# HP 3PAR InForm OS 3.1.1 CIM API Programming Reference

To use this document, you must be familiar with basic object oriented development techniques and with the following: Storage Management Initiative Specification (SMI-S), Common Information Model (CIM), Hypertext Transfer Protocol (HTTP), Secure Socket Layer (SSL), CIM Operations over HTTP, and the Unified Modeling Language (UML).

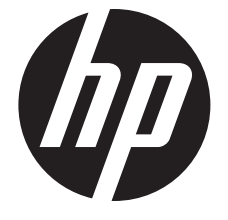

HP Part Number: QL226-96591 Published: June, 2012

© Copyright 2008–, 2012 Hewlett-Packard Development Company, L.P.

Confidential computer software. Valid license from HP required for possession, use or copying. Consistent with FAR 12.211 and 12.212, Commercial Computer Software, Computer Software Documentation, and Technical Data for Commercial Items are licensed to the U.S. Government under vendor's standard commercial license.

The information contained herein is subject to change without notice. The only warranties for HP products and services are set forth in the express warranty statements accompanying such products and services. Nothing herein should be construed as constituting an additional warranty. HP shall not be liable for technical or editorial errors or omissions contained herein.

#### **Acknowledgments**

Microsoft®, Windows®, Windows® XP, and Windows NT® are U.S. registered trademarks of Microsoft Corporation.

Adobe® and Acrobat® are trademarks of Adobe Systems Incorporated.

UNIX® is a registered trademark of The Open Group.

For the latest version of this document, go to http://www.hp.com/go/3par/, navigate to your product page, click Support for your product, and then click Manuals.

# Contents

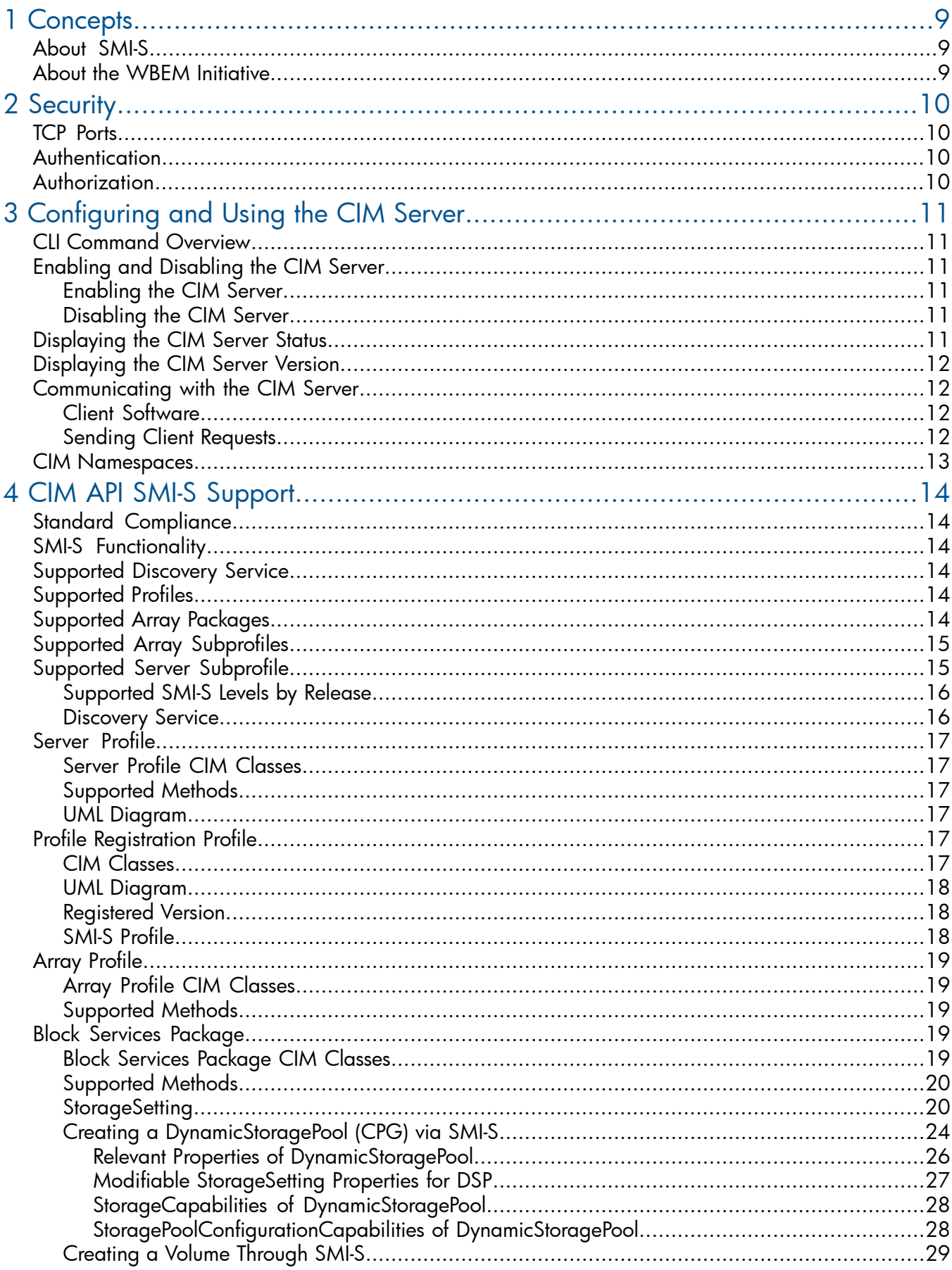

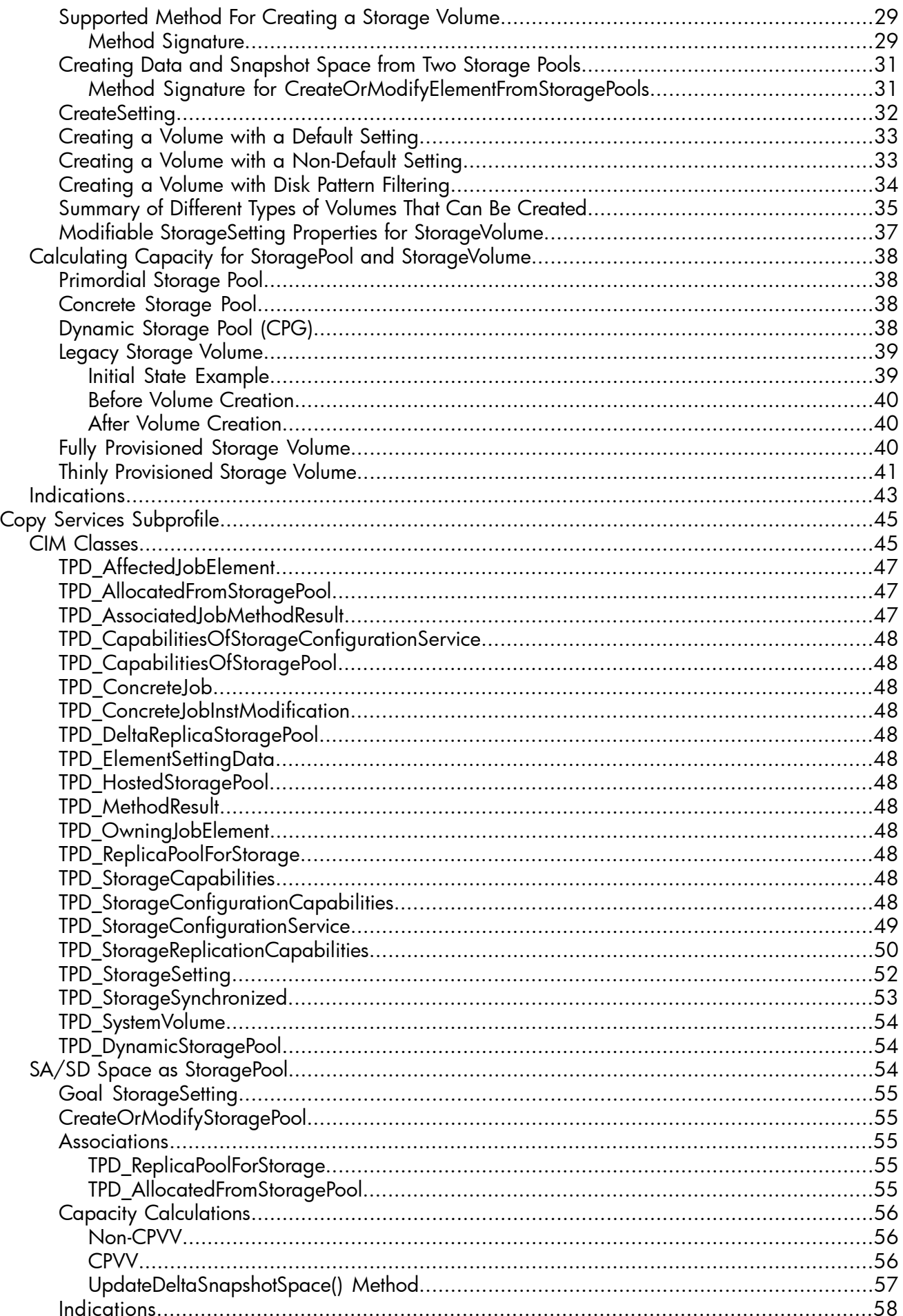

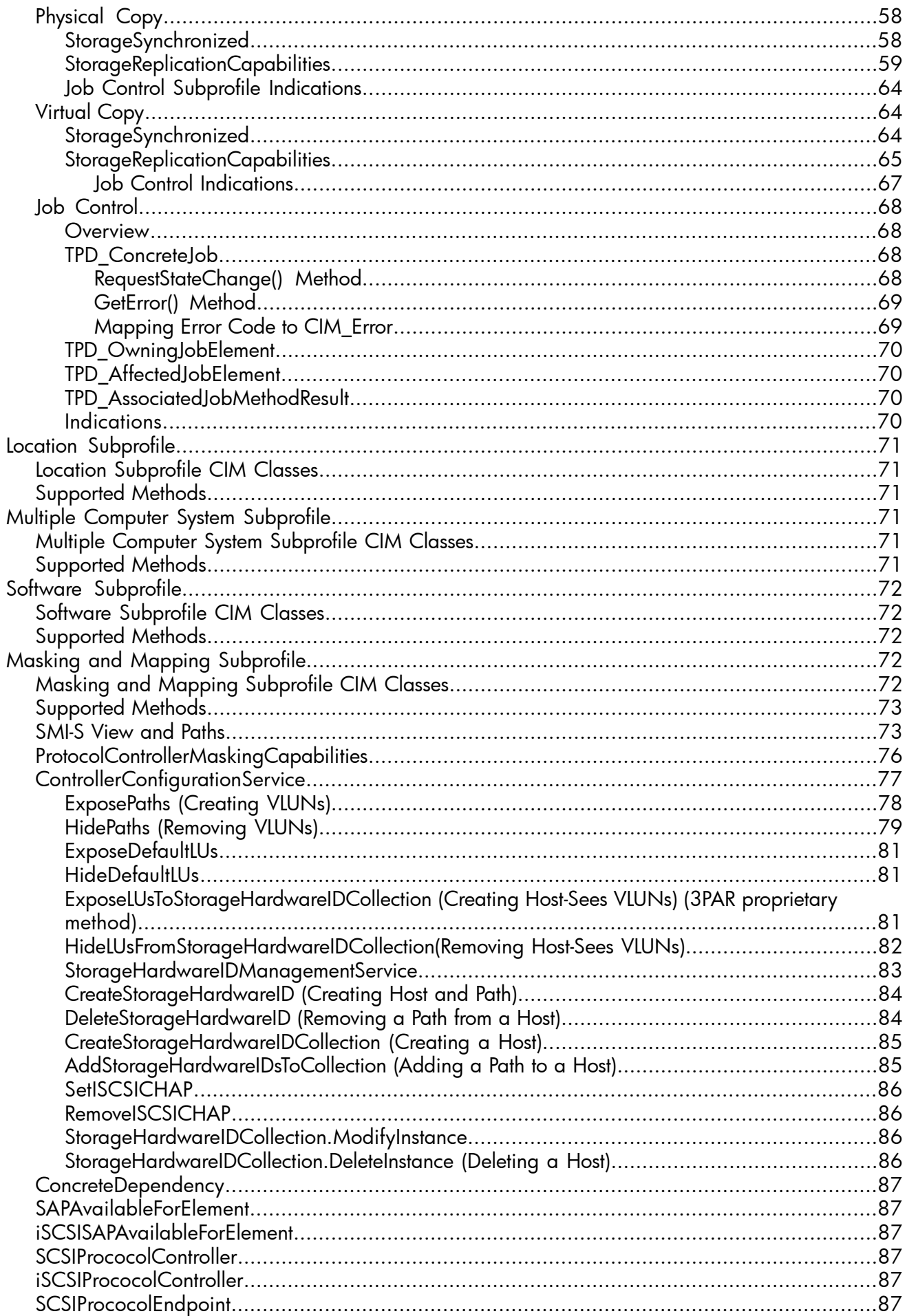

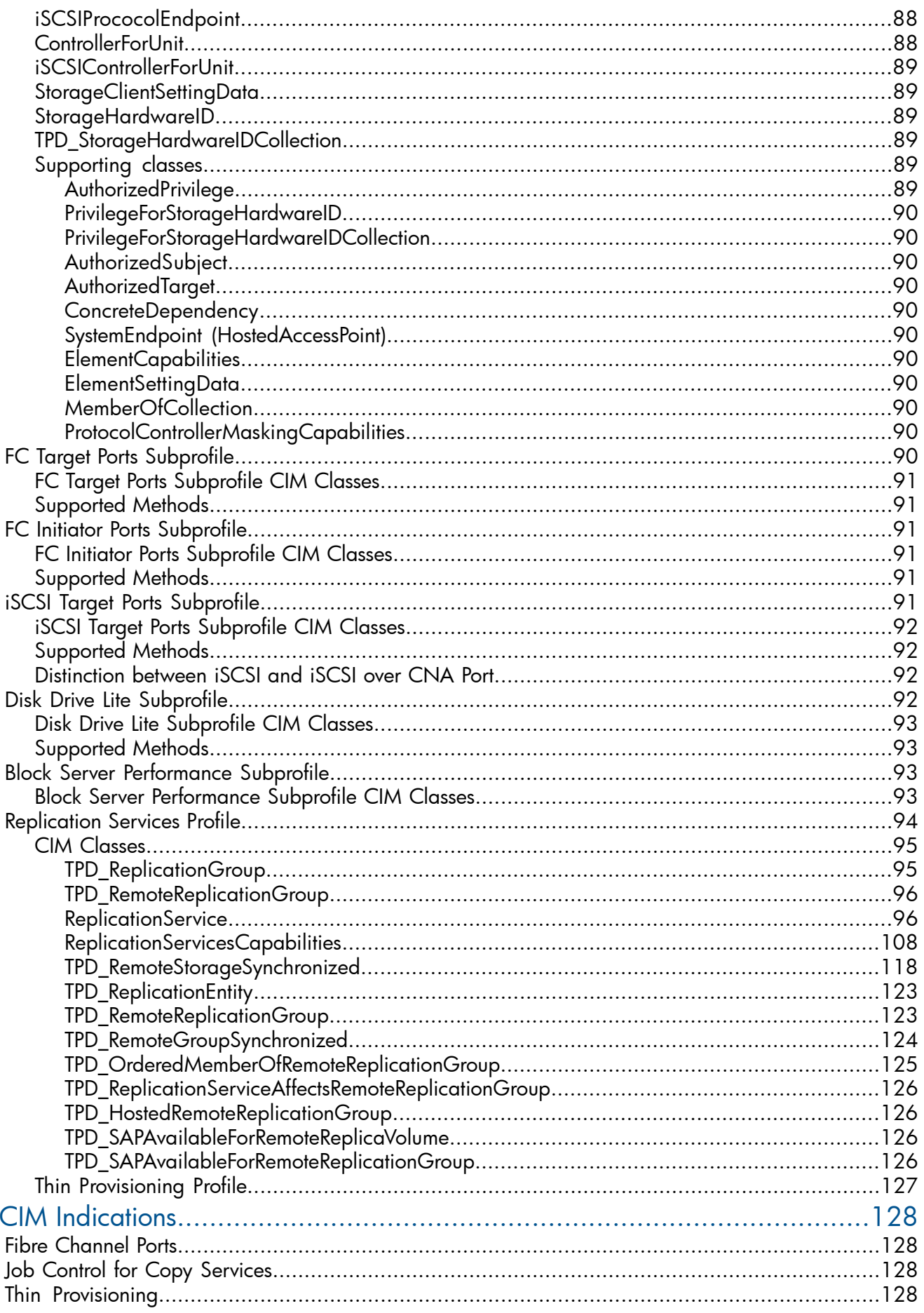

5

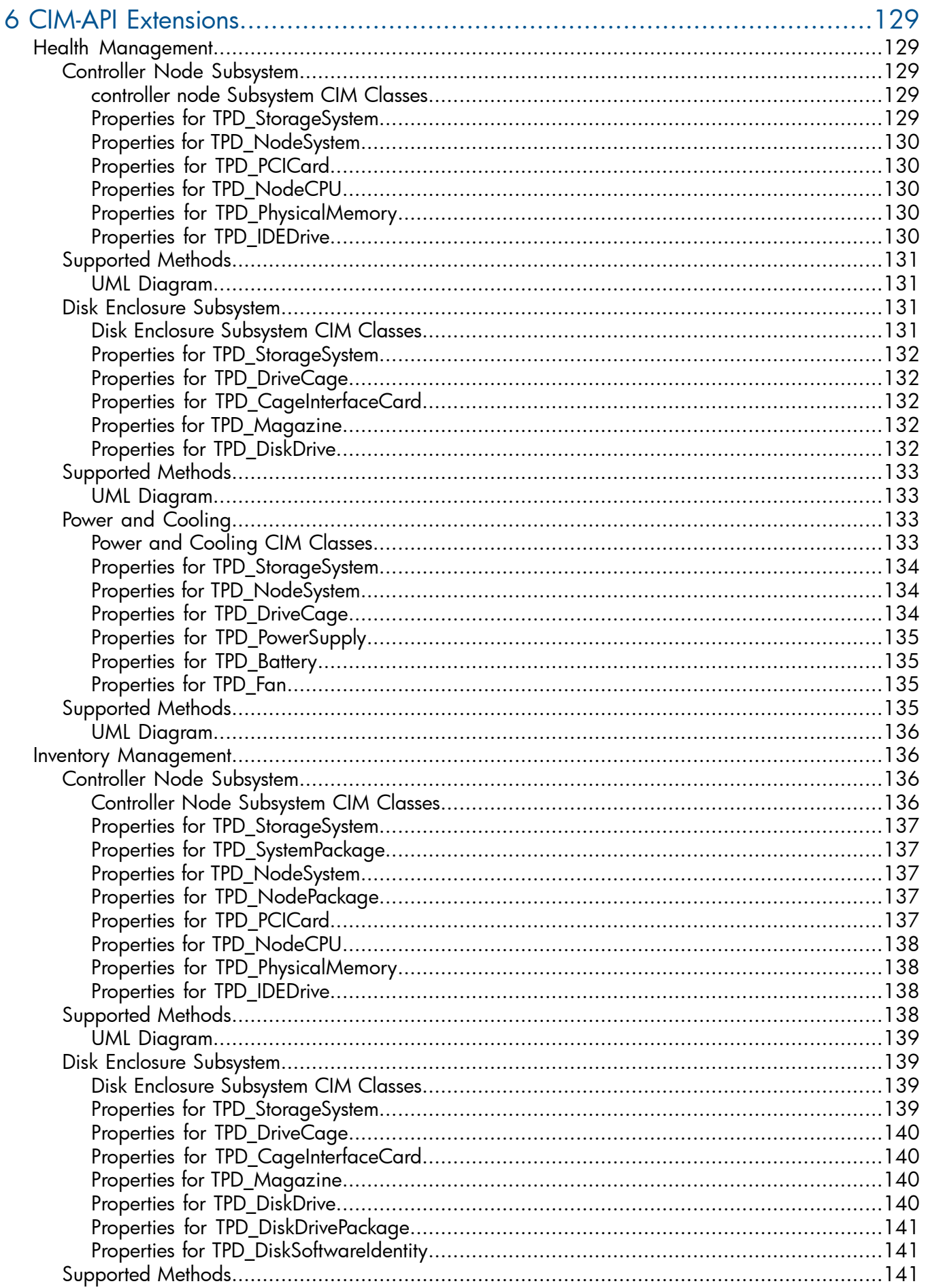

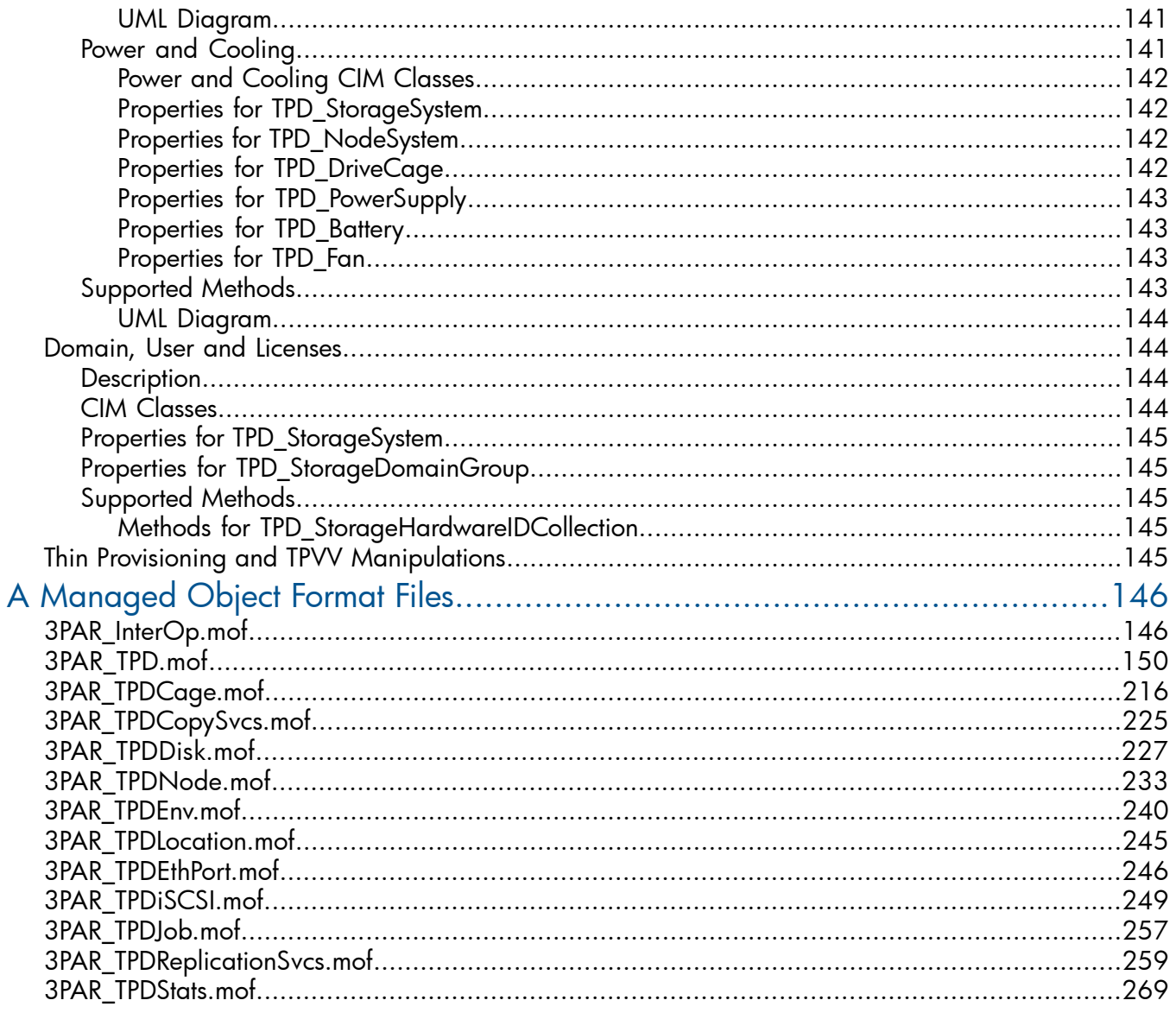

# <span id="page-8-0"></span>1 Concepts

# About SMI-S

<span id="page-8-1"></span>SMI-S enables management of Storage Area Networks (SANs) in a heterogeneous, multi-vendor environment. SMI-S uses an object-oriented model based on the Common Information Model (CIM) to define objects and services which comprise a SAN. By leveraging vendor and technology independent standards, SMI-S allows management application vendors to create applications that work across products from multiple vendors.

The SMI-S model is divided into several profiles, each of which describes a particular class of SAN entities (such as disk arrays or Fibre Channel switches). These profiles allow for differences in implementations but provide a consistent approach for clients to discover and manage SAN resources and facilitate interoperability across vendor products within the SAN.

SMI-S also defines an automated resource discovery process using Service Location Protocol version 2 ( SLPv2). This allows management applications to automatically find SAN resources and then probe them to determine which of the SMI-S profiles and features they support.

<span id="page-8-2"></span>For more information, refer to the Storage Management Initiative Web site at [www.snia.org/smi/](http://www.snia.org/smi/home) [home](http://www.snia.org/smi/home).

# About the WBEM Initiative

SMI-S is based on the Web-Based Enterprise Management (WBEM) Initiative, which is defined by the Distributed Management Task Force (DMTF). WBEM is a set of management and Internet standard technologies developed to unify the management of distributed computing environments.

The DMTF has developed the following core set of standards that make up WBEM:

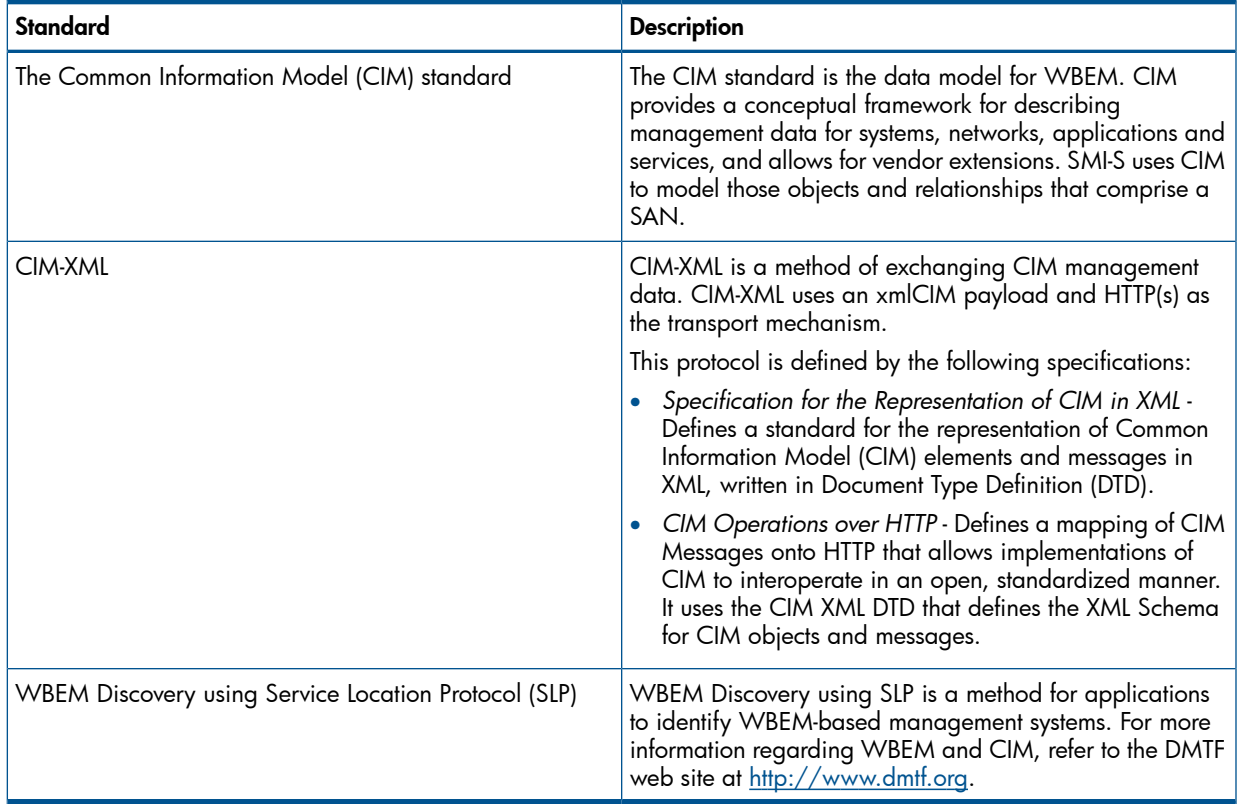

#### Table 1 Core Standards for WBEM Initiative

# <span id="page-9-0"></span>2 Security

<span id="page-9-1"></span>CAUTION: The CIM API is not part of the evaluated Common Criteria storage system configuration Δ and should not be used when operating in Common Criteria mode.

# TCP Ports

The CIM-API uses dedicated TCP ports for CIM-XML communications and server location information. Two ports are specified by the DMTF and registered with IANA for CIM-XML communications between management clients and any CIM Server. The following table lists the TCP Ports for the CIM-XML communication and service location protocols:

#### Table 2 TCP Ports for CIM-XML Communication

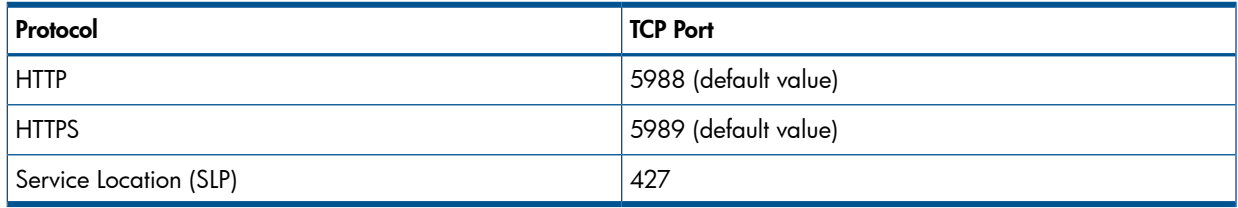

# <span id="page-9-2"></span>**Authentication**

Authentication verifies the identity of an entity.

Management clients accessing the CIM Server are authenticated using a request/challenge mechanism using HTTP Basic authentication. When a request is received from a management client, the CIM Server challenges the client to send a user name and password encoded in the HTTP Authorization header. The user names and passwords used are the same as those used by other management interfaces and are case sensitive.

NOTE: CIM does not currently support LDAP user name and password authentication; only local user names and passwords are valid. Please see the *HP 3PAR Concepts Guide* for more information on local versus LDAP user credentials.

The CIM Server uses Open SSL to support HTTPS connections. The server supports SSLv3 and TLSv1 by default and uses the default Open SSL cipher list only. For more about OpenSSL, refer to [http://](http://www.openssl.org/docs) [www.openssl.org/docs](http://www.openssl.org/docs).

<span id="page-9-3"></span>NOTE: Because Basic Authentication means that client user names and passwords are sent over the wire in unencrypted form, it is recommended that the authentication is carried out either over a physically secure private network, or in conjunction with HTTPS.

# Authorization

Authorization determines whether an entity that has already been authenticated is allowed to perform a given operation.

The CIM Server allows any authenticated user to retrieve CIM class and instance information. However, to invoke methods on CIM classes or instances, you must either have an Edit , Super, Administrator, or User permission level. Refer to the *HP 3PAR Concepts Guide* or the *HP 3PAR InForm OS CLI Administrators Manual* for complete information on authorization levels.

NOTE: Access to certain information concerning volumes, CPGs, etc., is controlled by the InForm OS. Therefore, if a user authenticates with the CIM API and only has access to certain domains, only those objects in those domains returned by the InForm OS. In addition, operations on those objects also be constrained at the domain level.

# <span id="page-10-0"></span>3 Configuring and Using the CIM Server

# **CLI Command Overview**

#### <span id="page-10-1"></span>**Table 3 CLI Commands Used to Manage the CIM Server**

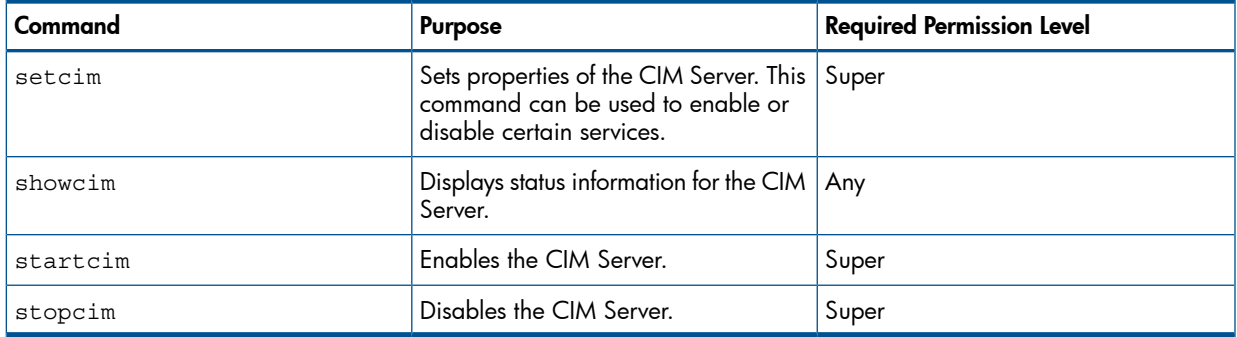

<span id="page-10-2"></span>Refer to the HP 3PAR InForm OS Command Line Interface Reference for additional **NOTE:** information.

# **Enabling and Disabling the CIM Server**

<span id="page-10-3"></span>By default, the CIM Server is disabled and must be manually enabled by an administrator before it can be used.

### **Enabling the CIM Server**

To enable the CIM Server, issue the startcim command:

```
# startcim
CIM server will start in about 90 seconds.
```
### Disabling the CIM Server

To disable the CIM Server, issue the stopcim command:

```
#stopcim -f
CIM server stopped successfully.
```
If you issue this command without the -f option, you are prompted to confirm your intent to disable the CIM Server.

# Displaying the CIM Server Status

To display the CIM Server status information, issue the showcim command.

```
# showcim
-Service- -State- --SLP-- SLPPort -HTTP-- HTTPPort -HTTPS- HTTPSPort PGVer CIMVer
Enabled Active Enabled 427 Enabled 5988 Enabled
                                                          5989 2.9.1 3.1.1
```
The showcim command shows the overall status of the CIM Server; the status and ports used for the HTTP, HTTPS, and SLP; the version of the internal Pegasus CIM Object Manager; and the version of the CIM Server.

# Displaying the CIM Server Version

<span id="page-11-0"></span>The CIM Server version can be displayed using the showcim command as shown previously, or by using the showversion -a command.

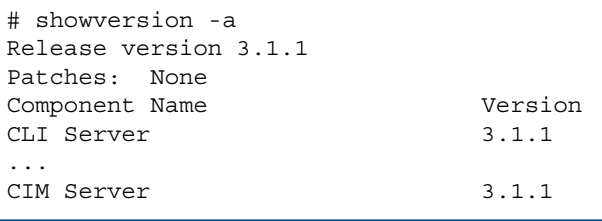

# Communicating with the CIM Server

<span id="page-11-2"></span><span id="page-11-1"></span>Several methods of communicating with the CIM Server are listed as follows:

## Client Software

<span id="page-11-4"></span>We do not provide client software, but commercial and open source CIM client software packages are readily available. Table 4 [\(page](#page-11-4) 12) lists some of the available tools and packages.

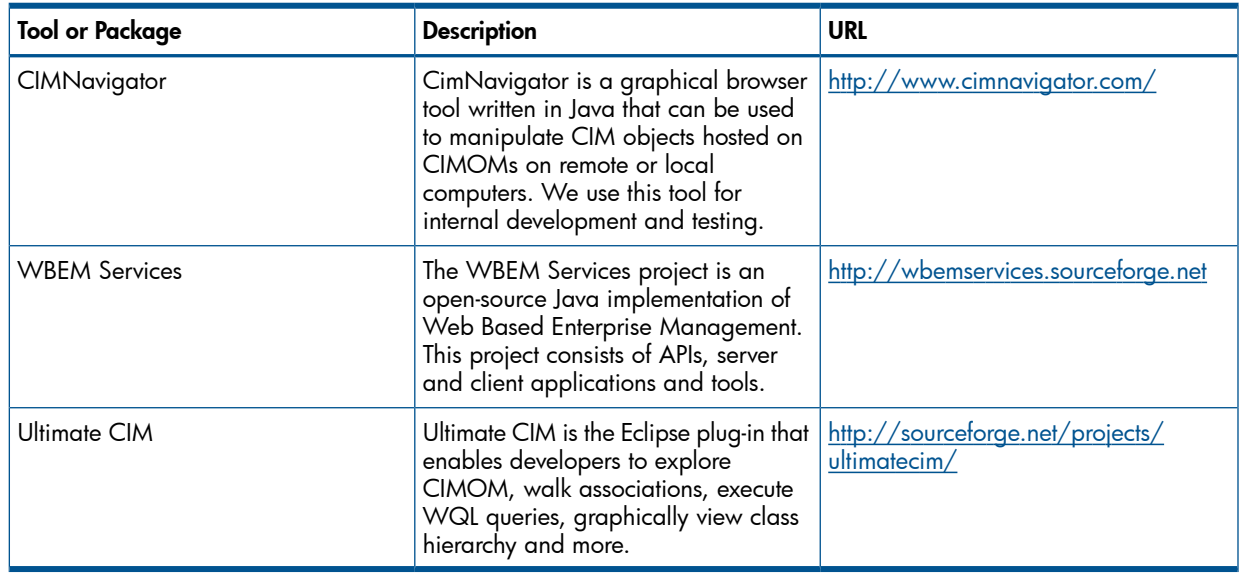

#### Table 4 Available Client Software Tools and Packages

# <span id="page-11-3"></span>Sending Client Requests

Management clients send requests to the CIM Server. A valid client request must include:

- A properly formed HTTP header.
- A request must be addressed to the CIM Server on an HP 3PAR Storage System.
- This address consists of an IP Address and the appropriate TCP port for either HTTP or HTTPS as shown in the table that follows:

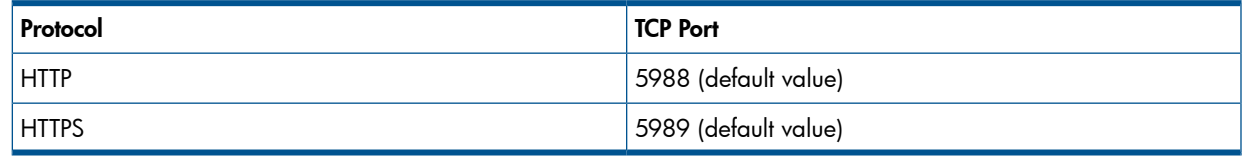

- The desired operation and its required parameters. For information about CIM operations, please refer to *CIM Operations over HTTP*.
- The object or objects on which the operation is to be performed.
- <span id="page-12-0"></span>The payload of the client request is XML. For information about XML coding for CIM, refer to *Representation of CIM in XML*.

## CIM Namespaces

CIM namespaces are logical groupings of CIM classes and CIM instances that represent managed objects in a particular environment. When making requests of a CIM Server, a client application must include the namespace that contains those classes. The namespace is case insensitive.

#### Table 5 CIM Server Supported Namespaces

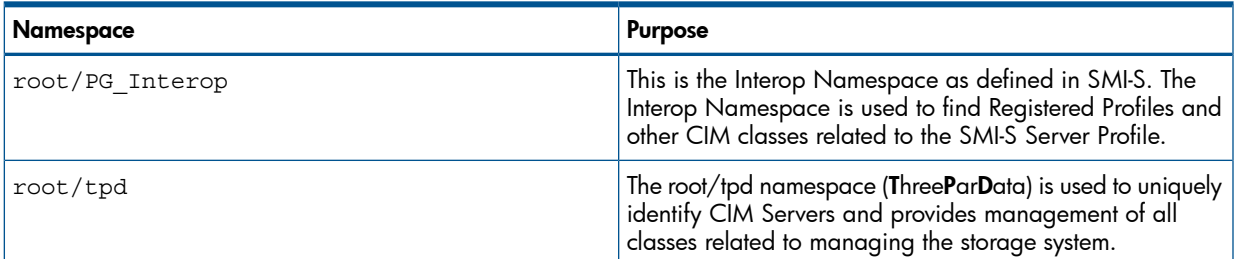

# <span id="page-13-0"></span>4 CIM API SMI-S Support

<span id="page-13-1"></span>The CIM API supports the Storage Management Initiative Specification. The CIM API also supports extensions to these profiles to provide features that are not available from the standard profiles.

# Standard Compliance

The CIM Server has successfully completed testing and conforms to elements of the Storage Networking Industry Association's Conformance Testing Program (SNIA-CTP) for the SMI specification. For detailed information, refer to:

<span id="page-13-2"></span>[www.snia.org/forums/smi/tech\\_programs/ctp/conformingproviders](http://www.snia.org/forums/smi/tech_programs/ctp/conformingproviders)

# SMI-S Functionality

<span id="page-13-3"></span>SMI-S defines a number of services, profiles, and subprofiles that are used to manage elements of a SAN. Each HP 3PAR Storage System comes with an embedded CIM Server that includes support for the profiles, subprofiles, and services.

# Supported Discovery Service

#### Table 6 Supported Discovery Service

<span id="page-13-4"></span>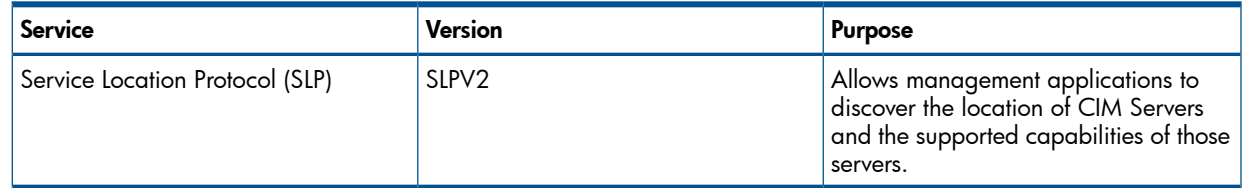

# Supported Profiles

#### Table 7 Supported Profiles

<span id="page-13-5"></span>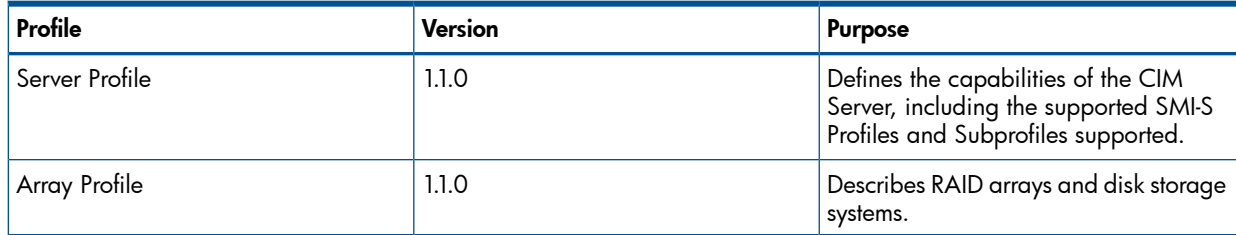

# Supported Array Packages

#### Table 8 Mandatory Supported Array Packages

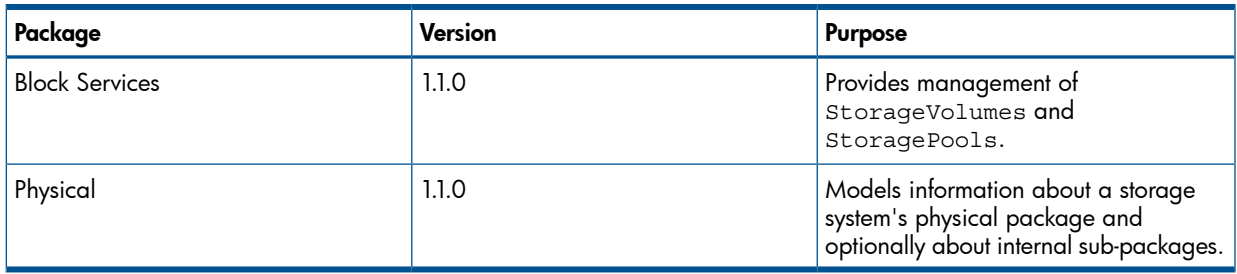

# Supported Array Subprofiles

## <span id="page-14-0"></span>Table 9 Supported Array Subprofiles

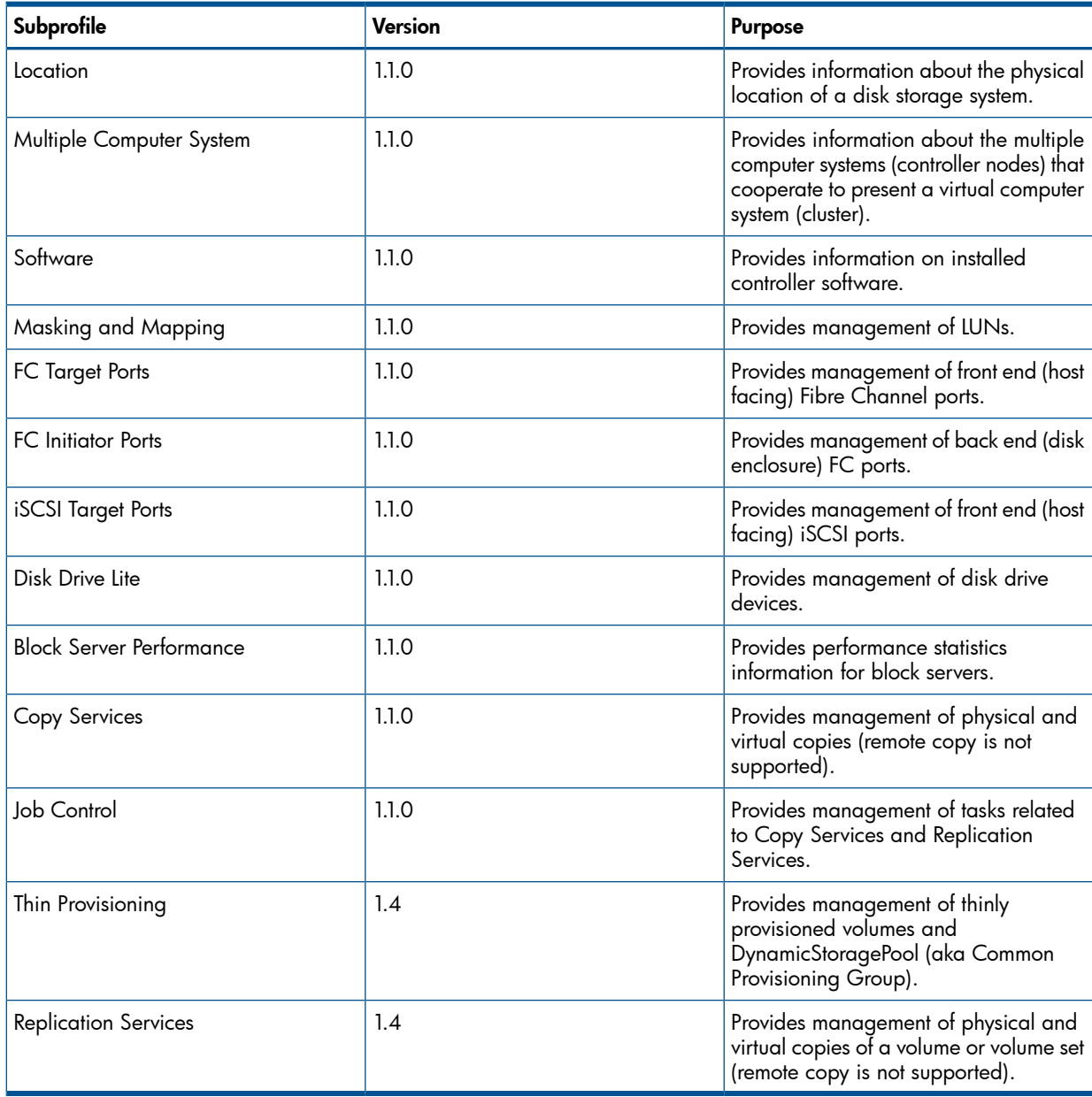

# <span id="page-14-1"></span>Supported Server Subprofile

## Table 10 Supported Server Subprofile

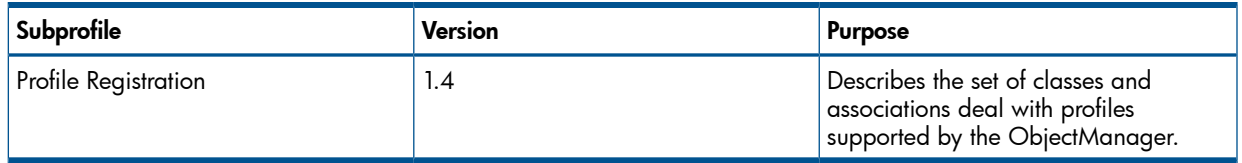

# Supported SMI-S Levels by Release

#### <span id="page-15-0"></span>Table 11 Supported SMI-S Levels by Release

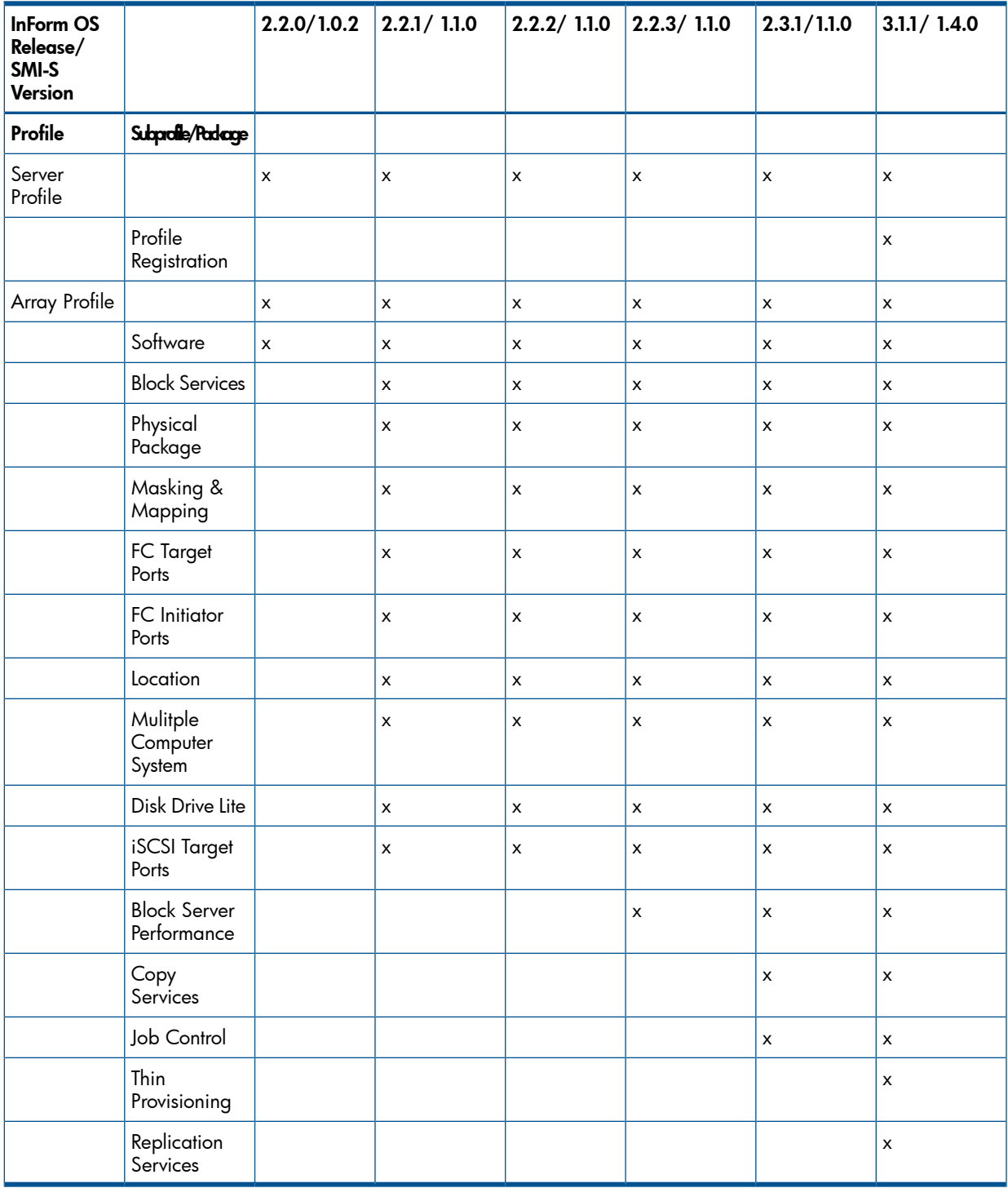

### <span id="page-15-1"></span>Discovery Service

The first step in managing an SMI-S enabled SAN is to discover its available resources (such as the CIM servers). SMI-S defines Service Location Protocol v2 (SLPv2) as the discovery mechanism.

CIM clients use SLP to query for available CIM servers. CIM servers answer with generic information about what services they provide and the URL at which these services reside.

# Server Profile

<span id="page-16-0"></span>A CIM Server is anything that supports the CIM-XML protocol and supports the basic read functional profile as defined by the CIM Operations over HTTP specification. After a CIM client has discovered a CIM server within a SAN, it then needs to determine the services provided by that server. The Server Profile defines the capabilities of the CIM Server. This includes the communication mechanisms the CIM Server supports, the CIM namespaces that it manages, and the SMI-S profiles and subprofiles that are supported.

<span id="page-16-1"></span>For a complete discussion on the Server Profile model, please refer to SMI-S at <http://www.snla.org>.

## Server Profile CIM Classes

#### Table 12 Server Profile CIM Key Classes

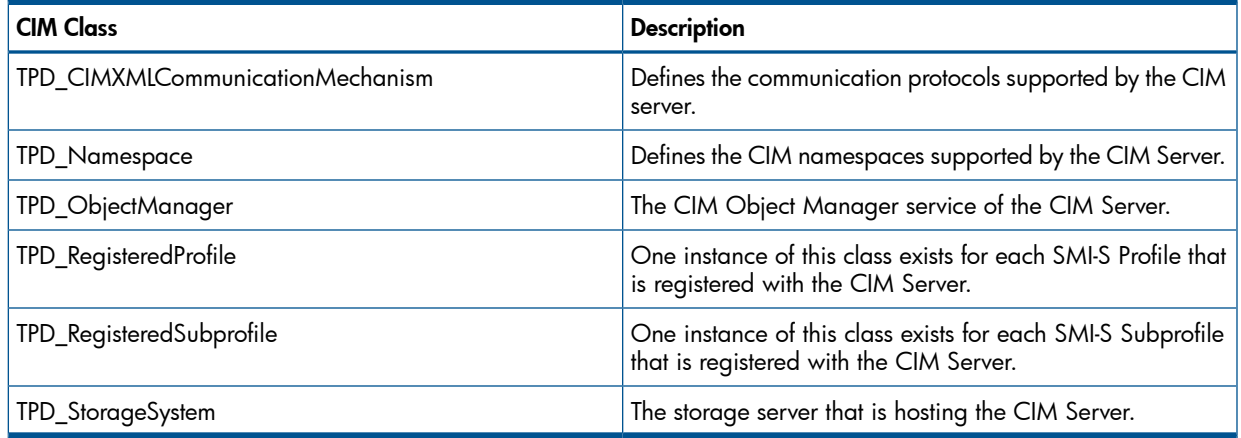

### <span id="page-16-2"></span>Supported Methods

#### Table 13 Method for TPD\_StorageSystem

<span id="page-16-3"></span>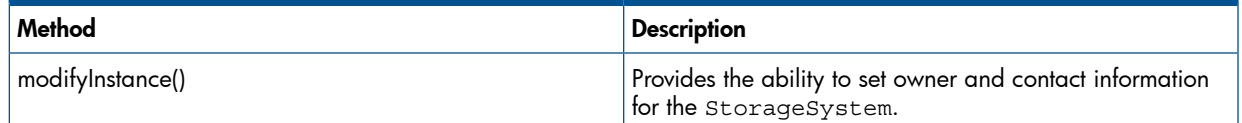

### UML Diagram

<span id="page-16-4"></span>For the Server Profile Instance Diagram, refer to the SMI-S, v1.4 at <http://www.snia.org>.

# Profile Registration Profile

<span id="page-16-5"></span>Profile Registration Profile is mandatory for Server Profile. This profile models the profiles registered in the object manager and the associations between registration classes and the domain classes implementing the profile.

### CIM Classes

#### Table 14 Key Classes

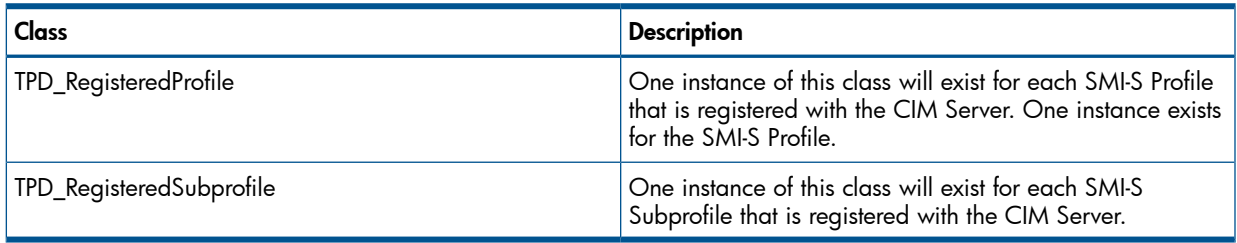

### UML Diagram

<span id="page-17-1"></span><span id="page-17-0"></span>For the Server Profile Instance Diagram, refer to the SMI-S, v1.4 at  $\frac{http://www.snia.org.}$  $\frac{http://www.snia.org.}$  $\frac{http://www.snia.org.}$ 

### Registered Version

The RegisteredVersion property of the different RegisteredProfile/RegisteredSubprofile instances have different values; these values are the same as those published in the Registered Name and Version subclause of the profiles in SMI-S 1.4.

Note that the overall version of SMI-S supported by the provider are expressed using the SMI-S RegisteredProfile.

The following list the profile/subprofile corresponding RegisteredVersion:

- Array-1.3.0
- Server-1.4.0
- Disk Drive Lite-1.4.0
- Location-1.4.0
- Masking and Mapping-1.4.0
- Copy Services-1.4.0
- Job Control-1.3.0
- Multiple Computer System-1.2.0
- FC Target Ports-1.2.0
- FC Initiator Ports-1.3.0
- Software-1.4.0
- iSCSI Target Ports-1.2.0
- Block Server Performance-1.4.0
- <span id="page-17-2"></span>• Thin Provisioning-1.4.0
- Profile Registration-1.4.0
- Replication Services-1.4.0

### SMI-S Profile

Each RegisteredProfile instance representing a profile is associated to a RegisteredProfile instance holding the SMI-S version number. The version number (RegisteredVersion) of SMI-S profiles may or may not be the same as the version number of the SMI-S RegisteredProfile. The RegisteredProfile instances are associated using ElementConformsToProfile, where the RegisteredProfile representing SMI storage profiles (e.g., Array, Server) is referenced from the ManagedElement role of the association. Also, this SMI-S profile is not associated to TPD\_ObjMgrSoftwareIdentity, unlike the other RegisteredProfiles and RegisteredSubprofiles. It is also not advertised in SLP.

Note that the overall version of SMI-S supported by the provider are expressed using the SMI-S RegisteredProfile.

#### Table 15 Property Values for the SMI-S Profile

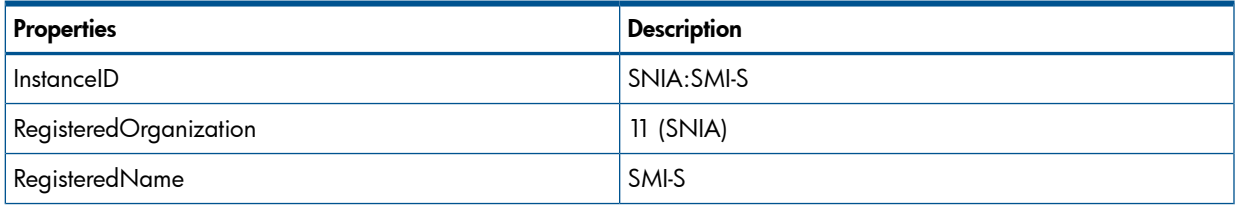

#### Table 15 Property Values for the SMI-S Profile *(continued)*

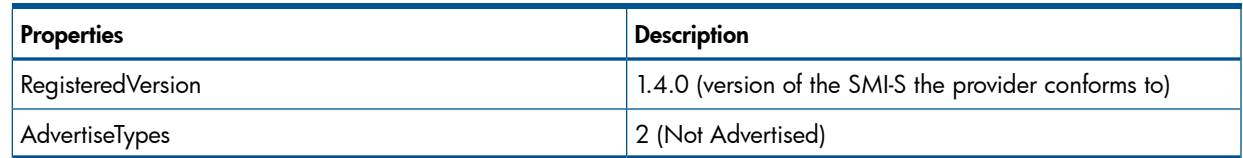

# <span id="page-18-0"></span>Array Profile

The Array profile models the physical and logical aspects of disk storage systems. The basic Array profile provides a high level, read-only view of a storage system. The mandatory Block Services package and the various optional subprofiles extend this description and provide additional management capabilities.

<span id="page-18-1"></span>For detailed information regarding the Array profile, refer to SMI-S at [http://www.snla.org.](http://www.snla.org)

## Array Profile CIM Classes

#### Table 16 Array Profile CIM Class

<span id="page-18-2"></span>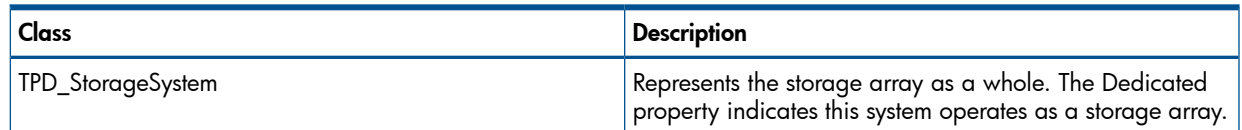

## Supported Methods

#### Table 17 Method for TPD\_StorageSystem

<span id="page-18-3"></span>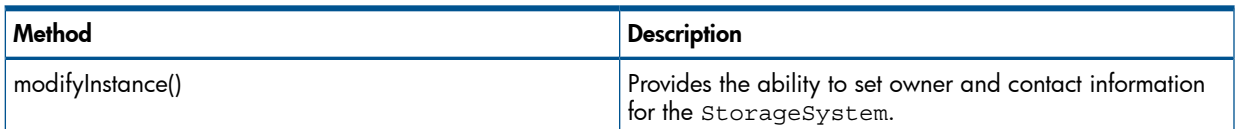

# Block Services Package

<span id="page-18-4"></span>The Block Services package defines standards for viewing/managing storage capacity. This includes managing StoragePools and allocating capacity from StoragePools to be used by external consumers. Implementation of this package provides the ability to manage storage volumes on the HP 3PAR Storage System.

For detailed information regarding the Block Services package, refer to SMI-S at [www.snla.org](http://www.snla.org).

### Block Services Package CIM Classes

#### Table 18 Block Services Package CIM Classes

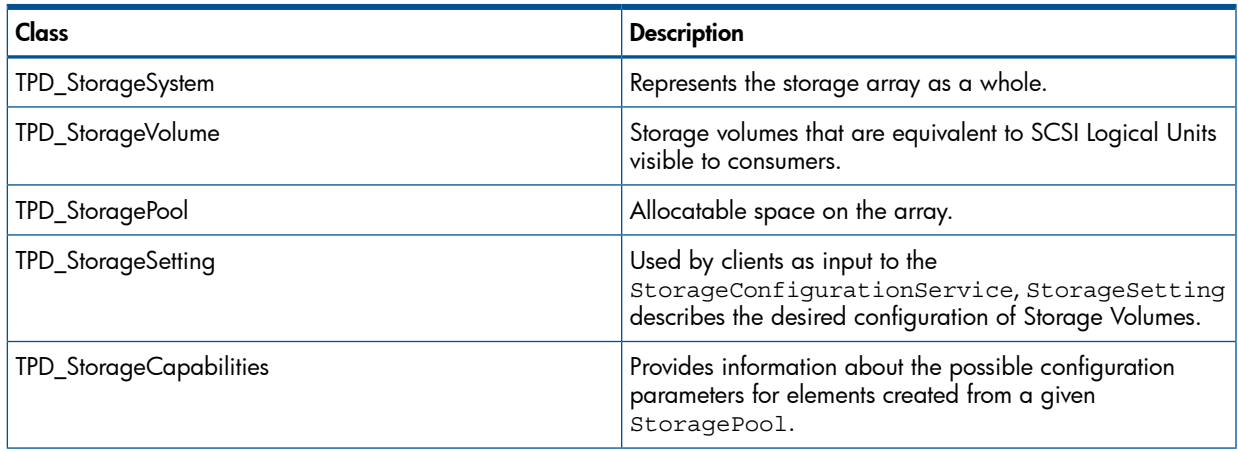

#### Table 18 Block Services Package CIM Classes *(continued)*

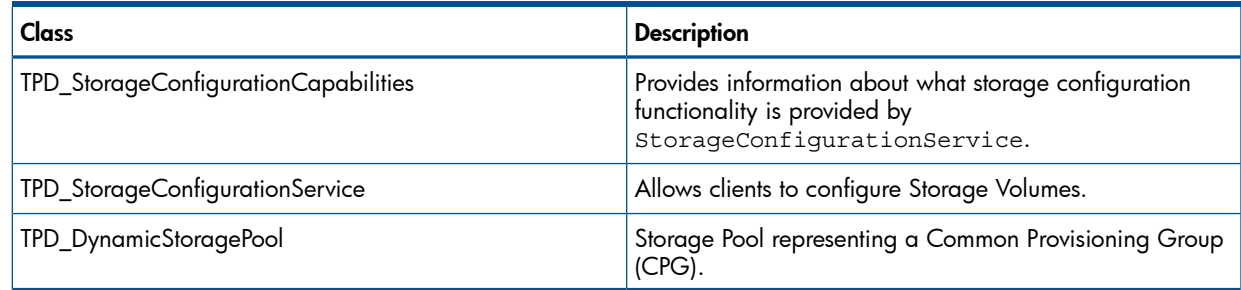

# Supported Methods

<span id="page-19-2"></span><span id="page-19-0"></span>Table 19 [\(page](#page-19-2) 20) - Table 22 [\(page](#page-19-3) 20) shows the supported methods for the Block Services Package:

### Table 19 Methods for TPD\_StorageCapabilities

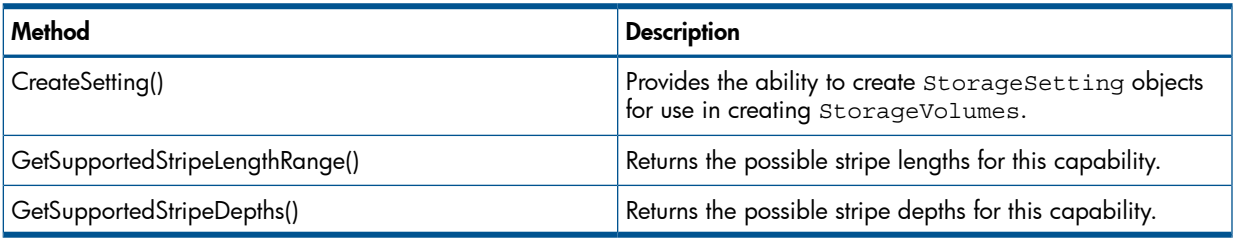

### Table 20 Methods for TPD\_StorageSetting

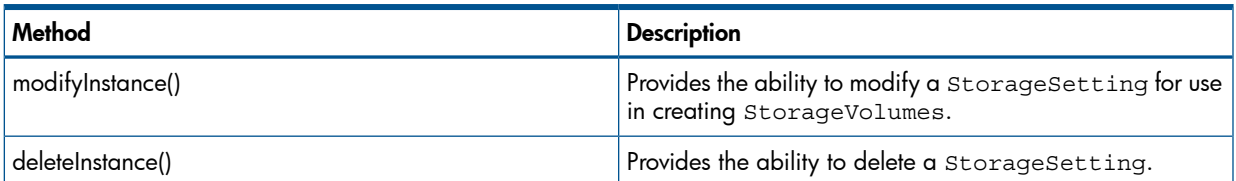

### Table 21 Methods for TPD\_StorageConfigurationService

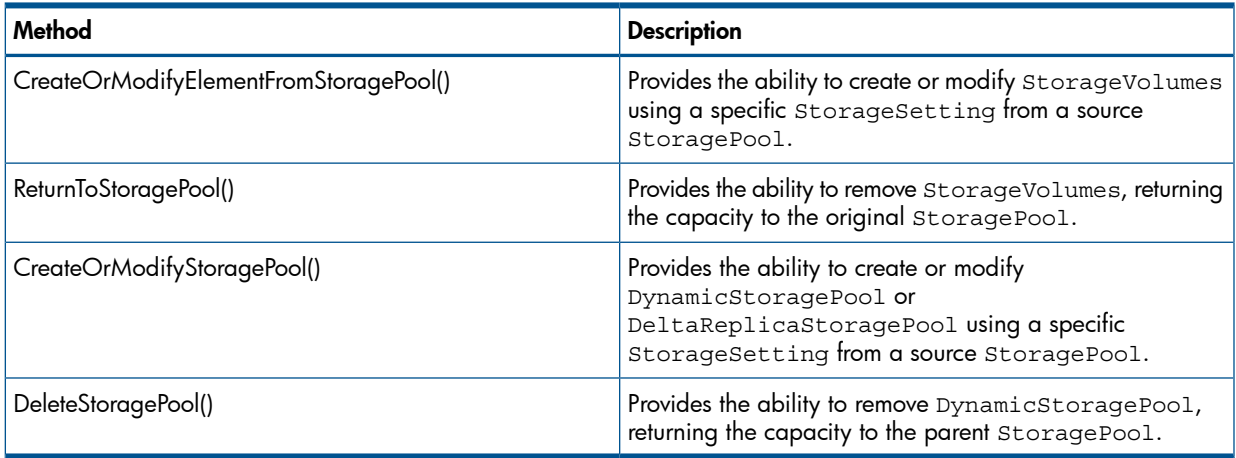

### <span id="page-19-3"></span><span id="page-19-1"></span>Table 22 Method for TPD\_StoragePool

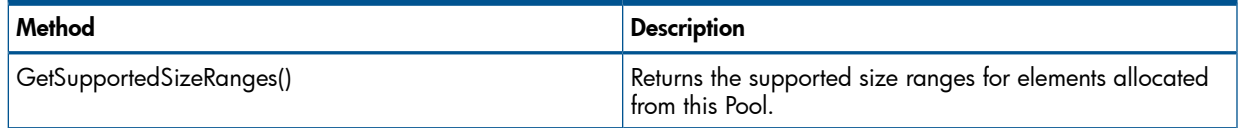

# **StorageSetting**

There are eight types of StorageSetting:

1. Fixed StorageSetting for creating Legacy Fully Provisioned Volume.

There are four of these, one for each RAID type, and each is associated to 3PAR:Capabilities:RAIDxStorageCapabilities. Their InstanceIDs are 3PAR:StorageSetting:RAIDx. A client can use StorageSetting to create a legacy, fully provisioned virtual volume. Most Logical Disk (LD) and virtual volume-specific properties are populated.

2. Fixed StorageSetting for creating DynamicStoragePool.

There are four of these, one for each RAID type, and each is associated to 3PAR:Capabilities:RAIDxStorageCapabilities. Their InstanceIDs are 3PAR:DynamicStoragePoolSetting:RAIDx. A client can use this StorageSetting to create a DynamicStoragePool. Most LD properties are populated, but not those for virtual volumes.

3. Fixed StorageSetting for creating Volume From DynamicStoragePool.

There are two of these settings per DynamicStoragePool, and each is associated to the 3PAR:Capabilities for DynamicStoragePool <poolname> StorageCapabilities of the DynamicStoragePool. One has an InstanceID of 3PAR:ThinProvisionedVolumeSetting from DynamicStoragePool <poolname> that a client can use for creating a TP volume from the DynamicStoragePool; the other has an instance of 3PAR:FullyProvisionedVolumeSetting from DynamicStoragePool <poolname> that a client can use for creating a fully provisioned volume from the DynamicStoragePool. Only volume-related properties will be populated.

4. TPD VolumeSetting.

This StorageSetting contains the current configuration of a volume. This is associated to the StorageVolume via TPD\_ElementSettingData. There is no association to any TPD\_StorageCapabilities.

5. StorageSetting generated from of"CreateSetting 3PAR:Capabilities:RAIDx"capabilities.

StorageSetting created this way is generic enough that it encompasses LD, virtual volume and snap space specific properties. A client has to tailor the properties carefully to create the element (DSP, legacy volume or new-style volume) it desires. This setting has a StorageSettingGeneratedFromCapabilities association to the "3PAR:Capabilities:RAIDx" capabilities.

6. StorageSetting generated from CreateSetting of "3PAR:Capabilities for DynamicStoragePool" Capabilities.

StorageSetting created this way can be used by a client for user space or snapshot space of a virtual volume. By default the ThinlyProvisioned property is set to FALSE. A client has to modify this to TRUE if a TPVV is desired. This setting has a StorageSettingGeneratedFromCapabilities association to the "3PAR:Capabilities for DynamicStoragePool:<poolname>" Capabilities.

7. StorageSetting created by CreateInstance.

StorageSetting contains values that are totally determined by the client who created it. The most likely usage for this is if a client clones an existing fixed StorageSetting and then modifies some of the property values before creating it. This Setting has a StorageSettingGeneratedFromCapabilities association to the appropriate "3PAR:Capabilities:RAIDx" Capabilities according to the RAID type of the StorageSetting.The default is RAID10.

8. Persistent StorageSetting/Template.

StorageSetting (templates) that are stored in Persistent Repository. The TemplateType and TemplateForVolumeType properties of the StorageSetting restrict what kind of element creation this setting can be applied to. This Setting has a StorageSettingGeneratedFromCapabilities association to the appropriate "3PAR:Capabilities:RAIDx" Capabilities according to the RAID type of the StorageSetting.The default is RAID10.

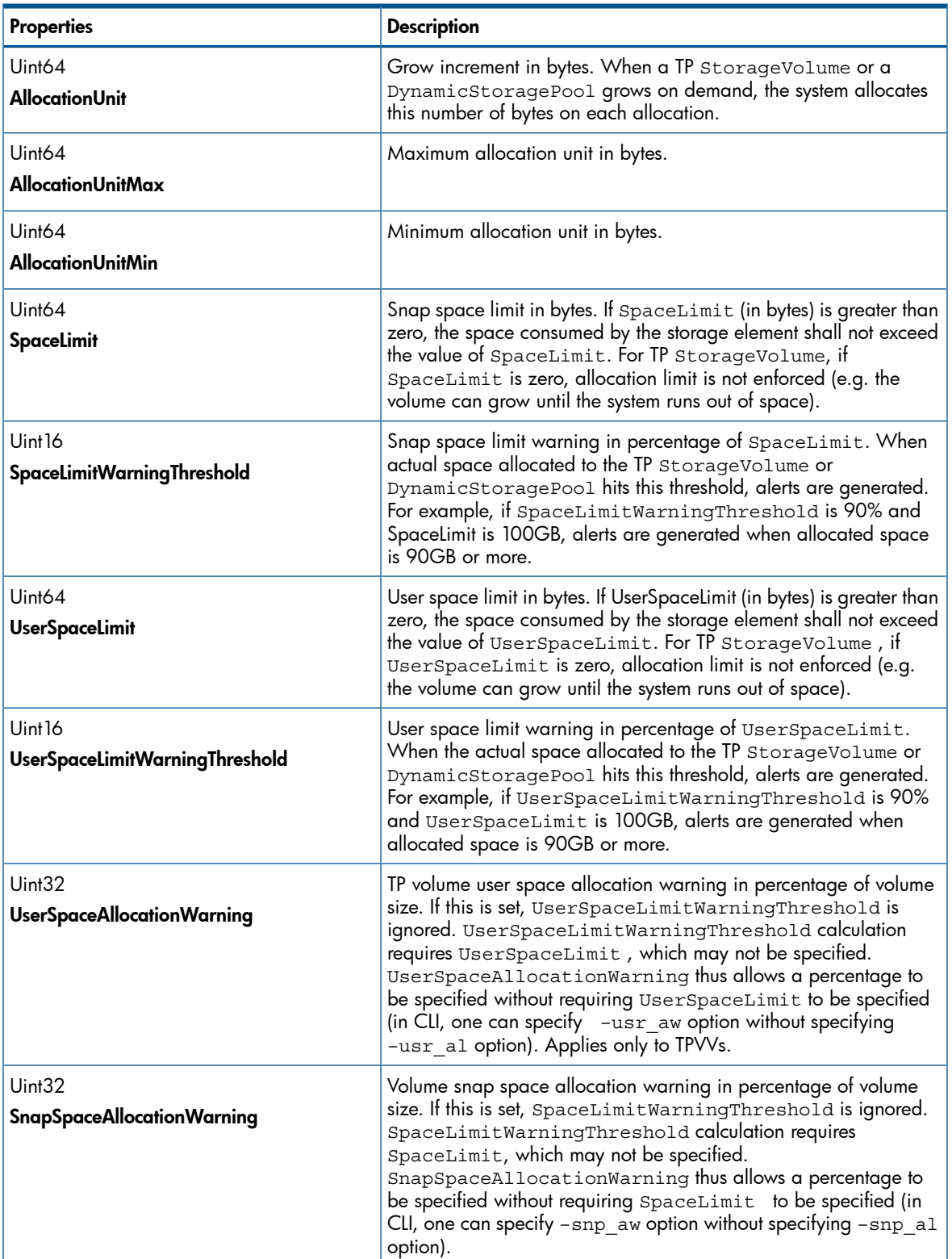

#### Table 23 Relevant Properties of StorageSetting

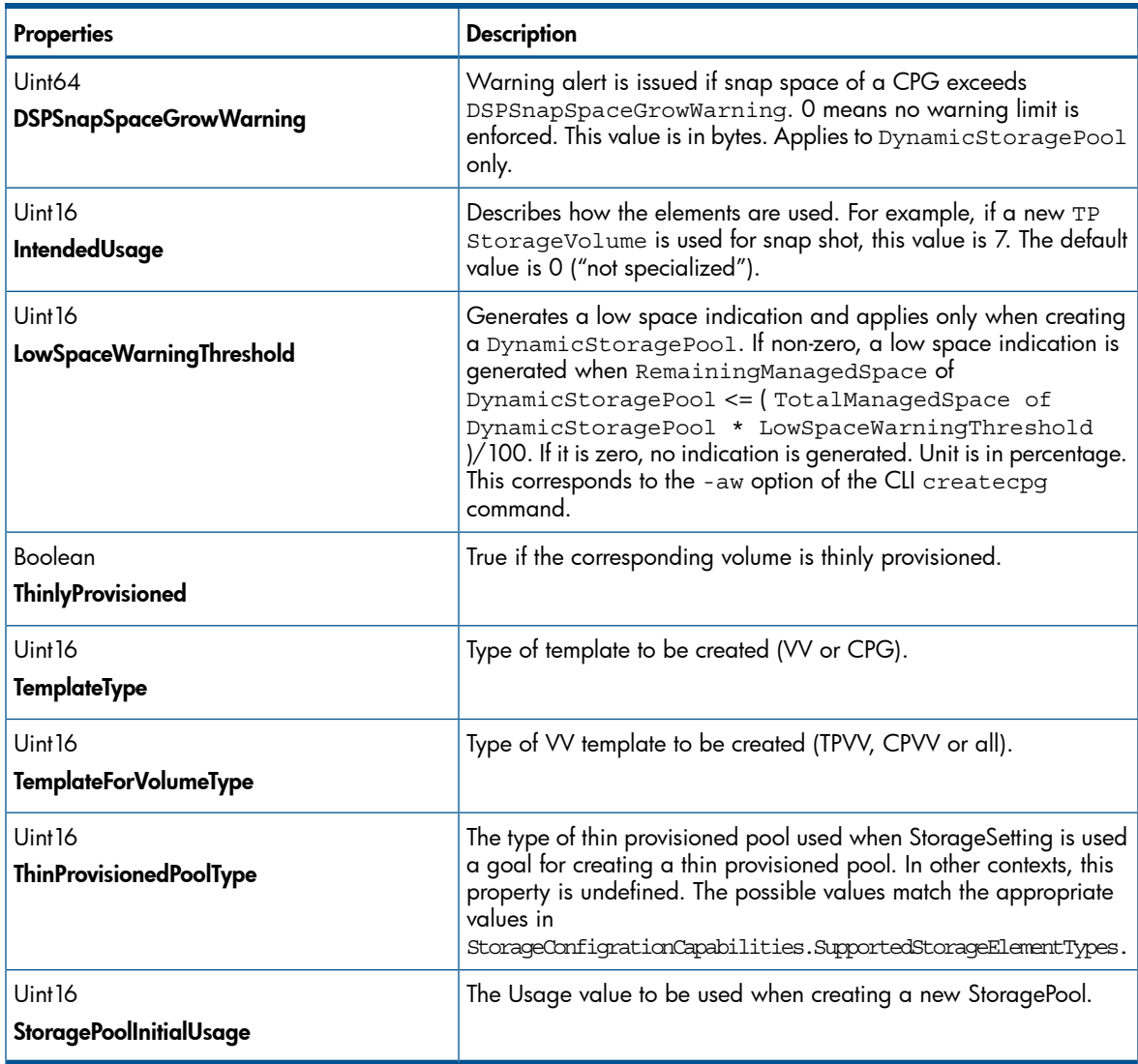

## Table 23 Relevant Properties of StorageSetting *(continued)*

# Table 24 Matrix of Populated Properties for Different Types of StorageSetting

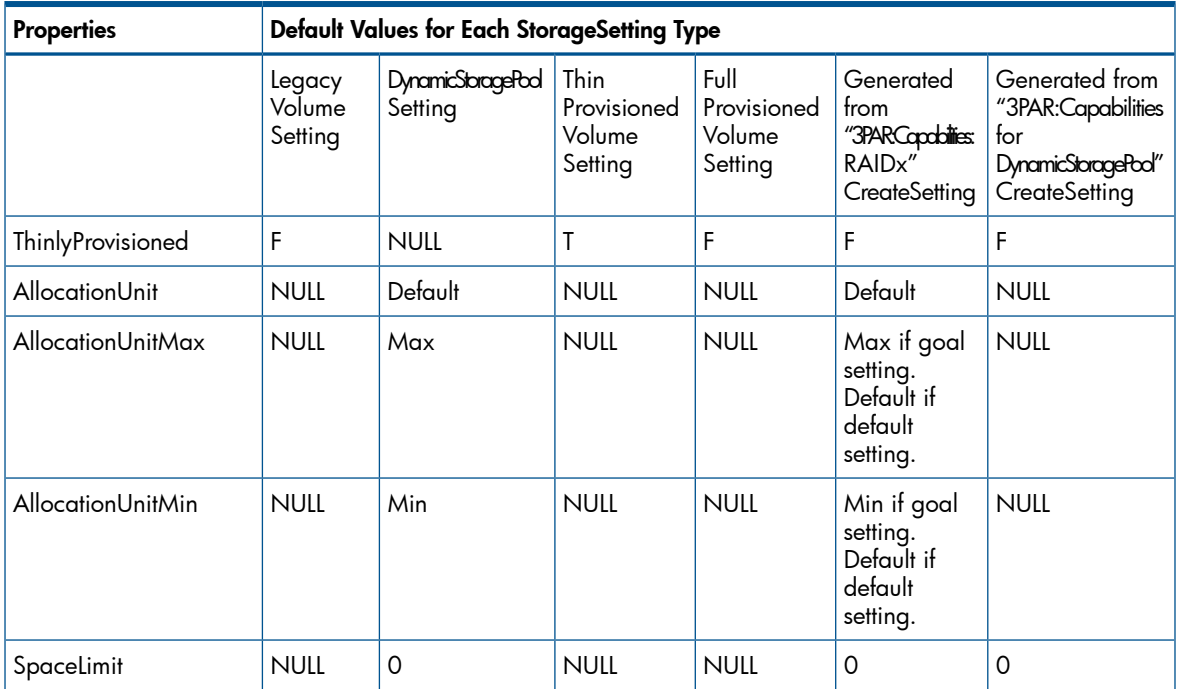

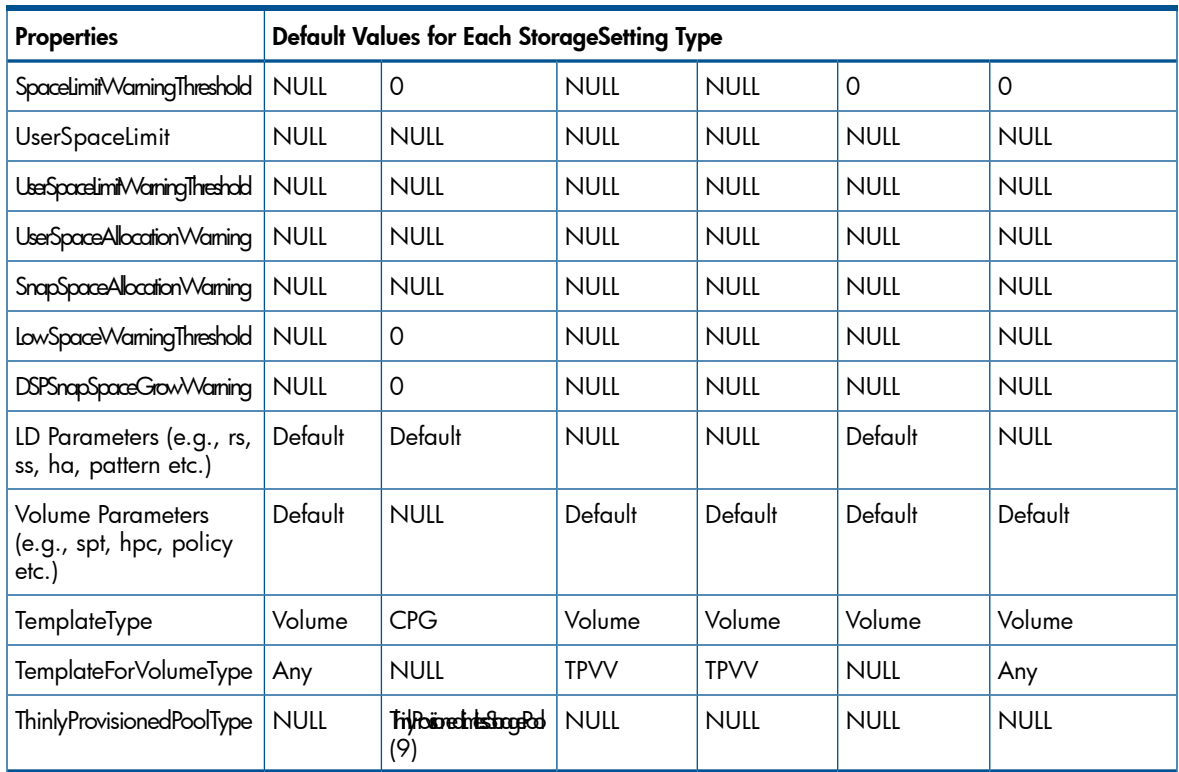

#### Table 24 Matrix of Populated Properties for Different Types of StorageSetting *(continued)*

# <span id="page-23-0"></span>Creating a DynamicStoragePool (CPG) via SMI-S

Creating a DynamicStoragePool is a two-step process:

- 1. Choose or create a StorageSetting instance using CreateSetting().
	- If choosing a pre-created one, a client should use a StorageSetting with InstanceID="3PAR:DynamicStoragePoolSetting:RAIDx".
	- If generating a StorageSetting, a client should invoke the CreateSetting method on one of the StorageCapabilties with InstanceID="3PAR:Capabilities:RAIDx".
	- By default, StorageSetting.ThinProvisionedPoolType is set to ThinlyProvisionedLimitlessStoragePool(9), which creates a DSP with limitless capacity. The size parameter to CreateOrModifyStoragePool is ignored.
	- A client can also set ThinProvisionedPoolTypeto ThinlyProvisionedQuotaStoragePool(8), which means there is an upper limit to how big the DSP can grow. For this, the Size parameter has to be specified and non-zero.
	- ThinProvisionedPoolType cannot be set to ThinlyProvisionedAllocatedStoragePool(7) since this is not supported.
	- StorageSetting.StoragePoolInitialUsage must either be NULL or Unrestricted(2).
- 2. Invoking the StorageConfigurationService's CreateOrModifyStoragePool method: a client passes in the StorageSetting obtained in step 1 and other relevant input parameters to create a DynamicStoragePool.
	- The input StorageSetting can be deleted by StorageSetting.DeleteInstance, or it can be made persistent via ModifyInstance of the StorageSetting.ChangeableType property to "Persistent" and StorageSetting.TemplateType property to "DynamicStoragePool".
	- The method CreateOrModifyStoragePool (existing method) of StorageConfigurationService is used to create a DynamicStoragePool (DSP). Only DynamicStoragePool can be created; concrete pool cannot be created.

The method signature is described below:

```
uint32 CreateOrModifyStoragePool 
[In] String ElementName,
[Out] CIM_ConcreteJob ref Job,
[In] StorageSetting ref Goal,
[In, Out] Uint64 Size,
[In] String InPools[],
[In] String InExtents[],
[In, Out] DynamicStoragePool ref Pool);
```
- ElementName The end user's input name of the DynamicStoragePool (CPG) to be created.
- Job Is always NULL.
- Goal This is an instance of StorageSetting describing characteristics of the desired DynamicStoragePool. If it is NULL, the provider picks the default setting. The ThinProvisionedPoolType property specifies what type of DSP to create: (ThinlyProvisionedQuotaStoragePool(8) for a DSP with an upper limit, or ThinlyProvisionedLimitlessStoragePool(9) for a DSP with no upper bound).
- Size The virtual size of the DynamicStoragePool. On initial creation, the system does not allocate any space to the pool. The minimum unit (the grow increment) is allocated for this pool only after a volume is created off this pool. If the DSP has a size limit, then ThinProvisionedPoolType property in Goal has to be set to ThinlyProvisionedQuotaStoragePool(8). To create a "limitless" DynamicStoragePool (e.g., creating a CPG without specifying the size), the ThinProvisionedPoolType property in Goal has to be set to ThinlyProvisionedLimitlessStoragePool(9), and this parameter is ignored.
- InPools This shall contain an array of StoragePool where the new pool is to be created from. However, only support creation from *"3PAR:all-FC"*, *"3PAR:all-NL"*, or *"3PAR:all-SSD"* pools is supported. Therefore, this array should contain only one element. If any other values are passed in, an "Invalid Parameter" error is returned.
- InExtents This should be a null array because creating DynamicStoragePool from StorageExtents is not supported. Non-null values are ignored.
- Pool It should be null as an input to create a new DynamicStoragePool. Upon method completion, it contains the object path of the newly created DynamicStoragePool. If it is not null, it refers to an existing DynamicStoragePool whose properties are being modified based on the input Goal (StorageSetting).

#### Table 25 DynamicStoragePool Possible Return Values

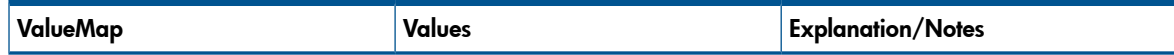

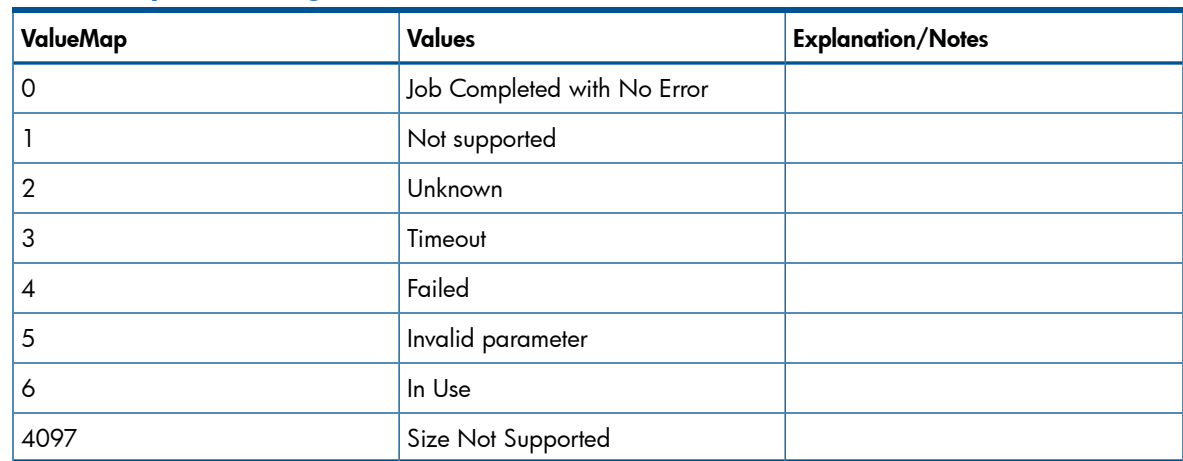

### Table 25 DynamicStoragePool Possible Return Values *(continued)*

# <span id="page-25-0"></span>Relevant Properties of DynamicStoragePool

### Table 26 Relevant Properties of DynamicStoragePool

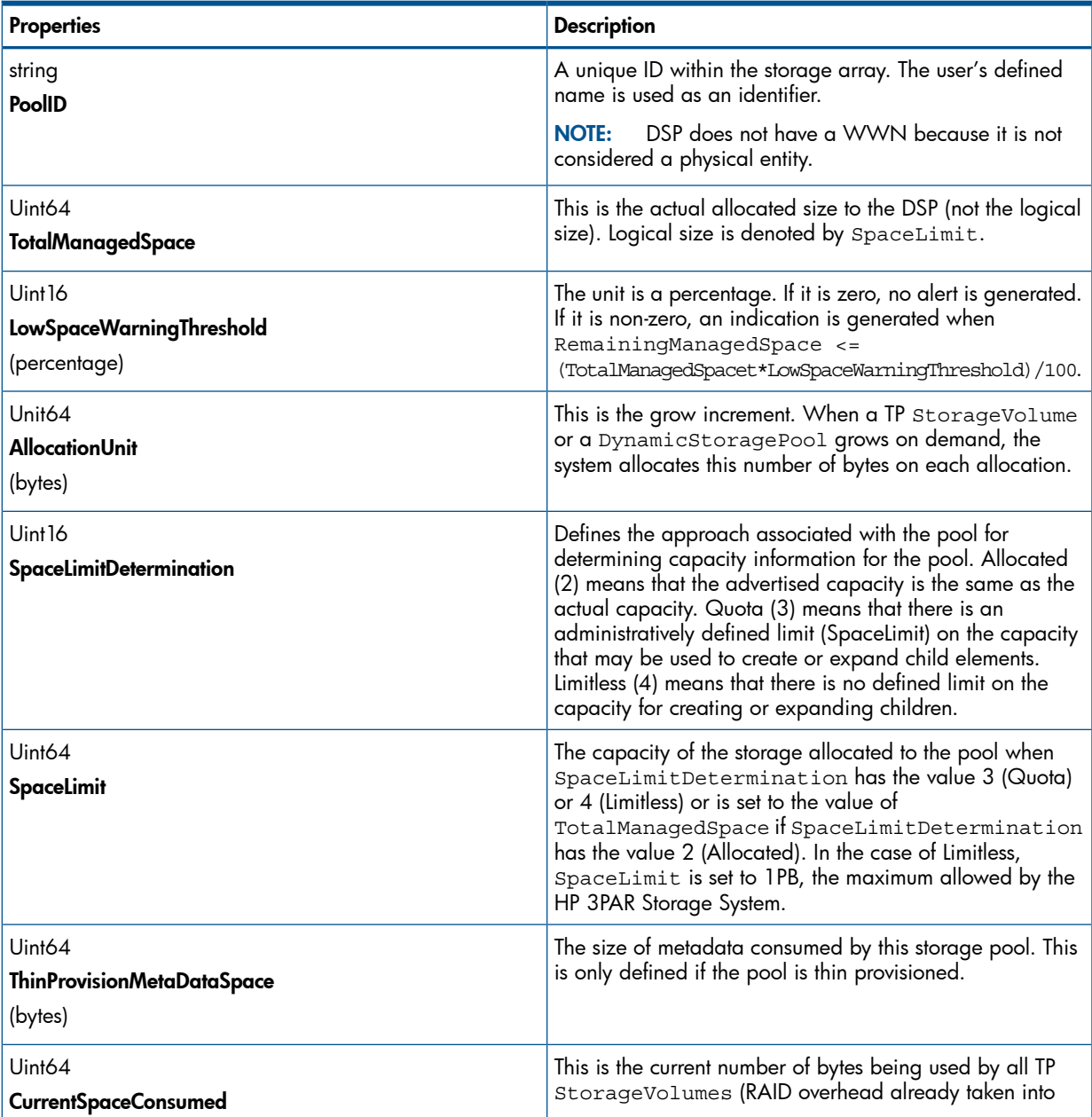

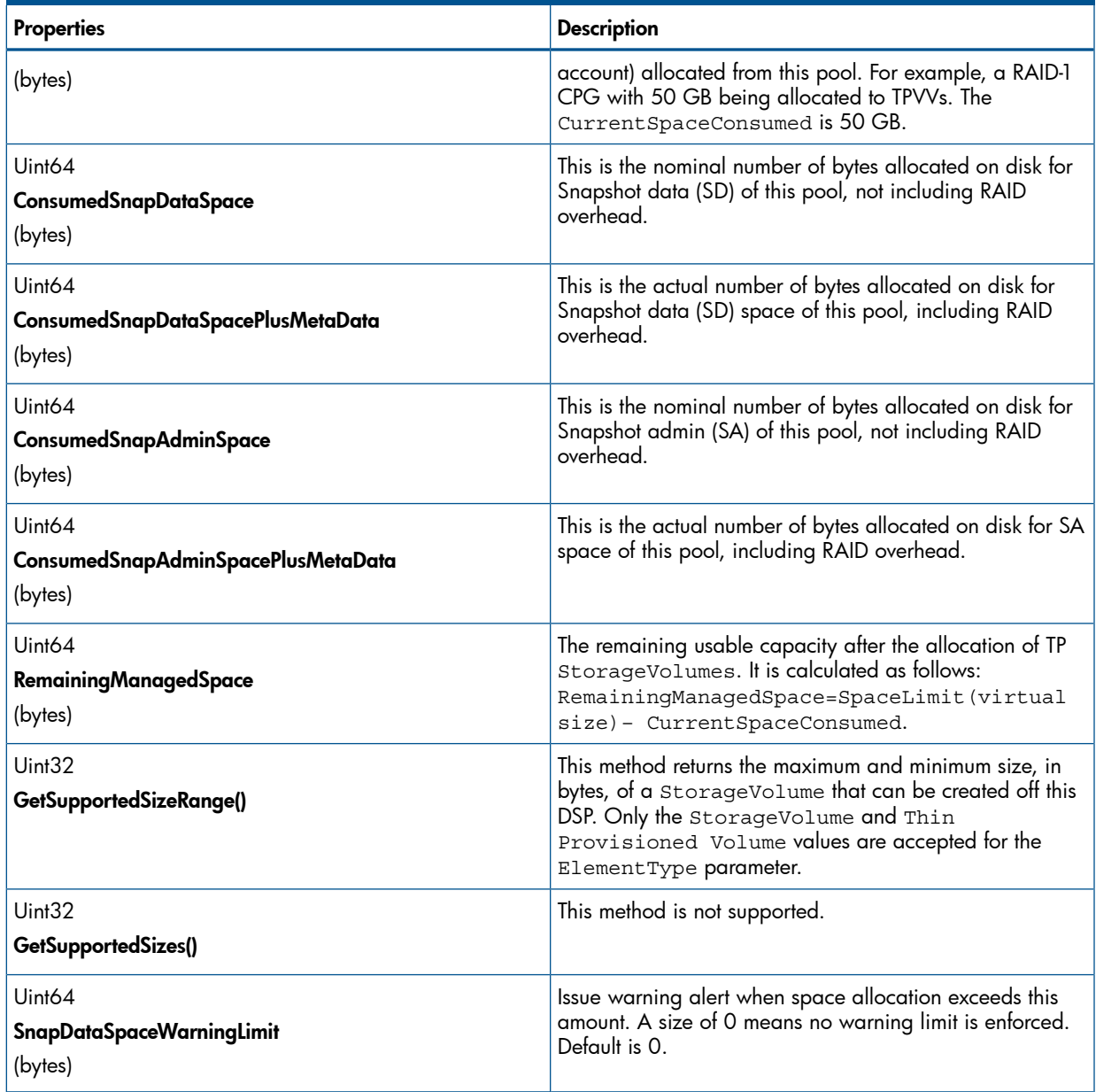

### Table 26 Relevant Properties of DynamicStoragePool *(continued)*

### <span id="page-26-0"></span>Modifiable StorageSetting Properties for DSP

When creating or modifying a DSP, a client can change the following StorageSetting properties to a non-default value. The provider ignores all other properties.

## Table 27 Summary of Modifiable StorageSetting Properties for DSP

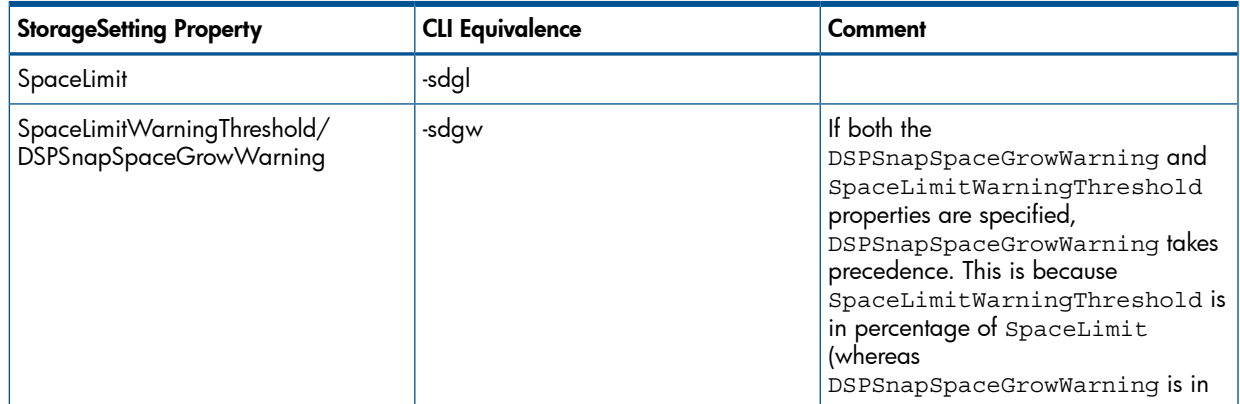

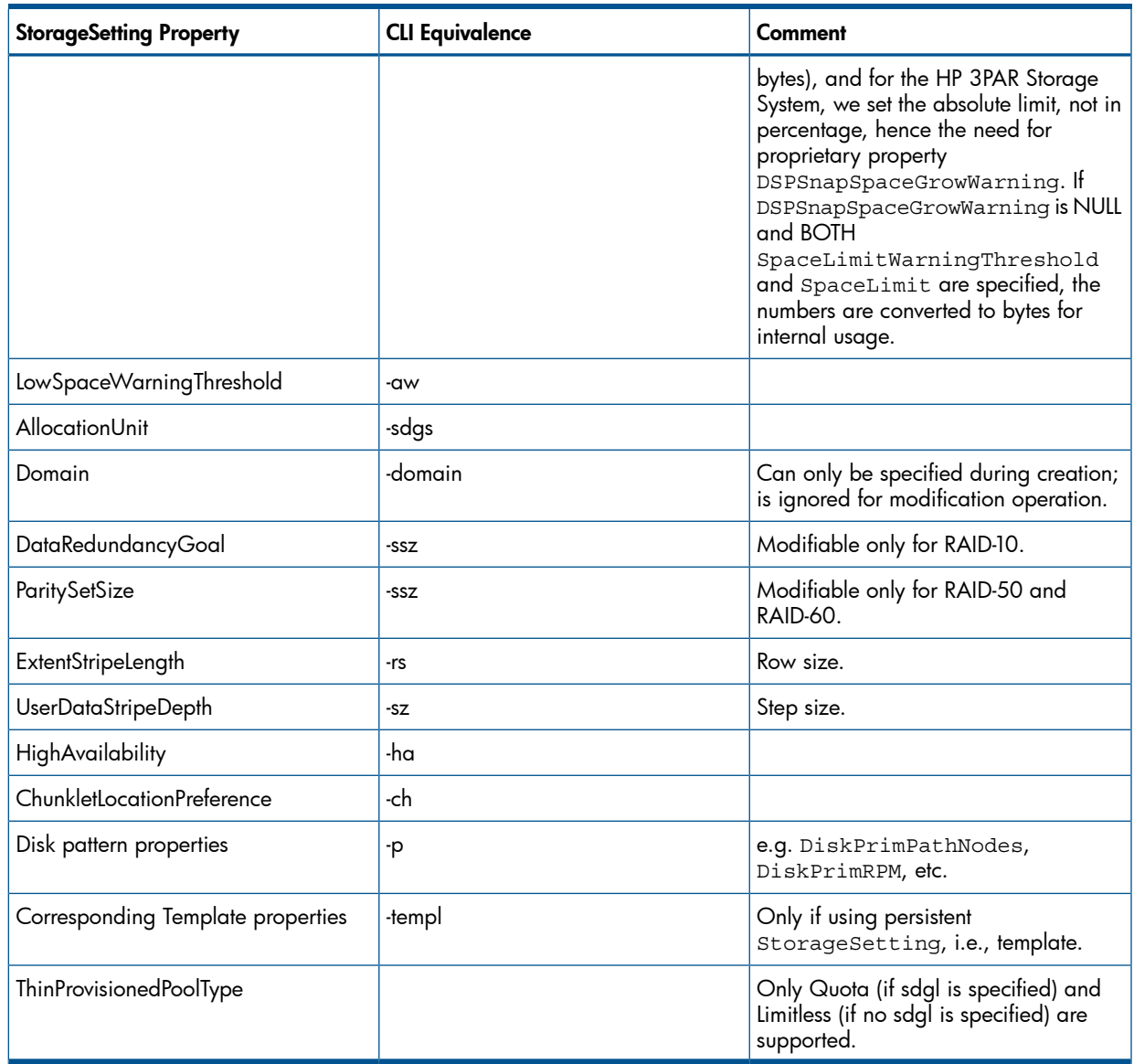

#### Table 27 Summary of Modifiable StorageSetting Properties for DSP *(continued)*

#### <span id="page-27-0"></span>StorageCapabilities of DynamicStoragePool

<span id="page-27-1"></span>After a DSP is created, an instance of StorageCapabilities is created, and the StorageSetting properties that are used to create the DSP are copied into this StorageCapabilities, which is then bound to the DSP via a CapabilitiesOfStoragePool association.

### StoragePoolConfigurationCapabilities of DynamicStoragePool

After a DSP is created, an instance of StoragePoolConfigurationCapabilities is created and is associated to the DSP via a CapabilitiesOfStoragePoolConfiguration association.

As a matter of fact, each StoragePool in the system (TPD StoragePool, either primordial or concrete, TPD\_DynamicStoragePool and TPD\_DeltaReplicaStoragePool) has an associated StoragePoolConfigurationCapabilities instance.

There are four instances per system, one for each kind of StoragePool: PrimordialPool, ConcretePool, DynamicStoragePool and DeltaReplicaStoragePool.

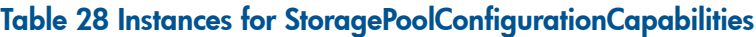

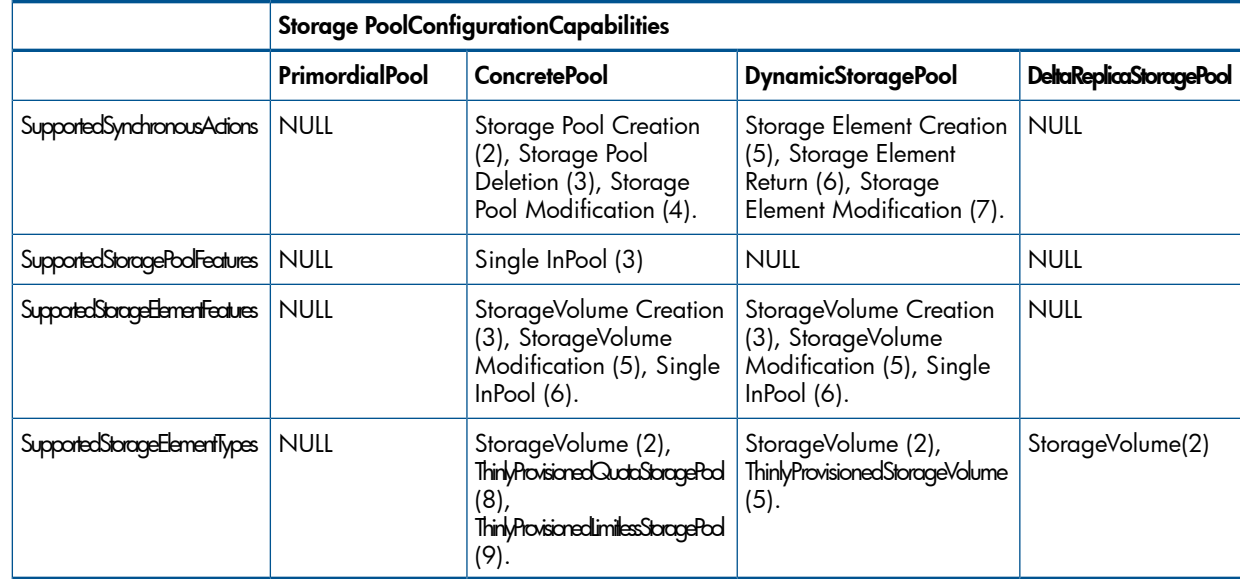

# <span id="page-28-0"></span>Creating a Volume Through SMI-S

There are two extrinsic methods required to create a volume. The CreateSetting method in TPD\_StorageCapabilities class generates the settings that are used to create the Volume, and the CreateOrModifyElementFromStoragePool method in

TPD\_StorageConfigurationService class creates, modifies or grows the volume with the StorageSetting instance created by the CreateSetting method. The ReturnToStoragePool method is used to delete a volume.

Additionally, you can use the intrinsic method with the TPD\_StorageSetting class. The ModifyInstance method is used to modify the StorageSetting properties that are returned by the CreateSetting method.

A new method TPD\_CreateOrModifyElementFromStoragePools can also be used to create, modify, and grow virtual volumes. This method is similar to

<span id="page-28-1"></span>CreateOrModifyElementFromStoragePool, but instead of the InPool parameter, there is an InPools parameter which accepts an array of references to StoragePool, with the first element containing reference to the parent pool from which the volume allocate its user space, and the second element containing reference to the parent pool from which the volume allocate its snapshot space.

### Supported Method For Creating a Storage Volume

#### <span id="page-28-2"></span>Table 29 Method for TPD\_StorageConfigurationService

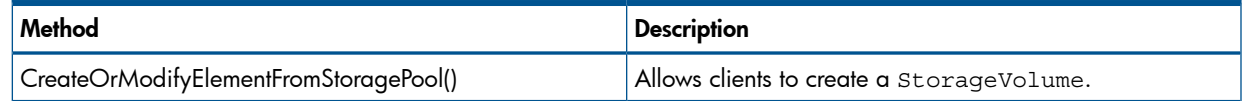

#### Method Signature

The method signature is described as follows:

```
uint32 CreateOrModifyElementFromStoragePool (
      [In] String ElementName,
      [In,
         Values {"StorageVolume", "StorageExtent", "LogicalDisk",
  "ThinlyProvisionedStorageVolume", 
   "ThinlyProvisionedLogicalDisk",
   "ThinlyProvisionedAllocatedStoragePool",
```

```
 "ThinlyProvisionedQuotaStoragePool",
   "ThinlyProvisionedLimitlessStoragePool"},
  ValueMap{"2","3","4","5","6","7","8","9"}]
Uint16 ElementType,
[Out] CIM ConcreteJob ref Job,
[In] CIM StorageSetting ref Goal,
[In, Out] Uint64 Size,
[In] CIM_StoragePool ref InPool,
[In, Out] CIM_LogicalElement ref TheElement);
```
- **ElementName:** The name of the volume to be created or expanded.
- **ElementType:** This enumeration specifies what type of object to create.
	- StorageVolume(2)and ThinlyProvisionedStorageVolume(5) are supported. If the InPool parameter contains a reference to a concrete pool, this can only be StorageVolume(2).
- **Job**: If a Job was created as a side-effect of the execution of the method, then a reference to that Job is returned through this parameter. Job control is not supported. This output parameter is always NULL.
- **Goal**: This is the Service Level that the storageVolume option is expected to provide. The Setting is a subset of the Capabilities available from the parent StoragePool. The Goal can be a null value, in which case the default Setting for the Pool is used. The Goal can refer to one of the preexisting StorageSetting instances representing RAID types, or the StorageSetting generated by a CreateSetting method, or from a StorageSetting option that is associated with another existing StorageVolume option.
- Size: As an input, this is the desired logical size in bytes of the StorageVolume. If it is not possible to create a volume of the desired size, a return code of Size not supported is returned with the size set to the nearest supported size. If it is a growing volume request, the size is the new size of the volume. As an output, size is the actual size allocated for the volume. It might be a little larger than the input size because the allocation unit is based on chunklet size (256 MB).
- InPool: This option contains the reference to the source StoragePool.
	- This can either be a reference to Concrete pool or DynamicStoragePool. If this contains a reference to Concrete pool, then only a fully provisioned volume can be created and the ElementType has to be set to StorageVolume(2). If this contains a reference to DynamicStoragePool, then the volume that is created is a fully provisioned volume, if the ElementType is set to StorageVolume(2), or TPVV, if ElementType is set to ThinlyProvisionedStorageVolume(5). It is not valid to have a combination of ThinlyProvisionedStorageVolume(5)for the ElementType and a reference to the Concrete pool for InPool parameter. If this parameter is NULL and ElementType is set to StorageVolume(2), then by default StorageVolume is created from FC pool.
- **TheElement:** As an input, if it is not null, the method is called to modify (either set or grow) the existing StorageVolume. If it is null (on input), the method is called to create a new StorageVolume. As an output, it contains the newly created StorageVolume options.

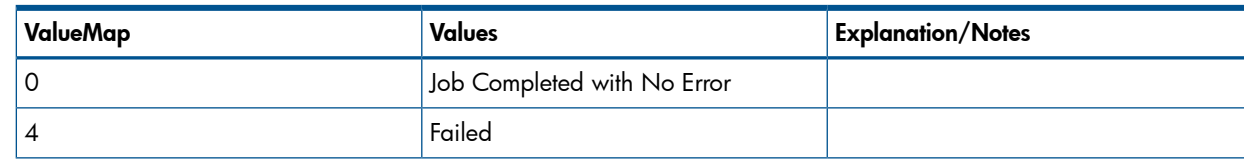

#### Table 30 Return Values for CreateOrModifyElementFromStoragePool()

#### Table 30 Return Values for CreateOrModifyElementFromStoragePool() *(continued)*

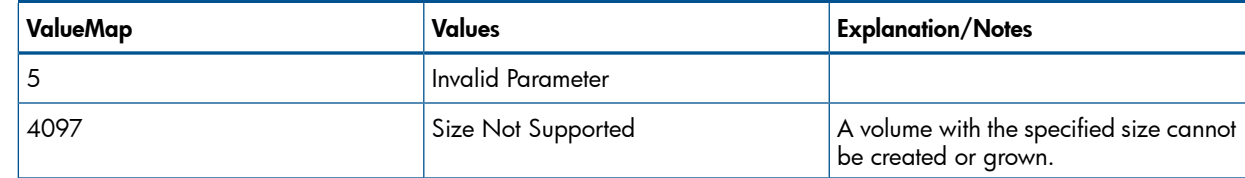

### Creating Data and Snapshot Space from Two Storage Pools

<span id="page-30-2"></span><span id="page-30-0"></span>Table 31 [\(page](#page-30-2) 31) shows the supported method for creating data and snapshot space from two storage pools:

#### Table 31 Method for TPD\_StorageConfigurationService

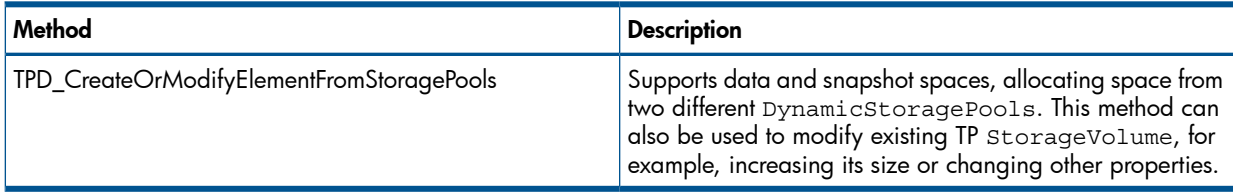

This method is useful for creating a default volume that has snap space without the need for specifying a Goal parameter.

This method can also be used to create fully-provisioned volumes that draw user space from a DSP.

<span id="page-30-1"></span>NOTE: This method does not support creating a legacy volume where user space is allocated from a concrete "all" pool, although CreateOrModifyElementFromStoragePool still supports this.

#### Method Signature for CreateOrModifyElementFromStoragePools

The method signature for CreateOrModifyElementFromStoragePools is described as follows:

```
uint32 TPD_CreateOrModifyElementFromStoragePools (
  [In] String ElementName,
  [In,
Values {"StorageVolume","ThinlyProvisionedStorageVolume"},
ValueMap{"2", "5"}]
Uint16 ElementType,
[Out] CIM_ConcreteJob ref Job,
 [In] CIM_StorageSetting ref Goal,
  [In] CIM_StoragePool ref InPools[],
  [In, Out] Uint64 Size,
  [In, Out] CIM_LogicalElement ref TheElement);
```
- ElementName: The name of the TP StorageVolume (TPVV) or StorageVolume (CPVV) to be created.
- **ElementType**: This enumeration specifies what type of object to create. StorageVolume (2) and ThinlyProvisionedStorageVolume(5) are supported. If other values are passed in, the provider should throw an "operation not supported" exception.
- **Job**: If a Job was created as a side-effect of the execution of the method, a reference to that Job is returned through this parameter. Job control is not supported. This output parameter is always NULL.
- **InPool**: This array contains string references (object path) of DynamicStoragePool where the volume draws space. The first element contains DynamicStoragePool for user data. The second element contains a DynamicStoragePool for snapshot space. The snapshot space properties (allocation warning and space limit threshold, etc …) from each pool are

described in the corresponding Goals array. For TPVV or CPVV, the array size may be two, even if both its user and snap space are drawn from the same DSP. For a fully-provisioned volume or a TPVV that is not a CPVV, the array size must be one, corresponding to only the user space. InPools cannot contain anything other than DynamicStoragePool.

- Goal: This contains object path of StorageSetting, describing quality of service the new StorageVolume must provide.
- Size: As an input, this is the desired logical size in bytes of the TP StorageVolume or the requested size of the StorageVolume. If it is a modification request, "Size" is the new size which must be greater than the existing size (e.g. volume can grow, but can not shrink). For TP StorageVolume, the system actually allocates only minimum disk space to back up the volume. More space is allocated on demand as more write data occur. The allocation unit for each space allocation is the "growth increment" size. The system continues to allocate more space until either the system runs out of disk space or maximum allocation of the volume (SpaceLimit) is reached.
- TheElement: Should be null as an input to create a new TP StorageVolume or StorageVolume. Upon method completion, it contains the object path of the newly created TP StorageVolume. If it is not null, it refers to the TP StorageVolume to be modified (e.g., changing size, allocation warning, etc.).

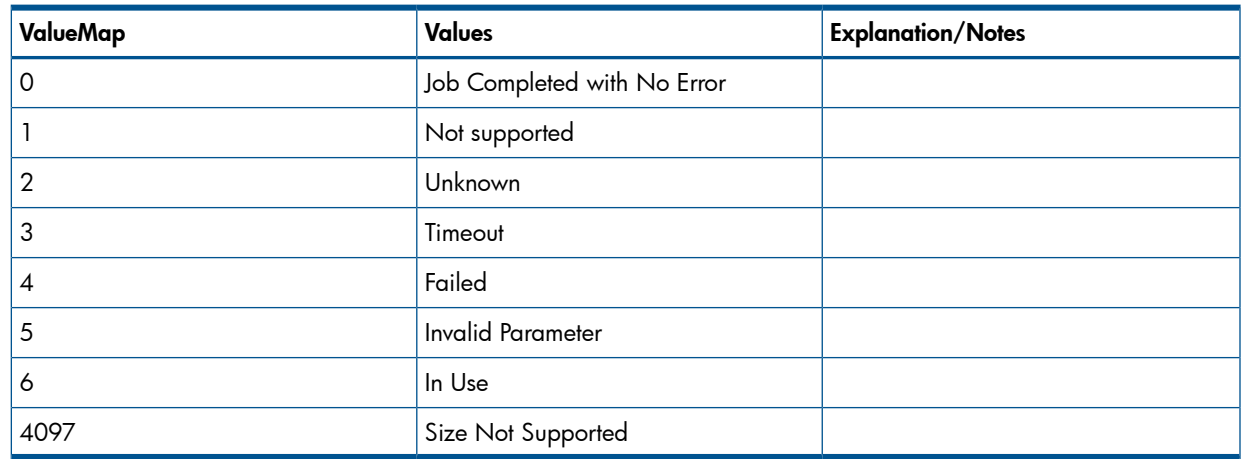

#### Table 32 Return Values for TPD\_CreateOrModifyElementFromStoragePools ()

#### <span id="page-31-0"></span>**CreateSetting**

#### Table 33 Method for TPD\_StorageCapabilities.CreateSetting

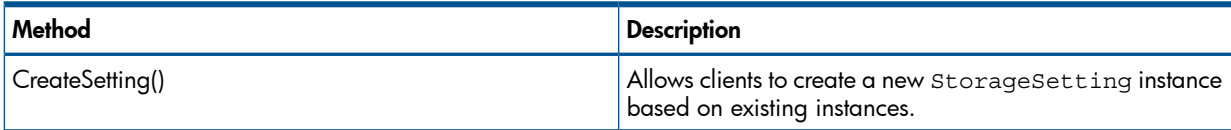

This method returns a new instance to the client with default property values. There are four instances of StorageCapabilities (one for each RAID type). The type of StorageSetting the client wants to create is determined by the referenced StorageCapabilities. For example, if the client invokes CreateSetting() method on a RAID-0 StorageCapabilities instance, then a RAID-0 StorageSetting instance is returned. The client can use intrinsic method ModifyInstance() to customize the properties as needed.

```
Uint32 CreateSetting (
  [in] uint16 SettingType,
 [Out] CIM StorageSetting REF NewSetting);
```
- SettingType (in): If Default (2) is passed, the Max, Goal, and Min setting attributes are set to the Default values of the parent StorageCapabilities option when the instance is created. If they are set to Goal (3), the new StorageSetting attributes are set to the related attributes of the parent StorageCapabilities options, such as Min to Min, Goal to Default, and Max to Max.
- NewSetting (out): Reference to a new StorageSetting instance based on the parent StorageCapabilities. For example, if the parent StorageCapabilities option is the RAID-0 instance, then this instance is a copy of the pre-created RAID-0 StorageSetting instance.

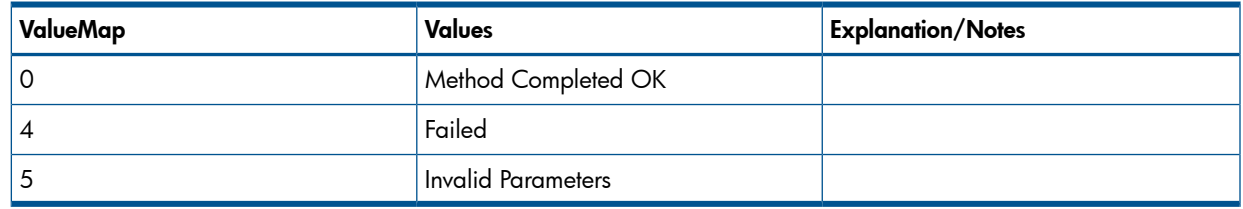

#### Table 34 Return Values for CreateSetting ()

#### <span id="page-32-0"></span>Creating a Volume with a Default Setting

A volume can be created using one of the fixed StorageSetting from the four available RAID types. The volume is then created with the default values associated with each RAID type. If no StorageSetting reference is passed into CreateOrModifyElementFromStoragePool, then a volume with default RAID-10 properties is created. To create a legacy volume with FC drives, use reference to FC StoragePool as the InPool parameter. To create a legacy volume with SSDs, use reference to SSD StoragePool as the InPool parameter. To create a legacy volume with NL drives, use reference to NL StoragePool as the InPool parameter. To create a thinly provisioned volume or a fully provisioned volume that allocates from a DynamicStoragepool, use reference to DynamicStoragePool as the InPool parameter; for TPVV, the ElementType parameter should be set to ThinlyProvisionedStorageVolume(5). For fully provisioned volume, the ElementType parameter should be set to StorageVolume(2). If the InPool parameter is NULL, by default FC drives are used to create the volume.

<span id="page-32-1"></span>The fixed TPD storageSetting instances can be found by walking the StorageSettingAssociatedToCapabilities association from TPD StorageCapabilities.

#### Creating a Volume with a Non-Default Setting

The following are the steps necessary for an SMI-S client to create a volume with non-default settings:

- 1. Invoke the CreateSetting method to get at a reference to the TPD StorageSetting. The SMI-S provider creates, if one does not exist, an instance of the default or goal TPD\_StorageSetting, depending on the value in the SettingType option. If one already exists, the provider simply returns a reference to that instance. This instance is transient only and does not persist across reboots. The client then performs a Get Instance to obtain the instance of the TPD StorageSetting in order to examine the properties. If the values are OK, then it should be used as the Goal parameter for the CreateOrModifyElementFromStoragePool method. If not, continue with the next step.
- 2. If you would like to change the value of some or all of the properties in the TPD StorageSetting instance from step 1, then you should call the ModifyInstance method to modify them.
- 3. Call the CreateOrModifyElementFromStoragePool method with the reference to the TPD StorageSetting from step 1 or 2 as the Goal parameter.
	- To create a legacy volume with FC drives, use a reference to the FC StoragePool as the InPool parameter.
	- To create a legacy volume with SSDs, use reference to SSD StoragePool as the InPool parameter.
	- To create a legacy volume with NL drives, use a reference to the NL StoragePool as the InPool parameter.
	- To create a thinly provisioned volume or a fully provisioned volume that allocates from a DynamicStoragepool, use reference to DynamicStoragePool as the InPool parameter. For a TPVV, the ElementType parameter should also be set to ThinlyProvisionedStorageVolume (5).
	- For a fully provisioned volume, the ElementType parameter should be set to StorageVolume(2).
	- If the InPool parameter is NULL, by default, the FC drives are used to create the volume.
	- The parameter TheElement has to be NULL.
- 4. You can optionally call DeleteInstance on the TPD StorageSetting instance from step 1 or 2 to delete it.

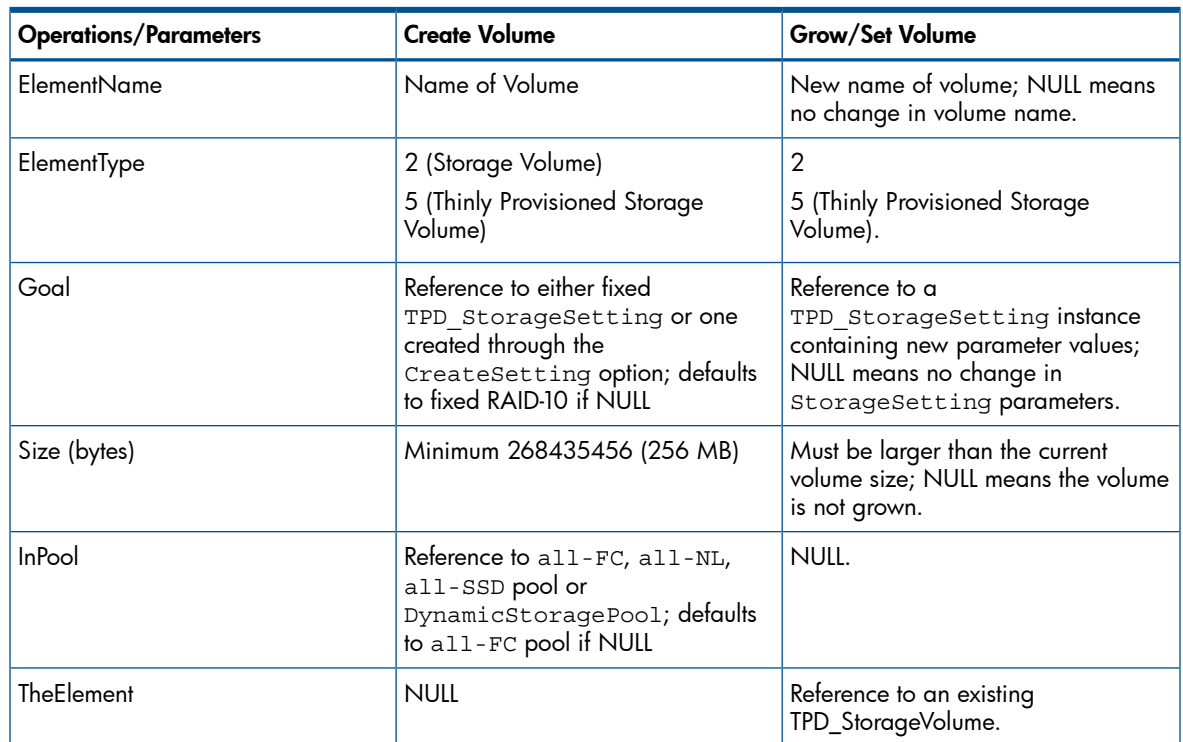

#### Table 35 Parameters for the CreateOrModifyElementFromStoragePool Method

#### <span id="page-33-0"></span>Creating a Volume with Disk Pattern Filtering

Disk pattern filtering can be achieved using the 3PAR extension properties to the TPD\_StorageSetting class (refer to the following table). Each of these properties are defined as an array, with each array set representing a set of patterns, so for example if a client wants to provide for two sets of patterns, the array size of these properties must all be 2. Properties that are not applicable must be set to either empty string for string type or –1 for integer type.

The format for the string is the same as that for the CLI as described in the Table 36 [\(page](#page-34-1) 35):

#### <span id="page-34-1"></span>Table 36 Disk Pattern CIM Properties

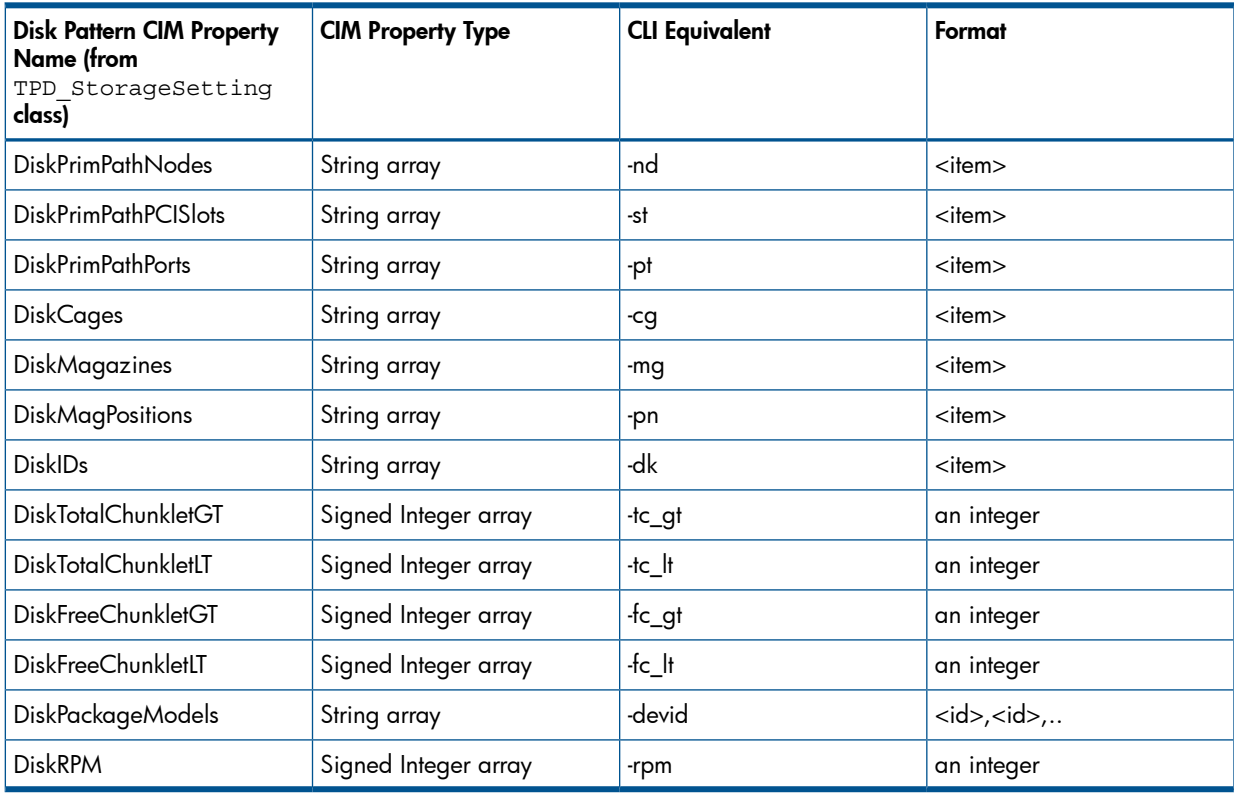

Where an item is:

<nb> – nb is an integer.

<span id="page-34-0"></span><item>,<item> – an item is a list of items.

<nb>-<nb> – an item is a range of integers

### Summary of Different Types of Volumes That Can Be Created

<span id="page-34-2"></span>Table 37 [\(page](#page-34-2) 35) outlines the types of volumes that are created based on the input InPool and Goal parameter to CreateOrModifyElementFromStoragePool()or InPools and Goal parameter to TPD\_CreateOrModifyElementFromStoragePools().

#### Table 37 Volumes Created Based on Parameters to CreateOrModifyElementFromStoragePool()

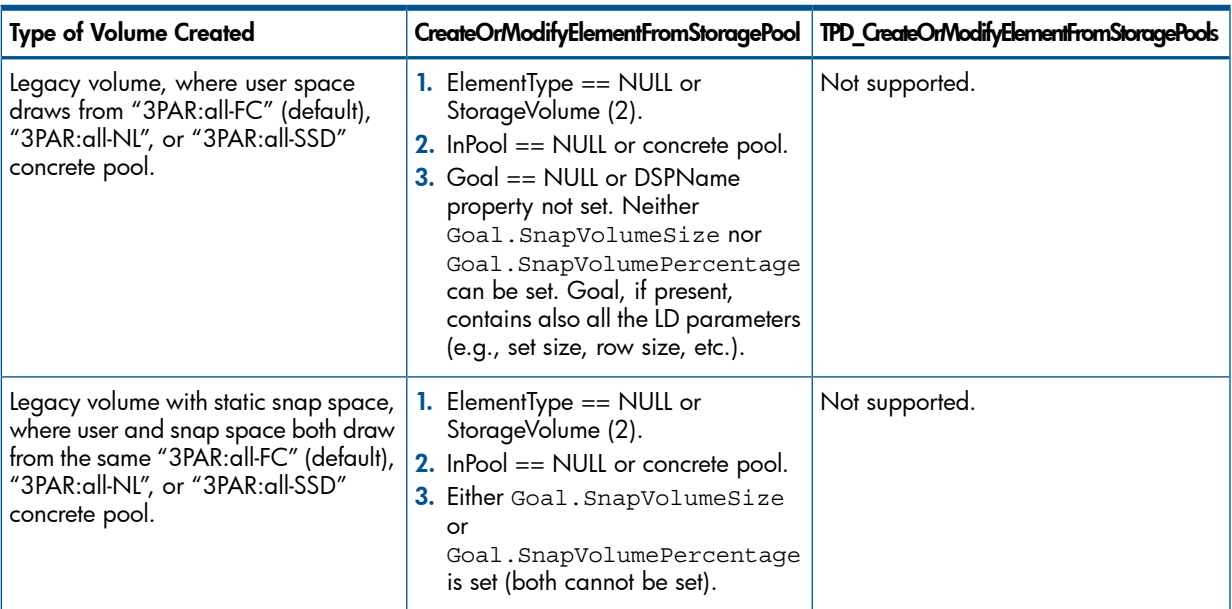

#### Table 37 Volumes Created Based on Parameters to CreateOrModifyElementFromStoragePool() *(continued)*

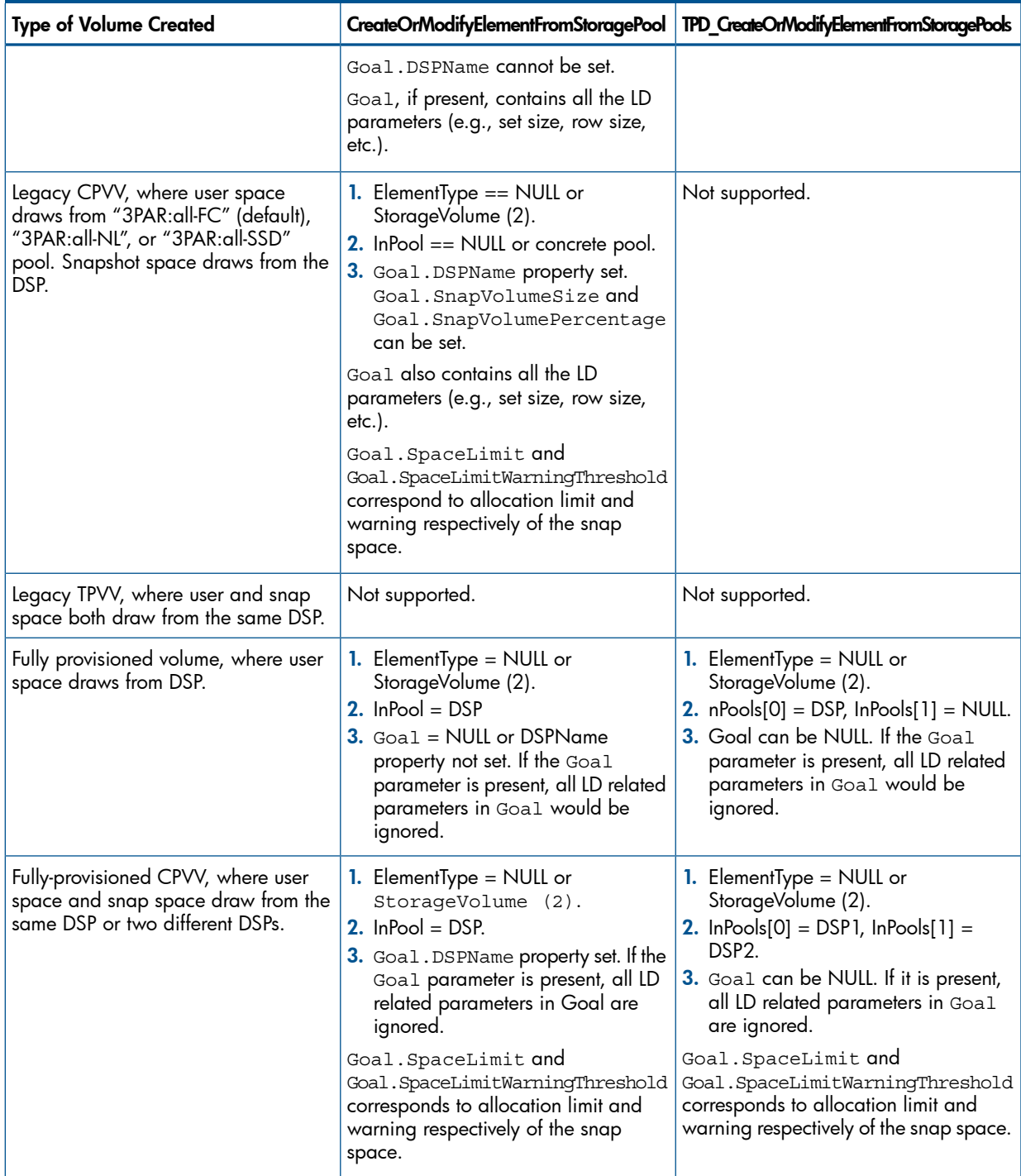
#### Table 37 Volumes Created Based on Parameters to CreateOrModifyElementFromStoragePool() *(continued)*

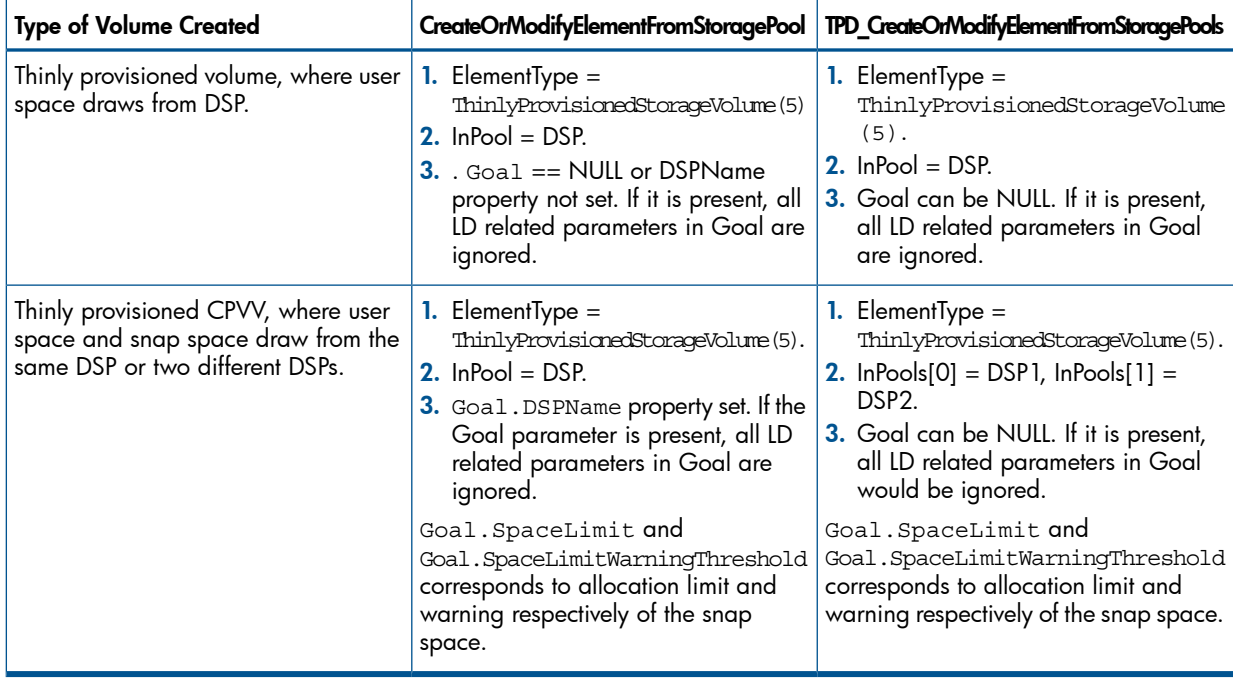

# <span id="page-36-0"></span>NOTE: Consult "Modifiable StorageSetting Properties for [StorageVolume"](#page-36-0) (page 37) for the list of modifiable properties of StorageSetting.

# Modifiable StorageSetting Properties for StorageVolume

When creating or modifying a thin-provisioned or full-provisioned StorageVolume, a client can change the following properties of a StorageSetting meant for the user space of the volume to a non-default value. The provider ignores all other properties.

# Table 38 Summary of Modifiable StorageSetting Properties for StorageVolume

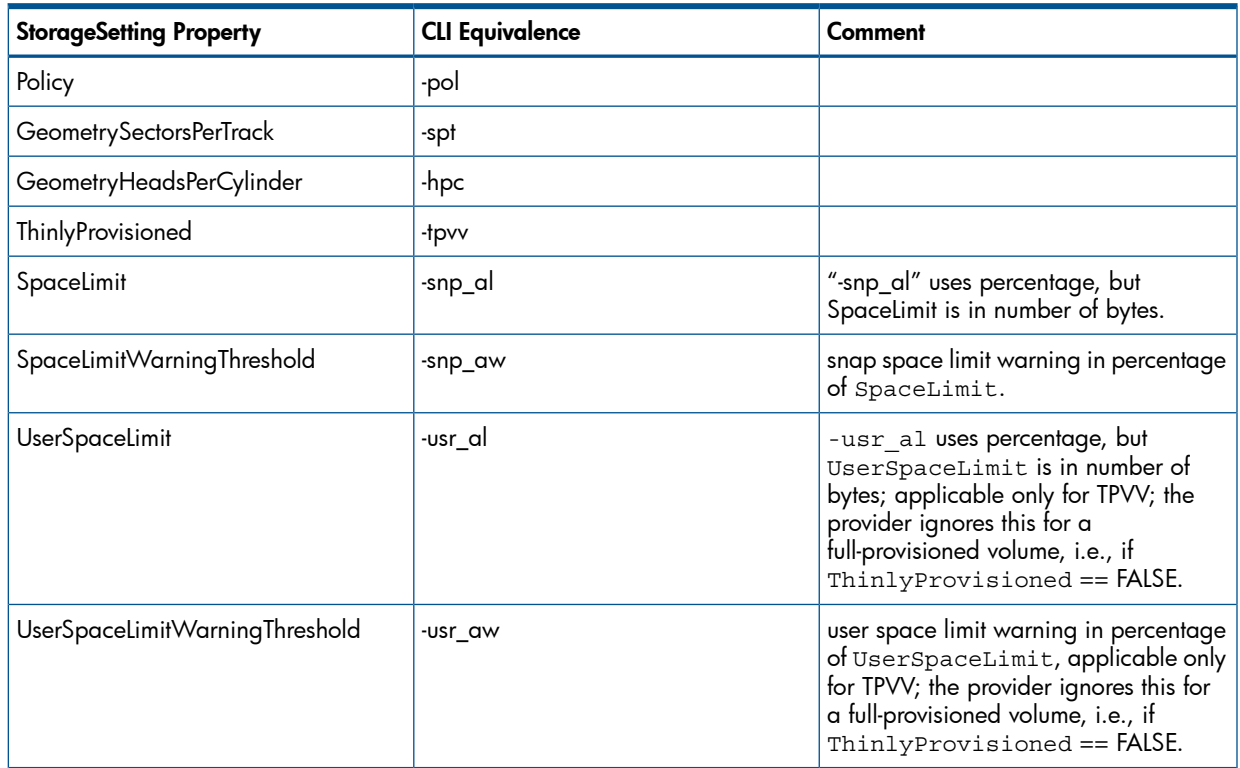

# Table 38 Summary of Modifiable StorageSetting Properties for StorageVolume *(continued)*

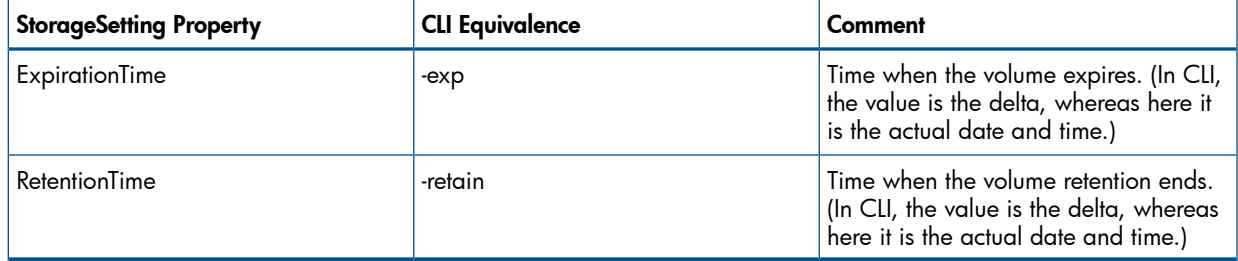

# Calculating Capacity for StoragePool and StorageVolume

Calculate capacity for StoragePool and StorageVolume through one of the following methods.

# Primordial Storage Pool

The primordial pool represents the raw capacity of the array. Its TotalManagedSpace therefore represents the capacity of all the disk drives in the array, whether admitted or not, minus capacity lost due to chunklet formatting. The RemainingManagedSpace option represents the capacity of the disks that are in a New state, namely those that have not been admitted.

StoragePool.SpaceLimit has the same value as TotalManagedSpace.

# Concrete Storage Pool

TPD\_AllocatedFromStoragePool.SpaceConsumed between a primordial and a concrete pool (3PAR:all-FC, 3PAR:all-NL or 3PAR:all-SSD) represents the raw capacity taken by the concrete pool. The capacity used for metadata in the creation of the concrete pool can be calculated by (TPD\_AllocatedFromStoragePool.SpaceConsumed – ConcreteStoragePool.TotalManagedSpace).

TotalManagedSpace for a concrete storage pool represents the raw capacity that can be used to create storage volumes, dynamic storage pool, or delta replica storage pool.

RemainingManagedSpace for a concrete storage pool represents how much raw capacity is available for creating a new volume, dynamic storage pool, or delta replica storage pool. After a volume, dynamic storage pool or delta replica storage pool is created, the raw size of the new volume or the actual raw size allocated to the dynamic storage pool or delta replica storage pool is subtracted from the RemainingManagedSpace of the parent concrete pool. This volume raw size is also represented in TPD\_AllocatedFromStoragePool.SpaceConsumed between the parent concrete pool and the storage volume, dynamic storage pool, or delta replica storage pool.

TotalManagedSpace for a concrete storage pool is equal to RemainingManagedSpace for the concrete storage pool value plus TPD\_AllocatedFromStoragePool.SpaceConsumed option from all the storage volumes, dynamic storage pool, or delta replica storage pool allocated from the pool.

StoragePool.SpaceLimit has the same value as TotalManagedSpace.

# Dynamic Storage Pool (CPG)

TPD\_AllocatedFromStoragePool.SpaceConsumed between a concrete pool and a dynamic storage pool (DSP) represents the raw capacity taken by the DSP. Capacity used for metadata in the creation of the pool can be calculated by

(TPD\_AllocatedFromStoragePool.SpaceConsumed – DynamicStoragePool.TotalManagedSpace).

TotalManagedSpace for a DSP represents the logical capacity that can be used to create storage volumes or delta replica storage pool. RemainingManagedSpace for a DSP represents what logical capacity is available for creating a new volume or delta replica storage pool. After a volume or delta replica storage pool is created, the logical size of the new volume or the actual logical size allocated to delta replica storage pool is subtracted from the

RemainingManagedSpace of the parent DSP. This size is also represented in TPD\_AllocatedFromStoragePool.SpaceConsumed between the DSP and the storage volume or delta replica storage pool.

For a DynamicStoragePool, the formula used in capacity calculation is different from that of a concrete pool (3PAR:all-FC, 3PAR:all-NL or 3PAR:all-SSD). TotalManagedSpace is the actual allocated size to the pool and is not involved in the calculation anymore. Instead, SpaceLimit is used:

- SpaceLimit RemainingManagedSpace plus total SpaceConsumed.
- TotalManagedSpace Actual space allocated.
- SpaceLimit Virtual size. If the pool is limitless, i.e., -sdq1 is not specified, SpaceLimit is 1PB which represents the maximum size the system allows.
- RemainingManagedSpace SpaceLimit minus the sum of SpaceConsumed.

# Legacy Storage Volume

Since a concrete pool (3PAR:all-FC, 3PAR:all-NL, and 3PAR:all-SSD) is not RAID-specific, raw capacity is used in calculating its ManagedSpace as well as SpaceConsumed with its direct parent primordial pool and child pools/volumes. All DeltaReplicaStoragePools that are directly allocated from concrete pools also use raw capacity in calculating TotalManagedSpace and RemaniningManagedSpace.

TPD\_AllocatedFromStoragePool.SpaceConsumed between the parent concrete pool and the storage volume represents the raw size of the volume.

The meaning of StorageVolume.NumberOfBlocksis the logical usable volume block size. A new property, NumberOfRawBlocks, is introduced to the StorageVolume class to represent the raw volume block size. Hence, TPD\_AllocatedFromStoragePool.SpaceConsumed is equal to TPD StorageVolume.NumberOfRawBlocks multiplied by

TPD\_StorageVolume.BlockSize. TPD\_StorageVolume.ConsumableBlocks remains the same and is now equal to TPD StorageVolume.NumberOfBlocks.

Capacity used for metadata in the creation of the storage volume can be calculated by [(TPD\_StorageVolume.NumberOfRawBlocks minus TPD\_StorageVolume.NumberOfBlocks) multiplied by the TPD\_StorageVolume.BlockSize].

# Initial State Example

Suppose an array consisting of all Fibre Channel disks has a total disk capacity of 1090060445184 bytes (~1039563 MB) of which 923699114496 bytes (~880908 MB) worth of disks have been admitted. The rest of the disks, totaling 166361330688 bytes, have not been admitted and are therefore in a new state. The admitted disks are used to create a concrete pool (all-FC) consisting of all FC disks.

Pimordial TPD StoragePool.TotalManagedSpace = 1090060445184 (raw capacity of the array, not including capacity lost due to chunklet formatting).

Primordial TPD StoragePool.RemainingManagedSpace = 166361330688 (raw capacity of new disks; if there are no new disks this value is 0)

TPD\_AllocatedFromStoragePool.SpaceConsumed between primordial and concrete "all-FC" pool = 1090060445184 – 166361330688 = 923699114496 (raw space consumed in the creation of "all-FC" concrete pool)

These values for the primordial pool do change no matter how many volumes are created. RemainingManagedSpace and SpaceConsumed only change if the new disks are admitted.

### Before Volume Creation

Now the total raw capacity of the all-FC concrete pool is 813896302592 bytes (776192 MB). The Overhead/Metadata used in the creation of the concrete pool (for example, TOC) can be inferred by the difference between this value and

TPD\_AllocatedFromStoragePool.SpaceConsumed between the primordial and concrete pools. Because at this point there are no volumes in the array, the capacity that is free for creating volume is the same as the total raw capacity of the concrete pool.

Concrete TPD\_StoragePool.TotalManagedSpace = 813896302592 (raw capacity of the concrete pool)

Metadata used in creating "all-FC" concrete pool = TPD\_AllocatedFromStoragePool.SpaceConsumed – Concrete TPD\_StoragePool.TotalManagedSpace = 923699114496 - 813896302592 = 109802811904 (~104716 MB)

Concrete TPD\_StoragePool.RemainingManagedSpace = 813896302592 (raw capacity that can be used to create volume)

# After Volume Creation

Suppose a RAID-10 volume of logical size 10240 MB is created from all-FC pool. This value is represented in the TPD\_StorageVolume class as ConsumableBlocks. In InForm OS release 2.3.1, the NumOfBlocks also represents the logical size of the volume. Because this is a RAID-10 volume, its raw size is actually double that of the logical size, for example, 20480 MB. This value is represented in the TPD\_StorageVolume class as NumberOfBlocks (InForm OS 2.2.4 and prior) and NumberOfRawBlocks (InForm OS 2.3.1) the raw capacity consumed from the concrete pool in creating this volume is the same as the raw size of the volume, and this capacity is deducted from the RemainingManagedSpace of the concrete pool.

BlockSize = 512

- TPD\_StorageVolume.NumberOfBlocks = TPD\_StorageVolume.ConsumableBlocks  $=$  (10240  $*$  1024  $*$  1024) / BlockSize = 20971520 (logical size of the volume).
- TPD StorageVolume.NumberOfRawBlocks =  $(20480 * 1024 * 1024) /$  BlockSize = 41943040 (raw size of the volume).
- TPD\_AllocatedFromStoragePool.SpaceConsumed between concrete "all-FC" pool and volume = TPD\_StorageVolume.NumberOfRawBlocks \* BlockSize = 21474836480 (raw space consumed from concrete pool in the creation of the volume).
- <span id="page-39-0"></span>Concrete TPD StoragePool.RemainingManagedSpace = previous RemaningManagedSpace value – volume raw size = 813896302592 – 21474836480  $= 792421466112.$

The TotalManagedSpace for the concrete pool remains unchanged.

# Fully Provisioned Storage Volume

For a DynamicStoragePool, since it is a RAID-specific storage pool, logical user capacity is used in calculating its ManagedSpace as well as SpaceConsumed with its child pools/volumes. All DeltaReplicaStoragePools that are allocated from a DSP, use logical user capacity in calculating TotalManagedSpace and RemainingManagedSpace. RAID and other types of overhead are hidden in the SpaceConsumed between concrete pool and the DSP.

TPD\_AllocatedFromStoragePool.SpaceConsumed between the parent dynamic storage pool and the storage volume represents the actual size allocated to the volume, and is equal to TPD\_StorageVolume.NumberOfBlocks multiplied by TPD\_StorageVolume.BlockSize. This is also the usable size of the volume in blocks. Raw size of the volume is represented by TPD\_StorageVolume.NumberOfRawBlocks. Unlike the case for legacy storage volume, SpaceConsumed between DynamicStoragePool and StorageVolume is not the raw size

allocated to the volume, since RAID overhead is now accounted for in DynamicStoragePool. The capacity used for the metadata in the creation of the storage volume can be calculated by:

[(TPD\_StorageVolume.NumberOfRawBlocks - TPD\_StorageVolume.NumberOfBlocks)\* TPD\_StorageVolume.BlockSize]. TPD\_StorageVolume.ConsumableBlocks is set to be the same as TPD\_StorageVolume.NumberOfBlocks.

Example:

• Initial State

A dynamic storage pool has a virtual capacity of 100GB (as set in the –sdgl option). This value is reflected in the TPD\_DynamicStoragePool.SpaceLimit property and is what is available for volume allocation. Let us assume that there are no volumes or DeltaReplicaStoragePool allocated from this pool initially. The TotalManagedSpace property reflects the actual capacity allocated to the pool.

- **Before Volume Creation**
- TPD DynamicStoragePool.TotalManagedSpace = actual capacity allocated to the pool.
- TPD DynamicStoragePool.SpaceLimit = 100GB
- TPD\_DynamicStoragePool.RemainingManagedSpace = 100GB (capacity that can be used to create volume)
- **After Volume Creation**

Suppose a RAID-10 volume of logical size 10G is created from the dynamic storage pool. This value is represented in the TPD StorageVolume class as NumberOfBlocks (ConsumableBlocks also has the same value). Since this is a RAID-10 volume, its raw size is actually double that of the logical size, i.e., 20 GB. This value is represented in the TPD StorageVolume class as NumberOfRawBlocks.

AllocatedFromStoragePool.SpaceConsumed between StorageVolume and the parent DynamicStoragePool is the same as the logical size of the volume; RAID overhead is accounted for in the DynamicStoragePool itself and does not carry over to the child volume.

- $BlockSize = 512$
- TPD\_StorageVolume.NumberOfBlocks = TPD\_StorageVolume.ConsumableBlocks  $=$  (10240  $*$  1024  $*$  1024) / BlockSize = 20971520 (logical block size of the volume)
- TPD StorageVolume.NumberOfRawBlocks =  $(20480 * 1024 * 1024) /$  BlockSize  $= 41943040$  (raw block size of the volume)
- TPD\_AllocatedFromStoragePool.SpaceConsumed between dynamic storage pool and volume = TPD\_StorageVolume.NumberOfBlocks \* BlockSize = 10737418240
- TPD\_DynamicStoragePool.RemainingManagedSpace = TPD\_DynamicStoragePool.SpaceLimit – volume logical size = 100G – 10G = 90G
- TotalManagedSpace for the dynamic storage pool remains unchanged.

# Thinly Provisioned Storage Volume

TPD\_AllocatedFromStoragePool.SpaceConsumed between the parent dynamic storage pool and the thinly provisioned storage volume represents the actual size allocated to the volume. This value is also represented in StorageVolume.ProvisionedConsumableBlocks, i.e., SpaceConsumed equals ProvisionedConsumableBlocks.

As is the case with [Section](#page-39-0) (page 40), logical capacity is used in calculating SpaceConsumed with child volumes/delta replica pool.

StorageVolume.NumberOfBlocks is the virtual size of the TPVV.

TPD\_StorageVolume.ConsumableBlocks is set to be the same as TPD\_StorageVolume.NumberOfBlocks.

Example:

• Initial State

A dynamic storage pool has a virtual capacity of 100GB (as set in the –sdgl option). This value is reflected in TPD\_DynamicStoragePool.SpaceLimit property and is what is available for volume allocation. Let us assume that there are no volumes or DeltaReplicaStoragePool allocated from this pool initially. The TotalManagedSpace property reflects the actual capacity allocated to the pool.

- **Before Volume Creation**
- TPD DynamicStoragePool.TotalManagedSpace = actual capacity allocated to the pool
- TPD DynamicStoragePool.SpaceLimit = 100GB
- TPD\_DynamicStoragePool.RemainingManagedSpace = 100 GB (capacity that can be used to create volume)
- **After Volume Creation**

Suppose a RAID-10 volume of logical size 10G is created from the dynamic storage pool. This value is represented in the TPD StorageVolume class as NumberOfBlocks (ConsumableBlocks also has the same value). Since this is a thinly provisioned volume, what are actually allocated to the volume may not be the full 10G (let us assume it is 4G). The actual allocated value is represented in the TPD\_StorageVolume class as ProvisionedConsumableBlocks. AllocatedFromStoragePool.SpaceConsumed between StorageVolume and the parent DynamicStoragePool is the capacity that is actually allocated to the volume, i.e., AllocatedFromStoragePool.SpaceConsumed is equal to StorageVolume.ProvisionedConsumableBlocks.

- BlockSize = 512
- TPD\_StorageVolume.NumberOfBlocks = TPD\_StorageVolume.ConsumableBlocks  $=$  (10240  $*$  1024  $*$  1024) / BlockSize  $=$  20971520 (logical block size of the volume)
- TPD StorageVolume.ProvisionedConsumableBlocks = actual allocated usable capacity to the volume in blocks =  $4G /$  BlockSize = 8388608
- TPD StorageVolume.NumberOfRawBlocks = actual allocated raw capacity to the volume in blocks =  $4 * 2 = 8G / BlockSize = 16777216$
- TPD\_AllocatedFromStoragePool.SpaceConsumed between dynamic storage pool and volume = TPD\_StorageVolume.ProvisionedConsumableBlocks \* BlockSize  $= 4294967296$  bytes
- TPD\_DynamicStoragePool.RemainingManagedSpace = TPD DynamicStoragePool.SpaceLimit – capacity actually allocated to the volume =  $100G - 4G = 96G$
- TotalManagedSpace for the dynamic storage pool remains unchanged.

#### Table 39 Properties Relevant to TPVV

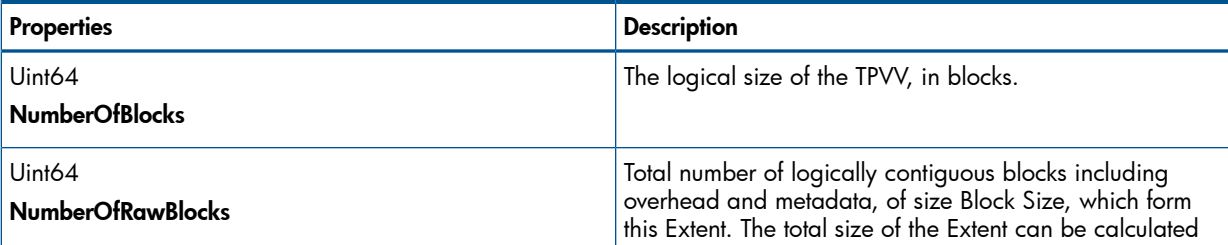

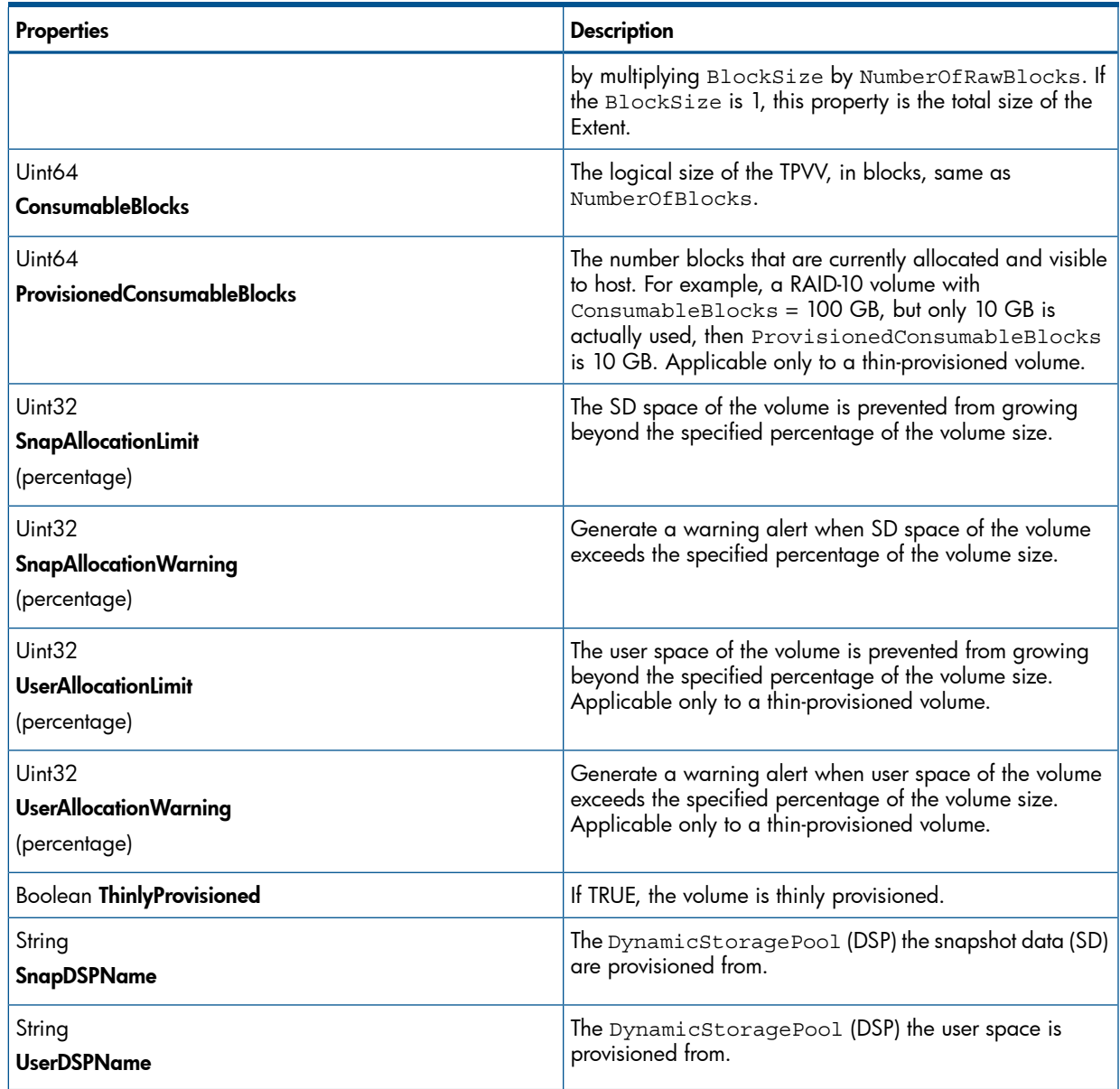

# Table 39 Properties Relevant to TPVV *(continued)*

# **Indications**

Following alert indications relating to thin provisioning are supported:

- 1. Capacity Warning This is an alert message indicating that the actual capacity of a volume or pool is nearing a limit (e.g., actual usage of containing pool is nearing SpaceLimit). The related standard message is "Thin provisioned <Volume or Pool> with identifier <Volume or Pool ID> capacity in use nearing available limit". The indications that fall into this category include:
	- a. TPD\_StoragePoolGrowWarningAlert Indication specifying that a storage pool has reached its allocation warning threshold. The following lists the indication property and the value:
		- OwningEntity: "SNIA"
		- MessageID: "DRM28"
		- MessageArguments: "Pool", <PoolID>
		- AlertType: DeviceAlert(5)
		- PerceivedSeverity: Minor(4)
		- ProbableCause: ThresholdCrossed(52)
		- ProbableCauseDescription: "Pool at low space warning threshold: RemainingManagedSpace/TotalManagedSpace"
	- b. TPD\_StorageVolumeAllocationWarningAlert Indication specifying that a TPVV has reached its allocation warning threshold.
		- Same as 1a, above but MessageArguments: "Volume", <Volume DeviceID> and ProbableCauseDescription: "Volume at low space warning threshold: RemainingManagedSpace/TotalManagedSpace"
	- c. TPD\_DeltaReplicaStoragePoolGrowWarningAlert Indication specifying that a delta replica storage pool has reached its allocation warning threshold.
		- Same as 1a, above
- 2. Capacity Critical This is an alert message indicating that the actual capacity of a volume or pool has reached a limit (e.g., actual usage of containing pool is equal to SpaceLimit). Write commands from hosts to the volume or pool are failing. The related standard message is "Thin provisioned <Volume or Pool> with identifier <Volume or Pool ID> capacity in use exceeded available limit". The indications that fall into this category include :
	- a. TPD\_StoragePoolGrowLimitAlert Indication specifying that a storage pool has reached its allocation limit.
		- OwningEntity: "SNIA"
		- MessageID: "DRM29"
		- MessageArguments: "Pool", <PoolID>
		- AlertType: DeviceAlert(5)
		- PerceivedSeverity: Major(5)
		- ProbableCause: Out of Memory(33)
		- ProbableCauseDescription: "No remaining space in storage pool"
- b. TPD\_StoragePoolGrowFailureAlert Indication specifying that a storage pool has failed to grow.
	- Same as 2a, above
- c. TPD\_StorageVolumeAllocationFailureAlert Indication specifying that a storage volume has failed to allocate more space.
	- Same as 2a, above but MessageArguments: "Volume", <Volume DeviceID> and ProbableCauseDescription: "No remaining space in storage volume"
- d. TPD\_StorageVolumeAllocationLimitAlert Indication specifying that a storage volume has reached its its allocation limit threshold.
	- Same as 2c, above
- e. TPD\_DeltaReplicaStoragePoolGrowLimitAlert Indication specifying that a delta replica storage pool has reached its allocation limit threshold.
	- Same as 2a, above
- f. TPD\_DeltaReplicaStoragePoolGrowFailureAlert Indication specifying that a delta replica storage pool has failed to grow.
	- Same as 2a, above
- 3. Capacity OK This is an alert message indicating that a previous alert condition regarding capacity of a pool or volume has been cleared. The related standard message is "Thin provisioned <Volume or Pool> with identifier <Volume or Pool ID> capacity condition cleared". The indications that fall into this category include:
	- a. TPD\_StoragePoolCapacityClearAlert Indication indicating that the previous alert condition regarding a dynamic storage pool has cleared.
		- OwningEntity: "SNIA"
		- MessageID:"DRM30"
		- MessageArguments:"Pool", <Pool ID>
	- b. TPD\_StorageVolumeCapacityClearAlert Indication indicating that the previous alert condition regarding a storage volume has cleared.
		- Same as 3a, above but MessageArguments: "Volume", <Volume DeviceID>
	- c. TPD\_DeltaReplicaStoragePoolCapacityClearAlert Indication indicating that the previous alert condition regarding a delta replica storage pool has cleared.
		- Same as 3a, above.

# Copy Services Subprofile

The subprofile defines a management interface for local snapshot management and clone management. Remote copy is not supported in our implementation of this subprofile.

For detailed information regarding the Copy Services subprofile, refer to SMI-S at [www.snia.org.](http://www.snia.org)

# CIM Classes

The model diagrams and the CIM classes involved in implementing Copy Services. The classes are listed in alphabetical order.

### Figure 1 Service and Capabilities Class Diagram

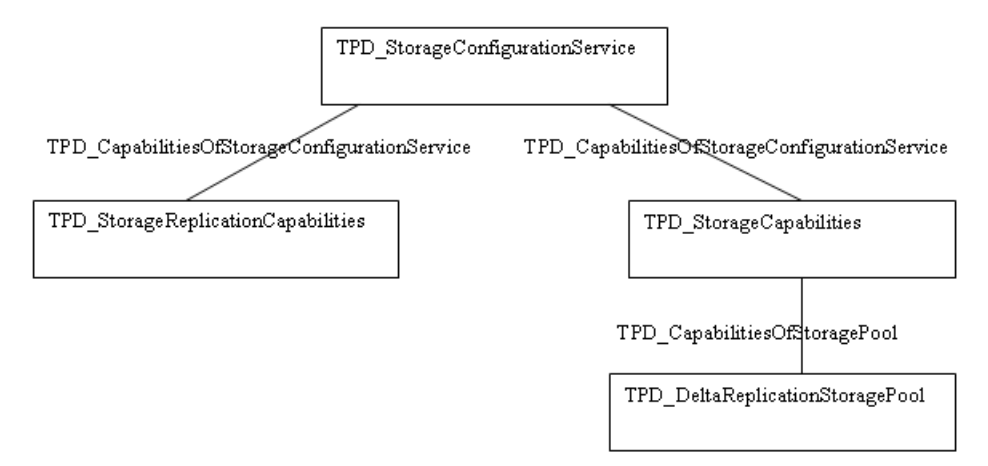

# Figure 2 Virtual Copy Class Diagram for a Legacy Volume

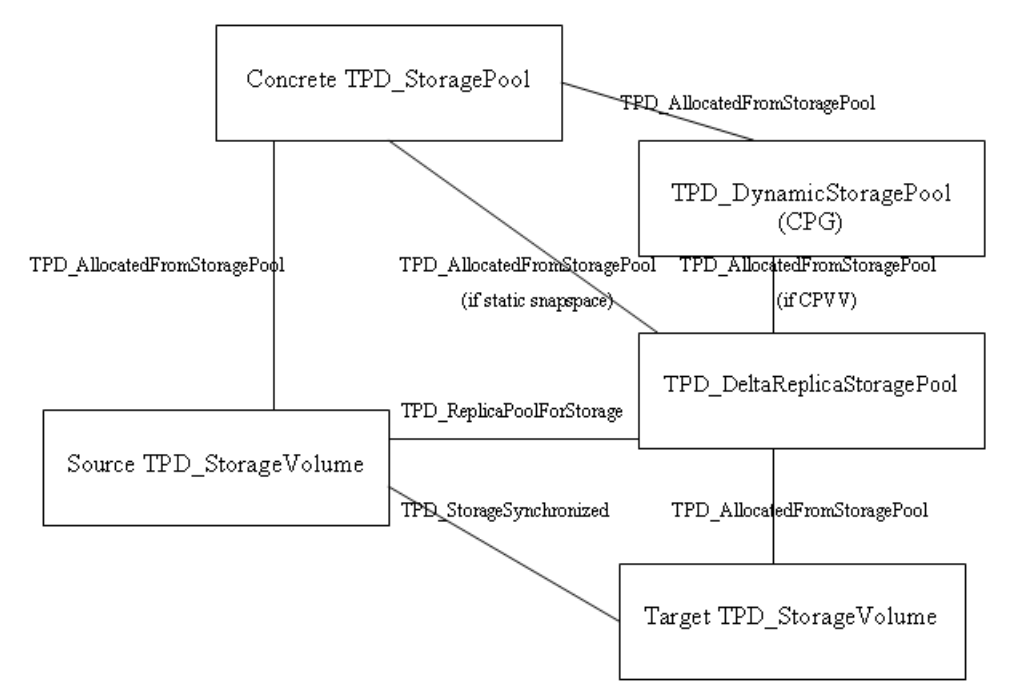

# Figure 3 Physical Copy Class Diagram for a Legacy Volume

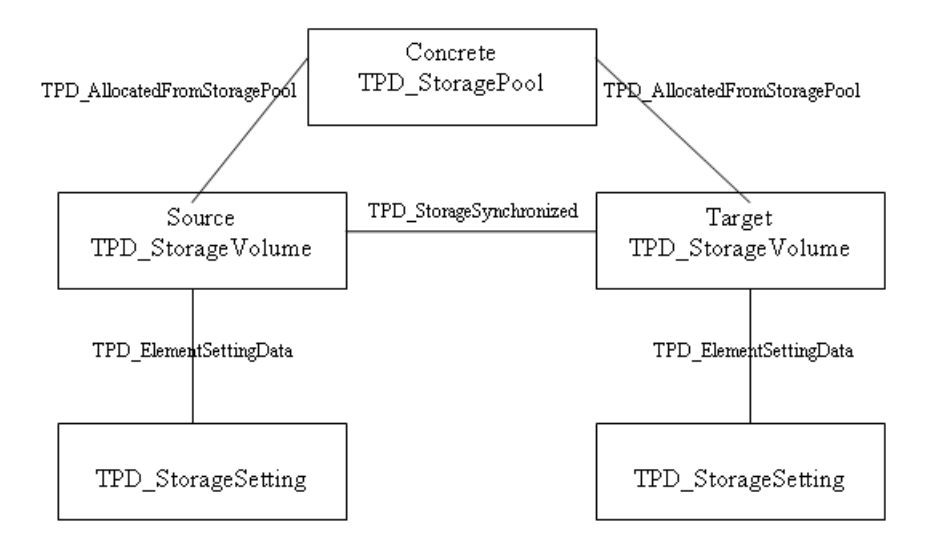

Note: Physical copy that is associated with the source volume requires a snapshot volume, which is not shown here.

# Figure 4 Job Control Class Diagram

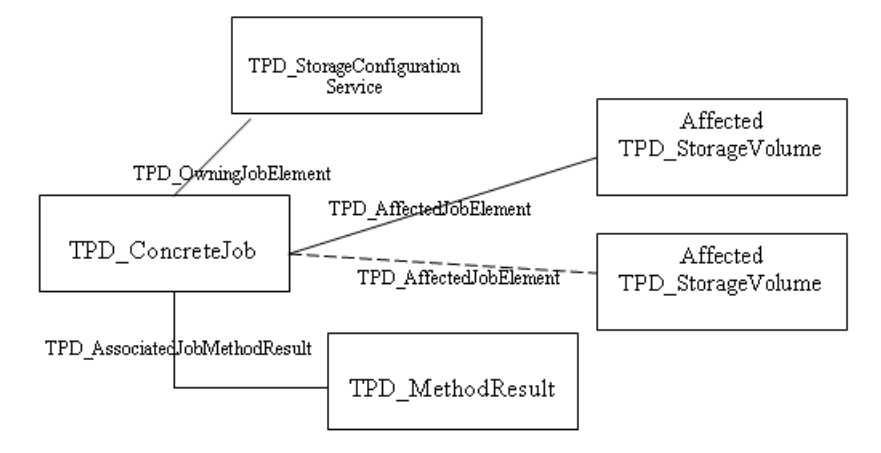

# TPD\_AffectedJobElement

Association between TPD ConcreteJob and the replica TPD StorageVolume. Refer to [Section](#page-47-0) [\(page](#page-47-0) 48) for more details.

# TPD\_AllocatedFromStoragePool

Virtual copy snapshot volume is associated to the TPD\_DeltaReplicaStoragePool via TPD\_AllocatedFromStoragePool. SpaceConsumed property in this case is the space consumed by the snapshots. For a fully-provisioned volume with static snapspace, the TPD\_AllocatedFromStoragePool association also links the

TPD\_DeltaReplicaStoragePool with the concrete StoragePool; whether this is all-FC, all-NL, or all-SSD depends on the device type of the source volume.

For CPVV and TPVV, TPD DeltaReplicaStoragePool is associated to the DynamicStoragePool (DSP) from which the SA and SD spaces are allocated via TPD\_AllocatedFromStoragePool.

# TPD\_AssociatedJobMethodResult

Association between TPD\_ConcreteJob and TPD\_MethodResult. Refer to [Section](#page-47-0) (page 48) for more details.

### TPD\_CapabilitiesOfStorageConfigurationService

Association is added between TPD\_StorageConfigurationService and each instance of TPD\_StorageReplicationCapabilities.

#### TPD\_CapabilitiesOfStoragePool

<span id="page-47-0"></span>Association between TPD\_DeltaReplicaStoragePool if it exists and the corresponding TPD\_StorageCapabilities.

#### TPD\_ConcreteJob

This is the class that describes the job itself. Refer to [Section](#page-47-0) (page 48) for a more details.

#### TPD\_ConcreteJobInstModification

This is a indication class, sub-classed from CIM\_InstModification, which indicates completion of a job.

#### TPD\_DeltaReplicaStoragePool

This StoragePool class is instantiated upon allocation of SA and SD space of a volume. The SA and SD spaces are modeled as TPD\_DeltaReplicaStoragePool from which virtual copy snapshots (delta replica) can be allocated and created. This class is a subclass of CIM\_StoragePool.

CIM\_StoragePool.GetSupportedSizeRange() method, which is supported in TPD StoragePool, is not supported for TPD DeltaReplicaStoragePool.

#### TPD\_ElementSettingData

Association between TPD VolumeSetting and the replica volume.

#### TPD\_HostedStoragePool

Association is added between TPD\_StorageSystem and each TPD\_DeltaReplicaStoragePool.

#### TPD\_MethodResult

This is the class that describes the result of a job. Refer to [Section](#page-47-0) (page 48) for more details.

#### TPD\_OwningJobElement

Association between TPD\_StorageConfigurationService and TPD\_ConcreteJob. Refer to section [Section](#page-47-0) (page 48) for more details.

#### TPD\_ReplicaPoolForStorage

Association between the TPD\_DeltaReplicaStoragePool and the source StorageVolume from which the SA and SD spaces are created.

#### TPD\_StorageCapabilities

If TPD DeltaReplicaStoragePool exists, then a TPD CapabilitiesOfStoragePool association is created between it and the TPD\_StorageCapabilities. For example, if the source volume is of RAID-10, then the RAID-10 TPD\_StorageCapabilities are associated to the TPD DeltaReplicaStoragePool.

#### TPD\_StorageConfigurationCapabilities

Relevant properties are:

1. SupportedAsynchronousActions [] - This property has been deprecated and replaced by StorageReplicationCapabilities.SupportedAsynchronousActions[], but SMI-S decrees that a provider must still specify the values here for backward compatibility with 1.0 clients. 1.1 clients ignore these values and consult those from

TPD\_StorageReplicationCapabilities instead. The following are added to the array:

- a. Replica Attachment create a physical copy; corresponds to "Local Replica Attachment" in StorageReplicationCapabilities.SupportedAsynchronousActions.
- b. Replica Modification resync a physical copy; corresponds to "Local Replica Modification" in StorageReplicationCapabilities.SupportedAsynchronousActions.
- 2. SupportedSynchronousActions[] This property has been deprecated and replaced by StorageReplicationCapabilities.SupportedSynchronousActions [], but new values are added to the array for backward compatibility with 1.0 clients:
	- Replica Creation create a virtual copy; corresponds to "Local Replica Creation" in StorageReplicationCapabilities.SupportedSynchronousActions.
- 3. SupportedCopyTypes [] describes the replication capabilities supported by the associated StorageConfigurationServices. This array contains the following 2 values:
	- a. UnSyncAssoc corresponds to virtual copy or physical copy with resync capability
	- b. UnSyncUnAssoc corresponds to creating an independent physical copy
- 4. SupportedStorageElementUsage[] indicates the intended usage or any restrictions that may have been imposed on the usage of StorageVolumes. This array contains the following values:
	- a. Unrestricted applies to base volume
	- b. Reserved for Computer System applies to admin volume
	- c. Reserved by Replication Services applies to temporary and resync snapshot volume
	- d. Delta Replica Target applies to snapshot volume
- 5. SupportedStoragePoolUsage[] indicates the intended usage or any restrictions that may have been imposed on the usage of storage pool. This array contains the following values:
	- a. Unrestricted applies to concrete StoragePool
	- b. Reserved for Computer System applies to primordial StoragePool
	- c. Reserved as a Delta Replica Container applies to DeltaReplicaStoragePool

# TPD\_StorageConfigurationService

The following new SMI-S methods are implemented:

- 1. CreateReplica() used for creating virtual copy
- 2. AttachOrModifyReplica() used for creating physical copy to an existing volume
- 3. ModifySynchronization() used for promotion of physical and virtual copies, resynchronization of physical copy and halting physical copy or snapshot promotion. The input parameter Operation specifies the kind of operation to perform. Valid values for Operation are:
	- a. Resync Causes a snapshot to be restarted as a new PIT (Point-in-Time) image (resync physical copy)
	- b. Restore Copies a snapshot to the source element (promote virtual copy)
	- c. Detach Removes the association between the source and replica elements (promote physical copy)
	- d. Start Copy Starts a background copy operation for a replica (start copy on an existing physical copy)
	- e. Stop Copy Stops a background copy operation (halting physical copy)

In addition, a new method is defined that mirrors the CLI updatesnapspace command:

4. UpdateDeltaSnapshotSpace() – used to start calculation of SA/SD space used by a virtual copy snapshot volume.

# TPD\_StorageReplicationCapabilities

<span id="page-49-0"></span>This describes the replication capability of the CIM provider. There are three fixed instances of this class, one for each type of SupportedSynchronizationType that we support. Some of the major properties in this class are:

- 1. SupportedSynchronizationType supported values are:
	- a. UnSyncAssoc-Full create a full size snapshot (physical copy with 'Save snapshot for later resync' option turned on).
	- b. UnSyncAssoc-Delta create a delta snapshot (virtual copy).
	- c. UnSyncUnAssoc create a full size, independent replica (physical copy with 'Save snapshot for later resync' option turned off).
- 2. SupportedAsynchronousActions[] Enumeration indicating what operations are executed as asynchronous jobs, supported values are:
	- a. Local Replica Attachment physical copy creation is asynchronous (Attachment means attaching a replica to an existing volume).
	- b. Local Replica Modification resync physical copy is also asynchronous.
- 3. SupportedSynchronousActions [] Enumeration indicating what operations are executed the without creation of a job, supported values are:
	- Local Replica Creation virtual copy creation is synchronous.
- 4. SupportedSpecializedElements [] Enumeration indicating which specialized storage element types are supported by this instance of StorageReplicationCapabilities. Example values are "Delta Pool", "Delta Snapshot", "Full Snapshots". This affects the value of IntendedUsage property of StorageSetting, e.g., if "Delta Snapshot" is defined here, then this indicates to a CIM client that a storage setting can be created with IntendedUsage set to "Delta Snapshot", which limits the StorageSetting to only delta snapshot creation. However, for the Inform OS, StorageSetting cannot be specified for the replica volume during a physical or virtual copy creation, which means only a value of "Not Specialized" (0) is supported for StorageSetting. IntendedUsage. In other words, we cannot specialize a StorageSetting to only be used as a goal for creating replica volumes since that is not supported (StorageSetting can only be used as a goal in a base volume creation). Thus, we cannot specify "Full Snapshot" nor "Delta Snapshot" here. Value can only contain the following:
	- Delta Pool StoragePool corresponding to the SA/SD spaces of a volume, valid only for virtual copy. This indicates to the CIM client that a specialized pool exists from which to allocate a delta snapshot replica. Since our provider does not support StoragePool creation, a client cannot set StorageSetting.IntendedUsage to "Delta Pool" either.
- 5. InitialReplicationState initial state of the replica after it is first created, supported values are:
	- a. Initialized Resynchronization or copy task is queued but the copy engine has not started. This is the initial state for a physical copy.
	- b. Idle an UnSyncAssoc replica is ready to be managed. This is the initial state for a virtual copy.
- 6. SupportedModifyOperations[] Enumeration indicating which TPD StorageConfigurationService.ModifySynchronization() Operation are supported by this instance of StorageReplicationCapabilities. Valid values are outlined in section, ModifySynchronization().
- 7. ReplicaHostAccessibility Indicates host access restrictions for replicas with these capabilities. Valid values are:
	- a. Not accessible this applies to physical copy volumes, which cannot be exported. If a physical copy is promoted to a base volume, then this restriction is lifted.
	- b. No restrictions any host may access; this applies to virtual copy volumes.
- 8. HostAccessibleState [] lists the replica synchronization states in which the provider allows host access to replicas. For physical copy, this is an empty array, as hosts are never allowed to access it. For virtual copy volumes, there are no restrictions whatsoever, so this array contains all the valid states that a virtual copy can have:
	- a. Restore In Progress a virtual copy promotion is ongoing.
	- b. Idle normal state.
- 9. PersistentReplicasSupported True indicates replicas can persist during power off or system reset.
- 10. MaximumReplicasPerSource Maximum number of replicas that can be associated with one source element. If the replica is physical copy, then the max number of replica per source volume is the max number of volume allowed for a storage system minus 1. If the replica is a virtual copy, then the max number of replica per source volume is the maximum read-write snapshot per source volume. RO snapshots are not counted.
- 11. MaximumReplicasPerReadWriteSource Maximum number of replicas that can be associated with one read-write source element. This only applies to base volume and read-write snapshots. For physical copy, this is the max number of volume allowed for a storage system minus 1. For virtual copy, this is the maximum read-write snapshot per source volume. RO snapshots are not counted.
- 12. MaximumReplicasPerReadOnlySource Maximum number of replicas that can be associated with one read-only source element. This only applies to read-only snapshots. The resulting replica can only be read-write. The max number of replica per source volume is the maximum read-write snapshot per source volume. For physical copy this is 0.
- 13. MaximumLocalReplicationDepth Maximum local mirror replication depth allowed by this instance of StorageReplicationCapabilities, including the parent volume. For asynchronous physical copy, this is the maximum number of volumes that can be created on a storage system minus 1. For independent physical copy, this is 0. For virtual copy, this is the maximum read-write snapshot per source volume. RO snapshots are not counted.
- 14. DeltaReplicaPoolAccess Indicates that a specialized pool is required as a container for delta replica elements. In our case, delta replica (virtual copy snapshots) always requires a specialized pool, the TPD\_DeltaReplicaStoragePool, which corresponds to the SA/SD space of the base volume. Possible values are:
	- a. Any specialized pool not required for delta replicas. This is not the case for our snapshots.
	- b. Shared a single shared pool is required for all delta replicas. This is not the case for our snapshots.
	- c. Exclusive one specialized, exclusive pool must be created for each source element that has associated delta replicas. This is the only supported value for a virtual copy.

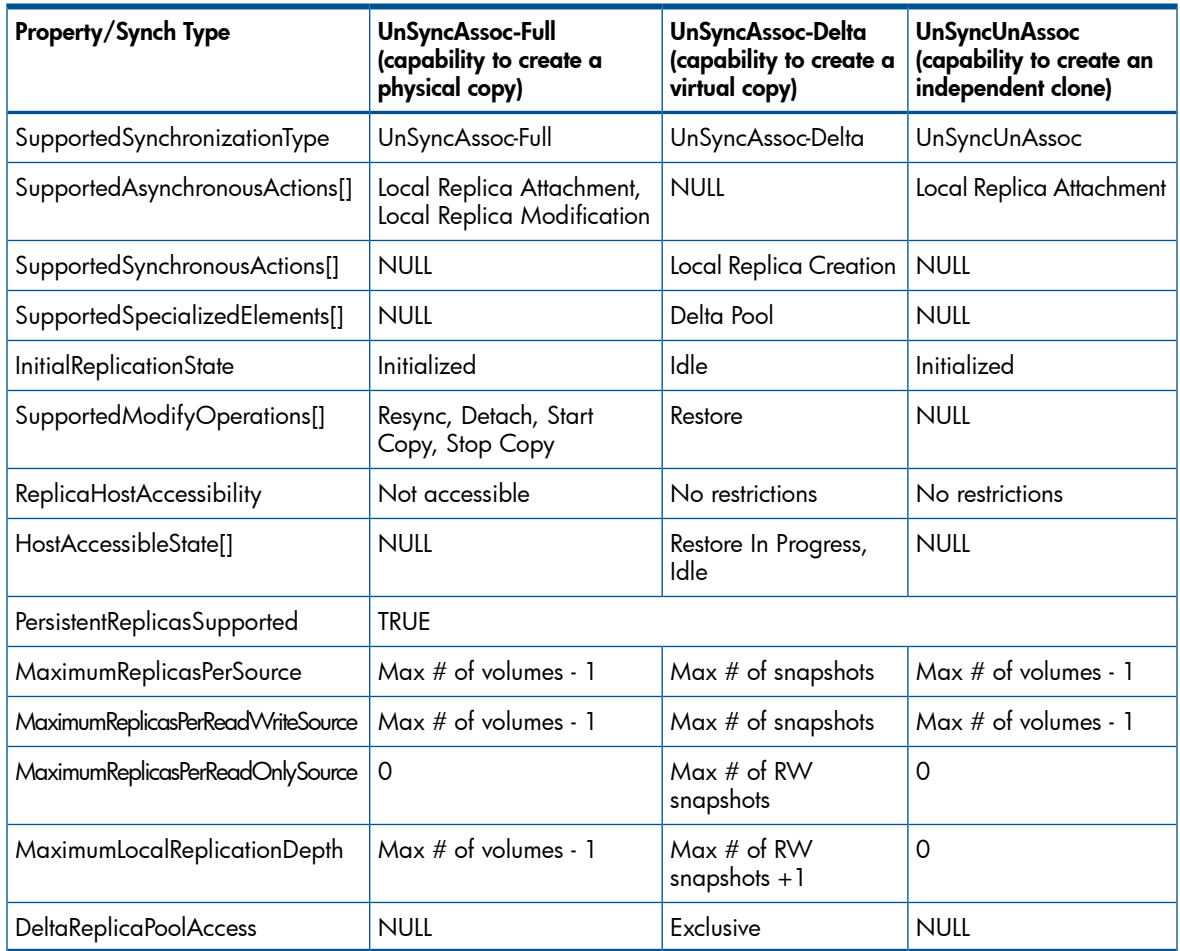

#### Table 40 Matrix of StorageReplicationCapabilities Properties

# TPD\_StorageSetting

The provider screens the following properties when a CIM client is creating or modifying a TPD\_StorageSetting object, since only one value is allowed for each. Any other values passed in by the client results in an Invalid Parameter exception. These properties are initialized with the allowed value upon creation.

- 1. PersistentReplica True indicates the associated replicas persist during power off or system reset. Only TRUE is accepted since we do not support transient replicas. Applicable only for those settings that are associated to replica volumes.
- 2. IntendedUsage Describes the use of the storage elements associated with this StorageSetting. This can only be set to "Not Specialized" (0) since we do not support specifying a StorageSetting as a goal when creating physical or virtual copy.

# TPD\_StorageSynchronized

Association class that associates the replica with the source volume. It contains several important properties that describe the relationship between the source volume and the replica.

- 1. SyncMaintained whether synchronization is maintained; false for both physical and virtual copy.
- 2. CopyType the kind of association between source volume and replica; values are:
	- a. Sync create and maintain a synchronous mirror copy of the source, e.g., synchronized remote copy.
	- b. Async create and maintain an async mirror copy of the source e.g., async remote copy.
	- c. UnSyncAssoc create and maintain an un-synchronized copy associated to the source, e.g. virtual copy or physical copy with Save snapshot for later resync option turned on.
	- d. UnSyncUnAssoc create an un-synchronized clone of the source element and does not maintain the source association after completing the copy operation, e.g., physical copy with 'Save snapshot for later resync' option turned off.
- 3. SyncState state of the association between source volume and replica, e.g., ResyncInProgress, RestoreInProgress, Idle, CopyInProgress.
- 4. SyncType Type of association between source and target.
- 5. Mode Specifies when target elements are updated.
- 6. CopyState indicates the current state of the association.

7. ProgressStatus - Status of association between source and target groups.

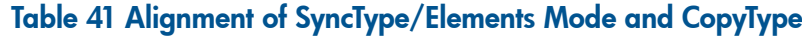

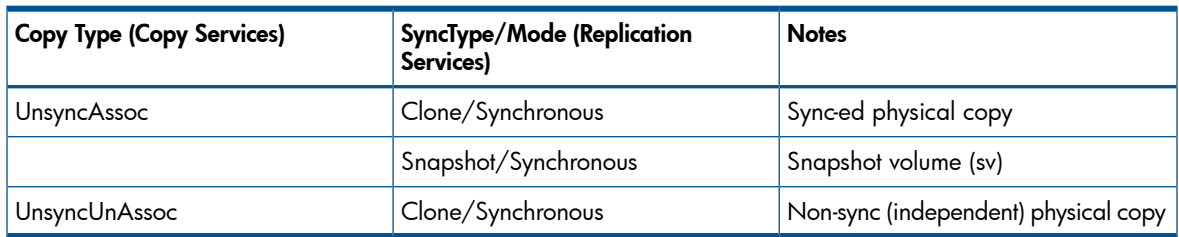

# Table 42 Alignment of SyncState and CopyState/ProgressStatus

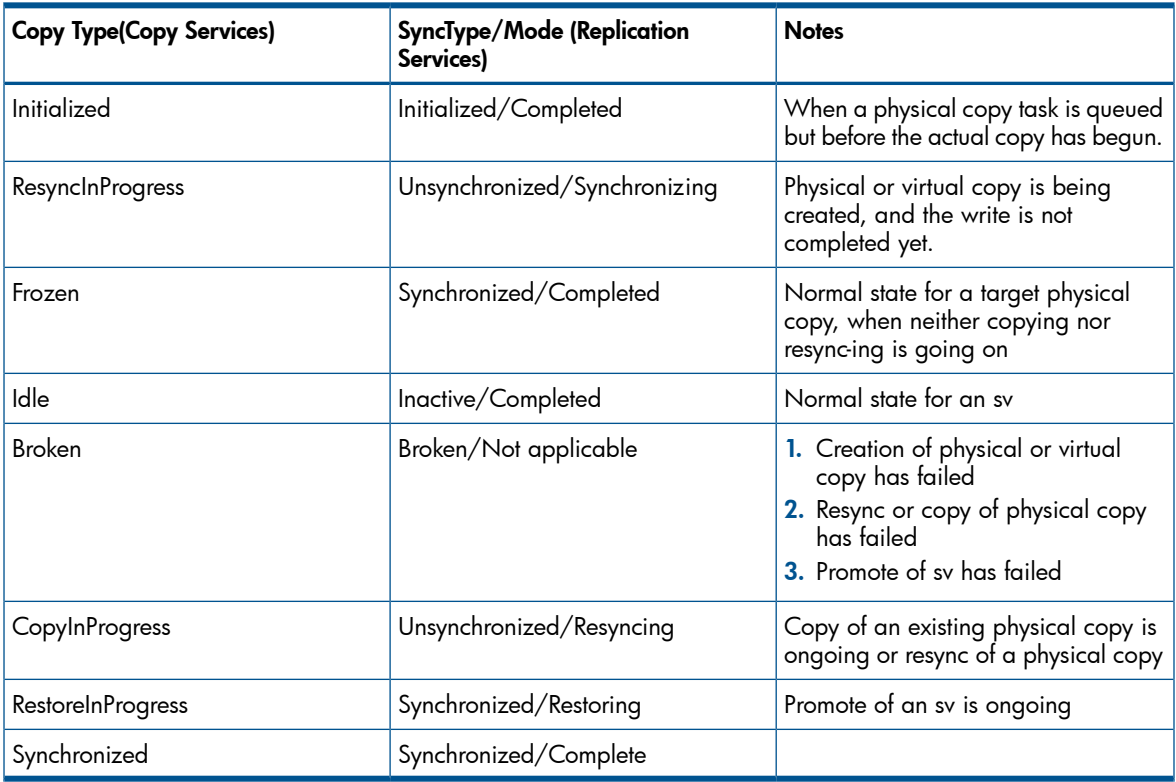

# TPD\_SystemVolume

Associations between TPD\_StorageSystem and StorageVolumes, including physical copies and snapshots.

# TPD\_DynamicStoragePool

TPD\_DeltaReplicaStoragePool associated to a CPVV is allocated from DynamicStoragePool.

# SA/SD Space as StoragePool

A prerequisite for creating snapshots is the allocation of SA and SD spaces to the source volume. This is done during volume creation time or during modify volume operation.

TPD DeltaReplicaStoragePool, sub classed from CIM StoragePool, represents this space. Snapshot volumes are associated via TPD\_AllocatedFromStoragePool to the

TPD\_DeltaReplicaStoragePool instead of a concrete TPD\_StoragePool. There are two ways to create a DeltaReplicaStoragePool:

# Goal StorageSetting

If the SnapVolumeSize (-szs) or SnapVolumePercentage (-pct) properties are specified when creating a legacy volume, or if DSPName (-cpg) property is specified when creating a non-legacy volume, within the input parameter Goal (a TPD\_StorageSetting object) during create or modify volume operation, a TPD\_DeltaReplicaStoragePool will be instantiated automatically.

# CreateOrModifyStoragePool

DeltaReplicaStoragePool can also be created by CreateOrModifyStoragePool method (see [Section](#page-28-0) [\(page](#page-28-0) 29) for the method signature). Following table outlines the parameters for this method:

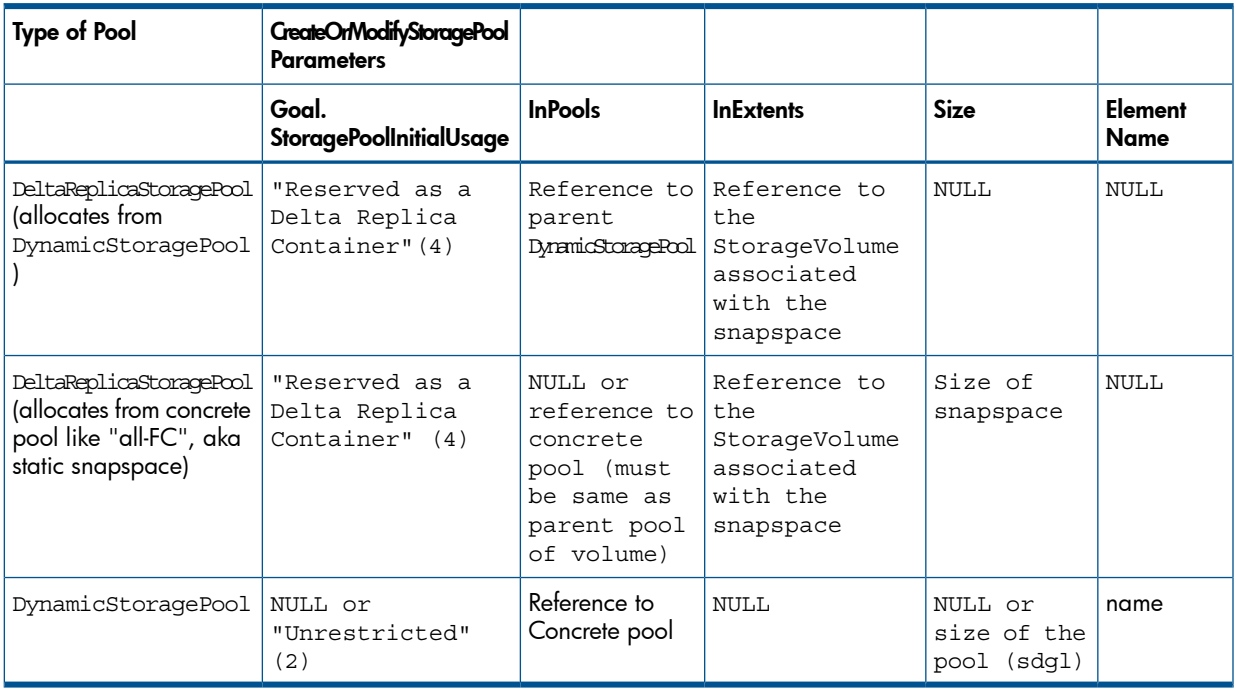

#### Table 43 Creating StoragePool using CreateOrModifyStoragePool

Note that using this way of creating DeltaReplicaStoragePoolis a two-step process: (1) create the volume, then (2) create the DeltaReplicaStoragePool.

# **Associations**

# TPD\_ReplicaPoolForStorage

The TPD DeltaReplicaStoragePool is associated to the source StorageVolume via TPD\_ReplicaPoolForStorage.

# TPD\_AllocatedFromStoragePool

New instances of TPD\_AllocatedFromStoragePool are created that associate the TPD DeltaReplicaStoragePool to:

- the parent StoragePool. For non-CPVV, the parent pool is a concrete pool, and whether this is all-FC, all-NL, or all-SSD depends on the device type of the source volume. For CPVV, the parent pool is a DSP.SpaceConsumed property in either case is the sum of raw snap volume size and raw admin size. SpaceLimit and SpaceLimitThresholdWarning are valid only for CPVV.
- all virtual copy snapshot volumes that are created from the source volume. SpaceConsumed property for each association in this case is the space consumed by the snapshot.

For CPVV, the TPD\_AllocatedFromStoragePool association links the TPD\_DeltaReplicaStoragePool with the source DSP. For ThinStorageVolume (TPVV), the TPD\_AllocatedFromStoragePool association links the TPD\_DeltaReplicaStoragePool with the source SD DynamicStoragePool (as opposed to the user DynamicStoragePool).

# Capacity Calculations

### Non-CPVV

TotalManagedSpace of the TPD\_DeltaReplicaStoragePool equals to the raw SD space. Space used by SA is not included in TotalManagedSpace, but is included in the TPD\_AllocatedFromStoragePool.SpaceConsumed value, so to deduce the raw SA space, one can deduct Pool.TotalManagedSpace from SpaceConsumed. The UpdateDeltaSnapshotSpace() method should be called to prevent the value of RemainingManagedSpace from getting too stale.

Pool.TotalManagedSpace = raw SD size Pool.RemainingManagedSpace = raw SD size – SUM(space used by snapshots)

SpaceConsumed of the TPD\_AllocatedFromStoragePool between the concrete pool and TPD\_DeltaReplicaStoragePool equals to the sum of the raw admin and raw snap user size. SpaceLimit and SpaceLimitWarningThreshold are both NULL since these properties apply only to CPVV.

SpaceConsumed by Replica Pool from Concrete Pool = raw SD size + raw SA size

SpaceConsumed of the TPD\_AllocatedFromStoragePool between TPD\_DeltaReplicaStoragePool and a snapshot volume equals the space consumed by the snapshot. This value should be updated via the UpdateDeltaSnapshotSpace() method to prevent it from getting too stale.

SpaceConsumed by Snapshot Vol from Replica Pool = space used by a snapshot

#### **CPVV**

When a base volume is created with a StorageSetting in which TSPName is specified, the resulting TPD\_DeltaReplicaStoragePool is allocated from the DSP. A TPD\_AllocatedFromStoragePool association is created between the TPD\_DeltaReplicaStoragePool and the parent DSP. TPD AllocatedFromStoragePool.SpaceLimit and TPD\_AllocatedFromStoragePool.SpaceLimitThresholdWarning of this association corresponds to the allocation limit (-al) and allocation warning (-aw) respectively.

SpaceLimit = (Source Volume Size  $*$  al)/100 SpaceLimitWarningThreshold = aw

FYI, SpaceLimit is the consumption limit for the allocated TPD DeltaReplicaStoragePool from the associated DSP in bytes. SpaceLimitThresholdWarning indicates when a warning indication should be generated based on the total amount of space consumed being greater than or equal to (SpaceLimit\*SpaceLimitWarningThreshold)/100. A SpaceLimit value of 0 (default) means that no limit is specified. SpaceLimitThresholdWarning is meaningless if SpaceLimit is 0.

SpaceLimit and SpaceLimitThresholdWarning for the

TPD\_AllocatedFromStoragePool association between the snapshot volume and the parent TPD\_DeltaReplicaStoragePool are not used, and hence is not populated, since the InformOS does not support specification of allocation limit on a per snapshot volume basis.

Calculation for TotalManagedSpace of the TPD\_DeltaReplicaStoragePool of a CPVV is the similar to that for a non-CPVV, except that the parent pool is now a DSP and not a concrete pool. Space used by SA is not included in TotalManagedSpace, but is included in the TPD\_AllocatedFromStoragePool.SpaceConsumed value, so to deduce the raw SA space, one can deduct Pool.TotalManagedSpace from SpaceConsumed. The UpdateDeltaSnapshotSpace() method should be called to prevent the value of RemainingManagedSpace from getting too stale.

Pool.TotalManagedSpace = raw SD size Pool.RemainingManagedSpace = raw SD size – SUM(space used by snapshots)

SpaceConsumed of the TPD\_AllocatedFromStoragePool between the parent DSP and TPD\_DeltaReplicaStoragePool equals to the sum of the raw admin and raw snap user size.

SpaceConsumed by Replica Pool from DSP = raw SD size + raw SA size

SpaceConsumed of the TPD\_AllocatedFromStoragePool between TPD\_DeltaReplicaStoragePool and a snapshot volume equals the space consumed by the snapshot. This value should be updated via the UpdateDeltaSnapshotSpace() method to prevent it from getting too stale.

SpaceConsumed by Snapshot Vol from Replica Pool = space used by a snapshot

#### UpdateDeltaSnapshotSpace() Method

It is important to note that calculation of space consumed by a snapshot volume can potentially be a long process, and it is not updated real-time by sysmgr. One has to issue the command "updatesnapspace<snapshot vol name>" from CLI (from which a task is generated) to start the calculation of SA/SD space used by a snapshot. Hence, when a CIM client retrieves the RemainingManagedSpace value for a SA/SD pool or the SpaceConsumed value for a snapshot volume, it can potentially be stale if updatesnapspace has not been done for a while. As a result, a new extrinsic method is defined in TPD\_StorageConfigurationService class called UpdateDeltaSnapshotSpace() which mirrors the CLI updatesnapspace command.

A client wishing to obtain a more accurate picture of the aforementioned capacity values must first call this method, monitor the returned job for its completion, then finally get at the properties.

```
uint32 UpdateDeltaSnapshotSpace(
    [In] TPD_StorageVolume ref SnapshotVolume[],
   [Out] TPD ConcreteJob ref Job);
```
- SnapshotVolume: Array of references to the snapshot volume to update. If NULL, then all snapshots are updated.
- Job: A Job is created as a side-effect of the execution of the method, and a reference to that Job is returned through this parameter.

# Table 44 Return Values for UpdateDeltaSnapshotSpace()

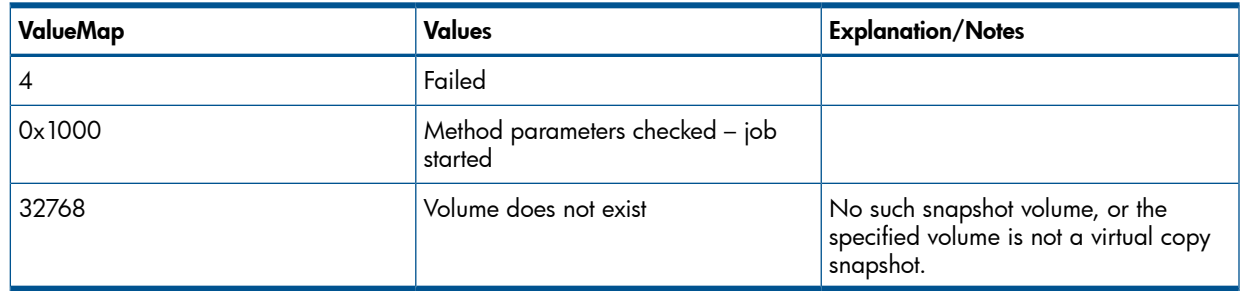

# **Indications**

Job control indications are supported for the job started with the UpdateDeltaSnapshotSpace() method. These indications are converted from events generated by the task framework.

- 1. Modification of Operational Status for a Concrete Job to Complete and OK update successful.
- 2. Modification of Operational Status for a Concrete Job to Complete and Error update failed.
- 3. Modification of Job Status for Concrete Job is generated if the job is started. For this, the task framework must be enhanced to support component state change events.

The type of indication generated is TPD\_ConcreteJobInstModification, sub-classed from CIM\_InstModification.

# Physical Copy

# StorageSynchronized

A TPD StorageSynchronized association is instantiated the moment a vv copy process is started. This associates the target volume with the source volume. The values of this instance are listed in the following table. For a CopyType of UnSyncUnAssoc, an instance of TPD\_StorageSynchronized is maintained while the copy is taking place, but is relinquished once the copy is finished.

# Table 45 StorageSynchronized Property Values for a Physical Copy

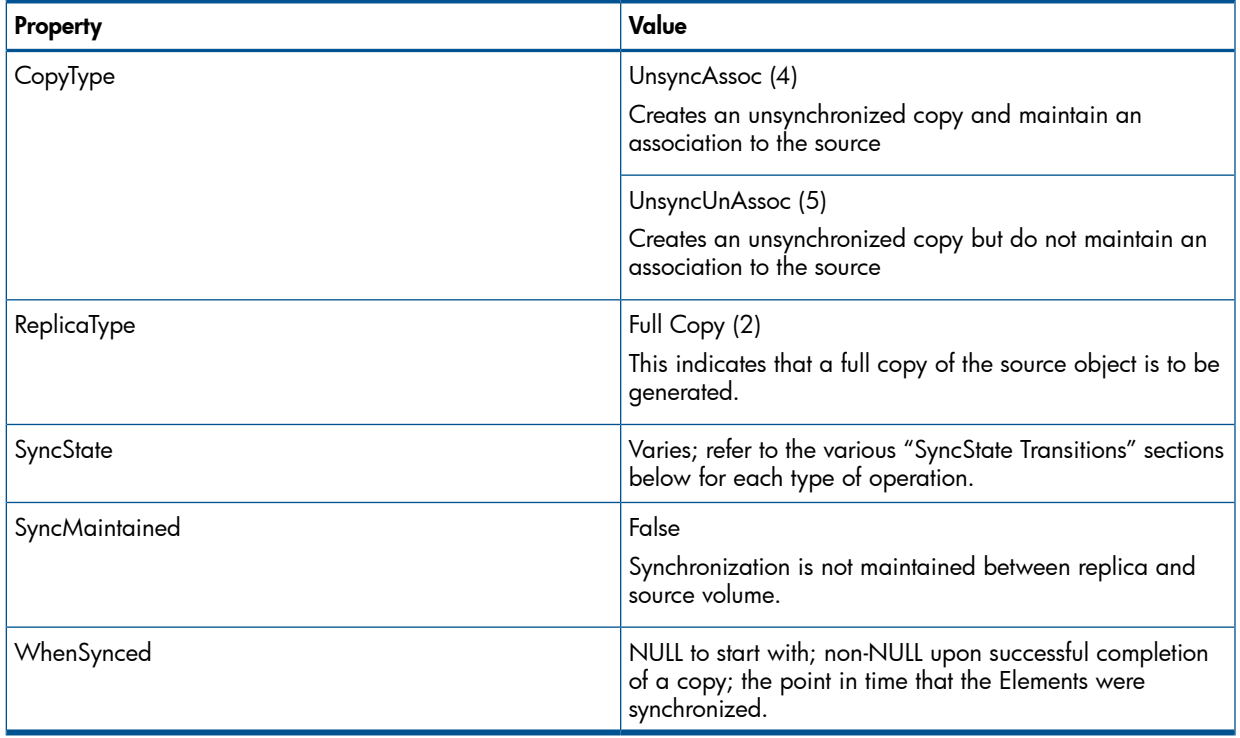

# **StorageReplicationCapabilities**

The ability to create a physical copy is described by the following 2 instances of TPD StorageReplicationCapabilities (see [Section](#page-49-0) (page 50)):

- 1. UnSyncAssoc-Full describes the capability of our provider to create an unsynchronized full-snapshot replica that maintains an association with the source volume.
- 2. UnSyncUnAssoc describes the capability of our provider to create an independent clone of a volume.

# **CREATION** CLI EQUIVALENCE

```
createvvcopy -p <parvol> <destvol>
createvvcopy –p <parvol> -s <destvol>
```
#### SMI-S METHOD

```
A physical copy can be created by a CIM client using the
TPD_StorageConfigurationService.AttachOrModifyReplica() method.
uint32 AttachOrModifyReplica(
[Out] CIM_ConcreteJob ref Job,
[In, REQ] CIM_ManagedElement ref SourceElement,
[In, REQ] CIM_ManagedElement ref TargetElement,
[In, REQ,
  Values {"Async", "Sync", "UnSyncAssoc", "UnSyncUnAssoc"},
  ValueMap {"2", "3", "4", "5"}]
 Uint16 CopyType,
[In, EmbeddedInstance ( "CIM_SettingData" )]
 String Goal,
[In] CIM_NetworkPipe ref ReplicationPipe);
```
- **Job**: A Job is created as a side-effect of the execution of the method, and a reference to that Job is returned through this parameter.
- SourceElement: Reference to the base StorageVolume to copy from.
- TargetElement: Reference to the base StorageVolume to copy to.
- CopyType: Can only be "UnsyncAssoc" (4) or "UnsyncUnAssoc" (5)
- UnsyncAssoc: Creates an unsynchronized physical copy that is associated to the source StorageVolume. This creates a snapshot volume as a side-effect. This is equivalent to the CLI command "createvvcopy  $-p$  <parvol> -s <destvol>".
- UnsyncUnAssoc: Creates an unsynchronized physical copy of the source StorageVolume and does not maintain the source association after completing the copy operation. This is equivalent to the CLI command "createvvcopy  $-p$  <parvol> <destvol>", i.e., without the  $-s$  option.
- Goal: The storage Setting properties to be created or modified for the target StorageVolume. We does not support changing the volume characteristics during createvvcopy, so this can only be NULL. A Non-NULL value is ignored.
- ReplicationPipe: The NetworkPipe element that scopes the remote mirror pair. This is only for remote copy, which is not supported in Phase I, so this can only be NULL.

SMI-S also specifies that providers have to accept the AttachReplica() method, which is defined in an earlier version of the copy services subprofile, for backward compatibility.

AttachReplica is similar to AttachOrModifyReplica with the omission of the Goal and ReplicationPipe parameters.

```
uint32 AttachReplica(
[Out] CIM_ConcreteJob ref Job,
[In, REQ] CIM_ManagedElement ref SourceElement,
[In, REQ] CIM_ManagedElement ref TargetElement,
[In, REQ,
  Values {"Async", "Sync", "UnSyncAssoc", "UnSyncUnAssoc"},
  ValueMap {"2", "3", "4", "5"}]
 Uint16 CopyType);
```
### Table 46 Return values for AttachOrModifyReplica()/AttachReplica()

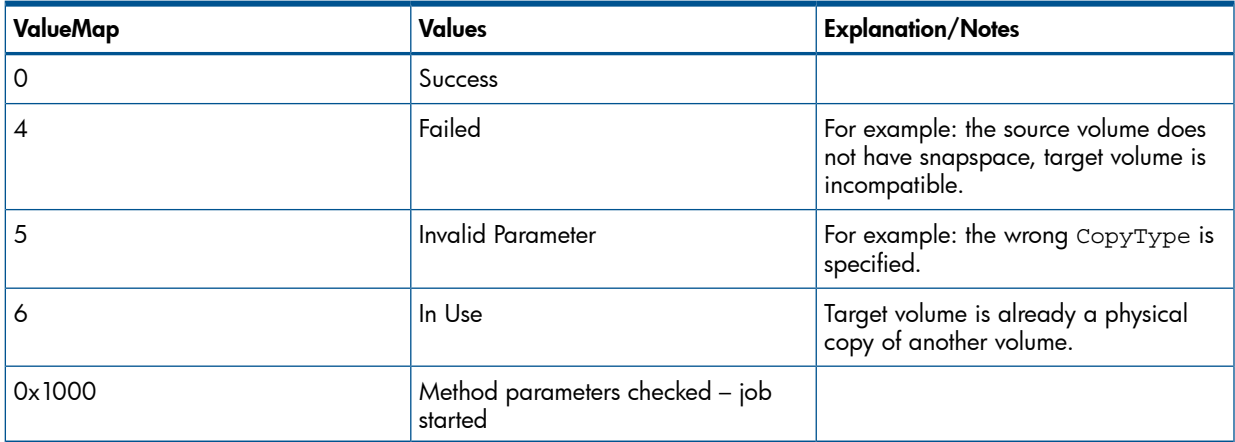

The method execution, if successful, always returns 0x1000, which means that job has started. A client can either monitor Job.OperationalStatus for job completion or wait for the arrival of modification of OperationalStatus for a ConcreteJob to indicate 'Complete' and 'OK' or 'Complete' and 'Error'.

If the operation is of CopyType UnSyncAssoc, a resync snapshot of the physical copy is created. This snapshot has the same characteristics as a regular snapshot.

# STATE TRANSITIONS

<span id="page-59-0"></span>Table 47 [\(page](#page-59-0) 60) shows the values for SyncState and WhenSynced during various stages of physical copy creation. Internal vvol\_t volume state flags (v\_overall\_state) are mapped to each SyncState.

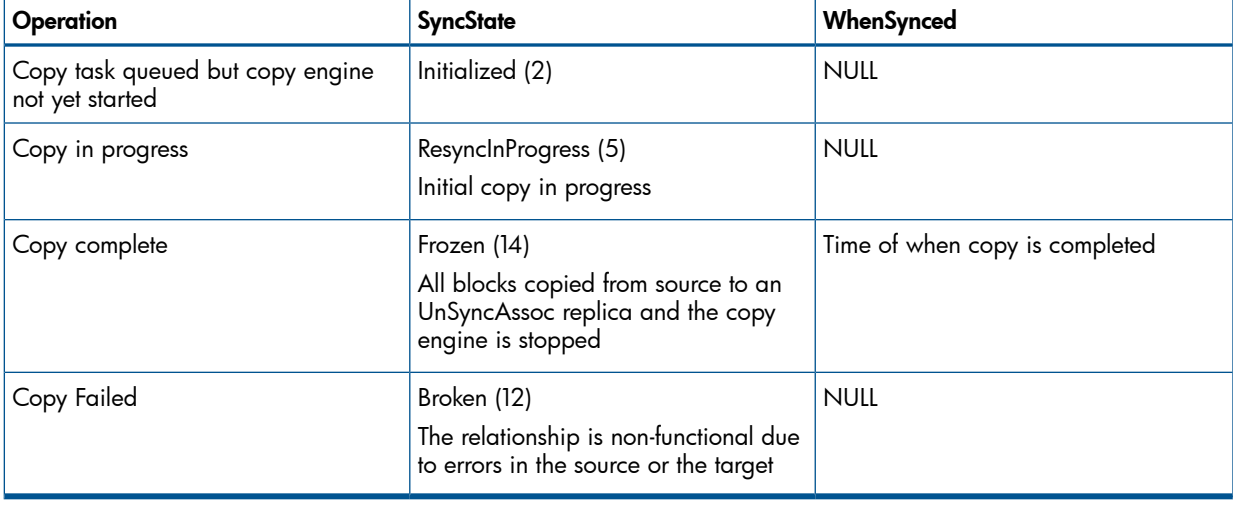

# Table 47 State Transitions for Physical Copy Creation

# <span id="page-59-1"></span>**RESYNCHRONIZATION**

#### CLI EQUIVALENCE

createvvcopy –r <destvol>

#### SMI-S METHOD

A physical copy can be resynchronized with the source volume by a CIM client using the TPD\_StorageConfigurationService.ModifySynchronization() method with the Operation parameter set to  $\text{Resync}(4)$ . A target volume that is in a Broken state (copy failed) cannot be resync-ed.

```
uint32 ModifySynchronization(
[In, REQ,
  Values {"Detach", "Fracture", "Resync", "Restore",
     "Prepare", "Unprepare", "Quiesce", "Unquiesce",
     "Reset to Sync", "Reset to Async", "Start Copy",
     "Stop Copy"},
  ValueMap {"2", "3", "4", "5", "6", "7", "8", "9",
     "10", "11", "12", "13"}]
 Uint16 Operation,
[Out] CIM ConcreteJob ref Job,
[In, REQ] CIM_StorageSynchronized ref Synchronization);
```
- **Operation:** describes the type of modification to be made to the replica:
	- **Detach:** 'Forget' the synchronization between two storage objects. Start to treat the objects independently. This performs the same function as promoting a physical copy.  $\circ$
	- **Fracture**: Suspend the synchronization between two storage objects using Sync or Async replication. Not supported for local copy.
	- ∘ **Resync**: Causes a snapshot to be restarted as a new PIT (Point-In-Time) image with a new value assigned to WhenSynced. This performs the same function as resynchronizing a physical copy.
	- Restore: Copies a snapshot to the source element. This performs the same function as promoting virtual copy.
	- **Prepare**: Get the link ready for a Resync operation to take place. Not supported.
	- ∘ **Unprepare**: Clear a prepared state if a Prepare is not to be followed by a Resync operation. Not supported.
	- Quiesce: Stops the copy engine for snapshots and the snapshot no longer consume space. Not supported.
	- Unquiesce: Take the link out of the quiesce state. Not supported.
	- Reset to Sync: Changes the CopyType value of a mirror replica from "Async" to "Sync". Not supported.
	- Reset to Async: Changes the CopyType value of a mirror replica from "Sync" to "Async". Not supported.
- ∘ Start Copy: Initiate a full background copy of the source to the UnSyncAssoc replica. Replica enters a Frozen state when the copy operation is completed. This performs the same function as issuing a createvvcopy again on an existing physical copy.
- Stop Copy: Stop the background copy previously started. This performs the same function as halting a physical copy.
- Job: A Job is created as a side-effect of the execution of the method, and a reference to that Job is returned through this parameter.
- **Synchronization**: The reference to the StorageSynchronized association describing the storage source/replica relationship.

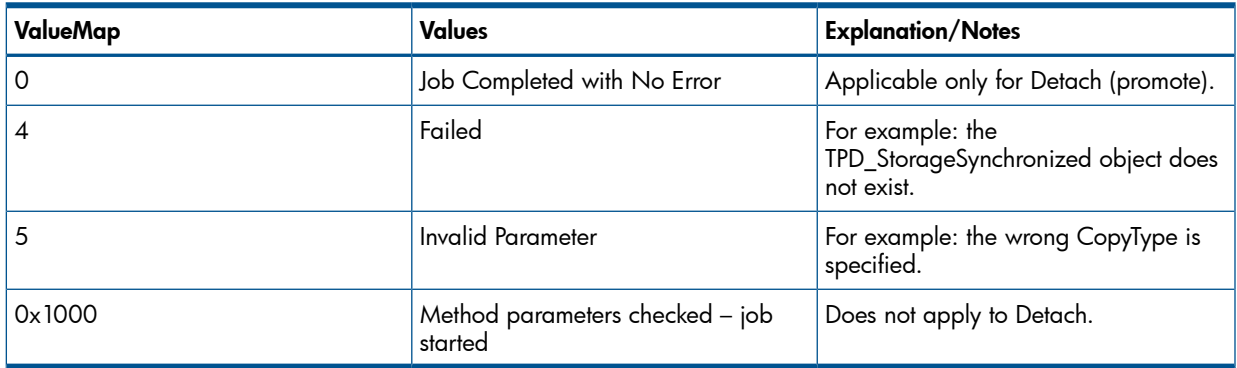

### Table 48 Return Values for the Various ModifySynchronization() Operations

The method execution, if successful, always returns 0x1000, which means that job has started. A client can either monitor Job.OperationalStatus for job completion or wait for the modification of OperationalStatus for a ConcreteJob to indicate Complete and OK or Complete and Error.

<span id="page-61-0"></span>Table 49 [\(page](#page-61-0) 62) shows the values for SyncState and WhenSynced during various stages of physical copy resynchronization.

#### Table 49 State Transitions for Physical Copy Resynchronization

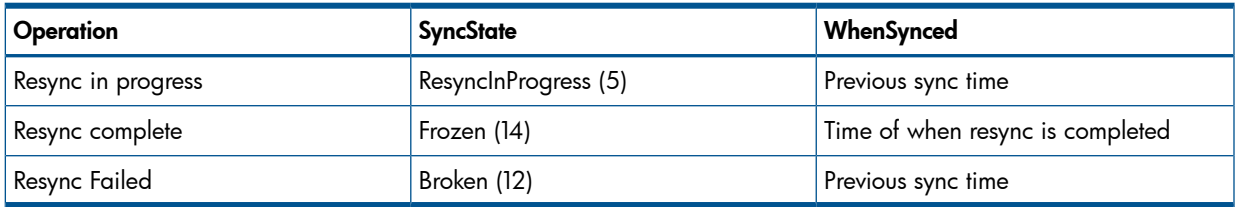

# **RESYNCHRONIZATION** CLI EQUIVALENCE

promotevvcopy

# SMI-S METHOD

A physical copy can be promoted with the source volume by a CIM client using the TPD\_StorageConfigurationService.ModifySynchronization() method with the Operation parameter set to Detach (2). After a successful Detach operation, the StorageSynchronized association between the source and target volume is relinquished and the target volume becomes an independent base volume. The Detach operation is synchronous and does not require a job.

Table 50 [\(page](#page-62-0) 63) shows the values for SyncState and WhenSynced during various stages of physical copy promotion.

#### <span id="page-62-0"></span>Table 50 State Transitions for Physical Copy Promotion

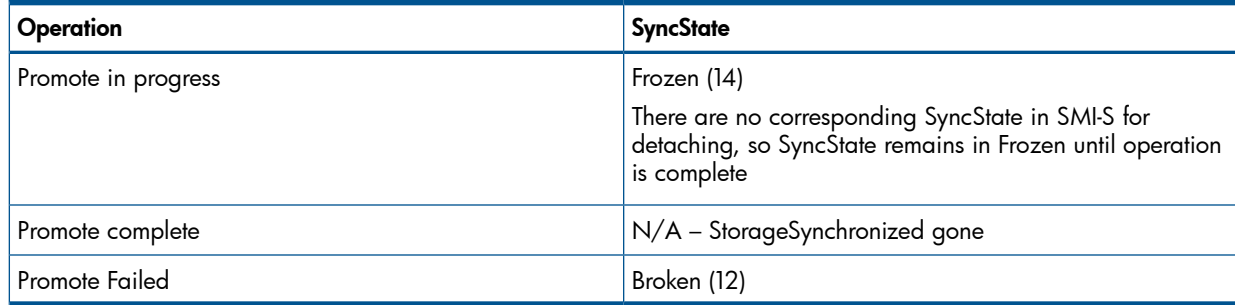

# START PHYSICAL COPY CLI EQUIVALENCE

createvvcopy –p <parvol> -s <destvol>

### SMI-S METHOD

Copy can be done on an existing physical copy using the

TPD\_StorageConfigurationService.ModifySynchronization() method with the Operation parameter set to Start Copy (12).

The method execution, if successful, always returns 0x1000, which means that job has started. See ["StorageReplicationCapabilities"](#page-59-1) (page 59) for possible return values.

### STATE TRANSITIONS

<span id="page-62-1"></span>Table 51 [\(page](#page-62-1) 63) shows the values for SyncState and WhenSynced during various stages of start physical copy.

#### Table 51 State Transitions for Physical Copy to an Existing Copy

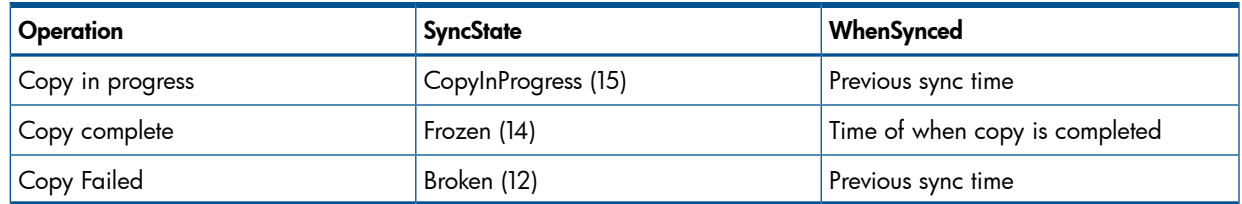

# HALT PHYSICAL COPY CLI EQUIVALENCE

createvvcopy –halt

#### SMI-S METHOD

Copy can be halted using the

TPD\_StorageConfigurationService.ModifySynchronization() method with the Operation parameter set to Stop Copy(13).

This operation is synchronous and does not require a job. The job that is produced as a side-effect of the physical copy can also be terminated by TPD\_ConcreteJob.RequestStateChange.

#### STATE TRANSITIONS

Table 52 [\(page](#page-63-0) 64) shows the values for SyncState and WhenSynced during various stages of halting a physical copy.

# <span id="page-63-0"></span>Table 52 State Transitions for Halting a Physical Copy

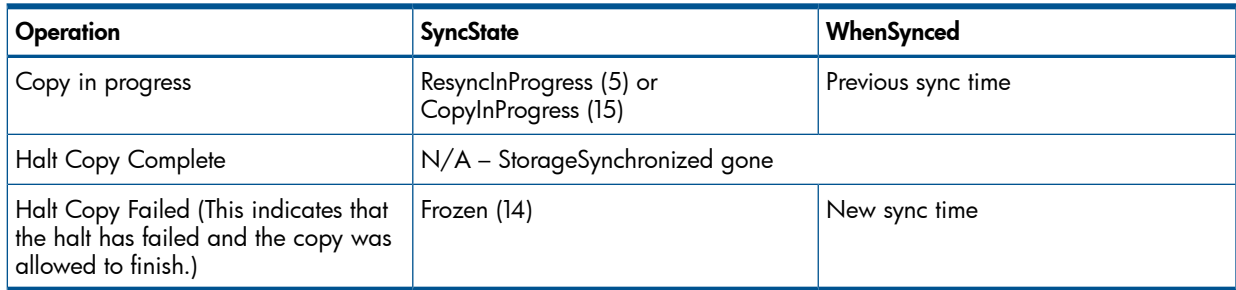

# Figure 5 State Transition Diagram of Physical Copy

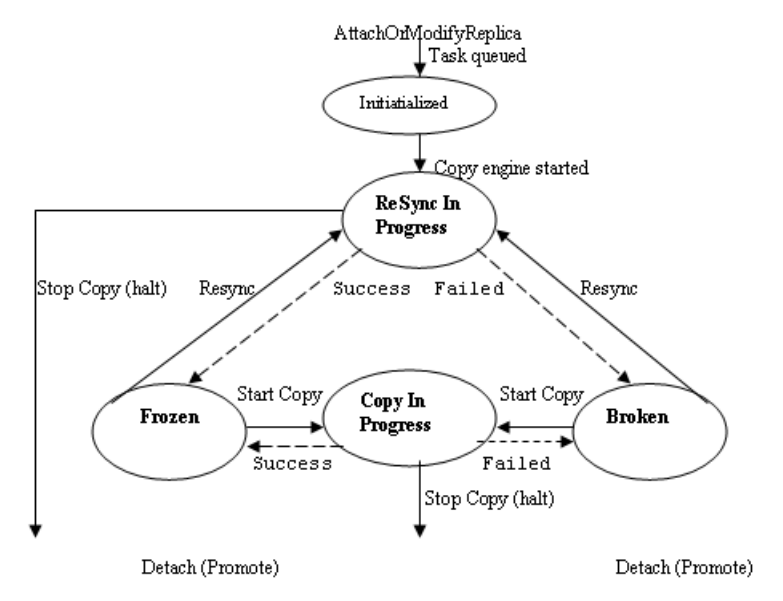

# Job Control Subprofile Indications

The following job control subprofile indications are supported for the job that is started as a result of the copy operation:

- Modification of Job Status for a Concrete Job copy/resync started.
- Modification of Operational Status for a Concrete Job to Complete and OK copy/resync successful.
- Modification of Operational Status for a Concrete Job to Complete and Error copy/resync failed.

The type of indication generated is TPD\_ConcreteJobInstModification, sub-classed from CIM\_InstModification.

# Virtual Copy

# StorageSynchronized

<span id="page-63-1"></span>A TPD StorageSynchronized association is instantiated after the virtual copy volume is created. This associates the target volume with the source volume. A virtual copy volume is also created as a side-product of creating a physical copy that can be resynchronized at a later time. [Table](#page-63-1) 53 [\(page](#page-63-1) 64) shows the property values of this instance.

# Table 53 StorageSynchronized Property Values for a Virtual Copy

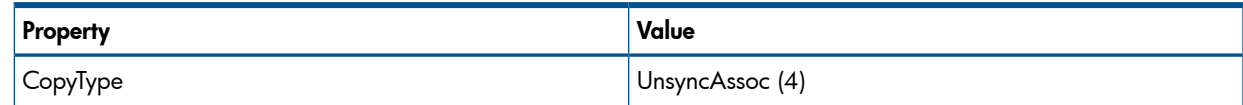

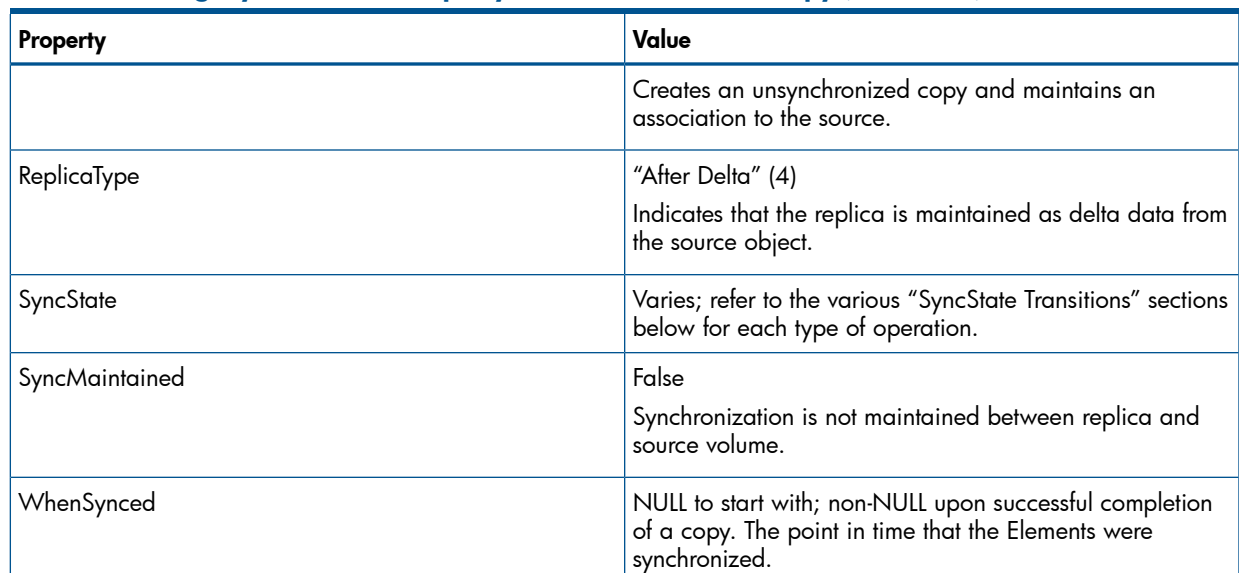

# Table 53 StorageSynchronized Property Values for a Virtual Copy *(continued)*

# **StorageReplicationCapabilities**

The ability to create a virtual copy is described by the following instance of TPD\_StorageReplicationCapabilities:

• UnSyncAssoc-Delta – describes the capability of our provider to create an unsynchronized delta snapshot replica that maintains an association with the source volume

# **CREATION** CLI EQUIVALENCE

createsv

# SMI-S METHOD

```
A client can create a physical copy from the source volume by using the
TPD_StorageConfigurationService.CreateReplica() method.
uint32 CreateReplica(
[In] string ElementName,
[Out] CIM_ConcreteJob ref Job,
[In, REQ] CIM_LogicalElement ref SourceElement,
[Out] CIM LogicalElement ref TargetElement,
[In] CIM StorageSetting ref TargetSettingGoal,
[In] CIM StoragePool ref TargetPool,
[In, REQ,
  Values {"Async", "Sync", "UnSyncAssoc", "UnSyncUnAssoc"},
  ValueMap {"2", "3", "4", "5"}]
 Uint16 CopyType);
```
- **ElementName:** Name of the target snapshot volume.
- **Job**: No job is created. This is NULL on output.
- **SourceElement:** Reference to the base StorageVolume to copy from.
- **TargetElement:** Reference to the target snapshot StorageVolume that is created.
- **TargetSettingGoal**: The definition for the storageSetting to be maintained by the target storage object. Only the BaseID property is applicable.
- **TargetPool:** Reference to the StoragePool from which the virtual copy volume is allocated. This can either be NULL or the TPD\_DeltaReplicaStoragePool associated with the SourceElement volume. Any other values results in a Invalid Parameter error.
- CopyType: Can only be "UnsyncAssoc" (4)
	- ◦
	- UnsyncAssoc: Creates an unsynchronized virtual copy that is associated to the source StorageVolume.

#### Table 54 Return values for CreateReplica() Operation

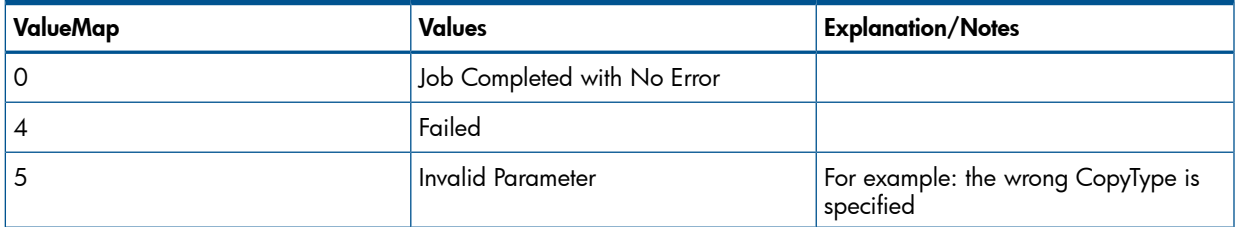

### STATE TRANSITIONS

<span id="page-65-0"></span>Table 55 [\(page](#page-65-0) 66) shows the values for SyncState and WhenSynced during various stages of the virtual copy creation.

#### Table 55 State Transitions for Virtual Copy Creation

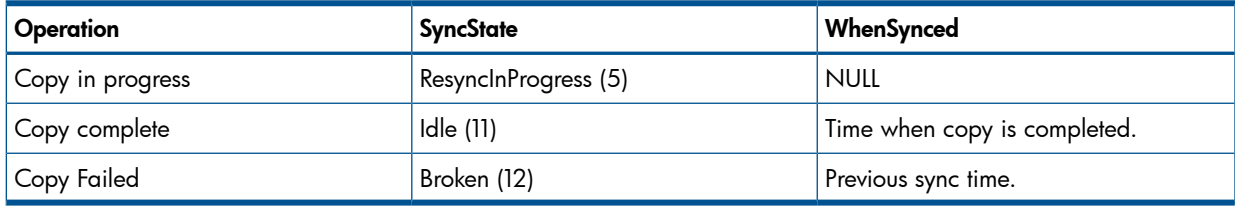

#### **PROMOTION**

# CLI EQUIVALENCE

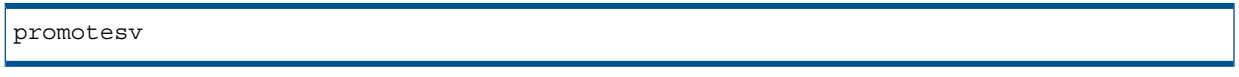

#### SMI-S METHOD

Virtual copy promote can be done using the

TPD\_StorageConfigurationService.ModifySynchronization() method with the Operation parameter set to Restore (5).

The method execution, if successful, always returns 0x1000, which means that job has started.

#### STATE TRANSITIONS

Here are the values for SyncState and WhenSynced during various stages of promoting virtual copy.

#### Table 56 State Transitions for Virtual Copy Promote

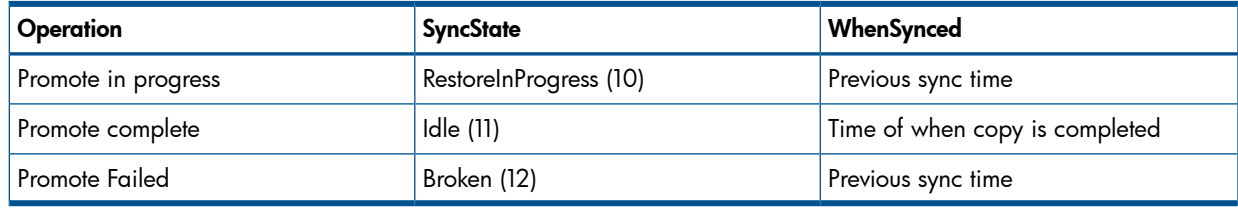

#### HALT SNAPSHOT PROMOTION

# CLI EQUIVALENCE

```
promotesv -halt
```
#### SMI-S METHOD

Virtual copy promote can be halted via the Job Control method

TPD\_ConcreteJob.RequestStateChange() method with the RequestedState parameter set to Terminate (4).

#### STATE TRANSITIONS

Here are the values for SyncState and WhenSynced during various stages of halting virtual copy promote.

#### Table 57 State Transitions for Halting Virtual Copy Promote

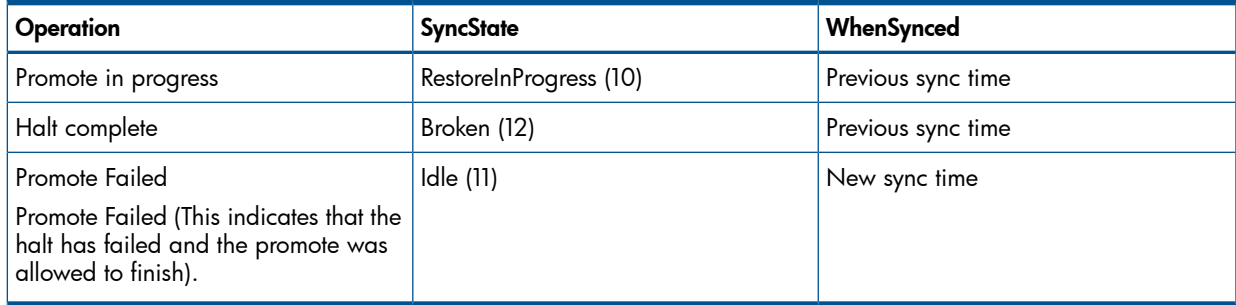

#### STATE TRANSITIONS

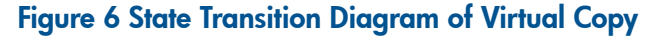

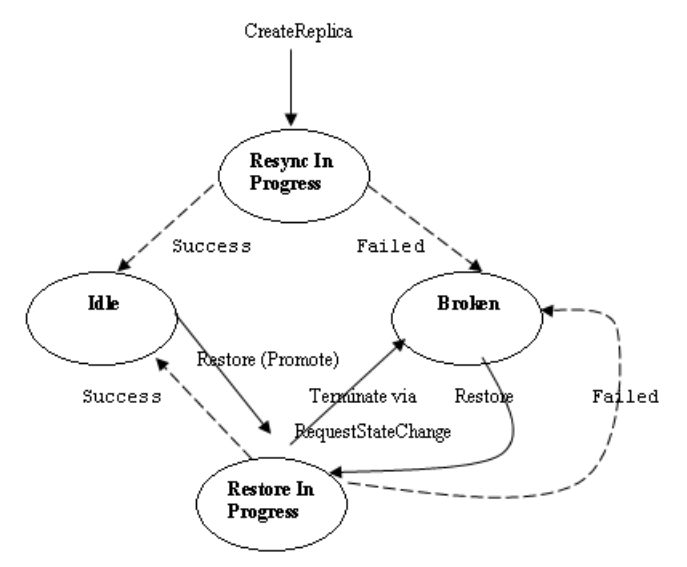

#### Job Control Indications

The following job control subprofile indications are supported for the job that is started as a result of promote operation:

- Modification of Job Status for a Concrete Job promote sv/update snapspace started.
- Modification of Operational Status for a Concrete Job to Complete and OK promote sv/update snapshot space successful.
- Modification of Operational Status for a Concrete Job to Complete and Error promote sv/update snapshot space failed.

The type of indication generated is TPD\_ConcreteJobInstModification, sub-classed from CIM\_InstModification.

# Job Control

# **Overview**

Only the following tasks are supported:

- Create physical copy
- Resync physical copy
- Promote virtual copy
- Update snapshot space

# TPD\_ConcreteJob

This is a new class, and each instance of this class represents a task.

RequestStateChange() Method

This method can be used to cancel a task. The input parameter RequestedState can only be set to Terminate(4), since the InformOS task framework only supports task canceling.

```
uint32 RequestStateChange(
[In, REQ,
  Values {"Start", "Suspend", "Terminate", "Kill", "Service"},
  ValueMap {"2", "3", "4", "5", "6"}]
 Uint16 RequestedState,
[In] dateTime TimeoutPeriod);
```
RequestedState: Changes the state of a job.

 $\circ$ 

- Start: changes the state to running; not supported.
- **Suspend**: stops the job temporarily which can be resumed; not supported.
- **□ Terminate**: stops the job cleanly and orderly; this is the only supported value.
- Kill: terminate the job immediately; not supported.
- Service: puts the job into a service state; not supported.
- **TimeoutPeriod:** A timeout period that specifies the maximum amount of time that the client expects the transition to the new state to take. This is not supported and must be NULL.

# Table 58 Return Values for RequestStateChange() Operation

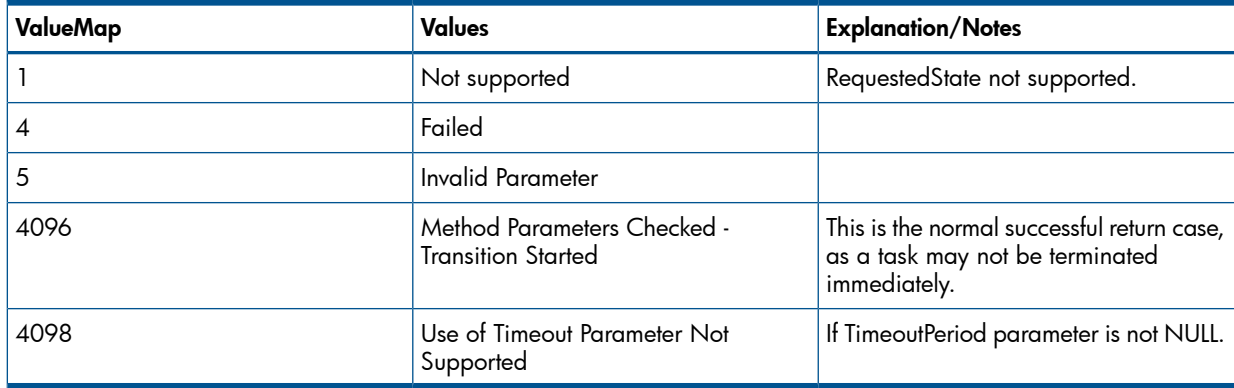

# GetError() Method

When the job is executing or has terminated without error, then this method returns no CIM\_Error instance. However, if the job has failed because of some internal error, then a CIM\_Error instance is returned. This method is only used to fetch the failure reason for jobs that failed on their own, i.e., not jobs that are canceled by the user.

```
uint32 GetError(
[Out,
  EmbeddedInstance ("CIM_Error"}]
 String Error);
```
**Error**: If the OperationalStatus on the Job is not "OK", then this method returns a CIM Error instance. Otherwise, when the Job is "OK", null is returned.

### Table 59 Return Values for GetError()Operation

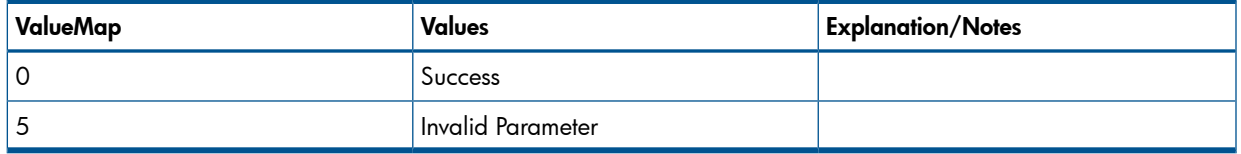

# Mapping Error Code to CIM\_Error

A CIM\_Error object consists of the following properties:

- OwningEntity the string "SNIA"
- MessageID –DRM26, Resource not available. Consult SMI-S section on "Standard Messages" for detailed information on the meaning of the DRM messages.
- MessageArguments[] An array containing the dynamic content of the message. There is only one element, "Operation has failed".
- Message The formatted message. In the case of DRM26, MessageArguments and Message are the same, "Operation has failed".
- **PerceivedSeverity** describes the severity of the error from the notifier's point of view. This value is Low (2).
- ProbableCause describes the probable cause of the error. This value is "Configuration/Customization Error" (8).
- CIMStatusCode The CIM status code that characterizes this instance. This value is ERR\_ACCESS\_DENIED (2).
- CIMStatusCodeDescription "CIM\_ERR\_ACCESS\_DENIED"

# DELETING JOB CLI EQUIVALENCE

removetask

# DELETEINSTANCE

An instance of TPD ConcreteJob can be deleted using the intrinsic method TPD ConcreteJob.DeleteInstance(). If not deleted, a job exists indefinitely.

# TPD\_METHODRESULT

This class is used to report the extrinsic method that triggered the job and the parameters passed to it, so that a third party client can tell what the job is and what it is doing. The class consists of the following mandatory properties:

- InstanceID this is a key and is identical to that of ConcreteJob this is associated with.
- Precallindication string representing an embedded instance of the CIM InstMethodCall class, which contains the method called that triggered this job, (e.g., if this is a create vv copy job, then this contains a CIM InstMethodCall instance representing AttachOrModifyReplica. CIM\_InstMethodCall contains the following values:

◦

- MethodName string of the methodName, e.g., AttachOrModifyReplica.
- **MethodParameters** parameters of the method, formatted as an EmbeddedObject (with a predefined class name of "\_\_MethodParameters"). This only contains the input parameters; output parameter (Job) is not included.
- **PreCall** Boolean indicating whether the Indication is sent before the method begins executing (TRUE) or when the method completes (FALSE). In this case this value is TRUE.
- PostCallindication string representing an embedded instance of the CIM InstMethodCall class, which contains the method called that triggered. However, this differs from the case in PreCallIndication in that output parameters is also included in the MethodParameters parameter. Output parameter in this case is Job.

◦

- MethodName string of the methodName, e.g., AttachOrModifyReplica.
- ∘ MethodParameters parameters of the method, formatted as an EmbeddedObject (with a predefined class name of "\_\_MethodParameters"). This contains both input and output parameters. Job parameter is a reference to the TPD\_ConcreteJob that was created.
- PreCall FALSE
- **ReturnValue** contains string representation of the method's return value, e.g., "Failed"
- **ReturnValueType** the type of the method return value. This is always "uint32" (9) since all replication methods that we support have a return value type of uint32.

#### TPD\_OwningJobElement

Association between TPD StorageConfigurationService and TPD ConcreteJob.

#### TPD\_AffectedJobElement

Association between TPD ConcreteJob and one or more TPD StorageVolume affected by the job. The affected volumes are the source and target volumes, with the exception of update snapspace task, where the affected volumes are those snapshots that are being updated.

#### TPD\_AssociatedJobMethodResult

Association between TPD ConcreteJob and TPD MethodResult.

#### **Indications**

The following Job Control subprofile indication is supported:

"SELECT \* FROM CIM\_InstModification WHERE SourceInstance ISA CIM\_ConcreteJob".

# Location Subprofile

The Location subprofile models information about the location of a physical device. In the case of the Array profile, it is used to provide information about the physical location of a storage array. The information provided through this subprofile is the physical location of the HP 3PAR Storage System.

For detailed information regarding the Location subprofile, refer to SMI-S at http://[www.snia.org](http://www.snia.org).

# Location Subprofile CIM Classes

### Table 60 Location Subprofile CIM Classes

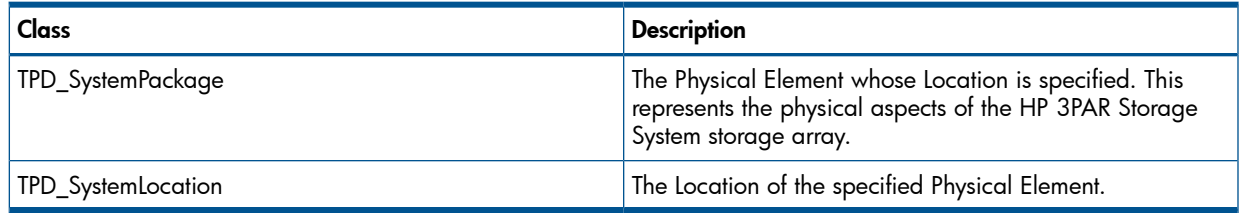

# Supported Methods

### Table 61 Methods for TPD\_SystemLocation

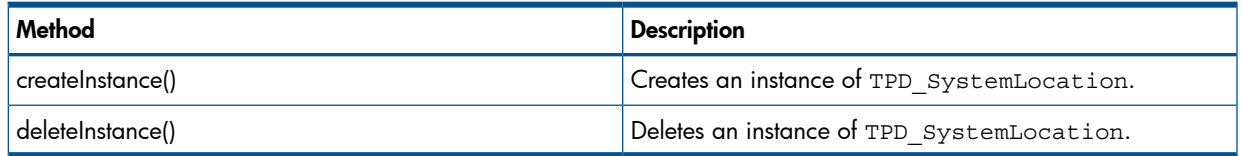

# Multiple Computer System Subprofile

The Multiple Computer System subprofile models the underlying systems or controllers that cooperate to present a single top-level system (such as a Cluster) that provides added redundancy or increased functionality. This subprofile provides information about the Controller Nodes that comprise the HP 3PAR Storage System cluster. The cluster is modeled as multiple tiers with each tier representing a pair of Controller Nodes.

For detailed information regarding the FC Target Ports subprofile, refer to SMI-S at  $\frac{http://}{http://}$  $\frac{http://}{http://}$  $\frac{http://}{http://}$ [www.snia.org.](http://www.snia.org)

# Multiple Computer System Subprofile CIM Classes

# Table 62 Multiple Computer System Subprofile CIM Classes

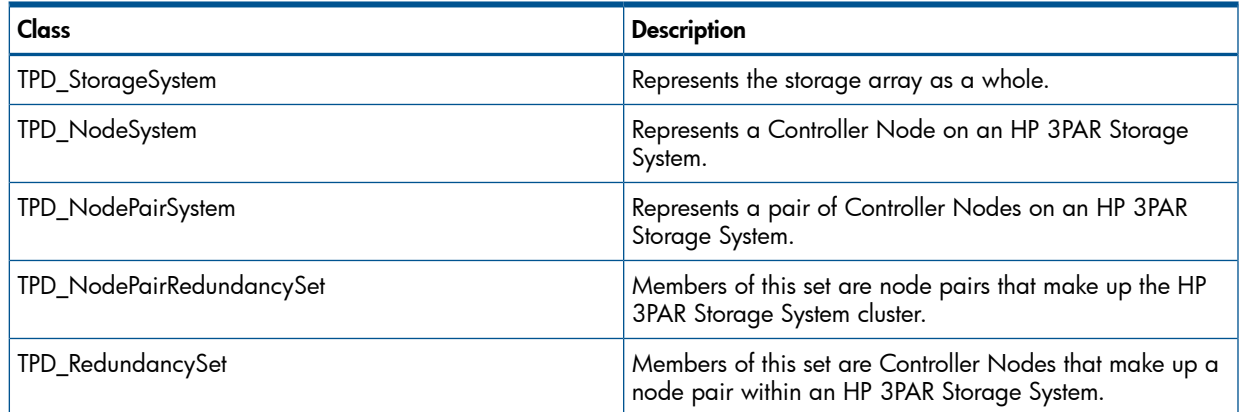

# Supported Methods

None.

# Software Subprofile

The Software subprofile models information on installed controller software, including version information, build numbers, and manufacturer identification. The information provided through this subprofile is specific for the version of the InForm OS installed on the TPD ComputerSystem that represents the HP 3PAR Storage System.

For detailed information regarding the Software subprofile, refer to SMI-S at http:// [www.snia.org](http://www.snia.org).

# Software Subprofile CIM Classes

# Table 63 Software Subprofile CIM Classes

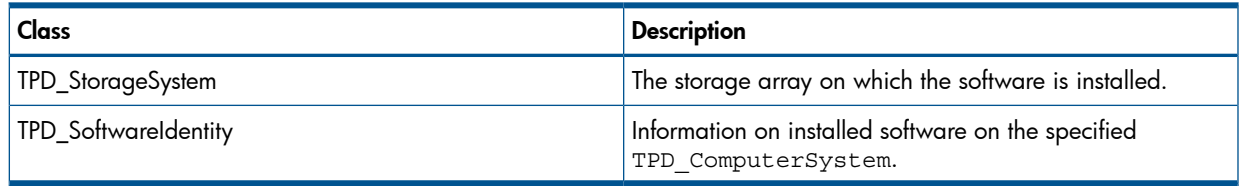

# Supported Methods

# Table 64 Methods for TPD\_StorageSystem

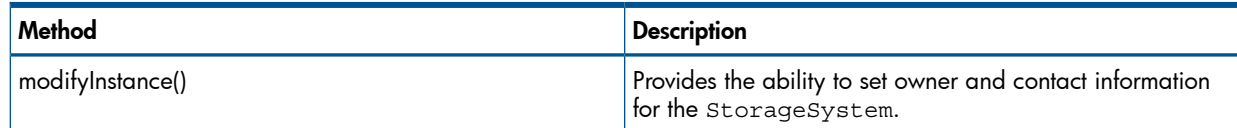

# Masking and Mapping Subprofile

The Masking and Mapping subprofile is used to determine which LUNs are visible to which initiators through which target ports. The effect is that a given exported volume is only visible to specific hosts through specific target ports. Per SMI-S, the ability to limit access is defined as Device Masking; the ability to specify the device address seen by particular initiators is defined as Device Mapping. The subprofile also specifies methods to allow administrators to actively manage (export and delete) LUNs. The CIM Server supports the Masking and Mapping subprofile and allows for both the display and active management of LUNs.

For detailed information regarding the Masking and Mapping subprofile, refer to SMI-S at [http://](http://www.snia.org) [www.snia.org.](http://www.snia.org)

# Masking and Mapping Subprofile CIM Classes

# Table 65 Masking and Mapping Subprofile CIM Classes

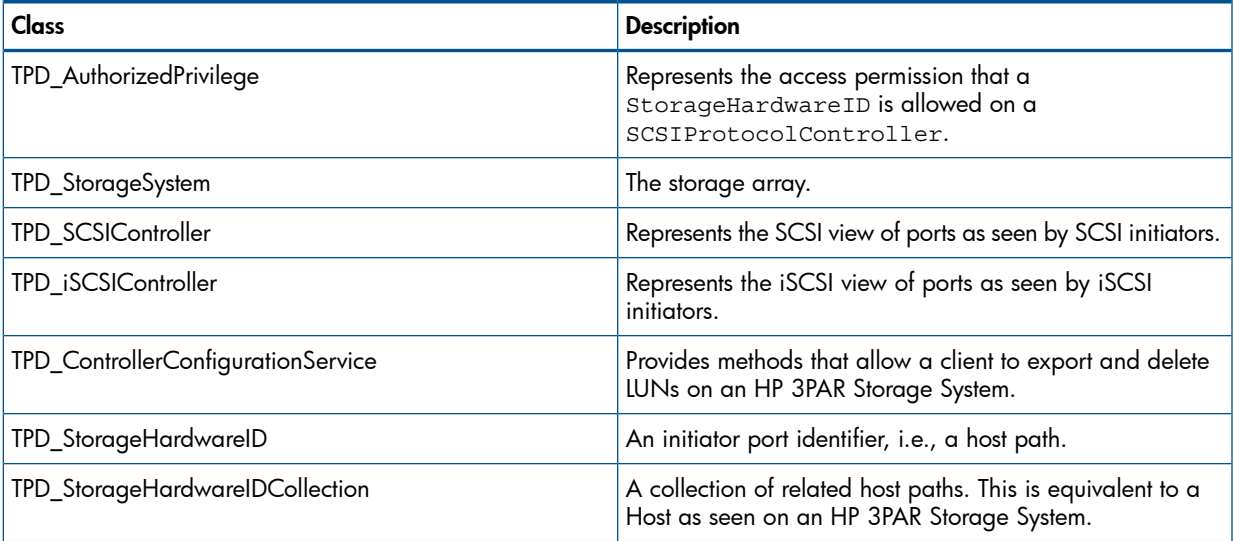
## Table 65 Masking and Mapping Subprofile CIM Classes *(continued)*

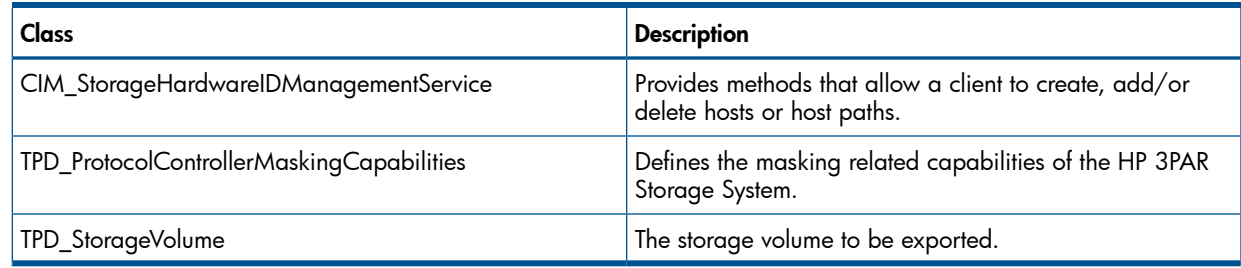

# Supported Methods

<span id="page-72-0"></span>Table 66 [\(page](#page-72-0) 73) - Table 68 [\(page](#page-72-1) 73) shows the supported methods of the masking and mapping subprofile:

### Table 66 Methods for TPD\_StorageSystem

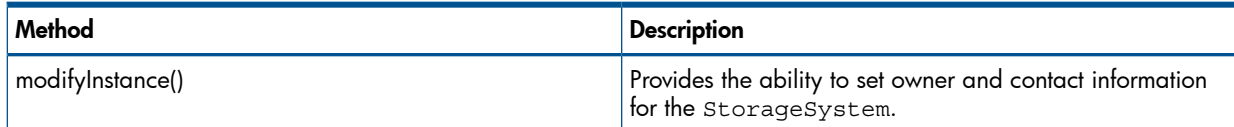

## Table 67 Methods for TPD\_HardwareIDManagementService

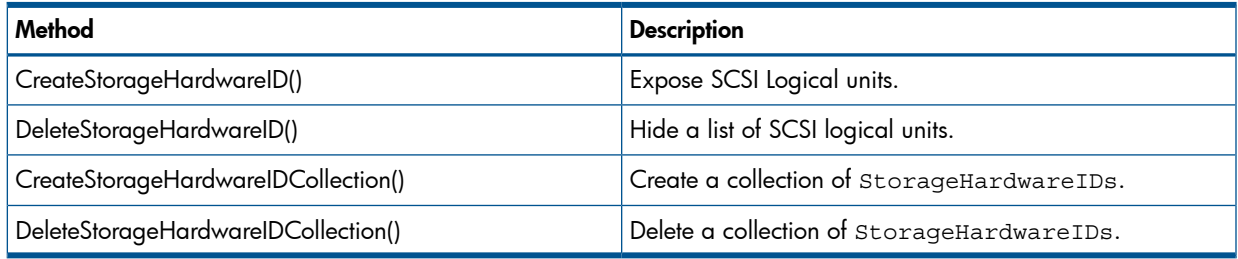

### <span id="page-72-1"></span>Table 68 Methods for TPD\_ControllerConfigurationService

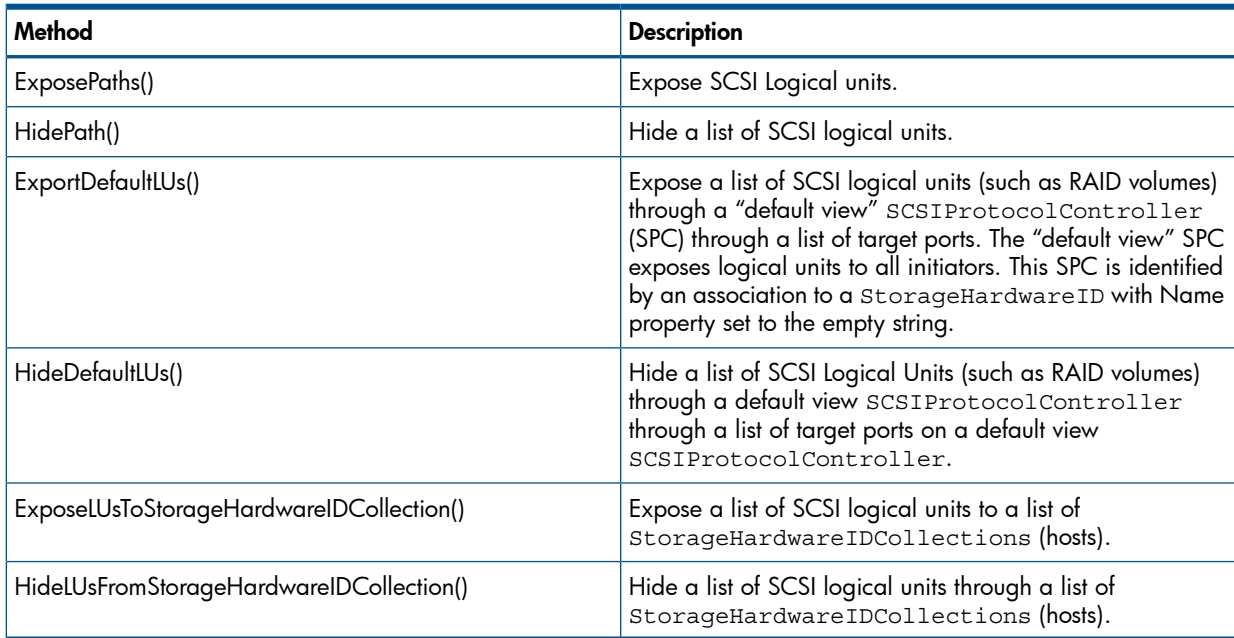

# <span id="page-72-2"></span>SMI-S View and Paths

Storage arrays usually provide a means for the administrator to specify which initiators can access what volumes via what logical unit number (LUN). The goal is that a given volume is only accessible to SCSI commands originated from the specified initiators through specific sets of target ports. The ability to limit access is called Device Masking. The ability to specify the device address (LUN)

seen by particular initiators is called Device Mapping. In the HP 3PAR Storage System, storage volumes must be explicitly exported to be visible to hosts or they are not accessible to any host.

A view is a list of logical units exposed through a list of target ports, modeled as SCSIProtocolController (SPC) with associated StorageVolume, StorageHardwareIDs (host WWN/iSCSIName), and SCSIProtocolEndPoints (port WWNs/iscsiNames). A path is a combination of one each: logical unit (volume), initiator port (host port), and target port. An SPC serves as a collection of paths.

Three kinds of SPCs are supported in the HP 3PAR Storage System environment:

- Matched-Set SPC, its deviceID format is  $MS: < n:s:p>$ : <host id>, where <n:s:p> is the notation of the target port and  $\text{}'$  host  $\text{Id}$  is the system assigned ID of the host where initiator port(s) reside. For this kind of view, a volume is exposed to the specified host only through the specified target port. The host can contain multiple initiator ports, hence this kind of view can have associations to more than one StorageHardwareIDs. This view can also have associations to multiple StorageVolumes, but only one association to the target port.
	- Supported ExposePaths Use Cases:
		- Create new view
		- Add LU to view
		- Add initiator port to view allowed only if the initiator port is zoned together with the target port
	- Supported HidePaths Use Cases:
		- Remove view
		- Remove LU from view
		- Remove initiator port from view
- **Host-See SPC**, its deviceID format is  $HS: <$ host  $id$ , where the  $<$ host  $id$  is the system assigned ID of the host where initiator port(s) reside. For this kind of view, a volume is exposed to the specified host regardless of the target port. The host can contain multiple initiator ports, hence this kind of view can have associations to more than one StorageHardwareIDs. This view can also have associations to multiple StorageVolumes and target ports.
	- Supported ExposePaths Use Cases:
		- Create new view
		- Add LU to view
		- Add initiator port to view
	- Supported HidePaths Use Cases:
		- Remove view
		- Remove LU from view
		- Remove initiator port from view
- **Port-Present SPC**, its deviceID format is  $PP: \langle n:s:p \rangle$ , where  $\langle n:s:p \rangle$  is the notation of the target port. For this kind of view, a volume is exposed through the specified target port regardless of the host the port is connected to or zoned with. The host can contain multiple initiator ports, hence this kind of view can have associations to more than one

StorageHardwareIDs. This view can also have associations to multiple StorageVolumes, but only one association to the target port.

- Supported ExposePaths Use Cases:
	- Create new view
	- Add LU to view
- Supported HidePaths Use Cases:
	- Remove view
	- Remove LU from view

#### Figure 7 Masking and Mapping Example 1 (Direct Attached Host)

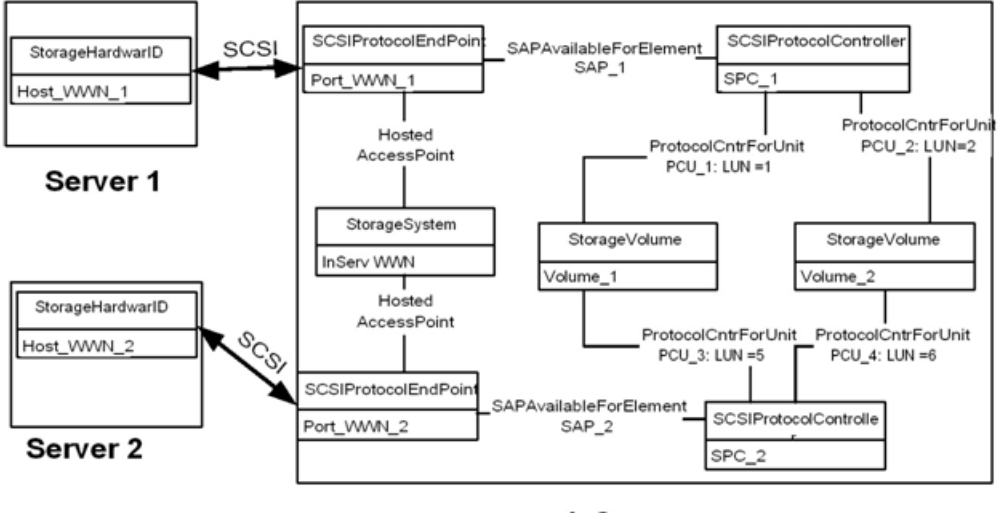

InServ

Example 1 shows that there are views from 2 FC hosts with same volumes:

- SPC\_1: Volume\_1 is exported to Server 1 via Port\_WWN\_1 (target port on the storage system) as LUN 1 and Volume\_2 as LUN 2. The host HBA is represented as Host\_WWN\_1.
- SPC\_2: Volume\_2 is exported to Server 2 via Port\_WWN\_2 (target port on the system) as LUN 5 and Volume\_2 as LUN 6. The host HBA is represented as Host\_WWN\_2. Different LU numbers are used in this example, but they can be assigned the same LUNs as in SPC\_1.

## Figure 8 Masking and Mapping Example 2 (one storage system port connecting to fabric)

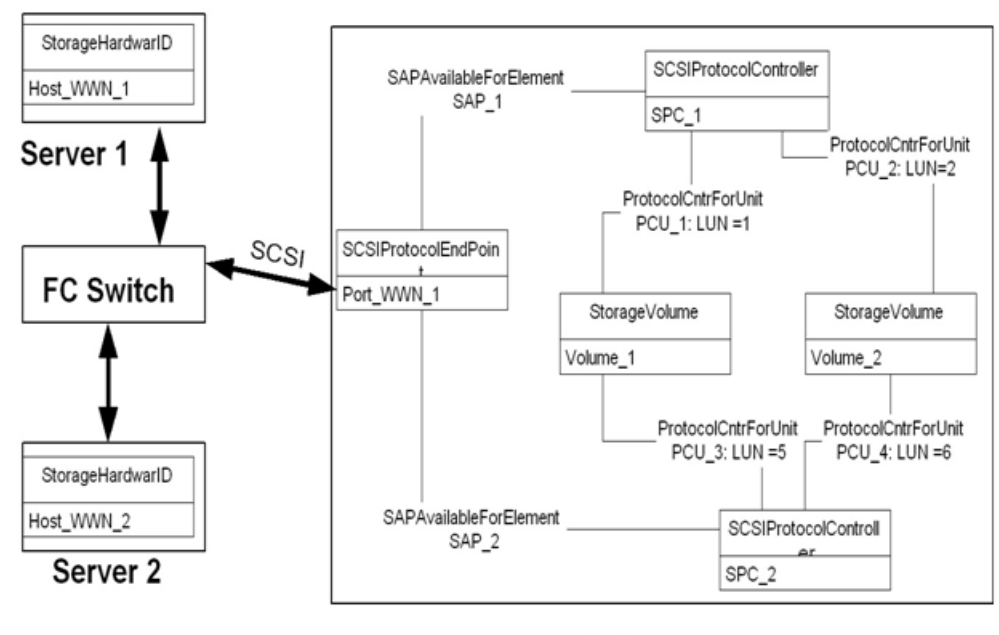

**InServ** 

#### Figure 9 Masking and Mapping Example 3 (two storage system ports connecting to fabric).

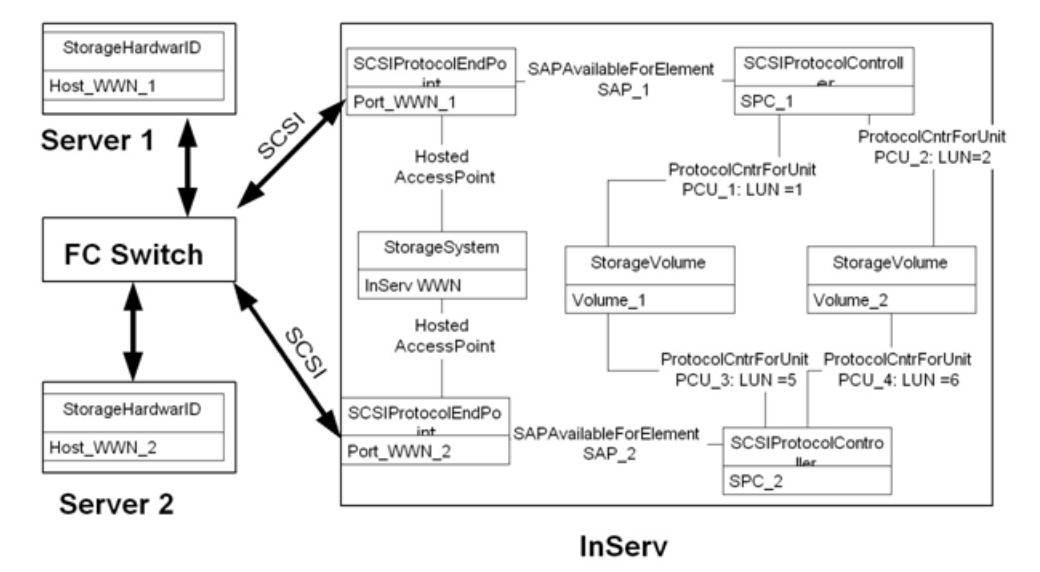

## <span id="page-75-0"></span>ProtocolControllerMaskingCapabilities

This class describes the capabilities of the SPC in a storage system, which describes the kind of controller configuration and StorageHardwareID management services that are available to clients. The following settings are fixed and cannot be modified:

- PortsPerView: All Ports share the same view (4); this reflects the fact that Host-See SPC is supported which means that TargetPortIDs do not need to be specified when calling ExposePaths.
- **ClientSelectableDeviceNumbers:** true; LUN ID can be selected by a client.
- AttachDeviceSupported: false.
- **OneHardwareIDPerView:** false.
- UniqueUnitNumbersPerPort: false.
- PrivilegeDeniedSupported: false.
- ProtocolControllerRequiresAuthorizedIdentity: false; CreateProtocolControllerWithPorts method is not supported.
- ProtocolControllerSupportsCollections: true; a collection of StorageHardwareIDs (host HBA WWNs/iSCSNames) is supported.
- **ExposePathsSupported:** true; the storage system supports the ExposePaths method.
- **CreateProtocolControllerSupported:** false; explicit creation of SPC is not supported.
- MaximumMapCount: 0 (unlimited); a virtual volume can be exported unlimited number of times.
- SPCAllowsNoLUs: false; clients cannot create SPC that has no associations to LUs (volumes).
- SPCAllowsNoTargets: true; a host-sees SPC might not have associations to any target port if it is in a dormant OperationalStatus.
- SPCAllowsNoInitiators: true; a port–present SPC (port-present type) might not have associations to any initiator port if it is in a dormant OperationalStatus.
- SPCSupportDefaultViews: false.

# **ControllerConfigurationService**

ControllerConfigurationService (CCS) is the main class of Masking and Mapping (MM) subprofile. This class enables clients to export and delete VLUNs. A client can get a handle of CCS by using a HostedService association from ComputerSystem (StorageSystem).

<span id="page-76-0"></span>Table 69 [\(page](#page-76-0) 77) provides a brief summary of the CSS methods and their corresponding CLI commands:

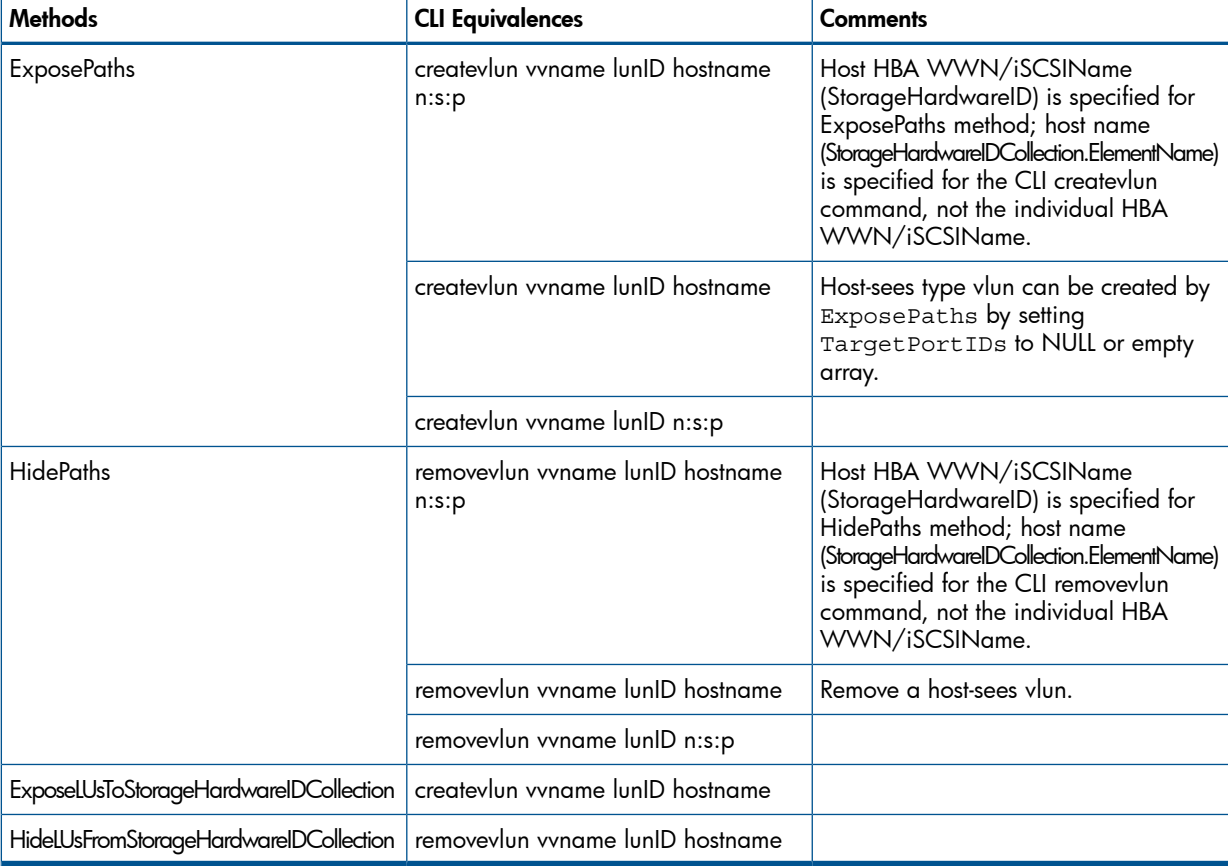

#### Table 69 CCS Methods and CLI Command Equivalents

## ExposePaths (Creating VLUNs)

ControllerConfigurationService.ExposePaths() performs VLUN export in one method call. It exposes a list of volumes to a list of host port (HBAs - initiators) via a list of system ports (targets). This method can be used either to create an SCSIProtocolController (SPC) and modify an existing SPC. If the ProtocolController parameter is null, the provider is supposed to create a new SPC.

This operation can be used to create matches-set, host-see or port-present VLUNs. Host-sees VLUNs can also be created by ExposeLUsToStorageHardwareIDCollection. One difference between this method and the CLI createvlun command is that for this method, the host StorageHardwareID (FC port WWN or iSCSI name) is specified in InitiatorPortIDs parameter, whereas for the createvlun command, the name of the host is specified, not the StorageID itself.

The method signature is described below:

```
uint32 ExposedPaths (
  [Out] CIM_ConcreteJob ref Job,
  [In] String LUNames[],
  [In] String InitiatorPortIDs[],
  [In] String TargetPortIDs[],
  [In] String DeviceNumbers[],
 [In] unit16 DeviceAccesses[],
 [In/Out] CIM_SCSIProtocolController ref ProtocolController[],
 [In] boolean Override,
  [In] boolean NoVCN,
  [Out] String ResultDescriptions[]);
```
- **Job**: This is ignored since storage system does not support job control.
- LUNames[]: An array of IDs of logical unit instances. The LU instances must already exist. The members of this array must match the Name property of StorageVolume instances.
- **InitiatorPortIDs[]**: IDs of initiator ports (host HBA WWNs or iSCSI names). If an existing StorageHardwareID instance exist, it is used. If no StorageHardwareID instance matches, one is implicitly created as is usually done from SMI-S.
- **TargetPortIDs[]:** IDs of target ports (the system's front-end FC port). If this is NULL or contains an empty array during creation mode, then a host-sees SPC is created; if array contains actual values, then a matched-set SPC is created
- **DeviceNumbers[]:** A list of logical unit numbers to assign to the corresponding logical unit in the LUNames parameter. (within the context of the elements specified in the other parameters). If the LUNames parameter is null, then this parameter must be null. If this parameter is NULL, the logical unit number is assigned by the system.
- **DeviceAccesses**<sup>[]</sup>: A list of permissions to assign to the corresponding logical unit in the LUNames parameter. This specifies the permission to assign within the context of the elements specified in the other parameters. This is mandatory only because SMI-S requires it. For the storage system, access permissions cannot be specified when creating a VLUN. Rather, each volume has its own access permission. The ControllerConfigurationService provider checks the passed in DeviceAccesses values against the permission of the specified LU (volume), and the operation fails if the two values do not match.
- **ProtocolControllers**: An array of references to SCSIProtocolControllers (SPCs). On input, this can be null, or contains exactly one element; there may be multiple references on output. If null on input, the instrumentation creates one or more new SPC instances. If SPC is included on input, this can either be a reference to TPD\_SCSIController for an FC host or TPD\_iSCSIController orTPD\_iSCSICNode for an iSCSI host.
- Override: Override existing lower priority VLUNs, if necessary. Can be used only when exporting to a specific host. This parameter is a vendor-specific extension. The default value is false.
- NoVCN: Do not issue a VLUN (Virtual Logical Unit Number) Change Notification (VCN) after export. For direct connect or loop configuration, a VCN consists of a fibre channel Loop Initialization Primitive (LIP). For fabric configuration a VCN consists of Registered State Change Notification (RSCN) being sent to the fabric controller. This parameter is a vendor-specific extension. The default value is false.
- ResultDescriptions<sup>[]</sup>: An array of descriptive text of the result of the operation, with each entry containing the result of each expose path operation. This parameter is a vendor-specific extension.

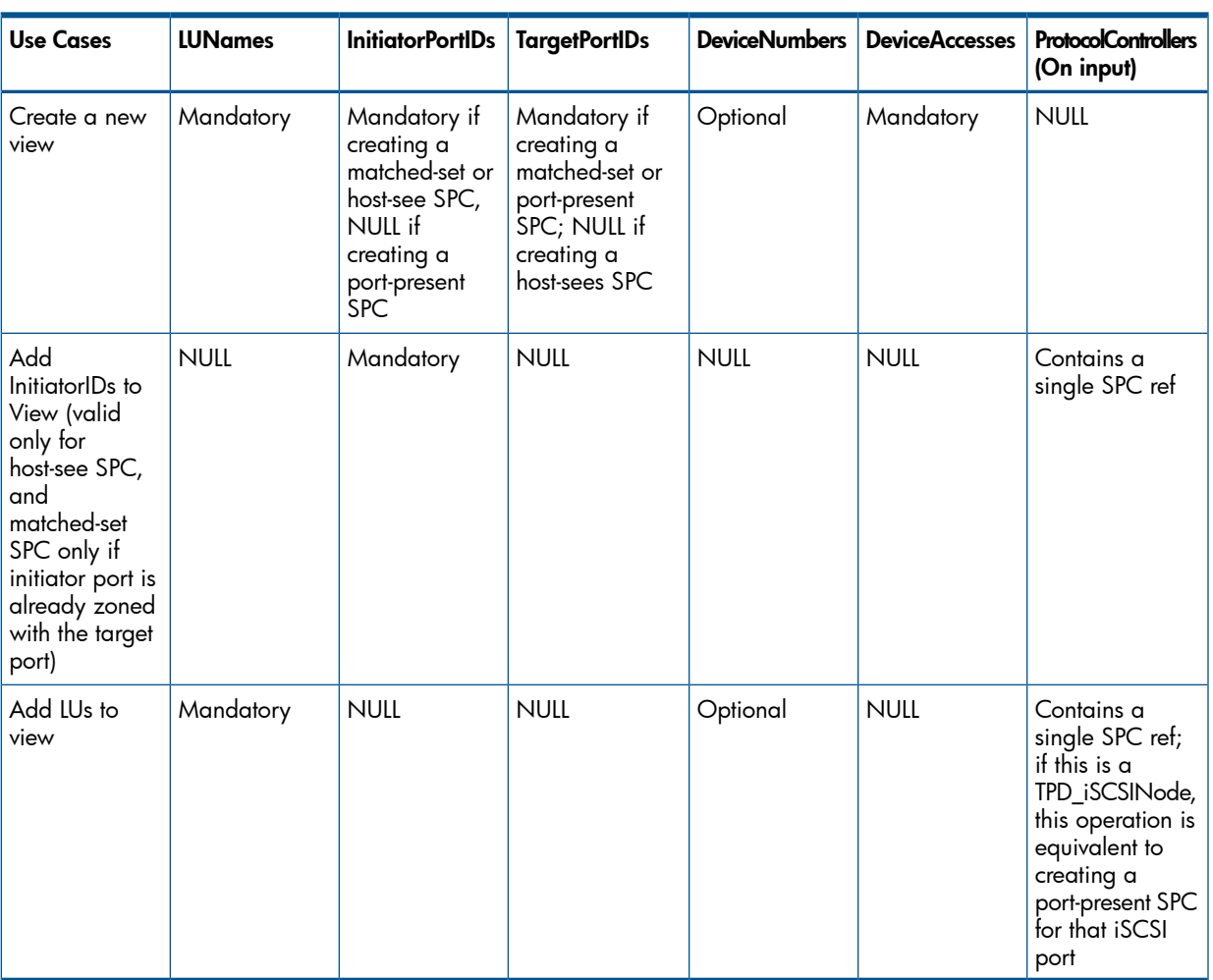

### Table 70 ExposePath Use Cases

Parameters "Override" and "NoVCN" are optional. All other combinations of the parameters are rejected.

## HidePaths (Removing VLUNs)

HidePaths() is the inverse of ExposePaths. It hides a list of storage volumes from a list of initiators through a list of target ports, through one or more SCSIProtocolControllers (SPCs).

This operation is similar to removevlun. Host-sees VLUNs can also be removed by HideLUsFromStorageHardwareIDCollection. One difference between this method and the CLI removevlun command is that for this method, the exact host WWN/iscsiName is specified (InitiatorPortIDs), whereas for the removevlun command, the name of the host is specified, not the WWN/iscsiName itself.

The method signature is described below:

```
uint32 HidePaths (
  [Out] CIM_ConcreteJob ref Job,
  [In] String LUNames[],
  [In] String InitiatorPortIDs[],
 [In] String TargetPortIDs[],
  [In] String DeviceNumbers[],
 [In/Out] CIM SCSIProtocolController ref ProtocolController[],
  [In] boolean NoVCN,
  [Out] String ResultDescriptions[]);
```
- **Job**: This is ignored since the storage system does not support job control.
- LUNames<sup>[]</sup>: An array of IDs of logical unit instances. The LU instances must already exist. The members of this array must match the Name property of the StorageVolume instances.
- InitiatorPortIDs[]: IDs of initiator ports (host HBA WWNs)
- **TargetPortIDs[]**: IDs of target ports (the storage system's front-end FC port).
- **DeviceNumbers[]:** A list of logical unit numbers corresponding to the logical unit in the LUNames parameter. This is a vendor-specific extension and therefore is optional.
- ProtocolControllers[]: An array of references to SCSIProtocolControllers (SPCs). On input, this contains exactly one element; there may be multiple references on output. If SPC is included on input, this can either be a reference to TPD\_SCSIController for FC host or TPD\_iSCSIController orTPD\_iSCSINode for iSCSI host.
- **NoVCN**: Do not issue a VLUN (Virtual Logical Unit Number) Change Notification (VCN) after removal. For direct connect or loop configuration, a VCN consists of a fibre channel Loop Initialization Primitive (LIP). For fabric configuration a VCN consists of Registered State Change Notification (RSCN) being sent to the fabric controller. This parameter is a vendor-specific extension. The default value is false.
- ResultDescriptions<sup>[]</sup>: An array of descriptive text of the result of the operation, with each entry containing the result of each hide path operation. This parameter is a vendor-specific extension

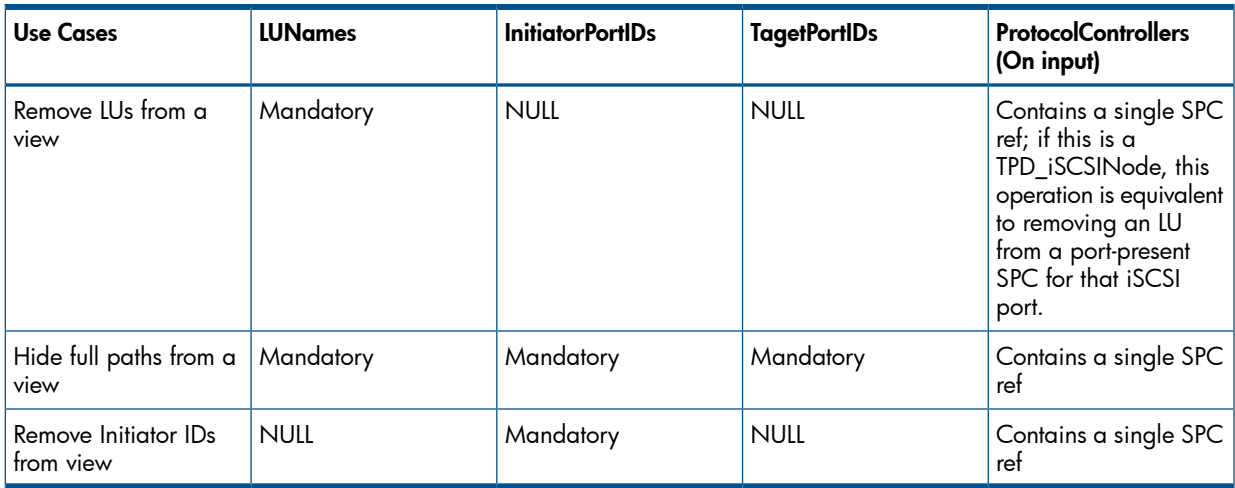

### Table 71 HidePaths Use Cases

.

Parameters DeviceNumbers and NoVCN are optional. All other combinations of the parameters are rejected.

## **ExposeDefaultLUs**

Use of ExposeDefaultLUs has been deprecated. Please use ExposePaths instead to create a port-present SPC.

### **HideDefaultLUs**

Use of HideDefaultLUs has been deprecated. Please use HidePaths instead.

## ExposeLUsToStorageHardwareIDCollection (Creating Host-Sees VLUNs) (3PAR proprietary method)

ControllerConfigurationService.ExposeLUsToStorageHardwareIDCollection() is similar to ExposePaths, except ExposeLUsToStorageHardwareIDCollection exposes volumes to all the initiator ports (StorageHardwareID) on the specified hosts (StorageHardwareIDCollection) regardless of which target ports they are connected to.

The parameter, TargetPortLIPDs, which if specified, also allows for creation of matched-set VLUNs; this allows for more flexibility in creating template VLUNs to target ports that might not exist yet.

The method signature is described below:

```
uint32 ExposedLUsToStorageHardwareIDCollection (
  [Out] CIM_ConcreteJob ref Job,
  [In] String LUNames[],
  [In] String HostNames[],
  [In] string TargetPortLPIDs[],
  [In] String DeviceNumbers[],
  [In] unit16 DeviceAccesses[],
  [In/Out] CIM_SCSIProtocolController ref ProtocolController[],
  [In] boolean Override,
 [In] boolean NoVCN,
  [Out] String ResultDescriptions[]);
```
- **Job**: This is ignored since the storage system does not support job control.
- LUNames[]: An array of IDs of logical unit instances. The LU instances must already exist. The members of this array must match the Name property of StorageVolume instances.
- **HostNames**[]: An array of names for the hosts (StorageHardwareIDCollection). Instances MUST already exist. The members of this array MUST match the ElementName property of TPD\_StorageHardwareIDCollection.
- TargetPortLPIDs[]: An array of target port LPIDs, in '<node>:<slot>:<port>' format. If this is empty, then host-sees vlun is created; otherwise matched set vlun(s) is created.
- **DeviceNumbers**[]: A list of logical unit numbers to assign to the corresponding logical unit in the LUNames parameter. (within the context of the elements specified in the other parameters). If the LUNames parameter is null, then this parameter must be null. If this parameter is NULL, the logical unit number will be assigned by the system.
- **DeviceAccesses**.. A list of permissions to assign to the corresponding logical unit in the LUNames parameter. This specifies the permission to assign within the context of the elements specified in the other parameters. This is mandatory only to be consistent with other methods. For the storage system, access permissions cannot be specified when creating a VLUN. Rather, each volume has its own access permission. The ControllerConfigurationService provider checks the passed in DeviceAccesses value against the permission of the specified LU (volume), and the operation fails if the two values do not match.
- ProtocolControllers[]: An array of references to SCSIProtocolControllers (SPCs). On input, this can be null, or contain exactly one SPC; there may be multiple references on output. If null on input, the instrumentation creates one or more new SPC instances. If SPC is included

on input, this can either be reference to TPD\_SCSIController for FC host or TPD\_iSCSIController for iSCSI host

- **Override**: Override existing lower priority VLUNs, if necessary. Can be used only when exporting to a specific host. This parameter is a vendor-specific extension for 3PAR. The default value is false.
- NoVCN: Do not issue a VLUN (Virtual Logical Unit Number) Change Notification (VCN) after export. For direct connect or loop configuration, a VCN consists of a fibre channel Loop Initialization Primitive (LIP). For fabric configuration a VCN consists of Registered State Change Notification (RSCN) being sent to the fabric controller. This parameter is a vendor-specific extension. The default value is false.
- **ResultDescriptions**[]: An array of descriptive text of the result of the operation, with each entry containing the result of each expose path operation. This parameter is a vendor-specific extension.

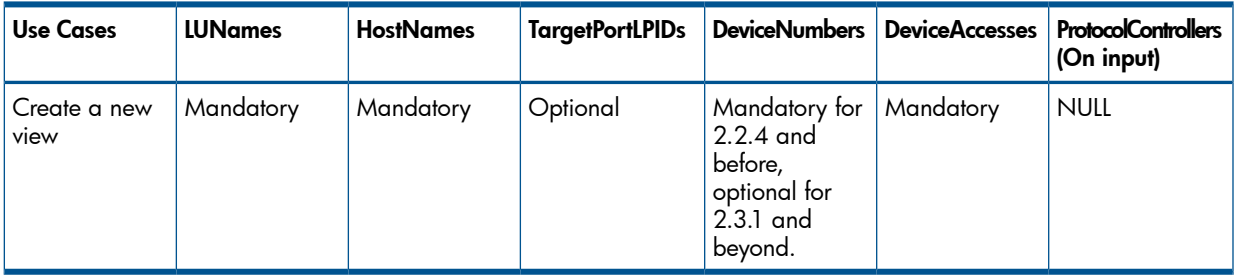

### <span id="page-81-0"></span>Table 72 ExposeLUsToStorageHardwareIDCollection Use Cases

Parameters "Override" and "NoVCN" are optional. All other combinations of the parameters are rejected.

There is one use case of ExposeLUsToStorageHardwareIDCollection() method (See Table 72 [\(page](#page-81-0) 82)).

**Creating a new view**: this creates host-sees VLUN if Target PortLPIDs is NULL, or matched-set VLUN if TargetPortLPIDs is specified. ProtocolControllers parameter must be NULL.

## HideLUsFromStorageHardwareIDCollection(Removing Host-Sees VLUNs)

HideLUsFromStorageHardwareIDCollection()is a method that is similar to HidePaths, except that it hides volumes from all host HBA initiator ports on the specified hosts.

This operation is similar to removevlun of host-sees VLUNs. For matched-set VLUNs, see HidePaths. For port-present VLUNs, see HideDefaultLUs.

The method signature is described below:

```
uint32 HideLUsFromStorageHardwareIDCollection (
  [Out] CIM_ConcreteJob ref Job,
  [In] String LUNames[],
  [In] String DeviceNumbers[],
  [In/Out] CIM_SCSIProtocolController ref ProtocolController[],
  [In] boolean NoVCN,
  [Out] String ResultDescriptions[]);
```
- **Job**: This is ignored since the storage system does not support job control.
- LUNames[]: An array of IDs of logical unit instances. The LU instances must already exist. The members of this array must match the Name property of StorageVolume instances.
- **DeviceNumbers**[]: A list of logical unit numbers corresponding to the logical unit in the LUNames parameter. This is a vendor-specific extension and is optional.
- ProtocolControllers[]:An array of references to SCSIProtocolControllers (SPCs). On input, this must contain exactly one SPC. On output, this is the set of SPCs affected. If SPC is included on input, this can either be reference to TPD\_SCSIController for a FC host or TPD\_iSCSIController for an iSCSI host.
- NoVCN: Do not issue a VLUN (Virtual Logical Unit Number) Change Notification (VCN) after removal. For direct connect or loop configuration, a VCN consists of a fibre channel Loop Initialization Primitive (LIP). For fabric configuration a VCN consists of Registered State Change Notification (RSCN) being sent to the fabric controller. This parameter is a vendor-specific extension. The default value is false.
- ResultDescriptions[]: An array of descriptive text of the result of the operation, with each entry containing the result of each hide path operation. This parameter is a vendor-specific extension

#### Table 73 HideLUsFromStorageHardwareIDCollection Use Cases

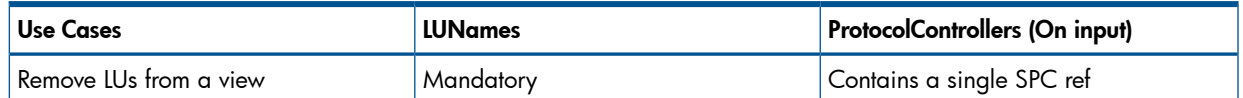

Parameters "DeviceNumbers" and "NoVCN" are optional. All other combinations of the parameters are rejected.

The use cases are:

.

• Remove volumes from a view: the volume has been exported to an SPC, it'll be removed from the SPC (e.g., it won't be accessible from host HBA anymore).

#### StorageHardwareIDManagementService

StorageHardwareIDManagementService provides methods for manipulating instances of StorageHardwareIDs and manipulating the trust of these IDs in the underlying storage system. This class enables clients to create and delete StorageHardwareID, create StorageHardwareIDCollection and add StorageHardwareID to a collection. A client can get a handle of StorageHardwareIDManagementService by using a HostedService association from ComputerSystem (StorageSystem).

Here is a brief summary of the methods and their corresponding CLI commands:

## Table 74 StorageHardwareIDManagementService Methods and CLI Equivalents

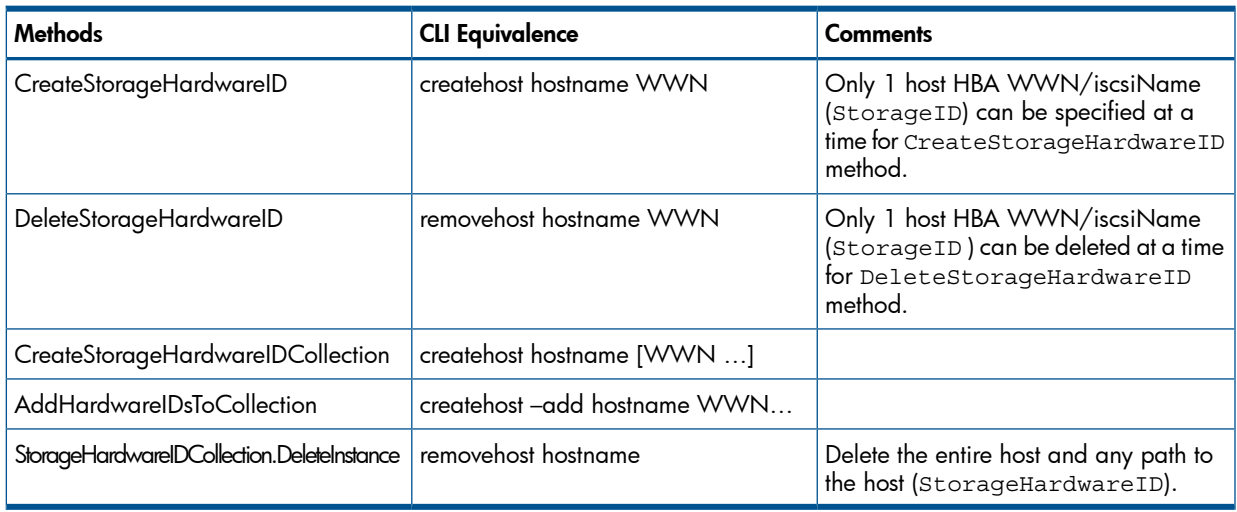

### CreateStorageHardwareID (Creating Host and Path)

This method creates a StorageHardwareID (host HBA WWN/iscsiBane) on a host, it creates the association TPD\_MgmtServicesForStorageHWIDCollection between TPD\_StorageHardwareIDManagementService and the new TPD\_StorageHardwareID.

This operation is similar to "createhost <hostname> <wwn>" or "createhost -iscsi <hostname> <iscsiName>". If ElementName is NULL, a new host with a system-generated ElementName will be created first and the StorageID will be added to the host. If a host already exists with the same ElementName, then the StorageID will be added to that host. Otherwise a new host will be created with the ElementName and StorageID will be added to the host.

The method signature is described below:

```
uint32 CreateStorageHardwareID (
  [In] String ElementName,
  [In] String StorageID,
  [In] Uint16 IDType,
  [In] String OtherIDType,
  [In] CIM_StorageClientSettingData REF Setting,
 [Out] CIM StorageHardwareID REF HardwareID);
```
- **ElementName:** This is the name of the host to create the host HBA WWN/iSCSI name on. If this is NULL, a new host with a system-generated ElementName will be created. If a host already exists with the same ElementName, then the StorageID will be added to that host. Otherwise a new host will be created with the ElementName and StorageID will be added to the host.
- **StorageID:** WWN of the FC host HBA or iscsiName of the iSCSI host HBA to create. This is mandatory.
- **IDType**: Type of StorageID property. This must be 2 (Port WWN for FC target port) or 5 (iscsiName for iSCSI target port); all other values are rejected. This is mandatory.
- **OtherIDType**: Description of the type of StorageID if IDType is 1 (Other). Since only IDType of 2 and 5 is accepted, this value is ignored.
- **Setting**: Reference to the StorageClientSettingData containing the OSType appropriate for this initiator. This refers to an TPD StorageClientSettingData which is equivalent to a host persona; if not specified then the host persona defaults to Generic. If this operation is being applied to a StorageID on an existing host with a different Setting, then the host will be reconfigured to use this Setting.
- HardwareID: Reference to the new StorageHardwareID instance. Must be NULL on input.

### DeleteStorageHardwareID (Removing a Path from a Host)

This method deletes a named StorageHardwareID (host HBA WWN/iscsiName) from a host, and also tears down the associations that are no longer needed, including CIM\_ConcreteDependency and CIM\_AuthorizedSubject.

This operation is similar to "removehost <hostname> <wwn>" or "removehost -iscsi <hostname> <iscsiName>".

The method signature is described below:

```
uint32 DeleteStorageHardwareID (
[In] CIM_StorageHardwareID REF HardwareID);
```
HardwareID: Reference to the new StorageHardwareID instance to delete. This is mandatory.

## CreateStorageHardwareIDCollection (Creating a Host)

This method creates a StorageHardwareIDCollection (host) and optionally a list of WWNs/iscsiNames to assign to it. This is useful to define a set of authorized subjects that can access volumes. This method causes the creation of the HostedCollection association and MemberOfCollection association to the members of the IDs parameter.

This operation is similar to "createhost <hostname>" and "createhost <hostname> <wwn …>" or "createhost –iscsi <hostname> <iscsiName>". The host as specified in <hostname> must not have existed. If HardwareIDs (WWN/iscsiNames) are not specified, then only the host is created.

The method signature is described below:

```
uint32 CreateStorageHardwareIDCollection (
 [In] String ElementName,
  [In] String HardwareIDs[],
  [In] CIM_StorageClientSettingData REF Setting,
  [In] String Domain,
  [Out] CIM_SystemSpecificCollection REF Collection);
```
- **ElementName**: This is the name of the host to create the host HBA WWN/iscsiName on. The host must not have existed. This corresponds to the Element Name property of the StorageHardwareID instance. If the host already exist, use AddHardwareIDsToCollection instead. This is mandatory.
- HardwareIDs: A list of WWN's/iscsiNames to assign to the host. If this is null, only the host (without WWN/iscsiName assigned) is created.
- Setting: Reference to the StorageClientSettingData containing the OSType appropriate for this initiator. This refers to an TPD StorageClientSettingData which is equivalent to a host persona; if not specified then the host persona defaults to Generic.
- Domain: Name of the domain the host should belong to
- Collection: Reference to the new StorageHardwareIDCollection (host) instance. Must be NULL on input.

### AddStorageHardwareIDsToCollection (Adding a Path to a Host)

This method adds a list of WWNs (StorageHardwareID) to the host (StorageHardwareIDCollection). This creates the MemberOfCollection instances between the specified Collection and the StorageHardwareIDs.

```
This operation is similar to "createhost -add <hostname> <wwn …>" or "createhost
–add –iscsi <hostname> <iscsiName>". The host as specified in <hostname> must have
existed.
```
The method signature is described below:

```
uint32 AddHardwareIDsToCollection (
[In] String HardwareIDs[],
[In] CIM SystemSpecificCollection REF Collection);
```
- HardwareIDs: A list of WWN's/iscsiNames to assign to the host. This is mandatory.
- **Collection**: A reference to the StorageHardwareIDCollection (host) to add the WWN's/iscsiNames to. This is mandatory.

#### **SetISCSICHAP**

This method sets the initiator or the target host CHAP secrets or both.

This operation is similar to "sethost initchap <secret> <hostname>" or "sethost targetchap <secret> <hostname>". The host as specified in <hostname> must have existed. The method signature is described below:

```
uint32 SetISCSICHAP (
[In] String InitiatorCHAPName,
[In] String TargetCHAPName,
[In] uint16 InitiatorSecretType,
[In] uint16 TargetSecretType,
[In] String InitiatorSecret,
[In] String TargetSecret,
[In] CIM_SystemSpecificCollection REF Collection);
```
- **InitiatorCHAPName:** initiator CHAP name. Defaults to the host name.
- TargetCHAPName: target CHAP name. Defaults to the system name.
- InitiatorSecretType: whether initiator secret string is ASCII or hex. If ASCII, the initiator secret string must be printable and 12 to 16 characters in length with no spaces; if hex, the initiator secret string must be 16 bytes in length. Defaults to ASCII.
- **TargetSecretType:** whether target secret string is ASCII or hex. If ASCII, the target secret string must be printable and 12 to 16 characters in length with no spaces; if hex, the target secret string must be 16 bytes in length. Defaults to ASCII.
- InitiatorSecret: CHAP secret for the host
- **TargetSecret:** CHAP secret for the target.
- Collection: A reference to the StorageHardwareIDCollection (host). This is mandatory.

#### RemoveISCSICHAP

This method removes just the target host CHAP secrets, or both the target and the initiator host CHAP secrets.

The method signature is described below:

```
uint32 RemoveISCSICHAP (
         [In] Uint16 RemovalScope,
        [In] CIM SystemSpecificCollection REF Collection);
```
- RemovalScope: Remove target secret only or both initiator and target secrets. Valid values are 1: remove target CHAP only, 2: remove both initiator and target CHAP Defaults to 2 which means remove both.
- **Collection**: A reference to the StorageHardwareIDCollection (host). This is mandatory.

#### StorageHardwareIDCollection.ModifyInstance

The intrinsic method ModifyInstanceis used to modify persona or domain of the host.

#### StorageHardwareIDCollection.DeleteInstance (Deleting a Host)

The intrinsic method DeleteInstance is used to delete StorageHardwareIDCollection (host).

# ConcreteDependency

There are three ConcreteDependency classes in MM subprofile:

- TPD ConfigServicesForSCSIController: association between CCS with TPD\_SCSIProtocolController.
- TPD ConfigServicesForiSCSIController: association between CCS with TPD\_iSCSIProtocolController.
- TPD MgmtServicesForStorageHWIDCollection: association between StorageHardwareID and StorageHardwareIDManagementService.

## SAPAvailableForElement

This class replaces PrococolControllerForPort in SMI-S 1.0.2.

TPD SAPAvailableForElement associates TPD SCSIPrococolController to TPD\_SCSIPrococolEndPoint (FC target port). When a host is directly attached to the storage system, SAPAvailableForElement represents a one-to-one relationship between SPC and SCSIProtocolEndPoint because only one host can connect to one target port. When one storage system port is connected to a switch in a fabric, there can be multiple hosts connecting to the storage system via the same target port (1-to-many association). When more than one the storage system port are connecting to the fabric with multiple hosts in the same zone, this association becomes n-to-n relationship.

## iSCSISAPAvailableForElement

This class replaces PrococolControllerForPort in SMI-S 1.0.2.

TPD\_iSCSISAPAvailableForElement associates TPD\_iSCSIPrococolController to TPD\_iSCSIPrococolEndPoint (iSCSI target port). When a host is directly attached to the storage system, iSCSISAPAvailableForElement represents a one-to-one relationship between SPC and iscsIPrococolEndPoint because only one host can connect to one target port. When one storage system port is connected to a switch in a fabric, there can be multiple hosts connecting to the system via the same target port (1-to-many association). When more than one system port are connecting to the fabric with multiple hosts in the same zone, this association becomes n-to-n relationship.

## SCSIPrococolController

SCSIPrococolController (SPC) represents the view described in [Section](#page-72-2) (page 73) for a Fiber-channel host.

## iSCSIPrococolController

iSCSIPrococolController (SPC) represents the view described in [Section](#page-72-2) (page 73) for an iSCSI host.

## **SCSIPrococolEndpoint**

SCSIPrococolEndpoint (subclass of LogicalPort) models SCSI aspect of an FC port. It is associated with one or more FCPorts. One instance of this class must be created for each target port (connecting to host or fabric).

#### Table 75 Properties for

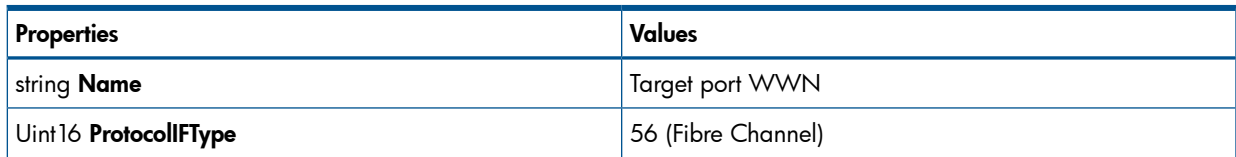

## Table 75 Properties for *(continued)*

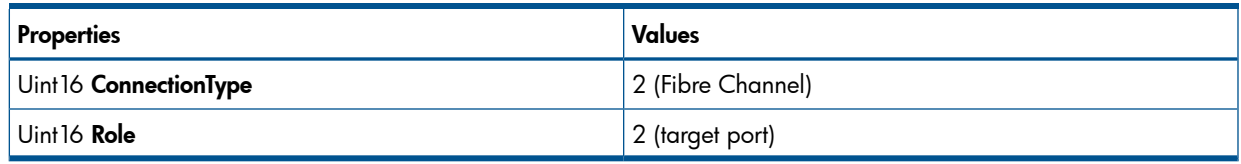

# iSCSIPrococolEndpoint

iSCSIPrococolEndpoint (subclass of LogicalPort) models SCSI aspects of an iSCSI port. Unlike TPD SCSIPrococolEndpoint, however, this class is not associated to any CIM LogicalPort class since one does not exist for iSCSI port. One instance of this class must be created for each target port (connecting to host or fabric).

## Table 76 Properties Values for ISCSIPrococolEndpoint

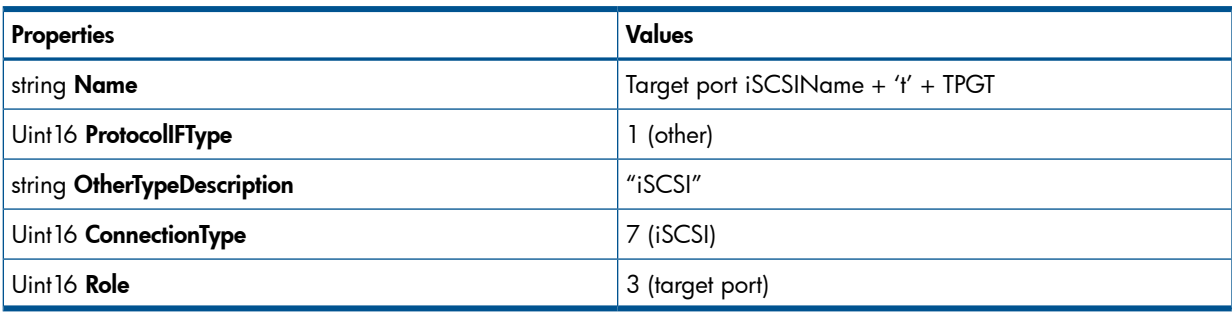

# **ControllerForUnit**

TPD ControllerForUnit associates TPD SCSIController for an FC host with StorageVolumes. The LUN is modeled as the DeviceNumber property of ProtocolControllerForUnit. The access permission is represented as DeviceAccess property.

### Table 77 Property Values for TPD\_ControllerForUnit

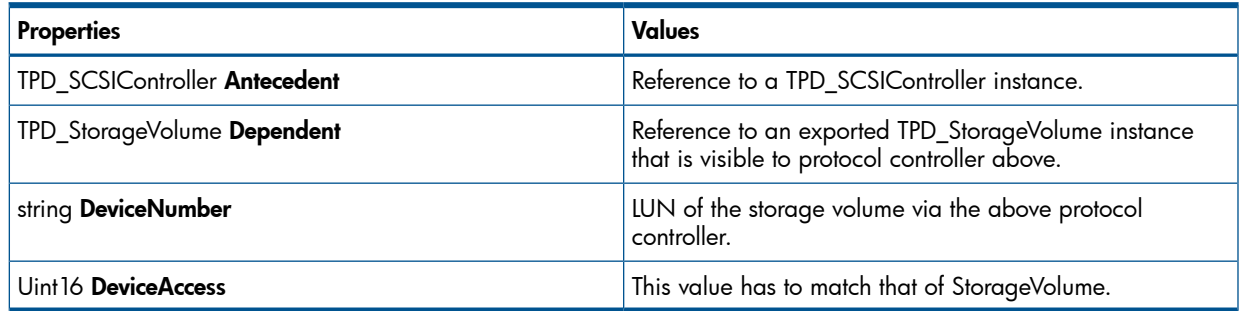

### Figure 10 Relationships between StorageHardwareID, SCSIProtocolEndpoint and StorageVolume

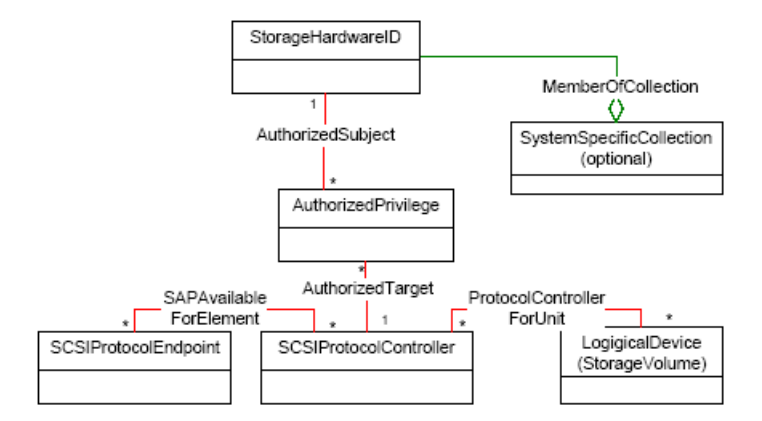

# iSCSIControllerForUnit

Similar to TPD\_SCSIControllerForUnit, except that TPD\_iSCSIControllerForUnit associates TPD\_iSCSIController for an iSCSI host with StorageVolumes.

# StorageClientSettingData

An array has several fixed instances of this class, each corresponding to a host persona. Each instance of StorageHardwareID and StorageHardwareIDCollection has an ElementSettingData association with an instance of StorageClientSettingData that corresponds to the persona of the host.

To change the StorageClientSettingData of a host, a client should do a ModifyInstance of the TPD\_StorageHardwareIDCollection.Setting property.

## **StorageHardwareID**

StorageHardwareID (subclass of Identity) represents the host HBA WWN/iscsiName.

## TPD\_StorageHardwareIDCollection

This is sub-classed from SystemSpecificCollection is used to hold a set of StorageHardwareID objects which can access storage volumes.

# Supporting classes

#### **AuthorizedPrivilege**

AuthorizedPrivilege represents access permission (read-write) that a StorageHardwareID (host HBA) is allowed on a SCSIProtocolController. This permission is associated with StorageHardwareID via AuthorizedSubject.

#### Table 78 Property Values for AuthorizedPrivilege

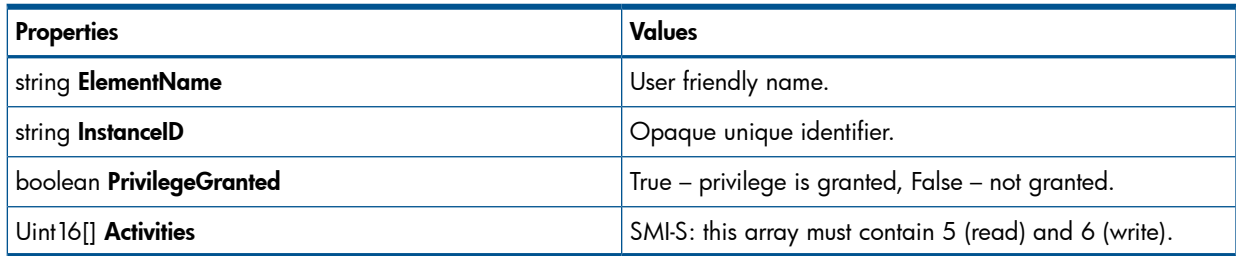

## PrivilegeForStorageHardwareID

PrivilegeForStorageHardwareID is subclassed from AuthorizedSubject and is an association between StorageHardwareID and the access permission (AuthorizedPrivilege) of the SPC that is exported to it.

## PrivilegeForStorageHardwareIDCollection

PrivilegeForStorageHardwareIDCollection is subclassed from AuthorizedSubject and is an association between StorageHardwareIDCollection and the access permission (AuthorizedPrivilege) of the SPC that is exported to one or more of its member StorageHardwareID.

#### **AuthorizedSubject**

AuthorizedSubject associates StorageHardwareID to its access permission (AuthorizedPrivilege).

#### **AuthorizedTarget**

AuthorizedTarget is an association that ties AuthorizedPrivilege with SCSIProtocolController.

#### ConcreteDependency

ConcreteDependency links the SCSIProtocolController to ControllerConfigurationService.

### SystemEndpoint (HostedAccessPoint)

TPD\_SystemEndpoint (a subclass of CIM\_HostedAccessPoint) is an association between ComputerSystem and SCSIProtocolEndpoint.

#### ElementCapabilities

ElementCapabilities is an association between ComputerSystem and ProtocolControllerMaskingCapabilities.

### ElementSettingData

There are two kinds of ElementSettingData associations:

- 1. Association between StorageHardwareID and StorageClientSettingData.
- 2. Association between StorageHardwareIDCollection and StorageClientSettingData.

## MemberOfCollection

MemberOfCollection is an association between StorageHardwareID and SystemSpecificCollection. It indicates that a specific StorageHardwareID (host hba wwn/iscsiName) is a member of

SystemSpecificCollection/StorageHardwareIDCollection (host).

### ProtocolControllerMaskingCapabilities

See [Section](#page-75-0) (page 76).

# FC Target Ports Subprofile

The FC Target Ports subprofile models Fibre Channel specific aspects of a target storage system. This subprofile provides information about FC ports on an HP 3PAR Storage System that are connected to hosts or FC switches.

For detailed information regarding the FC Target Ports subprofile, refer to SMI-S at [http://](http://www.snia.org) [www.snia.org.](http://www.snia.org)

# FC Target Ports Subprofile CIM Classes

## Table 79 FC Target Ports Subprofile CIM Classes

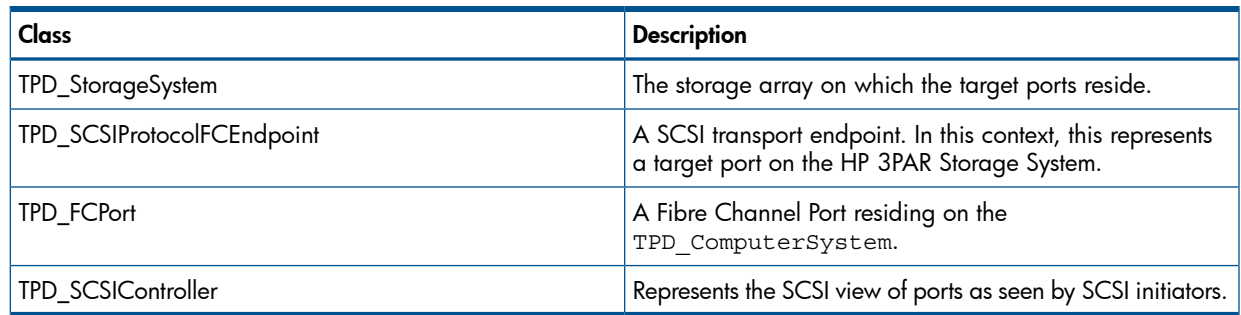

# Supported Methods

None

# FC Initiator Ports Subprofile

The FC Initiator Ports subprofile models Fibre Channel specific aspects of a storage system. This subprofile provides information about the backend Fibre Channel ports that are used to connect to the storage system controller nodes to backend Disk Enclosures (Drive Cages).

For detailed information regarding the FC Target Ports subprofile, refer to SMI-S at [www.snia.org](http://www.snia.org).

# FC Initiator Ports Subprofile CIM Classes

## Table 80 FC Initiator Ports Subprofile CIM Classes

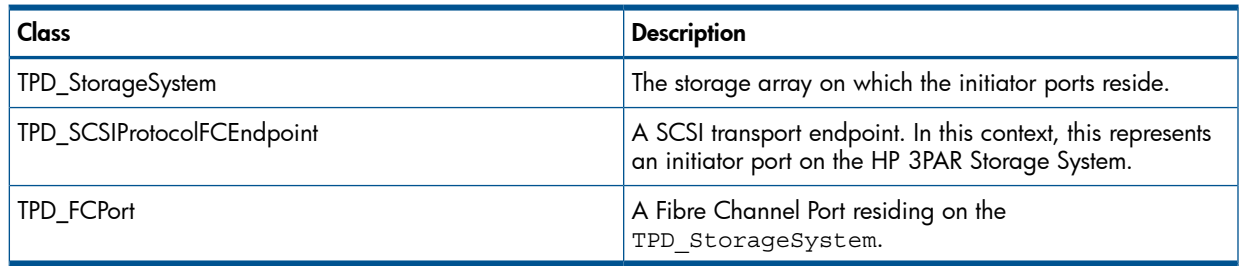

# Supported Methods

<span id="page-90-0"></span>Table 81 [\(page](#page-90-0) 91) describes the supported methods of the FIbre Channel initiator ports subprofile:

### Table 81 Methods for TPD\_StorageSystem

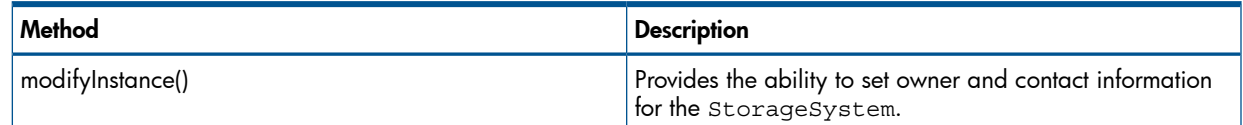

# iSCSI Target Ports Subprofile

The iSCSI Target Ports subprofile models iSCSI specific aspects of a target storage system. This subprofile provides information about FC ports on a storage system that are connected to hosts or FC switches.

The Multiple Computer System subprofile models the underlying systems or controllers that cooperate to present a single, top-level system (Cluster) which provides for added redundancy or increased functionality.

For detailed information regarding the FC Target Ports subprofile, refer to SMI-S at [http://](http://www.snia.org) [www.snia.org.](http://www.snia.org)

The CIM Server supports the Multiple Computer System subprofile as defined in SMI-S v1.1.0. This subprofile provides information about the controller nodes that comprise the storage system cluster. The cluster is modeled as multiple tiers with each tier representing a pair of controller nodes.

# iSCSI Target Ports Subprofile CIM Classes

## Table 82 iSCSI Target Ports Subprofile Key CIM Classes

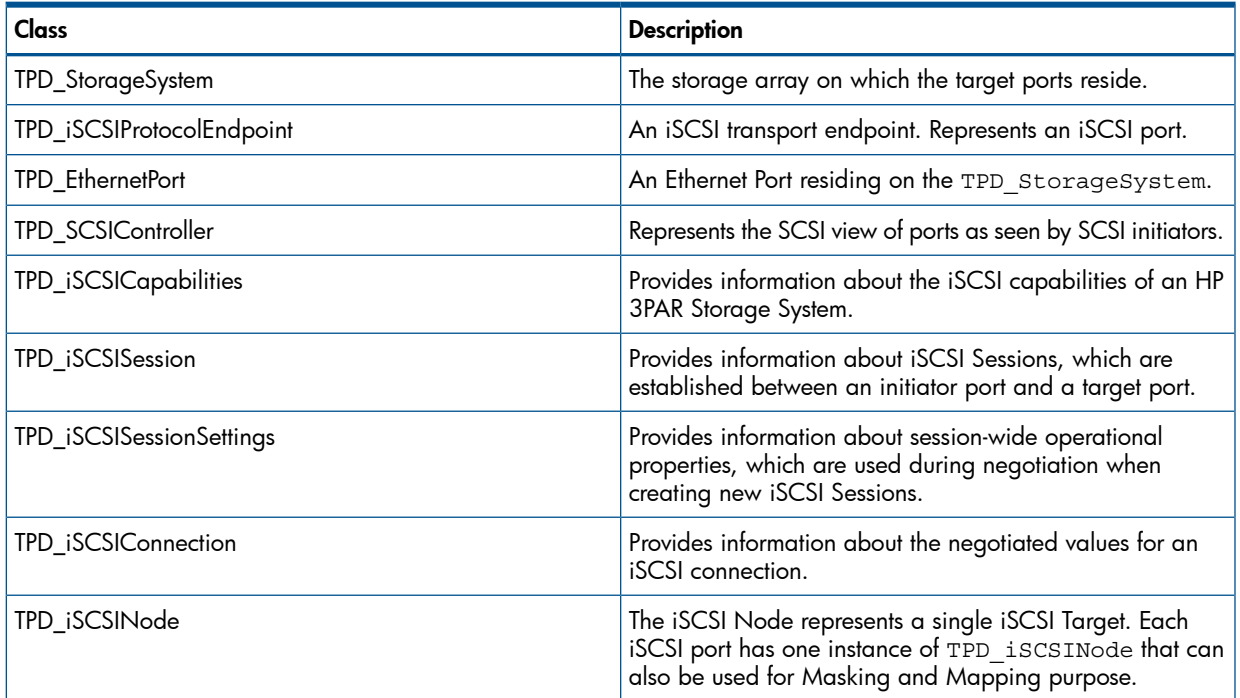

# Supported Methods

<span id="page-91-0"></span>Table 83 [\(page](#page-91-0) 92) describes the supported methods of the iSCSI target ports subprofile:

## Table 83 Methods for TPD\_StorageSystem

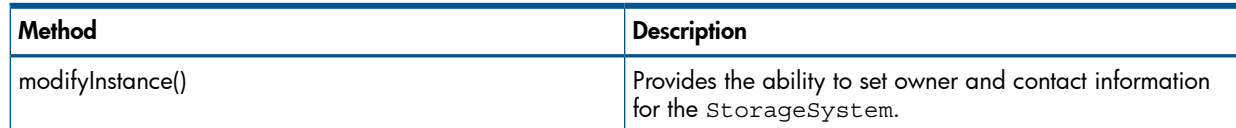

# Distinction between iSCSI and iSCSI over CNA Port

iSCSI port configured on a CNA card behaves exactly like an iSCSI target port, but the key difference is that the corresponding TPD\_EthernetPort.PortType property for the former has a value of 105 (10GBase-SR) while that for the latter has a value of 53 (1000BaseT).

# Disk Drive Lite Subprofile

The Disk Drive Lite subprofile models information for disk drive devices. The information provided via this subprofile is information about the disks that are accessible to a specific storage system. For detailed information regarding the Disk Drive Lite subprofile, refer to SMI-S at [http://](http://www.snia.org) [www.snia.org.](http://www.snia.org)

# Disk Drive Lite Subprofile CIM Classes

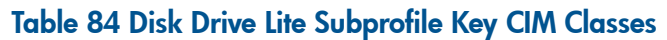

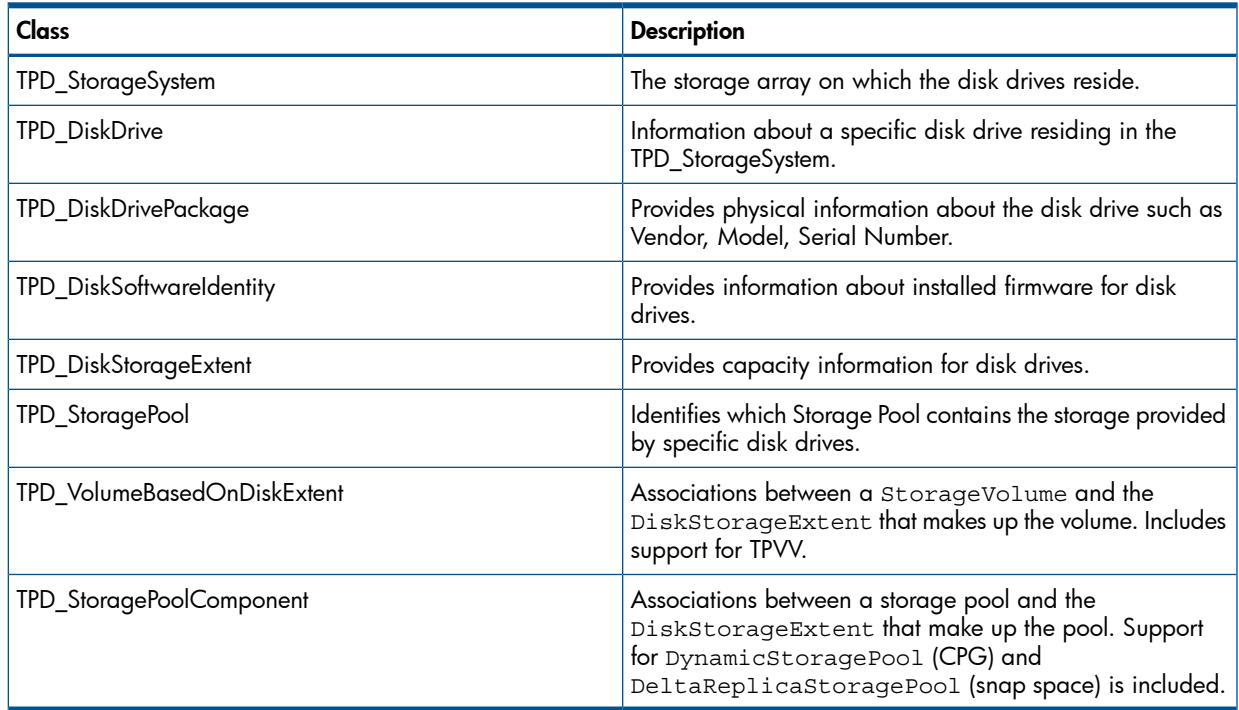

# Supported Methods

<span id="page-92-0"></span>Table 85 [\(page](#page-92-0) 93) lists the supported method of the Disk Drive Lite subprofile:

## Table 85 Methods for TPD\_StorageSystem

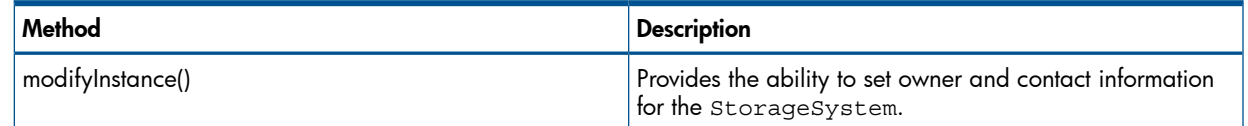

# Block Server Performance Subprofile

The Block Server Performance Subprofile defines classes and methods for managing performance information (statistics) in block servers.

For detailed information regarding the Block Server Performance subprofile, refer to SMI-S at <http://www.snia.org>.

# Block Server Performance Subprofile CIM Classes

## Table 86 Block Server Performance Subprofile Key CIM Classes

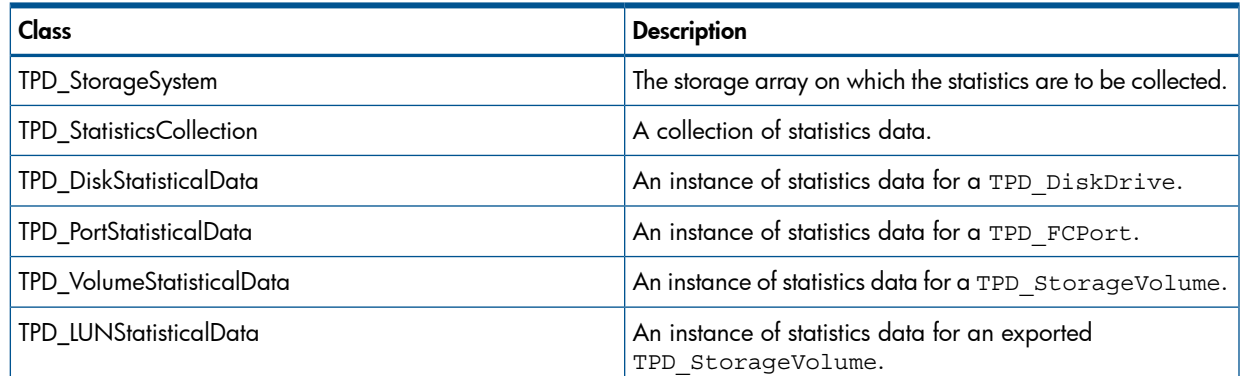

#### Table 86 Block Server Performance Subprofile Key CIM Classes *(continued)*

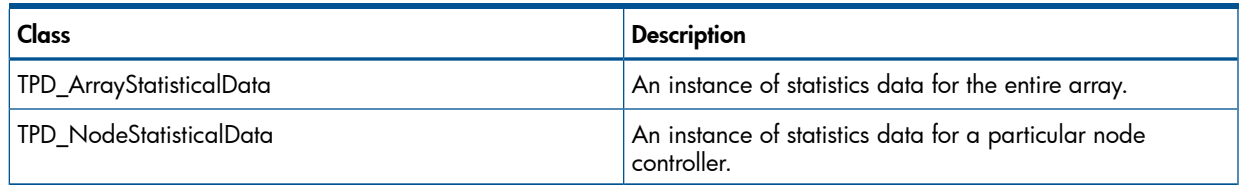

# Replication Services Profile

This new profile extends the functionality of the Copy Services Subprofile by including enhanced local replication for thinly provisioned storage objects, remote replication (not supported in this release), and support for replication groups and consistency group.

Key features include:

- Specify individual or Groups of elements to manage replication
- Support Consistency Management
- Handle local, and in the future remote, replication seamlessly
- **Explicitly replicate Thinly Provisioned elements**
- Offer different Copy Methodologies

SMI-S Terminology:

- 1. **Synchronized Replication** indicates that updates to a source element are reflected to the target element, although the target element may or may not be updated immediately
- 2. **SyncType** describes the replication policy supported by this profile. There are three defined types:
	- a. Clone Creates a point-in-time, independent, copy of the source element.
	- b. **Mirror** Creates and maintains a synchronized mirror copy of the source. Writes done to the source element are reflected to the target element. The target element remains dependent on the source element.
	- c. **Snapshot** Creates a point-in-time, virtual image of the source element. The target element remains dependent on the source element. Snapshots are commonly known as delta replicas and contain incrementally changed data as well as references (e.g. pointers) to the unchanged source element data.
- 3. Mode controls when the write operations are performed. There are 2 defined modes:
	- a. Synchronous The writer waits until the write operations are committed to both the source and target elements; or to both the source element and a target related entity, such as pointer tables.
	- b. **Asynchronous** The writer waits until the write operations are committed to the source elements only. In this mode, there can be a delay before the write operations are committed to the target elements.
- 4. Locality specifies the relationship between the source and target element. There are two defined localities:
	- a. Local indicates the source and target elements are contained in a single managed system.
	- b. Remote indicates the source and target elements are contained in separate managed systems. In this case, the service must rely on a networking protocol for the copy operations. HP 3PAR SMI-S supports read-only implementation of remote replication.

SMI-S terminologies can be mapped to HP terminologies.

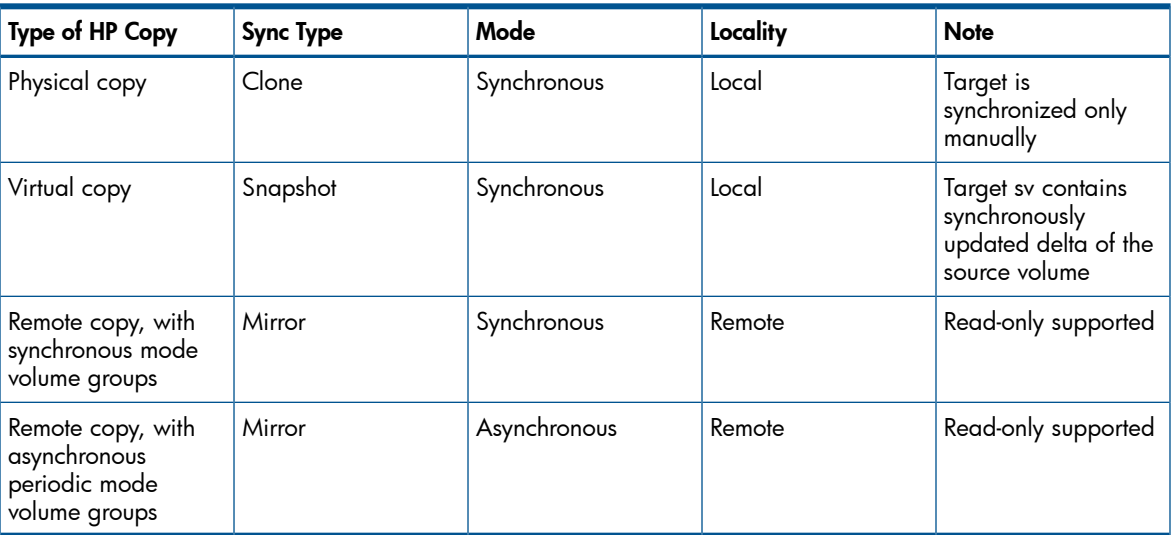

#### Table 87 SMI-S/HP Terminology Map

# CIM Classes

## TPD\_ReplicationGroup

TPD\_ReplicationGroup is a volume set that can be used for local clones or snapshots. Replication Group Key features:

- A group can be the source and/or the target of a copy operation, i.e., volume set
- Elements of a group may be optionally declared copy relations Consistent
- A group may contain zero elements (an empty group)

Volume set is represented by the TPD ReplicationGroup class, derived from CIM\_ReplicationGroup class. This profile enables management of replication group itself (create, delete, add member, remove member) as well as copying of the group.

SMI-S also specifies that synchronized groups can maintain replication relationship through the GroupSynchronized association, as opposed to StorageSynchronized with single volume pair. InForm OS tracks only the copy relationships between the individual volumes of a vvset, but not of the vvset itself, hence GroupSynchronized association is not supported for local replication.

### Table 88 Relevant Properties of ReplicationGroup Class

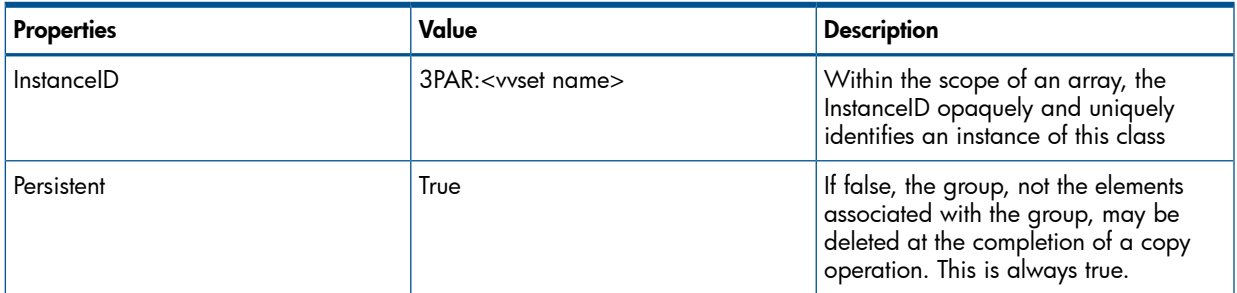

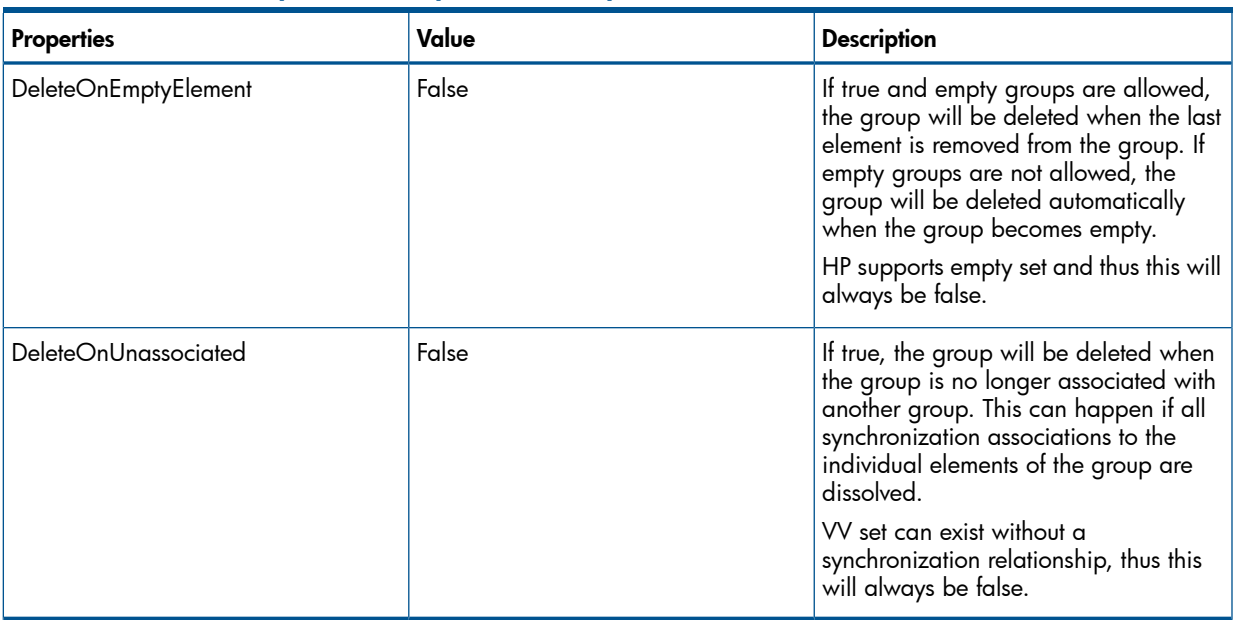

#### Table 88 Relevant Properties of ReplicationGroup Class *(continued)*

#### TPD\_RemoteReplicationGroup

TPD\_RemoteReplicationGroup is a copy group that is used for remote copy (remote mirrors), sub-classed from CIM\_ReplicationGroup. Please note that creation, modification and deletion of RemoteReplicationGroup is not supported.

#### Table 89 Relevant Properties of RemoteReplicationGroup

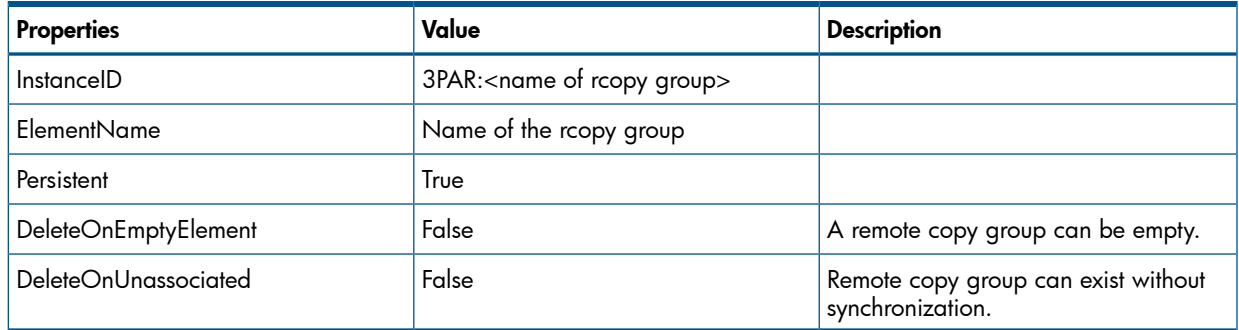

#### **ReplicationService**

ReplicationService class contains extrinsic methods for group management as well as replication management; the latter meant to replace Copy Services methods in StorageConfigurationService.

All extrinsic methods in this class return one of the following status codes:

- 0: (Job) Completed with no error
- 1: Method not supported
- $4:$  Failed
- 5: Invalid Parameter
- 4096: Method Parameters Checked Job Started

Replication Services includes methods to create and delete a group, and methods to add elements or pair of elements to an existing group(s) or to remove elements from a group. It can then utilize Groups of elements to manage replication activities that include more than one source or target element in a copy operation.

```
uint32 ReplicationService.CreateGroup(
[IN] string GroupName,
[IN] CIM_LogicalElement REF Members[],
[IN] boolean Persistent,
[IN] boolean DeleteOnEmptyElement,
[IN] boolean DeleteOnUnassociated,
[IN] CIM_ServiceAccessPoint REF ServiceAccessPoint,
[OUT] SNIA ReplicationGroup REF ReplicationGroup );
```
Use to create a new replication group. Any required associations (such as HostedCollection) are created in addition to the instance of the group. Creation of RemoteReplicationGroup is not supported. Parameters are:

- **GroupName**: If nameable, represents a user-friendly name for the group being created. This parameter is mandatory and represents the name of the vv set. This will also become the value in ElementName property of the resulting ReplicationgGroup instance.
- **Members**. An array of strings containing object references to the volumes to add to the group -- order is maintained. If NULL, the group will be empty. Duplicates members are not allowed.
- **Persistent**: If true, the group must persist across Provider reboots (group is not temporary). We only support persistent group, so the method will return an error if this is set to false.
- **DeleteOnEmptyElement**: If true and empty groups are allowed, the group will be deleted when the last element is removed from the group. This can only be false, as deletion of empty vv set can only be done manually, so the method will return an error if this is set to true.
- **DeleteOnUnassociated**: If true, the group will be deleted when the group is no longer associated with another group. This can only be false, as deletion of non-synchronized vv set can only be done manually, so the method will return an error if this is set to true.
- ServiceAccessPoint: Reference to access point information to allow the service to create a group on a remote system. If NULL, the group is created on the local system. Since we do not support remote copy yet, this has to be NULL.
- **ReplicationGroup:** If the method completes successfully, then the ReplicationGroup is a reference to the group that is created.

#### ReplicationGroup.ModifyInstance

Use ModifyInstance method on a ReplicationGroup instance to change its ElementName and/or Description property, equivalent to changing the name and comment using the CLI command, setvvset.

### DeletionGroup

```
uint32 ReplicationService.DeleteGroup(
[IN, Required] SNIA_ReplicationGroup REF ReplicationGroup.
[IN] CIM_ServiceAccessPoint REF ServiceAccessPoint,
[IN] boolean RemoveElements );
```
Use to delete a replication group. All associations to the deleted group are also removed as part of the action. Parameters are:

- **ReplicationGroup:** This is a reference to the group that the client wants to delete.
- ServiceAccessPoint: NULL, which means the group is on the local system.
- **RemoveElements:** The client can request to delete the group even if it is not empty.
	- True delete the group regardless of whether it is empty
	- False delete the group ONLY IF it is empty

#### **AddMembers**

```
uint32 ReplicationService.AddMembers(
[IN] CIM_LogicalElement REF Members[],
[IN, Required] SNIA ReplicationGroup REF ReplicationGroup,
[IN] CIM ServiceAccessPoint REF ServiceAccessPoint );
```
Use to add members to an existing replication group. Parameters are:

- Members<sup>[]</sup>: An array of strings containing object references to the new volumes to add to the replication group. The new elements are added at the end of current members of the replication group. Duplicate members are not allowed.
- **ReplicationGroup:** A reference to an existing replication group.
- ServiceAccessPoint: NULL, which means the group is on the local system.

#### RemoveMembers

```
uint32 ReplicationService.RemoveMembers(
[IN] CIM_LogicalElement REF Members[],
[IN] boolean DeleteOnEmptyElement,
[IN, Required] SNIA ReplicationGroup REF ReplicationGroup,
[IN] CIM ServiceAccessPoint REF ServiceAccessPoint );
```
Use this method to remove members from an existing replication group. Parameters are:

- Members<sup>[]</sup>: An array of strings containing object references to the elements to remove from the replication group. Attempting to remove a member that is not in the replication group returns an error.
- **DeleteOnEmptyElement:** If true and removal of the members causes the group to become empty, the group will be deleted. If this parameter is not NULL, it overrides the group's property DeleteOnEmptyElement.
	- True if the deleted member is the last element of the group, also delete the group itself
	- False if the deleted member is the last element of the group, do not delete the group itself
- **ReplicationGroup:** A reference to an existing replication group.
- ServiceAccessPoint: NULL, which means the group is on the local system.

#### CreateElementReplica

```
 uint32 ReplicationService.CreateElementReplica(
    [IN] string ElementName,
    [IN, Required] uint16 SyncType,
    [IN] uint16 Mode,
    [IN, Required] CIM_LogicalElement REF SourceElement,
```

```
[IN] CIM ServiceAccessPoint REF SourceAccessPoint,
 [IN, OUT] CIM_LogicalElement REF TargetElement,
[IN] CIM ServiceAccessPoint REF TargetAccessPoint,
 [IN, EmbeddedInstance("SNIA_ReplicationSettingData")] 
     string ReplicationSettingData,
 [OUT] CIM_ConcreteJob REF Job,
 [OUT] CIM_Synchronized REF Synchronization,
 [IN] CIM_SettingData REF TargetSettingGoal,
 [IN] CIM_ResourcePool REF TargetPool,
 [IN] uint16 WaitForCopyState);
```
Use to create (or start a job to create) a new storage object which is a replica of the specified source storage object (SourceElement). Parameters are:

- **ElementName**: For virtual copy, this is the end user relevant name for the element being created. The value will be stored in the 'ElementName' property for the created element. This is NULL for physical copy.
- **SyncType**: Describes the type of copy that will be made. For example, Mirror, Snapshot, and Clone.
- Mode: Describes whether the target elements will be updated synchronously or asynchronously.
- **SourceElement:** The source storage object which may be a StorageVolume
- SourceAccessPoint: NULL
- TargetElement:
	- As an input, refers to a target element to use for a physical copy. This is NULL for virtual copy.  $\circ$
	- As an output, refers to the created target storage element (i.e., the replica). If a job is created, the target element may not be available immediately.
- TargetAccessPoint: NULL
- **ReplicationSettingData:** NULL, as a client cannot modify the replication behavior of a copy operation
- **Job**: If a Job is created as a side-effect of the execution of the method, then a reference to that Job is returned through this parameter (may be NULL if job is completed).
- **Synchronization**: Refers to the created association between the source and the target element. If a job is created, this parameter may be NULL, unless the association is actually formed.
- **TargetSettingGoal:** The definition for the StorageSetting to be maintained by the target storage object (the replica). This is valid only for snapshot volumes (base ID, expiration timer, retention timer).
- **TargetPool:** The underlying storage for the target element (the replica) will be drawn from TargetPool if specified, otherwise the allocation is implementation specific. This is valid only for snapshot volumes, and if specified, this must be the DeltaReplicaStoragePool that is associated with the source StorageVolume.
- **WaitForCopyState**: Before returning, the method shall wait until this CopyState is reached.

#### Table 90 Parameter Matrix for CreateElementReplica

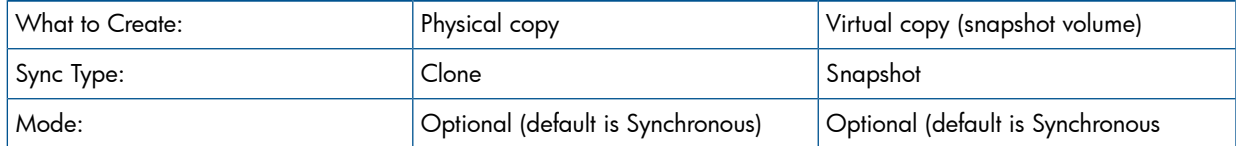

#### Table 90 Parameter Matrix for CreateElementReplica *(continued)*

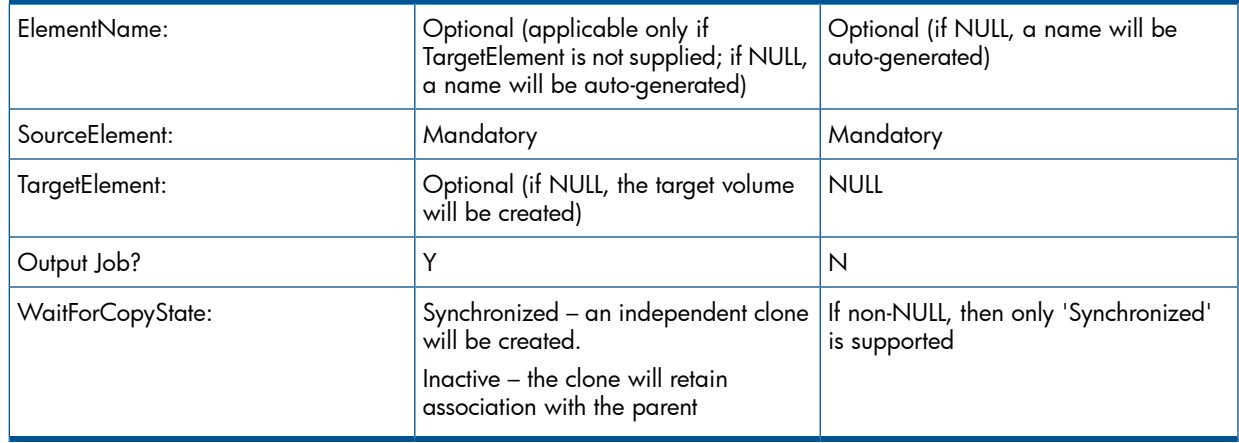

#### CreateGroupReplica

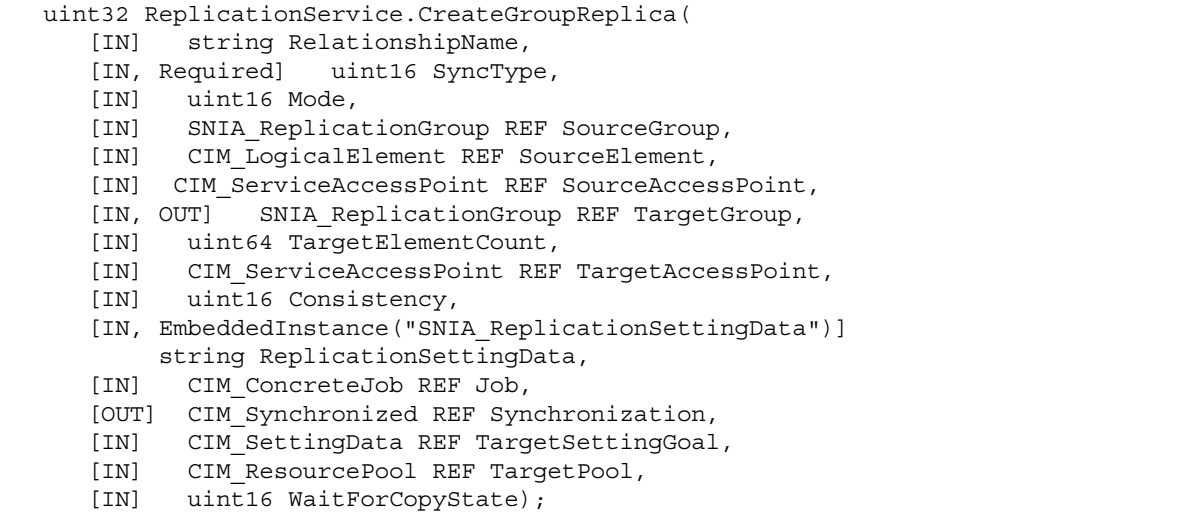

Use to create (or start a job to create) a new group of storage objects which are replicas of the specified source storage or a group of source storage objects (SourceElements), i.e., replications of vv sets. Parameters are:

- **RelationshipName:** A mandatory user relevent name for the relationship between the source and target groups or between a source element and a target group (i.e. one-to-many). For SV, each of the name of the individual target volumes (ElementName) would be constructed using RelationshipName as prefix followed by \"\_n\" sequence number, where n is a number beginning with 1.
- **SyncType**
- Mode
- **SourceGroup**: A group of source storage objects which may be a StorageVolume or storage object. If this parameter is not supplied, SourceElement is required. Both SourceGroup and SourceElement shall not be supplied.
- **SourceElement:** This is not supported and should be NULL.
- SourceAccessPoint: NULL

### • TargetGroup:

- As an input, refers to a target group to use.
- As an output, refers to the created target group (i.e., the replica group). If a job is created, the target group may not be available immediately. If TargetGroup is supplied, TargetElementCount shall be NULL.
- **TargetElementCount:** This parameter applies to one-source-to-many-target elements. If TargetGroup is supplied, this parameter shall be NULL. For us this is always NULL.
- TargetAccessPoint: NULL
- Consistency: This parameter overrides the default group consistency. For example, "No Consistency", "Sequential Consistency". For us this can only be "Sequential Consistency".
- ReplicationSettingData: NULL
- Job: For physical copy of vv sets, InFormOS actually spawns one task for each of the vv pair in the set and not one task for the whole set. However, this job parameter can only contain reference to one job, so as a compromise, only the job of the first vv pair copy will be returned.
- **Synchronization**: Refers to the created association between the source element (or source replication group) and the target replication group. InFormOS does not have the capability to keep track of which vv set is synchronized with which other vv set; only individual sync-ed vv pair is known. Therefore, as a compromise, only the StorageSynchronized association of the first vv pair in the vv set will be returned.
- TargetSettingGoal: NULL
- TargetPool: NULL
- WaitForCopyState

### Table 91 Parameter Matrix for CreateGroupReplica

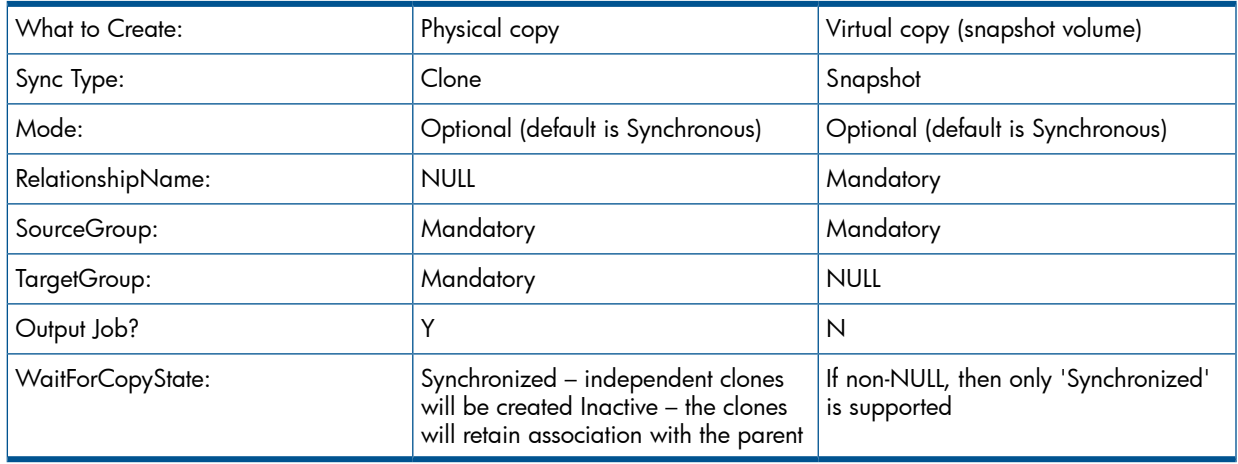

### TPD\_CreateGroupReplica

Due to the inadequacies of the SMI-S defined CreateGroupReplica in supporting vv set replication and consistent volume list replication, a couple of proprietary methods are defined.

```
 uint32 ReplicationService.TPD_CreateGroupReplica(
    [IN] string RelationshipName,
    [IN, Required] uint16 SyncType,
    [IN] uint16 Mode,
    [IN] SNIA_ReplicationGroup REF SourceGroup,
   [IN, OUT] SNIA ReplicationGroup REF TargetGroup,
    [OUT] CIM_ConcreteJob REF Jobs[],
   [OUT] CIM Synchronized REF Synchronizations[]);
```
Parameters are:

- **Jobs**: a list of jobs as a result of physical copy of vv set
- **Synchronizations**: a list of StorageSynchronized between each of the members of the source and target vv set

TPD\_CreateConsistentReplicaList

```
 uint32 ReplicationService.TPD_CreateConsistentReplicaList(
    [IN, Required] uint16 SyncType,
    [IN] uint16 Mode,
    [IN] TPD_StorageVolume REF SourceElements[],
    [IN] string TargetNames[],
    [IN, OUT] TPD_StorageVolume REF TargetElements[],
    [IN] CIM_SettingData REF TargetSettingGoal,
    [IN] CIM_ConcreteJob REF Jobs[],
   [OUT] CIM Synchronized REF Synchronizations []);
```
- **SyncType**
- Mode
- SourceElements: array of references to source volumes to replicate. Number of elements in this array must be the same as that of TargetNames or TargetElements.
- TargetNames: array of names, matched with SourceElements array, of the resulting target snapshot volumes. Valid only for virtual copy. This and TargetElements cannot both be specified.
- **TargetElements:** array of references to target volumes, matched with SourceElements. Valid only for physical copy. This and TargetNames cannot both be specified
- **TargetSettingGoal**: The definition for the StorageSetting to be maintained by the target storage object (the replica). This is valid only for snapshot volumes (base ID, expiration timer, retention timer).
- **Jobs**: a list of jobs as a result of physical copy
- **Synchronizations**: a list of StorageSynchronized between each of the source and target w pair in the list

This is a 3PAR-specific method which is equivalent to creategroupvvcopy and creategroupsv commands, and allows for client to specify a list of volumes to copy instead of a single one (as is the case with CreateElementReplica) or a replica group (as is the case with CreateGroupReplica).

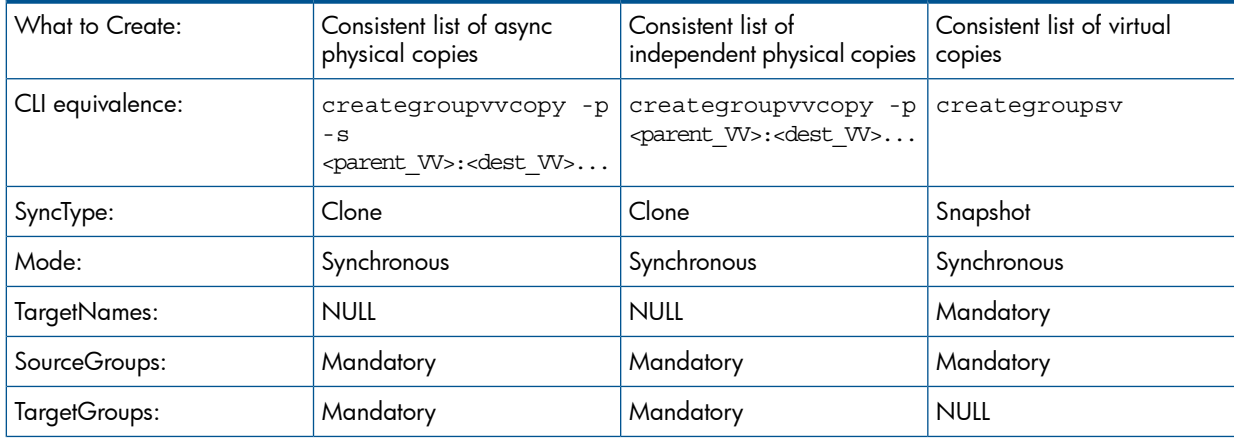

#### Table 92 Parameter Matrix for CreateConsistentReplicaList

### Table 92 Parameter Matrix for CreateConsistentReplicaList *(continued)*

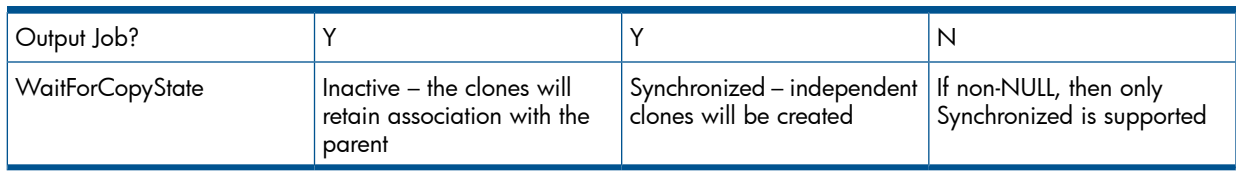

### ModifyReplicaSynchronization

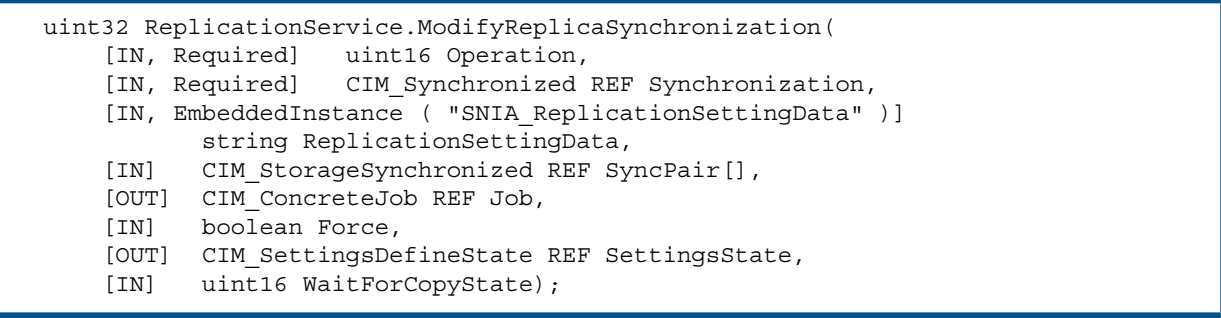

Use to modify (or start a job to modify) the synchronization association between two storage objects or replication groups. Parameters are:

- Operation: This parameter describes the type of modification to be made to the replica and/or to the related associations
- **Synchronization**: The reference to the replication association describing the elements/groups relationship that is to be modified.
- ReplicationSettingData: NULL
- SyncPair[]: This parameter applies to AddSyncPair/RemoveSyncPair Operations. It allows a client to form a StorageSynchronized association between source and target elements and then add the association to existing source and target groups. Alternatively, a client can remove a StorageSynchronized association from source and target groups. We do not support modification of group replicas, so this should always be NULL.
- Job
- **SettingsState:** Reference to the association between the source or group element and an instance of SynchronizationAspect. This should always be NULL since we do not support SynchronizationAspect.
- **Force:** Some operations may cause an inconsistency among the target elements. If true, the client is not warned and the operation is performed if possible. This should always be NULL since we do not support this.
- WaitForCopyState

#### Table 93 Parameter Matrix for ModifyReplicaSynchronization

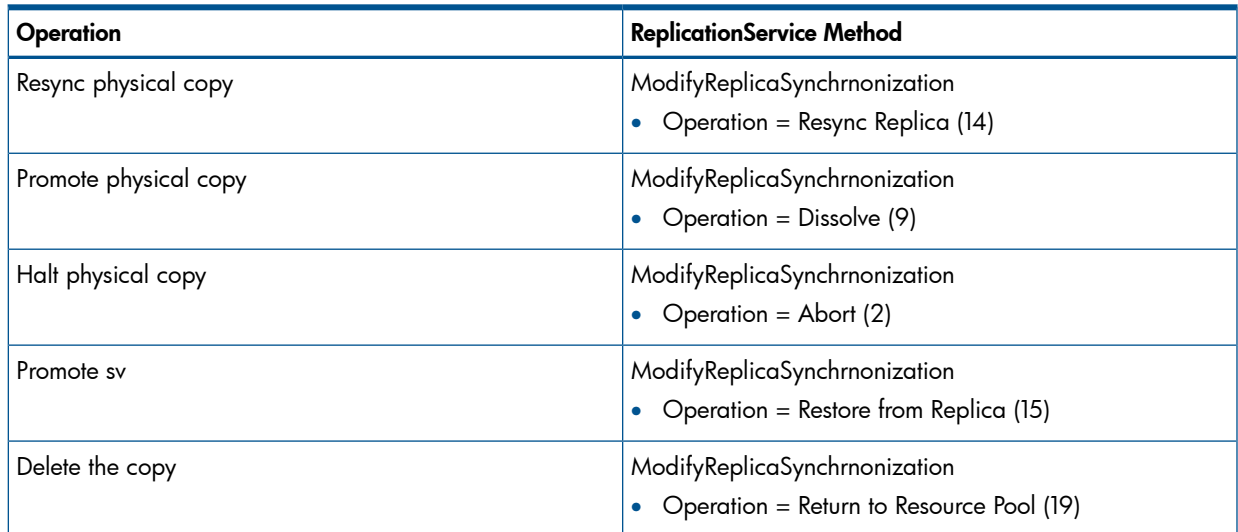

#### ModifyListSynchronization

```
 uint32 ReplicationService.ModifyListSynchronization( 
 [IN, Required] uint16 Operation,
 [IN, Required] CIM_Synchronized REF Synchronization[], 
       [IN, EmbeddedInstance ( "SNIA_ReplicationSettingData" )]
             string ReplicationSettingData,
       [OUT] CIM_ConcreteJob REF Job, 
       [IN] boolean Force,
       [IN] uint16 WaitForCopyState);
```
- **Operation**: This parameter describes the type of modification to be made to the replica and/or to the related associations.
- **Synchronization:** An array of references to the replication association describing the elements/groups relationship that is to be modified. All elements of this array shall have the same SyncType, the same Mode, and the Operation must be valid for the ReplicationType -- SyncType, Mode, Local/Remote.
- ReplicationSettingData: NULL
- Job
- Force: Some operations may cause an inconsistency among the target elements. If true, the client is not warned and the operation is performed if possible. This shall always be NULL since we do not support this.
- WaitForCopyState

This is similar to ModifyReplicaSynchronization, but allows for operation on multiple replica pairs in one request.

#### TPD\_ModifyGroupReplicaSynchronization

```
 uint32 ReplicationService.TPD_ModifyGroupReplicaSynchronization( 
 [IN, Required] uint16 Operation,
 [IN, Required] TPD_ReplicaGroup REF TargetGroup, 
       [OUT] CIM_ConcreteJob REF Jobs[]);
```
- Operation: This parameter describes the type of modification to be made to the replica and/or to the related associations.
- **TargetGroup:** Reference to the replication group (vvset)
- Jobs: Array of references to ConcreteJob associated with each of the volume in ReplicaGroup.

This is a 3PAR-specific method used for resync and promotes of physical copy vvset or promote of snapshot vvset.

#### GetAvailableTargetElements

```
 uint32 ReplicationService.GetAvailableTargetElements(
   [IN, Required] CIM_LogicalElement REF SourceElement,
   [IN, Required] uint16 SyncType,
   [IN, Required] uint16 Mode,
    [IN, EmbeddedInstance ( "SNIA_ReplicationSettingData" )]
      string ReplicationSettingData,
  [IN] CIM SettingData REF TargetSettingGoal,
    [IN] CIM_ResourcePool REF TargetPools[],
    [IN] CIM_ServiceAccessPoint REF TargetAccessPoint,
    [OUT] CIM_ConcreteJob REF Job, 
   [OUT] CIM LogicalElement REF Candidates[] );
```
Use to get all of the candidate target elements for the supplied source element. Parameters are:

- **SourceElement:** The source StorageVolume.
- **SyncType:** Snapshot or Clone
- Mode: Synchroous or Asynchronous
- **ReplicationSettingData:** The parameter is useful for requesting a specific combination of thinly and fully provisioned elements. For us this will be NULL.
- TargetSettingGoal: Desired target StorageSetting. If NULL, settings of the source elements shall be used. We do not support this so input should be NULL.
- **TargetPools[]:** The storage pools for the target elements. If specified, this must always be the DeltaReplicaStoragePool associated with the source volume.
- TargetAccessPoint: Reference to target access point information. If NULL, only local targets are returned. For us this can only be NULL.
- **Job**: This will always be NULL.
- Candidates<sup>[]</sup>: The list of the candidate target StorageVolume found.

#### GetReplicationRelationships

```
 uint32 ReplicationService.GetReplicationRelationships(
   [IN] uint16 Type,
   [IN] uint16 SyncType,
    [IN] uint16 Mode,
    [IN] uint16 Locality,
    [IN] uint16 CopyState,
    [OUT] CIM_ConcreteJob REF Job, 
   [OUT] CIM Synchronized REF Synchronizations [] );
```
Use to get all of the synchronization relationships known to the processing replication service. Parameters are:

- **Type**: The type of synchronization relationships, for example, StorageSynchronized or GroupSynchronized. If this parameter is not supplied, all such relationships are retrieved.
- **SyncType**: If this parameter is not supplied, all SyncTypes are retrieved.
- Mode: If this parameter is not supplied, all Modes are retrieved.
- **Locality**: Describes the desired locality. If this parameter is not supplied, all replication relationships are retrieved, regardless of the locality of elements. Choices are: Local only -- Source and target elements are contained in the same system; and Remote only -- Source and target elements are contained in two different systems.
- CopyState: Only retrieve synchronization relationships that currently has this CopyState. If this parameter is not supplied, relationships are retrieved regardless of their current CopyState.
- Job: This will always be NULL.
- **Synchronizations**[]: An array of elements found

#### SUMMARY OF REPLICATIONSERVICE METHODS

The following tables shows a summary of the supported ReplicationService methods and their corresponding CLI commands:

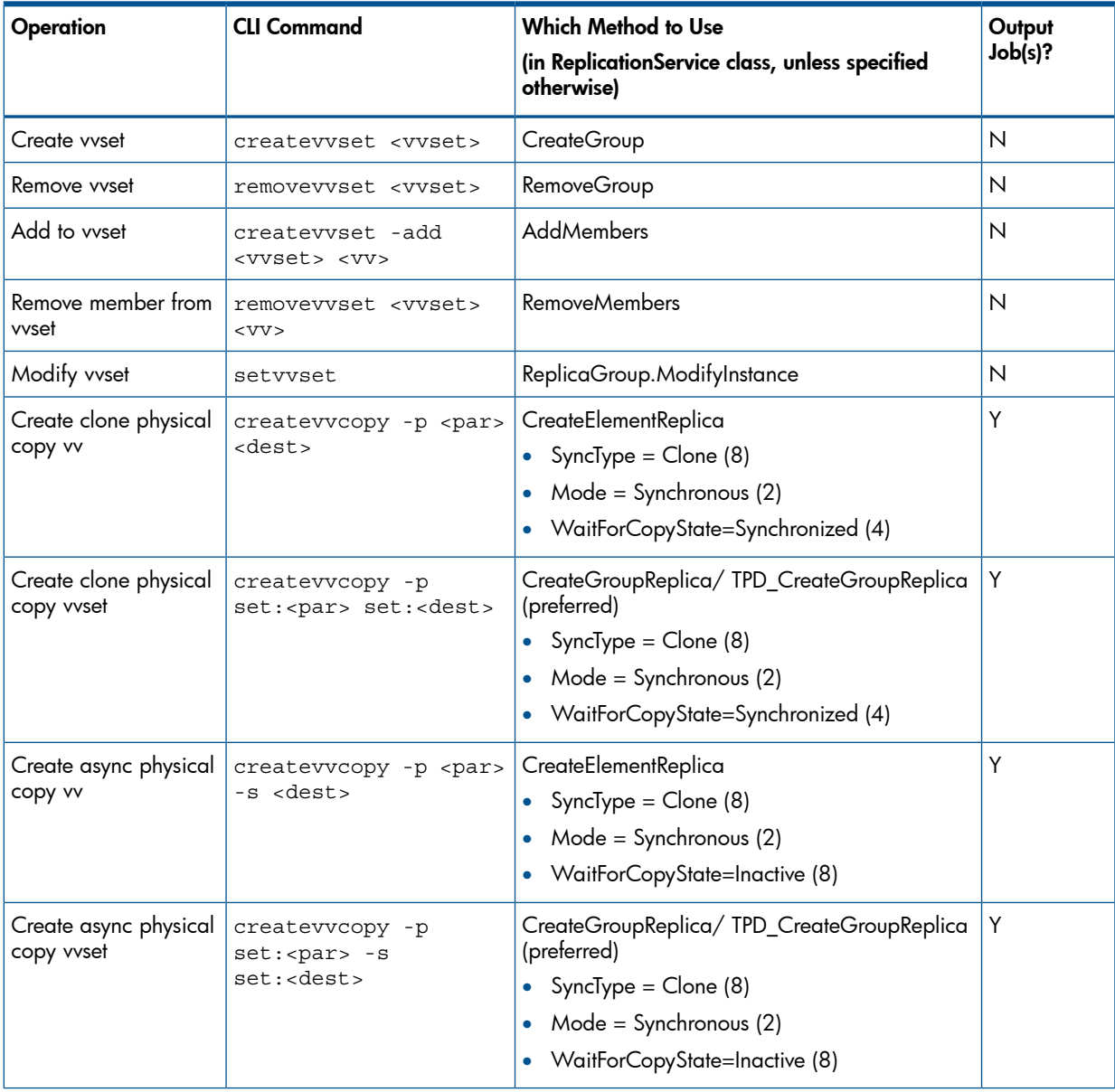

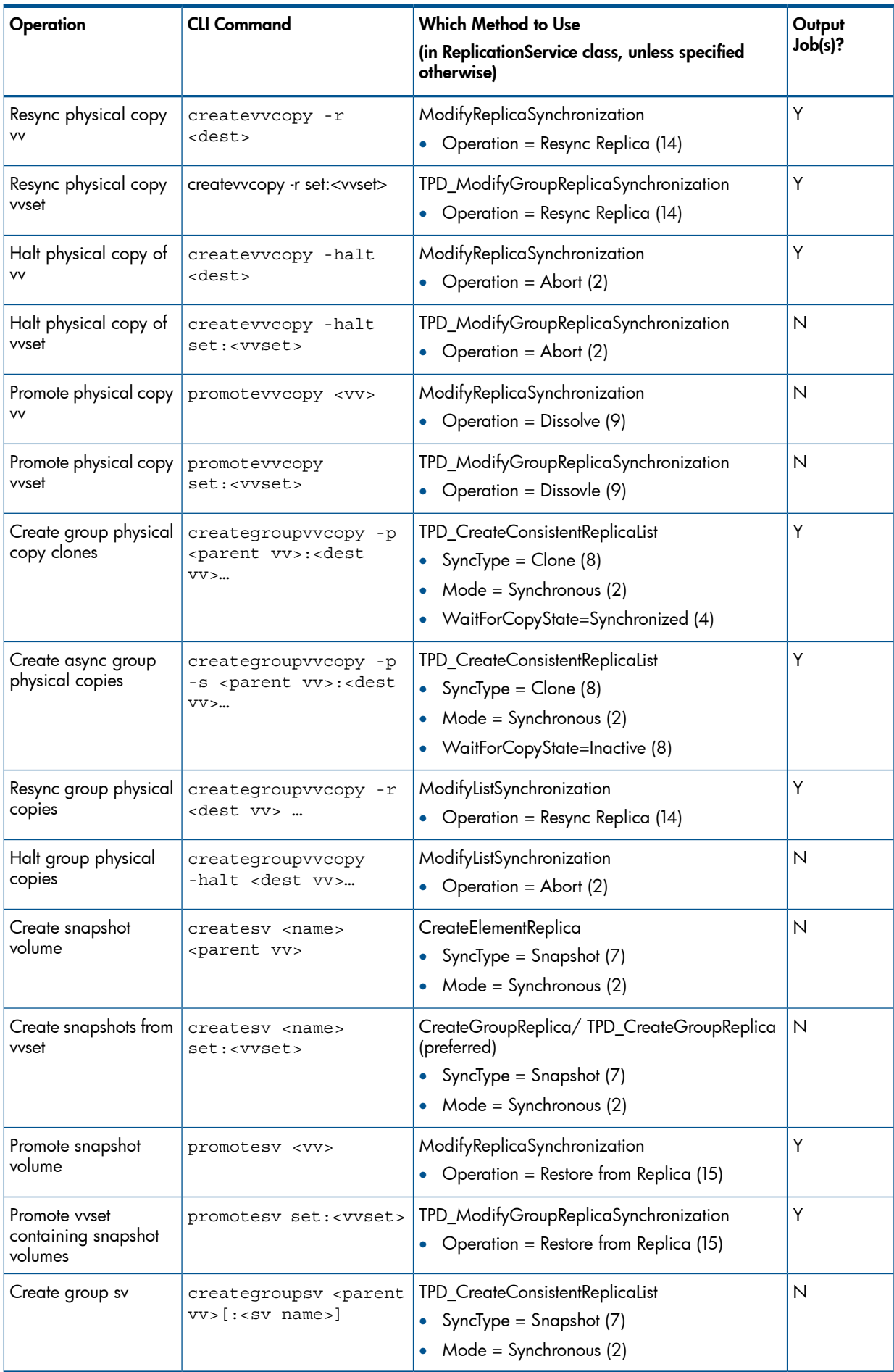

## ReplicationServicesCapabilities

This class defines all of the capability properties for the replication services.

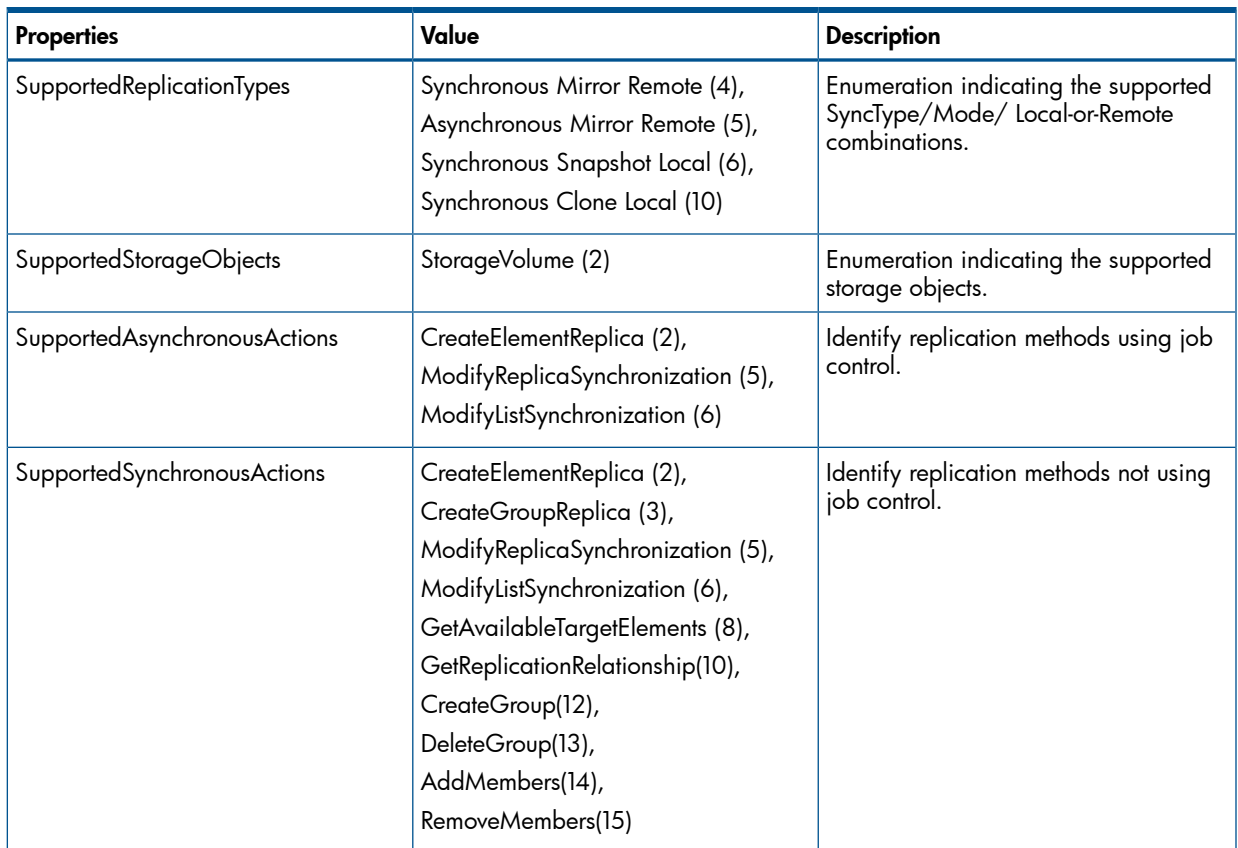

Table 94 Relevant Properties of ReplicationServiceCapabilities

In addition, this class contains a bunch of extrinsic methods. All methods return one of the following status codes:

- 0: (Job) Completed with no error
- 1: Method not supported
- 4: Failed
- 5: Invalid Parameter
- 4096: Method Parameters Checked Job Started

#### Table 95 Alignment of ReplicationServiceCapabilities.SupportedReplicationType and StorageReplicationCapabilities.SupportedSynchronizationType

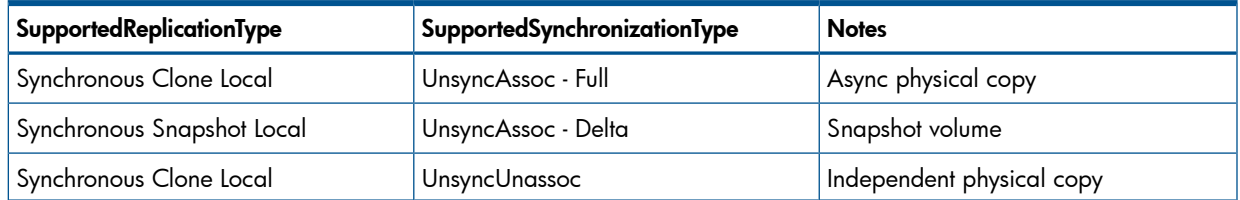

## ConvertSyncTypeToReplicationType

uint32 ReplicationServiceCapabilities.ConvertSyncTypeToReplicationType( [IN] uint16 SyncType, [IN] uint16 Mode, [IN] uint16 LocalOrRemote, [OUT] uint16 SupportedReplicationTypes);
The majority of the methods in this class acceptReplicationType which represents a combination of SyncType, Mode, and Local/Remote. This method accepts the supplied information and returns the corresponding ReplicationType, which can be passed to other methods to get the additional capabilities.

The following tables show the values for the CovertSyncTypeToReplicationType parameters, which appear in the value maps in the appropriate MOF files.

| SyncType       | Mode             | <b>LocalORRemote</b> | ReplicationType                   | <b>Notes</b>    |
|----------------|------------------|----------------------|-----------------------------------|-----------------|
| Snapshot (7)   | Synchronous (2)  | Local                | Synchronous Snapshot<br>Local (6) | Snapshot Volume |
| $C$ lone $(8)$ | Synchronous (2)  | Local (2)            | Synchronous Clone<br>Local (10)   | Physical Copy   |
| Mirror (6)     | Synchronous (2)  | Remote (3)           | Synchronous Mirror<br>Remote (4)  |                 |
| Mirror (6)     | Asynchronous (2) | Remote (3)           | Asynchronous Mirror<br>Remote (5) |                 |

Table 96 SyncType/Mode/LocalOrRemote and ReplicationTypes Mapping

This method will return Not Supported (2) error code for all other combinations not listed in the table above.

### ConvertReplicationTypeToSyncType

```
uint32 ReplicationServiceCapabilities.ConvertReplicationTypeToSyncType(
      [IN] uint16 ReplicationType, 
       [OUT] uint16 SyncType, 
       [OUT] uint16 Mode, 
      [OUT] uint16 LocalOrRemote);
```
This method does the opposite of the method ConvertSyncTypeToReplicationType. This method translates ReplicationType to the corresponding SyncType, Mode, and Local/Remote.

#### GetSupportedFeatures

```
uint32 ReplicationServiceCapabilities.GetSupportedFeatures(
      [IN] uint16 ReplicationType, 
       [OUT] uint16 Features[]);
```
For a given ReplicationType, this method returns the supported features.

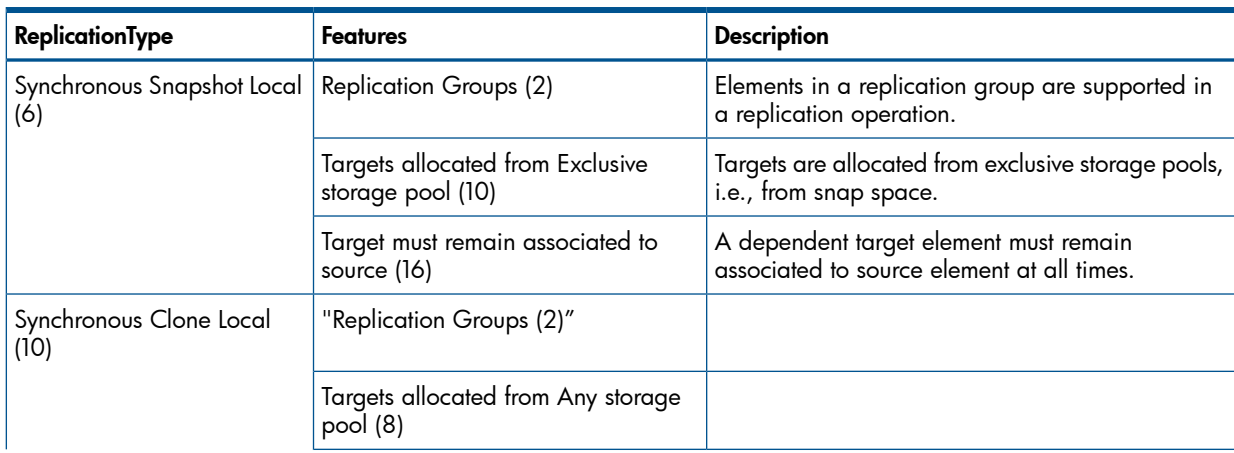

### Table 97 SupportedFeatures for ReplicationType

| ReplicationType                   | <b>Features</b>                                           | <b>Description</b>                                                                                                    |
|-----------------------------------|-----------------------------------------------------------|----------------------------------------------------------------------------------------------------|
|                                   | Synchronized clone target detaches<br>automatically (18)  | The clone target element detaches automatically<br>when the target element becomes synchronized;<br>otherwise, the client needs to explicitly request a<br>detach operation. |
| Synchronous Mirror Remote<br>(4)  | "Replication Groups" (2)                                  |                                                                                                    |
| Asynchronous Mirror Remote<br>(5) | "Requires full discovery of target<br>ComputerSystem" (6) | Remote ComputerSystem needs to be discovered<br>first before a remote replication can happen.                                                                                |
|                                   | "Service suspends source I/O when<br>necessary" (7)       | Provider is able to suspend I/O to source elements<br>before splitting the target elements.                                                                                  |
|                                   | "Targets allocated from Any storage<br>pool" (8)          |                                                                                                    |
|                                   | "Target must remain associated to<br>source" (16)         |                                                                                                    |
|                                   | "Remote resource requires remote<br>CIMOM" (17)           | Client is required to interact with two providers:<br>the provider controlling the source element and<br>the provider controlling the target element                         |

Table 97 SupportedFeatures for ReplicationType *(continued)*

This method will return "Not Supported" (2) error code for any other ReplicationType not listed in the table above.

### GetSupportedGroupFeatures

```
 uint32 ReplicationServiceCapabilities.GetSupportedGroupFeatures(
  [IN] uint16 ReplicationType, 
   [OUT] uint16 GroupFeatures[]);
```
For a given ReplicationType, this method returns the supported replication group features.

#### Table 98 SupportedGroupFeatures for ReplicationType

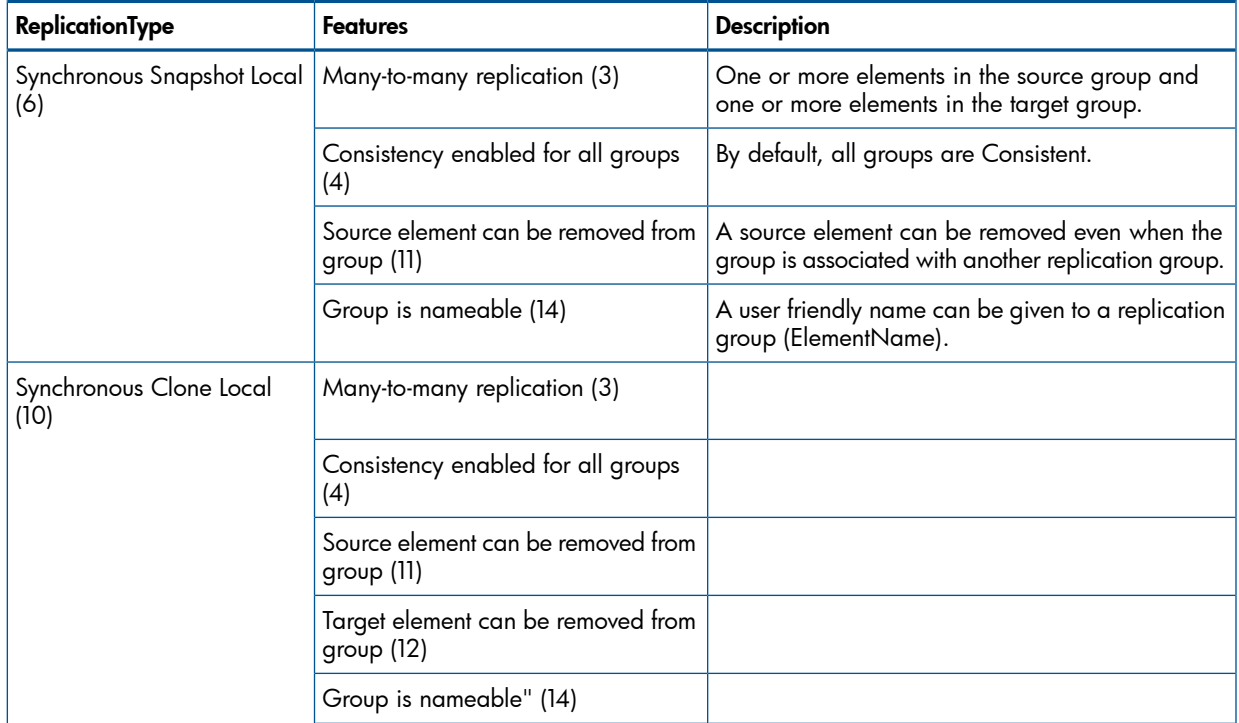

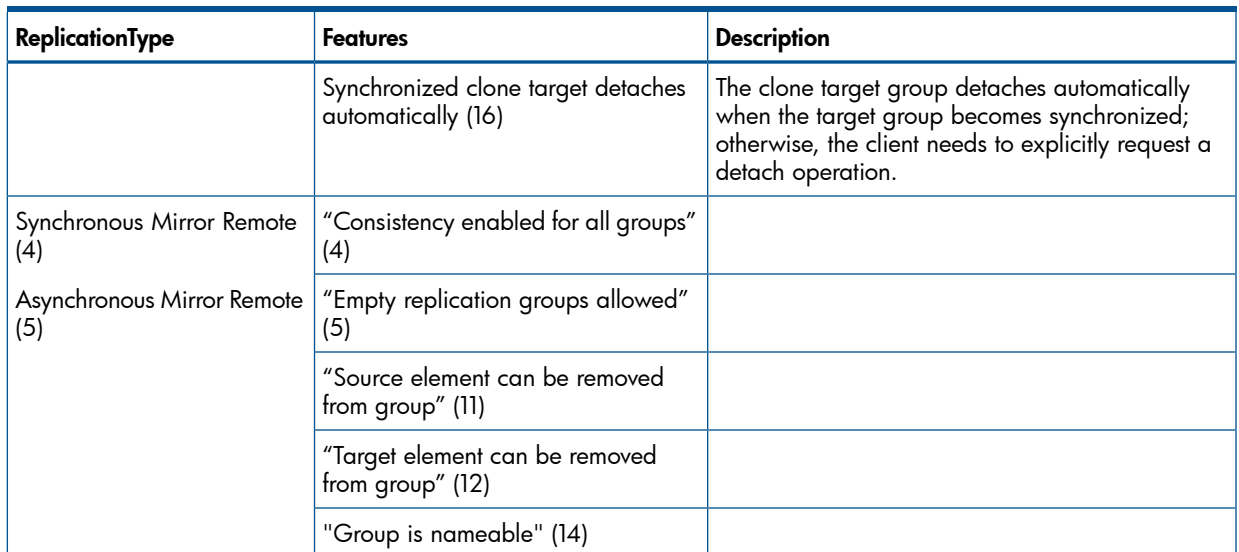

### Table 98 SupportedGroupFeatures for ReplicationType *(continued)*

This method will return Not Supported (2) error code for any other ReplicationType not listed in the table above.

#### GetSupportedCopyStates

```
uint32 ReplicationServiceCapabilities.GetSupportedCopyStates(
       [IN] uint16 ReplicationType, 
       [OUT] uint16 SupportedCopyStates[],
       [OUT] boolean HostAccessible[]);
```
For a given ReplicationType, this method returns the supported CopyStates and a parallel array to indicate whether for a given CopyState the target element is host accessible or not (true or false).

#### Table 99 SupportedCopyStates for ReplicationType

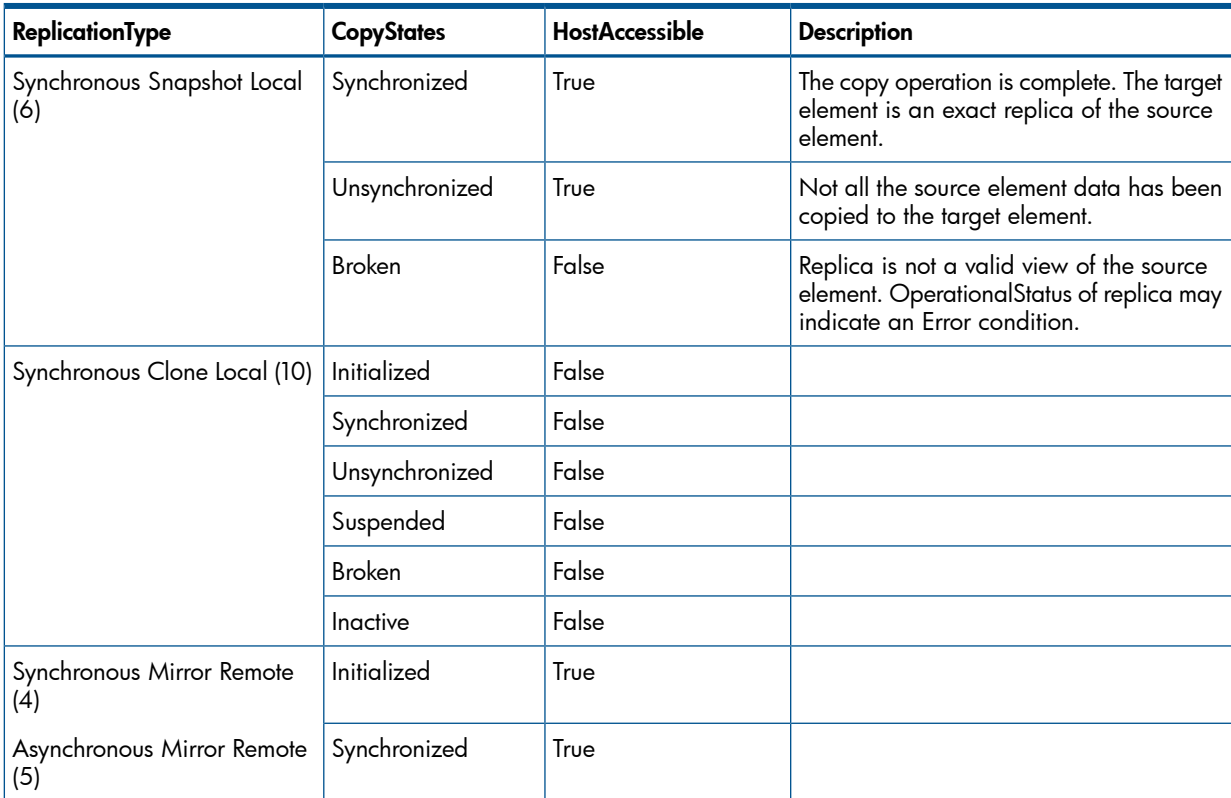

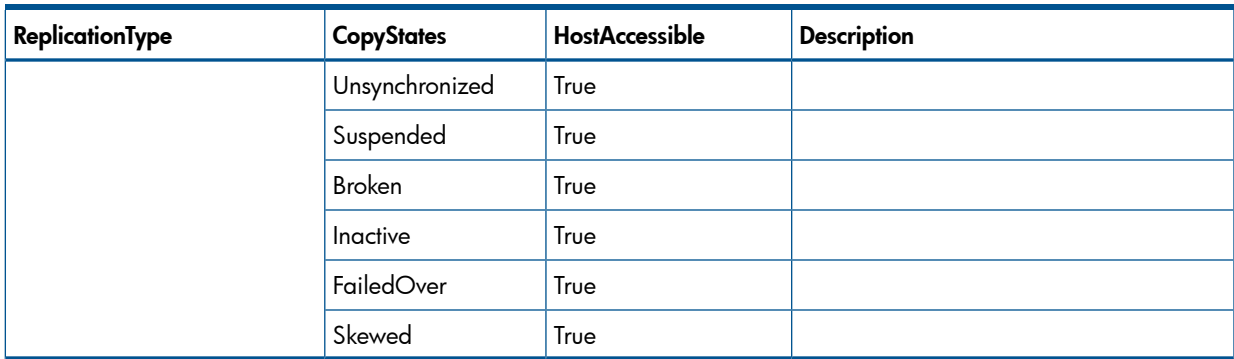

#### Table 99 SupportedCopyStates for ReplicationType *(continued)*

This method will return Not Supported (2) error code for any other ReplicationType not listed in the table above.

#### GetSupportedGroupCopyStates

```
uint32 ReplicationServiceCapabilities.GetSupportedGroupCopyStates(
      [IN] uint16 ReplicationType, 
       [OUT] uint16 SupportedCopyStates[] );
```
For a given ReplicationType, this method returns the supported replication group CopyStates.

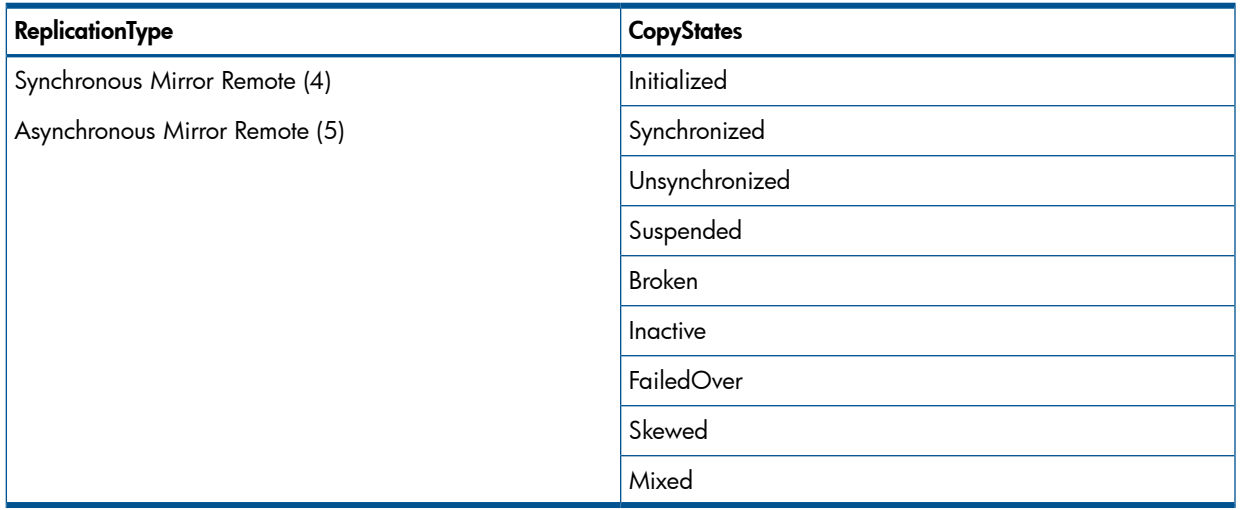

### Table 100 SupportedGroupCopyStates for ReplicationType

#### GetSupportedWaitForCopyStates

```
 uint32 ReplicationServiceCapabilities.GetSupportedWaitForCopyStates(
  [IN] uint16 ReplicationType, 
   [IN] unit16 MethodName,
   [OUT] uint16 SupportedCopyStates[] );
```
This method, for a given ReplicationType and method, returns the supported CopyStates that can be specified in the method's WaitForCopyState parameter.

### Table 101 Possible SupportedCopyStates for Various ReplicationType/MethodName

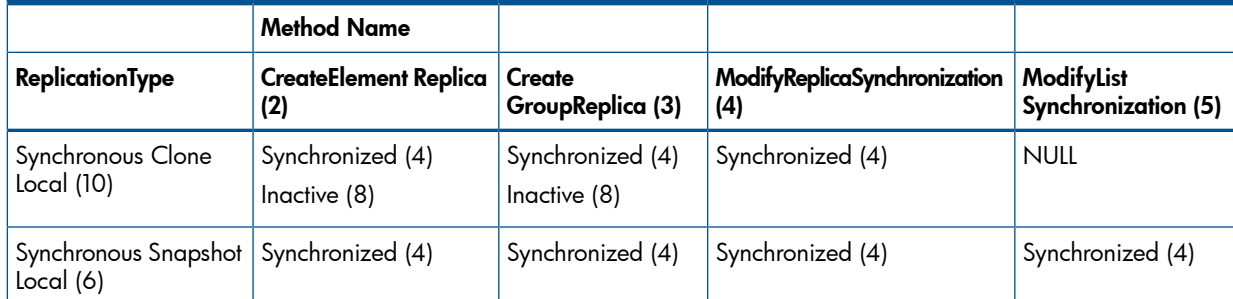

This method will return Not Supported (2) error code for any other ReplicationType.

### GetSupportedConsistency

```
 uint32 ReplicationServiceCapabilities.GetSupportedConsistency(
   [IN] uint16 ReplicationType, 
   [OUT] uint16 SupportedConsistency[] );
```
For a given ReplicationType, this method returns the supported Consistency.

This method will always return Sequentially Consistent (2) in the SupportedConsistency parameter array for all three supported replication types. This method will return "Not Supported" (2) error code for any other ReplicationType.

### GetSupportedOperations

```
 uint32 ReplicationServiceCapabilities.GetSupportedOperations(
   [IN] uint16 ReplicationType, 
   [OUT] uint16 SupportedOperations[] );
```
For a given ReplicationType this method returns the supported Operations on a StorageSynchronized association that can be supplied to the ModifyReplicaSynchronization method.

### Table 102 Possible SupportedOperations for Various ReplicationType

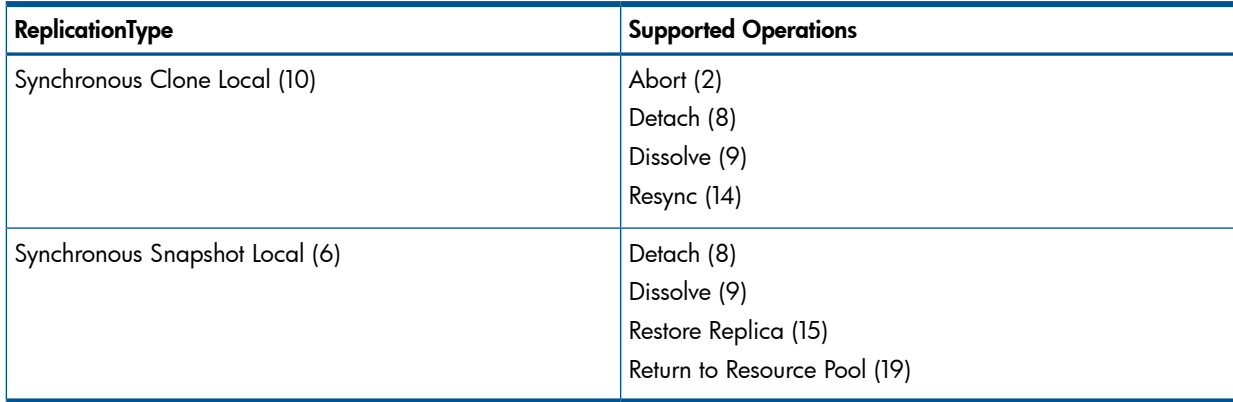

This method will return Not Supported (2) error code for any other ReplicationType.

### GetSupportedGroupOperations

```
uint32 ReplicationServiceCapabilities.GetSupportedGroupOperations(
       [IN] uint16 ReplicationType, 
       [OUT] uint16 SupportedOperations[] );
```
For a given ReplicationType this method returns the supported replication group Operations on a GroupSynchronized association that can be supplied to the ModifyReplicaSynchronization method. Since remote replication implementation is read-only, no group operations are supported. SupportedOperations for either ReplicationType of Synchronous Mirror Remote (4) or Asynchronous Mirror Remote (5) will be an empty array. This method will return "Not Supported" (2) error code for any other ReplicationType.

### GetSupportedListOperations

```
uint32 ReplicationServiceCapabilities.GetSupportedListOperations(
      [IN] uint16 ReplicationType,
      [IN] uint16 SynchronizationType, 
       [OUT] uint16 SupportedOperations[] );
```
For a given ReplicationType this method returns the supported replication Operations on a list of associations that can be supplied to the ModifyListSynchronization method. The parameter SynchronizationType specifies the operations as they apply to a list of StorageSynchronized or GroupSynchronized. If SynchronizationType is not specified, StorageSynchronized is assumed.

Possible SupportedOperations are the same as that for GetSupportedOperations. However, only StorageSynchronized (2) is supported for SynchronizationType. This method will return "Not Supported" (2) error code for any other SynchronizationType or ReplicationType.

### GetSupportedSettingsDefineStateOperations

For a given ReplicationType this method returns the supported operations on a SettingsDefineState association that can be supplied to the ModifySettingsDefineState method.

We do not support SettingsDefineState, so this method will always return "Not Supported" (2) error code. FYI, SettingsDefineState marks a physical copy clone as a target even if there is no longer a replication relationship with the source.

### GetSupportedThinProvisioningFeatures

```
uint32 ReplicationServiceCapabilities.GetSupportedThinProvisioningFeatures(
      [IN] uint16 ReplicationType, 
       [OUT] uint16 SupportedThinProvisioningFeatures[] );
```
For a given ReplicationType this method returns the supported features related to thin provisioning. Possible SupportedThinProvisioningFeatures are:

- 1. Thin provisioning is not supported: Feature is unavailable.
- 2. Zeros written in unused allocated blocks of target: In copying thin to full, the unused blocks of target will be written with zeros.
- 3. Unused allocated blocks of target are not initialized: In copying thin to full, the unused blocks of target will remain uninitialized.

For Asynchronous Snapshot Local and Asynchronous Clone Loca" ReplicationType's, the SupportedThinProvisioningFeatures shall contain only 2.

For Synchronous Snapshot Local ReplicationType, the SupportedThinProvisioningFeatures shall not contain anything since the options seem to apply only to physical copy.

### GetSupportedMaximum

```
uint32 ReplicationServiceCapabilities.GetSupportedMaximum(
      [IN] uint16 ReplicationType, 
      [IN] uint16 Component,
       [OUT] uint64 MaxValue );
```
This method accepts a ReplicationType and a component, it then returns a static numeric value representing the maximum number of the specified component that the service supports. A value of 0 indicates unlimited components of the given type. In all cases the maximum value is bounded by the availability of resources on the computer system. If the information is not known, the method returns 7, which indicates, Information is not available.

If ReplicationType parameter contains an unsupported value, an error of Not Supported (2) shall be returned.

The following table shows the list of components that can be specified:

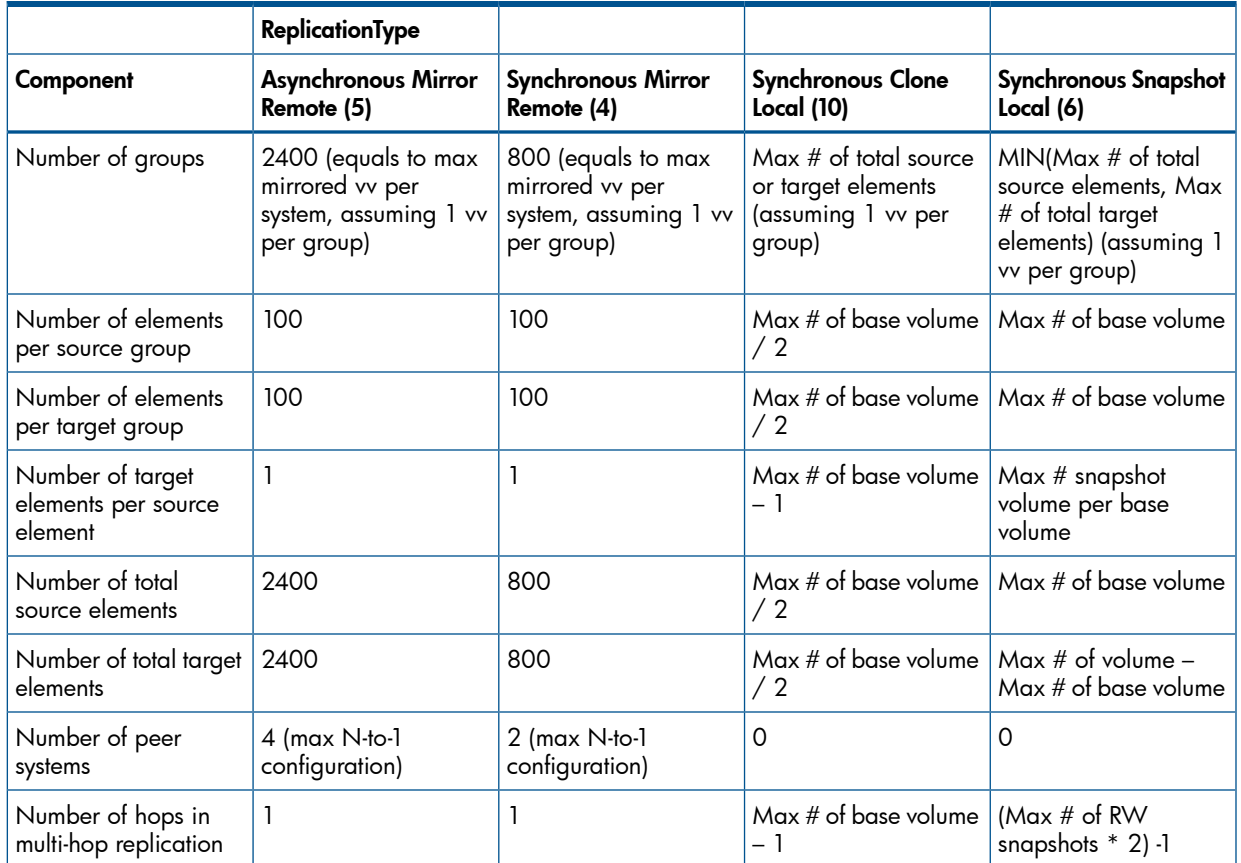

### Table 103 MaxValue for Various ReplicationType/Component

### GetDefaultConsistency

```
uint32 ReplicationServiceCapabilities.GetDefaultConsistency(
      [IN] uint16 ReplicationType, 
       [OUT] uint16 DefaultConsistency );
```
This method for a given ReplicationType, returns the default consistency value for the replication groups.

We will always return Sequentially Consistent (2) in DefaultConsistency parameter for all supported ReplicationTypes.

#### GetDefaultGroupPersistency

```
uint32 ReplicationServiceCapabilities.GetDefaultGroupPersistency(
       [OUT] uint16 DefaultGroupPersistency );
```
This method returns the default persistency for a newly created group.

We will always return Persistent (2) in DefaultGroupPersistency parameter for all supported ReplicationTypes.

#### GetSupportedReplicationSettingData

```
 [Description (
           "This method, for a given ReplicationType and a supplied "
           "property, returns an array of supported settings that "
           "can be utilized in an instance of the "
           "ReplicationSettingData class." ),
        ValueMap { "0", "1", "2", "3", "4", "5", "6", "..", "0x8000.." },
        Values { "Success", "Not Supported", "Unknown", "Timeout",
           "Failed", "Invalid Parameter", "In Use", "DMTF Reserved",
           "Vendor Specific" }]
    uint32 GetSupportedReplicationSettingData(
          [IN, Description (
              "A value representing the ReplicationType." ),
           ModelCorrespondence {
             "CIM_ReplicationServiceCapabilities.SupportedReplicationTypes" }]
       uint16 ReplicationType,
          [IN, Description (
             "A value representing the property name." ),
           ValueMap { "2", "3", "4", "5", "6", "7", "8", "9",
              "..", "0x8000.." },
          Values { "ConsistentPointInTime",
              "DesiredCopyMethodology", "Multihop",
              "OnGroupOrListError", "UnequalGroupsAction",
              "TargetElementSupplier", "ThinProvisioningPolicy",
              "Pairing", "DMTF Reserved", "Vendor Specific" }]
uint16 PropertyName,
          [OUT, Description (
              "An array containing the supported values that can "
              "be supplied in an instance of a "
              "ReplicationSettingData. Refer to the class "
              "ReplicationSettingData for the possible values for "
              "each property. For boolean data, use the following "
             "data mapping: 2=\T = \S"false\Y, 3=\T + \T + \T + \T,
           ModelCorrespondence {
              "CIM_ReplicationSettingData.ConsistentPointInTime",
              "CIM_ReplicationSettingData.DesiredCopyMethodology",
              "CIM_ReplicationSettingData.Multihop",
              "CIM_ReplicationSettingData.OnGroupOrListError",
              "CIM_ReplicationSettingData.Pairing",
              "CIM_ReplicationSettingData.UnequalGroupsAction",
              "CIM_ReplicationSettingData.TargetElementSupplier",
              "CIM_ReplicationSettingData.ThinProvisioningPolicy" }]
uint16 SupportedValues[]);
```
This method, for a given ReplicationType, returns an array of supported settings that can be used in an instance of the ReplicationSettingData class. See the MOF for the ReplicationSettingData class for the value map of the properties.

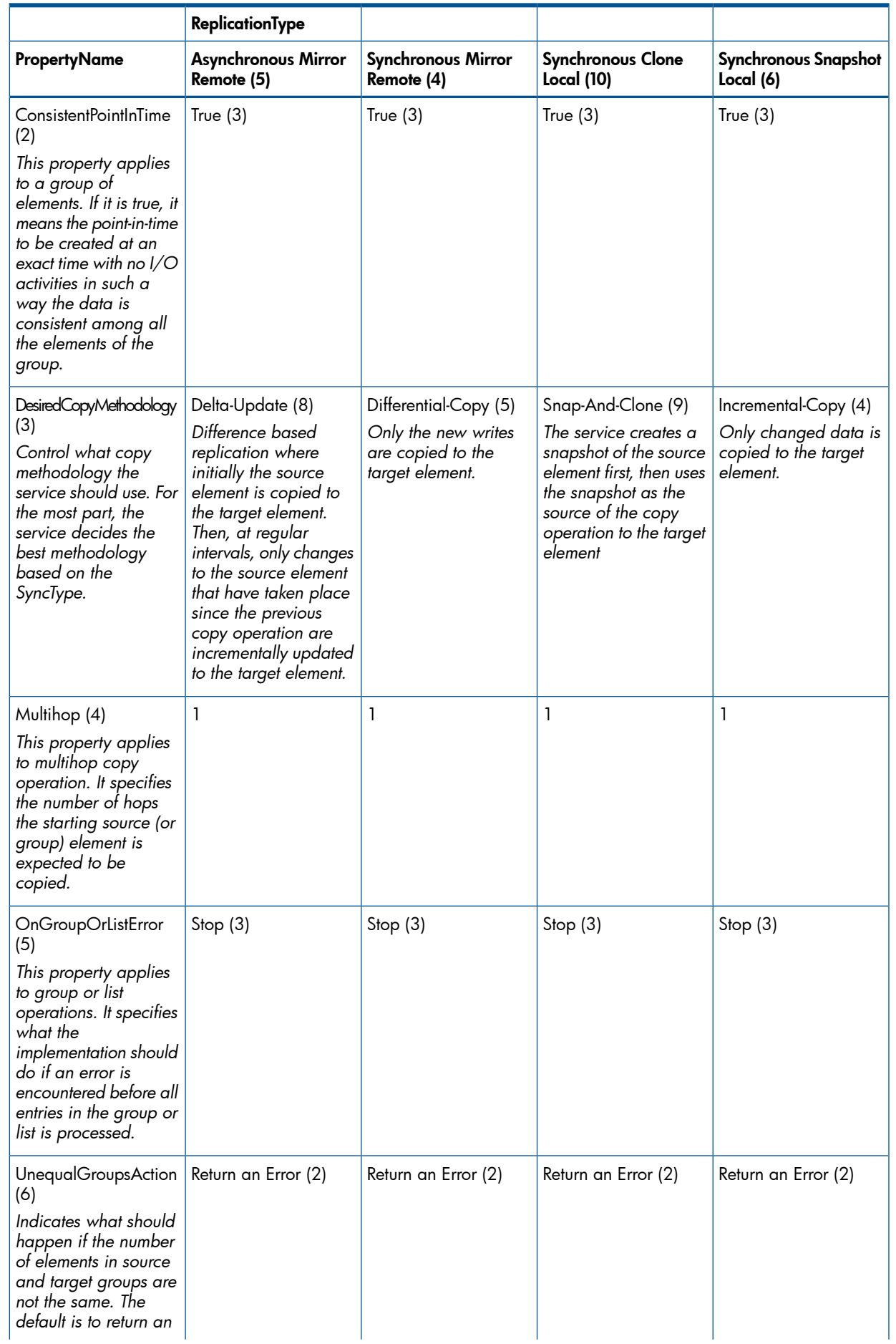

# Table 104 Possible SupportedValues forVarious ReplicationType/PropertyName

### Table 104 Possible SupportedValues forVarious ReplicationType/PropertyName *(continued)*

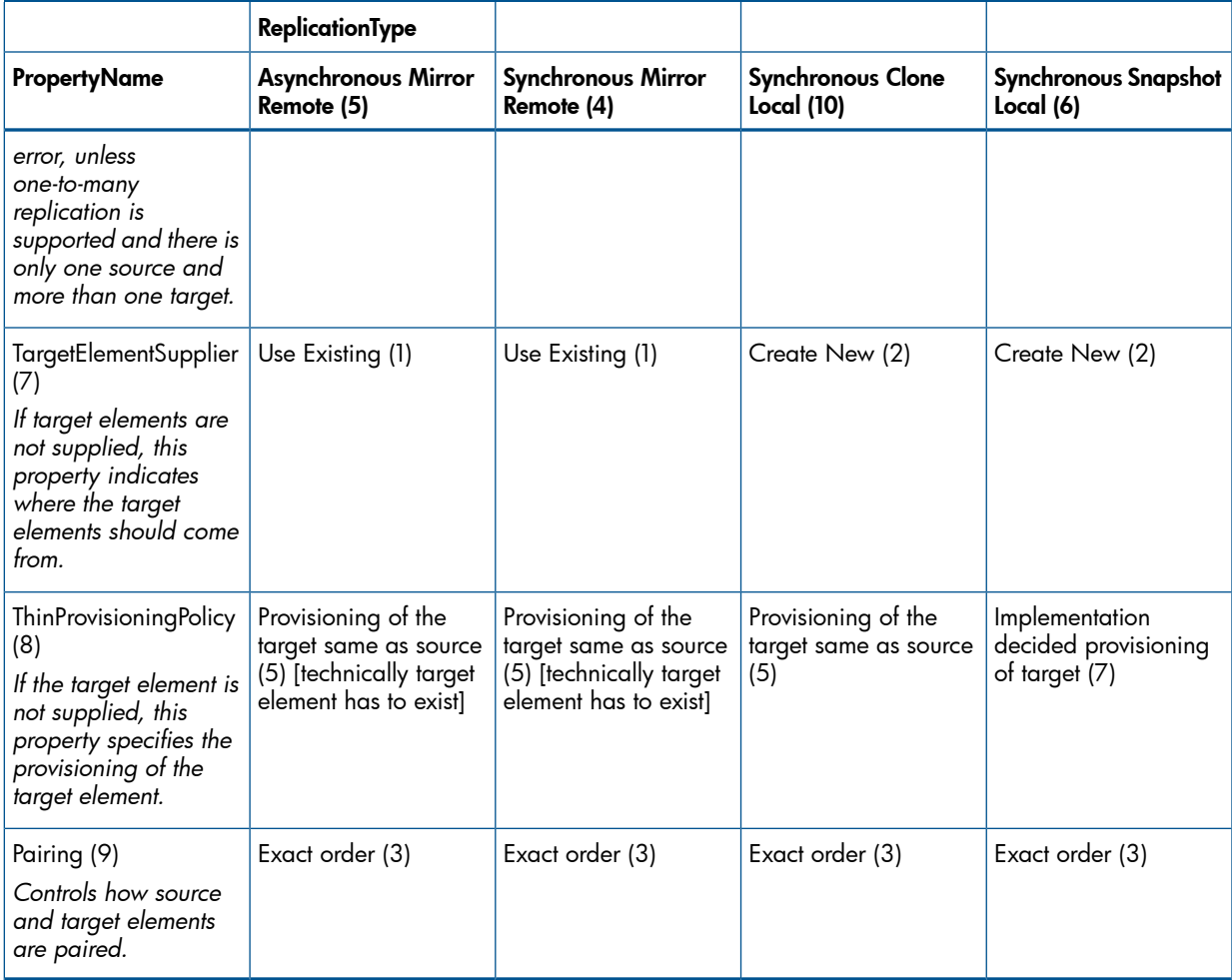

This method will return Not Supported (2) error code for any other ReplicationType not listed in the table above.

#### GetDefaultReplicationSettingData

```
uint32 ReplicationServiceCapabilities.GetDefaultReplicationSettingData(
      [IN] uint16 ReplicationType, 
       [OUT, EmbeddedObject]
       string DefaultInstance );
```
This method, for a given ReplicationType, returns the default ReplicationSettingData as an instance. The output DefaultInstance will be constructed according to the table in the section on GetSupportedReplicationSettingData.

#### TPD\_RemoteStorageSynchronized

TPD\_RemoteStorageSynchronized, sub-classed from CIM\_StorageSynchronized, represents the remote replication association between each volume pair in the remote replication group pairs. The object path of the StorageVolume or ReplicationEntity of the peer system does not have a valid hostname, as neither the hostname nor IP address of the peer system is known; instead, WWN of the peer system is used.

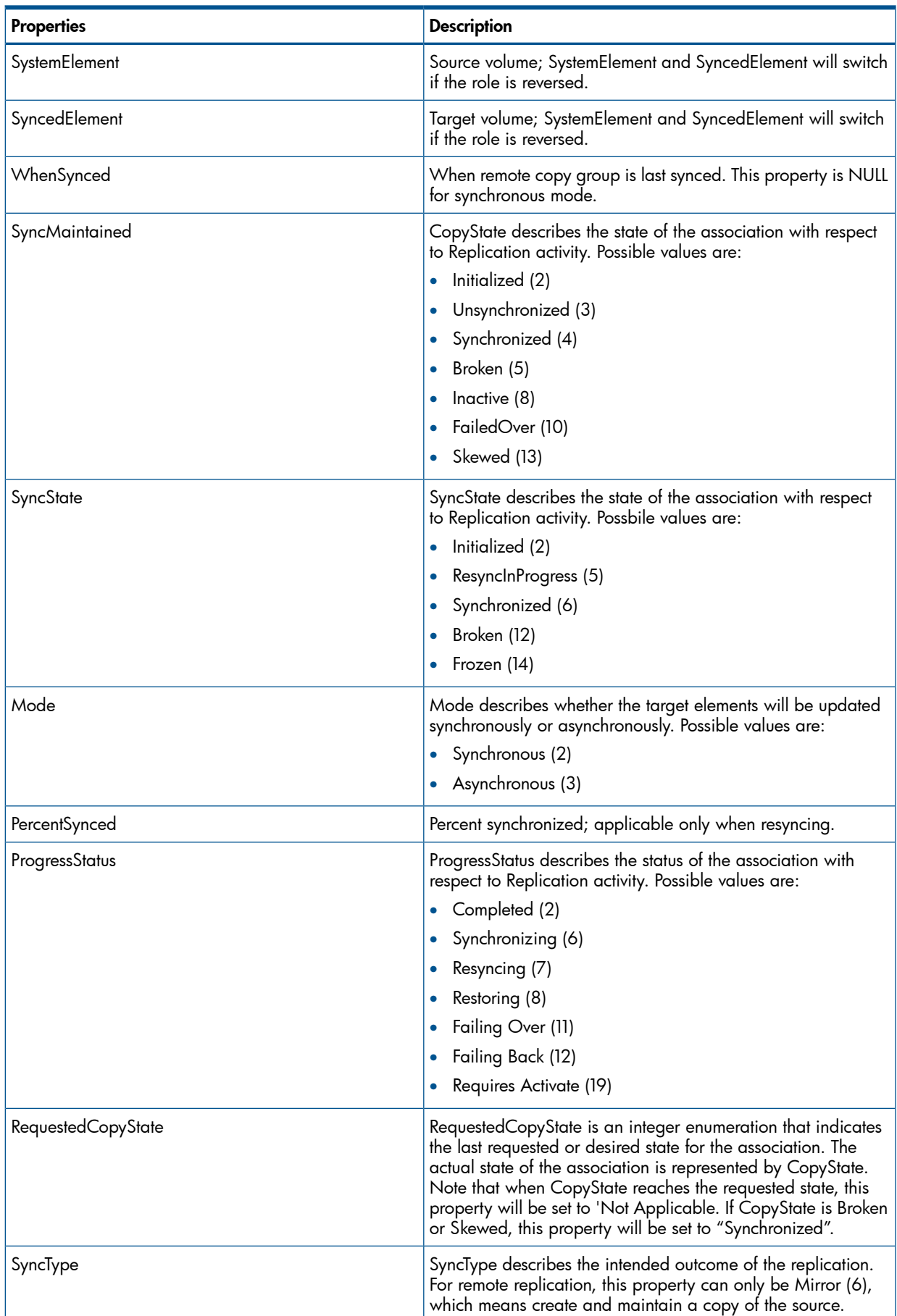

# Table 105 Relevant Properties of RemoteStorageSynchronized

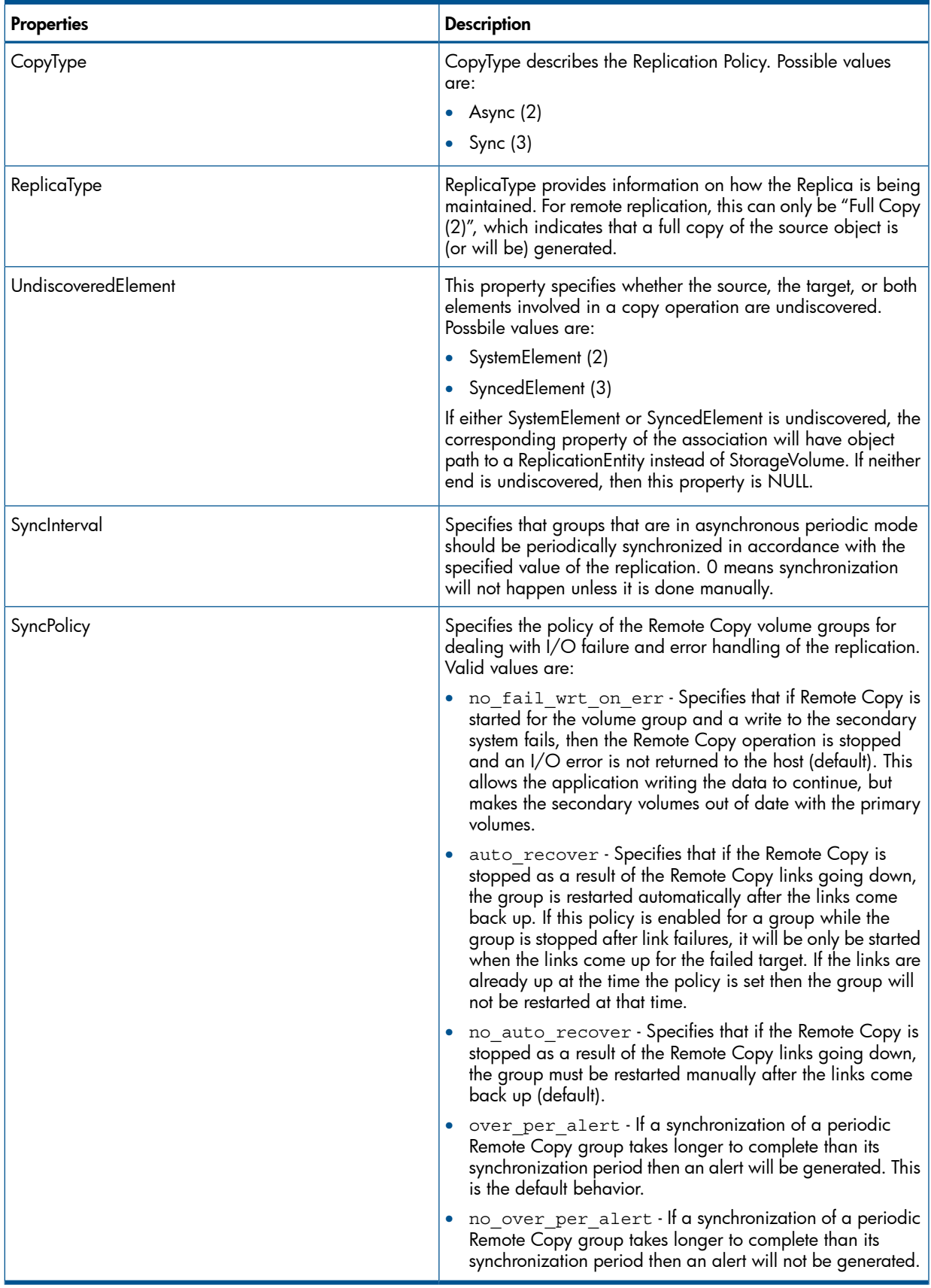

## Table 105 Relevant Properties of RemoteStorageSynchronized *(continued)*

### State Transition During Normal Operation

Table below shows the values of CopyState, SyncState and ProgressStatus for various CLI SyncStatus of the volumes under normal environment. "Normal" means that the CLI Target Status field shows "ready".

| <b>Showrcopy Group Info</b><br><b>SyncStatus</b> | <b>CopyState</b> | <b>SyncState</b>        | <b>ProgressStatus</b> |
|--------------------------------------------------|------------------|-------------------------|-----------------------|
| New                                              | Initialized      | <b>ResyncInProgress</b> | Requires Activate     |
| Syncing                                          | Unsynchronized   | <b>ResyncInProgress</b> | Synchronizing         |
| Synced                                           | Synchronized     | Synchronized            | Completed             |
| NotSynced                                        | Broken           | Broken                  | Completed             |
| Stale                                            | Skewed           | Broken                  | Completed             |
| Stopped                                          | Inactive         | Frozen                  | Dormant               |

Table 106 Mapping between CopyState/SyncState/ProgressStatus and CLI State

### State Transition During Disaster Recovery

If the primary 3PAR array goes down, the CLI Target Status field on the secondary 3PAR array will show failed. CopyState on the secondary 3PAR array will show FailedOver only if role has been reversed AND the link with original primary 3PAR array is down. A vendor extension Boolean property called RoleReversed specifies whether the role of source and target element has been reversed from its configured one due to the failover. If on a secondary 3PAR array the role is reversed but the link is back up and volumes synced, CopyState will show Synchronized and RoleReversed true.

Following is a table of the state transitions during disaster recovery after a primary 3PAR array goes down.

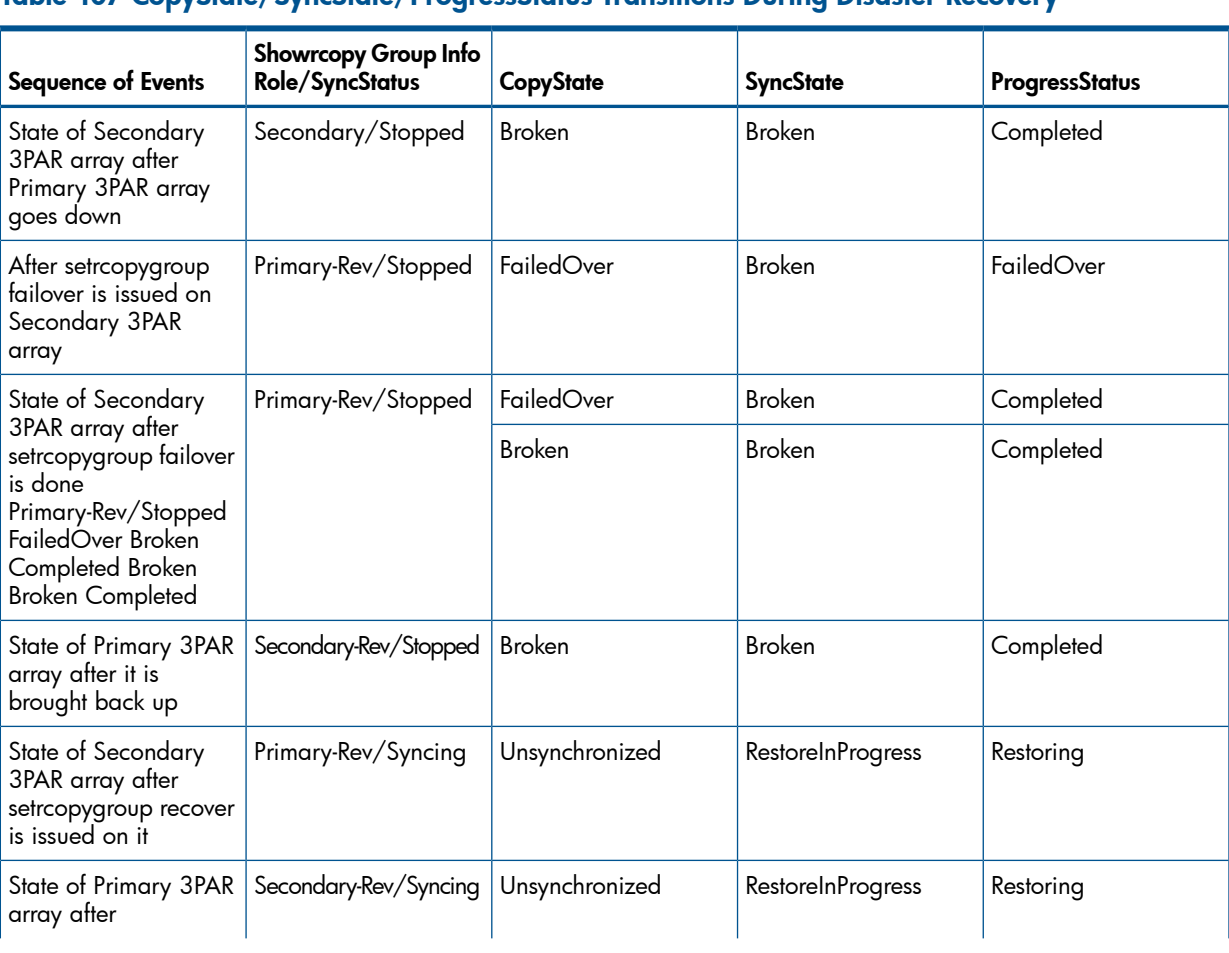

### Table 107 CopyState/SyncState/ProgressStatus Transitions During Disaster Recovery

### Table 107 CopyState/SyncState/ProgressStatus Transitions During Disaster Recovery *(continued)*

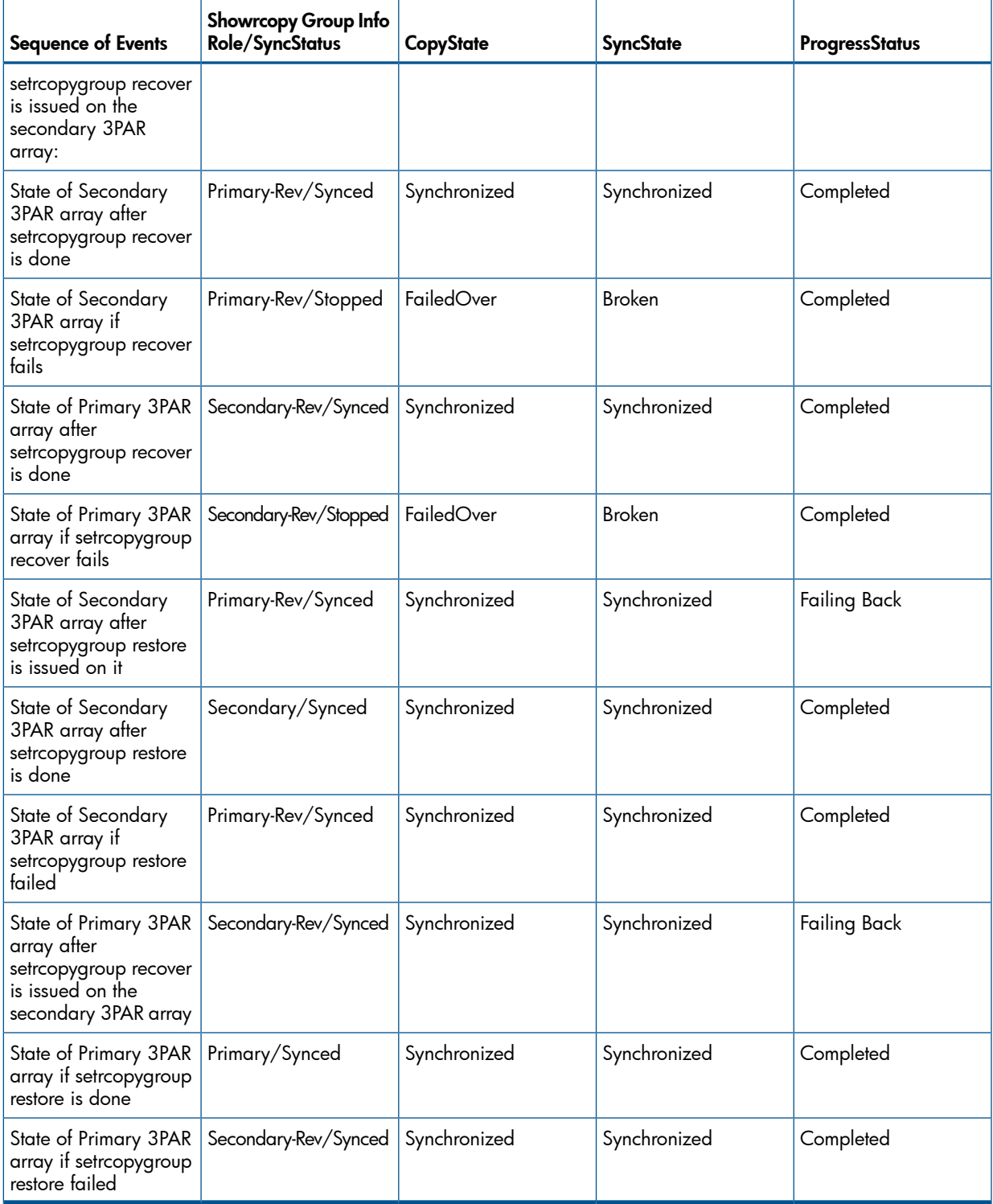

### Synchronous Long Distance (SLD) Backup Link

For SLD configuration in which a primary 3PAR array copy group has 2 target groups, one to a synchronous secondary 3PAR array and one to an asynchronous periodic secondary 3PAR array, there exists also a backup link between the 2 secondary 3PAR array's (showrcopy Group Info Status field shows "Backup"). Under normal operation this link between the remote replication groups is not active (they only get activated during disaster recovery). However, the StorageSynchronized associations will still be discovered between these 2 groups of volumes. In CLI, they both show up as "Secondary" in the Group Info Role field, but for StorageSynchronized, the volumes in the synchronous 3PAR array (the one with the FC link to the primary) will be picked as the SystemElement and those in the asynchronous periodic 3PAR array will be picked as SyncedElement. The reason for this is that if the primary 3PAR array goes down, by default the synchronous 3PAR array will assume the primary role.

Under normal operation, this StorageSynchronized will have the following state/status values:

- CopyState Initialized (2), the link to enable replication is established and source/replica elements are associated, but the data flow has not started.
- SyncState Initialized (2), the link to enable replication is established and source/replica elements are associated, but the Copy engine has not started.
- ProgressStatus Dormant (3), indicates data flow is inactive.

### TPD\_ReplicationEntity

Under certain circumstances after the remote replication link goes down, the remote StorageVolume WWN cannot be calculated. When this happens, the provider will not be able to construct a valid object path for the remote StorageVolume. Instead, SystemElement or the SyncedElement in question will contain a reference to a ReplicationEntity, with an InstanceID of 3PAR:<remote volume name>, and the UndiscoveredElement property will be set to either SystemElement or SyncedElement. Similiar to remote StorageVolume, this ReplicationEntity cannot be retrieved via EnumerateInstances/EnumerateInstanceNames.GetInstance.

SyncedElement. Similar to remote StorageVolume, this ReplicationEntity cannot be retrieved via EnumerateInstances/EnumerateInstanceNames.GetInstance.

ReplicationEntity cannot be discovered via EnumerateInstances, EnumerateInstanceNames nor GetInstance. It will appear as an instance as a result of an Associators request, and will have the following value:

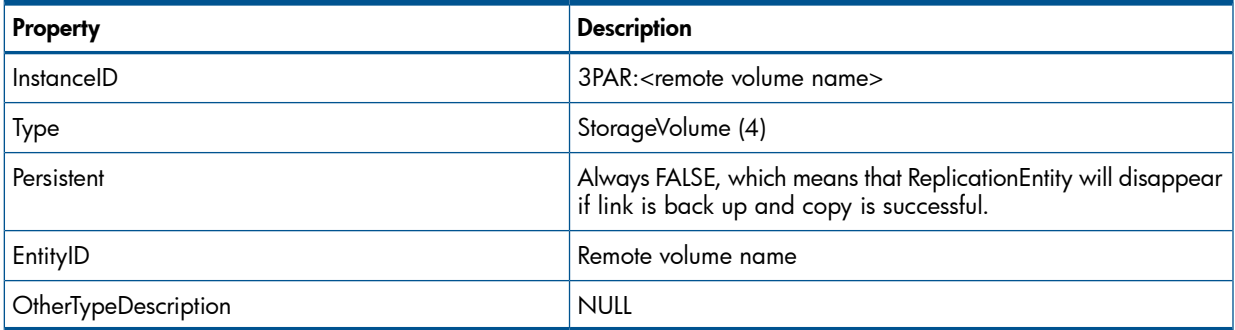

#### Table 108 Relevant Properties of TPD\_ReplicationEntity

Since there is no full-blown support for ReplicationEntity, in the replication service capabilities the SupportedFeatures property will still include "Requires full discovery of target ComputerSystem" which indicates that the service does not support undiscovered resources.

### TPD\_RemoteReplicationGroup

This corresponds to the remote replication group, sub-classed from CIM\_ReplicationGroup.

### Table 109 Relevant Properties of TPD\_RemoteReplicationGroup

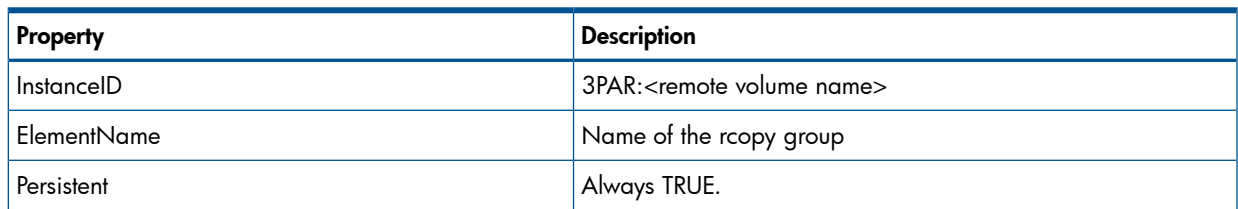

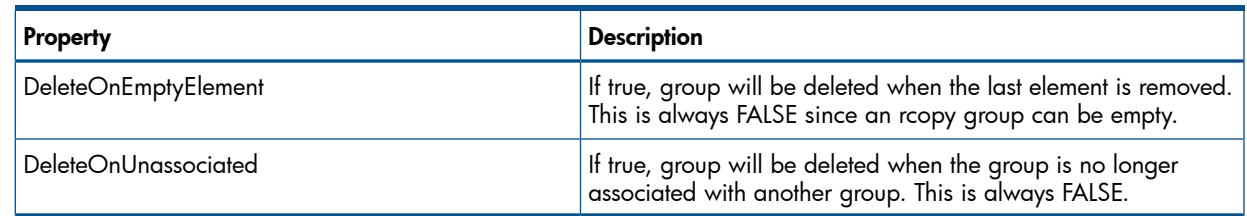

#### Table 109 Relevant Properties of TPD\_RemoteReplicationGroup *(continued)*

### TPD\_RemoteGroupSynchronized

This is the synchronization association between the remote copy group pairs, sub-classed from CIM\_GroupSynchronized. The RemoteReplicationGroup of the peer system cannot be retrieved via EnumerateInstances, EnumerateInstanceNames or GetInstance. The object path of the RemoteReplicationGroup of the peer system will not have a valid hostname, as neither the hostname nor IP address of the peer system is known to the local provider; instead, target name of the peer system will be used. Target name is an arbitrary name given to the peer system when a user creates a remote copy target. Consult Remote Copy User<sup>[]</sup>s Guide for details.

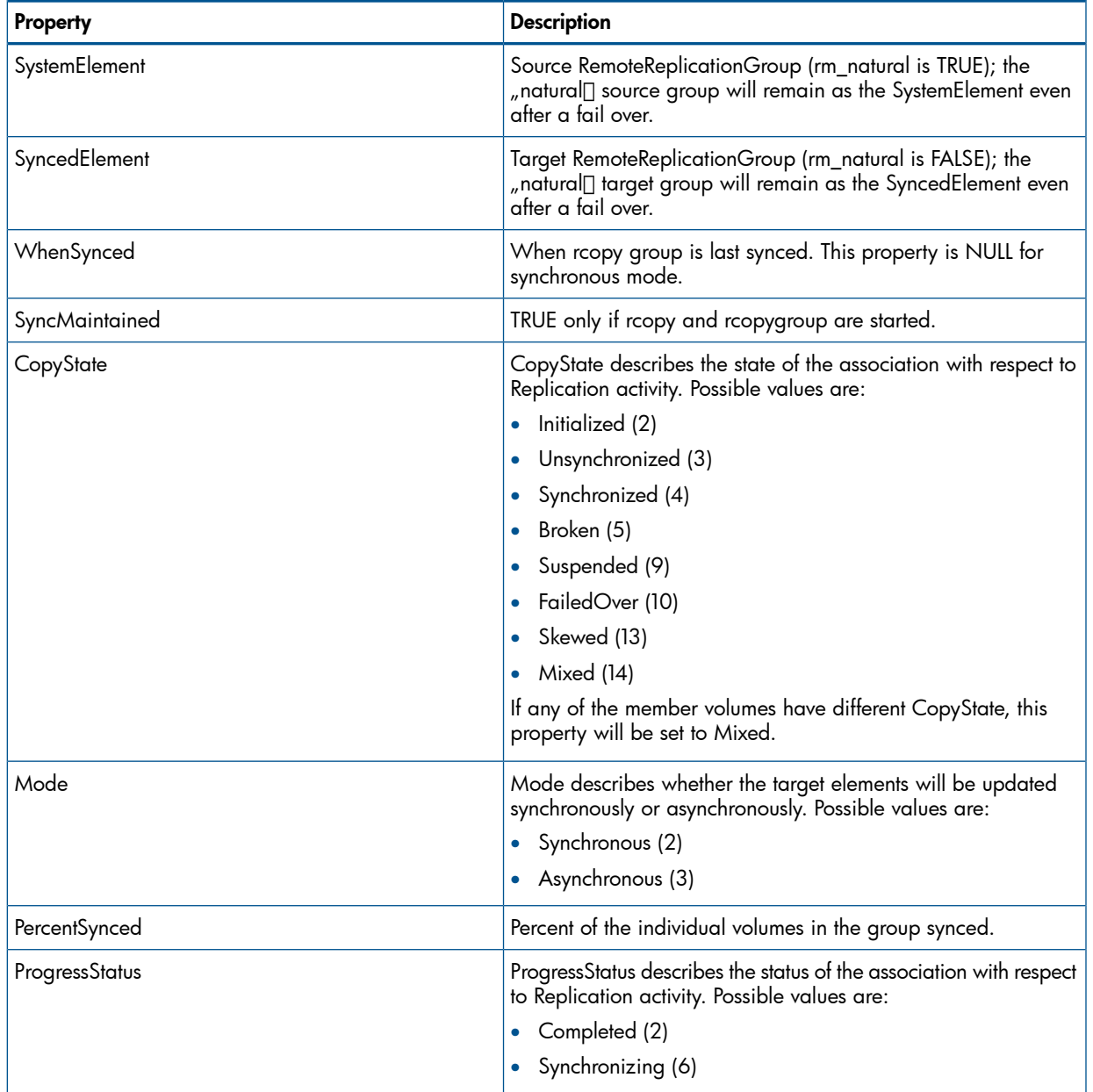

#### Table 110 Relevant Properties of RemoteStorageSynchronized

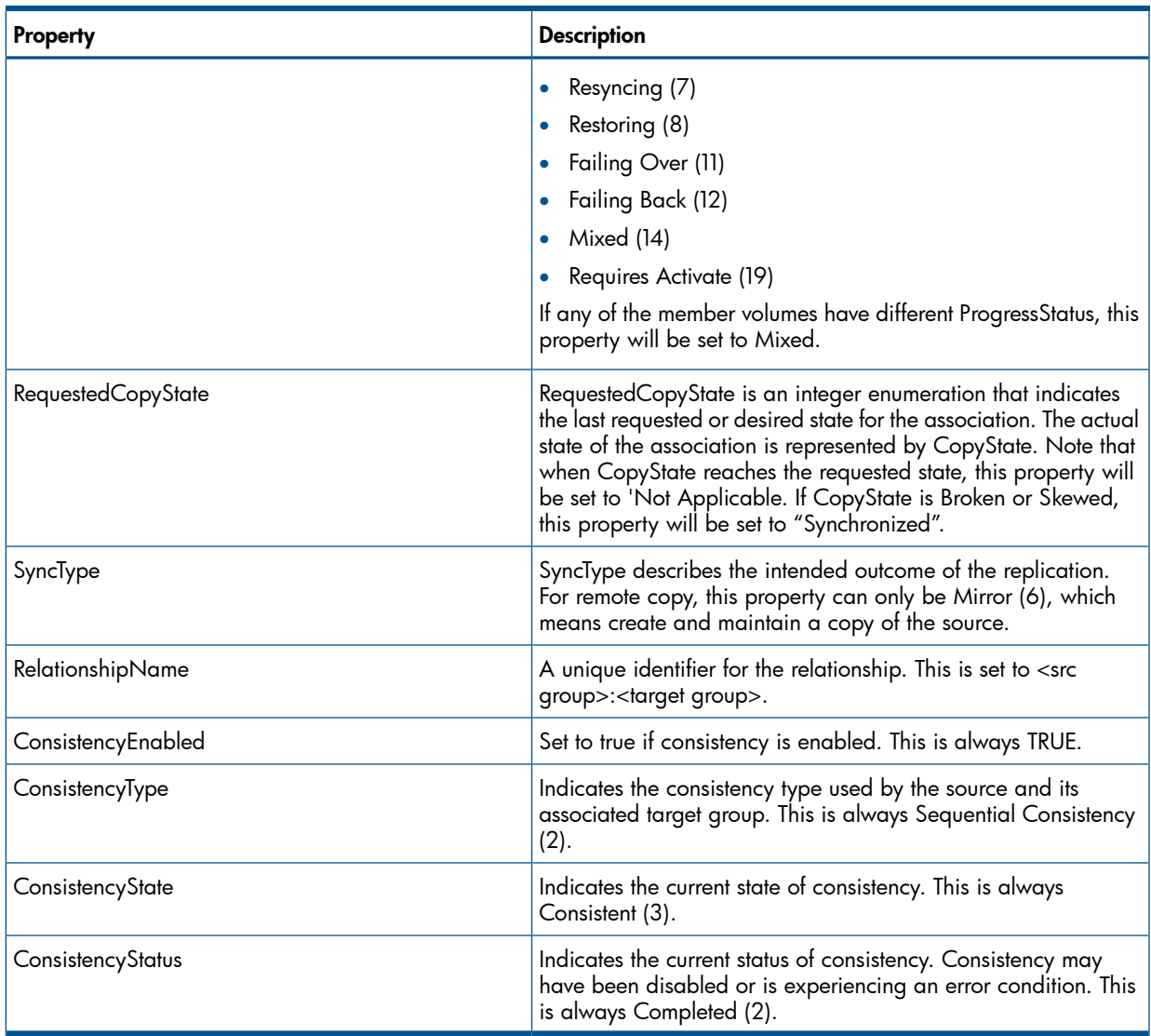

### Table 110 Relevant Properties of RemoteStorageSynchronized *(continued)*

## TPD\_OrderedMemberOfRemoteReplicationGroup

This is the association between RemoteReplicationGroup and a member StorageVolume, sub-classed from CIM\_OrderedMemberOfCollection.

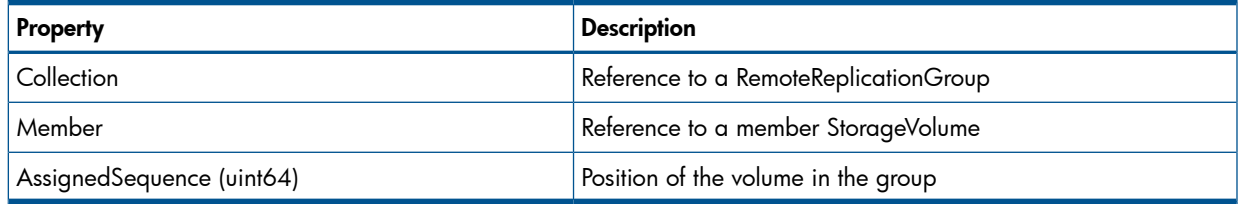

Please note that this association exists only for the RemoteReplicationGroup residing on the local array.

### TPD\_ReplicationServiceAffectsRemoteReplicationGroup

This is the association between ReplicationService and the RemoteReplicationGroup, sub-classed from CIM\_ServiceAffectsElement.

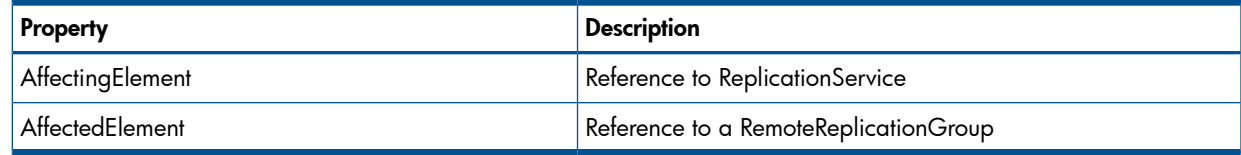

Please note that this association exists only for the RemoteReplicationGroup residing on the local array.

### TPD\_HostedRemoteReplicationGroup

This is the association between ComputerSystem and the RemoteReplicationGroup, sub-classed from CIM\_HostedCollection.

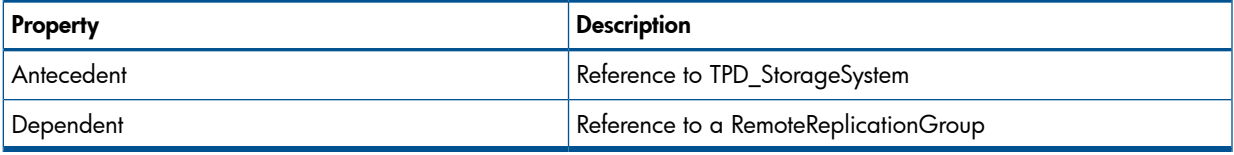

Please note that this association exists only for the RemoteReplicationGroup residing on the local array.

### TPD\_SAPAvailableForRemoteReplicaVolume

This is the association between StorageVolume and the SCSIProtocolEndpoint, sub-classed from CIM\_SAPAvailableForElement.The endpoints denotes the port used for remote replication.

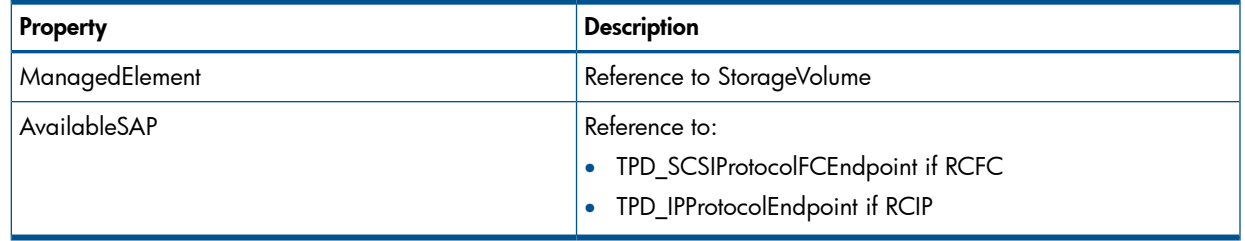

Please note that this association exists only for the StorageVolumes in a RemoteReplicationGroup that are residing on the local array.

### TPD\_SAPAvailableForRemoteReplicationGroup

This is the association between RemoteReplicationGroup and the SCSIProtocolEndpoint, sub-classed from CIM\_SAPAvailableForElement.The endpoints denotes the port used for remote replication.

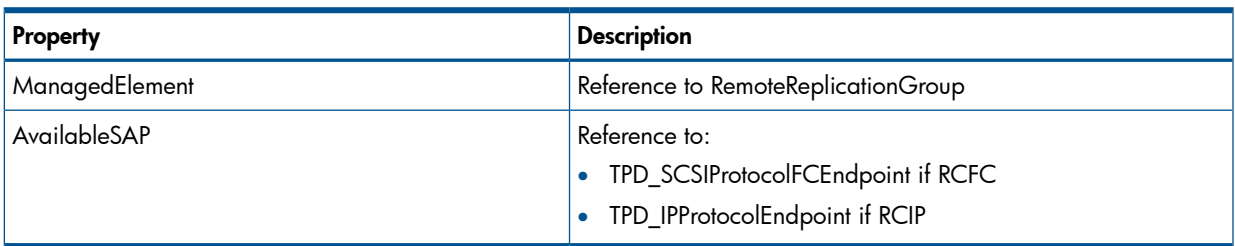

Please note that this association exists only for the RemoteReplicationGroup residing on the local array.

# Thin Provisioning Profile

Support for Thin Provisioning objects such as TPD\_DynamicStoragePool and thinly provisioned TPD\_StorageVolume are described in the Block Services Package chapter.

# 5 CIM Indications

SMI-S provides for asynchronous notification of events that indicate changes in the CIM server or the managed elements controlled by the CIM server. CIM indications are the mechanism for delivery of such events. A CIM client must subscribe to indications it wants to receive event notifications from the CIM server. For detailed information regarding Indications, refer to SMI S at [www.snia.org](http://www.snia.org).

# Fibre Channel Ports

The CIM Server currently supports indication subscriptions for changes in the operational status of Fibre Channel ports. Clients must send the following query string to the CIM Server:

```
SELECT * FROM CIM_InstModification WHERE SourceInstance = CIM_FCPort
```
# Job Control for Copy Services

The CIM Server supports indication subscriptions for changes in the operational status of a concrete job related to Copy Services. Clients must send the following query string to the CIM Server:

SELECT \* FROM CIM\_InstModification WHERE SourceInstance ISA CIM\_ConcreteJob

## Thin Provisioning

The CIM Server supports indication subscriptions for various thin provisioning related alert indications. Clients may send the following query string to the CIM Server to receive all of the alert indications:

```
SELECT * FROM CIM_AlertIndication
```
As an alternative, the client can send any of the following to choose the specific indication(s) to receive:

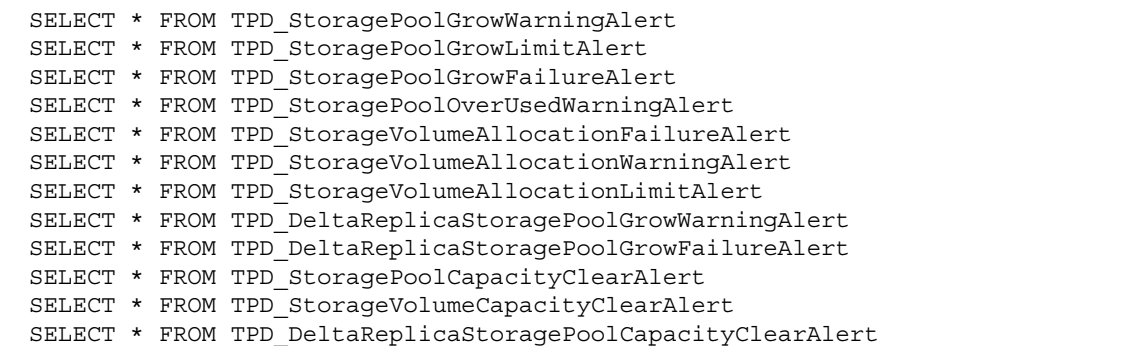

# 6 CIM-API Extensions

## Health Management

The CIM Server provides the ability to retrieve health information about the physical devices that comprise the HP 3PAR Storage System. This can be broken down into the following areas:

- The controller node Subsystem
- The Disk Enclosure Subsystem
- Power and Cooling

### Controller Node Subsystem

The CIM Server provides the ability to manage the health of controller nodes and all of the components that comprise the controller node subsystem portion of the storage system.

#### controller node Subsystem CIM Classes

The CIM Server provides the ability to manage the health of controller nodes and all of the components that comprise the controller node subsystem portion of the storage system.

#### Table 111 controller node Subsystem CIM Key Classes

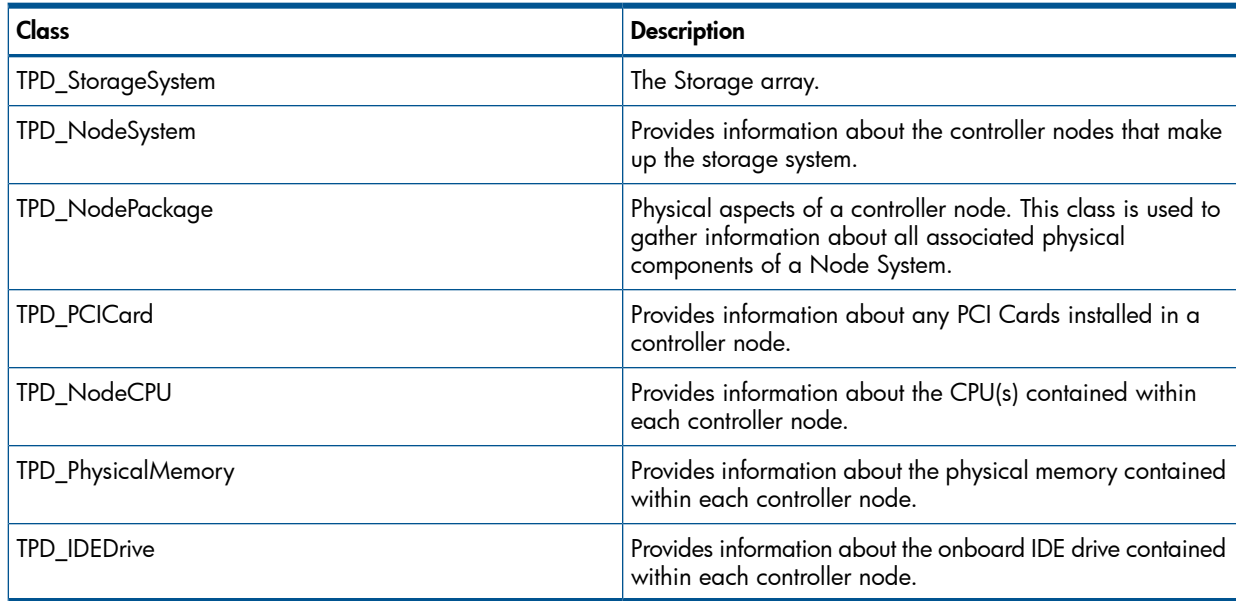

## Properties for TPD\_StorageSystem

#### Table 112 TPD\_StorageSystem Properties

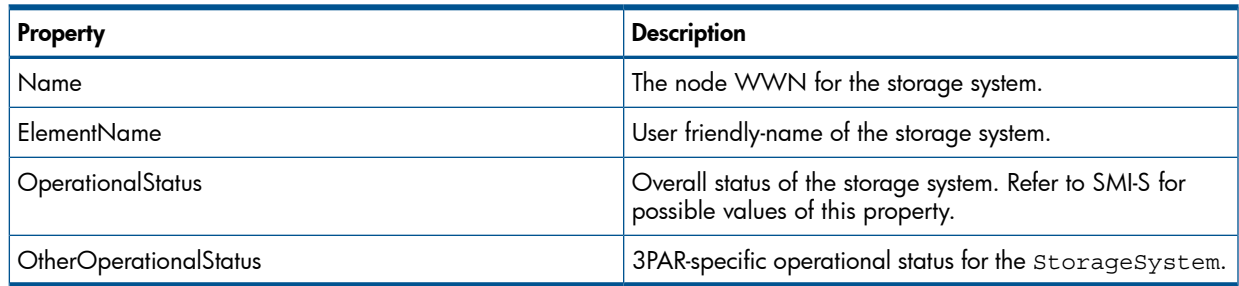

# Properties for TPD\_NodeSystem

### Table 113 TPD\_NodeSystem Properties

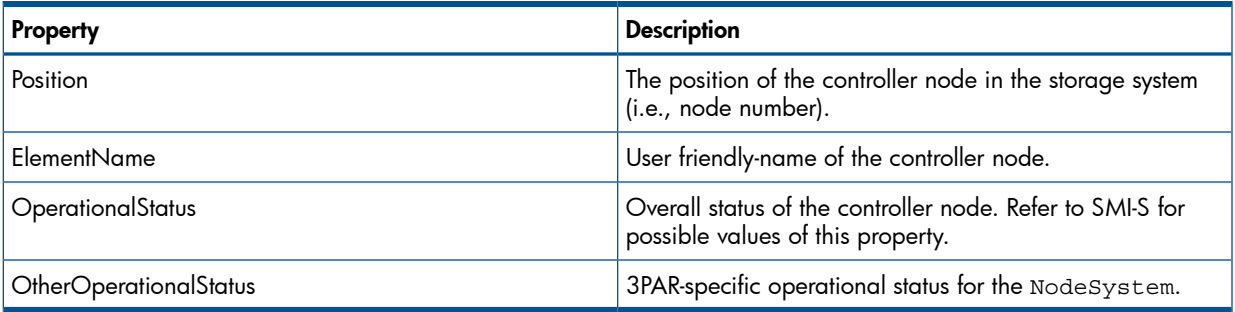

## Properties for TPD\_PCICard

### Table 114 TPD\_PCICard Properties

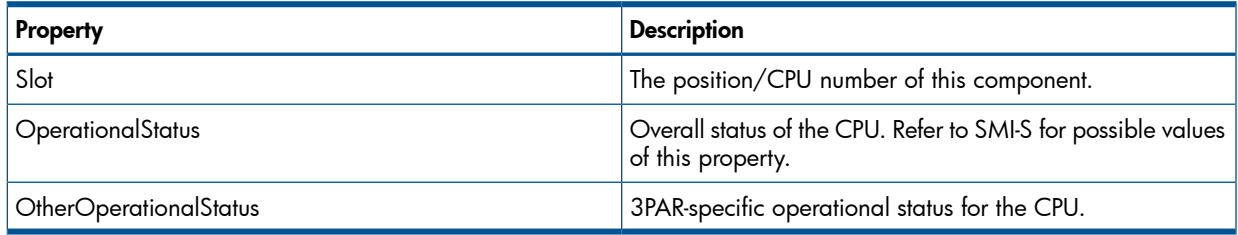

## Properties for TPD\_NodeCPU

### Table 115 TPD\_NodeCPU Properties

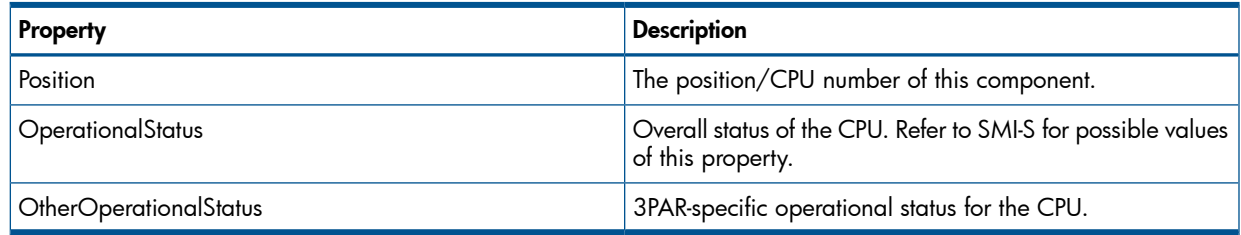

## Properties for TPD\_PhysicalMemory

## Table 116 TPD\_PhysicalMemory Properties

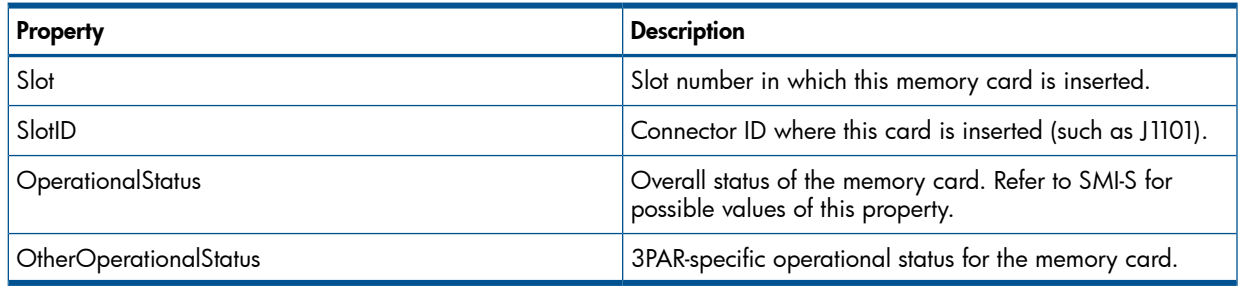

### Properties for TPD\_IDEDrive

## Table 117 TPD\_IDEDrive Properties

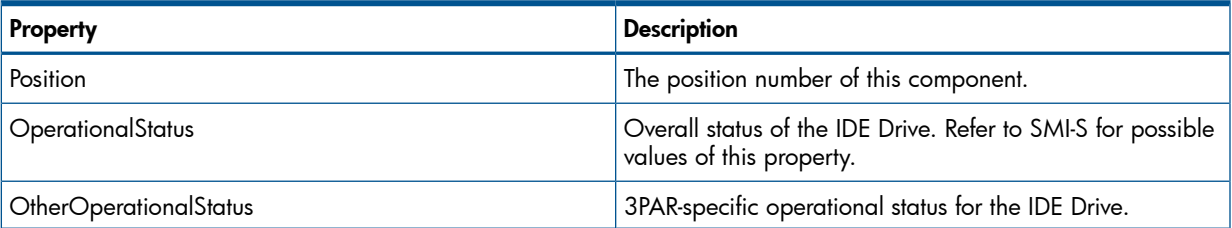

## Supported Methods

### Table 118 Supported Methods for TPD\_StorageSystem

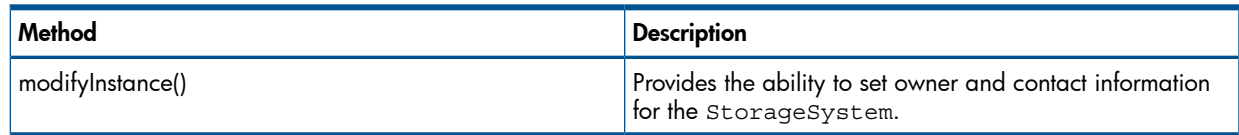

### UML Diagram

#### Figure 11 controller node Subsystem

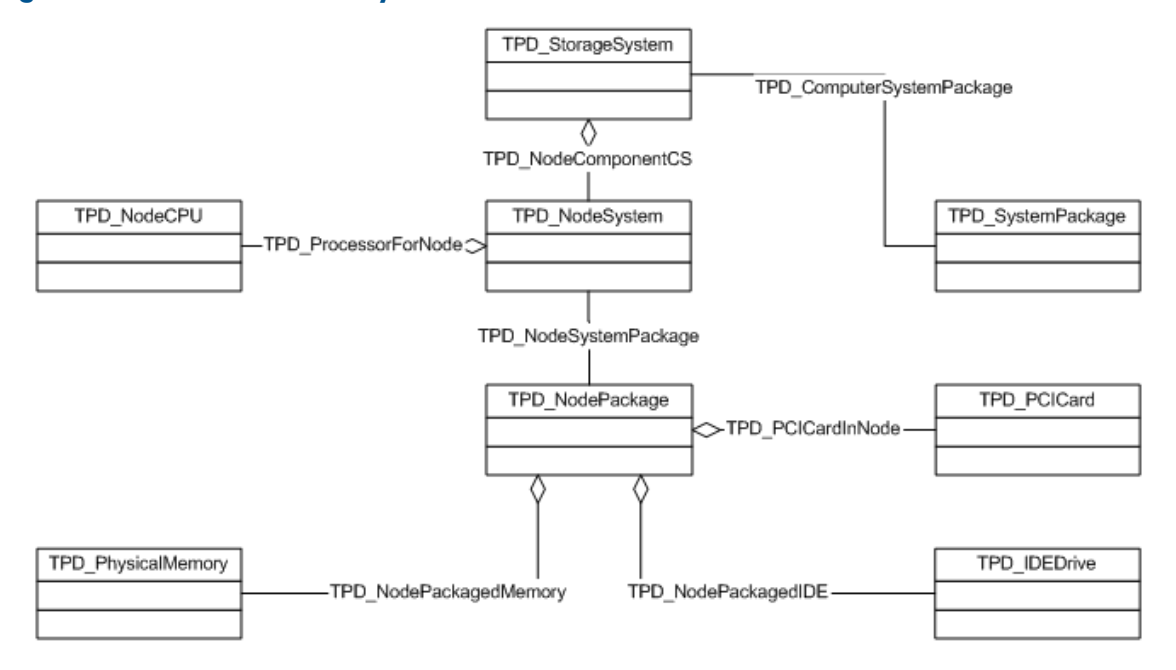

## Disk Enclosure Subsystem

The CIM Server provides the ability to manage the health of physical devices that comprise the backend Disk Enclosure portion of the storage system.

### Disk Enclosure Subsystem CIM Classes

#### Table 119 Disk Enclosure Subsystem Key Classes

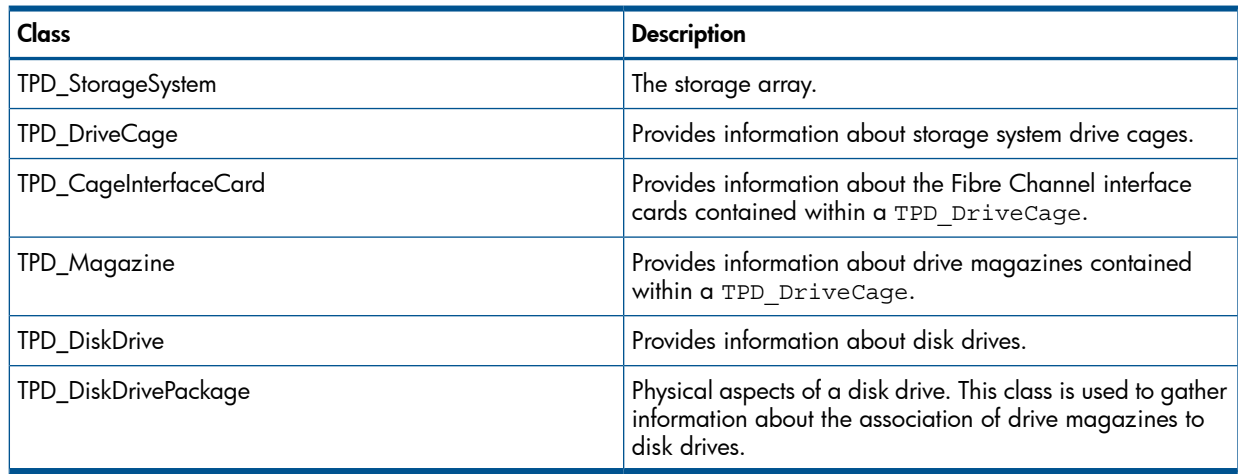

## Properties for TPD\_StorageSystem

## Table 120 TPD\_StorageSystem Properties

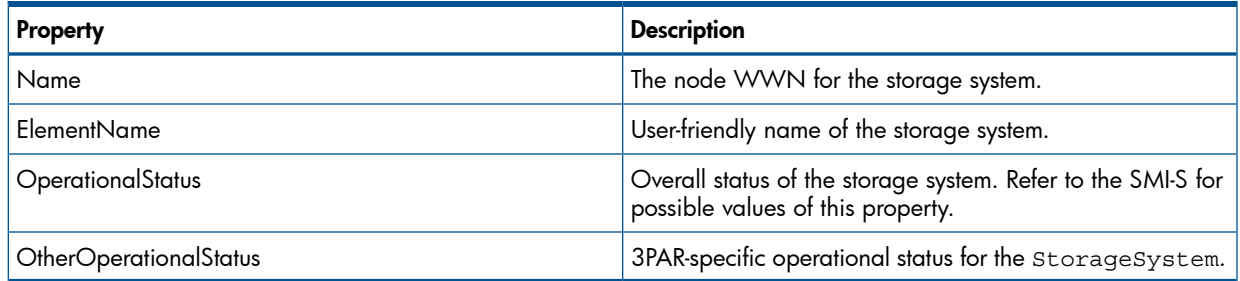

## Properties for TPD\_DriveCage

## Table 121 TPD\_DriveCage Properties

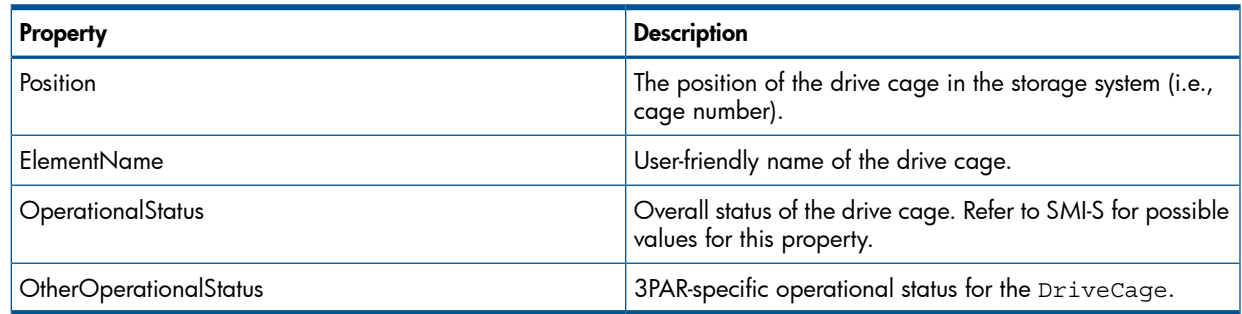

## Properties for TPD\_CageInterfaceCard

### Table 122 TPD\_CageInterfaceCard Properties

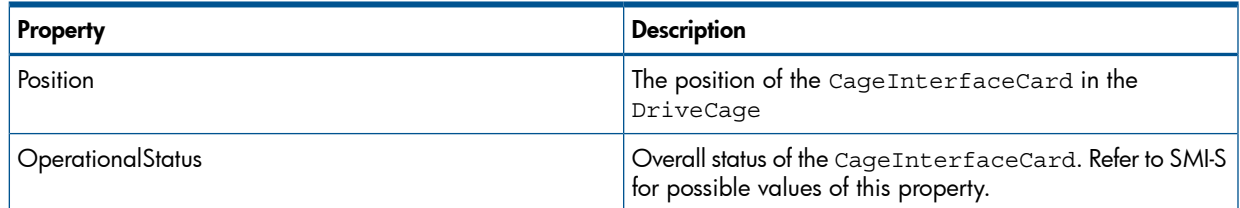

## Properties for TPD\_Magazine

## Table 123 TPD\_Magazine Properties

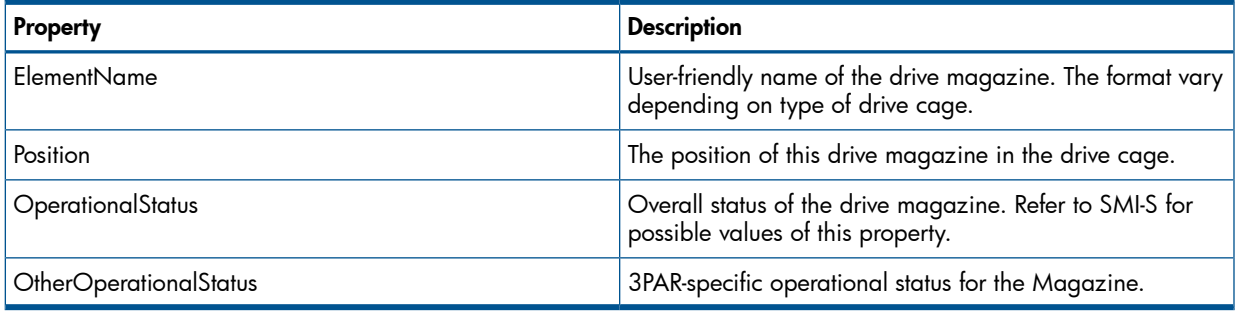

## Properties for TPD\_DiskDrive

## Table 124 TPD\_DiskDrive Properties

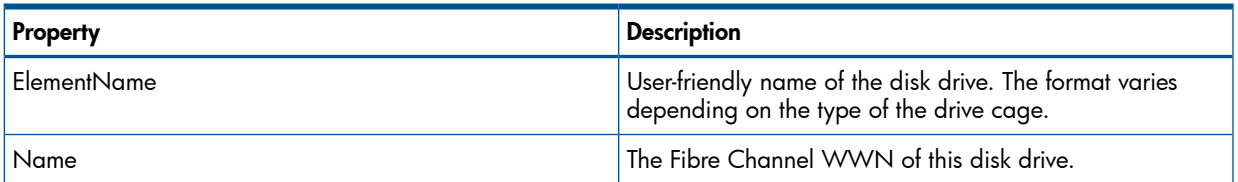

### Table 124 TPD\_DiskDrive Properties *(continued)*

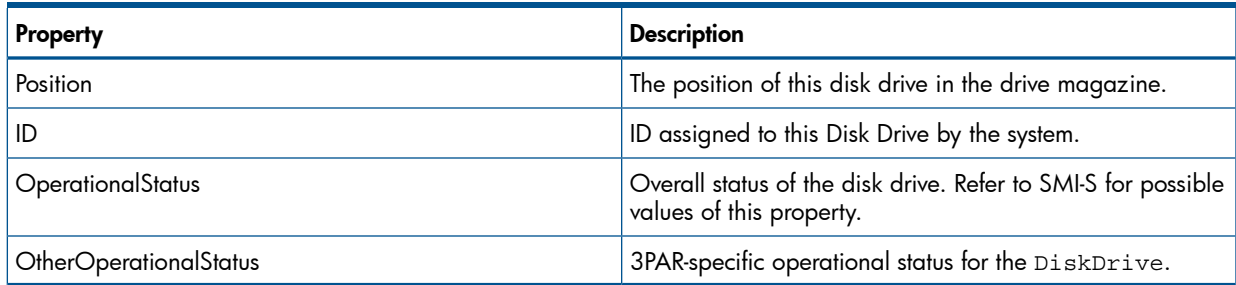

## Supported Methods

## Table 125 Supported Methods for TPD\_StorageSystem

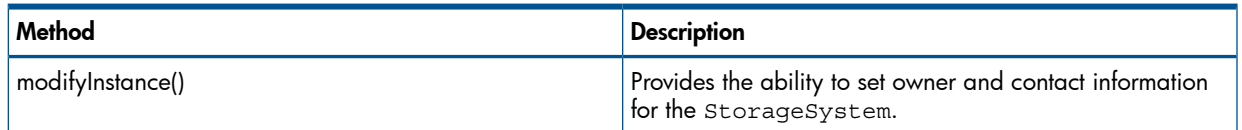

## UML Diagram

### Figure 12 UML Diagram

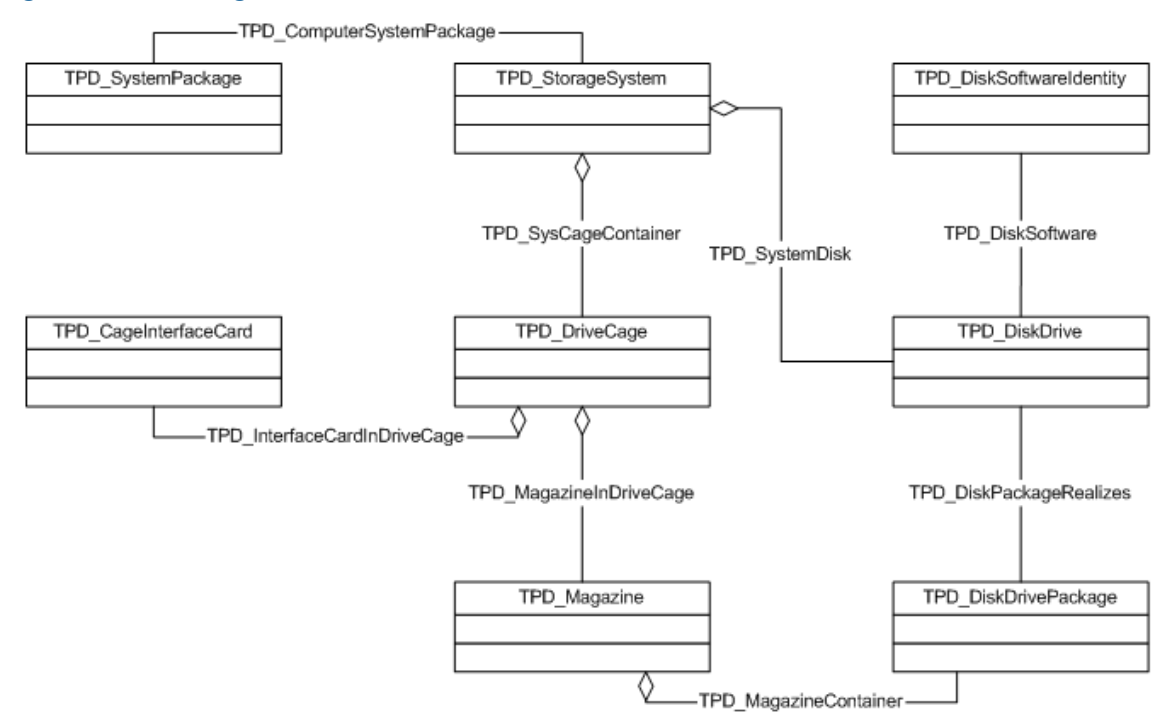

## Power and Cooling

The CIM Server provides information about the devices used to power and cool the storage system.

## Power and Cooling CIM Classes

## Table 126 Power and Cooling Key CIM Classes

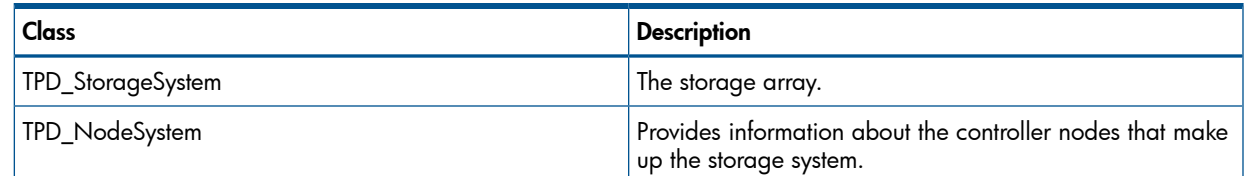

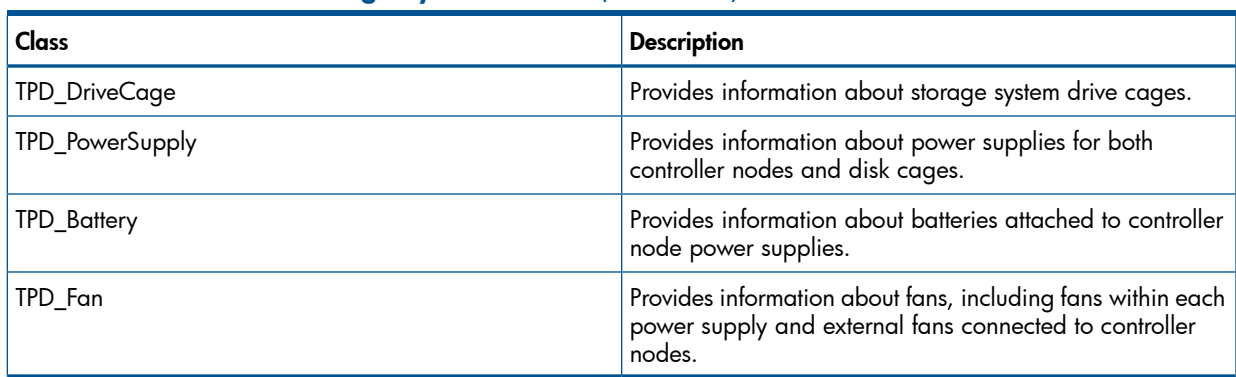

### Table 126 Power and Cooling Key CIM Classes *(continued)*

## Properties for TPD\_StorageSystem

## Table 127 TPD\_StorageSystem Properties

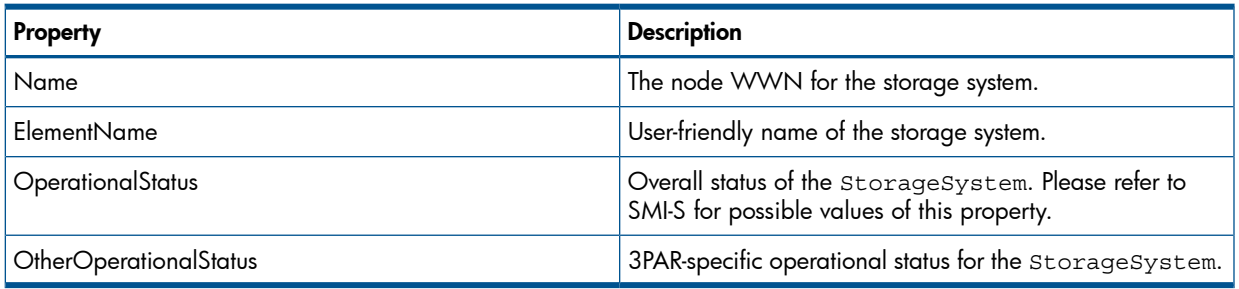

## Properties for TPD\_NodeSystem

## Table 128 TPD\_NodeSystem Properties

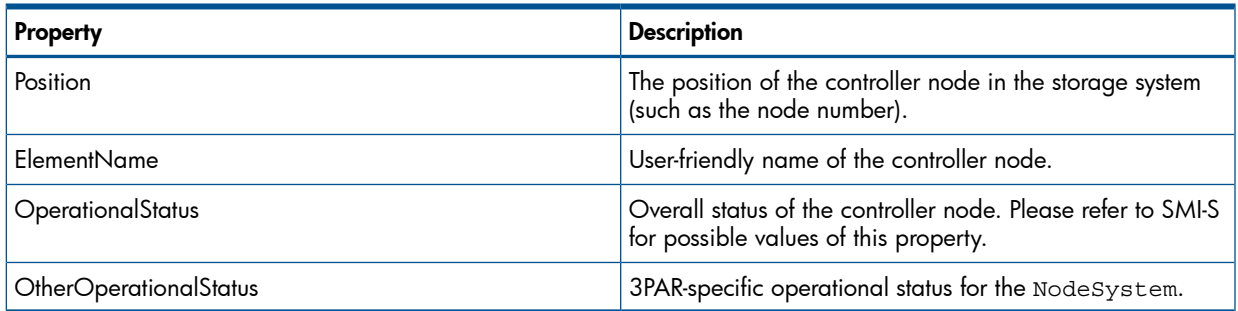

## Properties for TPD\_DriveCage

## Table 129 TPD\_DriveCage Properties

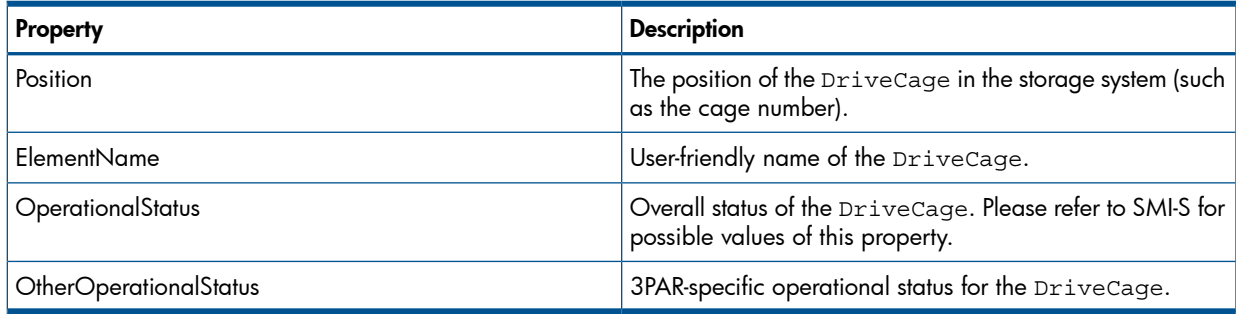

## Properties for TPD\_PowerSupply

## Table 130 TPD\_PowerSupply Properties

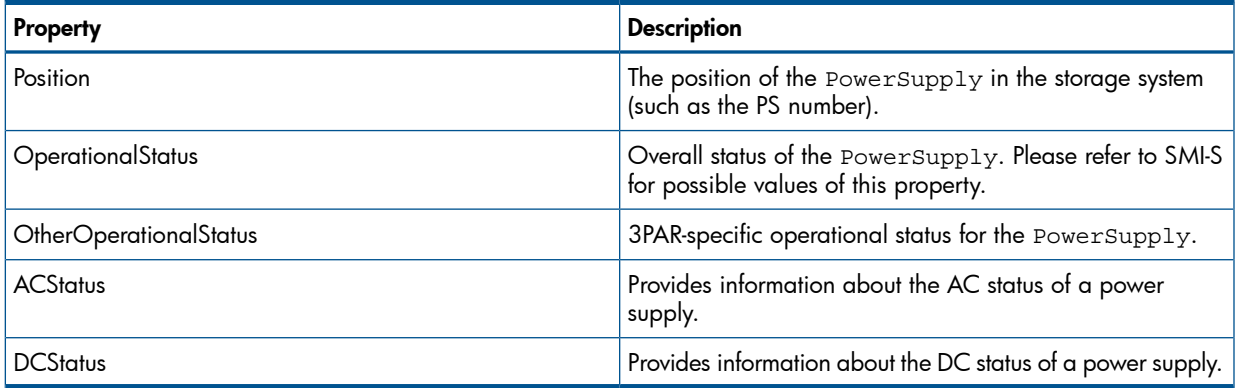

## Properties for TPD\_Battery

## Table 131 TPD\_Battery Properties

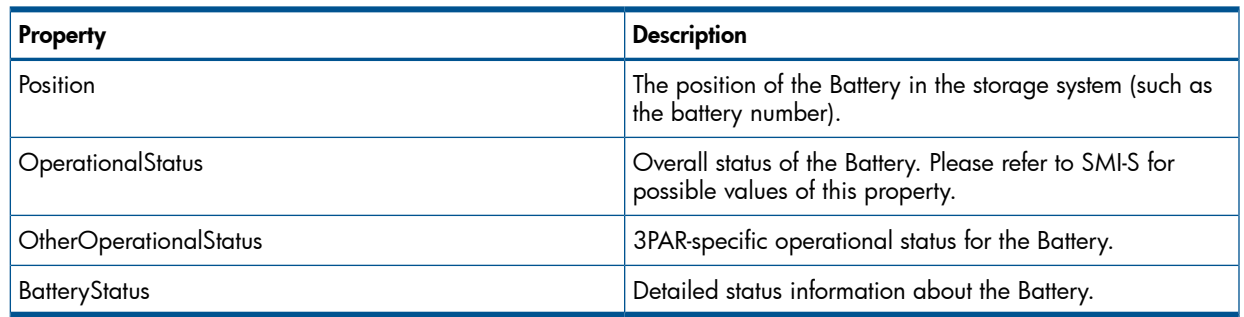

## Properties for TPD\_Fan

## Table 132 TPD\_Fan Properties

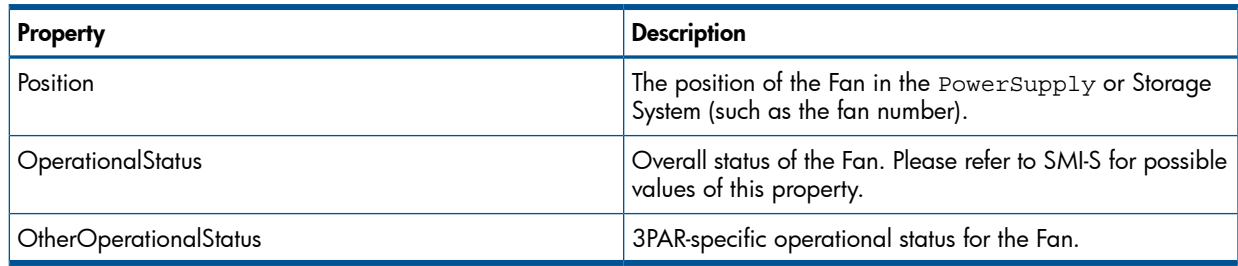

# Supported Methods

## Table 133 Supported Methods for TPD\_StorageSystem

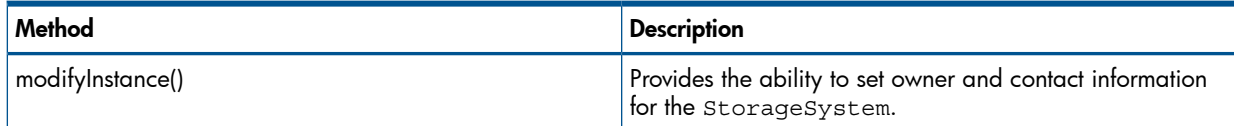

### Figure 13 Power and Cooling

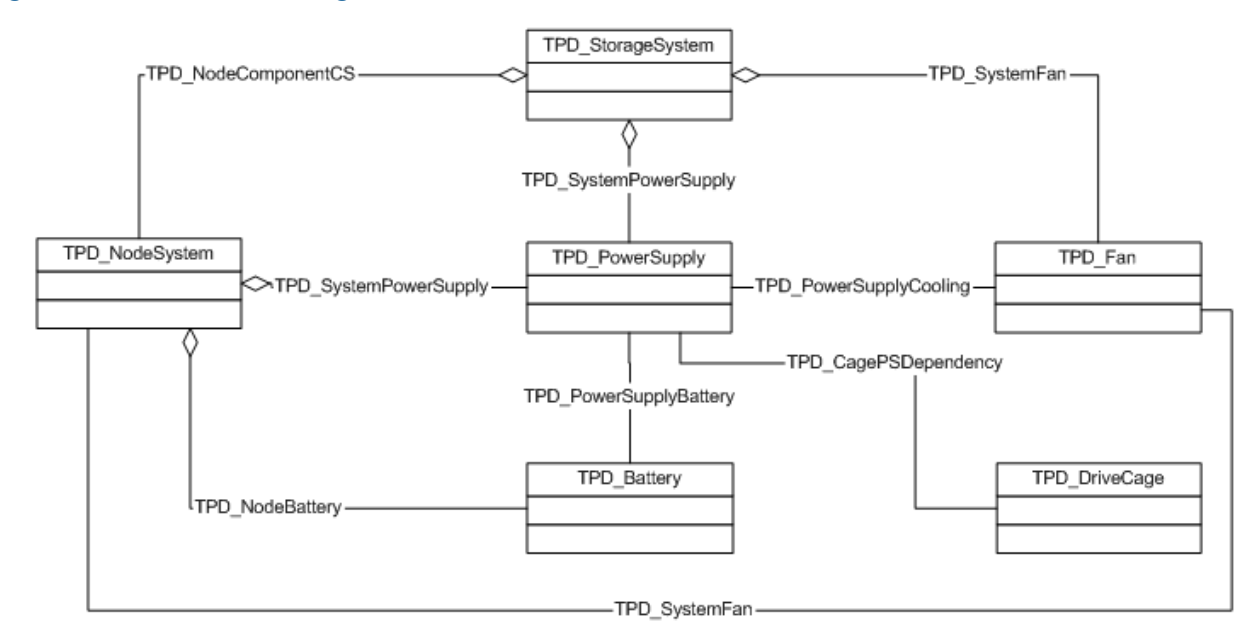

## Inventory Management

The CIM Server provides the ability to retrieve inventory information for controller nodes and all of the components that comprise the controller node Subsystem portion of the storage system.

## Controller Node Subsystem

The CIM Server provides the ability to retrieve inventory information about the physical devices that comprise the storage system. This can be broken down into the following areas:

- The controller node Subsystem
- The Disk Enclosure Subsystem
- Power and Cooling

### Controller Node Subsystem CIM Classes

#### Table 134 Controller Node Subsystem CIM Key Classes

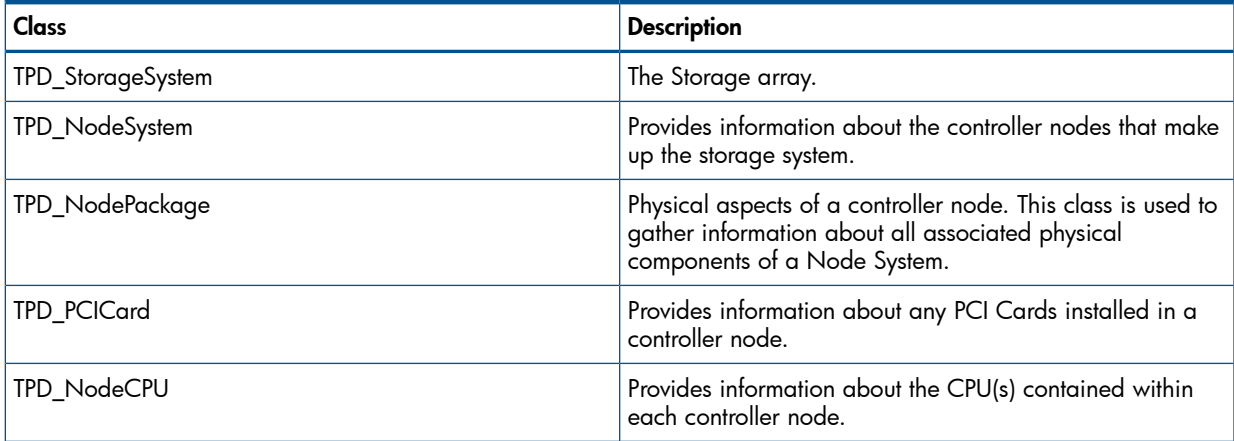

## Table 134 Controller Node Subsystem CIM Key Classes *(continued)*

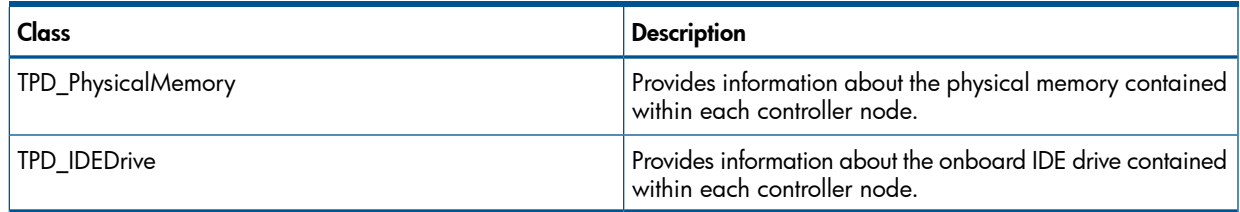

## Properties for TPD\_StorageSystem

### Table 135 TPD\_StorageSystem Properties

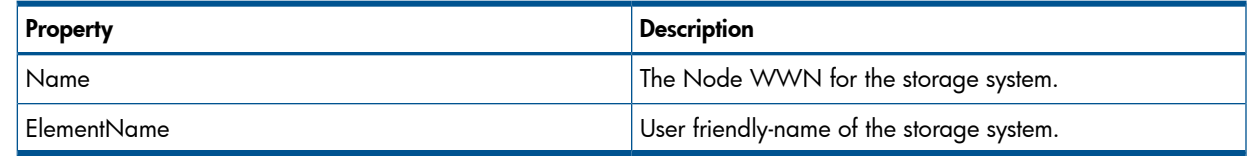

## Properties for TPD\_SystemPackage

## Table 136 TPD\_SystemPackage Properties

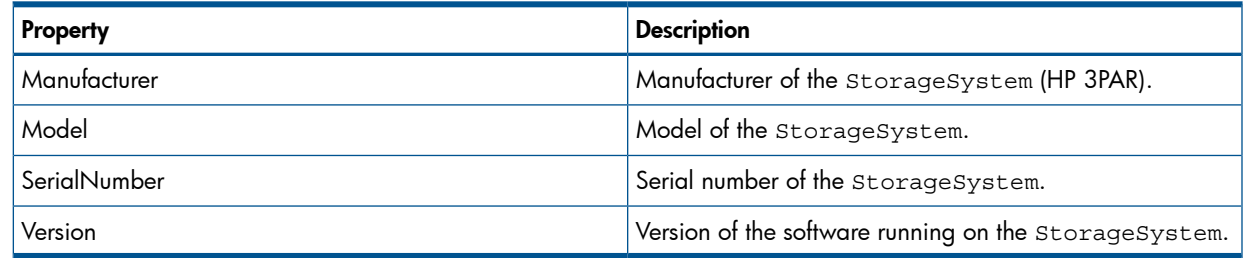

## Properties for TPD\_NodeSystem

### Table 137 TPD\_NodeSystem Properties

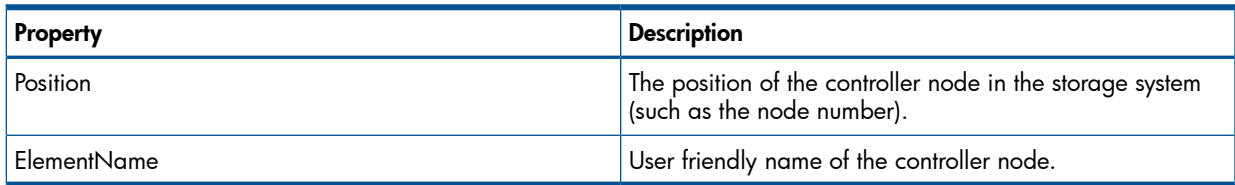

## Properties for TPD\_NodePackage

### Table 138 TPD\_NodePackage Properties

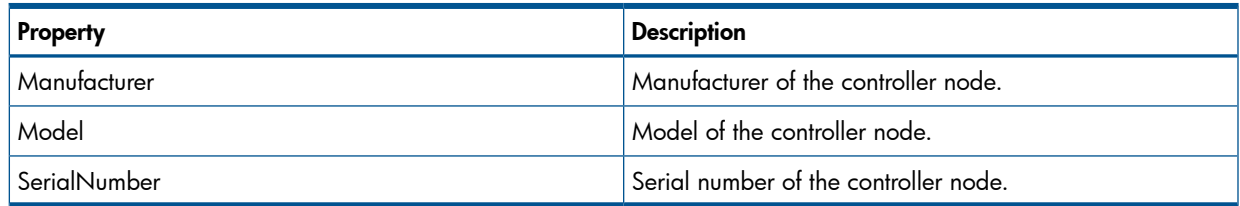

## Properties for TPD\_PCICard

## Table 139 TPD\_PCICard Properties

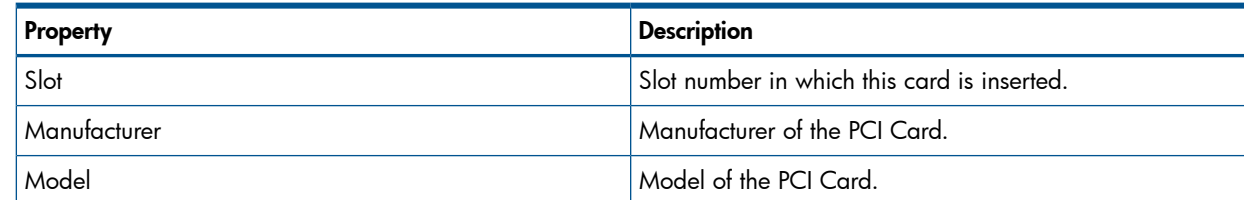

## Table 139 TPD\_PCICard Properties *(continued)*

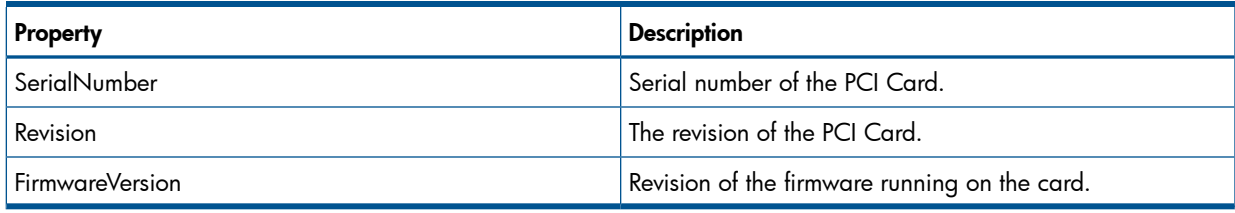

## Properties for TPD\_NodeCPU

### Table 140 TPD\_NodeCPU Properties

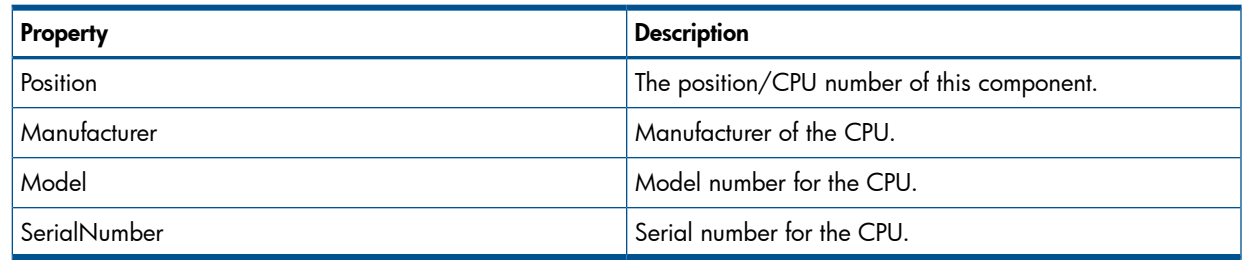

## Properties for TPD\_PhysicalMemory

## Table 141 TPD\_PhysicalMemory Properties

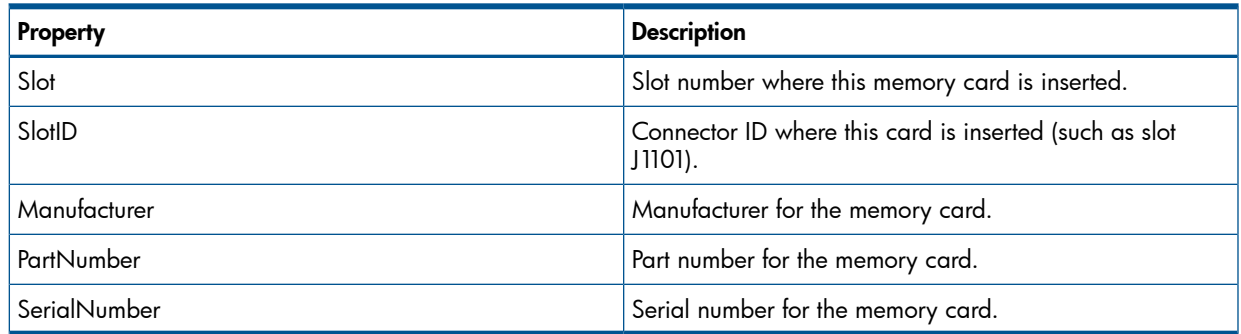

## Properties for TPD\_IDEDrive

## Table 142 TPD\_IDEDrive Properties

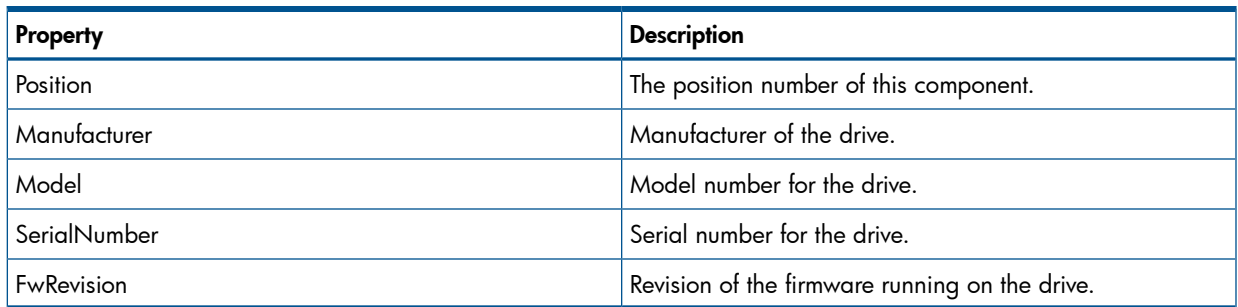

# Supported Methods

## Table 143 Supported Methods for TPD\_StorageSystem

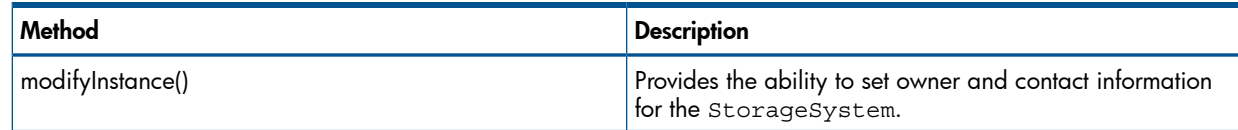

### Figure 14 UML Diagram

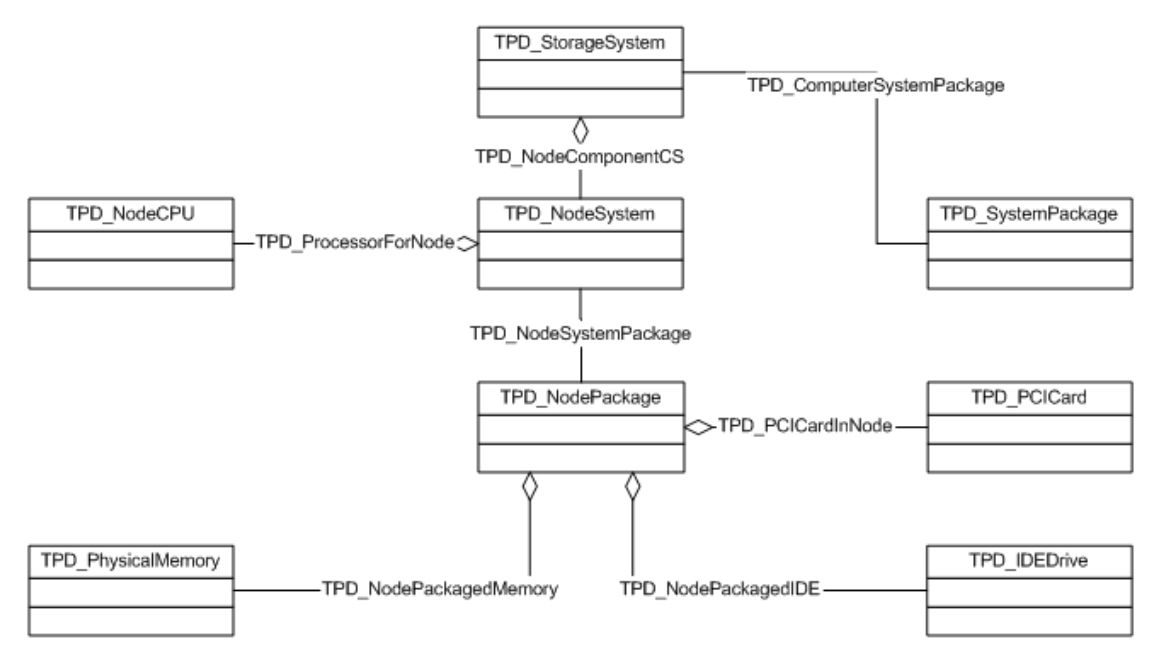

## Disk Enclosure Subsystem

The CIM Server provides the ability to retrieve inventory information for all of the components that comprise the backend Disk Enclosure portion of the storage system.

### Disk Enclosure Subsystem CIM Classes

#### Table 144 Disk Enclosure Subsystem Key Classes

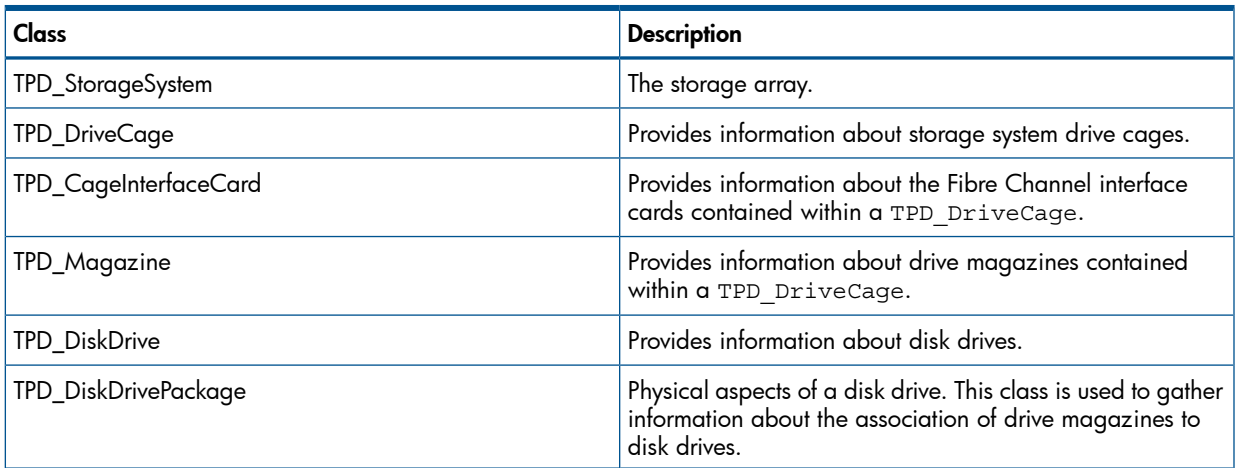

## Properties for TPD\_StorageSystem

### Table 145 TPD\_StorageSystem Properties

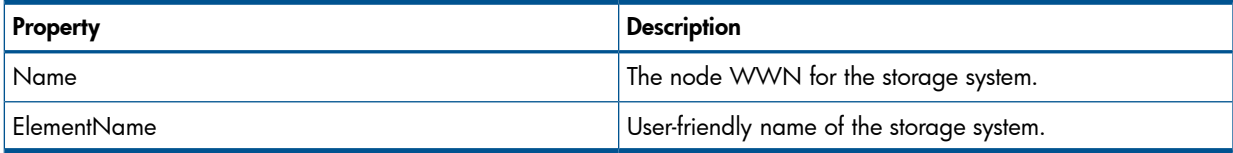

## Properties for TPD\_DriveCage

## Table 146 TPD\_DriveCage Properties

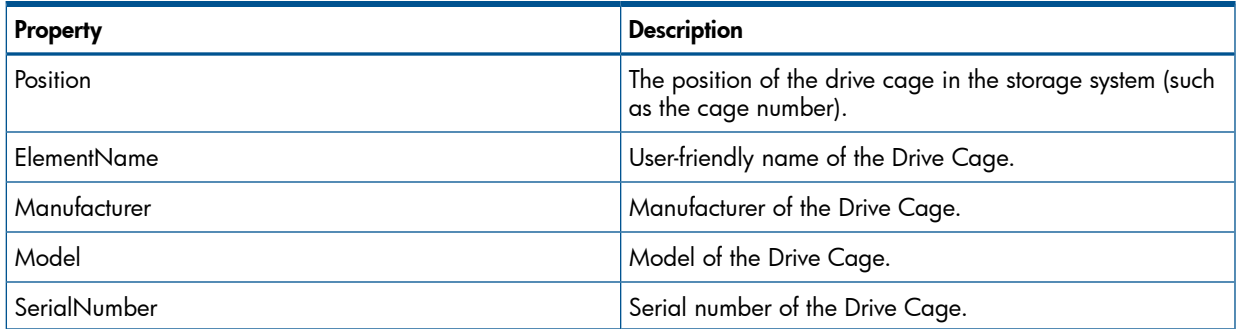

## Properties for TPD\_CageInterfaceCard

## Table 147 TPD\_CageInterfaceCard Properties

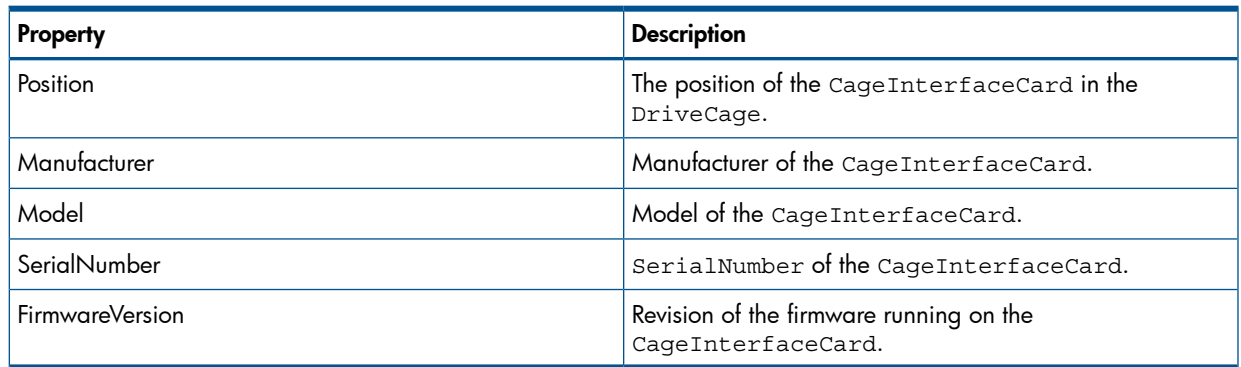

## Properties for TPD\_Magazine

## Table 148 TPD\_Magazine Properties

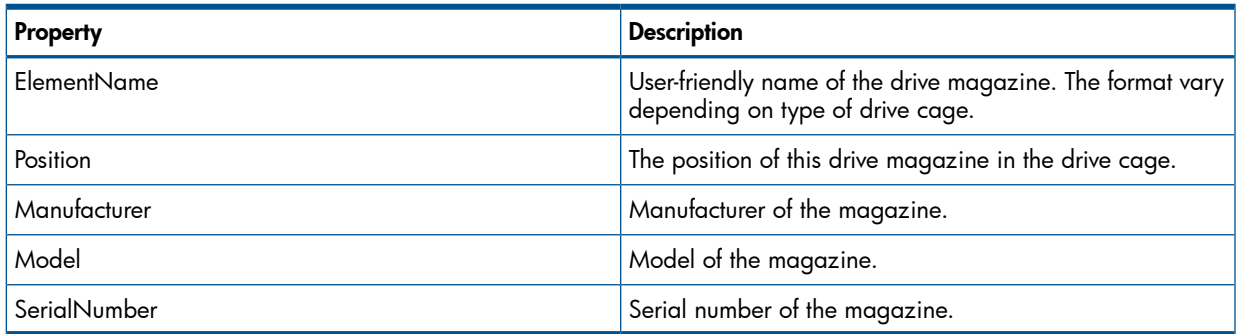

## Properties for TPD\_DiskDrive

## Table 149 TPD\_DiskDrive Properties

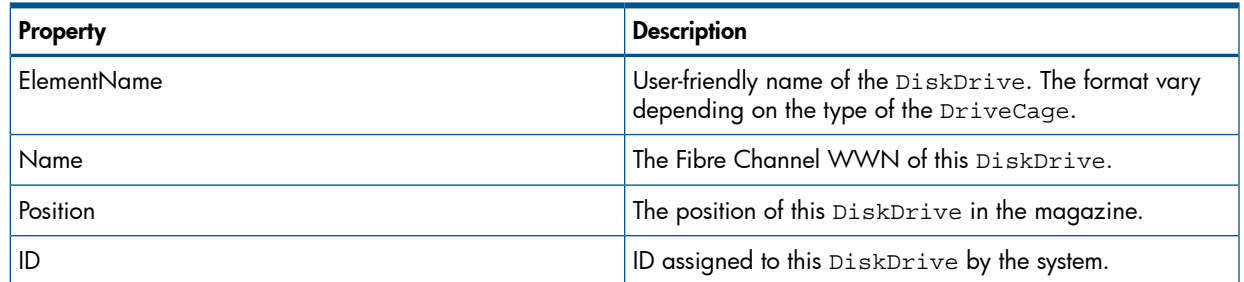

## Properties for TPD\_DiskDrivePackage

### Table 150 TPD\_DiskDrivePackage Properties

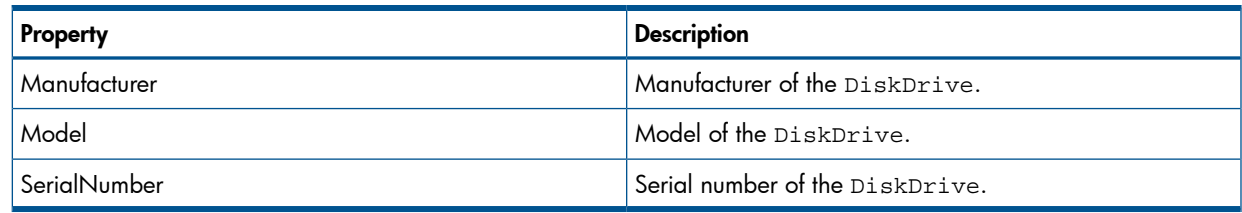

## Properties for TPD\_DiskSoftwareIdentity

### Table 151 TPD\_DiskSoftwareIdentity Properties

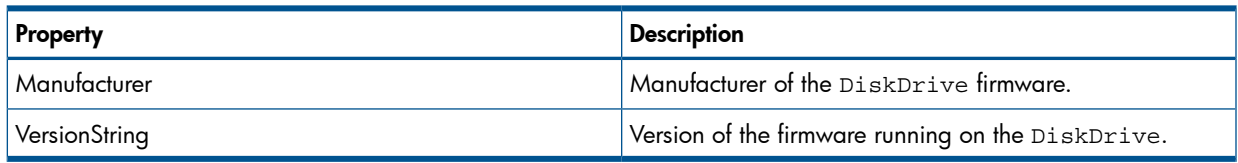

## Supported Methods

### Table 152 Supported Methods for TPD\_StorageSystem

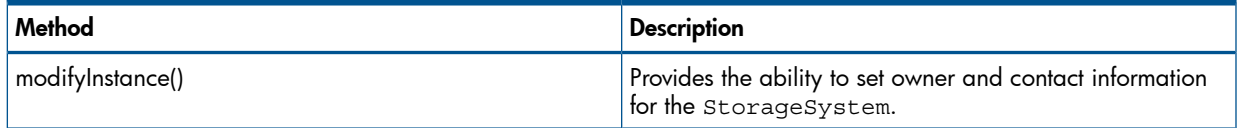

### UML Diagram

### Figure 15 Disk Enclosure Subsystem

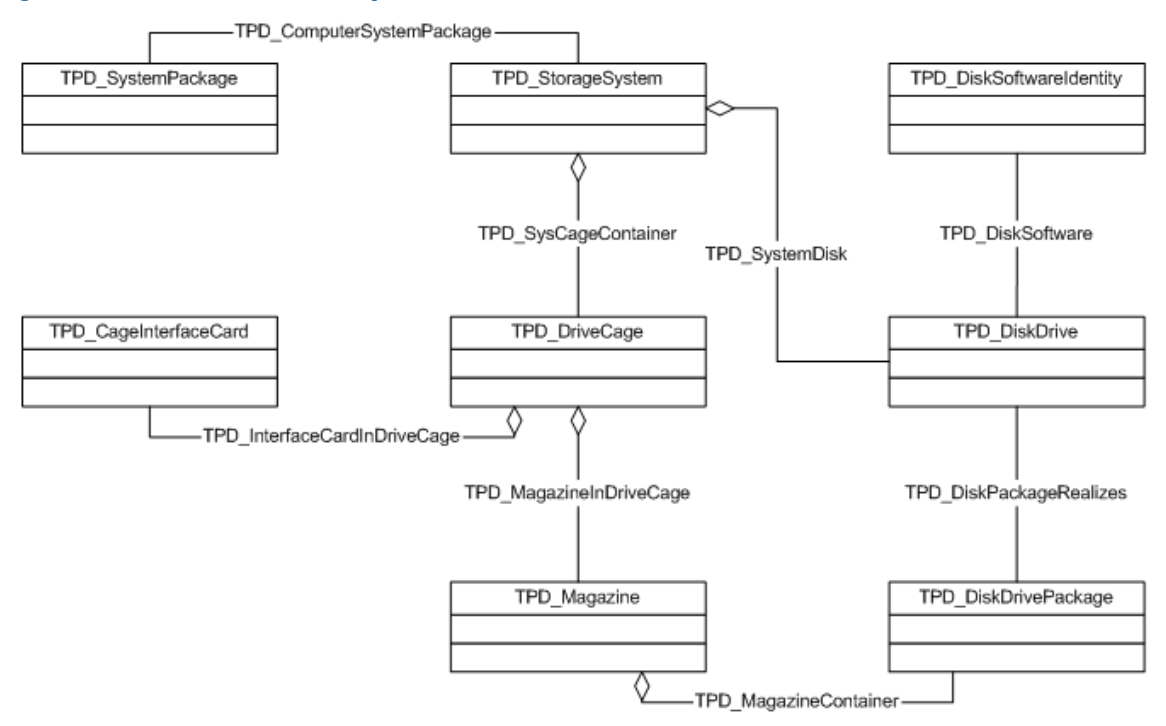

## Power and Cooling

The CIM Server provides the ability to retrieve inventory information for the physical devices used to power and cool the storage system.

## Power and Cooling CIM Classes

## Table 153 Power and Cooling CIM Key Classes

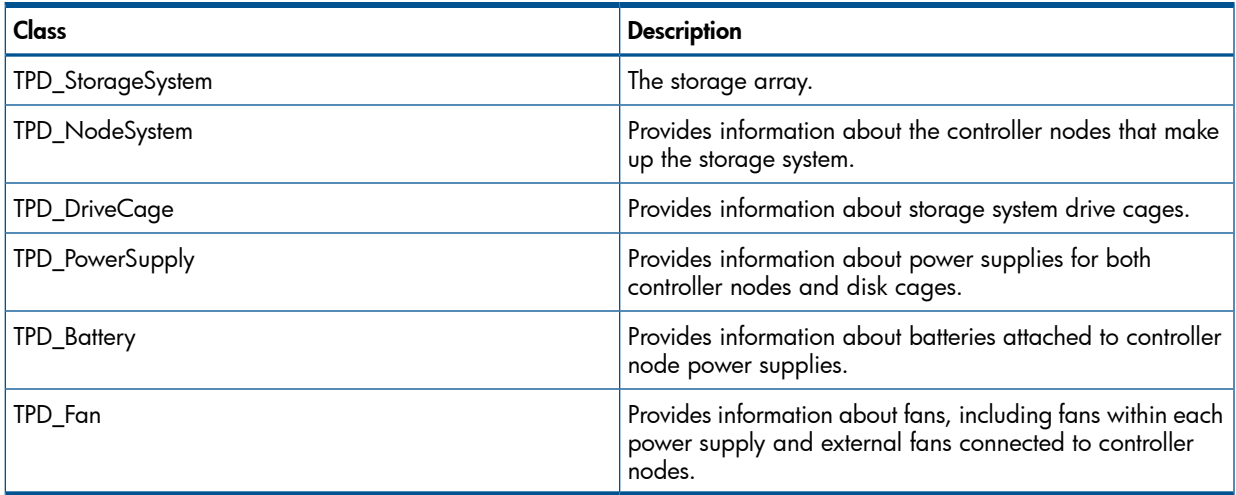

## Properties for TPD\_StorageSystem

### Table 154 TPD\_StorageSystem Properties

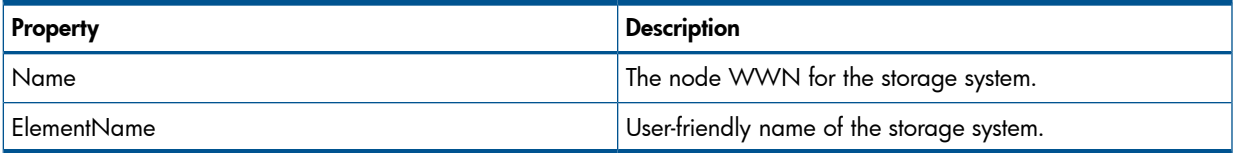

## Properties for TPD\_NodeSystem

## Table 155 TPD\_NodeSystem Properties

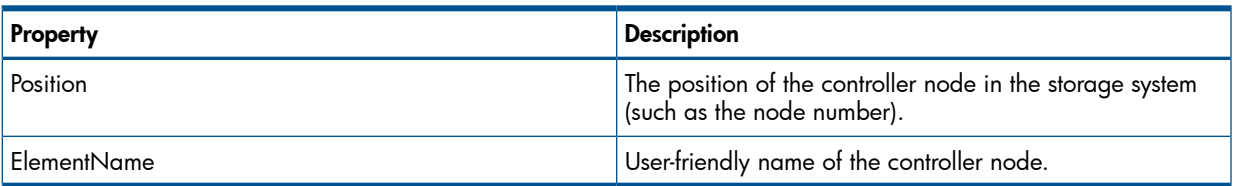

## Properties for TPD\_DriveCage

### Table 156 TPD\_DriveCage Properties

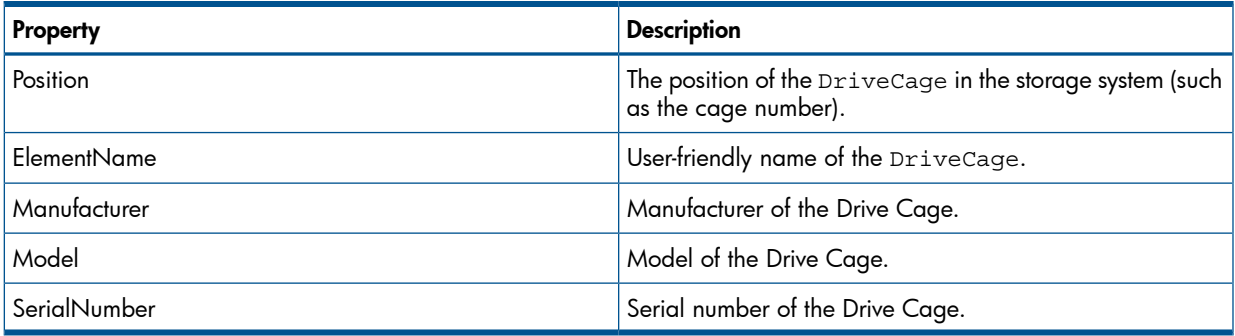

## Properties for TPD\_PowerSupply

## Table 157 TPD\_PowerSupply Properties

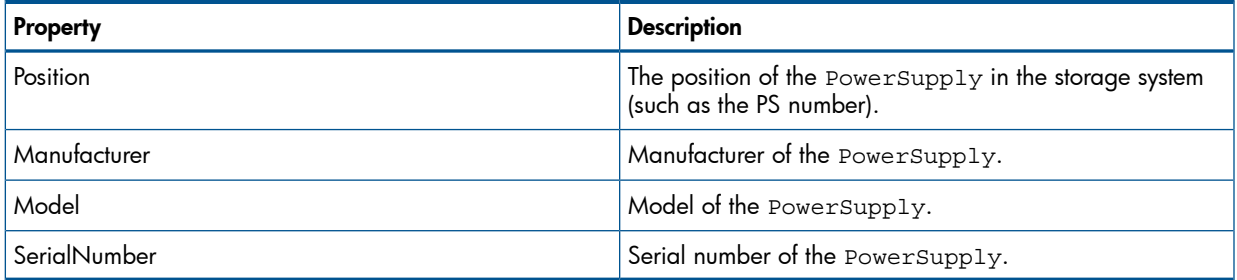

## Properties for TPD\_Battery

## Table 158 TPD\_Battery Properties

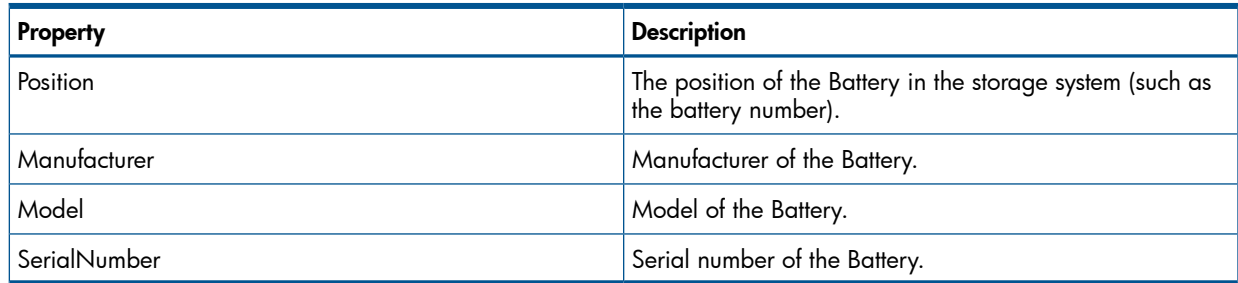

## Properties for TPD\_Fan

## Table 159 TPD\_Fan Properties

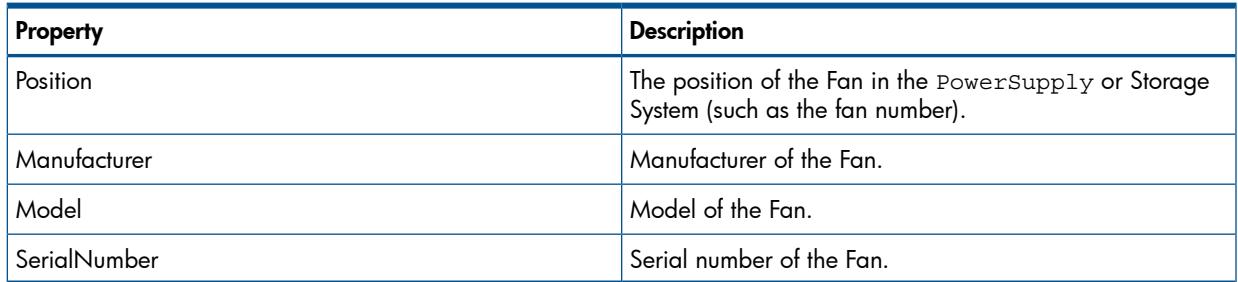

# Supported Methods

## Table 160 Supported Methods for TPD\_StorageSystem

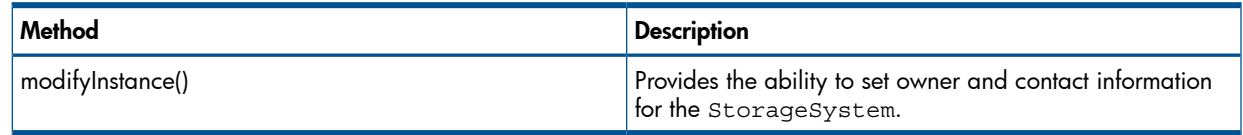

### Figure 16 UML Diagram

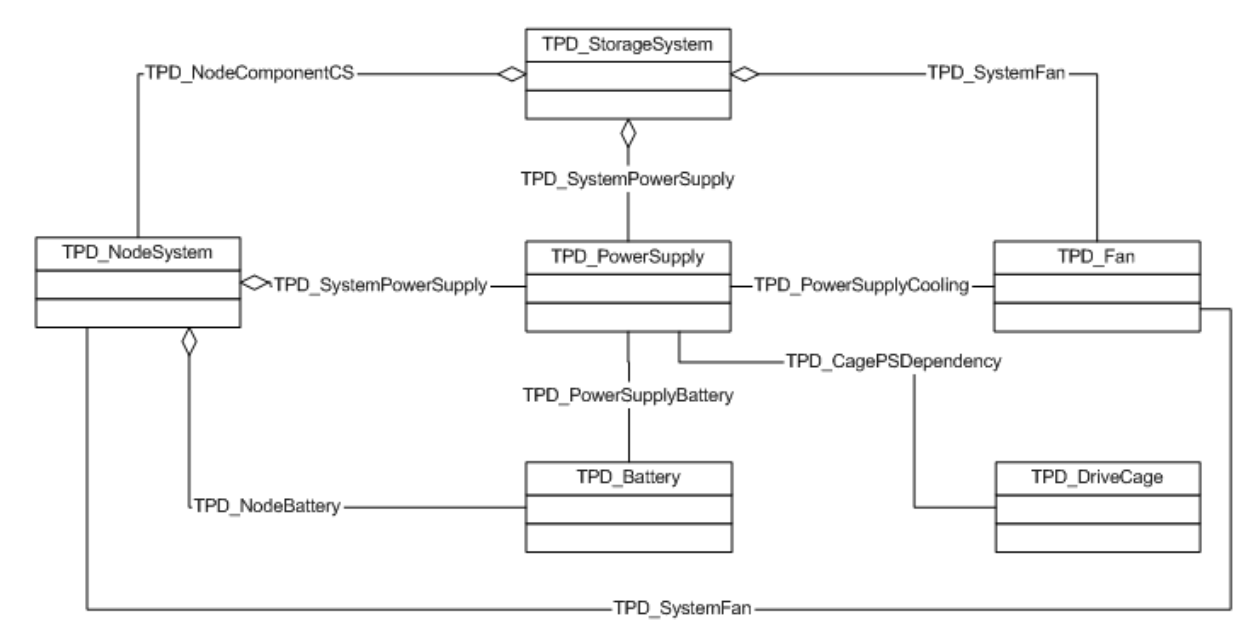

# Domain, User and Licenses

## **Description**

The 3PAR CIM Server provides the ability to retrieve domain and privilege information about the user. This information can be broken down into the following areas:

- **Licenses**
- User Domains
- User Privileges
- Domains
- Domain Sets

These informations are available in TPD\_StorageSystem class and TPD\_StorageDomainGroup.

## CIM Classes

The key classes are as follows:

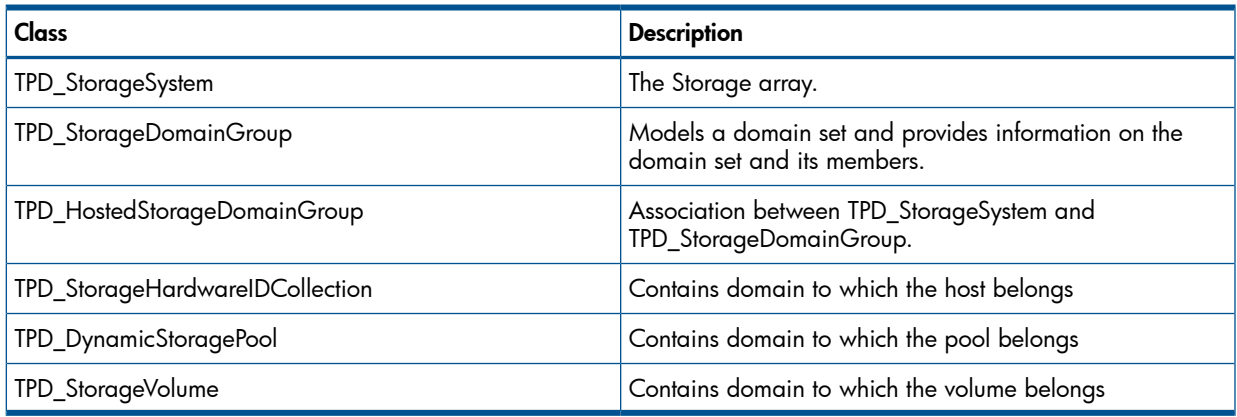
## Properties for TPD\_StorageSystem

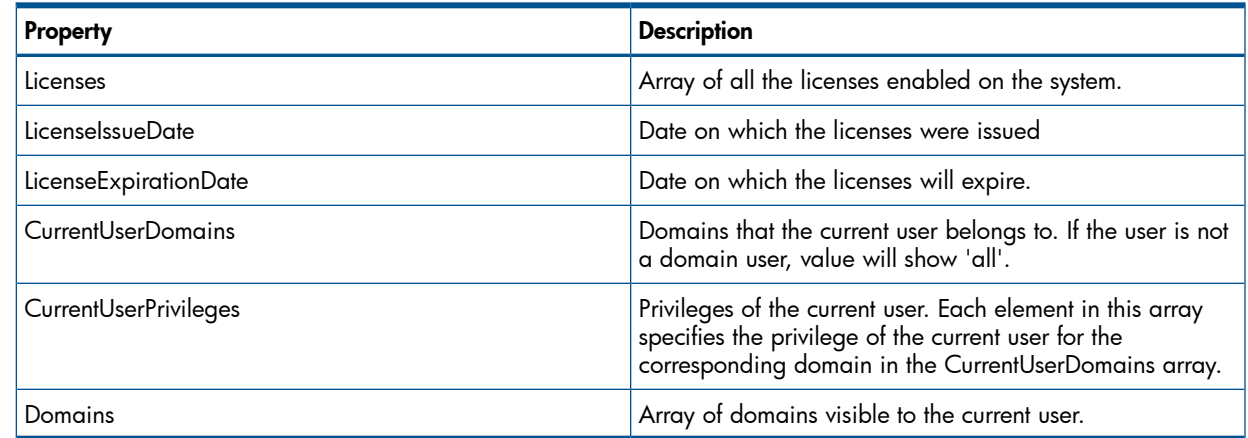

# Properties for TPD\_StorageDomainGroup

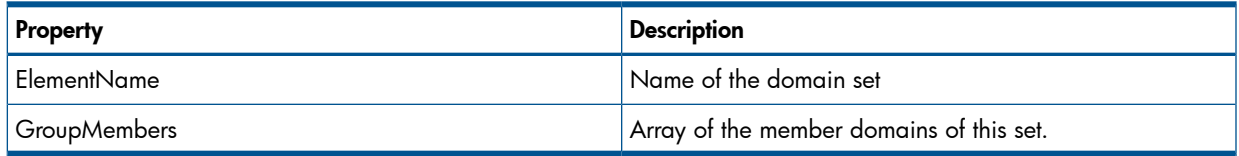

#### Supported Methods

#### Methods for TPD\_StorageHardwareIDCollection

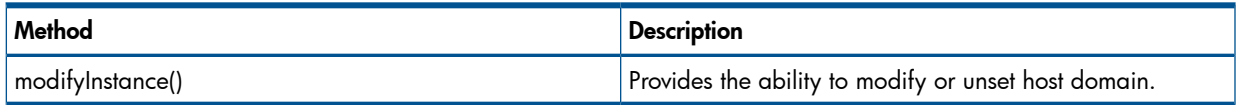

# Thin Provisioning and TPVV Manipulations

See Chapter 4, "CIM API SMI-S [Support"](#page-13-0) (page 14) for complete details on DynamicStoragePool (DSP) and TPVV manipulations.

# A Managed Object Format Files

This appendix provides the contents of the Managed Object Format (MOF) files for the HP 3PAR Storage System. These MOF files derive from the standard MOF files contained in CIM, version 2.23. Note: The InServ Storage Server has been rebranded as HP 3PAR Storage System.There are instances in this document where menu items and command output refer to the HP 3PAR Storage System as InServ or InServ Storage Server.

For information regarding standard MOF files, refer to DMTF at [www.dmtf.org.](http://www.dmtf.org)

## 3PAR\_InterOp.mof

```
//%////////////////////////////////////////////////////////////////////////
//
//
// Copyright 2005-2006 3PAR, Inc. All Rights Reserved.
// This software is the property of 3PAR, Inc. Distribution
// or deployment of the source or derived binaries of this
// software are not permitted.
//
//
//%////////////////////////////////////////////////////////////////////////
///////////////////////////////////////////////////////////////////////////
//
// File : 3PAR_InterOp.mof
//
// Purpose : This MOF contains 3PAR classes that will be loaded
// into root/PG_InterOp namespace.
//
// Date created: Apr./15/2005
//
///////////////////////////////////////////////////////////////////////////
// ==================================================================
// RegisteredProfile
// ==================================================================
[Description (
   "RegisteredProfile tells clients what profiles 3PAR InServ Storage "
   "Server supports. ")]
class TPD_RegisteredProfile : CIM_RegisteredProfile {
};
// ==================================================================
// RegisteredSubProfile
// ==================================================================
[Description (
   "A RegisteredSubProfile subclasses RegisteredProfile to "
   "indicate that a scoping profile is required to provide "
   "context. The latter is specified by the mandatory association, "
   "SubProfileRequiresProfile.")]
class TPD_RegisteredSubProfile : CIM_RegisteredSubProfile {
};
// ==================================================================
// SubProfileRequiresProfile - association between RegisteredProfile and
// RegisteredSubProfile
// ==================================================================
[Association,
 Description (
   "A subprofile requires another RegisteredProfile for context. "
   "This association mandates the scoping relationship between a "
   "subprofile and its scoping profile.")]
class TPD SubProfileRequiresProfile : CIM SubProfileRequiresProfile {
```

```
 [Override ( "Antecedent" ), Min ( 1 ), Description (
    "The RegisteredProfile that is referenced/required by the "
    "subprofile.")]
TPD ReqisteredProfile REF Antecedent;
  [Override ( "Dependent" ), Description (
   "A RegisteredSubProfile that requires a scoping profile, for "
    "context.")]
 TPD_RegisteredSubProfile REF Dependent;
};
// ==================================================================
// RegisteredProfile and ComputerSystem association
// ==================================================================
[Association, Description (
  "The CIM_ElementConformsToProfile association defines the "
  "RegisteredProfiles to which the referenced ManagedElement is "
  "conformant. This association specifically ties RegisteredProfile "
  "with 3PAR InServ Storage Server (TPD_StorageSystem, subclass of "
 "CIM ComputerSystem) if the profile is Array, and with the "
  "Object Manager if the profile is Server.")]
class TPD ElementConformsToProfile : CIM ElementConformsToProfile {
  [Override ("ConformantStandard"), Description (
   "The RegisteredProfile to which the InServ Storage Server conforms.")]
TPD RegisteredProfile REF ConformantStandard;
};
// ==================================================================
// ObjectManager
// ==================================================================
[Description (
  "TPD_ObjectManager defines the capabilities of the 3PAR InServ "
   "Storage System CIM Server in which this ObjectManager class "
   "resides. Details related to communicating with the ObjectManager, "
  "and the Manager's basic capabilities, are stored in instances of the "
  "associated TPD CIMXMLCommunicationMechanism class available through "
  "the TPD CommMechanismForManager association. ")]
class TPD_ObjectManager : CIM_ObjectManager {
};
// ==================================================================
// TPD HostedOMService: Association between CIM System and TPD ObjectManager
// ==================================================================
[Association,
 Description (
  "TPD_HostedOMService is an association between TPD_ObjectManager and the "
  "System on which the functionality resides. The cardinality of "
  "this association is 1-to-many. A System may host many "
  "Services. Services are weak with respect to their hosting "
  "System. Heuristic: A Service is hosted on the System where the "
  "LogicalDevices or SoftwareFeatures that implement the Service "
  "are located. The model does not represent Services hosted "
  "across multiple systems. This is modeled as an "
  "ApplicationSystem that acts as an aggregation point for "
   "Services, that are each located on a single host.")]
class TPD HostedOMService : CIM HostedService {
  [Override ( "Antecedent" ), Min ( 1 ), Max ( 1 ), Description (
   "The InServ StorageSystem.")]
TPD StorageSystem REF Antecedent;
  [Override ( "Dependent" ), Weak, Description (
  "The Object Manager hosted on the 3PAR InServ Storage System.")]
TPD ObjectManager REF Dependent;
};
```

```
3PAR_InterOp.mof 147
```

```
// ==================================================================
// Namespace
// ==================================================================
[Description (
"Namespace provides a domain (in other words, a container), in "
   "which the instances [of a class] are guaranteed to be unique "
  "per the KEY qualifier definitions. It is named relative to the "
  "TPD_ObjectManager implementation that provides such a domain.")]
class TPD_Namespace : CIM_Namespace {
};
// ==================================================================
// NamespaceInManager - association between Namespace and Object Mgr
// ==================================================================
[Association,
 Description (
  "NamespaceInManager is an association describing the Namespaces "
   "hosted by the TPD_ObjectManager.")]
class TPD_NamespaceInManager: CIM_NamespaceInManager {
    [Override ( "Antecedent" ), Min ( 1 ), Max ( 1 ), Description (
     "The ObjectManager containing a Namespace.")]
TPD ObjectManager REF Antecedent;
    [Override ( "Dependent" ), Weak, Description (
     "The Namespace in an ObjectManager.")]
 TPD_Namespace REF Dependent;
};
// ==================================================================
// CIMXMLCommunicationMechanism
// ==================================================================
[Description (
  "This class specializes ObjectManagerCommunicationMechanism, "
   "adding properties specific to the CIM-XML protocol (XML "
   "encoding and CIM Operations) supported by the 3PAR CIM "
   "server Object Manager.")]
class TPD_CIMXMLCommunicationMechanism : CIM_CIMXMLCommunicationMechanism {
  [Description ( "Is this link encrypted or not. http or https. ")]
 String namespaceType;
   [Description ( "NamespaceType definition. Note that namespaceType"
   "is the official name of this field in the CIM specification "
  "Object Name definition."),
  ValueMap {"0", "2", "3", "4..100" },
  Values { "Unknown", "http", "https", "Pegasus Reserved" }]
 Uint16 namespaceAccessProtocol;
   [Description ( "IP Address for this comm mechanism. This MUST "
  "BE the complete address so that the CIM Server can be "
  "addressed from the network. It must include the port "
  "number unless the DMTF defined default ports are used." )]
 String IPAddress;
};
// ==================================================================
// TPD_CommMechanismForManager - Association between TPD_ObjectManager
// and TPD_CIMXMLCommunicationMechanism
// ==================================================================
[Association,
 Description (
  "CommMechanismForManager is an association between an "
  "ObjectManager and an TPD_CIMXMLCommunicationMechanism "
  "class. The latter describes a possible encoding/protocol/ set "
   "of operations for accessing the referenced ObjectManager.")]
class TPD_CommMechanismForManager : CIM_CommMechanismForManager {
```

```
 [Override ( "Antecedent" ), Min ( 1 ), Max ( 1 ), Description (
    "The 3PAR CIM server ObjectManager whose communication mechanism is "
    "described.")]
 TPD ObjectManager REF Antecedent;
   [Override ( "Dependent" ), Min ( 1 ), Description (
    "The encoding/protocol/set of operations that may be used to "
    "communicate with the referenced ObjectManager.")]
 TPD_CIMXMLCommunicationMechanism REF Dependent;
};
// ==================================================================
// TPD_HostedCIMXMLCommMechanism - Association between TPD_StorageSystem
// and TPD_CIMXMLCommunicationMechanism
// ==================================================================
[Association,
 Description (
  "HostedCIMXMLCommMechanism is an association between a Service "
  "AccessPoint and the System on which it is provided. The "
   "cardinality of this association is 1-to-many and is weak with "
   "respect to the System. Each System may host many "
   "ServiceAccessPoints. Heuristic: If the implementation of the "
   "ServiceAccessPoint is modeled, it must be implemented by a "
   "Device or SoftwareFeature that is part of the System hosting "
   "the ServiceAccessPoint.")]
class TPD_HostedCIMXMLCommMechanism : CIM_HostedAccessPoint {
   [Override ( "Antecedent" ), Min ( 1 ), Max ( 1 ), Description (
  "The InServ StorageSystem.")]
 TPD_StorageSystem REF Antecedent;
   [Override ( "Dependent" ), Weak, Description (
   "The encoding/protocol/set of operations that may be used to "
    "communicate with the referenced ObjectManager.")]
 TPD_CIMXMLCommunicationMechanism REF Dependent;
};
// ==================================================================
// 3PAR ObjMgrSoftwareIdentity
// ==================================================================
[Description (
   "3PAR ObjMgrSoftwareIdentity describes the Object Manager"
   "software used to instrument the various profiles and subprofiles.")]
class TPD_ObjMgrSoftwareIdentity : CIM_SoftwareIdentity
{
};
// ==================================================================
// 3PAR Profiles and Subprofiles software identity
// ==================================================================
[Association,
 Description (
   "3PAR ObjMgrSoftwareIdentity and RegisteredProfile"
   "and RegisteredSubProfile mapping")]
class TPD_ProfileSoftwareIdentity : CIM_ElementSoftwareIdentity {
    [Override ( "Antecedent" ), Description (
    "The software that is needed to instrument the providers for "
  "the RegisterdProfiles and RegisteredSubProfiles.")]
TPD ObjMgrSoftwareIdentity REF Antecedent;
   [Override ( "Dependent" ), Description (
   "The RegisterdProfile or RegisteredSubProfile.")]
CIM RegisteredProfile REF Dependent;
};
```
# 3PAR\_TPD.mof

```
//%////////////////////////////////////////////////////////////////////////
//
//
// Copyright 2007 3PAR, Inc. All Rights Reserved.
// This software is the property of 3PAR, Inc. Distribution
// or deployment of the source or derived binaries of this
// software are not permitted.
//
//
//%////////////////////////////////////////////////////////////////////////
///////////////////////////////////////////////////////////////////////////
//
// File : 3PAR_TPD.mof
//
// Purpose : This MOF contains 3PAR classes that will be loaded
// into root/tpd namespace.
//
// Date created: Apr./15/2005
//
///////////////////////////////////////////////////////////////////////////
#pragma include ("SNIA_StoragePool.mof")
// ==================================================================
// 3PAR SCSIController
// ==================================================================
[Description (
 "3PAR SCSI ProtocolController ")]
class TPD_SCSIController: CIM_SCSIProtocolController
{
};
// ==================================================================
// 3PAR StoragePool
// ==================================================================
[Description ( 
 "3PAR StoragePool ")]
class TPD_StoragePool: SNIA_StoragePool
{
 [Description (
  "Type of disk drives that are in this pool. Not applicable "
  "to primordial pool."),
 ValueMap {"0", "1", "2", "4"},
 Values {"Unknown", "FC", "Nearline", "SSD"} ]
 uint16 DiskDeviceType;
};
// ==================================================================
// 3PAR DynamicStoragePool:
// The space for this pool is dynamically allocated on demand.
// ==================================================================
[Description (
 "3PAR DynamicStoragePool. The space for this pool is dynamically"
 " allocated on demand. When the pool is initially created, a minimum"
 " size of disk space is allocated. More space is allocated on demand"
 " until it reaches the maximum size (SpaceLimit). Thin-provisioned"
 " StorageVolume draw space from this pool." )]
class TPD_DynamicStoragePool: SNIA_StoragePool
{
  [Description (
  "Type of disk drives that are in this pool. Not applicable "
   "to primordial pool."),
 ValueMap {"0", "1", "2", "4"},
```

```
 Values {"Unknown", "FC", "Nearline", "SSD"} ]
 uint16 DiskDeviceType;
   [Description (
   "The size of each allocation when the pool grows."),
   Units ( "Bytes" )]
uint64 AllocationUnit;
   [Description (
   "This is the nominal number of bytes allocated on disk for Snapshot "
   "data (SD) of this pool, not including RAID overhead."),
  Units ( "Bytes" )]
uint64 ConsumedSnapDataSpace;
   [Description (
   "This is the actual number of bytes allocated on disk for Snapshot "
   "data (SD) space of this pool, including RAID overhead. "),
   Units ( "Bytes" )]
uint64 ConsumedSnapDataSpacePlusMetaData;
   [Description (
   "This is the nominal number of bytes allocated on disk for Snapshot "
   "admin (SA) of this pool, not including RAID overhead."),
  Units ( "Bytes" )]
uint64 ConsumedSnapAdminSpace;
   [Description (
   "This is the actual number of bytes allocated on disk for Snapshot "
   "admin (SA) space of this pool, including RAID overhead. "),
  Units ( "Bytes" )]
uint64 ConsumedSnapAdminSpacePlusMetaData;
   [Description (
   "This is the number of bytes allocated on disk for "
   "this pool, not including RAID overhead. "),
  Units ( "Bytes" )]
uint64 ConsumedSpace;
   [Description (
   "This is the current number of bytes being used by all "
   "StorageVolumes and DeltaReplicaStoragePool (RAID "
   "overhead already taken into account) allocated from "
   "this pool. For example, a RAID-10 DynamicStoragePool with 50 GB "
   "being allocated to all volumes. The CurrentSpaceConsumed is 50 GB."),
  Units ( "Bytes" )]
uint64 CurrentSpaceConsumed;
   [Description (
   "Describe the RAID type of the pool. This value makes it easy"
    " for traversing CapabilitiesOfStoragePool association."),
 ValueMap {"0", "10", "50", "60"},
 Values {"RAID0", "RAID10", "RAID50", "RAID60"} ]
 uint16 RaidType;
  [Description (
   "Issue warning alert when space allocation exceeds this amount."
  "A size of 0 means no warning limit is enforced. Default is 0."),
  Units( "Bytes" )]
 uint64 SnapDataSpaceWarningLimit = 0;
  [Description (
  "Name of the administrative domain that this pool belongs "
 "to.\n\n\langle n" \rangle] String Domain;
};
```

```
// ==================================================================
// 3PAR StorageVolume
// ==================================================================
[Description (
 "3PAR StorageVolume ")]
class TPD_StorageVolume: SNIA_StorageVolume
{
   [Description (
   "Total number of logically contiguous blocks including overhead "
   "and metadata, of size Block Size, which form this Extent. "
   "The total size of the Extent can be calculated by multiplying "
   "BlockSize by NumberOfRawBlocks. If the BlockSize is 1, this "
   "property is the total size of the Extent." ),
   MappingStrings { "MIF.DMTF|Host Storage|001.5",
     "MIB.IETF|HOST-RESOURCES-MIB.hrStorageSize" }]
  uint64 NumberOfRawBlocks;
  [Description (
    "Describe the RAID type of the volume. This value makes it easy"
    " for traversing ElementSettingData association."),
 ValueMap {"0", "10", "50", "60"},
 Values {"RAID0", "RAID10", "RAID50", "RAID60"} ]
 uint16 RaidType;
  [Description (
  "Volume overall state. Possible value is a combination of following states: "
   "0x00000000, 0x00000001, 0x00000002, 0x00000004, 0x00000008, 0x00000010, "
   "0x00000020, 0x00000040, 0x00000080, 0x00000100, 0x00000200, 0x00000400, "
  "0x00000800, 0x00001000"),
 BitMap { "0","1","2","3","4","5","6","7","8","9","10","11","12","13" },
 BitValues {"Unknown", "Started", "Not Started", "Auto-Check",
 "Checking", "Need Check", "Need Disk", "Promoting",
  "Copy Failed", "Stale", "Copying", "Admin Failed", "Preserved",
 "Meta data corrupted"} ]
uint32 OtherOperationalStatus;
[Description (
  "Describe the type of the volume."),
ValueMap {"0", "1", "2", "3", "4"},
Values {"Unknown", "Base", "Physical Copy", "Virtual Copy", "Remote Copy"} ]
uint16 VolumeType;
[Description (
 "Total number of logically contiguous blocks, of size Block "
 "Size, which form Raw Size Admin. The total size "
 "can be calculated by multiplying BlockSize by RawAdminBlocks.")]
uint64 RawAdminBlocks;
[Description (
 "The maximum number of blocks, of size BlockSize, which are "
 "available for consumption in Admin space. The total size "
 "can be calculated by multiplying BlockSize by ConsumableAdminBlocks.")]
uint64 ConsumableAdminBlocks;
[Description (
 "Total number of logically contiguous blocks, of size Block "
 "Size, which form Raw Size Copy. The total size "
 "can be calculated by multiplying BlockSize by RawCopyBlocks.")]
uint64 RawCopyBlocks;
[Description (
 "The maximum number of blocks, of size BlockSize, which are "
 "available for consumption in Copy space. The total size "
 "can be calculated by multiplying BlockSize by ConsumableCopyBlocks.")]
uint64 ConsumableCopyBlocks;
```

```
[Description (
  "The number of blocks consumed by this virtual copy volume (snapshot) "
  "from the admin snapshot space of the parent base volume. "
  "This is applicable only if VolumeType is 'Virtual Copy'.")]
uint64 UsedSnapshotAdminSpaceBlocks;
[Description (
 "The number of blocks consumed by this virtual copy volume (snapshot) "
 "from the data snapshot space of the parent base volume. "
 "This is applicable only if VolumeType is 'Virtual Copy'.")]
uint64 UsedSnapshotDataSpaceBlocks;
[Description (
 "The date this volume was created.")]
datetime DateCreated;
[Description (
 "Master node ID.") ]
uint16 MasterNode;
[Description (
 "Backup 1 node ID.") ]
uint16 BackupNode1;
[Description (
 "Backup 2 node ID.") ]
uint16 BackupNode2;
[Description (
 "Parent volume ID.") ]
uint32 ParentID;
[Description (
 "Volume policy bits used to store policies information. "
 "The available policies are: "
 "DisallowStaleSnapshot - When copy-on-write fails, don't write to r/w "
    base so that r/\circ snapshots remain valid/consistent with r/w "
     " base. This means failures to update snapshot will be "
     " considered a failure to write to the base volume as well. "
  "AllowStaleSnapshot - When copy-on-write fails, allow write to r/w base "
     " to succeed, but snapshot becomes invalid or stale. This means "
     " failures to update snapshot will not affect the write to the "
  " base volume, but the snapshot will then be considered invalid. "
   This is the default setting. "
  "System - Volume is intended to be used for internal system purposes."
  "NoSystem - Volume is not intended to be used for internal system "
      " purposes."
  "TPZeroFill - For Thin Provisioned volumes, if a host write results in "
  " allocation of a new data page that is only partially "
  " filled by the host write, then do a zero-fill on the "
  " unwritten portion of the page to ensure that the host can "
  " never read old data from deleted volumes or snapshots. "
  " Current allocation page size is 16kb. This is the "
  " default setting. "
 "TPNoZeroFill - Bypass the zero-fill stage on allocation of partially "
  " written data pages. This is a performance improvement "
  " setting for Thin Provisioned volumes. "
  "OneHost - This constrains the export of a volume to one host or "
  " one host cluster (when cluster names may be used as a "
  " host name). Unless the volume is under the complete "
  " control of a cluster aware application, multiple hosts "
       (with NoOneHost policy) will corrupt each other's data. "
  "NoOneHost - This policy should only be used when exporting a volume to "
       " multiple hosts for use by a cluster-aware application, "
  " or if your shop uses 'port presents' VLUNs. "
  " This is the default policy setting."
```

```
 "Cache - enable caching for VV (default)."
  "NoCache - disable all caching for the VV plus read ahead."
  "ZeroDetect - Check If incoming data is zero. If so, reclaim the space."
 "NoZeroDetect - No need to check if incoming data is zero."
 "Possible value is a combination of following values: "
 " 0x80000000 - DisallowStaleSnapshot"
 " 0x40000000 - AllowStaleSnapshot"
 " 0x20000000 - System"
 " 0x10000000 - NoSystem"
 " 0x08000000 - TPZeroFill"
 " 0x04000000 - TPNoZeroFill"
 " 0x02000000 - OneHost"
 " 0x01000000 - NoOneHost"
 " 0x00800000 - Cache"
 " 0x00400000 - NoCache"
 " 0x00200000 - ZeroDetection"
 " 0x00100000 - NoZeroDetection"),
 BitMap { "31","30","29","28","27","26","25","24","23","22","21","20" },
 BitValues {"DisallowStaleSnapshot", "AllowStaleSnapshot",
  "System", "NoSystem", "TPZeroFill", "TPNoZeroFill",
  "OneHost", "NoOneHost", "Cache", "NoCache", "ZeroDetection",
  "NoZeroDetection"}]
uint32 Policy;
[Description (
"Define the VV geometry sectors per track value that is "
 "reported to the hosts via the SCSI mode pages. The valid "
 "range is from 4 to 8192 and the default value is 304.\n"),
 MinValue ( 4 ), MaxValue ( 8192 )]
uint32 GeometrySectorsPerTrack = 304;
[ Description (
 "Define the VV geometry heads_per_cylinder value that is "
 "reported to the hosts via the SCSI mode pages. The valid "
 "range is from 1 to 1024 and the default value is 8.\n"),
 MinValue ( 1 ), MaxValue ( 1024 )]
uint32 GeometryHeadsPerCylinder = 8;[ Description (
 "Defines the sector size presented to the host for this virtual volume. "
 "This must be a power of 2 from 512 to 16384, so the valid inputs are "
 "512, 1024, 2048, 4096, 8192, and 16384. The default size is 512.\n"),
ValueMap {"512", "1024", "2048", "4096", "8192", "16384"},
Values {"512", "1024", "2048", "4096", "8192", "16384"} ]
uint32 GeometrySectorSize = 512;
[Description (
 "Describes the preferred availability of the volume. "
 "This value might be different from CurrentAvailability."),
ValueMap {"0", "8", "9", "10", "11", "12"},
Values {"Unknown", "Port", "Cage", "Magazine", "Disk", "Chunklet"} ]
uint16 PreferredAvailability;
[Description (
 "Describes the current availability of the volume. "
 "This value might be different from PreferredAvailability."),
ValueMap {"0", "8", "9", "10", "11", "12"},
Values {"Unknown", "Port", "Cage", "Magazine", "Disk", "Chunklet"} ]
uint16 CurrentAvailability;
[Description (
 "Describes the export state of the volume."),
ValueMap {"0", "1", "2"},
Values {"None", "Active", "Template"} ]
uint16 ExportState;
```

```
[Description (
  "Type of disk drives that are used to create this volume."),
ValueMap {"0", "1", "2", "4"},
Values {"Unknown", "FC", "Nearline", "SSD"} ]
uint16 DiskDeviceType;
[Description (
  "Allocation warning. Generate a warning alert when SD space "
 "of the volume exceeds the specified percentage of the volume "
 "size."),
Units ( "Percent" )]
uint32 SnapSpaceAllocationWarning;
[Description (
 "Allocation limit. The SD space of the volume is prevented "
 "from growing beyond the specified percentage of the volume "
 "size."),
Units ( "Percent" )]
uint32 SnapSpaceAllocationLimit;
[Description (
 "Allocation warning. Generate a warning alert when user space "
 "of the volume exceeds the specified percentage of the volume "
 "size. Applicable only to a thin-provisioned volume."),
Units ( "Percent" )]
uint32 UserSpaceAllocationWarning;
[Description (
 "Allocation limit. The user space of the volume is prevented "
 "from growing beyong the specified percentage of the volume "
 "size. Applicable only to a thin-provisioned volume."),
Units ( "Percent" )]
uint32 UserSpaceAllocationLimit;
[Description (
 "The DynamicStoragePool (DSP) the snapshot data (SD) "
 "are provisioned from.\n")]
String SnapDSPName;
[Description (
 "The DynamicStoragePool (DSP) the user space "
  "is provisioned from.\n")]
String UserDSPName;
[Description (
 "The number of user blocks that are actually allocated to a "
  "thin-provisioned volume. "
 "This is applicable only for a thin-provisioned volume.")]
uint64 ProvisionedConsumableBlocks;
[Description (
 "Name of the administrative domain that this volume belongs "
"to.\n\n\langle n" \rangle]String Domain;
[Description (
 "Number of chunklets in a set. "
 "For RAID 0 volume, this is always 1. "
 "For RAID 10 volume, this is equal to StorageSetting.DataRedundancy. "
 "Minimum value for RAID 10 volume is 2, maximum value is 4. "
 "For RAID 50 volume, this is also known as the parity "
 "set size."),
MinValue ( 1 ) ]
uint16 SetSize;
[Description (
```

```
 "Number of chunklets in a set that contains data. "
  "Meaningful for RAID 60 volume only."),
MinValue ( 3 ) ]
uint16 SetData;
[Description ("The time specifies when the volume will expire and "
 "can be deleted.") ]
datetime ExpirationTime;
[Description ("The time specifies the volume needs to be retained and "
 "can not remove until the retention time is expired.") ]
datetime RetentionTime;
[Description (
 "Describes the provisioning for the volume. "
 "Value can be one of the following:"
 " Full Fully provisioned VV, either with no Snp (snapshot)"
 " space or with statically allocated Snp space."
 " TPVV Thin provisioned VV, with space for the base volume"
 " allocated from the Usr space that is associated with"
 " the UsrCPG. Snapshots allocate space from the Snp"
 " space associated with the SnpCPG (if any)."
 " Peer Volume reserved for data migration from a remote array."
 " Unknown unknown type."),
ValueMap {"0", "1", "4", "0xffff"},
Values {"Full", "TPVV", "Peer", "Unknown"} ]
uint16 ProvisioningType;
[Description (
 "Bits showing the activities of the volume."
 "Meaning of the bits are:"
 " Promoting - volume is being promoted "
 " Copying - volume is the target of a physical copy "
 " Tuning - volume is being tuned "
 " Closing - volume is being shutdown "
 " Removing - volume is being removed "
 " Creating - volume is being created "
 " Copy Source - volume is the source of a physical copy "
 " Removing Expired - retrying a volume removal "
 " Resyncing - volume is currently the target of a resync copy "
 " Importing - volume is importing "
 "Possible value is a combination of following values: "
    0x00100000 - Importing"
 " 0x00020000 - Resyncing"
 " 0x00010000 - Removing Expired"
 " 0x00004000 - Copy Source"
 " 0x00002000 - Creating"
0x00001000 - Removing"<br>" 0x00000800 - Closing"
 " 0x00000800 - Closing"
    0x00000400 - Tuning"
 " 0x00000200 - Copying"
 " 0x00000100 - Promoting"),
 BitMap { "20","17","16","14","13","12","11","10","9", "8" },
 BitValues {"Importing", "Resyncing",
  "Removing Expired", "Copy Source", "Creating", "Removing",
  "Closing", "Tuning", "Copying", "Promoting"}]
 uint32 Activity;
};
// ==================================================================
// 3PAR HostedStoragePool
// ==================================================================
[Association, Aggregation, Composition,
 Description (
  "3PAR HostedStoragePool (association between StoragePool and "
  "StorageSystem) ")]
```

```
class TPD_HostedStoragePool: CIM_HostedStoragePool
{
  [Override ("GroupComponent"), Aggregate, Max (1), Min (1),
  Description ("The parent system in the association.") ]
TPD StorageSystem REF GroupComponent;
};
// ==================================================================
// 3PAR AllocatedFromStoragePool
// ==================================================================
[Association,
 Description (
  "TPD AllocatedFromStoragePool is a superclass association describing how "
   "volumes or pools are allocated from underlying StoragePools.")]
class TPD_AllocatedFromStoragePool: CIM_AllocatedFromStoragePool
{
};
// ==================================================================
// 3PAR ConcretePoolAllocatedFromPrimordialPool
// ==================================================================
[Association,
 Description (
   "TPD_ConcretePoolAllocatedFromPrimordialPool is an association between "
   "concrete StoragePool and the primordial StoragePool from which "
   "the capacity of the concrete pool is allocated.")]
class TPD_ConcretePoolAllocatedFromPrimordialPool : TPD_AllocatedFromStoragePool
{
   [Override ( "Antecedent" ),
  Description ( "The primordial StoragePool." )]
TPD StoragePool REF Antecedent;
   [Override ( "Dependent" ),
  Description ( "The subsidiary concrete StoragePool." )]
 TPD_StoragePool REF Dependent;
};
// ==================================================================
// 3PAR DynamicPoolAllocatedFromConcretePool
// ==================================================================
[Association,
 Description (
   "TPD_DynamicPoolAllocatedFromConcretePool is an association between "
   "DynamicStoragePool and the concrete StoragePool from which the "
   "the capacity of DynamicStoragePool is allocated.")]
class TPD_DynamicPoolAllocatedFromConcretePool : TPD_AllocatedFromStoragePool
{
   [Override ( "Antecedent" ),
  Description ( "The concrete StoragePool." )]
TPD StoragePool REF Antecedent;
  [Override ( "Dependent" ),
  Description ( "The subsidiary DynamicStoragePool." )]
TPD DynamicStoragePool REF Dependent;
};
#pragma include ("3PAR_TPDCopySvcs.mof")
// ==================================================================
// 3PAR DeltaReplicaPoolAllocatedFromConcretePool
// ==================================================================
[Association,
 Description (
   "TPD_DeltaReplicaPoolAllocatedFromConcretePool is an association between "
```

```
 "DeltaReplicaStoragePool and concrete StoragePool from which the "
   "the capacity of DeltaReplicaStoragePool is allocated.")]
class TPD_DeltaReplicaPoolAllocatedFromConcretePool : TPD_AllocatedFromStoragePool
{
   [Override ( "Antecedent" ),
  Description ( "The concrete StoragePool." )]
TPD StoragePool REF Antecedent;
   [Override ( "Dependent" ),
  Description ( "The subsidiary DeltaReplicaStoragePool." )]
TPD DeltaReplicaStoragePool REF Dependent;
};
// ==================================================================
// 3PAR DeltaReplicaPoolAllocatedFromDynamicPool
// ==================================================================
[Association,
  Description (
  "TPD_DeltaReplicaPoolAllocatedFromDynamicPool is an association between "
   "DeltaReplicaStoragePool and the DynamicStoragePool from which the "
   "the capacity of DeltaReplicaStoragePool is allocated.")]
class TPD_DeltaReplicaPoolAllocatedFromDynamicPool : TPD_AllocatedFromStoragePool
{
   [Override ( "Antecedent" ),
  Description ( "The DynamicStoragePool." )]
TPD DynamicStoragePool REF Antecedent;
   [Override ( "Dependent" ),
  Description ( "The subsidiary DeltaReplicaStoragePool." )]
TPD DeltaReplicaStoragePool REF Dependent;
};
// ==================================================================
// 3PAR VolumeAllocatedFromConcretePool
// ==================================================================
[Association,
 Description (
   "TPD_VolumeAllocatedFromConcretePool is an association between "
   "StorageVolume and the concrete StoragePool from which the "
   "the capacity of StorageVolume is allocated.")]
class TPD_VolumeAllocatedFromConcretePool : TPD_AllocatedFromStoragePool
\left\{ \right. [Override ( "Antecedent" ),
  Description ( "The concrete StoragePool." )]
 TPD_StoragePool REF Antecedent;
   [Override ( "Dependent" ),
  Description ( "The subsidiary StorageVolume." )]
TPD StorageVolume REF Dependent;
};
// ==================================================================
// 3PAR VolumeAllocatedFromDynamicPool
// ==================================================================
[Association,
 Description (
  "TPD VolumeAllocatedFromDynamicPool is an association between "
   "StorageVolume and the DynamicStoragePool from which the "
   "the capacity of StorageVolume is allocated.")]
class TPD_VolumeAllocatedFromDynamicPool : TPD_AllocatedFromStoragePool
{
   [Override ( "Antecedent" ),
```

```
 Description ( "The DynamicStoragePool." )]
TPD DynamicStoragePool REF Antecedent;
   [Override ( "Dependent" ),
  Description ( "The subsidiary StorageVolume." )]
TPD StorageVolume REF Dependent;
};
// ==================================================================
// 3PAR VolumeAllocatedFromDeltaReplicaPool
// ==================================================================
[Association,
 Description (
  "TPD_VolumeAllocatedFromDeltaReplicaPool is an association between "
  "a snapshot StorageVolume and the DeltaReplicaStoragePool from which the "
  "the capacity of snapshot volume is allocated.")]
class TPD_VolumeAllocatedFromDeltaReplicaPool : TPD_AllocatedFromStoragePool
{
   [Override ( "Antecedent" ),
  Description ( "The DeltaReplicaStoragePool." )]
TPD DeltaReplicaStoragePool REF Antecedent;
  [Override ( "Dependent" ),
 Description ( "The subsidiary snapshot StorageVolume." )]
TPD StorageVolume REF Dependent;
};
// ==================================================================
// 3PAR StorageSetting
// ==================================================================
[Description (
 "3PAR parent StorageSetting class for TPD_StorageSetting and "
 "TPD_VolumeSetting.")]
class TPD_TopLevelStorageSetting : SNIA_StorageSetting
{
  [Write, Description (
   "The number of data chunklets in a RAID 50 or RAID 60 parity set. "
   "The system default is 4 chunklets: 3 for data and 1 for "
  "parity (3+1) \cdot \n\ln"
   "This is meaningless for RAID 0 or RAID 10 volumes."),
 MinValue ( 3 ), MaxValue ( 9 ) ]
 uint16 ParitySetSize;
  [Write, Description (
  "Base ID of the volume. If NULL, the next available "
  "id will be used."),
 MinValue ( 1 ) ]
 uint32 BaseID;
  [Write, Description (
  "Whether a RAID 10 or RAID 50 volume supports a failure "
  "of one port pair, one cage or one magazine. For RAID 10 "
  "and RAID 50, the default for user, snap admin and snap "
  "data areas are cage. For RAID 0, the default for the "
  "snap admin area is cage.\n"),
 ValueMap { "8", "9", "10" },
 Values { "Port", "Cage", "Magazine" }]
 uint16 HighAvailability;
  [Write, Description (
  "Chunklet location preference. Allows chunklets to "
  "be placed physically close to other chunklets with "
  "the same location preference.\n"
  " First - attempt to use the lowest numbered\n"
    available chunklets.\n"
   " Last - attempt to use the highest numbered\n"
```

```
available chunklets.\n"
 "The default value is First.\n \n \begin{bmatrix}\n 1 & 0 \\
 0 & 1\n \end{bmatrix} ValueMap { "1", "2" },
 Values { "First", "Last" }]
 uint16 ChunkletLocationPreference;
  [Write, Description (
  "Size for the snap volume in bytes (maximum 1073741568). "
  "The default value is not set.\n"
  "If DSPName is specified, this value should be 0.\n"
  "Only one of SnapVolumePercentage and SnapVolumeSize "
 "can be set.\n \n \begin{bmatrix}\n n \\
 n\n \end{bmatrix},
 Units ( "Bytes" )]
 uint64 SnapVolumeSize;
  [Write, Description (
  "Size for the snap volume in percentage of volume user "
  "size.\n"
  "The default value is 0.\n"
  "If DSPName is specified, this value should be 0.\n"
  "Only one of SnapVolumePercentage and SnapVolumeSize "
  "can be set.\n")]
 uint16 SnapVolumePercentage;
  [Write, Description (
  "Size for the admin volume in bytes (maximum 1073741568). "
  "The default value is not set.\n"
  "This property is valid only in a grow volume operation."),
 Units ( "Bytes" )]
 uint64 AdminVolumeSize;
  [Description (
  "Snapshot space allocation warning. Generate a warning alert "
  "when SD space of the volume exceeds the specified percentage "
  "of the volume size. This property can be set independent of "
  "SpaceLimit since, unlike SpaceLimitWarningThreshold, this is "
  "a percentage of the volume size and not of SpaceLimit. If "
  "this is set, then SpaceLimitWarningThreshold is ignored."),
 Units ( "Percent" )]
 uint32 SnapSpaceAllocationWarning;
  [Description (
  "User space allocation warning. Generate a warning alert "
  "when user space of the volume exceeds the specified percentage "
  "of the volume size. This property can be set independent of "
  "UserSpaceLimit since, unlike UserSpaceLimitWarningThreshold, this is "
  "a percentage of the volume size and not of UserSpaceLimit. If "
  "this is set, then UserSpaceLimitWarningThreshold is ignored. "
  "Applicable only to thin provisioned volumes."),
 Units ( "Percent" )]
 uint32 UserSpaceAllocationWarning;
[Description (
  "UserSpaceLimit is the consumption limit for the allocated "
  "user space of the associated StorageVolumes. Please note "
  "that SpaceLimit refers to the consumption limit of the "
  "allocated space of a DynamicStoragePool or the snap space "
  "(DeltaReplicaStoragePool) of the associated StorageVolumes. "
  "Applicable only to thin provisioned volumes. "
  "If UserSpaceLimit = 0 (the default) then no limits are asserted "
  "on the amount of space consumed."),
 Units ( "Bytes" )]
 uint64 UserSpaceLimit = 0;
[Description (
  "If the associated storage volume may dynamically consume "
```

```
 "an increasing amount of user space and the user space limit "
  "is enforced on the volume, then a non-zero warning threshold "
  "percentage indicates when a warning indication should be "
  "generated based on the total amount of space consumed being "
  ">= (UserSpaceLimit*UserSpaceLimitWarningThreshold)/100."
  "Please note that SpaceLimitWarningThreshold refers to "
  "the threshold of allocated space of a DynamicStoragePool or "
  "the snap space (DeltaReplicaStoragePool) of the associated "
  "StorageVolumes.\n "
  "Applicable only to thin provisioned volumes."),
 Units ( "Percentage" ), MinValue ( 0 ), MaxValue ( 100 )]
 uint16 UserSpaceLimitWarningThreshold;
 [Write, Description (
  "The DynamicStoragePool (DSP) the snapshot data (SD) "
  "are provisioned from.\n")]
  String SnapDSPName;
 [Write, Description (
  "The DynamicStoragePool (DSP) the user space "
  "is provisioned from.\n")]
 String UserDSPName;
 [Write, Description (
  "If TRUE, the volume or pool is thinly provisioned.") ]
 boolean ThinlyProvisioned;
 [Write, Description (
  "Define volume policy. The available policies are: "
  "DisallowStaleSnapshot - When copy-on-write fails, don't write to r/w "
     base so that r/\circ snapshots remain valid/consistent with r/w "
      " base. This means failures to update snapshot will be "
       " considered a failure to write to the base volume as well. "
  "AllowStaleSnapshot - When copy-on-write fails, allow write to r/w base "
  " to succeed, but snapshot becomes invalid or stale. This means "
  " failures to update snapshot will not affect the write to the "
  " base volume, but the snapshot will then be considered invalid. "
     This is the default setting. "
  "System - Volume is intended to be used for internal system purposes."
  "NoSystem - The volume is not intended to be used for internal system "
     " purposes."
  "TPZeroFill - For Thin Provisioned volumes, if a host write results in "
      " allocation of a new data page that is only partially "
  " filled by the host write, then do a zero-fill on the "
     unwritten portion of the page to ensure that the host can "
      " never read old data from deleted volumes or snapshots. "
     Current allocation page size is 16kb. This is the "
  " default setting. "
  "TPNoZeroFill - Bypass the zero-fill stage on allocation of partially "
  " written data pages. This is a performance improvement "
  " setting for Thin Provisioned volumes. "
  "OneHost - This constrains the export of a volume to one host or "
  " one host cluster (when cluster names may be used as a "
  " host name). Unless the volume is under the complete "
  " control of a cluster aware application, multiple hosts "
  " (with NoOneHost policy) will corrupt each other's data. "
  "NoOneHost - This policy should only be used when exporting a volume to "
      " multiple hosts for use by a cluster-aware application, "
  " or if your shop uses 'port presents' VLUNs. "
  " This is the default policy setting."
  "ZeroDetect - Check If incoming data is zero. If so, reclaim the space."
  "NoZeroDetect - No need to check if incoming data is zero."
  "Possible value is a combination of following values: "
    0x800000000 - DisallowStaleSnapshot"
  " 0x40000000 - AllowStaleSnapshot"
  " 0x20000000 - System"
```

```
 " 0x10000000 - NoSystem"
  " 0x08000000 - TPZeroFill"
  " 0x04000000 - TPNoZeroFill"
  " 0x02000000 - OneHost"
  " 0x01000000 - NoOneHost"
  " 0x00200000 - ZeroDetection"
  " 0x00100000 - NoZeroDetection"
 ),
 BitMap { "31","30","29","28","27","26","25","24","21","20" },
 BitValues {"DisallowStaleSnapshot", "AllowStaleSnapshot",
  "System", "NoSystem", "TPZeroFill", "TPNoZeroFill",
  "OneHost", "NoOneHost", "ZeroDetection", "NoZeroDetection"} ]
 uint32 Policy;
 [Write, Description (
  "Define the VV geometry sectors_per_track value that is "
  "reported to the hosts via the SCSI mode pages. The valid "
 "range is from 4 to 8192 and the default value is 304.\n\cdot\n\cdot,
 MinValue ( 4 ), MaxValue ( 8192 )]
 uint32 GeometrySectorsPerTrack;
 [Write, Description (
  "Define the VV geometry heads_per_cylinder value that is "
  "reported to the hosts via the SCSI mode pages. The valid "
 "range is from 1 to 1024 and the default value is 8.\n\prime\prime,
 MinValue ( 1 ), MaxValue ( 1024 )]
 uint32 GeometryHeadsPerCylinder;
 [Write, Description (
  "Defines the sector size presented to the host for this virtual volume. "
  "This must be a power of 2 from 512 to 16384, so the valid inputs are "
  "512, 1024, 2048, 4096, 8192, and 16384. The default size is 512.\n"),
 ValueMap {"512", "1024", "2048", "4096", "8192", "16384"},
 Values {"512", "1024", "2048", "4096", "8192", "16384"} ]
 uint32 GeometrySectorSize;
 [Write, Description (
  "Specifies the node number, the list of node numbers or "
  "the range of node numbers the disks must have their "
  "primary path on.\n"
  "Each element in this array represents one instance of "
  "pattern for candidate disks; multiple array element adds "
  "additional candidate disks that match the pattern.\n"
  "Empty string means that the value is not specified for "
  "this particular set of patterns. \n"
  "The string must be in one of the following formats:\n"
      <nb> - nb is an integer\n"
  " <nb>,<nb> - a list of integers\n"
       " <nb>-<nb> - a range of integers\n"
 ArrayType ( "Indexed" ),
 ModelCorrespondence {
    "TPD_TopLevelStorageSetting.DiskPrimPathPCISlots",
    "TPD_TopLevelStorageSetting.DiskPrimPathPorts",
    "TPD_TopLevelStorageSetting.DiskCages",
    "TPD_TopLevelStorageSetting.DiskMagazines",
    "TPD_TopLevelStorageSetting.DiskMagPositions",
    "TPD_TopLevelStorageSetting.DiskIDs",
    "TPD_TopLevelStorageSetting.DiskTotalChunkletGT",
    "TPD_TopLevelStorageSetting.DiskTotalChunkletLT",
    "TPD_TopLevelStorageSetting.DiskFreeChunkletGT",
    "TPD_TopLevelStorageSetting.DiskFreeChunkletLT",
    "TPD_TopLevelStorageSetting.DiskRPM",
    "TPD_TopLevelStorageSetting.DiskPackageModels" }]
 String DiskPrimPathNodes[];
 [Write, Description (
```

```
 "Specifies the PCI or PCIe slot, the list of PCI, PCIe slots or "
  "the range of PCI or PCIe slots the disks must have their "
  "primary path on.\n"
  "Each element in this array represents one instance of "
  "pattern for candidate disks; multiple array element adds "
  "additional candidate disks that match the pattern.\n"
  "Empty string means that the value is not specified for "
  "this particular set of patterns. \n"
  "The string must be in one of the following formats:\n"
      \n  <nb> - nb is an integer\n"
  " <nb>,<nb> - a list of integers\n"
 " <nb>-<nb> - a range of integers\n"
 ArrayType ( "Indexed" ),
 ModelCorrespondence {
    "TPD_TopLevelStorageSetting.DiskPrimPathNodes",
    "TPD_TopLevelStorageSetting.DiskPrimPathPorts",
    "TPD_TopLevelStorageSetting.DiskCages",
    "TPD_TopLevelStorageSetting.DiskMagazines",
    "TPD_TopLevelStorageSetting.DiskMagPositions",
    "TPD_TopLevelStorageSetting.DiskIDs",
    "TPD_TopLevelStorageSetting.DiskTotalChunkletGT",
    "TPD_TopLevelStorageSetting.DiskTotalChunkletLT",
    "TPD_TopLevelStorageSetting.DiskFreeChunkletGT",
    "TPD_TopLevelStorageSetting.DiskFreeChunkletLT",
    "TPD_TopLevelStorageSetting.DiskRPM",
    "TPD_TopLevelStorageSetting.DiskPackageModels" }]
 String DiskPrimPathPCISlots[];
 [Write, Description (
  "Specifies the port number, the list of port numbers or "
  "the range of port numbers the disks must have their "
  "primary path on.\n"
  "Each element in this array represents one instance of "
  "pattern for candidate disks; multiple array element adds "
  "additional candidate disks that match the pattern.\n"
  "Empty string means that the value is not specified for "
  "this particular set of patterns. \n"
  "The string must be in one of the following formats:\n"
       - nb is an integer\n"
      <nb>,<nb> - a list of integers\n"
      <nb>-<nb> - a range of integers\n"
 ArrayType ( "Indexed" ),
 ModelCorrespondence {
    "TPD_TopLevelStorageSetting.DiskPrimPathPCISlots",
    "TPD_TopLevelStorageSetting.DiskPrimPathNodes",
    "TPD_TopLevelStorageSetting.DiskCages",
    "TPD_TopLevelStorageSetting.DiskMagazines",
    "TPD_TopLevelStorageSetting.DiskMagPositions",
    "TPD_TopLevelStorageSetting.DiskIDs",
    "TPD_TopLevelStorageSetting.DiskTotalChunkletGT",
    "TPD_TopLevelStorageSetting.DiskTotalChunkletLT",
    "TPD_TopLevelStorageSetting.DiskFreeChunkletGT",
    "TPD_TopLevelStorageSetting.DiskFreeChunkletLT",
    "TPD_TopLevelStorageSetting.DiskRPM",
    "TPD_TopLevelStorageSetting.DiskPackageModels" }]
 String DiskPrimPathPorts[];
 [Write, Description (
  "Specifies the cage number, the list of cage numbers or "
 "the range of cage numbers the disks must be in. \n \n \begin{bmatrix}\n n \\
 n\n \end{bmatrix} "Each element in this array represents one instance of "
  "pattern for candidate disks; multiple array element adds "
  "additional candidate disks that match the pattern.\n"
  "Empty string means that the value is not specified for "
  "this particular set of patterns. \n"
  "The string must be in one of the following formats:\n"
```

```
" <nb> - nb is an integer\n"
  " <nb>,<nb> - a list of integers\n"
      <nb>-<nb> - a range of integers\n"
 ArrayType ( "Indexed" ),
 ModelCorrespondence {
    "TPD_TopLevelStorageSetting.DiskPrimPathPCISlots",
    "TPD_TopLevelStorageSetting.DiskPrimPathPorts",
    "TPD_TopLevelStorageSetting.DiskPrimPathNodes",
    "TPD_TopLevelStorageSetting.DiskMagazines",
    "TPD_TopLevelStorageSetting.DiskMagPositions",
    "TPD_TopLevelStorageSetting.DiskIDs",
    "TPD_TopLevelStorageSetting.DiskTotalChunkletGT",
    "TPD_TopLevelStorageSetting.DiskTotalChunkletLT",
    "TPD_TopLevelStorageSetting.DiskFreeChunkletGT",
    "TPD_TopLevelStorageSetting.DiskFreeChunkletLT",
    "TPD_TopLevelStorageSetting.DiskRPM",
    "TPD_TopLevelStorageSetting.DiskPackageModels" }]
 String DiskCages[];
 [Write, Description (
  "Specifies the magazine number, the list of magazine numbers or "
  "the range of magazine numbers the disks must be in. The '1.' "
  "or '0.' that indicates the side of the cage is omitted.\n"
  "Each element in this array represents one instance of "
  "pattern for candidate disks; multiple array element adds "
  "additional candidate disks that match the pattern.\n"
  "Empty string means that the value is not specified for "
  "this particular set of patterns. \n"
  "The string must be in one of the following formats:\n"
       - nb is an integer\n"
       " <nb>,<nb> - a list of integers\n"
      " <nb>-<nb> - a range of integers\n"
 ArrayType ( "Indexed" ),
 ModelCorrespondence {
    "TPD_TopLevelStorageSetting.DiskPrimPathPCISlots",
    "TPD_TopLevelStorageSetting.DiskPrimPathPorts",
    "TPD_TopLevelStorageSetting.DiskPrimPathNodes",
    "TPD_TopLevelStorageSetting.DiskCages",
    "TPD_TopLevelStorageSetting.DiskMagPositions",
    "TPD_TopLevelStorageSetting.DiskIDs",
    "TPD_TopLevelStorageSetting.DiskTotalChunkletGT",
    "TPD_TopLevelStorageSetting.DiskTotalChunkletLT",
    "TPD_TopLevelStorageSetting.DiskFreeChunkletGT",
    "TPD_TopLevelStorageSetting.DiskFreeChunkletLT",
    "TPD_TopLevelStorageSetting.DiskRPM",
    "TPD_TopLevelStorageSetting.DiskPackageModels" }]
 String DiskMagazines[];
 [Write, Description (
  "Specifies the magazine position, the list of magazine positions or "
 "the range of magazine positions the disks must be in.\n"
  "Each element in this array represents one instance of "
  "pattern for candidate disks; multiple array element adds "
  "additional candidate disks that match the pattern.\n"
  "Empty string means that the value is not specified for "
  "this particular set of patterns. \n"
  "The string must be in one of the following formats:\n"
 " <nb> - nb is an integer\n"
 " <nb>,<nb> - a list of integers\n"
  " <nb>-<nb> - a range of integers\n"
 ArrayType ( "Indexed" ),
 ModelCorrespondence {
    "TPD_TopLevelStorageSetting.DiskPrimPathPCISlots",
    "TPD_TopLevelStorageSetting.DiskPrimPathPorts",
    "TPD_TopLevelStorageSetting.DiskPrimPathNodes",
    "TPD_TopLevelStorageSetting.DiskMagazines",
    "TPD_TopLevelStorageSetting.DiskCages",
```

```
 "TPD_TopLevelStorageSetting.DiskIDs",
    "TPD_TopLevelStorageSetting.DiskTotalChunkletGT",
    "TPD_TopLevelStorageSetting.DiskTotalChunkletLT",
    "TPD_TopLevelStorageSetting.DiskFreeChunkletGT",
    "TPD_TopLevelStorageSetting.DiskFreeChunkletLT",
    "TPD_TopLevelStorageSetting.DiskRPM",
    "TPD_TopLevelStorageSetting.DiskPackageModels" }]
 String DiskMagPositions[];
 [Write, Description (
  "Specifies the ID, the list of IDs or the range of IDs "
  "the disks must have.\n"
  "Each element in this array represents one instance of "
  "pattern for candidate disks; multiple array element adds "
  "additional candidate disks that match the pattern.\n"
  "Empty string means that the value is not specified for "
  "this particular set of patterns. \n"
  "The string must be in one of the following formats:\n"
 " <nb> - nb is an integer\n"
  " <nb>,<nb> - a list of integers\n"
 " <nb>-<nb> - a range of integers\n"
 ArrayType ( "Indexed" ),
 ModelCorrespondence {
    "TPD_TopLevelStorageSetting.DiskPrimPathPCISlots",
    "TPD_TopLevelStorageSetting.DiskPrimPathPorts",
    "TPD_TopLevelStorageSetting.DiskPrimPathNodes",
    "TPD_TopLevelStorageSetting.DiskMagazines",
    "TPD_TopLevelStorageSetting.DiskMagPositions",
    "TPD_TopLevelStorageSetting.DiskCages",
    "TPD_TopLevelStorageSetting.DiskTotalChunkletGT",
    "TPD_TopLevelStorageSetting.DiskTotalChunkletLT",
    "TPD_TopLevelStorageSetting.DiskFreeChunkletGT",
    "TPD_TopLevelStorageSetting.DiskFreeChunkletLT",
    "TPD_TopLevelStorageSetting.DiskRPM",
    "TPD_TopLevelStorageSetting.DiskPackageModels" }]
 String DiskIDs[];
 [Write, Description (
  "The total number of chunklets in the disk must be "
  "greater than this value.\n"
  "Each element in this array represents one instance of "
  "pattern for candidate disks; multiple array element adds "
  "additional candidate disks that match the pattern.\n"
 "A value of -1 means that the value is not specified for "
  "this particular set of patterns. All other negative integers "
  "are invalid.\n"),
 ArrayType ( "Indexed" ),
 ModelCorrespondence {
    "TPD_TopLevelStorageSetting.DiskPrimPathPCISlots",
    "TPD_TopLevelStorageSetting.DiskPrimPathPorts",
    "TPD_TopLevelStorageSetting.DiskPrimPathNodes",
    "TPD_TopLevelStorageSetting.DiskMagazines",
    "TPD_TopLevelStorageSetting.DiskMagPositions",
    "TPD_TopLevelStorageSetting.DiskIDs",
    "TPD_TopLevelStorageSetting.DiskCages",
    "TPD_TopLevelStorageSetting.DiskTotalChunkletLT",
    "TPD_TopLevelStorageSetting.DiskFreeChunkletGT",
    "TPD_TopLevelStorageSetting.DiskFreeChunkletLT",
    "TPD_TopLevelStorageSetting.DiskRPM",
 "TPD_TopLevelStorageSetting.DiskPackageModels" }]
 sint32 DiskTotalChunkletGT[];
 [Write, Description (
  "The total number of chunklets in the disk must be "
  "less than this value.\n"
  "Each element in this array represents one instance of "
  "pattern for candidate disks; multiple array element adds "
```

```
 "additional candidate disks that match the pattern.\n"
   "A value of -1 means that the value is not specified for "
  "this particular set of patterns. All other negative integers "
  "are invalid.\n"),
 ArrayType ( "Indexed" ),
 ModelCorrespondence {
    "TPD_TopLevelStorageSetting.DiskPrimPathPCISlots",
    "TPD_TopLevelStorageSetting.DiskPrimPathPorts",
    "TPD_TopLevelStorageSetting.DiskPrimPathNodes",
    "TPD_TopLevelStorageSetting.DiskMagazines",
    "TPD_TopLevelStorageSetting.DiskMagPositions",
    "TPD_TopLevelStorageSetting.DiskIDs",
    "TPD_TopLevelStorageSetting.DiskTotalChunkletGT",
    "TPD_TopLevelStorageSetting.DiskCages",
    "TPD_TopLevelStorageSetting.DiskFreeChunkletGT",
    "TPD_TopLevelStorageSetting.DiskFreeChunkletLT",
    "TPD_TopLevelStorageSetting.DiskRPM",
    "TPD_TopLevelStorageSetting.DiskPackageModels" }]
 sint32 DiskTotalChunkletLT[];
  [Write, Description (
  "The total number of free or initializing chunklets in "
  "the disk must be greater than this value.\n"
  "Each element in this array represents one instance of "
  "pattern for candidate disks; multiple array element adds "
  "additional candidate disks that match the pattern.\n"
  "A value of -1 means that the value is not specified for "
  "this particular set of patterns. All other negative integers "
  "are invalid.\n"),
 ArrayType ( "Indexed" ),
 ModelCorrespondence {
    "TPD_TopLevelStorageSetting.DiskPrimPathPCISlots",
    "TPD_TopLevelStorageSetting.DiskPrimPathPorts",
    "TPD_TopLevelStorageSetting.DiskPrimPathNodes",
    "TPD_TopLevelStorageSetting.DiskMagazines",
    "TPD_TopLevelStorageSetting.DiskMagPositions",
     "TPD_TopLevelStorageSetting.DiskIDs",
     "TPD_TopLevelStorageSetting.DiskTotalChunkletGT",
     "TPD_TopLevelStorageSetting.DiskTotalChunkletLT",
     "TPD_TopLevelStorageSetting.DiskCages",
    "TPD_TopLevelStorageSetting.DiskFreeChunkletLT",
    "TPD_TopLevelStorageSetting.DiskRPM",
    "TPD_TopLevelStorageSetting.DiskPackageModels" }]
 sint32 DiskFreeChunkletGT[];
[Write, Description (
  "The total number of free or initializing chunklets in "
  "the disk must be less than this value.\n"
  "Each element in this array represents one instance of "
  "pattern for candidate disks; multiple array element adds "
  "additional candidate disks that match the pattern.\n"
  "A value of -1 means that the value is not specified for "
  "this particular set of patterns. All other negative integers "
  "are invalid.\n"),
 ArrayType ( "Indexed" ),
 ModelCorrespondence {
    "TPD_TopLevelStorageSetting.DiskPrimPathPCISlots",
    "TPD_TopLevelStorageSetting.DiskPrimPathPorts",
    "TPD_TopLevelStorageSetting.DiskPrimPathNodes",
    "TPD_TopLevelStorageSetting.DiskMagazines",
    "TPD_TopLevelStorageSetting.DiskMagPositions",
    "TPD_TopLevelStorageSetting.DiskIDs",
    "TPD_TopLevelStorageSetting.DiskTotalChunkletGT",
    "TPD_TopLevelStorageSetting.DiskTotalChunkletLT",
     "TPD_TopLevelStorageSetting.DiskFreeChunkletGT",
     "TPD_TopLevelStorageSetting.DiskCages",
```

```
 "TPD_TopLevelStorageSetting.DiskRPM",
     "TPD_TopLevelStorageSetting.DiskPackageModels" }]
  sint32 DiskFreeChunkletLT[];
  [Write, Description (
   "Disks must have package models that match one of the "
   "specified list of models.\n"
   "Each element in this array represents one instance of "
   "pattern for candidate disks; multiple array element adds "
   "additional candidate disks that match the pattern.\n"
   "Empty string means that the value is not specified for "
   "this particular set of patterns. \n"
   "The string must be in one of the following formats:\n"
  " <model> -the disk drive model/n"
   " <model>,<model> -a list of disk drive models/n")
 ArrayType ( "Indexed" ),
 ModelCorrespondence (
"TPD_DiskDrivePackage.Model",
"TPD_TopLevelStorageSetting.DiskPrimPathPCISlots",
"TPD_TopLevelStorageSetting.DiskPrimPathPorts",
"TPD_TopLevelStorageSetting.DiskPrimPathNodes",
"TPD_TopLevelStorageSetting.DiskMagazines",
"TPD_TopLevelStorageSetting.DiskMagPositions",
"TPD_TopLevelStorageSetting.DiskIDs",
"TPD_TopLevelStorageSetting.DiskTotalChunkletGT",
"TPD_TopLevelStorageSetting.DiskTotalChunkletLT",
"TPD_TopLevelStorageSetting.DiskFreeChunkletGT",
"TPD_TopLevelStorageSetting.DiskFreeChunkletLT",
"TPD_TopLevelStorageSetting.DiskRPM",
"TPD_TopLevelStorageSetting.DiskCages" }]
String DiskPackageModels[];
[Write, Description (
"The disk must be of the specified RPM, which could either mean "
"Revolution Per Minute in the case of FC or NL drives, or "
"Relative Performance Metric in the case of SSD.\n"),
ArrayType ( "Indexed" ),
ModelCorrespondence {
"TPD_TopLevelStorageSetting.DiskPrimPathPCISlots",
"TPD_TopLevelStorageSetting.DiskPrimPathPorts",
"TPD_TopLevelStorageSetting.DiskPrimPathNodes",
"TPD_TopLevelStorageSetting.DiskMagazines",
"TPD_TopLevelStorageSetting.DiskMagPositions",
"TPD_TopLevelStorageSetting.DiskIDs",
"TPD_TopLevelStorageSetting.DiskTotalChunkletGT",
"TPD_TopLevelStorageSetting.DiskCages",
"TPD_TopLevelStorageSetting.DiskFreeChunkletGT",
"TPD_TopLevelStorageSetting.DiskFreeChunkletLT",
"TPD_TopLevelStorageSetting.DiskPackageModels" }]
sint32 DiskRPM[];
[Write, Description (
       "Name of the administrative domain that the volume will "
        "belong to. Default is blank which means all.\n"),
       MaxLen ( 31 )]
    String Domain;
    [Write, Description (
        "The goal amount of disk space created on each auto-grow. If this value "
        "is non-zero it must be 8192 or bigger. A size of 0 disables the "
        "auto-grow feature.\n"
        "The default auto-grow size is fixed at 32G but the minimum "
        "auto-grow is a function of the number of online nodes in the "
        "system:"
                        Number of Nodes befault Minimum "
 " 1-2 32G 8G "
\frac{16G}{16G} \frac{16G}{16G} \frac{16G}{16G} \frac{16G}{16G} " 5-6 96G 24G "
```

```
 " 7-8 128G 32G "
        "Applicable only if TemplateType equals to 3, "
        "\"DynamicStoragePool\"."),
       Units("Bytes")]
    uint64 AllocationUnit;
[Write, Description (
        "The max amount of disk space created on each auto-grow. If this value "
        "is non-zero it must be 8192 or bigger. "
        "Applicable only if TemplateType equals to 3, "
        "\"DynamicStoragePool\", and AllocationUnit is not equal "
       "to zero."),
       Units("Bytes")]
    uint64 AllocationUnitMax;
    [Write, Description (
        "The min amount of disk space created on each auto-grow. If this value "
        "is non-zero it must be 8192 or bigger. "
       "Applicable only if TemplateType equals to 3, "
        "\"DynamicStoragePool\", and AllocationUnit is not equal "
        "to zero."),
       Units("Bytes")]
    uint64 AllocationUnitMin;
    [Write, Description (
        "Issue warning alert when space allocation for a DynamicStoragePool "
        "exceeds this amount."
        "A size of 0 means no warning limit is enforced. Default is 0."
        "Applicable only if TemplateType equals to 3, "
        "\"DynamicStoragePool\"."),
       Units( "Bytes" )]
    uint64 DSPSnapSpaceGrowWarning;
     [Write, Description (
        "If true, properties that are not specified in the template "
        "will be treated as read-only and cannot be overridden "
        "by the properties in Goal parameter when invoking the "
        "TPD_StorageConfigurationService."
        "CreateStorageVolumeFromStoragePoolWithTemplate method."
        "If false, properties that are not specified in the template "
        "can be overridden by the properties in Goal parameter when "
       "invoking the TPD StorageConfigurationService."
        "CreateStorageVolumeFromStoragePoolWithTemplate method."
        "Default is true.\n"
        "Applicable only if ChangeableType equals to 2, "
        "\"Changeable-Persistent\".")]
    boolean TemplateDefaultReadOnly;
[Write, Description (
       "Element type that this template can be used to create."
        "Applicable only if ChangeableType equals to 2, "
        "\"Changeable-Persistent\"."),
    ValueMap { "1", "2" },
    Values { "StorageVolume",
              "DynamicStoragePool"}]
    uint16 TemplateType;
    [Write, Description (
        "The kind of volumes that can be created by this template."
        "Default is 3, \"Any\".\n"
        "Applicable only if TemplateType equals to 1, \"StorageVolume\", "
        "and ChangeableType equals to 2, \"Changeable-Persistent\"."),
    ValueMap { "1", "2", "3" },
    Values { "Thin Provisioned StorageVolume",
              "Common Provisioned Virtual Volumes",
              "Any" }]
    uint16 TemplateForVolumeType;
```

```
 [Write, Description (
        "Size of the volume in bytes. Used only as a template property."
        "Applicable only if ChangeableType equals to 2, "
        "\"Changeable-Persistent\".")]
    uint64 TemplateVolumeSize;
    [Write, Description (
        "Device type of the volume. Either FC (Fibre-Channel) or NL "
        "(Nearline). Used only as a template property. "
        "Applicable only if ChangeableType equals to 2, "
        "\"Changeable-Persistent\"."),
 ValueMap { "1", "2", "4"},
 Values { "FC", "NL", "SSD"}]
    uint16 TemplateVolumeDeviceType;
    [Write, Description (
        "RAID type of the volume. Used only as a template property. "
        "Applicable only if ChangeableType equals to 2, "
        "\"Changeable-Persistent\"."),
    ValueMap {"0", "10", "50", "60"},
    Values {"RAID0", "RAID10", "RAID50", "RAID60"} ]
    uint16 TemplateVolumeRaidType;
    [Write, Description (
        "Percent of the volume size the SD space of the volume "
        "can grow to. "
        "SpaceLimit = vol size * (1 + percent/100)"
        "Applicable only if ChangeableType equals to 2, "
        "\"Changeable-Persistent\".")]
    uint16 TemplateSnapSpaceAllocationLimit;
    [Write, Description (
        "Percent of the volume size the user space of the volume "
       "can qrow to. "
        "UserSpaceLimit = vol size * (1 + percent/100)"
        "Applicable only if ChangeableType equals to 2, "
        "\"Changeable-Persistent\", and only to thin provisioned "
        "volumes.")]
    uint16 TemplateUserSpaceAllocationLimit;
    [Write, Description (
        "If true, TemplateForVolumeType value in this template is read-only "
        "and cannot be overriden by the corresponding property in "
       "the Goal parameter when invoking the TPD StorageConfigurationService."
        "CreateStorageVolumeFromStoragePoolWithTemplate method."
        "If false, TemplateForVolumeType value in this template can be "
        "overriden by the corresponding property in the Goal parameter "
        "when invoking the TPD_StorageConfigurationService."
        "CreateStorageVolumeFromStoragePoolWithTemplate method."
        "Default is true.\n"
        "Applicable only if TemplateType equals to 1, \"Virtual Volumes\", "
        "and ChangeableType equals to 2, \"Changeable-Persistent\"."),
    ModelCorrespondence { 
              "TemplateForVolumeType"}]
    boolean TemplateForVolumeTypeReadOnly;
    [Write, Description (
        "If true, RAID type of the volume (combination of DataRedundancyGoal "
        "and PackageRedundancyGoal values) in this template are cannot be "
        "overriden by the properties in Goal parameter when invoking the "
        "TPD_StorageConfigurationService."
        "CreateStorageVolumeFromStoragePoolWithTemplate method."
        "If false, RAID type of the volume (combination of DataRedundancyGoal "
        "and PackageRedundancyGoal values) in this template can be "
        "overriden by the corresponding properties in the Goal parameter "
```

```
"when invoking the TPD StorageConfigurationService."
     "CreateStorageVolumeFromStoragePoolWithTemplate method."
    "Default is true.\n"
    "Applicable only if ChangeableType equals to 2, "
     "\"Changeable-Persistent\"."),
 ModelCorrespondence {
           "DataRedundancyGoal",
           "PackageRedundancyGoal"}]
 boolean TemplateRAIDReadOnly;
 [Write, Description (
    "If true, DataRedundancyGoal (RAID-10) or ParitySetSize (RAID-50/RAID-60) "
    "values in this template are read-only and cannot be overriden "
    "by the properties in the Goal parameter when invoking the "
    "TPD_StorageConfigurationService."
    "CreateStorageVolumeFromStoragePoolWithTemplate method."
    "If false, DataRedundancyGoal (RAID-10) or ParitySetSize (RAID-50/RAID-60) "
    "in this template can be overriden by the corresponding "
    "properties in the Goal parameter when invoking the "
    "TPD_StorageConfigurationService."
    "CreateStorageVolumeFromStoragePoolWithTemplate method."
    "Default is true.\n"
    "Applicable only if ChangeableType equals to 2, "
    "\"Changeable-Persistent\"."),
 ModelCorrespondence {
           "DataRedundancyGoal",
           "ParitySetSize"}]
 boolean TemplateSetSizeReadOnly;
 [Write, Description (
    "If true, ExtentStripeLength value in this template is read-only "
    "and cannot be overriden by the corresponding property in "
   "the Goal parameter when invoking the TPD StorageConfigurationService."
    "CreateStorageVolumeFromStoragePoolWithTemplate method."
    "If false, ExtentStripeLength value in this template can be "
    "overriden by the corresponding property in the Goal parameter "
    "when invoking the TPD_StorageConfigurationService."
    "CreateStorageVolumeFromStoragePoolWithTemplate method."
    "Default is true.\n"
    "Applicable only if ChangeableType equals to 2, "
    "\"Changeable-Persistent\"."),
 ModelCorrespondence {
          "ExtentStripeLength"}]
 boolean TemplateRowSizeReadOnly;
 [Write, Description (
    "If true, UserDataStripeDepth value in this template is read-only "
    "and cannot be overriden by the corresponding property in "
    "the Goal parameter when invoking the TPD_StorageConfigurationService."
    "CreateStorageVolumeFromStoragePoolWithTemplate method."
    "If false, UserDataStripeDepth value in this template can be "
    "overriden by the corresponding property in the Goal parameter "
    "when invoking the TPD_StorageConfigurationService."
    "CreateStorageVolumeFromStoragePoolWithTemplate method."
    "Default is true.\n"
    "Applicable only if ChangeableType equals to 2, "
    "\"Changeable-Persistent\"."),
 ModelCorrespondence {
          "UserDataStripeDepth"}]
 boolean TemplateStepSizeReadOnly;
 [Write, Description (
    "If true, HighAvailability value in this template is read-only "
    "and cannot be overriden by the corresponding property in "
    "the Goal parameter when invoking the TPD_StorageConfigurationService."
    "CreateStorageVolumeFromStoragePoolWithTemplate method."
```

```
 "If false, HighAvailability value in this template can be "
     "overriden by the corresponding property in the Goal parameter "
     "when invoking the TPD_StorageConfigurationService."
     "CreateStorageVolumeFromStoragePoolWithTemplate method."
     "Default is true.\n"
     "Applicable only if ChangeableType equals to 2, "
     "\"Changeable-Persistent\"."),
 ModelCorrespondence {
           "HighAvailability"}]
 boolean TemplateHighAvailabilityReadOnly;
 [Write, Description (
    "If true, ChunkletLocationPreference value in this template is read-only "
    "and cannot be overriden by the corresponding property in "
    "the Goal parameter when invoking the TPD_StorageConfigurationService."
    "CreateStorageVolumeFromStoragePoolWithTemplate method."
    "If false, ChunkletLocationPreference value in this template can be "
    "overriden by the corresponding property in the Goal parameter "
    "when invoking the TPD_StorageConfigurationService."
    "CreateStorageVolumeFromStoragePoolWithTemplate method."
    "Default is true.\n"
    "Applicable only if ChangeableType equals to 2, "
     "\"Changeable-Persistent\"."),
 ModelCorrespondence {
           "ChunkletLocationPreference"}]
 boolean TemplateChunkletLocationPreferenceReadOnly;
 [Write, Description (
    "If true, Domain value in this template is read-only "
    "and cannot be overriden by the corresponding property in "
    "the Goal parameter when invoking the TPD_StorageConfigurationService."
    "CreateStorageVolumeFromStoragePoolWithTemplate method."
    "If false, Domain value in this template can be "
     "overriden by the corresponding property in the Goal parameter "
     "when invoking the TPD_StorageConfigurationService."
     "CreateStorageVolumeFromStoragePoolWithTemplate method."
     "Default is true.\n"
     "Applicable only if ChangeableType equals to 2, "
     "\"Changeable-Persistent\"."),
 ModelCorrespondence {
          "Domain"}]
 boolean TemplateDomainReadOnly;
 [Write, Description (
    "If true, all the pattern values in this template are read-only "
    "and cannot be overriden by the corresponding properties in "
    "the Goal parameter when invoking the TPD_StorageConfigurationService."
    "CreateStorageVolumeFromStoragePoolWithTemplate method."
    "If false, all the pattern values in this template can be "
    "overriden by the corresponding properties in the Goal parameter "
    "when invoking the TPD_StorageConfigurationService."
    "CreateStorageVolumeFromStoragePoolWithTemplate method."
    "Consult ModelCorrespondence for the list of pattern properties."
    "Note that this applies to all sets of pattern specified.\n"
    "Default is true.\n"
    "Applicable only if ChangeableType equals to 2, "
     "\"Changeable-Persistent\"."),
 ModelCorrespondence {
           "TPD_TopLevelStorageSetting.DiskPrimPathPCISlots",
           "TPD_TopLevelStorageSetting.DiskPrimPathPorts",
          "TPD_TopLevelStorageSetting.DiskPrimPathNodes",
           "TPD_TopLevelStorageSetting.DiskMagazines",
           "TPD_TopLevelStorageSetting.DiskMagPositions",
           "TPD_TopLevelStorageSetting.DiskIDs",
           "TPD_TopLevelStorageSetting.DiskTotalChunkletGT",
           "TPD_TopLevelStorageSetting.DiskTotalChunkletLT",
```

```
 "TPD_TopLevelStorageSetting.DiskFreeChunkletGT",
           "TPD_TopLevelStorageSetting.DiskCages",
           "TPD_TopLevelStorageSetting.DiskPackageModels",
           "TPD_TopLevelStorageSetting.DiskFreeChunkletLT"}]
 boolean TemplatePatternReadOnly;
 [Write, Description (
    "If true, SnapDSPName value in this template is read-only "
    "and cannot be overriden by the corresponding property in "
    "the Goal parameter when invoking the TPD_StorageConfigurationService."
    "CreateStorageVolumeFromStoragePoolWithTemplate method."
    "If false, SnapDSPName value in this template can be "
    "overriden by the corresponding property in the Goal parameter "
    "when invoking the TPD_StorageConfigurationService."
    "CreateStorageVolumeFromStoragePoolWithTemplate method."
    "Default is true.\n"
    "Applicable only if TemplateType equals to 1, \"Virtual Volumes\", "
    "and ChangeableType equals to 2, \"Changeable-Persistent\"."),
 ModelCorrespondence {
          "SnapDSPName"}]
 boolean TemplateSnapDSPNameReadOnly;
 [Write, Description (
    "If true, UserDSPName value in this template is read-only "
    "and cannot be overriden by the corresponding property in "
   "the Goal parameter when invoking the TPD StorageConfigurationService."
    "CreateStorageVolumeFromStoragePoolWithTemplate method."
    "If false, UserDSPName value in this template can be "
    "overriden by the corresponding property in the Goal parameter "
    "when invoking the TPD_StorageConfigurationService."
    "CreateStorageVolumeFromStoragePoolWithTemplate method."
    "Default is true.\n"
    "Applicable only if TemplateType equals to 1, \"Virtual Volumes\", "
    "and ChangeableType equals to 2, \"Changeable-Persistent\"."),
 ModelCorrespondence {
          "SnapDSPName"}]
 boolean TemplateUserDSPNameReadOnly;
 [Write, Description (
    "If true, TemplateVolumeSize value in this template is read-only "
    "and cannot be overriden by the value in the Size parameter "
   "when invoking the TPD StorageConfigurationService."
    "CreateStorageVolumeFromStoragePoolWithTemplate method."
    "If false, TemplateVolumeSize value in this template can be "
    "overriden by the Size parameter when invoking the "
    "TPD_StorageConfigurationService."
    "CreateStorageVolumeFromStoragePoolWithTemplate method."
    "Default is true.\n"
    "Applicable only if TemplateType equals to 1, \"Virtual Volumes\", "
    "and ChangeableType equals to 2, \"Changeable-Persistent\"."),
 ModelCorrespondence {
           "TemplateVolumeSize"}]
 boolean TemplateVolumeSizeReadOnly;
 [Write, Description (
    "If true, SnapVolumeSize value in this template is read-only "
    "and cannot be overriden by the corresponding property in "
    "the Goal parameter when invoking the TPD_StorageConfigurationService."
    "CreateStorageVolumeFromStoragePoolWithTemplate method."
    "If false, SnapVolumeSize value in this template can be "
    "overriden by the corresponding property in the Goal parameter "
    "when invoking the TPD_StorageConfigurationService."
    "CreateStorageVolumeFromStoragePoolWithTemplate method."
    "Default is true.\n"
    "Applicable only if TemplateType equals to 1, \"Virtual Volumes\", "
    "and ChangeableType equals to 2, \"Changeable-Persistent\"."),
```

```
 ModelCorrespondence {
           "SnapVolumeSize"}]
 boolean TemplateSnapVolumeSizeReadOnly;
 [Write, Description (
    "If true, DeltaReservationGoal value in this template is read-only "
     "and cannot be overriden by the corresponding property in "
    "the Goal parameter when invoking the TPD StorageConfigurationService."
     "CreateStorageVolumeFromStoragePoolWithTemplate method."
    "If false, DeltaReservationGoal value in this template can be "
    "overriden by the corresponding property in the Goal parameter "
    "when invoking the TPD_StorageConfigurationService."
    "CreateStorageVolumeFromStoragePoolWithTemplate method."
    "Default is true.\n"
    "Applicable only if TemplateType equals to 1, \"Virtual Volumes\", "
    "and ChangeableType equals to 2, \"Changeable-Persistent\"."),
 ModelCorrespondence {
           "DeltaReservationGoal"}]
 boolean TemplatePctReadOnly;
 [Write, Description (
    "If true, SpaceLimitWarningThreshold value of the snap space of a "
    "StorageVolume or LowSpaceWarningThreshold in a DynamicStoragePool "
    "in this template is read-only "
    "and cannot be overriden by the corresponding property in "
   "the Goal parameter when invoking the TPD StorageConfigurationService."
    "CreateStorageVolumeFromStoragePoolWithTemplate method."
    "If false, SpaceLimitWarningThreshold value of the snap space of a "
    "StorageVolume or LowSpaceWarningThreshold in a DynamicStoragePool "
    "in this template can be "
    "overriden by the corresponding property in the Goal parameter "
    "when invoking the TPD_StorageConfigurationService."
    "CreateStorageVolumeFromStoragePoolWithTemplate method."
     "Default is true.\n"
     "Applicable only if TemplateType equals to 1, \"Virtual Volumes\", " 
     "or 3, \"Common Provisioning Groups\", and ChangeableType equals "
     "to 2, \"Changeable-Persistent\"."),
 ModelCorrespondence {
           "SpaceLimitWarningThreshold", "LowSpaceWarningThreshold" }]
 boolean TemplateSnapSpaceAllocationWarningReadOnly;
 [Write, Description (
    "If true, UserSpaceAllocationWarning or UserSpaceLimitWarningThreshold "
    "value in this template is read-only "
    "and cannot be overriden by the corresponding property in "
   "the Goal parameter when invoking the TPD StorageConfigurationService."
    "CreateStorageVolumeFromStoragePoolWithTemplate method."
    "If false, UserSpaceAllocationWarning or UserSpaceLimitWarningThreshold "
    "value in this template can be "
    "overriden by the corresponding property in the Goal parameter "
    "when invoking the TPD_StorageConfigurationService."
    "CreateStorageVolumeFromStoragePoolWithTemplate method."
    "Default is true.\n"
    "Applicable only if TemplateType equals to 1, \"Virtual Volumes\", " 
    "TemplateForVolumeType equals to 1, \"Thin Provisioned StorageVolumes\", "
    "and ChangeableType equals to 2, \"Changeable-Persistent\"."),
 ModelCorrespondence {
           "UserSpaceLimitWarningThreshold", "UserSpaceAllocationWarning" }]
 boolean TemplateUserSpaceAllocationWarningReadOnly;
 [Write, Description (
    "If true, SpaceLimit or TemplateSnapSpaceAllocationLimit value "
    "in this template is read-only "
    "and cannot be overriden by the corresponding property in "
    "the Goal parameter when invoking the TPD StorageConfigurationService."
     "CreateStorageVolumeFromStoragePoolWithTemplate method."
```

```
 "If false, TemplateSnapSpaceAllocationLimit or SpaceLimit value "
     "in this template can be "
    "overriden by the corresponding property in the Goal parameter "
    "when invoking the TPD_StorageConfigurationService."
    "CreateStorageVolumeFromStoragePoolWithTemplate method."
    "Default is true.\n"
    "Applicable only if TemplateType equals to 1, \"Virtual Volumes\", "
    "and ChangeableType equals to 2, \"Changeable-Persistent\"."),
 ModelCorrespondence {
           "SpaceLimit", "TemplateSnapSpaceAllocationLimit" }]
 boolean TemplateSnapSpaceAllocationLimitReadOnly;
 [Write, Description (
    "If true, TemplateUserSpaceAllocationLimit or UserSpaceLimit value "
    "in this template is read-only "
    "and cannot be overriden by the corresponding property in "
    "the Goal parameter when invoking the TPD_StorageConfigurationService."
    "CreateStorageVolumeFromStoragePoolWithTemplate method."
    "If false, TemplateUserSpaceAllocationLimit or UserSpaceLimit value "
    "in this template can be "
    "overriden by the corresponding property in the Goal parameter "
    "when invoking the TPD_StorageConfigurationService."
    "CreateStorageVolumeFromStoragePoolWithTemplate method."
    "Default is true.\n"
    "Applicable only if TemplateType equals to 1, \"Virtual Volumes\", "
    "TemplateForVolumeType equals to 1, \"Thin Provisioned StorageVolumes\", "
    "and ChangeableType equals to 2, \"Changeable-Persistent\"."),
 ModelCorrespondence {
           "UserSpaceLimit", "TemplateUserSpaceAllocationLimit"}]
 boolean TemplateUserSpaceAllocationLimitReadOnly;
 [Write, Description (
    "If true, Policy value in this template is read-only "
    "and cannot be overriden by the corresponding property in "
   "the Goal parameter when invoking the TPD StorageConfigurationService."
    "CreateStorageVolumeFromStoragePoolWithTemplate method."
    "If false, Policy value in this template can be "
    "overriden by the corresponding property in the Goal parameter "
   "when invoking the TPD StorageConfigurationService."
    "CreateStorageVolumeFromStoragePoolWithTemplate method."
    "Default is true.\n"
    "Applicable only if TemplateType equals to 1, \"Virtual Volumes\", "
    "and ChangeableType equals to 2, \"Changeable-Persistent\"."),
 ModelCorrespondence {
          "Policy"}]
 boolean TemplatePolicyReadOnly;
 [Write, Description (
    "If true, AllocationUnit value in this template is read-only "
    "and cannot be overriden during the creation of DSP."
    "If false, AllocationUnit value in this template can be "
    "overriden during the creation of DSP."
    "Default is true.\n"
    "Applicable only if TemplateType equals to 3, "
    "\"DynamicStoragePool\", and ChangeableType equals to 2, "
    "\"Changeable-Persistent\"."),
 ModelCorrespondence {
           "AllocationUnit"}]
 boolean TemplateAllocationUnitReadOnly;
 [Write, Description (
    "If true, DSPSnapSpaceGrowWarning or SpaceLimitWarningThreshold "
    "value in this template is read-only "
    "and cannot be overriden during the creation of DSP."
    "If false, DSPSnapSpaceGrowWarning or SpaceLimitWarningThreshold "
    "value in this template can be "
```

```
 "overriden during the creation of DSP."
        "Default is true.\n"
        "Applicable only if TemplateType equals to 3, "
        "\"DynamicStoragePool\", and ChangeableType equals to 2, "
        "\"Changeable-Persistent\"."),
    ModelCorrespondence {
              "SpaceLimitWarningThreshold", "DSPSnapSpaceGrowWarning"}]
    boolean TemplateDSPSnapSpaceGrowWarningReadOnly;
    [Write, Description (
        "If true, GeometrySectorsPerTrack value in this template is read-only "
        "and cannot be overriden by the corresponding property in "
        "the Goal parameter when invoking the TPD_StorageConfigurationService."
        "CreateStorageVolumeFromStoragePoolWithTemplate method."
        "If false, GeometrySectorsPerTrack value in this template can be "
        "overriden by the corresponding property in the Goal parameter "
        "when invoking the TPD_StorageConfigurationService."
        "CreateStorageVolumeFromStoragePoolWithTemplate method."
        "Default is true.\n"
        "Applicable only if TemplateType equals to 1, \"Virtual Volumes\", "
        "and ChangeableType equals to 2, \"Changeable-Persistent\"."),
    ModelCorrespondence {
              "GeometrySectorsPerTrack"}]
    boolean TemplateGeometrySectorsPerTrackReadOnly;
    [Write, Description (
        "If true, GeometryHeadsPerCylinder value in this template is read-only "
        "and cannot be overriden by the corresponding property in "
        "the Goal parameter when invoking the TPD_StorageConfigurationService."
        "CreateStorageVolumeFromStoragePoolWithTemplate method."
        "If false, GeometryHeadsPerCylinder value in this template can be "
        "overriden by the corresponding property in the Goal parameter "
        "when invoking the TPD_StorageConfigurationService."
        "CreateStorageVolumeFromStoragePoolWithTemplate method."
        "Default is true.\n"
        "Applicable only if TemplateType equals to 1, \"Virtual Volumes\", "
        "and ChangeableType equals to 2, \"Changeable-Persistent\"."),
    ModelCorrespondence {
              "GeometryHeadsPerCylinder"}]
    boolean TemplateGeometryHeadsPerCylinderReadOnly;
    [Write, Description (
        "If true, GeometrySectorSize value in this template is read-only "
        "and cannot be overriden by the corresponding property in "
        "the Goal parameter when invoking the TPD_StorageConfigurationService."
        "CreateStorageVolumeFromStoragePoolWithTemplate method."
        "If false, GeometrySectorSize value in this template can be "
        "overriden by the corresponding property in the Goal parameter "
        "when invoking the TPD_StorageConfigurationService."
        "CreateStorageVolumeFromStoragePoolWithTemplate method."
        "Default is true.\n"
        "Applicable only if TemplateType equals to 1, \"Virtual Volumes\", "
        "and ChangeableType equals to 2, \"Changeable-Persistent\"."),
    ModelCorrespondence {
              "GeometrySectorSize"}]
    boolean TemplateGeometrySectorSizeReadOnly;
     [Description ("The time specifies when the volume will expire and "
         "can be deleted.") ]
    datetime ExpirationTime;
     [Description ("The time specifies the volume needs to be retained and "
         "can not remove until the retention time is expired.") ]
    datetime RetentionTime;
};
// ==================================================================
```

```
// 3PAR StorageSetting
// ==================================================================
[Description (
   "3PAR StorageSetting.")]
class TPD_StorageSetting : TPD_TopLevelStorageSetting
{
};
// ==================================================================
// 3PAR StorageSetting
// ==================================================================
[Description (
   "3PAR StorageSetting that describes the current setting of a StorageVolume.")]
class TPD_VolumeSetting : TPD_TopLevelStorageSetting
{
};
// ==================================================================
// 3PAR ElementSettingData
// ==================================================================
[Association,
    Description (
         "TPD_ElementSettingData is an association between "
         "StorageVolume and StorageSetting."
         "This association is used to figure out the desired setting "
         "data is used when the volume is created.") ]
class TPD_ElementSettingData: CIM_ElementSettingData
{
     [Override ( "ManagedElement" ), Description (
           "The StorageVolume.")]
    TPD StorageVolume REF ManagedElement;
     [Override ( "SettingData" ), Description (
           "The setting data used when volume is allocated")]
    TPD VolumeSetting REF SettingData;
};
// ==================================================================
// 3PAR StorageConfigurationService
// ==================================================================
[Description
      ("The StorageConfigurationService provides methods that allow "
       "a client to create, modify and delete storage pools and "
       "volumes.")]
class TPD_StorageConfigurationService : SNIA_StorageConfigurationService
{
       [Override ("CreateOrModifyStoragePool"), Description (
           "Starts a job to create (or modify) a StoragePool. The "
           "StoragePool will be (or must be) scoped to the same System "
           "as this Service. One of the parameters for this method is "
           "Size. As an input parameter, Size specifies the desired "
           "size of the pool. As an output parameter, it specifies the "
           "size achieved. Space is taken from either or both of the "
           "specified input StoragePools and StorageExtents (InPools "
           "and InExtents). The capability requirements that the Pool "
           "must support are defined using the Goal parameter. If the "
           "requested pool size cannot be created, no action will be "
           "taken, the Return Value will be 4097/0x1001, and the output "
           "value of Size will be set to the nearest possible size. If "
           "0 is returned, then the task completed successfully and the "
           "use of ConcreteJob was not required. If the task will take "
           "some time to complete, a ConcreteJob will be created and "
           "its reference returned in the output parameter Job. "
      "For 3PAR InServ provider, only TPD_DynamicStoragePool "
      "can be created from a concrete pool."),
        ValueMap { "0", "1", "2", "3", "4", "5", "6", "..", "4096",
```

```
 "4097", "4098..32767", "32768..65535" },
     Values { "Job Completed with No Error", "Not Supported",
        "Unknown", "Timeout", "Failed", "Invalid Parameter",
        "In Use", "DMTF Reserved",
        "Method Parameters Checked - Job Started",
        "Size Not Supported", "Method Reserved", "Vendor Specific" }]
 uint32 CreateOrModifyStoragePool (
       [IN, Description (
           "A end user relevant name for the pool being created. If "
           "NULL, then a system supplied default name can be used. "
           "The value will be stored in the 'ElementName' property "
           "for the created pool. If not NULL, this parameter will "
           "supply a new name when modifying an existing pool.")]
    string ElementName,
       [IN ( false ), OUT, Description (
           "Reference to the job (may be null if job completed).")]
    CIM_ConcreteJob REF Job,
       [IN, Description (
           "Reference to an instance of StorageSetting that defines "
           "the desired capabilities of the StoragePool. If set to a "
           "null value, the default configuration from the source "
           "pool will be used. If not NULL, this parameter will "
           "supply a new Goal setting when modifying an existing "
           "pool. ")]
    CIM_StorageSetting REF Goal,
       [IN, OUT, Description (
           "As an input parameter this specifies the desired pool "
           "size in bytes. As an output parameter this specifies the "
           "size achieved. "),
        Units ( "Bytes" )]
    uint64 Size,
       [IN, Description (
           "Array of strings containing representations of "
           "references to CIM_StoragePool instances, that are used "
           "to create the Pool or modify the source pools.")]
    string InPools[],
       [IN, Description (
           "Array of strings containing representations of "
           "references to CIM_StorageExtent instances, that are used "
           "to create the Pool or modify the source extents.")]
    string InExtents[],
       [IN, OUT, Description (
           "As an input parameter: if null, creates a new "
           "StoragePool. If not null, modifies the referenced Pool. "
           "When returned, it is a reference to the resulting "
           "StoragePool.")]
    CIM_StoragePool REF Pool);
    [Override ("CreateOrModifyElementFromStoragePool"), Description (
        "Start a job to create (or modify) a specified element (for "
        "example a StorageVolume or StorageExtent) from a "
        "StoragePool. One of the parameters for this method is Size. "
        "As an input parameter, Size specifies the desired size of "
        "the element. As an output parameter, it specifies the size "
        "achieved. Space is taken from the input StoragePool. The "
        "desired settings for the element are specified by the Goal "
        "parameter. If the requested size cannot be created, no "
        "action will be taken, and the Return Value will be "
        "4097/0x1001. Also, the output value of Size is set to the "
        "nearest possible size. If 0 is returned, the function "
        "completed successfully and no ConcreteJob instance was "
        "required. If 4096/0x1000 is returned, a ConcreteJob will be "
        "started to create the element. The Job's reference will be "
        "returned in the output parameter Job."
 "A proprietary out parameter ResultString is added for 3PAR."), 
     ValueMap { "0", "1", "2", "3", "4", "5", "6", "..", "4096",
```

```
 "4097", "4098..32767", "32768..65535" }, 
     Values { "Job Completed with No Error", "Not Supported",
        "Unknown", "Timeout", "Failed", "Invalid Parameter",
        "In Use", "DMTF Reserved",
        "Method Parameters Checked - Job Started",
        "Size Not Supported", "Method Reserved", "Vendor Specific" }]
 uint32 CreateOrModifyElementFromStoragePool( 
       [IN, Description (
           "A end user relevant name for the element being created. "
           "If NULL, then a system supplied default name can be "
           "used. The value will be stored in the 'ElementName' "
           "property for the created element. If not NULL, this "
           "parameter will supply a new name when modifying an "
           "existing element.")]
    string ElementName, 
       [IN, Description (
           "Enumeration indicating the type of element being created "
           "or modified. If the input parameter TheElement is "
           "specified when the operation is a 'modify', this type "
           "value must match the type of that instance."), 
        ValueMap { "0", "1", "2", "3", "4", "5", "6", "7", "8", "9",
        "..", "32768..65535" }, 
        Values { "Unknown", "Reserved", "StorageVolume",
           "StorageExtent", "LogicalDisk", 
           "ThinlyProvisionedStorageVolume", 
           "ThinlyProvisionedLogicalDisk", 
           "ThinlyProvisionedAllocatedStoragePool", 
           "ThinlyProvisionedQuotaStoragePool", 
           "ThinlyProvisionedLimitlessStoragePool",
           "DMTF Reserved","Vendor Specific" }]
    uint16 ElementType, 
       [IN ( false ), OUT, Description (
           "Reference to the job (may be null if job completed).")]
    CIM_ConcreteJob REF Job, 
       [IN, Description (
           "The requirements for the element to maintain. If set to "
           "a null value, the default configuration from the source "
           "pool will be used. This parameter should be a reference "
           "to a Setting or Profile appropriate to the element being "
           "created. If not NULL, this parameter will supply a new "
           "Goal when modifying an existing element.")]
    CIM_ManagedElement REF Goal, 
       [IN, OUT, Description (
           "As an input parameter Size specifies the desired size. "
           "If not NULL, this parameter will supply a new size when "
           "modifying an existing element. As an output parameter "
           "Size specifies the size achieved."), 
        Units ( "Bytes" )]
    uint64 Size, 
       [IN, Description (
           "The Pool from which to create the element. This "
           "parameter must be set to null if the input parameter "
           "TheElement is specified (in the case of a 'modify' "
           "operation).")]
    CIM_StoragePool REF InPool, 
       [IN, OUT, Description (
           "As an input parameter: if null, creates a new element. "
           "If not null, then the method modifies the specified "
           "element. As an output parameter, it is a reference to "
           "the resulting element.")]
   CIM LogicalElement REF TheElement,
       [OUT, Description (
           "A descriptive text of the result of the operation.")]
    string ResultDescription);
    [Description (
```

```
 "A 3PAR-specific method that can be used to create a "
 "thin-provisioned or full-provisioned volume from a "
 "TPD_DynamicStoragePool. "
 "To create a thin-provisioned volume, Goal.ThinlyProvisioned "
 "property must be set to true. If Goal is NULL or if "
 "Goal.ThinlyProvisioned is false, then a full-provisoned "
 "volume will be created. "
        "One of the parameters for this method is Size. "
        "As an input parameter, Size specifies the desired size of "
        "the element. As an output parameter, it specifies the size "
        "achieved. Space is taken from the input StoragePool. The "
        "desired settings for the element are specified by the Goal "
        "parameter. If the requested size cannot be created, no "
        "action will be taken, and the Return Value will be "
        "4097/0x1001. Also, the output value of Size is set to the "
        "nearest possible size. If 0 is returned, the function "
        "completed successfully and no ConcreteJob instance was "
        "required. If 4096/0x1000 is returned, a ConcreteJob will be "
        "started to create the element. The Job's reference will be "
        "returned in the output parameter Job."), 
     ValueMap { "0", "1", "2", "3", "4", "5", "6", "..", "4096",
        "4097", "4098..32767", "32768..65535" }, 
     Values { "Job Completed with No Error", "Not Supported",
        "Unknown", "Timeout", "Failed", "Invalid Parameter",
        "In Use", "DMTF Reserved",
        "Method Parameters Checked - Job Started",
        "Size Not Supported", "Method Reserved", "Vendor Specific" }]
 uint32 TPD_CreateOrModifyElementFromStoragePools( 
       [IN, Description (
           "A end user relevant name for the element being created. "
           "If NULL, then a system supplied default name can be "
           "used. The value will be stored in the 'ElementName' "
           "property for the created element. If not NULL, this "
           "parameter will supply a new name when modifying an "
           "existing element.")]
    string ElementName, 
       [IN, Description (
           "Enumeration indicating the type of element being created "
           "or modified. If the input parameter TheElement is "
           "specified when the operation is a 'modify', this type "
           "value must match the type of that instance."), 
        ValueMap { "0", "1", "2", "3", "4", "5", "6", "7", "8", "9",
        "..", "32768..65535" }, 
        Values { "Unknown", "Reserved", "StorageVolume",
           "StorageExtent", "LogicalDisk", 
           "ThinlyProvisionedStorageVolume", 
           "ThinlyProvisionedLogicalDisk", 
           "ThinlyProvisionedAllocatedStoragePool", 
           "ThinlyProvisionedQuotaStoragePool", 
           "ThinlyProvisionedLimitlessStoragePool",
           "DMTF Reserved","Vendor Specific" }]
    uint16 ElementType, 
       [IN ( false ), OUT, Description (
           "Reference to the job (may be null if job completed).")]
    CIM_ConcreteJob REF Job, 
       [IN, Description (
           "The requirements for the element to maintain. If set to "
           "a null value, the default configuration from the source "
           "pool will be used. This parameter should be a reference "
           "to a Setting or Profile appropriate to the element being "
           "created. If not NULL, this parameter will supply a new "
           "Goal when modifying an existing element.")]
    CIM_StorageSetting REF Goal, 
       [IN, OUT, Description (
           "As an input parameter Size specifies the desired size. "
           "If not NULL, this parameter will supply a new size when "
```

```
 "modifying an existing element. As an output parameter "
              "Size specifies the size achieved."), 
           Units ( "Bytes" )]
       uint64 Size, 
          [IN, Description (
              "Array of strings containing representations of "
              "references to CIM_StoragePool instances, that are used "
              "to create the element. "
       "The first element contains reference to a StoragePool from "
       "which the user space of the StorageVolume is allocated. The "
       "second element, if present, contains reference to a "
       "StoragePool from which the snap space of the StorageVolume "
       "is allocated.")]
       string InPools[], 
          [IN, OUT, Description (
              "As an input parameter: if null, creates a new element. "
              "If not null, then the method modifies the specified "
              "element. As an output parameter, it is a reference to "
              "the resulting element.")]
       CIM_LogicalElement REF TheElement,
          [OUT, Description (
              "A descriptive text of the result of the operation.")]
       string ResultDescription);
       [Description (
           "Start a job to create a specified StorageVolume from a "
         "StoragePool using a persistent StorageSetting as a template, which reference
  "
           "is specified in Template. The Template parameter must be specified and 
cannot "
           "be NULL. Goal is an embedded instance string of a StorageSetting. This "
           "contains properties which values should override those in Template. "
           "Another one of the parameters is Size. As an input parameter, Size "
           "specifies the desired size of the element. As an output parameter, "
          "it specifies the size achieved. Space is taken from the input "
          "StoragePool. The desired settings for the element are specified by the Goal
  "
           "parameter. If the requested size cannot be created, no "
           "action will be taken, and the Return Value will be "
           "4097/0x1001. Also, the output value of Size is set to the "
           "nearest possible size. If Size is not specified, then the "
           "Size property in Template is used. If 0 is returned, the function "
           "completed successfully and no ConcreteJob instance was "
           "required. If 4096/0x1000 is returned, a ConcreteJob will be "
           "started to create the element. The Job's reference will be "
           "returned in the output parameter Job."), 
        ValueMap { "0", "1", "2","4", "4096",
           "4097", "32768", "32769", "32770" }, 
        Values { "Job Completed with No Error", "Not Supported",
           "Unknown", "Failed", "Invalid Parameter",
           "Size Not Supported", "Cannot override template parameters",
           "Size in Goal and Template are both NULL",
    "Template does not exist" }]
    uint32 CreateStorageVolumeFromStoragePoolWithTemplate( 
          [IN, Description (
              "A end user relevant name for the element being created. "
              "If NULL, then a system supplied default name can be "
              "used. The value will be stored in the 'ElementName' "
              "property for the created element. If not NULL, this "
              "parameter will supply a new name when modifying an "
              "existing element.")]
       string ElementName, 
          [IN, Description (
              "A reference to an existing instance of persistent "
             "TPD StorageSetting to be used as the template for "
              "creation. This must be specified and cannot "
```
```
 "be NULL.")]
    CIM_StorageSetting REF Template, 
       [IN, Description (
           "If provided, the StorageSetting properties to be created "
           "or modified for the volume. Properties specified here will "
           "override those specified in Template. If override is not "
           "possible, an error code of 32768 will be returned. This is the "
           "string representation of an embedded instance and does not exist "
           "in the provider infrastructure but is maintained by the client. "
           "If not provided, all properties specified in Template will be "
           "used to create the volume."),
         EmbeddedInstance("TPD_StorageSetting")]
    String Goal, 
       [IN, OUT, Description (
           "As an input parameter Size specifies the desired size. "
           "If not NULL, this parameter will supply a new size when "
           "modifying an existing element. As an output parameter "
           "Size specifies the size achieved. If this is not provided, "
           "Size property in Template will be used. This and Template "
           "size property cannot both be NULL "),
        Units ( "Bytes" )]
   uint64 Size, 
       [IN, Description (
           "The Pool from which to create the element. If "
           "null, the pool all-FC will be used.")]
    CIM_StoragePool REF InPool, 
       [OUT, Description (
          "As an input parameter, this must be NULL. "
           "As an output parameter, it is a reference to "
           "the resulting StorageVolume.")]
    TPD_StorageVolume REF TheElement,
       [OUT, Description (
           "A descriptive text of the result of the operation.")]
    string ResultDescription);
    [Description (
        "3PAR specific method to remove one or more StorageVolumes. "
        "This method allows for multiple volumes to be removed "
        "in one call. The freed space is returned to the source "
        "StoragePool. If 0 is returned, the function completed "
        "successfully."
        "Return code of Partial Success (32768) means that only "
        "some, but not all, of the StorageVolumes are successfully "
        "removed."),
     ValueMap { "0", "1", "2", "3", "4", "5", "6", "32768" },
     Values { "Job Completed with No Error", "Not Supported",
        "Unknown", "Timeout", "Failed", "Invalid Parameter",
        "In Use", "Partial Success" }]
 uint32 TPD_ReturnToStoragePool( 
       [IN, Description (
           "If true, operation will not block until the StorageVolume "
           "is removed. Removal of StorageVolume is performed in "
           "the background. Only snapshot StorageVolume of CopyType "
           "UnSyncAssoc and ReplicaType of After Delta can be removed "
           "with this option; attempt to remove StorageVolume of "
           "any other type results in an error. Default is false")]
   boolean NoWait,
       [IN, Description (
         "References to one or more StorageVolumes to return to the StoragePool.")]
   TPD StorageVolume REF TheElements[]);
    [Description (
        "Start a job to update the actual space used by delta "
 "snapshot volumes. This will cause the system to start updating "
 "the actual space allocated from TPD_DeltaReplicaStoragePool to "
```

```
"the specified delta snapshot(s). If one or more delta snapshots "
    "are specified in the SnapshotVolumes array, then only the specified "
    "volumes will be updated. If none are specified, all delta snapshot "
 "volumes will be updated."),
 ValueMap { "4", "4096", "32768" },
        Values { "Failed","Method Parameters Checked - Job Started",
           "One or more volume do not exist or not delta snapshots" }]
   uint32 UpdateDeltaSnapshotSpace( 
          [IN, Description (
              "References to delta snapshot volumes that are to be "
       "updated. If NULL, then update all delta snapshots "
      "in the system.")]
      TPD_StorageVolume REF SnapshotVolumes[],
          [IN ( false ), OUT, Description (
              "Reference to the job created.")]
       TPD_ConcreteJob REF Job);
       [Override ("CreateReplica"), Description (
           "Start a job to create a new storage object which is a "
           "replica of the specified source storage object. "
           "(SourceElement). Note that using the input paramter, "
           "CopyType, this function can be used to instantiate the "
           "replica, and to create an ongoing association between the "
           "source and replica. If 0 is returned, the function "
           "completed successfully and no ConcreteJob instance is "
           "created. If 4096/0x1000 is returned, a ConcreteJob is "
           "started, a reference to which is returned in the Job output "
           "parameter."
   "For 3PAR, ElementName parameter is required."), 
        ValueMap { "0", "1", "2", "3", "4", "5", "6", "..", "4096",
           "4097..32767", "32768..65535" }, 
        Values { "Job Completed with No Error", "Not Supported",
           "Unknown", "Timeout", "Failed", "Invalid Parameter",
           "In Use", "DMTF Reserved",
           "Method Parameters Checked - Job Started", "Method Reserved",
           "Vendor Specific" }]
   uint32 CreateReplica( 
          [IN, Description (
              "A end user relevant name for the element being created. "
              "The value will be stored in the 'ElementName' "
              "property for the created element." 
       "This parameter is required and cannot be NULL.")]
       string ElementName, 
          [IN ( false ), OUT, Description (
              "Reference to the job (may be null if job completed).")]
       CIM_ConcreteJob REF Job, 
          [Required, IN, Description (
              "The source storage object which may be a StorageVolume "
              "or storage object.")]
       CIM_LogicalElement REF SourceElement, 
          [IN ( false ), OUT, Description (
              "Reference to the created target storage element (i.e., "
              "the replica).")]
       CIM_LogicalElement REF TargetElement, 
          [IN, Description (
              "The definition for the StorageSetting to be maintained "
              "by the target storage object (the replica).")]
       CIM_StorageSetting REF TargetSettingGoal, 
          [IN, Description (
              "The underlying storage for the target element (the "
              "replica) will be drawn from TargetPool if specified, "
              "otherwise the allocation is implementation specific.")]
       CIM_StoragePool REF TargetPool, 
          [IN, Description (
              "CopyType describes the type of copy that will be made. "
              "Values are: \n"
```

```
 "Async: Create and maintain an asynchronous copy of the "
              "source. \n"
              "Sync: Create and maintain a synchronized copy of the "
              "source. \n"
              "UnSyncAssoc: Create an unsynchronized copy and maintain "
              "an association to the source. \n"
              "UnSyncUnAssoc: Create unassociated copy of the source "
              "element."), 
           ValueMap { "2", "3", "4", "5", "..", "32768..65535" }, 
           Values { "Async", "Sync", "UnSyncAssoc", "UnSyncUnAssoc",
              "DMTF Reserved", "Vendor Specific" }]
       uint16 CopyType); 
};
// ==================================================================
// 3PAR StorageConfigurationCapabilities
// ==================================================================
[Description
      ("3PAR StorageConfigurationCapabilities describes the storage "
      "elements and methods supported by StorageConfigurationService.")]
class TPD_StorageConfigurationCapabilities :
                           SNIA StorageConfigurationCapabilities
{
       [Override ( "SupportedStorageElementFeatures" ),
       Description (
           "Enumeration indicating features supported by the Storage "
           "Element methods." ),
        ValueMap { "2", "3", "4", "5", "6", "7", "8", "9", "10",
           "11", "12", "13", "14", "15", "16", "17", "18", "..",
           "0x8000..0xFFFF" },
        Values { "StorageExtent Creation", "StorageVolume Creation",
           "StorageExtent Modification",
           "StorageVolume Modification", "Single InPool",
           "Multiple InPools", "LogicalDisk Creation",
           "LogicalDisk Modification", "InElements",
           "Storage Element QoS Change",
           "Storage Element Capacity Expansion",
           "Storage Element Capacity Reduction",
           "StorageVolume To StoragePool Relocation",
           "StoragePool To StoragePool Relocation",
           "StorageVolume To StorageExtent Relocation",
           "StoragePool To StorageExtent Relocation",
           "LogicalDisk To StorageExtent Relocation",
           "DMTF Reserved", "Vendor Specific" },
       ModelCorrespondence {
"CIM_StorageConfigurationService.CreateOrModifyElementFromStoragePool.ElementType",
         "CIM_StorageConfigurationService.CreateOrModifyElementFromStoragePool.InPool",
           "CIM_StorageConfigurationService",
           "CreateOrModifyElementFromElements.InElements",
          "CIM_StorageConfigurationService.CreateElementsFromStoragePool.ElementType"
 }]
  uint16 SupportedStorageElementFeatures[];
};
// ==================================================================
// 3PAR StoragePoolConfigurationCapabilities
// ==================================================================
[Description
      ("3PAR StoragePoolConfigurationCapabilities describes the storage "
       "elements and methods supported by a StoragePool.")]
class TPD_StoragePoolConfigurationCapabilities :
                           SNIA StorageConfigurationCapabilities
{
};
```

```
// ==================================================================
// 3PAR CapabilitiesOfStorageConfigurationService
// ==================================================================
[Association,
    Description (
         "TPD_CapabilitiesOfStorageConfigurationService is an association "
         "between StorageConfigurationCapabilities or "
         "StorageReplicationCapabilities and StorageConfigurationService. "
         "This association is used to query the features and functions "
         "supported by StorageConfigurationService.") ]
class TPD_CapabilitiesOfStorageConfigurationService: CIM_ElementCapabilities
\left\{ \right. [Override ( "ManagedElement" ), Description (
           "The StorageConfigurationService.")]
     TPD_StorageConfigurationService REF ManagedElement;
     [Override ( "Capabilities" ), Description (
           "The configuration capabilities that the "
    "TPD_StorageConfigurationService can support. This can "
          "be either TPD StorageConfigurationCapabilities or "
           "TPD_StorageReplicationCapabilities.")]
     CIM_Capabilities REF Capabilities;
};
// ==================================================================
// 3PAR CapabilitiesOfStoragePoolConfiguration
// ==================================================================
[Association,
    Description (
         "TPD_CapabilitiesOfStoragePoolConfiguration is an association "
         "between StoragePoolConfigurationCapabilities and "
         "StoragePool. This association is used to query "
         "the features and functions supported by "
         "StoragePool.") ]
class TPD_CapabilitiesOfStoragePoolConfiguration: CIM_ElementCapabilities
{
     [Override ( "ManagedElement" ), Description (
           "The StoragePool.")]
    CIM StoragePool REF ManagedElement;
     [Override ( "Capabilities" ), Description (
           "The configuration capabilities (RAID types) that the StoragePool can 
support.")]
    TPD StoragePoolConfigurationCapabilities REF Capabilities;
};
// ==================================================================
// 3PAR System and ControllerConfigurationService association.
// ==================================================================
[Association,
    Description (
        "TPD_HostedStorageConfigurationService is an association "
        "between TPD_StorageSystem and TPD_StorageConfigurationService. "
        "The cardinality of this association is 1-to-1. A System may "
        "host only one StorageConfigurationService. ")]
class TPD HostedStorageConfigurationService : CIM HostedService {
       [Override ( "Antecedent" ), Min ( 1 ), Max ( 1 ), Description (
      "The InServ StorageSystem.")]
  TPD StorageSystem REF Antecedent;
       [Override ( "Dependent" ), Weak, Description (
           "The StorageConfigurationService hosted on the 3PAR InServ.")]
   TPD StorageConfigurationService REF Dependent;
};
```

```
// ==================================================================
// 3PAR Frontend FC Port
// ==================================================================
[Description ("3PAR InServ FC front end Port ")]
class TPD_FCPort : CIM_FCPort
     [Description (" "),
        ValueMap {"0", "1", "2", "3", "4", "7", "8",
             "9", "10", "11", "12", "13"},
        Values {"Config Wait", "Alpa Wait", "Login Wait", "OK", "Loss Sync",
             "Nonparticipate", "Core Dump", "Offline", "FW Dead",
             "Link Idle For Reset", "DHCP In Progress", "Pending Reset"} ]
        uint16 OtherOperationalStatus;
     [Description ("Topology of the port"),
 ValueMap {"0", "1", "2", "3", "4"},
 Values {"Private loop", "Public loop", "Point to point",
             "Fabric", "Unknown"} ]
        uint16 Topology;
     [Description ("Daisy chain configuration of the port"),
        ValueMap {"0", "1", "2"},
        Values {"Unknown", "Valid", "Invalid"} ]
        uint16 Configuration;
     [Description ("Mode of the port"),
        ValueMap {"0", "1", "2"},
        Values {"Suspended", "Target", "Initiator"} ]
        uint16 Mode;
     [Description ("Shows if the mode change is allowed or not.")]
        boolean ModeChangeAllowed;
     [Description ("Node WWN of the port.") ]
      uint64 NodeWWN;
     [Description ("Describes device type this port is connected to."),
         ValueMap {"0", "1", "2", "3", "4"},
         Values {"Free", "Host", "Disk", "IPort", "FCRC"} ]
        uint16 DeviceTypeConnected;
     [Description ("List of devices, this port is connected to.") ]
        string ConnectedTo;
     [Description ("Persona of the port.") ]
        uint16 Persona;
     [Description ("Connection type."),
        ValueMap {"0", "1", "2", "3"},
        Values {"Unknown", "Loop", "Point-to-Point", "Loop Point-to-Point"} ]
        uint16 ConnectionType;
     [Description ("Connection mode, can be one of: "
                " Disk - disk connection "
                " Host - host connection "
                " RCFC - RCFC connection "
                " Peer - data migration connection."),
        ValueMap {"0", "1", "2", "3"},
        Values {"Disk", "Host", "RCFC", "Peer"} ]
        uint16 ConnectionMode;
     [Description ("Class 2 support."),
        ValueMap {"0", "1", "2", "3"},
        Values {"Unknown", "ack0", "ack1", "Disable"} ]
        uint16 Class2Support;
```
{

```
 [Description ("VLUN Change Notification (VCN) support."),
        ValueMap {"0", "1", "2"},
        Values {"Unknown", "Enable", "Disable"} ]
        uint16 VCN;
     [Description ("Interrupt coalescing support."),
 ValueMap {"0", "1", "2"},
 Values {"Unknown", "Enable", "Disable"} ]
        uint16 InterruptCoalescing;
};
// ==================================================================
// 3PAR FCAL Port
// ==================================================================
// [Description ("3PAR InServ FCAL Port ")]
// class TPD_FCALPort : CIM_FCPort
//{
// [Description (" "),
// ValueMap {"0", "1", "2", "4", "7", "8",
\frac{1}{2} \frac{10}{10}, \frac{10}{10}, \frac{11}{10},
// Values {"config wait", "alpa wait", "login wait", "loss sync",
// "nonparticipate", "core dump", "offline",
// "fw dead", "link idle for reset"} ]
// uint16 OtherOperationalStatus;
// [Description ("Node WWN the FCAL port is connected to.") ]
// uint64 NodeWWN;
//};
// ==================================================================
// 3PAR SCSI Protocol Controller And FCPort association
// ==================================================================
[Association,
    Description (
     "3PAR InServ SCSI protocol controller and FC port"
     " association. ")]
class TPD_ControllerForPort : CIM_ProtocolControllerForPort
{
    [Override ("Antecedent"),
        Description ("The SCSI Protocol Controller.") ]
   TPD SCSIController REF Antecedent;
    [Override ("Dependent"), Weak, Description (
        "The FCPort controlled by the SCSI protocol controller.") ]
   TPD FCPort REF Dependent;
     // CIM_FCPort REF Dependent; -- reenable this line if we support 
TPD_SCSIInitTargetLUPath
};
// ==================================================================
// 3PAR SCSI Protocol Controller And StorageVolume association
// ==================================================================
[Association,
    Description (
     "3PAR InServ SCSI protocol controller and storage volume "
     "association. ")]
class TPD_ControllerForUnit : CIM_ProtocolControllerForUnit
{
     [Override ("Antecedent"),
        Description ("The SCSI Protocol Controller.") ]
   TPD SCSIController REF Antecedent;
     [Override ("Dependent"), Weak, Description (
         "The storage volume controlled by the SCSI protocol controller.") ]
    TPD StorageVolume REF Dependent;
```

```
};
// ==================================================================
// 3PAR SCSIProtocolEndpoint (front-end FC port)
// ==================================================================
[Description
      ("3PAR InServ SCSIProtocolEndpoint (front-end FC port). "
       "This class represent FC ports that are connecting to hosts or "
       "fabric or disk. ")]
class TPD_SCSIProtocolFCEndpoint : CIM_SCSIProtocolEndpoint
{
     [Description ("Connection mode, can be one of: "
                " Disk - disk connection "
                " Host - host connection "
                " RCFC - RCFC connection "
                " Peer - data migration connection."),
 ValueMap {"0", "1", "2", "3"},
 Values {"Disk", "Host", "RCFC", "Peer"} ]
        uint16 ConnectionMode;
};
// ==================================================================
// 3PAR SCSIProtocolEndpoint on FC-AL card (connects to initiator
// endpoint on the node controller)
// ==================================================================
//[Description
// ("3PAR InServ SCSIProtocolEndpoint that resides on the "
// "FC-AL card. This endpoint is connected to the initiator FC "
// "endpoint the node controller.")]
//class TPD_SCSIProtocolFCALEndpoint : CIM_SCSIProtocolEndpoint
//{
1/\dot{ };
// ==================================================================
// 3PAR SCSIProtocolController And SCSIProtocolEndpoint association.
// NOTE: In SMI-S 1.1, this association replaces ControllerForPort
// association (SMI-S 1.02).
// ==================================================================
[Association,
    Description (
     "3PAR InServ SCSI protocol controller and the front end "
     "target SCSIProtocolEndpoint association. ")]
class TPD_SAPAvailableForElement : CIM_SAPAvailableForElement
{
    [Override ("AvailableSAP"), Description (
        "The SCSIProtocolEndpoint (front end port).") ]
   TPD SCSIProtocolFCEndpoint REF AvailableSAP;
     [Override ("ManagedElement"), Description (
      "The SCSI Protocol Controller (service).") ]
    TPD_SCSIController REF ManagedElement;
};
// ===================================================================
// DeviceSAPImplementation - association between SCSIEndpoint and
// FCPort
// ===================================================================
[Association,
    Description (
       "An association between a 3PAR SCSI protocol endpoint and its "
        "implementation on FC port.")]
class TPD_FCPortSCSIEndpointImplementation: CIM_DeviceSAPImplementation {
       [Override ( "Antecedent" ), Description (
           "The FC port.")]
   TPD FCPort REF Antecedent;
```

```
// CIM FCPort REF Antecedent; -- reenable this line if we support
TPD_SCSIInitTargetLUPath
       [Override ( "Dependent" ), Description (
           "The SCSIProtocolEndpoint implemented using the FC port.")]
  TPD SCSIProtocolFCEndpoint REF Dependent;
  // CIM SCSIProtocolEndpoint REF Dependent; -- reenable this line if we support
TPD_SCSIInitTargetLUPath
};
// ==================================================================
// ControllerConfigurationService
// ==================================================================
[Description
      ("The ControllerConfigurationService provides methods that allow "
      "a client to export and delete VLUNs in an InServ.")]
class TPD_ControllerConfigurationService : CIM_ControllerConfigurationService
{
       [Override ("ExposePaths"), Description (
           "3PAR version of the ExposePaths operation, adding an extra "
      "property ResultDescription to better describe the result "
      "of the expose path operation. \n"
     " \n\wedgen"
           "Expose a list of SCSI logical units (such as RAID volumes "
           "or tape drives) to a list of initiators through a list of "
           "target ports, through one or more SCSIProtocolControllers "
          "(SPCs). \n"
          " \n\backslash n" "The parameters for this method are: Job - null if no job "
           "created, otherwise this is a reference to the job. LUNames "
           "- the list of names of the logical units to use. "
           "InitiatorPortIDs - the names of the initiator ports to use. "
           "TargetPortIDs - the names of the target ports to use. "
           "DeviceNumbers - the device numbers (LUNs) to use. "
           "DeviceAccesses - permissions for the logical units. "
           "ProtocolControllers - SPCs involved in this operation. \n"
          ''\n\chi_{n} "There are two modes of operation, create and modify. If a "
           "NULL value is passed in for the SPC, then the "
           "instrumentation will create at least one SPC that satisfies "
           "the request. Since "
      "CIM_ProtocolControllerMaskingCapabilities.OneHardwareIDPerView "
      "for the 3PAR InServ is true, more than one SPC could be created "
      "if more than one initiatorID was passed in. If an SPC is "
           "passed in, then the instrumentation attempts to add the new "
           "paths to the existing SPC. \n"
          " \n\wedgen"
           "For creating an SPC, all parameters, except ProtocolControllers, "
      "MUST be specified since SPCAllowsNoLUs, SPCAllowsNoTargets and "
      "SPCAllowsNoInitiators properties are all false, and "
      "ClientSelectableDeviceNumbers property is true, for a 3PAR "
      "InServ array. \n"
          " \n\wedge n" "The LUNames, DeviceNumbers, and DeviceAccesses parameters "
           "are mutually indexed arrays - any element in DeviceNumbers "
           "or DeviceAccesses will set a property relative to the "
           "LogicalDevice instance named in the corresponding element "
           "of LUNames. LUNames, DeviceNumbers and DeviceAccesses MUST "
      "have the same number of elements. If these conditions are "
      "not met, the instrumentation MUST return a 'Invalid Parameter' "
          "status or a CIM Error. \n"
          " \n\wedgen"
           "For modifying an SPC, the 3PAR InServ array supports only "
           "the Add LUs to a view use case."
           "Add LUs to a view requires that the LUNames and DeviceNumbers "
      "parameters not be null and that the InitiatorIDs and TargetPortIDs "
```

```
 "parameters be null. \n"
       " \n\wedgen"
        "The relevant rules of SCSI semantics are: \n"
        "- an SPC MAY NOT be exposed through a particular "
        "host/target port pair that is in use by another SPC. (In "
        "other words, an SPC and its associated logical units and "
        "ports together correspond to the logical unit inventory "
        "provided by SCSI REPORT LUNS and INQUIRY commands) \n"
        "- each LogicalDevice associated to an SPC MUST have a "
        "unique ProtocolControllerForUnit DeviceNumber (logical unit "
        "number) \n"
        "The instrumentation MUST report an error if the client "
        "request would violate one of these rules. \n"
        "\n"
        "If the instrumentation provides PrivilegeManagementService, "
        "the results of setting DeviceAccesses MUST be synchronized "
        "with PrivilegeManagementService as described in the "
        "ProtocolControllerForUnit DeviceAccess description."),
     ValueMap { "0", "1", "2", "3", "4", "5", "6..4095", "4096",
        "4097", "4098", "4099", "4100", "4101", "4102", "4103",
        "4104..32767", "32768..65535" },
     Values { "Success", "Not Supported", "Unspecified Error",
        "Timeout", "Failed", "Invalid Parameter", "DMTF Reserved",
        "Method Parameters Checked - Job Started",
        "Invalid logical unit ID", "Invalid initiator port ID",
        "Invalid target port ID", "Invalid permission",
        "Target/initiator combination already exposed",
        "Requested logical unit number in use",
        "Maximum Map Count Exceeded", "Method Reserved",
        "Vendor Specific" }]
 uint32 ExposePaths (
       [IN ( false ), OUT, Description (
           "Reference to the job if 'Method Parameters Checked - Job "
           "Started' is returned (MAY be null if job completed).")]
    CIM_ConcreteJob REF Job,
       [Required, IN, Description (
           "An array of IDs of logical unit instances. The LU "
           "instances MUST already exist. The members of this array "
           "MUST match the Name property of LogicalDevice instances "
           "that represent SCSI logical units. See the method "
           "description for conditions where this MAY be null."),
        ModelCorrespondence { "CIM_LogicalDevice.Name"}]
    string LUNames[],
       [IN, Description (
           "IDs of initiator ports. If existing StorageHardwareID "
           "instances exist, they MUST be used. Implicit creation "
      "of StorageHardwareID if no instance matches is "
           "NOT supported."),
        ModelCorrespondence { "CIM_StorageHardwareID.StorageID"}]
    string InitiatorPortIDs[],
       [IN, Description (
           "IDs of target ports. See the method description for "
           "conditions where this MAY be null."),
       ModelCorrespondence { "CIM SCSIProtocolEndpoint.Name"}]
    string TargetPortIDs[],
       [IN, Description (
           "A list of logical unit numbers to assign to the "
           "corresponding logical unit in the LUNames parameter. "
           "(within the context of the elements specified in the "
           "other parameters). If the LUNames parameter is null, "
           "then this parameter MUST be null. Otherwise, if this "
           "parameter is null, all LU numbers are assigned by the "
           "hardware or instrumentation."),
        ModelCorrespondence {
           "CIM_ProtocolControllerForUnit.DeviceNumber"}]
```
 string DeviceNumbers[], [IN, Description ( "A list of permissions to assign to the corresponding " "logical unit in the LUNames parameter. This specifies " "the permission to assign within the context of the " "elements specified in the other parameters. Setting this " "to 'No Access' assigns the DeviceNumber for the " "associated initiators, but does not grant read or write " "access. If the LUNames parameter is not null then this " "parameter MUST be specified."), ValueMap { "0", "2", "3", "4", "5..15999", "16000.." }, Values { "Unknown", "Read Write", "Read-Only", "No Access", "DMTF Reserved", "Vendor Reserved" }, ModelCorrespondence { "CIM\_ProtocolControllerForUnit.DeviceAccess" }] uint16 DeviceAccesses[], [IN, OUT, Description ( "An array of references to SCSIProtocolControllers " "(SPCs). On input, this can be null, or contain exactly " "one element; there MAY be multiple references on output. " "If null on input, the instrumentation will create one or " "more new SPC instances. If an SPC is specified, the " "instrumentation will attempt to add associations to one " "or more existing SPCs. If the first array element is a " "valid SPC reference and SCSI semantics can be preserved, " "the instrumentation MUST attach associations to the " "specified SPC. If multiple elements are non-null on " "input, the instrumentation MUST report an invalid " "parameter. On output, this is an array of references to " "SPCs created or modified as the result of processing the " "request.")] CIM\_SCSIProtocolController REF ProtocolControllers[], [IN, Description ( "Override existing lower priority VLUNs, if necessary. " "Can be used only when exporting to a specific host. " "This parameter is a vendor-specific extension for 3PAR. " "The default value is false.")] boolean Override, [IN, Description ( "Do not issue a VLUN (Virtual Logical Unit Number) Change " "Notification (VCN) after export. For direct connect or " "loop configuration, a VCN consists of a Fibre Channel " "Loop Initialization Primitive (LIP). For fabric " "configuration a VCN consists of Registered State Change " "Notification (RSCN) being sent to the fabric controller. " "This parameter is a vendor-specific extension for 3PAR. " "The default value is false.")] boolean NoVCN, [OUT, Description ( "An array of descriptive text of the result of the operation, " "with each entry containing the result of each " "expose path operation.")] string ResultDescriptions[]); [Override ("HidePaths"), Description ( "3PAR version of the HidePaths operation, adding an extra " "property ResultDescription to better describe the result " "of the hide path operation, and DeviceNumbers for more " "efficient HidePaths operation.\n" "\n" "Hide a list of SCSI logical units (such as a RAID volume or "

"tape drive) from a list of initiators and/or target ports "

190 Managed Object Format Files

```
 "on a SCSIProtocolController (SPC). \n"
       " \n\wedge n" "The parameters for this method are: Job - null if no job "
        "created, otherwise this is a reference to the job. LUNames "
        "- the list of names of the logical units to use. "
        "InitiatorPortIDs - the names of the initiator ports to use. "
        "TargetPortIDs - the names of the target ports to use. "
        "DeviceNumbers (optional) - the device numbers (LUNs) to use. "
   "This is a 3PAR extension."
        "ProtocolControllers - SPCs involved in this operation. \n"
        "\n"
        "The LUNames and the optional DeviceNumbers parameters "
        "are mutually indexed arrays - any element in DeviceNumbers "
        "will set a property relative to the "
        "LogicalDevice instance named in the corresponding element "
        "of LUNames. DeviceNumbers MUST be null (the provider will "
   "deduce the DeviceNumbers of all the LU's in LUNames) or have "
   "the same number of elements as LUNames. If these conditions "
   "are not met, the instrumentation MUST return a 'Invalid Parameter' "
        "status or a CIM_Error. \n"
       " \n\wedgen"
        "When hiding logical units, 3PAR InServ array supports only "
        "the Remove LUs from a view and Hide Full Paths from View. "
        "Remove LUs from a view requires that the "
        "LUNames parameter not be null and that the InitiatorIDs and "
        "TargetPortIDs parameters be null. \n"
        "\n"
   "The SPC is automatically deleted when the last logical unit "
   "is removed since SPCAllowsNoLUs is false."),
     ValueMap { "0", "1", "2", "3", "4", "5", "6..4095", "4096",
        "4097", "4098", "4099", "4100", "4101..32767",
     "32768..65535" },
     Values { "Success", "Not Supported", "Unspecified Error",
        "Timeout", "Failed", "Invalid Parameter", "DMTF Reserved",
        "Method Parameters Checked - Job Started",
        "Invalid logical unit ID", "Invalid initiator port ID",
        "Invalid target port ID",
        "Target/initiator combination not exposed",
        "Method Reserved", "Vendor Specific" }]
 uint32 HidePaths (
       [IN ( false ), OUT, Description (
           "Reference to the job if 'Method Parameters Checked - Job "
           "Started' is returned (MAY be null if job completed).")]
    CIM_ConcreteJob REF Job,
       [Required, IN, Description (
           "A list of IDs of logical units. Each LU instance MUST "
           "already exist. See the method description for conditions "
           "where this MAY be null."),
        ModelCorrespondence {
           "CIM_LogicalDevice.Name"}]
    string LUNames[],
       [IN, Description (
           "IDs of initiator ports. See the method description for "
           "conditions where this MAY be null."),
        ModelCorrespondence { "CIM_StorageHardwareID.StorageID" }]
    string InitiatorPortIDs[],
       [IN, Description (
           "IDs of target ports. See the method description for "
           "conditions where this MAY be null."),
       ModelCorrespondence { "CIM SCSIProtocolEndpoint.Name" }]
    string TargetPortIDs[],
       [IN, Description (
```

```
 "A list of logical unit numbers that corresponds to "
        "logical unit in the LUNames parameter. "
        "(within the context of the elements specified in the "
        "other parameters). This parameter is a vendor-specific "
   "extension for 3PAR. Use of this parameter is optional, "
   "but its use will enhance efficiency of the HidePaths "
   "operation."),
     ModelCorrespondence {
        "CIM_ProtocolControllerForUnit.DeviceNumber"}]
 string DeviceNumbers[],
    [IN, OUT, Description (
        "An array of references to SCSIProtocolControllers "
        "(SPCs). On input, this MUST contain exactly one element; "
        "there MAY be multiple references on output. The "
        "instrumentation will attempt to remove associations "
        "(LUNames, InitiatorPortIDs, or TargetPortIDs) from this "
        "SPC. Depending upon the specific implementation, the "
        "instrumentation MAY need to create new SPCs with a "
        "subset of the remaining associations. On output, this is "
        "an array of references to SPCs created or modified as "
        "the result of processing the request.")]
 CIM_SCSIProtocolController REF ProtocolControllers[],
    [IN, Description (
        "Do not issue a VLUN (Virtual Logical Unit Number) Change "
        "Notification (VCN) after removal. For direct connect or "
        "loop configuration, a VCN consists of a Fibre Channel "
        "Loop Initialization Primitive (LIP). For fabric "
        "configuration a VCN consists of Registered State Change "
        "Notification (RSCN) being sent to the fabric controller. "
   "This parameter is a vendor-specific extension for 3PAR. "
   "The default value is false.")]
 boolean NoVCN,
    [OUT, Description (
        "An array of descriptive text of the result of the operation, "
   "with each entry containing the result of the "
   "hide path operation.")]
 string ResultDescriptions[]);
 [Deprecated { "ExposePaths" },
   Override ("ExposeDefaultLUs"), Description (
     "3PAR version of the ExposeDefaultLUs operation, adding an extra "
     "property ResultDescription to better describe the result "
     "of the expose logical units operation. \n"
     "This method is deprecated in favor of ExposePaths; port-present "
     "vluns are created via ExposePaths by setting InitiatorPortIDs to "
     "NULL.\n"
     "Expose a list of SCSI logical units (such as RAID volumes "
     "or tape drives) through a 'default view' "
     "SCSIProtocolController (SPC) through a list of target "
     "ports. The 'default view' SPC exposes logical units to all "
     "initiators. This SPC is identified by an association to a "
     "StorageHardwareID with Name property set to the empty "
     "string. \n"
    " \n\wedge n" "The parameters for this method are: Job - null if no job "
     "created, otherwise this is a reference to the job. LUNames "
     "- the list of names of the logical units to use. "
     "TargetPortIDs - the names of the target ports to use. "
     "DeviceNumbers - the device numbers (LUNs) to use. "
     "DeviceAccesses - permissions for the logical units. "
     "ProtocolControllers - SPCs involved in this operation. \n"
    " \n\backslash n" "There are two modes of operation, create and modify. If a "
     "NULL value is passed in for the SPC, then the "
```

```
 "instrumentation will attempt to create a new default view. "
        "There could be multiple default view SPCs associated with "
        "each port. If an SPC is passed in, then the "
       "instrumentation adds the new paths to the existing SPC. \n \n \begin{bmatrix}\n 1 \\
 2\n \end{bmatrix} "\n"
        "For creating a default view SPC, all parameters, except "
   "ProtocolControllers, MUST be specified since SPCAllowsNoLUs, "
   "SPCAllowsNoTargets and SPCAllowsNoInitiators properties are "
   "all false, and ClientSelectableDeviceNumbers property is "
  "true, for a 3PAR InServ array. \n"
       " \n\wedgen"
        "The LUNames, DeviceNumbers, and DeviceAccesses parameters "
        "are mutually indexed arrays - any element in DeviceNumbers "
        "or DeviceAccesses will set a property relative to the "
        "LogicalDevice instance named in the corresponding element "
        "of LUNames. LUNames, DeviceNumbers and DeviceAccesses MUST "
   "have the same number of elements. If these conditions are "
   "not met, the instrumentation MUST return a 'Invalid Parameter' "
       "status or a CIM Error. \n"
       " \n\wedgen"
        "For modifying an SPC, the 3PAR InServ array supports only "
        "the Add LUs to a view use case."
        "Add LUs to a view requires that the LUNames and DeviceNumbers "
   "parameters not be null and that the InitiatorIDs and TargetPortIDs "
        "parameters be null. \n"
       "\n\n\ "The relevant rules of SCSI semantics are: \n"
        "- an SPC MAY NOT be exposed through a particular "
        "host/target port pair that is in use by another SPC. (In "
        "other words, an SPC and its associated logical units and "
        "ports together correspond to the logical unit inventory "
        "provided by SCSI REPORT LUNS and INQUIRY commands) \n"
        "- each LogicalDevice associated to an SPC MUST have a "
        "unique ProtocolControllerForUnit DeviceNumber (logical unit "
        "number) \n"
        "The instrumentation MUST report an error if the client "
        "request would violate one of these rules. \n"
       ''\n\mid n" "If the instrumentation provides PrivilegeManagementService, "
        "the results of setting DeviceAccesses MUST be synchronized "
        "with PrivilegeManagementService as described in the "
        "ProtocolControllerForUnit DeviceAccess description."),
     ValueMap { "0", "1", "2", "3", "4", "5", "6..4095", "4096",
        "4097", "4098", "4099", "4100", "4101", "4102..32767",
        "32768..65535" },
     Values { "Success", "Not Supported", "Unspecified Error",
        "Timeout", "Failed", "Invalid Parameter", "DMTF Reserved",
        "Method Parameters Checked - Job Started",
        "Invalid logical unit ID", "Invalid target port ID",
        "Invalid permission", "Requested logical unit number in use",
        "Maximum Map Count Exceeded", "Method Reserved",
        "Vendor Specific" }]
 uint32 ExposeDefaultLUs (
       [IN ( false ), OUT, Description (
           "Reference to the job if 'Method Parameters Checked - Job "
           "Started' is returned (MAY be null if job completed).")]
    CIM_ConcreteJob REF Job,
       [Required, IN, Description (
           "An array of IDs of logical unit instances. The LU "
           "instances MUST already exist. The members of this array "
           "MUST match the Name property of LogicalDevice instances "
           "that represent SCSI logical units. See the method "
           "description for conditions where this MAY be null."),
        ModelCorrespondence { "CIM_LogicalDevice.Name"}]
    string LUNames[],
       [IN, Description (
```

```
 "IDs of target ports. See the method description for "
        "conditions where this MAY be null."),
    ModelCorrespondence { "CIM SCSIProtocolEndpoint.Name" }]
 string TargetPortIDs[],
    [IN, Description (
        "A list of logical unit numbers to assign to the "
        "corresponding logical unit in the LUNames parameter. "
        "(within the context of the elements specified in the "
        "other parameters). If the LUNames parameter is null, "
        "then this parameter MUST be null. Otherwise, if this "
        "parameter is null, all LU numbers are assigned by the "
        "hardware or instrumentation."),
     ModelCorrespondence {
        "CIM_ProtocolControllerForUnit.DeviceNumber"}]
 string DeviceNumbers[],
    [IN, Description (
        "A list of permissions to assign to the corresponding "
        "logical unit in the LUNames parameter. This specifies "
        "the permission to assign within the context of the "
        "elements specified in the other parameters. Setting this "
        "to 'No Access' assigns the DeviceNumber for all "
        "initiators, but does not grant read or write access. If "
        "the LUNames parameter is not null then this parameter "
        "MUST be specified."),
     ValueMap { "0", "2", "3", "4", "5..15999", "16000.." },
     Values { "Unknown", "Read Write", "Read-Only", "No Access",
        "DMTF Reserved", "Vendor Reserved" },
     ModelCorrespondence {
        "CIM_ProtocolControllerForUnit.DeviceAccess" }]
 uint16 DeviceAccesses[],
    [IN, OUT, Description (
       "An array of references to SCSIProtocolControllers "
        "(SPCs). On input, this can be null, or contain exactly "
        "one element; there MAY be multiple references on output. "
        "If null on input, the instrumentation will create one or "
        "more new SPC instances. If an SPC is specified, the "
        "instrumentation will attempt to add associations to one "
        "or more existing SPCs. If the first array element is a "
        "valid SPC reference and SCSI semantics can be preserved, "
        "the instrumentation MUST attach associations to the "
        "specified SPC. If multiple elements are non-null on "
        "input, the instrumentation MUST report an invalid "
        "parameter. On output, this is an array of references to "
        "SPCs created or modified as the result of processing the "
        "request.")]
 CIM_SCSIProtocolController REF ProtocolControllers[],
    [IN, Description (
        "Override existing lower priority VLUNs, if necessary. "
        "Can be used only when exporting to a specific host. "
   "This parameter is a vendor-specific extension for 3PAR. "
   "The default value is false.")]
 boolean Override,
    [IN, Description (
        "Do not issue a VLUN (Virtual Logical Unit Number) Change "
        "Notification (VCN) after export. For direct connect or "
        "loop configuration, a VCN consists of a Fibre Channel "
        "Loop Initialization Primitive (LIP). For fabric "
        "configuration a VCN consists of Registered State Change "
        "Notification (RSCN) being sent to the fabric controller. "
   "This parameter is a vendor-specific extension for 3PAR. "
   "The default value is false.")]
```

```
 boolean NoVCN,
       [OUT, Description (
           "An array of descriptive text of the result of the operation, "
      "with each entry containing the result of the "
      "expose Default LU operation.")]
    string ResultDescriptions[]);
    [Deprecated { "HidePaths" },
     Override ("HideDefaultLUs"), Description (
        "3PAR version of the HideDefaultLUs operation, adding an extra "
        "property ResultDescription to better describe the result "
        "of the hide default logical units operation\n"
        "\n"
        "This method is deprecated in favor of HidePaths."
       " \n\wedgen"
        "Hide a list of SCSI logical units (such as RAID volumes or "
        "tape drives) through a list of target ports on a default "
        "view SCSIProtocolController (SPC). \n"
       " \n\wedgen"
        "The parameters for this method are: Job - null if no job "
        "created, otherwise this is a reference to the job. LUNames "
        "- the list of names of the logical units to use. "
        "TargetPortIDs - the names of the target ports to use. "
        "DeviceNumbers (optional) - the device numbers (LUNs) to use. "
   "This is a 3PAR extension."
        "ProtocolControllers - SPCs involved in this operation. \n"
       ''\n\mid n" "The LUNames and the optional DeviceNumbers parameters "
        "are mutually indexed arrays - any element in DeviceNumbers "
        "will set a property relative to the "
        "LogicalDevice instance named in the corresponding element "
        "of LUNames. DeviceNumbers MUST be null (the provider will "
   "deduce the DeviceNumbers of all the LU's in LUNames) or have "
   "the same number of elements as LUNames. If these conditions "
   "are not met, the instrumentation MUST return a 'Invalid Parameter' "
       "status or a CIM_Error. \n"
       ''\n\n"
        "When hiding logical units, 3PAR InServ array supports only "
        "the Remove LUs from a default view use case. "
        "Remove LUs from a default view requires that the "
        "LUNames parameter not be null and that the TargetPortIDs "
   "parameters be null. \n"
       " \n\wedgen"
   "The SPC is automatically deleted when the last logical unit "
   "is removed since SPCAllowsNoLUs is false."),
     ValueMap { "0", "1", "2", "3", "4", "5", "6..4095", "4096",
        "4097", "4098", "4099", "4100..32767", "32768..65535" },
     Values { "Success", "Not Supported", "Unspecified Error",
        "Timeout", "Failed", "Invalid Parameter", "DMTF Reserved",
        "Method Parameters Checked - Job Started",
        "Invalid logical unit ID", "Invalid target port ID",
        "Maximum Map Count Error", "Method Reserved",
        "Vendor Specific" }]
 uint32 HideDefaultLUs (
       [IN ( false ), OUT, Description (
           "Reference to the job if 'Method Parameters Checked - Job "
           "Started' is returned (MAY be null if job completed).")]
    CIM_ConcreteJob REF Job,
       [Required, IN, Description (
           "A list of IDs of logical units. Each LU instance MUST "
           "already exist. See the method description for conditions "
           "where this MAY be null."),
        ModelCorrespondence {
           "CIM_LogicalDevice.Name"}]
```

```
 string LUNames[],
       [IN, Description (
           "IDs of target ports. See the method description for "
           "conditions where this MAY be null."),
        ModelCorrespondence { "CIM_SCSIProtocolEndpoint.Name" }]
    string TargetPortIDs[],
       [IN, Description (
           "A list of logical unit numbers that corresponds to "
           "logical unit in the LUNames parameter. "
           "(within the context of the elements specified in the "
           "other parameters). This parameter is a vendor-specific "
      "extension for 3PAR. Use of this parameter is optional, "
      "but its use will enhance efficiency of the HideDefaultLUs "
      "operation."),
        ModelCorrespondence {
          "CIM ProtocolControllerForUnit.DeviceNumber" }]
    string DeviceNumbers[],
       [IN, OUT, Description (
           "An array of references to SCSIProtocolControllers "
           "(SPCs). On input, this MUST contain exactly one element; "
           "there MAY be multiple references on output. The "
           "instrumentation will attempt to remove associations "
           "(LUNames or TargetPortIDs) from this SPC. Depending upon "
           "the specific implementation, the instrumentation MAY "
           "need to create new SPCs with a subset of the remaining "
           "associations. On output, this is an array of references "
           "to SPCs created or modified as the result of processing "
           "the request.")]
    CIM_SCSIProtocolController REF ProtocolControllers[],
       [IN, Description (
           "Do not issue a VLUN (Virtual Logical Unit Number) Change "
           "Notification (VCN) after removal. For direct connect or "
           "loop configuration, a VCN consists of a Fibre Channel "
           "Loop Initialization Primitive (LIP). For fabric "
           "configuration a VCN consists of Registered State Change "
           "Notification (RSCN) being sent to the fabric controller. "
      "This parameter is a vendor-specific extension for 3PAR. "
      "The default value is false.")]
   boolean NoVCN,
       [OUT, Description (
          "An array of descriptive text of the result of the operation, "
      "with each entry containing the result of the "
      "hide default LU operation.")]
    string ResultDescriptions[]);
     [Description (
        "Expose a list of SCSI logical units (such as RAID volumes "
        "or tape drives) to a list of StorageHardwareIDCollections "
        "(host names), through a list of target ports if specified. "
        "If target port ids are not specified, the logical units "
 "will be visible to all InitiatorPortIDs that are member "
 "of the StorageHardwareIDCollections (host see vluns). If "
 "target ports are specified, the logical units will be visible "
 "to InitiatorPortIDs that are member of the "
 "StorageHardwareIDCollections and that are connected to/zoned with "
 "the target ports (matched set vluns).\n"
        "\n"
        "The parameters for this method are: Job - null if no job "
        "created, otherwise this is a reference to the job. LUNames "
        "- the list of names of the logical units to use. "
        "HostNames - the names of the StorageHardwareIDCollection to use. "
```

```
 "DeviceNumbers - the device numbers (LUNs) to use. "
      "DeviceAccesses - permissions for the logical units. "
      "ProtocolControllers - SPCs involved in this operation. \n"
      "\n"
      "There are two modes of operation, create and modify. If a "
      "NULL value is passed in for the SPC, then the "
      "instrumentation will attempt to create a new view. "
 "If an SPC is passed in, then the instrumentation adds the "
 "new paths to the existing SPC. \n"
     ''\n\mid n" "For creating a SPC, all parameters, except "
 "ProtocolControllers, MUST be specified since SPCAllowsNoLUs, "
 "SPCAllowsNoTargets and SPCAllowsNoInitiators properties are "
 "all false, and ClientSelectableDeviceNumbers property is "
"true, for a 3PAR InServ array. \n"
     " \n\wedgen"
      "The LUNames, DeviceNumbers, and DeviceAccesses parameters "
      "are mutually indexed arrays - any element in DeviceNumbers "
      "or DeviceAccesses will set a property relative to the "
      "LogicalDevice instance named in the corresponding element "
      "of LUNames. LUNames, DeviceNumbers and DeviceAccesses MUST "
 "have the same number of elements. If these conditions are "
 "not met, the instrumentation MUST return a 'Invalid Parameter' "
     "status or a CIM Error. \n"
     " \n\wedgen"
      "For modifying an SPC, the 3PAR InServ array supports only "
      "the Add LUs to a view use case."
     "Add LUs to a view requires that the LUNames and DeviceNumbers "
 "parameters not be null and that the Hostnames "
      "parameter be null. \n"
      "\n"
      "The relevant rules of SCSI semantics are: \n"
      "- an SPC MAY NOT be exposed through a particular "
      "host/target port pair that is in use by another SPC. (In "
      "other words, an SPC and its associated logical units and "
      "ports together correspond to the logical unit inventory "
     "provided by SCSI REPORT LUNS and INQUIRY commands) \n"
      "- each LogicalDevice associated to an SPC MUST have a "
      "unique ProtocolControllerForUnit DeviceNumber (logical unit "
      "number) \n"
      "The instrumentation MUST report an error if the client "
      "request would violate one of these rules. \n"
      "\n"
      "The relevant rules of SCSI semantics are: \n"
      "- an SPC MAY NOT be exposed through a particular "
      "host/target port pair that is in use by another SPC. (In "
      "other words, an SPC and its associated logical units and "
      "ports together correspond to the logical unit inventory "
      "provided by SCSI REPORT LUNS and INQUIRY commands) \n"
      "- each LogicalDevice associated to an SPC MUST have a "
      "unique ProtocolControllerForUnit DeviceNumber (logical unit "
      "number) \n"
      "The instrumentation MUST report an error if the client "
      "request would violate one of these rules. \n"
     \sqrt{n}"
      "If the instrumentation provides PrivilegeManagementService, "
      "the results of setting DeviceAccesses MUST be synchronized "
      "with PrivilegeManagementService as described in the "
      "ProtocolControllerForUnit DeviceAccess description."),
  ValueMap { "0", "1", "2", "3", "4", "5", "6..4095", "4096",
      "4097", "4098", "4099", "4100", "4101", "4102", "4103..32767",
      "32768..65535" },
   Values { "Success", "Not Supported", "Unspecified Error",
      "Timeout", "Failed", "Invalid Parameter", "DMTF Reserved",
      "Method Parameters Checked - Job Started",
      "Invalid logical unit ID", "Invalid host name",
```

```
 "Invalid target port ID",
          "Invalid permission", "Requested logical unit number in use",
          "Maximum Map Count Exceeded", "Method Reserved",
          "Vendor Specific" }]
   uint32 ExposeLUsToStorageHardwareIDCollection (
         [IN ( false ), OUT, Description (
             "Reference to the job if 'Method Parameters Checked - Job "
             "Started' is returned (MAY be null if job completed).")]
     CIM_ConcreteJob REF Job,
         [Required, IN, Description (
             "An array of IDs of logical unit instances. The LU "
             "instances MUST already exist. The members of this array "
             "MUST match the Name property of LogicalDevice instances "
             "that represent SCSI logical units. See the method "
             "description for conditions where this MAY be null."),
          ModelCorrespondence { "CIM_LogicalDevice.Name"}]
      string LUNames[],
         [Required, IN, Description (
             "An array of names for the hosts (StorageHardwareIDCOllection). "
             "Instances MUST already exist. The members of this array "
             "MUST match the ElementName property of TPD_StorageHardwareIDCollection
 "
        "instances."),
         ModelCorrespondence { "TPD StorageHardwareIDCollection.ElementName" }]
      string HostNames[],
         [Required, IN, Description (
            "An array of target port LPIDs, in '<node>:<slot>:<port>' format."
      "If this is empty, then host-sees vlun will be created; otherwise "
      "matched set vlun(s) will be created. ")]
      string TargetPortLPIDs[],
         [IN, Description (
             "A list of logical unit numbers to assign to the "
             "corresponding logical unit in the LUNames parameter. "
             "(within the context of the elements specified in the "
             "other parameters). If the LUNames parameter is null, "
             "then this parameter MUST be null. Otherwise, if this "
             "parameter is null, all LU numbers are assigned by the "
             "hardware or instrumentation."),
          ModelCorrespondence {
             "CIM_ProtocolControllerForUnit.DeviceNumber"}]
      string DeviceNumbers[],
         [IN, Description (
             "A list of permissions to assign to the corresponding "
             "logical unit in the LUNames parameter. This specifies "
             "the permission to assign within the context of the "
             "elements specified in the other parameters. Setting this "
             "to 'No Access' assigns the DeviceNumber for all "
             "initiators, but does not grant read or write access. If "
             "the LUNames parameter is not null then this parameter "
             "MUST be specified."),
          ValueMap { "0", "2", "3", "4", "5..15999", "16000.." },
          Values { "Unknown", "Read Write", "Read-Only", "No Access",
             "DMTF Reserved", "Vendor Reserved" },
          ModelCorrespondence {
             "CIM_ProtocolControllerForUnit.DeviceAccess" }]
      uint16 DeviceAccesses[],
         [Required, IN, OUT, Description (
             "An array of references to SCSIProtocolControllers "
             "(SPCs). On input, this can be null, or contain exactly "
             "one element; there MAY be multiple references on output. "
             "If null on input, the instrumentation will create one or "
```

```
 "more new SPC instances. If an SPC is specified, the "
         "instrumentation will attempt to add associations to one "
         "or more existing SPCs. If the first array element is a "
         "valid SPC reference and SCSI semantics can be preserved, "
         "the instrumentation MUST attach associations to the "
         "specified SPC. If multiple elements are non-null on "
         "input, the instrumentation MUST report an invalid "
         "parameter. On output, this is an array of references to "
         "SPCs created or modified as the result of processing the "
         "request.")]
  CIM_SCSIProtocolController REF ProtocolControllers[],
     [IN, Description (
         "Override existing lower priority VLUNs, if necessary. "
         "Can be used only when exporting to a specific host. "
    "This parameter is a vendor-specific extension for 3PAR. "
    "The default value is false.")]
  boolean Override,
     [IN, Description (
         "Do not issue a VLUN (Virtual Logical Unit Number) Change "
         "Notification (VCN) after export. For direct connect or "
         "loop configuration, a VCN consists of a Fibre Channel "
         "Loop Initialization Primitive (LIP). For fabric "
         "configuration a VCN consists of Registered State Change "
         "Notification (RSCN) being sent to the fabric controller. "
    "This parameter is a vendor-specific extension for 3PAR. "
    "The default value is false.")]
 boolean NoVCN,
     [OUT, Description (
        "An array of descriptive text of the result of the operation, "
    "with each entry containing the result of the "
    "expose LUs to StorageHardwareIDCollection operation.")]
  string ResultDescriptions[]);
  [Description (
      "Hide a list of SCSI logical units (such as RAID volumes or "
      "tape drives) through a list of StorageHardwareIDCollections. \n"
     ''\n\u\n"
      "The parameters for this method are: Job - null if no job "
      "created, otherwise this is a reference to the job. LUNames "
      "- the list of names of the logical units to use. "
      "DeviceNumbers (optional) - the device numbers (LUNs) to use. "
      "ProtocolControllers - SPCs involved in this operation. \n"
     ''\n\mid n" "The LUNames and the optional DeviceNumbers parameters "
      "are mutually indexed arrays - any element in DeviceNumbers "
      "will set a property relative to the "
      "LogicalDevice instance named in the corresponding element "
      "of LUNames. DeviceNumbers MUST be null (the provider will "
 "hide all LU's in LUNames on the SPC) or have the same number "
      "of elements as LUNames. If these conditions are not met, "
      "the instrumentation MUST return a 'Invalid Parameter' "
     "status or a CIM Error. \n"
      "\n"
      "When hiding logical units, 3PAR InServ array supports only "
      "the Remove LUs from a view use case. "
      "Remove LUs from a view requires that the "
      "LUNames parameter not be null.\n"
      "\n"
 "The SPC is automatically deleted when the last logical unit "
 "is removed since SPCAllowsNoLUs is false."),
   ValueMap { "0", "1", "2", "3", "4", "5", "6..4095", "4096",
      "4097", "4098", "4099", "4100..32767", "32768..65535" },
   Values { "Success", "Not Supported", "Unspecified Error",
```

```
 "Timeout", "Failed", "Invalid Parameter", "DMTF Reserved",
           "Method Parameters Checked - Job Started",
 "Invalid logical unit ID", "Invalid host name",
 "Maximum Map Count Error", "Method Reserved",
           "Vendor Specific" }]
    uint32 HideLUsFromStorageHardwareIDCollection (
          [IN ( false ), OUT, Description (
              "Reference to the job if 'Method Parameters Checked - Job "
              "Started' is returned (MAY be null if job completed).")]
       CIM_ConcreteJob REF Job,
          [Required, IN, Description (
              "A list of IDs of logical units. Each LU instance MUST "
              "already exist. See the method description for conditions "
              "where this MAY be null."),
           ModelCorrespondence {
              "CIM_LogicalDevice.Name"}]
       string LUNames[],
          [IN, Description (
              "A list of logical unit numbers that corresponds to "
              "logical unit in the LUNames parameter. "
              "(within the context of the elements specified in the "
              "other parameters). This parameter is a vendor-specific "
         "extension for 3PAR. Use of this parameter is optional, "
         "but its use will enhance efficiency of the HideDefaultLUs "
         "operation."),
           ModelCorrespondence {
              "CIM_ProtocolControllerForUnit.DeviceNumber"}]
       string DeviceNumbers[],
          [IN, OUT, Description (
             "An array of references to SCSIProtocolControllers "
              "(SPCs). On input, this MUST contain exactly one element; "
              "there MAY be multiple references on output. The "
              "instrumentation will attempt to remove associations "
              "(LUNames or TargetPortIDs) from this SPC. Depending upon "
              "the specific implementation, the instrumentation MAY "
              "need to create new SPCs with a subset of the remaining "
              "associations. On output, this is an array of references "
              "to SPCs created or modified as the result of processing "
              "the request.")]
       CIM_SCSIProtocolController REF ProtocolControllers[],
          [IN, Description (
              "Do not issue a VLUN (Virtual Logical Unit Number) Change "
              "Notification (VCN) after removal. For direct connect or "
              "loop configuration, a VCN consists of a Fibre Channel "
              "Loop Initialization Primitive (LIP). For fabric "
              "configuration a VCN consists of Registered State Change "
              "Notification (RSCN) being sent to the fabric controller. "
         "This parameter is a vendor-specific extension for 3PAR. "
         "The default value is false.")]
       boolean NoVCN,
          [OUT, Description (
              "An array of descriptive text of the result of the operation, "
         "with each entry containing the result of the "
         "hide default LU operation.")]
       string ResultDescriptions[]);
};
// ==================================================================
// ProtocolControllerMaskingCapabilities
// ==================================================================
[Description
      ("A subclass of Capabilities that defines the Masking-related "
```

```
 "capabilities of the 3PAR InServ storage system.")]
class TPD_ProtocolControllerMaskingCapabilities :
                      CIM_ProtocolControllerMaskingCapabilities
{
    [Description (
        "If true, StorageHardwareIDs need to be set up before calling "
        "ExposePaths or ExposeLUsToStorageHardwareIDCollection. "
        "StorageHardwareID is setup by calling CreateStorageHardwareID "
        "and specifying the ElementName parameter, which is mandatory "
        "for 3PAR CIMOM.")]
       boolean RequiresHostNodePortRegistration; 
};
// ==================================================================
// SystemControllerMaskingCapabilities
// ==================================================================
[Association,
    Description (
         "TPD_SystemControllerMaskingCapabilities is an association between "
         "StorageSystem and ProtocolControllerMaskingCapabilities.") ]
class TPD_SystemControllerMaskingCapabilities : CIM_ElementCapabilities
{
     [Override ( "ManagedElement" ), Description (
           "The StorageSystem.")]
   TPD StorageSystem REF ManagedElement;
     [Override ( "Capabilities" ), Description (
           "The protocol controller masking capabilities.")]
    TPD_ProtocolControllerMaskingCapabilities REF Capabilities;
};
// ==================================================================
// ConfigServicesForSCSIController Association
// ==================================================================
[Association,
    Description (
         "TPD_ConfigServicesForSCSIController is an association between "
         "TPD_SCSIController and ControllerConfigurationService.") ]
class TPD_ConfigServicesForSCSIController : CIM_ConcreteDependency
{
     [Override ( "Antecedent" ), Description (
           "The controller configuration service which the protocol "
           "controller depends on for configuration.")]
    TPD_ControllerConfigurationService REF Antecedent;
     [Override ( "Dependent" ), Description (
           "The protocol controller which uses the controller "
           "configuration service.")]
   TPD SCSIController REF Dependent;
};
// ==================================================================
// 3PAR Storage System and Storage Volume association
// ==================================================================
[Association, Aggregation, Composition,
    Description (
         "3PAR InServ Storage System and Storage Volume Association ") ]
class TPD_SystemVolume : CIM_SystemDevice
{
     [Override ("GroupComponent"), Aggregate, Max (1), Min (1),
        Description ("The storage system.") ]
    TPD_StorageSystem REF GroupComponent;
     [Override ("PartComponent"), Weak, Description (
         "The storage volume on storage system.") ]
   TPD StorageVolume REF PartComponent;
```

```
};
// ==================================================================
// 3PAR SoftwareIdentity
// ==================================================================
[Description (
     "3PAR SoftwareIdentity describes Inform OS version loaded "
     "on InServ")]
class TPD_SoftwareIdentity : CIM_SoftwareIdentity
{
};
// ==================================================================
// 3PAR InstalledSoftwareIdentity
// ==================================================================
[Association,
    Description (
         "3PAR InstalledSoftwareIdentity is an association between "
         "the system and Inform OS identity.")]
class TPD_InstalledSoftwareIdentity : CIM_InstalledSoftwareIdentity
{
     [Override ("System"), Description (
           "The system on which the Inform software is "
      "installed. ") ]
    TPD_StorageSystem REF System;
     [Override ("InstalledSoftware"), Description (
           "The SoftwareIdentity, e.g. Inform version and "
      "release number, that is installed.") ]
    TPD_SoftwareIdentity REF InstalledSoftware;
};
// ==================================================================
// 3PAR's system package describes InServ's system packaging attributes
// including model, serial number and OS version
// ==================================================================
[Description (
     "3PAR system package describes InServ's system packaging attributes "
     " including model, serial number and OS version. ")]
class TPD_SystemPackage : CIM_PhysicalPackage
{
};
// ==================================================================
// 3PAR Storage System and System Package association
// ==================================================================
[Association,
    Description (
         "3PAR InServ Storage System and System Package Association.") ]
class TPD_ComputerSystemPackage : CIM_ComputerSystemPackage
{
     [Override ("Antecedent"),
         Description ("The InServ's physical package.") ]
    TPD SystemPackage REF Antecedent;
     [Override ("Dependent"), Description (
         "The InServ storage system.") ]
    TPD StorageSystem REF Dependent;
};
// ==================================================================
// 3PAR StorageCapabilities
// ==================================================================
```

```
[Description (
   "3PAR StorageCapabilities. This class defines the capabilities "
   "of a StoragePool. An instance of StorageCapabilities could be "
   "associated with a StoragePool by using ElementCapabilities.")]
class TPD_StorageCapabilities: CIM_StorageCapabilities
{
    [Description ("True indicates space limits on allocation from "
    "DynamicStoragePools may be enforced. This is TRUE for capabilities"
    " of DynamicStoragePool and concrete pool.")]
   boolean SpaceLimitSupported;
       [Description (
        "This is the maximum grow increment. When a StorageVolume or "
        "a DynamicStoragePool grows on demand, the system may allocates upto "
        "this number of bytes"),
        Units ( "Bytes" )]
     uint64 AllocationUnitMax;
       [Description (
        "This is the minimum grow increment. When a StorageVolume or "
        "a DynamicStoragePool grows on demand, the system may allocates at least "
        "this number of bytes"),
        Units ( "Bytes" )]
     uint64 AllocationUnitMin;
       [Description (
        "This is the default grow increment. When a StorageVolume or "
        "a DynamicStoragePool grows on demand, the system may allocates the "
        "default number of bytes"),
        Units ( "Bytes" )]
     uint64 AllocationUnitDefault;
       [Description (
        "Warning threshold for generating an indication for "
        " RemainingManagedSpace. Value of zero means no warning generated. "
        "Triggered when "
        " RemainingManagedSpace <= 
(TotalManagedSpace*LowSpaceLimitWarningThreshold)/100."
        " MinValue = 0, MaxValue = 100 "
        "This is 0 for both concrete pool and DynamicStoragePool. This property"
        " is not populated for all other kinds of pools"),
        Units ( "Percent" )]
     uint16 LowSpaceWarningThresholdDefault;
       [Description (
        "Warning threshold for generating an indication for "
        "SpaceConsumed. Value of zero means no warning generated. "
        "Triggered when "
        " SpaceConsumed >= (SpaceLimit*SpaceLimitWarningThreshold)/100."
        " MinValue = 0, MaxValue = 100 "
        "This is 0 for both concrete pool and DynamicStoragePool. This property"
        " is not populated for all other kinds of pools"),
        Units ( "Percent" )]
    uint16 SpaceLimitWarningThresholdDefault;
};
// ==================================================================
// 3PAR CapabilitiesOfStoragePool
// ==================================================================
[Association,
    Description (
        "TPD CapabilitiesOfStoragePool is an association between "
         "StoragePool and StorageCapabilities."
         "This association is used to figure out the service quality (RAID types)"
```

```
 " that a StoragePool can support.") ]
class TPD_CapabilitiesOfStoragePool: CIM_ElementCapabilities
{
     [Override ( "ManagedElement" ), Description (
           "TPD_StoragePool or TPD_DeltaReplicaStoragePool.")]
    CIM StoragePool REF ManagedElement;
     [Override ( "Capabilities" ), Description (
           "The capabilities (RAID types) that the StoragePool can support.")]
     TPD_StorageCapabilities REF Capabilities;
};
// ===================================================================
// 3PAR StorageSettingsAssociatedToCapabilities
// ===================================================================
    [Association, Description (
        "This association define StorageSettings that reflect the "
        "capabilities of the associated StorageCapabilities. The "
        "associated StorageSetting MAY NOT define the operational "
        "characteristics (through settings properties) of any storage "
        "element. Certain StorageSetting instances can be defined as "
        "\"Fixed = Not Changeable\" by using the \"ChangeableType\" "
        "attribute. \"Fixed\" settings have this special association. "
        "This association SHALL be defined between \"Fixed - Not "
        "Changeable\" instances of StorageSetting with the "
        "StorageCapabilities instances that are associated with the "
        "StoragePools which support the storage characteristics "
       "described by the StorageSetting instance. \n"
        "Fixed settings MAY be associated to many StorageCapabilities.")]
class TPD_StorageSettingsAssociatedToCapabilities :
                            CIM_StorageSettingsAssociatedToCapabilities
{
       [Override ( "Antecedent" ), Description (
           "3PAR StorageCapabilities.")]
      TPD StorageCapabilities REF Antecedent;
       [Override ( "Dependent" ), Description (
           "3PAR StorageSetting.")]
      TPD StorageSetting REF Dependent;
};
// ===================================================================
// 3PAR StorageSettingsGeneratedFromCapabilities
// ===================================================================
    [Association, Description (
        "This association define StorageSettings that reflect the "
        "capabilities of the associated StorageCapabilities. The "
        "associated StorageSetting may not define the operational "
        "characteristics (through settings properties) of any storage "
        "element. StorageSettingsGeneratedFromCapabilities is the "
        "association between instances of StorageCapabilities and those "
        "instances of StorageSetting that have been created from the "
        "StorageCapabilities instance using the StorageCapabilities "
        "\"CreateSetting\" method. These settings have a "
        "StorageSetting.ChangeableType of \"Changeable - Transient\" or "
        "\"Changeable - Persistent\" The settings associated by this "
        "class reflect the capabilities from which they are generated. "
        "These setting SHALL be associated with one "
        "StorageCapabilities. \n"
        "A generated setting can be deleted by the implementation at "
        "any time if it is a a StorageSetting of \"Changed - "
        "Transient\" ChangeableType. \n"
        "A client should not use this association to find transient "
        "Settings to subsequently modify and/or use because that would "
        "increase the likelihood of setting contention across clients. "
```

```
 "Instead the implementation uses this association to define "
        "transient settings, which can be located through any means, "
        "that have special temporal based life cycle. \n"
        "DefaultSetting is meaningless in this class.")]
class TPD_StorageSettingsGeneratedFromCapabilities :
                        CIM_StorageSettingsGeneratedFromCapabilities
{
       [Override ( "Antecedent" ), Description (
           "3PAR StorageCapabilities.")]
       TPD_StorageCapabilities REF Antecedent;
       [Override ( "Dependent" ), Description (
           "3PAR StorageSetting.")]
       TPD_StorageSetting REF Dependent;
};
// ==================================================================
// 3PAR's product package describes InServ's product attributes
// including vendor name, product name, serial number and OS version
// ==================================================================
[Description (
     "3PAR product package describes InServ's product attributes"
     " including vendor name, product name, serial number and OS version. ")]
class TPD_Product : CIM_Product
{
};
// ==================================================================
// 3PAR Product and System Package association
// ==================================================================
[Association, Aggregation, Composition,
    Description (
        "3PAR InServ Product and System Package Association.") ]
class TPD_ProductPhysicalComponent : CIM_ProductPhysicalComponent
{
     [Override ("GroupComponent"), Aggregate, Max (1), Min (1),
         Description ("The InServ product.") ]
    TPD Product REF GroupComponent;
     [Override ("PartComponent"), Description (
         "The InServ's system packaging attributes.") ]
     TPD_SystemPackage REF PartComponent;
};
// ==================================================================
// StorageHardwareID
// ==================================================================
    [Description (
        "StorageHardwareID represents the host HBA.")]
class TPD_StorageHardwareID : CIM_StorageHardwareID 
{
    [Description ( "IP Address for this HBA.") ]
    String IPAddress;
};
// ==================================================================
// AuthorizedPrivilege
// ==================================================================
    [Description (
        "AuthorizedPrivilege represents the access permission "
        "that a StorageHardwareID is allowed on a "
        "SCSIProtocolController.")]
class TPD_AuthorizedPrivilege : CIM_AuthorizedPrivilege {
};
```

```
// ==================================================================
// PrivilegeForStorageHardwareID
// ==================================================================
[Association,
    Description (
        "PrivilegeForStorageHardwareID associates StorageHardwareID "
        "to its access permission (AuthorizedPrivilege).")]
class TPD_PrivilegeForStorageHardwareID : CIM_AuthorizedSubject {
       [Override ( "Privilege" ), Description (
           "The AuthorizedPrivilege either granted or denied to an "
           "Identity, Role or Collection. Whether the privilege is "
           "granted or denied is defined by the inherited property, "
           "CIM_Privilege.PrivilegeGranted.")]
   TPD_AuthorizedPrivilege REF Privilege;
       [Override ( "PrivilegedElement" ), Description (
           "The host StorageHardwareID for which AuthorizedPrivileges are granted or 
\mathbf{u} "denied. Whether the privilege is granted or denied is "
          "defined by the property, CIM Privilege.PrivilegeGranted.")]
   TPD StorageHardwareID REF PrivilegedElement;
};
// ==================================================================
// PrivilegeForSCSIController
// ==================================================================
[Association, Description (
        "PrivilegeForSCSIController is an association used to tie the "
        "AuthorizedPrivileges to SCSIProtocolController resources.")]
class TPD PrivilegeForSCSIController : CIM AuthorizedTarget {
       [Override ( "Privilege" ), Description (
           "The AuthorizedPrivilege affecting the SCSIProtocolController "
      "resource.")]
   TPD_AuthorizedPrivilege REF Privilege;
       [Override ( "TargetElement" ), Description (
           "The SCSIProtocolController resources to which the "
           "AuthorizedPrivilege applies.")]
    TPD_SCSIController REF TargetElement;
};
// ==================================================================
// StorageHardwareIDCollection
// ==================================================================
    [Description (
        "A collection of StorageHardwareIDs (host WWN) within a host.")]
class TPD StorageHardwareIDCollection : CIM SystemSpecificCollection {
    [Description (
        "System assigned ID for this host collection.")]
    uint64 ID;
     [Description ("3PAR InServ host persona index number.") ]
    uint32 HostPersonaID;
    [Description (
        "Name of the administrative domain that this host collection belongs "
       "to.\n\ln")]
    String Domain;
};
// ==================================================================
// PrivilegeForStorageHardwareIDCollection
// ==================================================================
[Association,
```

```
 Description (
        "PrivilegeForStorageHardwareIDCollection associates "
       "StorageHardwareIDCollection to its access permission (AuthorizedPrivilege).")]
class TPD PrivilegeForStorageHardwareIDCollection : CIM AuthorizedSubject {
       [Override ( "Privilege" ), Description (
           "The AuthorizedPrivilege either granted or denied to an "
           "Identity, Role or Collection. Whether the privilege is "
           "granted or denied is defined by the inherited property, "
           "CIM_Privilege.PrivilegeGranted.")]
   TPD_AuthorizedPrivilege REF Privilege;
       [Override ( "PrivilegedElement" ), Description (
           "The host for which AuthorizedPrivileges are granted or "
           "denied. Whether the privilege is granted or denied is "
           "defined by the property, CIM_Privilege.PrivilegeGranted.")]
   TPD_StorageHardwareIDCollection REF PrivilegedElement;
};
// ==================================================================
// MemberOfStorageHardwareIDCollection
// ==================================================================
    [Association, Aggregation, Description (
        "MemberOfStorageHardwareIDCollection is an aggregation used "
        "to establish membership of StorageHardIDs (host WWNs) in a "
        "host.")]
class TPD MemberOfStorageHardwareIDCollection : CIM_MemberOfCollection {
       [Key, Aggregate, Description (
           "The MemberOfStorageHardwareIDCollection (host) that "
      "aggregates StorageHardwareID (host WWNs).")]
   TPD_StorageHardwareIDCollection REF Collection;
       [Key, Description (
           "The aggregated member of the "
      "MemberOfStorageHardwareIDCollection.")]
  TPD StorageHardwareID REF Member;
};
// ==================================================================
// StorageHardwareIDManagementService
// ==================================================================
    [Description (
        "StorageHardwareIDManagementService provides methods for "
        "manipulating instances of StorageHardwareIDs and manipulating "
        "the trust of these IDs in the underlying storage system.")]
class TPD_StorageHardwareIDManagementService :
             CIM_StorageHardwareIDManagementService {
     [Override ("CreateHardwareIDCollection"), Description (
         "Create a group of StorageHardwareIDs as a new instance of "
         "SystemSpecificCollection. This is useful to define a set of "
         "authorized subjects that can access volumes in a disk "
         "array. This method allows the client to make a request of a "
         "specific Service instance to create the collection and "
         "provide the appropriate class name. When these capabilities "
         "are standardized in CIM/WBEM, this method can be deprecated "
         "and intrinsic methods used. In addition to creating the "
         "collection, this method causes the creation of the "
         "HostedCollection association (to this service's scoping "
         "system) and MemberOfCollection association to members of "
         "the IDs parameter."
         "For 3PAR, Setting is added as an optional parameter."),
       ValueMap { "0", "1", "2", "3", "4", "5", "6..0xFFF", "0x1000",
         "0x1001", "0x1002", "0x1003..0x7FFF", "0x8000.." },
       Values { "Success", "Not Supported", "Unspecified Error",
         "Timeout", "Failed", "Invalid Parameter", "DMTF Reserved",
```

```
 "Invalid HardwareID instance",
         "Implementation does not support hardware ID collections",
         "Input hardware IDs cannot be used in same collection",
         "Method Reserved", "Vendor Specific" }]
    uint32 CreateHardwareIDCollection (
         [IN, Description (
             "The ElementName to be assigned to the created "
             "collection.")]
         string ElementName,
         [IN, Description (
             "Array of strings containing representations of "
             "references to StorageHardwareID instances that will "
             "become members of the new collection.")]
         string HardwareIDs[],
         [IN, Description (
             "REF to the StorageClientSettingData containing the "
             "OSType appropriate for this initiator. If left NULL, the "
             "instrumentation assumes a standard OSType - i.e., that "
             "no OS-specific behavior for this initiator is defined.")]
         CIM_StorageClientSettingData REF Setting,
         [IN, Description (
             "Name of the administrative domain.")]
         String Domain,
         [IN ( false ), OUT, Description (
             "The new instance of SystemSpecificCollection that is "
             "created.")]
        CIM SystemSpecificCollection REF Collection );
};
[Description (
         "Sets the initiator and/or target CHAP authentication information "
         "on the host as specified in Collection."),
       ValueMap { "0", "4", "5", "0x1000" },
       Values { "Success", "Failed", "Invalid Parameter",
         "Non-existent Collection" }]
    uint32 SetISCSICHAP(
         [IN, Description (
             "The initiator CHAP name. If this value is not "
             "specified, then the CHAP name defaults to the "
             "host name. Applicable only if InitiatorSecret is set.")]
         string InitiatorCHAPName,
         [IN, Description (
             "The target CHAP name. If this value is not "
             "specified, then the CHAP name defaults to the HP 3PAR "
             "System name. Applicable only if TargetSecret is set.")]
         string TargetCHAPName,
         [IN, Description (
             "Whether the initiator CHAP secret is treated as an ASCII "
             "string or as hex number. If this value is not specified then it "
             "defaults to ASCII. Applicable only if InitiatorSecret is set."),
           ValueMap { "0", "1" },
           Values { "ASCII", "Hexadecimal" }]
         Uint16 InitiatorSecretType,
         [IN, Description (
             "Whether the target CHAP secret is treated as an ASCII "
             "string or as hex number. If this value is not specified then it "
             "defaults to ASCII. Applicable only if TargetSecret is set."),
           ValueMap { "0", "1" },
           Values { "ASCII", "Hexadecimal" }]
```

```
 Uint16 TargetSecretType,
         [IN, Description (
             "The CHAP secret for the host. If hex is specified, it is "
             "treated as a 16-byte hex number. Otherwise it should be a "
             "printable ASCII string 12 to 16 characters in length with "
             "no spaces.")]
         string InitiatorSecret,
         [IN, Description (
             "The CHAP secret for the target. If hex is specified, it is "
             "treated as a 16-byte hex number. Otherwise it should be a "
             "printable ASCII string 12 to 16 characters in length with "
             "no spaces.")]
         string TargetSecret,
         [IN, Description (
             "Reference to the iSCSI StorageHardwareIDCollection.")]
        CIM SystemSpecificCollection REF Collection );
     [Description (
         "Remove CHAP authentication on the host as specified in "
         "Collection."),
      ValueMap { "0", "4", "5", "0x1000" },
       Values { "Success", "Failed", "Invalid Parameter",
         "Non-existent Collection" }]
    uint32 RemoveISCSICHAP(
         [IN, Description (
             "Remove target CHAP only or both target and init CHAP. "
             "If this value is not specified then both target and "
             "init CHAP will be deleted."),
           ValueMap { "1", "2" },
           Values { "Target", "Both Target and Initiator" }]
         Uint16 RemovalScope,
         [IN, Description (
             "Reference to the iSCSI StorageHardwareIDCollection.")]
        CIM SystemSpecificCollection REF Collection );
};
// ==================================================================
// HostedStorageHWIDManagementService
// ==================================================================
   [Association, Description (
        "TPD_HostedStorageHWIDManagementService is an association "
        "between TPD_StorageSystem and "
        "TPD_StorageHardwareIDManagementService. The cardinality of "
        "this association is 1-to-1. A System may host only one "
        "StorageHardwareIDManagementService. ")]
class TPD HostedStorageHWIDManagementService : CIM HostedService {
       [Override ( "Antecedent" ), Min ( 1 ), Max ( 1 ), Description (
      "The InServ StorageSystem.")]
   TPD_StorageSystem REF Antecedent;
       [Override ( "Dependent" ), Weak, Description (
           "The StorageHardwareID management service hosted on the "
      "3PAR InServ.")]
  TPD StorageHardwareIDManagementService REF Dependent;
};
// ==================================================================
// HostedStorageHardwareIDCollection
// ==================================================================
    [Association, Description (
```

```
 "HostedStorageHardwareIDCollection defines a "
        "TPD_StorageHardwareIDCollection in a context of a scoping "
        "TPD_StorageSystem.")]
class TPD HostedStorageHardwareIDCollection : CIM HostedCollection {
       [Override ( "Antecedent" ), Min ( 1 ), Max ( 1 ), Description (
           "The 3PAR StorageSystem.")]
  TPD StorageSystem REF Antecedent;
       [Override ( "Dependent" ), Description (
           "The collection of StorageHardwareIDs in the context of "
      "the StorageSystem.")]
    TPD_StorageHardwareIDCollection REF Dependent;
};
// ==================================================================
// MgmtServicesForStorageHWIDCollection Association
// ==================================================================
[Association,
    Description (
         "TPD_MgmtServicesForStorageHWIDCollection is an association between "
         "TPD_StorageHardwareID or TPD_StorageHardwareIDCollection and "
         "TPD_StorageHardwareIDManagementService.") ]
class TPD_MgmtServicesForStorageHWIDCollection : CIM_ConcreteDependency
{
     [Override ( "Antecedent" ), Description (
           "The storage hardware ID management service which the "
           "StorageHardwareIDCollection depends on for configuration.")]
     TPD_StorageHardwareIDManagementService REF Antecedent;
};
// ==================================================================
// PrivilegeManagementService
// ==================================================================
    [Description (
        "3PAR PrivilegeManagementService is responsible for creating, "
        "deleting, and associating AuthorizedPrivilege instances. "
        "References to 'subject' and 'target' define the entities that "
        "are associated with an AuthorizedPrivilege instance via the "
        "relationships, AuthorizedSubject and AuthorizedTarget, "
        "respectively. When created, an AuthorizedPrivilege instance is "
       "related to this (PrivilegeManagement) Service via the "
        "association, ConcreteDependency. Note: 3PAR does not support"
        "changing or removing AuthorizedPrivilege.")]
class TPD_PrivilegeManagementService : CIM_PrivilegeManagementService
{
};
// ==================================================================
// 3PAR StorageSystem and PrivilegeManagementService association.
// ==================================================================
[Association,
    Description (
        "TPD_HostedPrivilegeManagementService is an association "
        "between TPD_StorageSystem and TPD_PrivilegeManagementService. "
        "The cardinality of this association is 1-to-1. A System may "
        "host only one PrivilegeManagementService. ")]
class TPD HostedPrivilegeManagementService : CIM HostedService {
       [Override ( "Antecedent" ), Min ( 1 ), Max ( 1 ), Description (
      "The InServ StorageSystem.")]
   TPD_StorageSystem REF Antecedent;
       [Override ( "Dependent" ), Description (
           "The PrivilegeManagementService hosted on the 3PAR InServ.")]
   TPD PrivilegeManagementService REF Dependent;
```

```
};
// ==================================================================
// ManagementServicesForAuthorizedPrivilege association
// ==================================================================
[Association,
     Description (
         "TPD_ManagementServiceForAuthorizedPrivilege is an association "
         "between TPD_PrivilegeManagementService and "
         "TPD_AuthorizedPrivilege.") ]
class TPD_ManagementServiceForAuthorizedPrivilege : CIM_ConcreteDependency
{
     [Override ( "Antecedent" ), Description (
           "The privilege management service which supports "
           "authorized privilege.")]
     TPD_PrivilegeManagementService REF Antecedent;
     [Override ( "Dependent" ), Description (
           "The authorized privilege which uses the management service.")]
    TPD AuthorizedPrivilege REF Dependent;
};
// ==================================================================
// Indication
// ==================================================================
[Indication,
    Description (
         "Indication specifying that the operational status of an FC "
    "port has changed.")
]
class TPD_FCPortInstModification : CIM_InstModification
{
};
// ==================================================================
// ThinProvisioning indications
// ==================================================================
[Indication,
    Description (
         "Indication specifying that the state of an alert condition "
         "has changed. ID of the alert which state has changed is in "
         "CorrelatedIndications.")
]
class TPD_AlertStateChangeAlert : CIM_AlertIndication
{
};
[Indication,
    Description (
         "Indication specifying that a storage pool "
    "has been over-used.")
]
class TPD_StoragePoolOverUsedWarningAlert : CIM_AlertIndication
{
};
[Indication,
    Description (
         "Indication specifying that a storage pool has reached its "
  "allocation warning threshold.")
]
```

```
class TPD_StoragePoolGrowWarningAlert : CIM_AlertIndication
{
};
[Indication,
    Description (
         "Indication specifying that a storage pool has reached its "
 "allocation limit.")
\mathbb{I}class TPD_StoragePoolGrowLimitAlert : CIM_AlertIndication
{
};
[Indication,
    Description (
         "Indication specifying that a storage pool fails to grow.")
]
class TPD_StoragePoolGrowFailureAlert : CIM_AlertIndication
{
};
[Indication,
    Description (
         "Indication specifying that a storage volume has failed to "
 "allocate more space.")
]
class TPD_StorageVolumeAllocationFailureAlert : CIM_AlertIndication
{
};
[Indication,
    Description (
         "Indication specifying that a storage volume has reached its "
 "allocation warning threshold..")
]
class TPD_StorageVolumeAllocationWarningAlert : CIM_AlertIndication
{
};
[Indication,
    Description (
        "Indication specifying that a storage volume has reached its "
 "its allocation limit threshold.")
]
class TPD_StorageVolumeAllocationLimitAlert : CIM_AlertIndication
{
};
[Indication,
    Description (
         "Indication specifying that a delta replica storage pool "
 "has reached its allocation warning threshold.")
]
class TPD_DeltaReplicaStoragePoolGrowWarningAlert: CIM_AlertIndication
{
};
[Indication,
    Description (
         "Indication specifying that a delta replica storage pool "
 "has reached its allocation limit threshold.")
]
```

```
class TPD_DeltaReplicaStoragePoolGrowLimitAlert: CIM_AlertIndication
{
};
[Indication,
    Description (
         "Indication specifying that a delta replica storage pool "
  "has failed to grow.")
]
class TPD_DeltaReplicaStoragePoolGrowFailureAlert: CIM_AlertIndication
{
};
[Indication,
    Description (
         "Indication indicating that the previous alert condition "
 "regarding a dynamic storage pool has cleared.")
]
class TPD_StoragePoolCapacityClearAlert: CIM_AlertIndication
{
};
[Indication,
    Description (
         "Indication indicating that the previous alert condition "
 "regarding a storage volume has cleared.")
]
class TPD_StorageVolumeCapacityClearAlert: CIM_AlertIndication
{
};
[Indication,
    Description (
         "Indication indicating that the previous alert condition "
 "regarding a delta replica storage pool has cleared.")
]
class TPD_DeltaReplicaStoragePoolCapacityClearAlert: CIM_AlertIndication
{
};
[Indication,
    Description (
        "Indication specifying that a storage volume has has failed to "
 "allocate snapshot space for user data.")
]
class TPD_SnapshotUserSpaceAlert : CIM_AlertIndication
{
};
// ==================================================================
// 3PAR System and ControllerConfigurationService association.
// ==================================================================
[Association,
    Description (
        "TPD_SystemHostedCCS is an association between TPD_StorageSystem "
       "and TPD ControllerConfigurationService. The cardinality of "
        "this association is 1-to-1. A System may host only one "
        "ControllerConfigurationService. ")]
class TPD_SystemHostedCCS : CIM_HostedService {
       [Override ( "Antecedent" ), Min ( 1 ), Max ( 1 ), Description (
      "The InServ StorageSystem.")]
   TPD_StorageSystem REF Antecedent;
```

```
 [Override ( "Dependent" ), Weak, Description (
           "The ControllerConfigurationService hosted on the 3PAR InServ.")]
  TPD ControllerConfigurationService REF Dependent;
};
// ==================================================================
// 3PAR SFP
// ==================================================================
[Description (
    "3PAR SFP for Node FC ports.")]
class TPD_SFP : CIM_PhysicalConnector {
    [Description ("Revision code.") ]
   String Revision;
    [Description (
        "The current bandwidth of the SFP in Bits per Second."),
    Units ( "Bits per Second" )]
    uint64 Speed;
    [Description ("Position of the TX disable pin. If pin position is HI, "
       "TX laser is disabled"),
      ValueMap {"0", "1", "2"},
      Values {"Unknown", "LO", "HI"} ]
    uint16 DisableTXPinPosition;
    [Description ("Position of the RX loss pin. If pin position is HI, "
       "RX loss of signal"),
      ValueMap {"0", "1", "2"},
      Values {"Unknown", "LO", "HI"} ]
    uint16 LossRXPinPosition;
    [Description ("Position of the TX fault pin. If pin position is HI, "
       "TX fault"),
       ValueMap {"0", "1", "2"},
       Values {"Unknown", "LO", "HI"} ]
    uint16 FaultTXPinPosition;
    [Description ("If TRUE, SFP is not qualified.") ]
   boolean IsUnqualified;
    [Description ("If TRUE, RX Power is Low.") ]
   boolean IsRXPowerLow;
    [Description ("If TRUE, DDM information is available.") ]
   boolean IsDDMAvailable;
};
// ==================================================================
// 3PAR Port SFP
// ==================================================================
[Association, Description (
     "A relationship between FCPort and it's SFP.")]
class TPD FCPortSFP : CIM PortActiveConnection {
       [Override ( "Antecedent" ), Description (
           "The PhysicalConnector.")]
  TPD SFP REF Antecedent;
       [Override ( "Dependent" ), Description (
           "The NetworkPort that transmits using the Connector.")]
   TPD_FCPort REF Dependent;
};
// ==================================================================
// 3PAR StorageClientSettingData
```

```
// ==================================================================
[Description (
     "StorageClientSettingData contains host OS types.")]
class TPD StorageClientSettingData : CIM StorageClientSettingData {
     [Description ("3PAR InServ host persona index number.") ]
     uint32 HostPersonaID;
     [Description ("3PAR InServ host persona overall capabilities. "
         "Possible value is a combination of following values: "
         "0x00000000, 0x00000001, 0x00000002, "
         "0x00000008, 0x00000010, "
         "0x00000020, 0x00000040"),
         BitMap {"0","1","2","4","5","6","7"},
        BitValues {"Unknown", "Unit Attention Report LUNs", "Volume Set Addressing",
         "Soft Inquiry Data", "Normal Auto Contingent Allegiance", 
         "Report Target Port Groups", "Enable SES device"}]
     uint32 HostPersonaCapabilities;
};
// ==================================================================
// 3PAR SystemClientSettingData
// ==================================================================
[Association,
    Description (
         "TPD_SystemClientSettingData is an association between "
         "ComputerSystem and StorageClientSettingData.") ]
class TPD_SystemClientSettingData : CIM_ElementSettingData
{
     [Override ("ManagedElement"), Description (
           "The CmputerSystem.")]
    TPD StorageSystem REF ManagedElement;
     [Override ("SettingData"), Description (
           "The StorageClientSettingData.")]
   TPD StorageClientSettingData REF SettingData;
};
// ==================================================================
// 3PAR HardwareIDElementSettingData
// ==================================================================
[Association,
    Description (
         "TPD_HardwareIDElementSettingData is an association between "
         "StorageHardwareID and StorageClientSettingData.") ]
class TPD_HardwareIDElementSettingData: CIM_ElementSettingData
{
     [Override ("ManagedElement"), Description (
           "The StorageHardwareID.")]
    TPD StorageHardwareID REF ManagedElement;
     [Override ("SettingData"), Description (
           "The StorageClientSettingData.")]
    TPD StorageClientSettingData REF SettingData;
};
// ==================================================================
// 3PAR HWIDCollectionElementSettingData
// ==================================================================
[Association,
    Description (
         "TPD_HWIDCollectionElementSettingData is an association between "
         "StorageHardwareIDCollection and StorageClientSettingData.") ]
class TPD_HWIDCollectionElementSettingData : CIM_ElementSettingData
{
     [Override ("ManagedElement"), Description (
```

```
 "The StorageHardwareIDCollection.")]
    TPD StorageHardwareIDCollection REF ManagedElement;
     [Override ("SettingData"), Description (
           "The StorageClientSettingData.")]
    TPD StorageClientSettingData REF SettingData;
};
// ==================================================================
// StorageDomainGroup
// ==================================================================
[Description ("A collection of domains in groups.")]
class TPD_StorageDomainGroup : CIM_SystemSpecificCollection {
     [Description (
         "System assigned ID for this domain group.")]
    uint32 ID;
     [Description (
         "An array of domains in the group."),
    ArrayType ( "Indexed" )]
     string GroupMembers[];
};
// ==================================================================
// HostedStorageDomainGroup
// ==================================================================
[Association, Description (
        "HostedStorageDomainGroup defines a "
        "TPD_StorageDomainGroup in a context of a scoping "
        "TPD_StorageSystem.")]
class TPD_HostedStorageDomainGroup : CIM_HostedCollection {
     [Override ( "Antecedent" ), Min ( 1 ), Max ( 1 ), Description (
         "The 3PAR StorageSystem.")]
    TPD StorageSystem REF Antecedent;
     [Override ( "Dependent" ), Description (
         "The group of domain in the context of the StorageSystem.")]
    TPD StorageDomainGroup REF Dependent;
};
#pragma include ("3PAR_TPDCage.mof")
#pragma include ("3PAR_TPDDisk.mof")
#pragma include ("3PAR_TPDNode.mof")
#pragma include ("3PAR_TPDEnv.mof")
#pragma include ("3PAR_TPDLocation.mof")
#pragma include ("3PAR_TPDEthPort.mof")
#pragma include ("3PAR_TPDiSCSI.mof")
#pragma include ("3PAR_TPDStats.mof")
#pragma include ("3PAR_TPDJob.mof")
#pragma include ("3PAR_TPDReplicationSvcs.mof")
```
## 3PAR\_TPDCage.mof

//%//////////////////////////////////////////////////////////////////////// // // // Copyright 2007 3PAR, Inc. All Rights Reserved. // This software is the property of 3PAR, Inc. Distribution // or deployment of the source or derived binaries of this // software are not permitted. // //
```
//%////////////////////////////////////////////////////////////////////////
///////////////////////////////////////////////////////////////////////////
//
// File : 3PAR_TPDCage.mof
//
// Purpose : This MOF contains 3PAR Cage classes that will be loaded
// into root/tpd namespace.
//
// Date created: 8/10/2005
//
///////////////////////////////////////////////////////////////////////////
// ==================================================================
// Base TPD Drive Cage
// ==================================================================
[Description (
   "Base 3PAR Drive Cage")]
class TPD_DriveCage : CIM_Chassis
{
    [Description ("Type of the cage."), Read,
      ValueMap {"0", "2", "3", "4", "5"},
      Values {"Unknown", "DC1", "DC2", "DC3", "DC4"} ]
   uint16 CageType;
    [Description ("Subtype of the cage."), Read,
      ValueMap {"0", "1", "2"},
      Values {"FC", "Nearline", "ALPHAFC"} ]
   uint16 CageSubType;
    [Description ("Position of the cage in the node."), Read ]
   uint16 Position;
   [Description ("Location of the cage.") ]
   string Location;
   [Description ("Shows if the loop is split."), Read ]
   boolean LoopSplit;
    [Description ("Chain position of the A Loop."), Read ]
   uint16 ChainPositionLoopA;
   [Description ("Chain position of the B Loop."), Read ]
   uint16 ChainPositionLoopB;
    [Description ("Shows if the locate is ON."), Read ]
   boolean LocateON;
};
// ==================================================================
// DC1 TPD Drive Cage
// ==================================================================
[Description (
   "DC1 3PAR Drive Cage")]
class TPD_DriveCageDC1Family : TPD_DriveCage
{
   [Description ("Is Left side of the cage."), Read ]
   boolean IsLeftSide;
   [Description ("Is Right side of the cage."), Read ]
   boolean IsRightSide;
};
// ==================================================================
// DC3 TPD Drive Cage
// ==================================================================
```

```
[Description (
    "DC3 3PAR Drive Cage")]
class TPD_DriveCageDC3Family : TPD_DriveCage
{
    [Description ("Status of the temperature sensor."), Read,
       ValueMap {"0", "1", "2", "3", "4", "5", "6", "7"},
       Values {"Unknown", "OK", "Over Threshold", "Over/Under Threshold",
          "Communication Error", "Not Present", "IM Sync failed",
          "Not Available"} ]
    uint16 TempSensorState;
    [Description ("Value of the temperature sensor."), Read ]
    uint16 TempSensorValue;
    [Description ("Status of the temperature sensor threshold."), Read,
      ValueMap {"0", "1", "2", "3", "4", "5"},
      Values {"Unknown", "OK", "Under Warning Threshold",
               "Under Failure Threshold", "Over Warning Threshold",
               "Over Failure Threshold"} ]
    uint16 TempSensorThreshold;
    [Description ("Status of the operators panel."), Read,
       ValueMap {"0", "1", "2", "3", "4", "5", "6"},
       Values {"Unknown", "OK", "Failed", "Warning",
          "Unrecoverable", "Not Present", "Not Available"} ]
    uint16 OperatorPanelState;
    [Description ("Status of the audible alarm."), Read,
       ValueMap {"0", "1", "2", "3"},
       Values {"Unknown", "OK", "Muted", "Unrecoverable"} ]
    uint16 AudibleAlarmState;
    [Description ("Enclosure ID."), Read ]
    uint16 EnclosureID;
};
// ==================================================================
// DC2 or DC4 TPD Drive Cage
// ==================================================================
[Description (
    "DC2 or DC4 3PAR Drive Cage")]
class TPD_DriveCageDC2Family : TPD_DriveCage
\{ [Description ("Firmware version on the midplane CPU."), Read ]
   string FirmwareVersion;
    [Description ("Status of the firmware on the midplane CPU."), Read,
      ValueMap {"0", "1", "2"},
       Values {"Unknown", "Not Current", "Current"} ]
   uint16 FirmwareStatus;
    [Description ("State of midplane CPU."), Read,
      ValueMap {"0", "1", "2", "3", "4", "5", "6"},
      Values {"No Response", "Fatal Error", "OK",
       "Hotplug Ready", "Loop Down Recovery", "Updating Firmware",
       "Copying Firmware"} ]
    uint16 CPUState;
};
// ==================================================================
// Base TPD Cage Interface Card
// ==================================================================
[Description (
    "Base 3PAR Cage Interface Card ")]
class TPD_CageInterfaceCard : CIM_Card
{
```

```
 [Description ("Position of the Interface Card in the cage.") ]
    uint16 Position;
    [Description ("Type of the cage this Interface Card is in."),
       ValueMap {"0", "2", "3", "4", "5"},
       Values {"Unknown", "DC1", "DC2", "DC3", "DC4"} ]
    uint16 CageType;
    [Description ("WWN of the Loop A ports in Interface Card. Array index 0"
       " represents Loop A0, array index 1 represents"
       " Loop A1, etc.") ]
   uint64 LoopAPortWWNs[];
    [Description ("WWN of the Loop B ports in Interface Card. Array index 0"
       " represents Loop B0, array index 1 represents"
       " Loop B1, etc.") ]
    uint64 LoopBPortWWNs[];
    [Description ("WWN of the Node FC Port connected to A Loop(s). Array index 0"
       " represents Loop A0, array index 1 represents"
       " Loop A1, etc.") ]
    uint64 NodePortsLoopA[];
    [Description ("WWN of the Node FC Port connected to B Loops. Array index 0"
       " represents Loop B0, array index 1 represents"
       " Loop B1, etc.") ]
    uint64 NodePortsLoopB[];
    [Description ("Loop A link speed. Array index 0"
       " represents Loop A0, array index 1 represents"
       " Loop A1, etc."),
             ValueMap {"1", "2", "4", "10"},
            Values {"1G", "2G", "4G", "10G"} ]
    uint16 LoopALinkSpeed[];
    [Description ("Loop B link speed. Array index 0"
       " represents Loop B0, array index 1 represents"
       " Loop B1, etc."),
             ValueMap {"1", "2", "4", "10"},
            Values {"1G", "2G", "4G", "10G"} ]
   uint16 LoopBLinkSpeed[];
     [Description ("Location of the initiator ports connecting to the cage ports"
         " which are on loop A. Array index 0 represents port A0, index 1"
         " represents A1. If the value is string 0, it represents no connection.")]
    string PortsLoopA[];
     [Description ("Location of the initiator ports connecting to the cage ports"
         " which are on loop B. Array index 0 represents port B0, index 1"
         " represents B1. If the value is string 0, it represents no connection.")]
     string PortsLoopB[];
};
// ==================================================================
// TPD Cage Interface Card for DC1 cage
// ==================================================================
[Description (
    "3PAR Cage Interface Card for DC1 cage")]
class TPD_CageInterfaceCardDC1Family : TPD_CageInterfaceCard
{
    [Description ("Split LED status."),
      ValueMap {"0", "1", "2", "3", "4", "5"},
      Values {"Unknown", "Off", "Green", "Green Blinking", "Amber", "Amber Blinking"}
 ]
   uint16 SplitLED;
```

```
 [Description ("System LED status."),
       ValueMap {"0", "1", "2", "3", "4", "5"},
      Values {"Unknown", "Off", "Green", "Green Blinking", "Amber", "Amber Blinking"}
 ]
   uint16 SystemLED;
    [Description ("Hot-plug LED status."),
       ValueMap {"0", "1", "2", "3", "4", "5"},
      Values {"Unknown", "Off", "Green", "Green Blinking", "Amber", "Amber Blinking"}
 ]
   uint16 HotplugLED;
    [Description ("State of Interface Card CPU."),
       ValueMap {"0", "1", "2", "3", "4", "5", "6"},
      Values {"Partner Not Responding", "Fatal Error", "OK",
          "Hotplug Ready", "Loop Down Recovery", "Updating Firmware",
          "Copying Firmware"} ]
    uint16 CPUSelfState;
    [Description ("State of partner Interface Card CPU."),
       ValueMap {"0", "1", "2", "3", "4", "5", "6"},
       Values {"Partner Not Responding", "Fatal Error", "OK",
          "Hotplug Ready", "Loop Down Recovery", "Updating Firmware",
          "Copying Firmware"} ]
    uint16 CPUPartnerState;
    [Description ("Status of the firmware on the Interface Card processor."),
       ValueMap {"0", "1", "2"},
       Values {"Unknown", "Not Current", "Current"} ]
    uint16 FirmwareStatus;
    [Description ("Firmware version on the Interface Card processor.") ]
    string FirmwareVersion;
    [Description ("Loop A link LED status."
       " Array index 0 is Loop A0, array index 1 is Loop A1."),
      ValueMap {"0", "1", "2", "3", "4", "5"},
      Values {"Unknown", "Off", "Green", "Green Blinking", "Amber", "Amber Blinking"}
 ]
   uint16 LoopALinkLED[];
    [Description ("Loop B link LED status."
       " Array index 0 is Loop B0, array index 1 is Loop B1."),
      ValueMap {"0", "1", "2", "3", "4", "5"},
      Values {"Unknown", "Off", "Green", "Green Blinking", "Amber", "Amber Blinking"}
 ]
   uint16 LoopBLinkLED[];
    [Description ("Shows if the locate is ON."
       " Array index 0 is Loop A0, array index 1 is Loop A1.") ]
   boolean LoopALocateON[];
    [Description ("Shows if the locate is ON."
       " Array index 0 is Loop B0, array index 1 is Loop B1.") ]
   boolean LoopBLocateON[];
};
// ==================================================================
// TPD Cage Interface Card for DC3 cage
// ==================================================================
[Description (
    "3PAR Cage Interface Card for DC3 cage. DC3 cage has 2 FC-ALs, with one "
    "having four A loops, and the other four B loops."
    "Check LoopPosition to see if Cage Interface instance for A or B.")]
class TPD_CageInterfaceCardDC3Family : TPD_CageInterfaceCard
{
```

```
 [Description ("If master set to TRUE.") ]
    boolean IsMaster;
    [Description ("Loop A link speed. Array index 0"
       " represents Loop A0, array index 1 represents"
       " Loop A1, etc."),
             ValueMap {"0x0400", "0x0411", "0x0414",
                 "0x0415", "0x0417", "0x0418",
                 "0x0421", "0x0422", "0x0423", "0x0424",
                 "0x0425", "0x0426", "0x0427", "0x0428",
                 "0x0431", "0x0432",
                 "0x0433", "0x0434",
                 "0x0435", "0x0436",
                 "0x0437", "0x0438",
                 "0x0439", "0x043B",
                 "0x043C", "0x043E",
                 "0x043F", "0x0440",
                 "0x0441", "0x0442",
                 "0x044F", "0x0450",
                 "0x0451", "0x04FF"},
            Values {"OK", "Warning,High LIP", "Warning,Burst Word Errors",
                 "Warning,High Word Errors", "Warning,High CRC Errors", "Warning,High
 Clock Delta",
                 "Bypass", "No SFP Present", "Bypass,Tx Fault", "Bypass,LIP",
                 "Bypass,Data Timeout", "Bypass,RX Loss", "Bypass,Sync Loss", 
"Bypass,PTFI",
                 "Manual Bypass, System Manager", "Manual Bypass,Redundant Port 
Connection",
                "Manual Bypass, Stall Threshold", "Manual Bypass, Burst Word Error
Threshold",
                "Manual Bypass, High Word Error Threshold", "Manual Bypass, Burst CRC
Error Threshold",
                 "Manual Bypass,High CRC Error Threshold", "Manual Bypass,High Clock 
Delta Threshold",
                 "Manual Bypass,Mirror Configuration", "Manual Bypass,Host Management
 Rules",
                 "Manual Bypass,Trunked Cabling Errors", "Manual Bypass,TBD",
                 "Manual Bypass,Looped Back", "Manual Bypass,Insert Oscillation",
               "Manual Bypass,Burst LIP Threshold", "Manual Bypass,High LIP Threshold",
                "Manual Bypass, Diagnostic Transmit", "Manual Bypass, Drive Bypass",
                 "Manual Bypass,Drive Fault", "Unknown"} ]
   uint16 LoopState[];
    [Description ("Status of the firmware on the Interface Card processor."),
       ValueMap {"0", "1", "2"},
       Values {"Unknown", "Not Current", "Current"} ]
         uint16 FirmwareStatus;
    [Description ("Firmware version on the Interface Card processor.") ]
         string FirmwareVersion;
    [Description ("State of Interface Card IFC."),
       ValueMap {"0x0401", "0x0402", "0x0403", "0x0404", "0x0405", "0x0406",
                 "0x0407"},
      Values {"OK", "Failed", "Warning", "Unrecoverable", "Not Installed", "Unknown",
             "Not Available"} ]
   uint16 IFCState;
    [Description ("State of Interface Card ESH."),
       ValueMap {"0", "1", "2", "3", "4", "5", "6"},
       Values {"Unknown", "OK", "Failed", "Warning",
          "Unrecoverable", "Not Installed", "Not Available"} ]
    uint16 ESHState;
```

```
 [Description ("Extended State of Interface Card ESH. Use this when ESHState"
            "is set to 2"),
       ValueMap {"0", "1", "2", "3", "4", "5", "6", "7", "8"},
       Values {"Unknown", "OK", "Microcontroller Failed POST",
          "Microcontroller FATAL Error", "ASIC Not Functioning",
          "ASIC Failed POST", "ASIC Port Failed POST",
          "ASIC Clock Delta Beyond Threshold", "Unavailable"} ]
   uint16 ExtendedESHState;
};
// ==================================================================
// TPD Cage Interface Card for DC2 or DC4 cage
// ==================================================================
[Description (
    "3PAR Cage Interface Card for DC2 or DC4 cage")]
class TPD_CageInterfaceCardDC2Family : TPD_CageInterfaceCard
{
    [Description ("Split LED status."),
      ValueMap {"0", "1", "2", "3", "4", "5"},
      Values {"Unknown", "Off", "Green", "Green Blinking", "Amber", "Amber Blinking"}
 ]
   uint16 SplitLED;
    [Description ("System LED status."),
      ValueMap {"0", "1", "2", "3", "4", "5"},
      Values {"Unknown", "Off", "Green", "Green Blinking", "Amber", "Amber Blinking"}
 ]
   uint16 SystemLED;
    [Description ("Hot-plug LED status."),
       ValueMap {"0", "1", "2", "3", "4", "5"},
      Values {"Unknown", "Off", "Green", "Green Blinking", "Amber", "Amber Blinking"}
 ]
   uint16 HotplugLED;
    [Description ("Loop A sfp link RX status."
       " Array index 0 is Loop A0, array index 1 is Loop A1."),
       ValueMap {"0", "1", "2", "3", "4", "5"},
      Values {"Unknown", "Off", "Green", "Green Blinking", "Amber", "Amber Blinking"}
 ]
   uint16 LoopALinkRX[];
    [Description ("Loop B sfp link RX status."
       " Array index 0 is Loop A0, array index 1 is Loop A1."),
 ValueMap {"0", "1", "2", "3", "4", "5"},
 Values {"Unknown", "Off", "Green", "Green Blinking", "Amber", "Amber Blinking"}
 ]
   uint16 LoopBLinkRX[];
    [Description ("Loop A sfp link TX status."
       " Array index 0 is Loop B0, array index 1 is Loop B1."),
      ValueMap {"0", "1", "2", "3", "4", "5"},
      Values {"Unknown", "Off", "Green", "Green Blinking", "Amber", "Amber Blinking"}
 ]
   uint16 LoopALinkTX[];
    [Description ("Loop B sfp link TX status."
       " Array index 0 is Loop B0, array index 1 is Loop B1."),
      ValueMap {"0", "1", "2", "3", "4", "5"},
      Values {"Unknown", "Off", "Green", "Green Blinking", "Amber", "Amber Blinking"}
 ]
   uint16 LoopBLinkTX[];
    [Description ("Shows if the locate is ON."
       " Array index 0 is Loop A0, array index 1 is Loop A1.") ]
   boolean LoopALocateON[];
```

```
 [Description ("Shows if the locate is ON."
       " Array index 0 is Loop B0, array index 1 is Loop B1.") ]
   boolean LoopBLocateON[];
};
// ==================================================================
// 3PAR Drive Cage and Cage Interface Card association
// ==================================================================
    [Association, Aggregation,
      Description (
        "3PAR Drive Cage and Interface Card association")]
class TPD_InterfaceCardInDriveCage : CIM_PackageInChassis {
       [Aggregate, Override ( "GroupComponent" ), Max ( 1 ),
       Description (
           "The Drive Cage that contains FC-AL cards")]
  TPD DriveCage REF GroupComponent;
       [Override ( "PartComponent" ), Description (
           "The FC-AL card that is contained in the Drive Cage.")]
  TPD CageInterfaceCard REF PartComponent;
};
// ===================================================================
// Base 3PAR Magazine
// ===================================================================
[Description (
  "Base 3PAR Disk Magazine ")]
class TPD_Magazine : CIM_Magazine {
    [Description ("Position of the Magazine in the cage.") ]
   uint16 Position;
    [Description ("Type of the cage this magazine is in."),
      ValueMap {"0", "2", "3", "4", "5"},
      Values {"Unknown", "DC1", "DC2", "DC3", "DC4"} ]
   uint16 CageType;
    [Description ("State of Magazine on Loop A."),
      ValueMap {"0", "1", "2", "3", "4", "5", "6", "7", "8"},
      Values {"Unknown", "Not Present", "OK", "Loop Failed",
          "I2C Transaction Failed", "Power Supply Failed",
          "Manual Bypass, System Manager", "Manual Bypass, Port",
          "Midplane I2C Transaction Failed"} ]
   uint16 StateOnLoopA;
    [Description ("State of Magazine on Loop B."),
      ValueMap {"0", "1", "2", "3", "4", "5", "6", "7", "8"},
      Values {"Unknown", "Not Present", "OK", "Loop Failed",
          "I2C Transaction Failed", "Power Supply Failed",
          "Manual Bypass, System Manager", "Manual Bypass, Port",
          "Midplane I2C Transaction Failed"} ]
   uint16 StateOnLoopB;
    [Description ("Shows if the locate is ON."), Read ]
   boolean LocateON;
    [Description ("System LED status."),
      ValueMap {"0", "1", "2", "3", "4", "5"},
      Values {"Unknown", "Off", "Green", "Green Blinking", "Amber", "Amber Blinking"}
 ]
   uint16 SystemLED;
    [Description ("Hot-plug LED status."),
      ValueMap {"0", "1", "2", "3", "4", "5"},
```

```
 Values {"Unknown", "Off", "Green", "Green Blinking", "Amber", "Amber Blinking"}
 ]
   uint16 HotplugLED;
};
// ==================================================================
// 3PAR Drive Cage and Magazine association
// ==================================================================
    [Association, Aggregation,
       Description (
        "3PAR Drive Cage and Magazine association")]
class TPD_MagazineInDriveCage : CIM_PackageInChassis {
       [Aggregate, Override ( "GroupComponent" ), Max ( 1 ),
        Description (
           "The Drive Cage that contains Magazines")]
  TPD DriveCage REF GroupComponent;
       [Override ( "PartComponent" ), Description (
           "The Magazine that is contained in the Drive Cage.")]
   TPD Magazine REF PartComponent;
};
// ==================================================================
// TPD_SystemPackage and TPD_DriveCage association
// ==================================================================
[Association, Aggregation, Description (
        "The SysCageContainer association represents the relationship between "
        "a TPD_SystemPackage and TPD_DriveCage.")]
class TPD_SysCageContainer : CIM_Container {
       [Aggregate, Override ( "GroupComponent" ), Max ( 1 ),
       Description (
           "The SystemPackage that contains DriveCage(s)")]
  TPD SystemPackage REF GroupComponent;
       [Override ( "PartComponent" ), Description (
          "The TPD DriveCage which is contained in the SystemPackage.")]
   TPD DriveCage REF PartComponent;
};
// ==================================================================
// TPD Cage Sensor
// ==================================================================
[Description (
    "TPD Cage Sensor information")]
class TPD_CageSensor : CIM_Sensor
\left\{ \right. [Description ("Position of the Sensor in the cage.") ]
   uint16 Position;
    [Description ("Sensor base unit."), Read ]
    string BaseUnit;
    [Description ("Current sensor reading (actual * 100)."), Read ]
   uint16 CurrentReading;
    [Description ("Low limit (actual * 100)."), Read ]
   uint16 LowLimit;
    [Description ("High limit (actual * 100)."), Read ]
    uint16 HighLimit;
    [Description ("Sensor state."),
            ValueMap {"0", "1", "2"},
            Values {"OK", "Under Limit", "Over Limit"} ]
```

```
 uint16 State;
};
// ==================================================================
// TPD DriveCage Sensor
// ==================================================================
[Association, Description (
    "Many Devices include Sensors or have Sensors installed nearby, "
    "in order to measure critical input and output properties. This "
    "association indicates that relationship.")]
class TPD_SensorInDriveCage : CIM_PackageDependency {
    [Override ( "Antecedent" ), Description (
       "The Sensor.")]
  TPD CageSensor REF Antecedent;
    [Override ( "Dependent" ), Description (
       "The LogicalDevice for which information is measured by the "
       "Sensor. It only applies for DC2 or DC4.")]
   TPD DriveCage REF Dependent;
};
```
# 3PAR\_TPDCopySvcs.mof

```
//%////////////////////////////////////////////////////////////////////////
//
//
// Copyright 2005-2007 3PAR, Inc. All Rights Reserved.
// This software is the property of 3PAR, Inc. Distribution
// or deployment of the source or derived binaries of this
// software are not permitted.
//
//
//%////////////////////////////////////////////////////////////////////////
///////////////////////////////////////////////////////////////////////////
//
..<br>// File : 3PAR_TPDCopySvcs.mof
//
// Purpose : This MOF contains 3PAR Copy Services classes that will be loaded<br>// into root/tpd namespace.
              into root/tpd namespace.
//
// Date created: 3/19/2007
//
///////////////////////////////////////////////////////////////////////////
// ==================================================================
// 3PAR delta replica storage pool
// ==================================================================
[Description (
    "Storage Pool representing the SA/SD space of a volume that is "
    "used to create a virtual copy.")]
class TPD_DeltaReplicaStoragePool: SNIA_StoragePool
{
    [Description (
        "Type of disk drives that are in this pool."),
     ValueMap {"0", "1", "2", "3", "4"},
     Values {"Unknown", "FC", "Nearline", "Allocated from DynamicStoragePool", "SSD"}
  ]
    uint16 DiskDeviceType;
    [Description (
        "Describe the RAID type of the volume that is associated to this "
        "pool."),
```

```
 ValueMap {"0", "10", "50", "60"},
     Values {"RAID0", "RAID10", "RAID50", "RAID60"} ]
     uint16 RaidType;
};
// ==================================================================
// 3PAR ReplicaPoolForStorage
// ==================================================================
[Association,
 Description (
       "Association between TPD DeltaReplicaStoragePool and "
        "the source TPD_StorageVolume.")]
class TPD_ReplicaPoolForStorage : CIM_ReplicaPoolForStorage {
       [Override ( "Antecedent" ), Min ( 0 ), Max ( 1 ), Description (
           "The source volume.")]
   TPD_StorageVolume REF Antecedent;
       [Override ( "Dependent" ), Description (
           "The specialized replica pool.")]
    TPD_DeltaReplicaStoragePool REF Dependent;
};
// ==================================================================
// 3PAR StorageReplicationCapabilities
// ==================================================================
[Description (
        "This subclass defines the replication capabilities of a "
        "StorageConfigurationService. Multiple instances of "
        "StorageReplicationCapabilities may be associated with a "
        "StorageConfigurationService using ElementCapabilities. A "
        "provider should create one instance for each supported "
        "SynchronizationType.")]
class TPD_StorageReplicationCapabilities : CIM_StorageReplicationCapabilities
{
       [Description (
           "Maximum number of replicas that can be associated "
           "with one read-only source volume. This applies only "
    "to SupportedSynchronizationType of UnsyncAssoc-Delta "
    "since only snapshot volume can be read-only.")]
    uint16 MaximumReplicasPerReadOnlySource;
       [Description (
           "Maximum number of replicas that can be associated "
           "with one read-write source volume. This applies to "
    "both SupportedSynchronizationType of UnsyncAssoc-Delta "
    "and UnSyncAssoc-Full since InServ can have read-write "
    "snapshot or base volumes.")]
    uint16 MaximumReplicasPerReadWriteSource;
};
// ==================================================================
// 3PAR StorageSynchronized
// ==================================================================
[Association,
   Description (
        "Indicates that two Storage objects were replicated at the "
        "specified point in time.")]
class TPD_StorageSynchronized : CIM_StorageSynchronized {
       [Override ( "SystemElement" ), Description (
           "SystemElement represents the Volume that is the source of "
           "the replication.")]
   TPD_StorageVolume REF SystemElement;
       [Override ( "SyncedElement" ), Description (
           "SyncedElement represents the Volume that is the target of "
           "the replication.")]
```
### 3PAR\_TPDDisk.mof

};

```
//%////////////////////////////////////////////////////////////////////////
//
//
// Copyright 2007 3PAR, Inc. All Rights Reserved.
// This software is the property of 3PAR, Inc. Distribution
// or deployment of the source or derived binaries of this
// software are not permitted.
//
//
//%////////////////////////////////////////////////////////////////////////
///////////////////////////////////////////////////////////////////////////
//
// File : 3PAR_TPDDisk.mof
//
// Purpose : This MOF contains 3PAR Disk classes that will be loaded
// into root/tpd namespace. (Disk Drive Lite)
//
// Date created: 8/10/2005
//
///////////////////////////////////////////////////////////////////////////
[Description (
  "3PAR Disk Drive ")]
class TPD_DiskDrive : CIM_DiskDrive {
    [Description ("Position of the Drive in the Magazine.") ]
    uint16 Position;
    [Description ("Type of the cage this disk is in."),
         ValueMap {"0", "2", "3", "4", "5"},
         Values {"Unknown", "DC1", "DC2", "DC3", "DC4"} ]
    uint16 CageType;
    [Description ("System id number of the Drive.") ]
    uint32 ID;
    [Description ("Type of the Disk. Taken from SMI-S 1.5.0 draft."),
       ValueMap {"0", "1", "2", "3"},
            Values {"Unknown", "Other", "Hard Disk Drive", "Solid State Disk"} ]
    uint16 DiskType;
    [Description ("Device type of the Disk."),
       ValueMap {"0", "1", "2", "4", "5"},
            Values {"Unknown", "FC", "NL", "SSD", "Volume"} ]
    uint16 DeviceType;
    [Description ("System LED status."),
      ValueMap {"0", "1", "2", "3", "4", "5"},
      Values {"Unknown", "Off", "Green", "Green Blinking", "Amber", "Amber Blinking"}
 ]
   uint16 SystemLED;
    [Description ("Temperature of the Drive in C.") ]
   uint16 Temperature;
    [Description ("If Drive can be used to allocate LD.") ]
   boolean IsLDAllocateable;
```

```
 [Description ("State of Disk on Loop A."),
      ValueMap {"0", "1", "2", "3", "4", "5", "6", "7", "8", "9", "10", "11",
      "12", "13", "14", "15", "16", "0x0411", "0x0414", "0x0415", "0x0417",
      "0x0418", "0x0421", "0x0423", "0x0424", "0x0425", "0x0426", "0x0427",
      "0x0428", "0x0432", "0x0433", "0x0434", "0x0435", "0x0436", "0x0437",
 "0x0438", "0x0439", "0x043B", "0x043C", "0x043E", "0x043F", "0x0440",
 "0x0441", "0x0442", "0x044F", "0x0450", "0x0451"},
      Values {"Unknown", "Not Present", "Offloop", "New Onloop", "Spinning Up",
      "OK", "Spin Up Failed", "Loop Failed", "Drive Error Bit On",
      "Bypass, System Manager", "Manual Bypass, Port", "Not Ready",
      "Spundown, System Manager", "Spundown, Port", "Spundown, Over Temperature",
      "Spinning Down Fail", "I2C Transaction Failed",
      "Warning,High LIP", "Warning,Word Error Burst", "Warning,Word Error High",
      "Warning,High CRC", "Warning,High Clock Delta", "Bypass",
      "Bypass,TX Fault", "Bypass,LIP", "Bypass,DTMOUT", "Bypass,RX Loss",
      "Bypass,Sync Loss", "Bypass,PTFI", "Manual Bypass,Redundant Port",
 "Manual Bypass,Stall Threshold", "Manual Bypass,Word Error Burst",
 "Manual Bypass,Word Error High", "Manual Bypass,Burst CRC",
      "Manual Bypass,High CRC", "Manual Bypass,High Clock Delta",
      "Manual Bypass,Mirror", "Manual Bypass,Host", "Manual Bypass,Trunked Cable",
      "Manual Bypass,TBD", "Loopback", "Manual Bypass,Ins_Osc",
      "Manual Bypass,Burst LIP", "Manual Bypass,High LIP",
      "Manual Bypass,Diag Transmit",
     "Manual Bypass, Drive Bypass", "Manual Bypass, Drive Fault" } ]
   uint16 StateOnLoopA;
    [Description ("State of Disk on Loop B."),
      ValueMap {"0", "1", "2", "3", "4", "5", "6", "7", "8", "9", "10", "11",
      "12", "13", "14", "15", "16", "0x0411", "0x0414", "0x0415", "0x0417",
      "0x0418", "0x0421", "0x0423", "0x0424", "0x0425", "0x0426", "0x0427",
      "0x0428", "0x0432", "0x0433", "0x0434", "0x0435", "0x0436", "0x0437",
      "0x0438", "0x0439", "0x043B", "0x043C", "0x043E", "0x043F", "0x0440",
      "0x0441", "0x0442", "0x044F", "0x0450", "0x0451"},
      Values {"Unknown", "Not Present", "Offloop", "New Onloop", "Spinning Up",
      "OK", "Spin Up Failed", "Loop Failed", "Drive Error Bit On",
      "Bypass, System Manager", "Manual Bypass, Port", "Not Ready",
       "Spundown, System Manager", "Spundown, Port", "Spundown, Over Temperature",
       "Spinning Down Fail", "I2C Transaction Failed",
 "Warning,High LIP", "Warning,Word Error Burst", "Warning,Word Error High",
 "Warning,High CRC", "Warning,High Clock Delta", "Bypass",
      "Bypass,TX Fault", "Bypass,LIP", "Bypass,DTMOUT", "Bypass,RX Loss",
       "Bypass,Sync Loss", "Bypass,PTFI", "Manual Bypass,Redundant Port",
       "Manual Bypass,Stall Threshold", "Manual Bypass,Word Error Burst",
     "Manual Bypass, Word Error High", "Manual Bypass, Burst CRC",
      "Manual Bypass,High CRC", "Manual Bypass,High Clock Delta",
      "Manual Bypass,Mirror", "Manual Bypass,Host", "Manual Bypass,Trunked Cable",
      "Manual Bypass,TBD", "Loopback", "Manual Bypass,Ins_Osc",
     "Manual Bypass, Burst LIP", "Manual Bypass, High LIP",
      "Manual Bypass,Diag Transmit",
      "Manual Bypass,Drive Bypass", "Manual Bypass,Drive Fault"} ]
   uint16 StateOnLoopB;
   [Description ("ALPA on Loop A.") ]
   uint16 AlpaOnLoopA;
   [Description ("ALPA on Loop B.") ]
   uint16 AlpaOnLoopB;
   [Description ("Size of the chunk.") ]
   uint64 ChunkSize;
   [Description ("Number of Normal Used OK chunks.") ]
   uint32 ChunksNormalUsedOK;
    [Description ("Number of Normal Used Fail chunks.") ]
   uint32 ChunksNormalUsedFail;
```

```
 [Description ("Number of Normal Unused Free chunks.") ]
   uint32 ChunksNormalUnusedFree;
   [Description ("Number of Normal Unused Uninitialized chunks.") ]
   uint32 ChunksNormalUnusedUninit;
   [Description ("Number of Normal Unused Fail chunks.") ]
   uint32 ChunksNormalUnusedFail;
   [Description ("Number of Spare Used OK chunks.") ]
   uint32 ChunksSpareUsedOK;
   [Description ("Number of Spare Used Fail chunks.") ]
   uint32 ChunksSpareUsedFail;
   [Description ("Number of Spare Unused Free chunks.") ]
   uint32 ChunksSpareUnusedFree;
   [Description ("Number of Spare Unused Uninitialized chunks.") ]
   uint32 ChunksSpareUnusedUninit;
   [Description ("Number of Spare Unused Fail chunks.") ]
   uint32 ChunksSpareUnusedFail;
   [Description ("Number of Correctable READ Errors.") ]
   uint64 CorrectableReadErrors;
   [Description ("Number of Uncorrectable READ Errors.") ]
   uint64 UncorrectableReadErrors;
   [Description ("Number of Correctable WRITE Errors.") ]
   uint64 CorrectableWriteErrors;
   [Description ("Number of Uncorrectable WRITE Errors.") ]
   uint64 UncorrectableWriteErrors;
       [Description ("3PAR specific operational state for the disk"),
 ValueMap {"0", "1", "2", "3", "4", "5", "6", "7", "8", "9", "10", "11"},
 Values {"Unknown", "OK", "Error", "Not Ready",
       "Missing", "Named in table but invalid label", "New",
       "drive block size is not 512 bytes",
      "Invalid drive type, unknown vendor", "Unknown firmware",
      "Size reported does not allow the number of "
      "chunklets specified in scsi database", "No cage found"} ]
        uint16 OtherOperationalStatus;
     [Description ("Location of the initiator ports connecting to the ports of a"
         " cage where disks are attached. Array index 0 represents port A0, index 1"
         " represents A1. If the value is string 0, it represents no connection.")]
    string InitiatorPortA[];
     [Description ("Location of the initiator ports connecting to the ports of a"
         " cage where disks are attached. Array index 0 represents port B0, index 1"
         " represents B1. If the value is string 0, it represents no connection.")]
    string InitiatorPortB[];
     [Description ("Primary path of initiator ports connecting to A or B ports"
        " of the cage.")]
    string PrimaryPortPath;
   [Description ("If Drive is used for ESI Channel.") ]
   boolean IsESI;
    [Description ("ESI State of Disk."),
      ValueMap {"0", "1", "2", "3"},
```

```
 Values {"Unknown", "Not Present", "OK", "Failed"} ]
    uint16 ESIState;
    [Description ("Disk RPM - revolutions per minute in unit of K. "
        "This property is null if SSD.") ]
    uint32 DiskSpeed;
};
// ==================================================================
// 3PAR DiskDrivePackage
// ==================================================================
[Description (
   "3PAR Disk Drive Package for Vendor, Model, and Serial Number")]
class TPD_DiskDrivePackage : CIM_PhysicalPackage {
};
// ==================================================================
// 3PAR DiskDrive and DiskDrivePackage mapping
// ==================================================================
[Association,
   Description (
    "3PAR DiskDrivePackage and DiskDrive mapping")]
class TPD_DiskPackageRealizes : CIM_Realizes {
          [Override ( "Antecedent" ), Description (
           "The physical component that implements the Device.")]
      TPD DiskDrivePackage REF Antecedent;
          [Override ( "Dependent" ), Description (
           "The Disk Drive.")]
      TPD DiskDrive REF Dependent;
};
// ==================================================================
// 3PAR Disk StorageExtent
// ==================================================================
[Description (
  "3PAR Disk Drive Storage Extent")]
class TPD DiskStorageExtent : CIM StorageExtent {
};
// ==================================================================
// 3PAR Disk StorageExtent
// ==================================================================
[Association,
   Description (
    "3PAR Disk Drive and Disk Storage Extent association")]
class TPD_DiskPresent : CIM_MediaPresent {
   [Override ( "Antecedent" ), Description (
      "The Disk Drive.")]
  TPD DiskDrive REF Antecedent;
    [Override ( "Dependent" ), Description (
      "The storage extent accessed using the Disk Drive.")]
     TPD DiskStorageExtent REF Dependent;
};
// ==================================================================
// 3PAR DiskDrive Software Identity
// ==================================================================
[Description (
   "3PAR Disk Drive Software Identity")]
class TPD DiskSoftwareIdentity : CIM SoftwareIdentity {
    [Description ("Status of the firmware on the disk drive."),
          ValueMap {"0", "1", "2"},
```

```
 Values {"Unknown", "Old", "Current"} ]
         uint16 FirmwareStatus;
};
// ==================================================================
// 3PAR DiskDrive and DiskSoftwareIdentity association
// ==================================================================
[Association,
   Description (
    "3PAR DiskSoftwareIdentity and DiskDrive mapping")]
class TPD_DiskSoftware : CIM_ElementSoftwareIdentity {
          [Override ( "Antecedent" ), Description (
           "The software that is installed on the Disk Drive.")]
       TPD_DiskSoftwareIdentity REF Antecedent;
          [Override ( "Dependent" ), Description (
           "The Disk Drive.")]
      TPD DiskDrive REF Dependent;
};
// ==================================================================
// TPD_DiskDrivePackage and TPD_Magazine association
// ==================================================================
[Association, Aggregation, Description (
        "The MagazineContainer association represents the relationship between "
        "a TPD_Magazine and TPD_DiskDrivePackage.")]
class TPD_MagazineContainer : CIM_Container {
       [Aggregate, Override ( "GroupComponent" ), Max ( 1 ),
        Description (
           "The Magazine that contains DiskDrivePackage(s)")]
  TPD Magazine REF GroupComponent;
       [Override ( "PartComponent" ), Description (
           "The DiskDrivePackage which is contained in the Magazine.")]
    TPD_DiskDrivePackage REF PartComponent;
};
// ==================================================================
// TPD_DiskDrive and TPD_StorageSystem association
// ==================================================================
    [Association, Aggregation, Composition,
    Description (
        "The SystemDisk association represents a relationship between "
       "a TPD DiskDrive and TPD StorageSystem.")]
class TPD_SystemDisk : CIM_SystemDevice {
       [Aggregate, Override ( "GroupComponent" ), Min ( 1 ), Max ( 1 ),
        Description (
           "The parent system in the Association.")]
  TPD StorageSystem REF GroupComponent;
       [Override ( "PartComponent" ), Weak, Description (
           "The DiskDrive that is a component of a StorageSystem.")]
   TPD DiskDrive REF PartComponent;
};
// ==================================================================
// StoragePoolComponent
// ==================================================================
    [Association, Aggregation, Description (
        "TPD_StoragePoolComponent is an association used to "
        "establish 'part of' relationships between StoragePool and "
        "Disk StorageExtent.")]
class TPD_StoragePoolComponent : CIM_ConcreteComponent {
```

```
 [Aggregate, Override ( "GroupComponent" ), Description (
           "The parent element in the association.")]
  CIM StoragePool REF GroupComponent;
       [Override ( "PartComponent" ), Description (
           "The child element in the association.")]
  TPD DiskStorageExtent REF PartComponent;
};
// ===================================================================
// SCSIInitiatorTargetLogicalUnitPath
// Comment this class out as it is still experimental
// ===================================================================
// [Association, Description (
// "An association that models a host driver path to a SCSI "
// "logical unit. Each permutation of initiator and target "
// "ProtocolEndpoints and logical units is considered a separate "
// "path. This class describes end-to-end path behavior such as "
// "properties and operations commonly used in multipath "
// "management.")]
//class TPD_SCSIInitTargetLUPath : CIM_SCSIInitiatorTargetLogicalUnitPath
//{
// [Override ("Initiator"), Description (
// Tan initiator endpoint on a node that connects to the "<br>// Target endpoint on a cage.")]
       "target endpoint on a cage.")]
// TPD_SCSIProtocolFCEndpoint REF Initiator;
// [Override ("Target"), Description (
// "The target endpoint residing on a cage that connects "
// "to the initiator endpoint on a node.")]
// TPD SCSIProtocolFCALEndpoint REF Target;
// [Override ("LogicalUnit"), Description (
// "Storage extent of DiskDrive.")]
// TPD_DiskStorageExtent REF LogicalUnit;
//;
// ==================================================================
// TPD_DiskStorageExtent and TPD_StorageSystem association
// ==================================================================
    [Association, Aggregation, Composition,
    Description (
       "The SystemExtent association represents a relationship between "
       "a TPD DiskStorageExtent and TPD StorageSystem.")]
class TPD_SystemExtent : CIM_SystemDevice {
       [Aggregate, Override ( "GroupComponent" ), Min ( 1 ), Max ( 1 ),
       Description (
           "The parent system in the Association.")]
  TPD StorageSystem REF GroupComponent;
       [Override ( "PartComponent" ), Weak, Description (
           "The StorageExtent that is a component of a StorageSystem.")]
  TPD DiskStorageExtent REF PartComponent;
};
// ==================================================================
// TPD_DiskStorageExtent and TPD_StorageVolume association
// ==================================================================
[Association, Description (
     "BasedOn is an association describing how StorageExtents can be "
     "assembled from lower level Extents.")]
class TPD_VolumeBasedOnDiskExtent : CIM_BasedOn {
```

```
 [Override ( "Antecedent" ), Description (
           "The lower level StorageExtent.")]
  TPD DiskStorageExtent REF Antecedent;
       [Override ( "Dependent" ), Description (
           "The higher level StorageExtent.")]
  TPD StorageVolume REF Dependent;
};
```
3PAR\_TPDNode.mof

```
//%////////////////////////////////////////////////////////////////////////
//
//
// Copyright 2007 3PAR, Inc. All Rights Reserved.
// This software is the property of 3PAR, Inc. Distribution
// or deployment of the source or derived binaries of this
// software are not permitted.
//
//
//%////////////////////////////////////////////////////////////////////////
///////////////////////////////////////////////////////////////////////////
//<br>// File
          : 3PAR TPDNode.mof
//
// Purpose : This MOF contains 3PAR Node (MCS) classes that will be loaded
// into root/tpd namespace.
//
// Date created: 8/10/2005
//
///////////////////////////////////////////////////////////////////////////
// ==================================================================
// 3PAR NodeSystem
// ==================================================================
[Description (
   "3PAR Controller Node ")]
class TPD NodeSystem : CIM ComputerSystem
{
   [Description ("Position of the Node.") ]
   uint16 Position;
   [Description ("If this node is Master, set to TRUE.") ]
   boolean IsMaster;
   [Description ("If this node is Online, set to TRUE.") ]
   boolean IsOnline;
    [Description ("If this node is in Cluster, set to TRUE.") ]
   boolean IsInCluster;
    [Description ("Major part of kernel version.") ]
   uint16 KernelMajor;
    [Description ("Minor part of kernel version.") ]
   uint16 KernelMinor;
    [Description ("Revision part of kernel version.") ]
   uint16 KernelRevision;
   [Description ("Build part of kernel version.") ]
   uint16 KernelBuild;
```

```
 [Description ("Kernel Version in String format.") ]
    string KernelVersion;
    [Description ("Major part of BIOS version.") ]
    uint16 BiosMajor;
    [Description ("Minor part of BIOS version.") ]
    uint16 BiosMinor;
    [Description ("Revision part of BIOS version.") ]
    uint16 BiosRevision;
    [Description ("Build part of BIOS version.") ]
    uint16 BiosBuild;
    [Description ("BIOS Version in String format.") ]
    string BiosVersion;
    [Description ("System LED status."),
    ValueMap {"0", "1", "2", "3", "4", "5"},
    Values {"Unknown", "Off", "Green", "Green Blinking", "Amber", "Amber Blinking"} ]
   uint16 SystemLED;
    [Description ("Percentage of the node cache enabled.") ]
   uint16 CacheEnabled;
    [Description ("3PAR specific operational state for the disk"),
      ValueMap {"0", "1", "2", "3", "4", "5", "6", "7"},
      Values {"Unknown", "OK/Inited", "Error/Offline", "New",
       "Defunct, mismatched kernel revisions",
       "Defunct, node ide partition bad",
       "Defunct, node is rebooting",
       "Defunct, node is being shutdown"} ]
    uint16 OtherOperationalStatus;
};
// ==================================================================
// 3PAR NodePackage
// ==================================================================
[Description (
   "3PAR Controller Node Package for Vendor, Model, and Serial Number")]
class TPD_NodePackage : CIM_PhysicalPackage {
};
// ==================================================================
// 3PAR NodeSystem and NodePackage association
// ==================================================================
[Association,
    Description (
         "3PAR InServ NodeSystem and NodePackage Association.") ]
class TPD_NodeSystemPackage : CIM_ComputerSystemPackage
{
    [Override ("Antecedent"),
        Description ("The InServ's Node physical package.") ]
    TPD_NodePackage REF Antecedent;
     [Override ("Dependent"), Description (
         "The InServ Node system.") ]
   TPD NodeSystem REF Dependent;
};
// ==================================================================
// 3PAR NodeRedundancySet
// ==================================================================
[Description (
   "3PAR Controller Node redundancy set. It is associated with a max of "
```

```
 "2 NodeSystem objects")]
class TPD_NodeRedundancySet : CIM_RedundancySet {
};
// ==================================================================
// 3PAR NodePairSystem
// ==================================================================
[Description (
  "3PAR Controller Node Pair computer system. One for each of the "
   "NodeRedundancySet object.")]
class TPD_NodePairSystem : CIM_ComputerSystem {
};
// ==================================================================
// 3PAR NodePairRedundancySet
// ==================================================================
[Description (
  "3PAR Controller Node Pair redundancy set. This object is associated "
  "to all the NodePairSystem objects.")]
class TPD_NodePairRedundancySet : CIM_RedundancySet {
};
// ==================================================================
// 3PAR NodeMemberOfSet
// ==================================================================
[Association, Aggregation, Description (
  "TPD_NodeMemberOfSet is an aggregation used to establish "
   "membership of TPD_NodeSystem in a TPD_NodeRedundancySet.")]
class TPD_NodeMemberOfSet : CIM_MemberOfCollection {
    [Override ( "Collection" ), Description (
           "The NodeRedundancySet that contains NodeSystems.")]
  TPD NodeRedundancySet REF Collection;
   [Override ( "Member" ), Description (
           "The NodeSystem that is contained in the NodeRedundancySet.")]
  TPD NodeSystem REF Member;
};
// ==================================================================
// 3PAR NodePairMemberOfSet
// ==================================================================
[Association, Aggregation, Description (
  "TPD_NodePairMemberOfSet is an aggregation used to establish "
   "membership of TPD_NodePairSystem in a TPD_NodePairRedundancySet.")]
class TPD_NodePairMemberOfSet : CIM_MemberOfCollection {
    [Override ( "Collection" ), Description (
           "The TPD_NodePairRedundancySet that contains TPD_NodePairSystem.")]
  TPD NodePairRedundancySet REF Collection;
    [Override ( "Member" ), Description (
          "The TPD NodePairSystem that is contained "
          "in the TPD NodePairRedundancySet.")]
   TPD_NodePairSystem REF Member;
};
// ==================================================================
// 3PAR NodeSetIdentity
// ==================================================================
[Association, Description (
        "TPD_NodeSetIdentity associates two elements representing "
       "different aspects of the same underlying entity: TPD NodePairSystem"
        " and TPD_NodeRedundancySet.")]
class TPD_NodeSetIdentity : CIM_ConcreteIdentity {
```

```
 [Override ( "SystemElement" ), Description (
           "NodePairSystem associated to the NodeRedundancySet")]
   TPD_NodePairSystem REF SystemElement;
       [Override ( "SameElement" ), Description (
           "NodeRedundancySet for a NodePairSystem.")]
   TPD NodeRedundancySet REF SameElement;
};
// ==================================================================
// 3PAR NodePairSetIdentity
// ==================================================================
[Association, Description (
       "TPD NodePairSetIdentity associates two elements representing "
        "different aspects of the same underlying entity: TPD_StorageSystem"
        " and TPD_NodePairRedundancySet.")]
class TPD NodePairSetIdentity : CIM ConcreteIdentity {
    [Override ( "SystemElement" ), Description (
           "StorageSystem associated to the NodePairRedundancySet")]
  TPD StorageSystem REF SystemElement;
       [Override ( "SameElement" ), Description (
           "NodePairRedundancySet for a StorageSystem.")]
   TPD NodePairRedundancySet REF SameElement;
};
// ===================================================================
// NodePairComponentCS
// ===================================================================
    [Association, Aggregation, Composition,
    Description (
        "A ComputerSystem can aggregate another ComputerSystem. This"
        "class groups together TPD_StorageSystem and TPD_NodePairSystem.")]
class TPD_NodePairComponentCS : CIM_ComponentCS {
       [Aggregate, Override ( "GroupComponent" ), Description (
           "The ComputerSystem that contains and/or aggregates other "
           "Systems.")]
  TPD StorageSystem REF GroupComponent;
       [Override ( "PartComponent" ), Description (
          "The contained (Sub)ComputerSystem.")]
    TPD_NodePairSystem REF PartComponent;
};
// ===================================================================
// NodeComponentCS
// ===================================================================
    [Association, Aggregation, Composition,
    Description (
        "A ComputerSystem can aggregate another ComputerSystem. This"
        "class groups together TPD_StorageSystem and TPD_NodeSystem.")]
class TPD_NodeComponentCS : CIM_ComponentCS {
       [Aggregate, Override ( "GroupComponent" ), Description (
           "The ComputerSystem that contains and/or aggregates other "
           "Systems.")]
  TPD StorageSystem REF GroupComponent;
       [Override ( "PartComponent" ), Description (
           "The contained (Sub)ComputerSystem.")]
   TPD NodeSystem REF PartComponent;
};
// =================================================================
```

```
// Node CPU
// =================================================================
class TPD_NodeCPU : CIM_Processor
\{ [Description ("Position of the CPU in the node.") ]
   uint16 Position;
    [Description ("Bus speed in Mhz * 100") ]
   uint32 BusSpeed;
    [Description ("Vendor name of the CPU.") ]
    string Manufacturer;
    [Description ("Model type for CPU.") ]
    string Model;
    [Description ("Serial number of the CPU.") ]
    string SerialNumber;
};
// ==================================================================
// ProcessorForNode
// ==================================================================
[Association, Aggregation, Composition,
    Description (
        "NodeCPU aggregated by a NodeSystem.")]
class TPD_ProcessorForNode : CIM_SystemDevice {
      [Aggregate, Override ( "GroupComponent" ), Min ( 1 ), Max ( 1 ),
        Description (
           "The parent Node in the Association.")]
   TPD_NodeSystem REF GroupComponent;
       [Override ( "PartComponent" ), Weak, Description (
           "The NodeCPU that is a component of a Node.")]
  TPD NodeCPU REF PartComponent;
};
// ==================================================================
// TPD Physical Memory (DIMM)
// ==================================================================
[Description (
    "3PAR DIMM in Controller Node.")]
class TPD_PhysicalMemory : CIM_PhysicalMemory
\left\{ \right. [Description ("Slot number, memory is inserted in.") ]
   uint16 Slot;
    [Description ("Slot ID, memory is inserted in.") ]
    string SlotID;
    [Description ("Type of the cache memory is used for."),
            ValueMap {"0", "1"},
            Values {"Control (CPU)", "Data (Cluster)"} ]
   uint16 CacheType;
    [Description ("Single or double sided. Not supported yet."),
            ValueMap {"0"},
            Values {"Unknown"} ]
    uint16 SideType;
    [Description ("Standard or stacked chips. Not supported yet."),
            ValueMap {"0"},
            Values {"Unknown"} ]
    uint16 ChipsType;
```

```
 [Description ("CAS latency. Format: CL<min>/<max>, in nS.") ]
    string CASLatency;
    [Description ("JEDEC ID.") ]
    string JedecID;
    [Description ("Revision code.") ]
    string Revision;
};
// ==================================================================
// TPD NodePackagedMemory
// ==================================================================
[Association, Aggregation, Description (
    "A Physical Memory contained by a Node PhysicalPackage.")]
class TPD_NodePackagedMemory : CIM_PackagedComponent {
       [Aggregate, Override ( "GroupComponent" ), Max ( 1 ),
        Description (
           "The NodePackage that contains PhysicalMemory(s).")]
  TPD NodePackage REF GroupComponent;
       [Override ( "PartComponent" ), Description (
           "The PhysicalMemory which is contained in the NodePackage.")]
   TPD PhysicalMemory REF PartComponent;
};
// ==================================================================
// TPD IDE Drive
// ==================================================================
[Description (
    "3PAR IDE Drive in Controller Node.")]
class TPD_IDEDrive : CIM_PhysicalComponent
\left\{ \right. [Description ("Position of the IDE Drive in the Node.") ]
   uint16 Position;
    [Description ("Firmware Revision code.") ]
    string FirmwareVersion;
    [Description ("Max Logical Block Address.") ]
   uint64 MaxLBA;
    [Description ("Capacity of the drive in bytes.") ]
    uint64 Capacity;
};
// ==================================================================
// TPD NodePackagedIDE
// ==================================================================
[Association, Aggregation, Description (
    "An IDE Drive contained by a Node PhysicalPackage.")]
class TPD_NodePackagedIDE : CIM_PackagedComponent {
       [Aggregate, Override ( "GroupComponent" ), Max ( 1 ),
        Description (
           "The NodePackage that contains IDE Drive(s).")]
   TPD_NodePackage REF GroupComponent;
       [Override ( "PartComponent" ), Description (
           "The IDE Drive which is contained in the NodePackage.")]
    TPD_IDEDrive REF PartComponent;
};
// ==================================================================
// TPD PCI or PCIe Card
```

```
// ==================================================================
[Description (
    "3PAR PCI or PCIe Card.")]
class TPD_PCICard : CIM_Card
{
    [Description ("Node slot the card is in.") ]
   uint16 Slot;
    [Description ("Firmware version on the PCI or PCIe Card.") ]
    string FirmwareVersion;
    [Description ("Revision code.") ]
   String Revision;
    [Description ("Type of the PCI or PCIe Card."),
       ValueMap {"0", "1", "2", "3", "4"},
       Values {"Unknown", "FC", "Ethernet", "iSCSI", "CNA"} ]
    uint16 Type;
};
// ==================================================================
// 3PAR Node Package and PCI or PCIe Card association
// ==================================================================
    [Association, Aggregation,
       Description (
        "3PAR Node Package and PCI or PCIe Card association")]
class TPD_PCICardInNode : CIM_Container {
       [Aggregate, Override ( "GroupComponent" ), Max ( 1 ),
        Description (
           "The Node Package that contains PCI or PCIe cards")]
   TPD_NodePackage REF GroupComponent;
       [Override ( "PartComponent" ), Description (
           "The PCI or PCIe card that is contained in the Node Package.")]
  TPD PCICard REF PartComponent;
};
// ==================================================================
// 3PAR SystemEndpoint: association between NodeSystem and
// SCSIProtocolEndpoint
// ==================================================================
[Association,
    Description
      ("3PAR InServ NodeSystem and SCSIProtocolEndpoint association."
      "This is a subclass of CIM HostedAccessPoint. There are many "
       "subclasses of CIM_HostedAcessPoint in the system. This class is "
       " named TPD_SystemEndpoint to distinguish with other subclasses. ")]
class TPD_SystemEndpoint : CIM_HostedAccessPoint
{
     // Indicate that this is one-to-many association
       [Override ( "Antecedent" ), Min ( 1 ), Max ( 1 ), Description (
      "The InServ node controller that hosted the protocol endpoint.")]
   TPD NodeSystem REF Antecedent;
       [Override ( "Dependent" ), Weak, Description (
           "The SCSIProtocolEndpoint representing front end port "
      "on the system.")]
    TPD SCSIProtocolFCEndpoint REF Dependent;
    // CIM SCSIProtocolEndpoint REF Dependent; -- reenable this line if we support
TPD_SCSIInitTargetLUPath
};
// ==================================================================
// 3PAR NodeSystem and FCPort association
// ==================================================================
```

```
[Association, Aggregation, Composition,
     Description (
         "3PAR InServ Node System and FC Port Association ") ]
class TPD_SystemFCPort : CIM_SystemDevice
{
     [Override ("GroupComponent"), Aggregate, Max (1), Min (1),
   Description("The InServ node controller that hosted the FC port.")]
   TPD NodeSystem REF GroupComponent;
     [Override ("PartComponent"), Weak, Description (
         "The front end FCPort port.") ]
     TPD_FCPort REF PartComponent;
};
// ==================================================================
// 3PAR Storage System and SCSI Controller association
// ==================================================================
[Association, Aggregation, Composition,
    Description (
         "3PAR InServ Node System and SCSI Controller Association ") ]
class TPD_SystemController : CIM_SystemDevice
{
     [Override ("GroupComponent"), Aggregate, Max (1), Min (1),
   Description("The InServ system or node controller that associates with "
    "the SCSI Protocol controller.")]
   CIM ComputerSystem REF GroupComponent;
     [Override ("PartComponent"), Weak, Description (
         "The SCSI controller on the node system.") ]
     TPD_SCSIController REF PartComponent;
};
```
#### 3PAR\_TPDEnv.mof

```
//%////////////////////////////////////////////////////////////////////////
//
//
// Copyright 2007 3PAR, Inc. All Rights Reserved.
// This software is the property of 3PAR, Inc. Distribution
// or deployment of the source or derived binaries of this
// software are not permitted.
//
//
//%////////////////////////////////////////////////////////////////////////
///////////////////////////////////////////////////////////////////////////
//
// File : 3PAR_TPDEnv.mof
//
// Purpose : This MOF contains 3PAR Environment classes that will be loaded
// into root/tpd namespace.
//
// Date created: 8/10/2005
//
///////////////////////////////////////////////////////////////////////////
// ==================================================================
// TPD Power Supply
// ==================================================================
[Description (
       "Capabilities and management of the 3PAR PowerSupply.")]
class TPD_PowerSupply : CIM_PowerSupply
{
    [Description ("Manufacturer name of the PS.") ]
```

```
 string Manufacturer;
    [Description ("Model type for PS.") ]
    string Model;
    [Description ("Serial number of the PS.") ]
    string SerialNumber;
    [Description ("Position of the PS.") ]
    uint16 Position;
    [Description ("State of the AC for the power supply."),
       ValueMap {"0", "1", "2"},
       Values {"Unknown", "OK", "Error"} ]
    uint16 ACStatus;
};
// ==================================================================
// TPD Cage Power Supply
// ==================================================================
[Description (
        "Capabilities and management of the 3PAR Cage PowerSupply.")]
class TPD_CagePowerSupply : TPD_PowerSupply
{
    [Description ("Type of the cage this Power Supply is in."),
       ValueMap {"0", "2", "3", "4", "5"},
       Values {"Unknown", "DC1", "DC2", "DC3", "DC4"} ]
    uint16 CageType;
    [Description ("If TRUE, user can not modify model.") ]
   boolean ModelReadOnly;
};
// ==================================================================
// TPD Node Power Supply
// ==================================================================
[Description (
        "Capabilities and management of the 3PAR Node PowerSupply.")]
class TPD_NodePowerSupply : TPD_PowerSupply
{
     [Description ("State of the DC for the node power supply."),
        ValueMap {"0", "1", "2"},
         Values {"Unknown", "OK", "Error"} ]
    uint16 DCStatus;
};
// ==================================================================
// CagePSDependency
// ==================================================================
    [Association, Description (
        "A PowerSupply is installed in a DriveCage, not for a specific Device, but "
        "to function with the DriveCage in general. This relationship is "
        "described by the TPD_CagePSDependency association.")]
class TPD_CagePSDependency : CIM_PackageDependency {
       [Override ( "Antecedent" ), Description (
           "The PowerSupply for the DriveCage.")]
  TPD PowerSupply REF Antecedent;
       [Override ( "Dependent" ), Description (
           "The DriveCage whose environment is affected.")]
   TPD DriveCage REF Dependent;
};
// ==================================================================
```

```
// TPD Fan
// Based on the CIM schema, we need to use CIM NumericSensor (Tachometer)
// to show the current speed of the fan. This is way too much for what
// we need, so I am going to add a new variable for speed. If
// we ever need to comply with the requirements, I will change it.
// ==================================================================
[Description (
    "3PAR Fan ")]
class TPD_Fan : CIM_Fan
{
    [Description ("Position of the Fan.") ]
   uint16 Position;
    [Description ("Fan speed."),
            ValueMap {"0", "1", "2", "3", "4"},
            Values {"Unknown", "Hi", "Low", "Medium", "Stopped"} ]
    uint16 Speed;
    [Description ("3PAR specific operational state for the Fan"),
           ValueMap {"0", "1", "2", "4", "5", "6", "7" },
        Values {"Unknown", "OK", "Error", "Critical", "Non Critical",
              "Not Installed", "Not Available"} ]
    uint16 OtherOperationalStatus;
    [Description ("Fan LED status. This is ONLY available for system fans."),
   ValueMap {"0", "1", "2", "3", "4", "5"},
   Values {"Unknown", "Off", "Green", "Green Blinking", "Amber", "Amber Blinking"} ]
    uint16 SystemFanLED;
};
// ===================================================================
// PowerSupply Cooling
// ===================================================================
    [Association, Description (
        "Many Devices, such as processors or power supplies, require "
        "their own cooling devices. This association indicates where "
        "fans or other CoolingDevices are specific to a Device, versus "
        "providing enclosure or cabinet cooling.")]
class TPD_PowerSupplyCooling : CIM_AssociatedCooling {
       [Override ( "Antecedent" ), Description (
          "The Fan.")]
  TPD Fan REF Antecedent;
       [Override ( "Dependent" ), Description (
          "The PowerSupply being cooled.")]
   TPD_PowerSupply REF Dependent;
};
// ===================================================================
// Node Cooling
// ===================================================================
    [Association, Description (
        "Describes association between SystemFan and "
        "the Node Package it is cooling.")]
class TPD_NodePkgCooling : CIM_PackageDependency {
       [Override ( "Antecedent" ), Description (
           "The System Fan.")]
  TPD Fan REF Antecedent;
       [Override ( "Dependent" ), Description (
           "The Node being cooled.")]
  TPD NodePackage REF Dependent;
};
```

```
// ==================================================================
// TPD Battery
// ==================================================================
[Description (
    "3PAR Battery connected to the PowerSupply in Node.")]
class TPD_Battery : CIM_Battery
\{ [Description ("Position of the Battery.") ]
   uint16 Position;
    [Description ("Maximum battery life in minutes.") ]
   uint32 MaxLife;
    [Description ("If TRUE, MAX life is low and battery is failed.") ]
   boolean MaxLifeLow;
    [Description ("Manufacturing date of the Battery.") ]
   datetime ManufacturingDate;
    [Description ("Expiration date of the Battery.") ]
   datetime ExpirationDate;
    [Description ("Charge start date of the Battery.") ]
   datetime ChargeStartDate;
    [Description ("Vendor name of the Battery.") ]
    string Manufacturer;
    [Description ("Model type for Battery.") ]
    string Model;
    [Description ("Serial number of the Battery.") ]
    string SerialNumber;
    [Description ("TRUE if the test is running.") ]
   boolean TestInProgress;
    [Description ("3PAR specific operational state for the Battery"),
 ValueMap {"0", "1", "2"},
 Values {"Unknown", "OK", "Error"} ]
   uint16 OtherOperationalStatus;
   // ===================================================================
   // The next 3 attributes describe log data for tests. Each index in the
   // arrays represents single test log. All 3 attributes must be of the
   // same length.
   // ===================================================================
    [Description ("The date the test has started."), ArrayType ( "Indexed" ),
         ModelCorrespondence {"TPD_Battery.TestDuration",
                     "TPD_Battery.TestPassed"}]
   datetime TestStartDate[];
    [Description ("The duration of the test in seconds."), ArrayType ( "Indexed" ),
          ModelCorrespondence {"TPD_Battery.TestStartDate",
                     "TPD_Battery.TestPassed"} ]
   uint16 TestDuration[];
   [Description ("TRUE if the test passed, FALSE otherwise."), ArrayType ( "Indexed"
 ),
          ModelCorrespondence {"TPD_Battery.TestStartDate",
                     "TPD_Battery.TestDuration"} ]
   boolean TestPassed[];
};
// ===================================================================
// TPD_PowerSupplyBattery
```

```
// ===================================================================
    [Association, Description (
        "A Node PowerSupply may use or require one or more Batteries. This "
        "relationship is described by the PowerSupplyBattery dependency.")]
class TPD_PowerSupplyBattery : CIM_AssociatedBattery
{
       [Override ( "Antecedent" ), Description (
           "The Battery.")]
   TPD_Battery REF Antecedent;
       [Override ( "Dependent" ), Description (
           "The Node PowerSupply needing or associated with the Battery.")]
    TPD_PowerSupply REF Dependent;
};
// ==================================================================
// NodePkgPSDependency
// ==================================================================
    [Association, Description (
        "A PowerSupply is installed in a NodePackage, not for a specific "
        "Device, but to function with the NodePackage in general. This "
        "relationship is described by the TPD_NodePkgPSDependency "
        "association.")]
class TPD_NodePkgPSDependency : CIM_PackageDependency {
       [Override ( "Antecedent" ), Description (
           "The PowerSupply for the NodePackage.")]
  TPD PowerSupply REF Antecedent;
       [Override ( "Dependent" ), Description (
           "The NodePackage whose environment is affected.")]
   TPD NodePackage REF Dependent;
};
// ==================================================================
// TPD Battery and TPD NodeSystem association
// ==================================================================
    [Association, Aggregation, Composition,
    Description (
        "The NodeBattery association represents a relationship between "
        "a TPD_Battery and TPD_NodeSystem.")]
class TPD_NodeBattery : CIM_SystemDevice {
       [Aggregate, Override ( "GroupComponent" ), Min ( 1 ), Max ( 1 ),
       Description (
           "The parent system in the Association.")]
   TPD_NodeSystem REF GroupComponent;
       [Override ( "PartComponent" ), Weak, Description (
           "The Battery that is a component of a NodeSystem.")]
    TPD_Battery REF PartComponent;
};
// ==================================================================
// TPD_PowerSupply and CIM_ComputerSystem association
// ==================================================================
    [Association, Aggregation, Composition,
    Description (
        "The SystemPowerSupply association represents a relationship between "
       "a TPD PowerSupply and CIM ComputerSystem (TPD NodeSystem or "
        "TPD_StorageSystem).")]
class TPD_SystemPowerSupply : CIM_SystemDevice {
      [Aggregate, Override ( "GroupComponent" ), Min ( 1 ), Max ( 1 ),
        Description (
           "The parent system in the Association. Could be either "
```

```
 "StorageSystem or NodeSystem.")]
   CIM ComputerSystem REF GroupComponent;
       [Override ( "PartComponent" ), Weak, Description (
           "The PowerSupply that is a component of a ComputerSystem.")]
   TPD PowerSupply REF PartComponent;
};
// ==================================================================
// TPD_Fan and CIM_ComputerSystem association
// ==================================================================
    [Association, Aggregation, Composition,
    Description (
        "The SystemPowerSupply association represents a relationship between "
       "a TPD Fan and CIM ComputerSystem (TPD NodeSystem or "
        "TPD_StorageSystem).")]
class TPD_SystemFan : CIM_SystemDevice {
       [Aggregate, Override ( "GroupComponent" ), Min ( 1 ), Max ( 1 ),
        Description (
           "The parent system in the Association. Could be either "
           "StorageSystem or NodeSystem.")]
  CIM ComputerSystem REF GroupComponent;
       [Override ( "PartComponent" ), Weak, Description (
           "The Fan that is a component of a ComputerSystem.")]
    TPD_Fan REF PartComponent;
};
// ==================================================================
// TPD Cage PowerSupply Sensor
// ==================================================================
[Association, Description (
    "Many Devices include Sensors or have Sensors installed nearby, "
    "in order to measure critical input and output properties. This "
    "association indicates that relationship.")]
class TPD_SensorInCagePS : CIM_AssociatedSensor {
    [Override ( "Antecedent" ), Description (
       "The Sensor.")]
  TPD CageSensor REF Antecedent;
    [Override ( "Dependent" ), Description (
       "The LogicalDevice for which information is measured by the "
       "Sensor.")]
   TPD CagePowerSupply REF Dependent;
};
```
#### 3PAR\_TPDLocation.mof

```
//%////////////////////////////////////////////////////////////////////////
//
//
//
// Copyright 2007 3PAR, Inc. All Rights Reserved.
// This software is the property of 3PAR, Inc. Distribution
// or deployment of the source or derived binaries of this
// software are not permitted.
//
//
//%////////////////////////////////////////////////////////////////////////
//
///////////////////////////////////////////////////////////////////////////
```

```
//
//
// File : 3PAR_TPDLocation.mof
//
// Purpose : This MOF contains 3PAR Location classes that will be loaded
// into root/tpd namespace. 
//
// Date created: 8/10/2005
//
///////////////////////////////////////////////////////////////////////////
//
// ==================================================================
// TPD System location
// ==================================================================
[Description (
 "Location of the InServ array.")]
class TPD_SystemLocation : CIM_Location
{
};
// ==================================================================
// TPD System Package and Location association
// ==================================================================
    [Association, Description (
        "SystemPackageLocation associates a SystemPackage with a "
        "Location object for inventory or replacement purposes.")]
class TPD_SystemPackageLocation : CIM_PhysicalElementLocation {
       [Override ( "Element" ), Description (
           "The PhysicalElement whose Location is specified.")]
  TPD SystemPackage REF Element;
       [Override ( "PhysicalLocation" ), Max ( 1 ), Description (
           "The PhysicalElement's Location.")]
  TPD SystemLocation REF PhysicalLocation;
};
```
# 3PAR\_TPDEthPort.mof

```
//%////////////////////////////////////////////////////////////////////////
//
//
// Copyright 2007 3PAR, Inc. All Rights Reserved.
// This software is the property of 3PAR, Inc. Distribution
// or deployment of the source or derived binaries of this
// software are not permitted.
//
//
//%////////////////////////////////////////////////////////////////////////
///////////////////////////////////////////////////////////////////////////
//
// File : 3PAR_TPDEthPort.mof
//
// Purpose : This MOF contains 3PAR Ethernet Port classes that will be loaded
// into root/tpd namespace.
//
// Date created: 8/10/2005
//
///////////////////////////////////////////////////////////////////////////
// ===================================================================
// 3PAR EthernetPort
```

```
// ===================================================================
[Description (
        "Capabilities and management of an EthernetPort.")]
class TPD EthernetPort : CIM EthernetPort {
       [Description ("TPD specific operational status"),
       ValueMap {"3", "4", "9"},
       Values {"ready", "loss sync", "offline"} ]
         uint16 OtherOperationalStatus;
};
// ==================================================================
// 3PAR IPProtocolEndpoint
// ==================================================================
[Description (
        "A ProtocolEndpoint that is dedicated to running IP.")]
class TPD IPProtocolEndpoint : CIM IPProtocolEndpoint {
          [Description (
           "The Gateway address for this ProtocolEndpoint.")]
       string Gateway;
};
// ===================================================================
// 3PAR EthPortSAPImplementation
// ===================================================================
[Association, Description (
        "An association between a ServiceAccessPoint and how it is "
        "implemented.")]
class TPD_EthPortSAPImplementation : CIM_DeviceSAPImplementation {
    [Override ( "Antecedent" ), Description (
       "The Ethernet Port.")]
   TPD_EthernetPort REF Antecedent;
    [Override ( "Dependent" ), Description (
       "The IP Protocol Endpoint implemented using the Ethernet Port.")]
  TPD IPProtocolEndpoint REF Dependent;
};
// ==================================================================
// 3PAR SystemIPEndpoint: association between NodeSystem and
// IPProtocolEndpoint
// ==================================================================
[Association,
    Description
      ("3PAR InServ NodeSystem and IPProtocolEndpoint association."
       "This is a subclass of CIM_HostedAccessPoint. There are many "
      "subclasses of CIM HostedAcessPoint in the system. This class is "
       " named TPD_SystemIPEndpoint to distinguish with other subclasses. ")]
class TPD_SystemIPEndpoint : CIM_HostedAccessPoint
{
     // Indicate that this is one-to-many association
       [Override ( "Antecedent" ), Min ( 1 ), Max ( 1 ), Description (
      "The InServ node controller that hosted the protocol endpoint.")]
   TPD NodeSystem REF Antecedent;
       [Override ( "Dependent" ), Weak, Description (
           "The IPProtocolEndpoint representing ethernet port "
      "on the system.")]
    TPD IPProtocolEndpoint REF Dependent;
};
// ==================================================================
// 3PAR NodeSystem and EthernetPort association
// ==================================================================
```

```
[Association, Aggregation, Composition,
    Description (
       "3PAR InServ Storage System and Ethernet Port Association ") ]
class TPD_SystemEthPort : CIM_SystemDevice
{
     [Override ("GroupComponent"), Aggregate, Max (1), Min (1),
   Description("The InServ node controller that hosted the Ethernet port.")]
   TPD NodeSystem REF GroupComponent;
     [Override ("PartComponent"), Weak, Description (
         "The Ethernet Port.") ]
    TPD EthernetPort REF PartComponent;
};
// ==================================================================
// 3PAR TCPProtocolEndpoint
// ==================================================================
[Description (
    "A TPD protocol endpoint that is dedicated to running TCP.")]
class TPD_TCPProtocolEndpoint : CIM_TCPProtocolEndpoint {
};
// ==================================================================
// 3PAR BindsToIPEndpoint
// ==================================================================
[Association, Description (
    "This association makes explicit the dependency of a "
    "TCPProtocolEndpoint on an underlying IPProtocolEndpoint, on the same "
    "system.")]
class TPD_BindsToIPEndpoint : CIM_BindsTo {
       [Override ( "Antecedent" ), Description (
           "The underlying IPProtocolEndpoint, which is depended upon.")]
  TPD IPProtocolEndpoint REF Antecedent;
       [Override ( "Dependent" ), Description (
           "The TCPProtocolEndpoint dependent on the IPProtocolEndpoint.")]
   TPD TCPProtocolEndpoint REF Dependent;
};
// ==================================================================
// 3PAR SystemTCPEndpoint: association between NodeSystem and
// TCPProtocolEndpoint
// ==================================================================
[Association,
    Description
      ("3PAR InServ NodeSystem and IPProtocolEndpoint association."
      "This is a subclass of CIM HostedAccessPoint. There are many "
       "subclasses of CIM_HostedAcessPoint in the system. This class is "
       " named TPD_SystemIPEndpoint to distinguish with other subclasses. ")]
class TPD_SystemTCPEndpoint : CIM_HostedAccessPoint
{
    // Indicate that this is one-to-many association
    [Override ( "Antecedent" ), Min ( 1 ), Max ( 1 ), Description (
       "The InServ node controller that hosted the protocol endpoint.")]
  TPD NodeSystem REF Antecedent;
    [Override ( "Dependent" ), Weak, Description (
       "The TCPProtocolEndpoint representing ethernet port "
       "on the system.")]
    TPD_TCPProtocolEndpoint REF Dependent;
};
```
# 3PAR\_TPDiSCSI.mof

```
//%////////////////////////////////////////////////////////////////////////
//
//
// Copyright 2007 3PAR, Inc. All Rights Reserved.
// This software is the property of 3PAR, Inc. Distribution
// or deployment of the source or derived binaries of this
// software are not permitted.
//
//
//%////////////////////////////////////////////////////////////////////////
///////////////////////////////////////////////////////////////////////////
//
// File : 3PAR_TPDiSCSI.mof
//
// Purpose : This MOF contains 3PAR iSCSI classes that will be loaded
// into root/tpd namespace.
//
// Date created: 1/31/2006
//
///////////////////////////////////////////////////////////////////////////
// ==================================================================
// 3PAR iSCSIController
// ==================================================================
[Description (
    "iSCSIController is a type of SCSIProtocolController, "
    "managing an iSCSI interface.")]
class TPD_iSCSIController : CIM_SCSIProtocolController {
};
[Description (
    "The iSCSI Node represents a single iSCSI Target. "
    "There are one or more iSCSI Nodes within a Network "
    "Entity. The iSCSI Node is accessible via one or more "
   "Network Portals. An iSCSI Node is identified by its iSCSI "
    "Name.")]
class TPD iSCSINode : CIM SCSIProtocolController {
};
// ==================================================================
// 3PAR iSCSIProtocolEndpoint
// ==================================================================
class TPD iSCSIProtocolEndpoint : CIM iSCSIProtocolEndpoint {
};
// ==================================================================
// 3PAR BindsToTCPEndpoint
// ==================================================================
[Association, Description (
   "This association makes explicit the dependency of a "
    "iSCSIProtocolEndpoint on an underlying TCPProtocolEndpoint, on the same "
    "system.")]
class TPD_BindsToTCPEndpoint : CIM_BindsTo {
       [Override ( "Antecedent" ), Description (
           "The underlying TCPProtocolEndpoint, which is depended upon.")]
  TPD TCPProtocolEndpoint REF Antecedent;
       [Override ( "Dependent" ), Description (
```

```
 "The iSCSIProtocolEndpoint dependent on the TCPProtocolEndpoint.")]
  TPD iSCSIProtocolEndpoint REF Dependent;
};
// ==================================================================
// 3PAR SystemiSCSIEndpoint: association between NodeSystem and
// iSCSIProtocolEndpoint
// ==================================================================
[Association, Description (
    "3PAR InServ NodeSystem and IPProtocolEndpoint association."
    "This is a subclass of CIM_HostedAccessPoint. There are many "
    "subclasses of CIM_HostedAcessPoint in the system. This class is "
    " named TPD_SystemIPEndpoint to distinguish with other subclasses. ")]
class TPD_SystemiSCSIEndpoint : CIM_HostedAccessPoint
{
    // Indicate that this is one-to-many association
    [Override ( "Antecedent" ), Min ( 1 ), Max ( 1 ), Description (
       "The InServ node controller that hosted the protocol endpoint.")]
  TPD NodeSystem REF Antecedent;
    [Override ( "Dependent" ), Weak, Description (
       "The iSCSIProtocolEndpoint representing ethernet port "
       "on the system.")]
  TPD iSCSIProtocolEndpoint REF Dependent;
};
// ===================================================================
// 3PAR iSCSISAPImplementation
// ===================================================================
[Association, Description (
    "An association between a ServiceAccessPoint and how it is "
    "implemented.")]
class TPD iSCSISAPImplementation : CIM DeviceSAPImplementation {
    [Override ( "Antecedent" ), Description (
      "The Ethernet Port.")]
  TPD EthernetPort REF Antecedent;
    [Override ( "Dependent" ), Description (
      "The iSCSI Protocol Endpoint implemented using the Ethernet Port.")]
   TPD_iSCSIProtocolEndpoint REF Dependent;
};
// ==================================================================
// 3PAR PrivilegeForiSCSIController
// ==================================================================
[Association, Description (
        "PrivilegeForiSCSIController is an association used to tie the "
        "AuthorizedPrivileges to iSCSIController resources.")]
class TPD_PrivilegeForiSCSIController : CIM_AuthorizedTarget {
       [Override ( "Privilege" ), Description (
           "The AuthorizedPrivilege affecting the iSCSIProtocolController "
      "resource.")]
   TPD_AuthorizedPrivilege REF Privilege;
       [Override ( "TargetElement" ), Description (
           "The iSCSIProtocolController resources to which the "
           "AuthorizedPrivilege applies.")]
  TPD iSCSIController REF TargetElement;
};
// ==================================================================
// 3PAR ConfigServicesForiSCSIController Association
// ==================================================================
[Association,
```

```
 Description (
         "TPD_ConfigServicesForiSCSIController is an association between "
         "TPD_iSCSIController and ControllerConfigurationService.") ]
class TPD_ConfigServicesForiSCSIController : CIM_ConcreteDependency
{
     [Override ( "Antecedent" ), Description (
           "The controller configuration service which the protocol "
           "controller depends on for configuration.")]
     TPD_ControllerConfigurationService REF Antecedent;
     [Override ( "Dependent" ), Description (
           "The iSCSI protocol controller which uses the controller "
           "configuration service.")]
    TPD iSCSIController REF Dependent;
};
// ==================================================================
// 3PAR iSCSI Protocol Controller And StorageVolume association
// ==================================================================
[Association,
    Description (
     "3PAR InServ iSCSI protocol controller and storage volume "
     "association. ")]
class TPD_iSCSIControllerForUnit : CIM_ProtocolControllerForUnit
{
     [Override ("Antecedent"),
        Description ("The iSCSI Protocol Controller.") ]
    TPD iSCSIController REF Antecedent;
     [Override ("Dependent"), Weak, Description (
         "The storage volume controlled by the iSCSI protocol controller.") ]
    TPD StorageVolume REF Dependent;
};
// ==================================================================
// 3PAR iSCSISessionSettings
// ==================================================================
[Description (
    "The default negotiation settings for an iSCSI Session. These "
    "properties are used as the starting position for login "
    "negotiations between initiator and target nodes. The "
    "properties describing the resulting outcome of the login "
    "negotiation are in the iSCSISession class.")]
class TPD_iSCSISessionSettings : CIM_iSCSISessionSettings {
};
// ==================================================================
// 3PAR iSCSISessionSystemSetting
// ==================================================================
[Association, Description (
    "ElementSettingData represents the association between "
    "ManagedElements and applicable setting data. This association "
    "also describes whether this is a default or current setting.")]
class TPD_iSCSISessionSystemSetting : CIM_ElementSettingData {
       [Override ( "ManagedElement" ), Description (
           "The managed element.")]
  TPD StorageSystem REF ManagedElement;
       [Override ( "SettingData" ), Description (
           "The SettingData object associated with the element.")]
   TPD iSCSISessionSettings REF SettingData;
};
// ==================================================================
```

```
// 3PAR iSCSIConnectionSettings
// ==================================================================
[Description (
    "The settings for the usage of an iSCSI NetworkPortal by an "
    "iSCSIProtcolEndpoint. These settings are the starting point "
    "for negotiation for connection establishment. "
    "The properties that reflect the actual outcome "
    "of the negotiation are found in the iSCSIConnection class.")]
class TPD_iSCSIConnectionSettings : CIM_iSCSIConnectionSettings {
};
// ==================================================================
// 3PAR iSCSIConnectionTCPSetting
// ==================================================================
[Association, Description (
   "ElementSettingData represents the association between "
    "ManagedElements and applicable setting data. This association "
    "also describes whether this is a default or current setting.")]
class TPD_iSCSIConnectionTCPSetting : CIM_ElementSettingData {
       [Override ( "ManagedElement" ), Description (
           "The managed element.")]
  TPD TCPProtocolEndpoint REF ManagedElement;
       [Override ( "SettingData" ), Description (
           "The SettingData object associated with the element.")]
  TPD iSCSIConnectionSettings REF SettingData;
};
// ==================================================================
// 3PAR iSCSIConnectionSettingEndpoint
// ==================================================================
[Association, Description (
    "ElementSettingData represents the association between "
    "ManagedElements and applicable setting data. This association "
    "also describes whether this is a default or current setting.")]
class TPD iSCSIConnectionSettingEndpoint : CIM ElementSettingData {
       [Override ( "ManagedElement" ), Description (
           "The managed element.")]
  TPD iSCSIProtocolEndpoint REF ManagedElement;
       [Override ( "SettingData" ), Description (
           "The SettingData object associated with the element.")]
  TPD iSCSIConnectionSettings REF SettingData;
};
// ==================================================================
// 3PAR iSCSISession
// ==================================================================
[Description (
   "iSCSISession is a network pipe between an initiator and target "
   "SCSIProtocolEndpoints. An iSCSISession is composed of one or "
    "more TCP connections which MUST be selected from a "
    "SystemSpecificCollection representing an iSCSI Portal Group. "
    "NetworkPipeComposition aggregates NetworkPipe instances "
    "representing iSCSI connections, which are associated to "
    "TCPProtocolEndpoints. Only an iSCSI initiator can create an "
    "iSCSI Session, an iSCSI Target MUST accept (or reject) a "
    "session request. EndOfNetworkPipe associates iSCSISession with "
    "SCSIProtocolEndpoint.")]
class TPD iSCSISession : CIM iSCSISession {
};
```
```
// ==================================================================
// 3PAR EndpointOfiSCSISession
// ==================================================================
[Association, Description (
   "EndpointOfNetworkPipe describes the endpoints between which a "
   "pipe transfers information. Whether an endpoint is a source or "
   "sink is indicated by a property of the association, "
   "SourceOrSink.")]
class TPD_EndpointOfiSCSISession : CIM_EndpointOfNetworkPipe {
       [Override ( "Antecedent" ), Min ( 2 ), Max ( 2 ), Description (
           "One of the endpoints of the pipe.")]
   TPD_iSCSIProtocolEndpoint REF Antecedent;
       [Override ( "Dependent" ), Description (
           "The pipe which is dependent on the endpoints as the source "
           "or sink of the transferred information.")]
  TPD iSCSISession REF Dependent;
};
// ==================================================================
// 3PAR iSCSIConnection
// ==================================================================
[Description (
   "This class contains the attributes of and negotiated values "
   "for, an iSCSI Connection which is modeled as a subclass of "
   "NetworkPipe. The original settings that are a starting point "
   "for negotiation are found in the class "
   "iSCSIConnectionSettings.")]
class TPD_iSCSIConnection : CIM_iSCSIConnection {
};
// ==================================================================
// 3PAR EndpointOfiSCSIConnection
// ==================================================================
[Association, Description (
   "EndpointOfNetworkPipe describes the endpoints between which a "
   "pipe transfers information. Whether an endpoint is a source or "
   "sink is indicated by a property of the association, "
   "SourceOrSink.")]
class TPD_EndpointOfiSCSIConnection : CIM_EndpointOfNetworkPipe {
       [Override ( "Antecedent" ), Min ( 2 ), Max ( 2 ), Description (
           "One of the endpoints of the pipe.")]
  TPD TCPProtocolEndpoint REF Antecedent;
       [Override ( "Dependent" ), Description (
           "The pipe which is dependent on the endpoints as the source "
           "or sink of the transferred information.")]
   TPD_iSCSIConnection REF Dependent;
};
// ==================================================================
// 3PAR iSCSIPipeComposition
// ==================================================================
[Association, Aggregation, Composition, Description (
   "NetworkPipeComposition describes the makeup a pipe, based on "
   "lower-level ones. If the pipe is not composed of lower-level "
   "entities (i.e., its AggregationBehavior property is set to 2), "
   "then no instances of this association should be defined where "
   "the pipe has the role of GroupComponent.")]
class TPD iSCSIPipeComposition : CIM NetworkPipeComposition {
    [Aggregate, Override ( "GroupComponent" ), Description (
        "The higher level pipe that is composed of lower-level "
```

```
 "parts/pipes.")]
  TPD iSCSISession REF GroupComponent;
    [Override ( "PartComponent" ), Description (
        "A pipe which is a part of a higher-level one.")]
  TPD iSCSIConnection REF PartComponent;
};
// ==================================================================
// 3PAR iSCSISessionStatistics
// ==================================================================
[Description (
   "Traffic and error statistics for an iSCSI Session. An instance "
    "of this class will be associated by ElementStatisticalData to "
    "the instance of iSCSISession.")]
class TPD_iSCSISessionStatistics : CIM_iSCSISessionStatistics {
};
// ==================================================================
// 3PAR iSCSISessionStatisticalData
// ==================================================================
[Association, Description (
   "CIM_ElementStatisticalData is an association that relates a "
    "ManagedElement to its StatisticalData. Note that the "
    "cardinality of the ManagedElement reference is Min(1), Max(1). "
    "This cardinality mandates the instantiation of the "
    "ElementStatisticalData association for the referenced instance "
    "of CIM_StatisticalData. ElementStatisticalData describes the "
    "existence requirements and context for the "
    "CIM_StatisticalData, relative to a specific ManagedElement.")]
class TPD_iSCSISessionStatisticalData : CIM_ElementStatisticalData {
       [Key, Min ( 1 ), Max ( 1 ), Description (
           "The ManagedElement for which statistical or metric data is "
           "defined.")]
  TPD iSCSISession REF ManagedElement;
       [Key, Description (
           "The statistic information/object.")]
  TPD iSCSISessionStatistics REF Stats;
};
// ==================================================================
// 3PAR iSCSICapabilities
// ==================================================================
[Description (
   "The capabilites for an iSCSI Network Entity. An instance of "
    "this class will be associated by ElementCapabilities to a "
    "instance of ComputerSystem that represents the Network Entity. "
    "These capability properties are associated to a Network "
    "Entity/ComputerSystem since they affect all login negotiations "
    "on all iSCSI ProtocolEndpoints aggregated to the system.")]
class TPD_iSCSICapabilities : CIM_iSCSICapabilities {
};
// ==================================================================
// 3PAR iSCSIElementCapabilities
// ==================================================================
[Association, Description (
    "ElementCapabilities represents the association between "
    "ManagedElements and their Capabilities. Note that the "
    "cardinality of the ManagedElement reference is Min(1), Max(1). "
    "This cardinality mandates the instantiation of the "
    "ElementCapabilities association for the referenced instance of "
    "Capabilities. ElementCapabilities describes the existence "
```

```
 "requirements and context for the referenced instance of "
   "ManagedElement. Specifically, the ManagedElement MUST exist "
   "and provides the context for the Capabilities.")]
class TPD iSCSIElementCapabilities : CIM ElementCapabilities {
       [Key, Min ( 1 ), Max ( 1 ), Description (
           "The managed element.")]
  TPD StorageSystem REF ManagedElement;
       [Key, Description (
           "The Capabilities object associated with the element.")]
  TPD iSCSICapabilities REF Capabilities;
};
// ==================================================================
// 3PAR iSCSISAPAvailableForElement
// ==================================================================
[Association, Description (
  "CIM SAPAvailableForElement conveys the semantics of a Service "
   "Access Point that is available for a ManagedElement. When "
  "CIM SAPAvailableForElement is not instantiated, then the SAP "
   "is assumed to be generally available. If instantiated, the SAP "
   "is available only for the associated ManagedElements. For "
   "example, a device might provide management access through a "
   "URL. This association allows the URL to be advertised for the "
   "device.")]
class TPD_iSCSISAPAvailableForElement : CIM_SAPAvailableForElement {
   [Key, Description (
        "The Service Access Point that is available.")]
  TPD iSCSIProtocolEndpoint REF AvailableSAP;
   [Key, Description (
       "The ManagedElement for which the SAP is available.")]
  CIM SCSIProtocolController REF ManagedElement;
};
// ==================================================================
// 3PAR NodeSystem and iSCSIController association
// ==================================================================
[Association, Aggregation, Composition,
   Description (
      "3PAR InServ Storage System and iSCSI Controller Association ") ]
class TPD_SystemiSCSIController : CIM_SystemDevice
\{ [Override ("GroupComponent"), Aggregate, Max (1), Min (1), Description(
      "The InServ system or node controller that hosted the iSCSI Node.")]
   CIM_ComputerSystem REF GroupComponent;
    [Override ("PartComponent"), Weak, Description (
      "The iSCSI Controller or iSCSI Node.") ]
   CIM_SCSIProtocolController REF PartComponent;
};
// ==================================================================
// 3PAR iSCSISessionFailures
// ==================================================================
[Description (
   "Failure Statistics for Sessions associated with a iSCSI Node. "
  "An instance of this class will be associated by "
   "ElementStatisticalData to an instance of "
   "SCSIProtocolController representing an iSCSI Node. These "
   "statistics are associated to a Node since they describe the "
   "aggregated Session data for all failed Sessions associated to "
   "iSCSI protocol endpoints used by the Node.")]
class TPD iSCSISessionFailures : CIM iSCSISessionFailures {
```

```
};
// ==================================================================
// 3PAR iSCSILoginStatistics
// ==================================================================
[Description (
    "Statistics for Logins and Logouts to or from an iSCSI Node. An "
   "instance of this class will be associated by "
    "ElementStatisticalData to an instance of "
    "SCSIProtocolController that represents the Node. The Node can "
    "be either an Initiator or Target and so the interpretation of "
    "the properties in this class varies accordingly.")]
class TPD_iSCSILoginStatistics : CIM_iSCSILoginStatistics {
};
// ==================================================================
// 3PAR iSCSISessionFailuresData
// ==================================================================
[Association, Description (
    "CIM_ElementStatisticalData is an association that relates a "
    "ManagedElement to its StatisticalData. Note that the "
    "cardinality of the ManagedElement reference is Min(1), Max(1). "
    "This cardinality mandates the instantiation of the "
    "ElementStatisticalData association for the referenced instance "
    "of CIM_StatisticalData. ElementStatisticalData describes the "
    "existence requirements and context for the "
    "CIM_StatisticalData, relative to a specific ManagedElement.")]
class TPD_iSCSISessionFailuresData : CIM_ElementStatisticalData {
       [Key, Min ( 1 ), Max ( 1 ), Description (
           "The ManagedElement for which statistical or metric data is "
           "defined.")]
   TPD iSCSINode REF ManagedElement;
       [Key, Description (
           "The statistic information/object.")]
   TPD iSCSISessionFailures REF Stats;
};
// ==================================================================
// 3PAR iSCSILoginStatisticsData
// ==================================================================
[Association, Description (
    "CIM_ElementStatisticalData is an association that relates a "
    "ManagedElement to its StatisticalData. Note that the "
    "cardinality of the ManagedElement reference is Min(1), Max(1). "
    "This cardinality mandates the instantiation of the "
    "ElementStatisticalData association for the referenced instance "
    "of CIM_StatisticalData. ElementStatisticalData describes the "
    "existence requirements and context for the "
   "CIM StatisticalData, relative to a specific ManagedElement.")]
class TPD iSCSILoginStatisticsData : CIM ElementStatisticalData {
       [Key, Min ( 1 ), Max ( 1 ), Description (
           "The ManagedElement for which statistical or metric data is "
           "defined.")]
  TPD iSCSINode REF ManagedElement;
       [Key, Description (
           "The statistic information/object.")]
   TPD iSCSILoginStatistics REF Stats;
};
```
## 3PAR\_TPDJob.mof

```
//%////////////////////////////////////////////////////////////////////////
//
//
//
// Copyright 2005-2007 3PAR, Inc. All Rights Reserved.
// This software is the property of 3PAR, Inc. Distribution
// or deployment of the source or derived binaries of this
// software are not permitted.
//
//
//%////////////////////////////////////////////////////////////////////////
//
///////////////////////////////////////////////////////////////////////////
//
//
// File : 3PAR_TPDJob.mof
//
// Purpose : This MOF contains 3PAR Job Control classes that will be loaded
// into root/tpd namespace.
//
// Date created: 3/19/2007
//
///////////////////////////////////////////////////////////////////////////
//
// ==================================================================
// 3PAR Concrete Job
// ==================================================================
[Description (
    "3PAR Concrete Job")]
class TPD_ConcreteJob : CIM_ConcreteJob
{
    [Description ("Type of the job."),
   ValueMap {"7", "8", "10", "11"},
   Values {"Create Physical Copy", "Promote Virtual Copy", 
            "Update Delta Snapshot Space", "Resync Physical Copy"}]
    uint16 JobType;
    [Description (
       "Source element that was affected by this job. For example, "
       "if this is a job to create a physical copy, then this "
       "will contain the ElementName of the base StorageVolume "
       "from which the replica StorageVolume is copied. Another example "
       "is if this is a job to promote virtual copy, then this "
       "will contain the ElementName of the replica StorageVolume."),
     ModelCorrespondence {
              "TPD_StorageVolume.ElementName"}]
     string SourceElementName;
    [Description (
       "Target element that was affected by this job. For example, "
      "if this is a job to create a physical copy, then this "
       "will contain the ElementName of the replica StorageVolume. "
       "Another example is if this is a job to promote virtual "
       "copy, then this will contain the ElementName of the "
       "base StorageVolume to which the replica StorageVolume "
       "is copied."),
      ModelCorrespondence {
              "TPD_StorageVolume.ElementName"}]
     string TargetElementName;
};
```

```
// ==================================================================
// 3PAR OwningJobElement
// ==================================================================
[Association,
    Description (
        "OwningJobElement represents an association between a "
       "TPD ConcreteJob and the ManagedElement responsible for the "
        "creation of the Job, for example, TPD_StorageConfigurationService "
        "when a job is created as a side-effect of physical copy.")]
class TPD_OwningJobElement : CIM_OwningJobElement {
};
// ==================================================================
// 3PAR AffectedJobElement
// ==================================================================
[Association,
    Description (
        "AffectedJobElement represents an association between a "
       "TPD ConcreteJob and the ManagedElement(s) that may be "
        "affected by its execution, for example, a TPD_StorageVolume "
        "when a job is created as a side-effect of physical copy.")]
class TPD_AffectedJobElement : CIM_AffectedJobElement
{
};
// ==================================================================
// 3PAR MethodResult
// ==================================================================
[Description (
        "Jobs are sometimes used to represent extrinsic method "
        "invocations that execute for times longer than the length of "
        "time is reasonable to require a client to wait. The method "
        "executing continues beyond the method return to the client. "
        "The class provides the result of the execution of a Job that "
        "was itself started by the side-effect of this extrinsic method "
        "invocation. \n"
        "The indication instances embedded an instance of this class "
        "MUST be the same indications delivered to listening clients or "
        "recorded, all or in part, to logs. Basically, this approach is "
        "a corollary to the functionality provided by an instance of "
        "ListenerDestinationLog (as defined in the Interop Model). The "
        "latter provides a comprehensive, persistent mechanism for "
        "recording Job results, but is also more resource-intensive and "
        "requires supporting logging functionality. Both the extra "
        "resources and logging MAY NOT be available in all environments "
        "(for example, embedded environments). Therefore, this "
        "instance-based approach is also provided. \n"
        "The MethodResult instances MUST NOT exist after the associated "
        "ConcreteJob is deleted.")]
class TPD_MethodResult : CIM_MethodResult {
};
// ==================================================================
// 3PAR AssociatedJobMethodResult
// ==================================================================
[Association,
    Description (
        "AssociatedJobMethodResult represents an association between a "
        "ConcreteJob and the MethodResult expressing the parameters for "
        "the Job when the job was created by side-effect of the "
        "execution of an extrinsic method.")]
class TPD_AssociatedJobMethodResult : CIM_AssociatedJobMethodResult {
};
// ==================================================================
// 3PAR Job Control Indication
```

```
// ==================================================================
[Description (
        "Indication sent when a property of a TPD_ConcreteJob changes "
        "value. This indication will only be sent if OperationlStatus "
        "of a TPD_ConcreteJob instance is changed.")]
class TPD_ConcreteJobInstModification : CIM_InstModification {
};
```
## 3PAR\_TPDReplicationSvcs.mof

```
//%////////////////////////////////////////////////////////////////////////
//
//
// Copyright 2010 3PAR, Inc. All Rights Reserved.
// This software is the property of 3PAR, Inc. Distribution
// or deployment of the source or derived binaries of this
// software are not permitted.
//
//
//%////////////////////////////////////////////////////////////////////////
///////////////////////////////////////////////////////////////////////////
//
// File : 3PAR_TPDReplicationSvcs.mof
//
// Purpose : This MOF contains 3PAR Replication Services classes that will be loaded
// into root/tpd namespace.
//
// Date created: 1/19/2010
//
///////////////////////////////////////////////////////////////////////////
// ==================================================================
// 3PAR Replication Services
// ==================================================================
[Description (
    "The ReplicationService class provides methods to allow a "
    "client to manage copy operations on storage objects, including "
    "management of replication groups, manipulation of replication "
    "operations, and retrieval of replication relationships.")]
class TPD_ReplicationService : CIM_ReplicationService
{
       [Description ( 
           "Create (or start a job to create) a new group of storage "
           "objects which are replicas of the specified source "
           "storage or a group of source storage objects "
           "(SourceElements). Note that using the input parameter, "
           "SyncType, this function can be used to instantiate the "
           "replicas, and to create ongoing associations between "
           "the source(s) and replicas. If 0 is returned, the "
           "function completed successfully and no ConcreteJob "
           "instance is created. If 4096/0x1000 is returned, a "
           "ConcreteJob is started, references to which is returned "
           "in the Jobs output parameter."
    "An array of references to StorageSynchronized associations, "
    "one for each pair of members in the source and target group, "
    "are returned in Synchronizations. GroupSynchronization "
    "asociation is not supported." ), 
        ValueMap { "0", "1", "2", "3", "4", "5", "6", "..", "4096", 
           "4097..32767", "0x8000.." }, 
        Values { "Completed with No Error", "Not Supported", 
           "Unknown", "Timeout", "Failed", "Invalid Parameter", 
           "In Use", "DMTF Reserved", 
           "Method Parameters Checked - Job Started",
```

```
 "Method Reserved", "Vendor Specific" }]
 uint32 TPD_CreateGroupReplica(
       [IN, Description ( 
           "A user relevant name for the relationship between "
           "the source and target groups or between a source "
           "element and a target group (i.e. one-to-many). If "
           "NULL, the implementation assigns a name. If the "
           "individual target elements require an ElementName, "
           "the implementation constructs an appropriate "
           "ElementName using the RelationshipName. For "
           "example, RelationshipName as a prefix followed by "
           "\"_n\" sequence number, where n is a number "
           "beginning with 1." )]
    string RelationshipName, 
       [Required, IN, Description ( 
           "SyncType describes the type of copy that will be made."
            ), 
        ValueMap { "..", "6", "7", "8", "..", "0x8000.." }, 
        Values { "DMTF Reserved", "Mirror", "Snapshot", 
           "Clone", "DMTF Reserved", "Vendor Specific" }, 
        ModelCorrespondence { "CIM_Synchronized.SyncType" }]
    uint16 SyncType, 
       [IN, Description ( 
           "Mode describes whether the target elements will be "
           "updated synchronously or asynchronously. If NULL, "
           "implementaton decides the mode." ), 
        ValueMap { "2", "3", "..", "0x8000.." }, 
        Values { "Synchronous", "Asynchronous", 
           "DMTF Reserved", "Vendor Specific" }, 
        ModelCorrespondence { "CIM_Synchronized.Mode" }]
    uint16 Mode, 
       [IN, Description ( 
           "A group of source storage objects of StorageVolume." )]
    CIM_ReplicationGroup REF SourceGroup, 
       [IN, Description ( 
           "As an input, refers to a target group "
           "to use. This is valid only if SyncType is "
    "Asynchronous, i.e., physical copy")]
   CIM ReplicationGroup REF TargetGroup,
       [IN ( false), OUT, Description ( 
           "Array of references to the created target volumes, matched with "
    "with SourceElements, valid only for Snapshot/Synchronous "
    "replicas (virtual copy).")]
    TPD_StorageVolume REF TargetElements[], 
       [IN ( false ), OUT, Description ( 
           "Reference to the list of jobs (may be NULL if job is completed)."
            )]
    CIM_ConcreteJob REF Jobs[], 
       [IN ( false ), OUT, Description ( 
           "References to the created StorageSynchronized associations between "
           "the source and the target elements. If a job is "
           "created, this parameter may be NULL until the "
           "association is actually formed." )]
   TPD StorageSynchronized REF Synchronizations[]);
    [Description ( 
        "Modify all StorageSynchronized in a ReplicationGroup. Output "
 "Jobs, if present, is an array consisting of ConcreteJobs "
 "of each volume pair between the source and target "
 "ReplicationGroup."),
     ValueMap { "0", "1", "2", "3", "4", "5", "6", "..", "4096", 
        "4097..32767", "0x8000.." }, 
     Values { "Completed with No Error", "Not Supported", 
        "Unspecified Error", "Timeout", "Failed", 
        "Invalid Parameter", "In Use", "DMTF Reserved", 
        "Method Parameters Checked - Job Started",
```

```
 "Method Reserved", "Vendor Specific" }]
 uint32 TPD_ModifyGroupReplicaSynchronization(
       [Required, IN, Description ( 
           "Operation describes the type of modification to be "
           "made to the ReplicationGroup and/or to the related "
           "associations. \n"
           "Abort: Abort the copy operation if it is possible. "
           "Activate Consistency: if consistency was not "
           "requested when CreateGroupReplica was called. If "
           "Consistency is already active, no modification is "
           "made. \n"
           "Activate: Activate an inactive or prepared "
           "Synchronized association. \n"
           "AddSyncPair: Add pairs of elements already in a "
           "relationship to source and target groups -- see "
           "SyncPair parameter. \n"
           "Deactivate Consistency: Deactivate consistency. If "
           "consistency was not enabled, this operation has no "
           "effect. \n"
           "Deactivate: Stop the data flow. Writes to source "
           "element are not copied to target. For Snapshots, "
           "writes to target are lost as the pointers to "
           "changed data are deleted. \n"
           "Detach: \'Forget\' the synchronization between two "
           "storage objects. Start to treat the objects as "
           "independent. \n"
           "Dissolve: Dissolve the synchronization between two "
           "storage objects, however, the target element "
           "continues to exist. \n"
           "Failover: Use the target element as the source "
           "elements. \n"
           "Failback: Reverse the effect of failback. \n"
           "Fracture: Suspend the synchronization between two "
           "storage objects. The association and (typically) "
           "changes are remembered to allow a fast "
           "resynchronization. This may be used during a "
           "backup cycle to allow one of the objects to be "
           "copied while the other remains in production. \n"
           "RemoveSyncPair: Remove the pair associated via "
           "StorageSynchronized from the source and target "
           "groups. The pair continue to remain associated but "
           "not in the groups. \n"
           "Resync Replica: Re-establish the synchronization. "
           "This will negate the action of a previous "
           "Fracture/Split operation. Recreate a Point In Time "
           "image for a Snapshot or a Clone replication. "
           "Restart a Broken or Aborted synchronization "
           "relationship. \n"
           "Restore from Replica: Renew the contents of the "
           "original storage object from a replica. \n"
           "Resume: Continue the copy operation of a suspended "
           "association. \n"
           "Reset To Sync: Change the Mode of the copy "
           "operation to Synchronous (e.g., from the "
           "Asynchronous Mode). \n"
           "Reset To Async: Change the Mode of the copy "
           "operation to Asynchronous (e.g., from the "
           "Synchronous Mode). \n"
           "Return to ResourcePool: Dissolve a snapshot and "
          "free up its space back to the storage pool. \n \n \begin{bmatrix}\n 0 & 1 \\
 0 & 1\n \end{bmatrix} "Reverse Roles: Source element becomes the target "
           "element and vise versa. \n"
           "Split: Same as Fracture, however steps are taken "
           "to ensure the target elements are consistent. For "
           "example, stop I/O to source elements, wait for "
           "in-transit copy operations between source and "
```

```
 "target elements to stop, then instantly split "
              "source/target groups/elements. Suspend: Stop the "
              "background copy previously started. \n"
              "Unprepare: Causes the synchronization to be "
              "reinitialized." ), 
           ValueMap { "2", "3", "4", "5", "6", "7", "8", "9", 
              "10", "11", "12", "13", "14", "15", "16", "17", 
              "18", "19", "20", "21", "22", "23", "..", 
              "0x8000..0xFFFF" }, 
           Values { "Abort", "Activate Consistency", "Activate", 
              "AddSyncPair", "Deactivate Consistency", 
              "Deactivate", "Detach", "Dissolve", "Failover", 
              "Failback", "Fracture", "RemoveSyncPair", 
              "Resync Replica", "Restore from Replica", "Resume", 
              "Reset To Sync", "Reset To Async", 
              "Return To ResourcePool", "Reverse Roles", "Split", 
              "Suspend", "Unprepare", "DMTF Reserved", 
              "Vendor Specific" }]
       uint16 Operation, 
          [Required, IN, Description ( 
              "The reference to the target ReplicationGroup." )]
      TPD ReplicationGroup REF TargetGroup,
          [IN ( false ), OUT, Description ( 
              "Array of references to the jobs (may be NULL if the task completed)."
              )]
      CIM ConcreteJob REF Jobs[]);
       [Description ( 
           "Create consistent group physical copies or snapshots of "
   "a list of virtual volumes." ),
       ValueMap { "0", "1", "2", "3", "4", "5", "6", "..", "4096", 
           "4097..32767", "0x8000.." }, 
        Values { "Completed with No Error", "Not Supported", 
           "Unknown", "Timeout", "Failed", "Invalid Parameter", 
           "In Use", "DMTF Reserved", 
           "Method Parameters Checked - Job Started", 
           "Method Reserved", "Vendor Specific" }]
   uint32 TPD_CreateConsistentReplicaList(
          [Required, IN, Description ( 
              "SyncType describes the type of copy that will be made."
 ), 
           ValueMap { "..", "6", "7", "8", "..", "0x8000.." }, 
           Values { "DMTF Reserved", "Mirror", "Snapshot", 
              "Clone", "DMTF Reserved", "Vendor Specific" }, 
           ModelCorrespondence { "CIM_Synchronized.SyncType" }]
      uint16 SyncType, 
          [IN, Description ( 
              "Mode describes whether the target elements will be "
              "updated synchronously or asynchronously. If NULL, "
              "implementaton decides the mode." ), 
           ValueMap { "2", "3", "..", "0x8000.." }, 
           Values { "Synchronous", "Asynchronous", 
              "DMTF Reserved", "Vendor Specific" }, 
          ModelCorrespondence { "CIM Synchronized.Mode" }]
       uint16 Mode, 
          [IN, Description ( 
              "Array of references to source volumes to replicate. "
       "Number of elements in this array must be the same "
       "as that of TargetNames and TargetElements.")]
      TPD_StorageVolume REF SourceElements[], 
          [IN, Description ( 
              "Array of names, matched with SourceElements array, "
       "of the resulting target snapshot volumes. This "
       "parameter is valid only for Snapshot/Synchronous "
       "replicas (virtual copy). This and TargetElements cannot both "
       "be specified.")]
```

```
 String TargetNames[],
          [IN, OUT, Description ( 
              "Array of references to target volumes, matched with "
       "with SourceElements. As an input, this parameter is valid only "
       "for Snapshot/Async or Clone/Async replicas (physical "
       "copy), and this and TargetNames cannot both be specified. "
      "As an output, this contains the references to created StorageVolumes "
       "valid only for Snapshot/Synchronous replicas (virtual copy).")]
       TPD_StorageVolume REF TargetElements[], 
          [IN ( false ), OUT, Description ( 
              "Reference to the list of jobs (may be NULL if job is completed)."
               )]
       TPD_ConcreteJob REF Jobs[], 
          [IN, Description ( 
              "The definition for the SettingData to be "
              "maintained by the target storage object (the "
              "replica). If a target element is supplied, this "
              "parameter shall be NULL." )]
       TPD_StorageSetting REF TargetSettingGoal, 
          [IN, Description ( 
              "Method must wait until this CopyState is reached "
              "before returning. Only a subset of valid "
              "CopyStates apply. For example, Initialized: "
              "Associations have been established, but there is "
              "no data flow. Inactive: Initialization is "
              "complete, but the data flow remains idle until it "
              "is activated. Synchronized: Replicas are an exact "
              "copy of the source. UnSynchronized: Copy operation "
              "is in progress." ), 
           ModelCorrespondence { "CIM_Synchronized.CopyState" }]
       uint16 WaitForCopyState,
          [IN ( false ), OUT, Description ( 
              "References to the created StorageSynchronized associations between "
              "the source and the target elements. If a job is "
              "created, this parameter may be NULL until the "
              "association is actually formed." )]
       TPD_StorageSynchronized REF Synchronizations[]);
};
// ==================================================================
// 3PAR Replication Service Capabilities
// ==================================================================
[Description (
        "A subclass of Capabilities that defines the Capabilities of a "
        "ReplicationService. An instance of "
        "ReplicationServiceCapabilities is associated with a "
        "ReplicationService using ElementCapabilities." )]
class TPD_ReplicationServiceCapabilities : CIM_ReplicationServiceCapabilities
{
};
// ==================================================================
// 3PAR CapabilitiesOfReplicationService
// ==================================================================
[Association,
    Description (
         "TPD_CapabilitiesOfReplicationService is an association "
         "between ReplicationService and ReplicationServiceCapabilities "
         "This association is used to query the features and functions "
         "supported by ReplicationService.") ]
class TPD_CapabilitiesOfReplicationService: CIM_ElementCapabilities
\{ [Override ( "ManagedElement" ), Description (
           "The ReplicationService.")]
     TPD_ReplicationService REF ManagedElement;
```

```
 [Override ( "Capabilities" ), Description (
           "The configuration capabilities that the "
    "ReplicationService can support. ")]
    TPD ReplicationServiceCapabilities REF Capabilities;
};
// ==================================================================
// 3PAR Replication Group
// ==================================================================
[Description (
        "This class represents a collection of storage objects, such as "
        "a group of StorageVolumes. It is used to represent volume set." )]
class TPD_ReplicationGroup : CIM_ReplicationGroup
\left\{ \right. [Description (
           "System assigned ID for the volume set.")]
    uint32 ID;
};
// ==================================================================
// 3PAR System and ReplicationService association.
// ==================================================================
[Association,
    Description (
        "TPD_HostedReplicationService is an association "
        "between TPD_StorageSystem and TPD_HostedReplicationService. "
        "The cardinality of this association is 1-to-1. A System may "
       "host only one TPD HostedReplicationService. ")]
class TPD_HostedReplicationService: CIM_HostedService
\left\{ \right. [Override ( "Antecedent" ), Min ( 1 ), Max ( 1 ), Description (
      "The InServ StorageSystem.")]
  TPD StorageSystem REF Antecedent;
       [Override ( "Dependent" ), Weak, Description (
           "The ReplicationService hosted on the 3PAR InServ.")]
   TPD ReplicationService REF Dependent;
};
// ==================================================================
// MemberOfReplicationGroup
// ==================================================================
    [Association, Aggregation, Description (
        "MemberOfReplicationGroup is an aggregation used "
        "to establish membership of StorageVolume in a ReplicationGroup, "
        "i.e., volume set.")]
class TPD_MemberOfReplicationGroup : CIM_MemberOfCollection {
       [Key, Aggregate, Description (
           "The MemberOfReplicationGroup that aggregates StorageVolume .")]
   TPD_ReplicationGroup REF Collection;
       [Key, Description (
           "The aggregated member of the "
      "MemberOfReplicationGroup.")]
  TPD StorageVolume REF Member;
};
// ==================================================================
// 3PAR ReplicationAffectsElement
// ==================================================================
[Association,
    Description (
         "TPD_ReplicationAffectsElement is an association "
         "between ReplicationService and ReplicationGroup "
         "This provider is used to query the association "
```

```
 "between affecting and affected sets.") ]
class TPD_ReplicationAffectsElement : CIM_ServiceAffectsElement
\{ [Override ( "AffectingElement" ),
     Key, Description ("The ReplicationService.")]
   TPD ReplicationService REF AffectingElement;
    [Override ( "AffectedElement" ),
     Key, Description (
          "The ReplicationGroup that the ReplicationService "
          "may affect.")]
   TPD ReplicationGroup REF AffectedElement;
};
// Remote Replication related classes
// ==================================================================
// 3PAR RemoteStorageSynchronized
// ==================================================================
[Association,
   Description (
       "Indicates that two Storage objects were remote replicated at the "
       "specified point in time. If the UndiscoveredElement indicates "
       "either SystemElement or SyncedElement, then the corresponding "
       "property will contain the reference to TPD_ReplicationEntity, "
       "otherwise it will contain the reference to a TPD_StorageVolume.")]
class TPD_RemoteStorageSynchronized : CIM_StorageSynchronized {
       [Description (
          "True if role of the SystemElement and SyncedElement has been switched "
        "due to a fail over.")]
   boolean RoleReversed;
       [Description (
          "Specifies that groups that are in asynchronous periodic mode should "
        "be periodically synchronized in accordance with the specified value "
        "of the replication. 0 means synchronization will not happen unless "
        "it is done manually." )]
   datetime SyncInterval;
       [Description (
          "Specifies the policy of the Remote Copy volume groups for dealing with I/O
  "
        "failure and error handling of the replication. Valid values are:" 
            no_fail_wrt_on_err "
                Specifies that if Remote Copy is started for the volume group "
                and a write to the secondary system fails, then the Remote Copy "
                 " operation is stopped and an I/O error is not returned to the "
                host (default). This allows the application writing the data to "
        " continue, but makes the secondary volumes out of date with the "
        " primary volumes. "
        " auto_recover "
        " Specifies that if the Remote Copy is stopped as a result of the "
        " Remote Copy links going down, the group is restarted "
        " automatically after the links come back up. If this policy is "
        " enabled for a group while the group is stopped after link "
        " failures, it will be only be started when the links come up for "
        " the failed target. If the links are already up at the time the "
        " policy is set then the group will not be restarted at that "
" time.
        " no_auto_recover "
        " Specifies that if the Remote Copy is stopped as a result of the "
                 Remote Copy links going down, the group must be restarted "
                 manually after the links come back up (default). "
             over per alert "
                 If a synchronization of a periodic Remote Copy group takes "
                 longer to complete than its synchronization period then an "
```

```
 " alert will be generated. This is the default behavior. "
         " no_over_per_alert "
         " If a synchronization of a periodic Remote Copy group takes "
         " longer to complete than its synchronization period then an "
                  alert will not be generated."),
       BitMap { "1","2","3","4","5"},
        BitValues { "no_fail_wrt_on_err", "auto_recover", "no_auto_recover",
          "over_per_alert", "no over per alert" }]
   uint32 SyncPolicy;
};
// ==================================================================
// 3PAR Remote Replication Group
// ==================================================================
[Description (
        "This class represents a collection of StorageVolumes "
        "used for remote replication.")]
class TPD_RemoteReplicationGroup : CIM_ReplicationGroup
{
    [Description (
        "Name of the administrative domain that this group belongs "
       "to.\n\ln")]
    String Domain;
};
// ==================================================================
// TPD_OrderedMemberOfRemoteReplicationGroup
// ==================================================================
[Association,
    Description (
        "TPD_OrderedMemberOfRemoteReplicationGroup is an aggregation used to "
        "establish an ordered membership of StorageVolume in a "
        "RemoteReplicationGroup." )]
class TPD_OrderedMemberOfRemoteReplicationGroup : CIM_OrderedMemberOfCollection {
       [Override ("Collection"),
        Key, Aggregate, Description (
           "The RemoteReplicationGroup that aggregates StorageVolumes." )]
  TPD RemoteReplicationGroup REF Collection;
       [Override ("Member"),
      Key, Description ( "The aggregated StorageVolumes of the RemoteReplicationGroup."
 )]
  TPD StorageVolume REF Member;
};
// ==================================================================
// 3PAR RemoteGroupSynchronized
// ==================================================================
[Association, 
    Description (
       "Indicates that two remote replication groups are associated." )]
class TPD_RemoteGroupSynchronized : CIM_GroupSynchronized {
       [Override ( "SystemElement" ),
       Description (
           "SystemElement represents the group that is the source of "
           "the replication." )]
  TPD RemoteReplicationGroup REF SystemElement;
       [Override ( "SyncedElement" ),
       Description (
           "SyncedElement represents the target that is the target "
           "of the replication." )]
  TPD RemoteReplicationGroup REF SyncedElement;
       [Description (
           "True if role of the SystemElement and SyncedElement has been switched "
```

```
 "due to a fail over.")]
   boolean RoleReversed;
       [Description (
          "Specifies that groups that are in asynchronous periodic mode should "
        "be periodically synchronized in accordance with the specified value "
        "of the replication. 0 means synchronization will not happen unless "
       "it is done manually." )]
   datetime SyncInterval;
       [Description (
          "Specifies the policy of the Remote Copy volume groups for dealing with I/O
 "
        "failure and error handling of the replication. Valid values are:" 
        " no_fail_wrt_on_err "
        " Specifies that if Remote Copy is started for the volume group "
        " and a write to the secondary system fails, then the Remote Copy "
        " operation is stopped and an I/O error is not returned to the "
                host (default). This allows the application writing the data to "
        " continue, but makes the secondary volumes out of date with the "
        " primary volumes. "
        " auto_recover "
        " Specifies that if the Remote Copy is stopped as a result of the "
        " Remote Copy links going down, the group is restarted "
        " automatically after the links come back up. If this policy is "
        " enabled for a group while the group is stopped after link "
                 failures, it will be only be started when the links come up for "
                 the failed target. If the links are already up at the time the "
                 policy is set then the group will not be restarted at that
                 time.
             no auto recover "
                 Specifies that if the Remote Copy is stopped as a result of the "
                 Remote Copy links going down, the group must be restarted "
        " manually after the links come back up (default). "
       " over per alert "
        " If a synchronization of a periodic Remote Copy group takes "
        " longer to complete than its synchronization period then an "
        " alert will be generated. This is the default behavior. "
        " no_over_per_alert "
        " If a synchronization of a periodic Remote Copy group takes "
        " longer to complete than its synchronization period then an "
                 alert will not be generated."),
       BitMap { "1","2","3","4","5"},
       BitValues { "no_fail_wrt_on_err", "auto_recover", "no_auto_recover",
         "over per alert", "no over per alert" }]
   uint32 SyncPolicy;
};
// ==================================================================
// 3PAR ReplicationServiceAffectsRemoteReplicationGroup
// ==================================================================
[Association,
    Description (
        "TPD_ReplicationServiceAffectsRemoteReplicationGroup is an association "
        "between ReplicationService and RemoteReplicationGroup "
        "This provider is used to query the association "
        "between affecting and affected sets.") ]
class TPD_ReplicationServiceAffectsRemoteReplicationGroup : CIM_ServiceAffectsElement
{
    [Override ( "AffectingElement" ),
     Key, Description ("The ReplicationService.")]
    TPD_ReplicationService REF AffectingElement;
    [Override ( "AffectedElement" ),
     Key, Description (
          "The RemoteReplicationGroup that the ReplicationService "
```

```
 "may affect.")]
     TPD_RemoteReplicationGroup REF AffectedElement;
};
// ==================================================================
// TPD_HostedRemoteReplicationGroup 
// ==================================================================
[Association,
    Description (
        "HostedCollection defines a RemoteReplicationGroup in the "
        "context of StorageSystem. It represents a Collection that "
        "has meaning only in the context of a System, a Collection "
        "whose elements are restricted by the definition of the System, "
        "or both of these types of Collections." )]
class TPD_HostedRemoteReplicationGroup : CIM_HostedCollection {
       [Override ( "Antecedent" ),
       Min ( 1 ),
      Max ( 1 ),
       Description ( "The scoping system." )]
  TPD StorageSystem REF Antecedent;
       [Override ( "Dependent" ),
       Description (
           "The collection defined in the context of a system." )]
   TPD RemoteReplicationGroup REF Dependent;
};
// ==================================================================
// TPD_SAPAvailableForRemoteReplicaVolume
// ==================================================================
[Association,
    Description (
        "Association between a StorageVolume in a remote copy group "
       "and the port used for this remote copy group.")]
class TPD_SAPAvailableForRemoteReplicaVolume : CIM_SAPAvailableForElement {
       [Key, Description (
           "The Service Access Point that is available. "
           "For RCFC, the endpoint is a TPD_SCSIProtocolFCEndpoint. "
           "For RCIP, the endpoint is a TPD_IPProtocolEndpoint." )]
  CIM ProtocolEndpoint REF AvailableSAP;
       [Key, Description (
           "The StorageVolume for which the SAP is available." )]
   TPD StorageVolume REF ManagedElement;
};
// ==================================================================
// TPD_SAPAvailableForRemoteReplicationGroup 
// ==================================================================
[Association,
    Description (
        "Association between a remote copy group "
       "and the port used for this remote copy group.")]
class TPD SAPAvailableForRemoteReplicationGroup : CIM SAPAvailableForElement {
       [Key, Description (
           "The Service Access Point that is available. "
           "For RCFC, the endpoint is a TPD_SCSIProtocolFCEndpoint. "
           "For RCIP, the endpoint is a TPD_IPProtocolEndpoint." )]
    CIM_ProtocolEndpoint REF AvailableSAP;
       [Key, Description (
           "The RemoteReplicationGroup for which the SAP is available." )]
   TPD RemoteReplicationGroup REF ManagedElement;
```

```
};
// ==================================================================
// TPD_ReplicationEntity
// ==================================================================
    [Description (
        "This class represents a replication entity, such as an entity "
        "known by its World Wide Name (WWN). "
        "If the remote StorageVolume in a remote replication relationship "
        "cannot be discovered, then this will be represented in the "
        "RemoteStorageSynchronized association as either SystemElement or "
        "SyncedElement property. This will not exist as an instance "
        "on its own." )]
class TPD ReplicationEntity : CIM ReplicationEntity {
};
```
## 3PAR\_TPDStats.mof

```
//%////////////////////////////////////////////////////////////////////////
//
//
// Copyright 2007 3PAR, Inc. All Rights Reserved.
// This software is the property of 3PAR, Inc. Distribution
// or deployment of the source or derived binaries of this
// software are not permitted.
//
//
//%////////////////////////////////////////////////////////////////////////
///////////////////////////////////////////////////////////////////////////
//
// File : 3PAR_TPDStats.mof
//
// Purpose : This MOF contains 3PAR Statistical (Block Server Performance
// Subprofile) classes that will be loaded into root/tpd namespace.
//
// Date created: 4/18/2006
//
///////////////////////////////////////////////////////////////////////////
// ==================================================================
// Statistics Collection
// ==================================================================
[Description (
    "Statistics collection")]
class TPD_StatisticsCollection : CIM_StatisticsCollection
{
};
// ==================================================================
// Hosted Statistics Collection
// ==================================================================
[Association, Description (
    "HostedCollection defines a SystemSpecificCollection in the "
    "context of a scoping System. It represents a Collection that "
    "has meaning only in the context of a System, a Collection "
    "whose elements are restricted by the definition of the System, "
    "or both of these types of Collections.")]
class TPD_HostedStatisticsCollection : CIM_HostedCollection
{
    [Override ( "Antecedent" ), Min ( 1 ), Max ( 1 ), Description (
        "The scoping system.")]
   TPD StorageSystem REF Antecedent;
```

```
 [Override ( "Dependent" ), Description (
        "The collection defined in the context of a system.")]
  TPD StatisticsCollection REF Dependent;
};
// ==================================================================
// Block Statistics Statistics Collection
// ==================================================================
[Description (
    "Block Statistics Statistics collection")]
class TPD_BlockStatisticsManifestCollection :
                                  CIM_BlockStatisticsManifestCollection
{
};
// ==================================================================
// Associated Block Statistics Manifest Collection
// ==================================================================
[Association, Description (
    "Instances of this class associate a "
   "BlockStatisticsManifestCollection to the StatisticsCollection "
   "to which is is applied. The ManifestCollection contains the "
    "Manifests that are used to filter requests for the retrieval "
    "of statistics.")]
class TPD_AssociatedBlockStatisticsManifestCollection :
                      CIM_AssociatedBlockStatisticsManifestCollection
{
    [Key, Min ( 1 ), Max ( 1 ), Description (
        "The collection of statistics filtered by the "
        "BlockStatisticsManifestCollection.")]
  TPD StatisticsCollection REF Statistics;
    [Key, Description (
        "The collection of Manifests applied to the "
        "StatisticsCollection.")]
  TPD_BlockStatisticsManifestCollection REF ManifestCollection;
};
// ==================================================================
// Block Statistics Manifest
// ==================================================================
[Description (
    "Block Statistics manifest")]
class TPD_BlockStatisticsManifest : CIM_BlockStatisticsManifest
{
};
// ==================================================================
// Member Of Block Statistics Manifest Collection
// ==================================================================
[Association, Aggregation, Description (
    "Aggregation used to establish "
    "membership of ManagedElements in a Collection.")]
class TPD MemberOfBlockStatisticsManifestCollection : CIM MemberOfCollection {
    [Key, Aggregate, Description (
        "The Collection that aggregates members.")]
  TPD BlockStatisticsManifestCollection REF Collection;
    [Key, Description (
        "The aggregated member of the Collection.")]
   TPD_BlockStatisticsManifest REF Member;
};
// ==================================================================
// Hosted Block Statistics Manifest Collection
// ==================================================================
```

```
[Association, Description (
    "HostedCollection defines a SystemSpecificCollection in the "
    "context of a scoping System. It represents a Collection that "
    "has meaning only in the context of a System, a Collection "
    "whose elements are restricted by the definition of the System, "
    "or both of these types of Collections.")]
class TPD_HostedStatisticsManifestCollection : CIM_HostedCollection
{
    [Override ( "Antecedent" ), Min ( 1 ), Max ( 1 ), Description (
        "The scoping system.")]
   TPD_StorageSystem REF Antecedent;
    [Override ( "Dependent" ), Description (
        "The collection defined in the context of a system.")]
   TPD BlockStatisticsManifestCollection REF Dependent;
};
// ==================================================================
// Member Of Statistics Collection
// ==================================================================
[Association, Aggregation, Description (
    "Aggregation used to establish "
    "membership of ManagedElements in a Collection.")]
class TPD MemberOfStatisticsCollection : CIM MemberOfCollection {
    [Key, Aggregate, Description (
        "The Collection that aggregates members.")]
   TPD StatisticsCollection REF Collection;
    [Key, Description (
        "The aggregated member of the Collection.")]
    CIM_BlockStorageStatisticalData REF Member;
};
// ==================================================================
// Array Statistical Data
// ==================================================================
[Description (
    "Statistical data for the Array")]
class TPD_ArrayStatisticalData : CIM_BlockStorageStatisticalData
{
};
// ==================================================================
// Array Element Statistical Data
// ==================================================================
[Association, Description (
    "An association that relates a "
    "ManagedElement to its StatisticalData. Note that the "
    "cardinality of the ManagedElement reference is Min(1), Max(1). "
    "This cardinality mandates the instantiation of the "
    "ElementStatisticalData association for the referenced instance "
   "of CIM StatisticalData. ElementStatisticalData describes the "
    "existence requirements and context for the "
    "CIM_StatisticalData, relative to a specific ManagedElement.")]
class TPD_ArrayElementStatisticalData : CIM_ElementStatisticalData
{
    [Key, Min ( 1 ), Max ( 1 ), Description (
       "The ManagedElement for which statistical or metric data is "
       "defined.")]
  TPD StorageSystem REF ManagedElement;
    [Key, Description (
       "The statistic information/object.")]
    TPD_ArrayStatisticalData REF Stats;
};
```

```
// ==================================================================
// Node Statistical Data
// ==================================================================
[Description (
    "Statistical data for a node controller")]
class TPD_NodeStatisticalData : CIM_BlockStorageStatisticalData
{
};
// ==================================================================
// Node Element Statistical Data
// ==================================================================
[Association, Description (
    "An association that relates a "
    "ManagedElement to its StatisticalData. Note that the "
    "cardinality of the ManagedElement reference is Min(1), Max(1). "
    "This cardinality mandates the instantiation of the "
    "ElementStatisticalData association for the referenced instance "
    "of CIM_StatisticalData. ElementStatisticalData describes the "
    "existence requirements and context for the "
    "CIM_StatisticalData, relative to a specific ManagedElement.")]
class TPD_NodeElementStatisticalData : CIM_ElementStatisticalData
{
    [Key, Min ( 1 ), Max ( 1 ), Description (
       "The ManagedElement for which statistical or metric data is "
       "defined.")]
   TPD NodeSystem REF ManagedElement;
    [Key, Description (
       "The statistic information/object.")]
   TPD NodeStatisticalData REF Stats;
};
// ==================================================================
// Disk Drive Statistical Data
// ==================================================================
[Description (
    "Statistical data for the Disk Drive")]
class TPD_DiskStatisticalData : CIM_BlockStorageStatisticalData
{
};
// ==================================================================
// Disk Element Statistical Data
// ==================================================================
[Association, Description (
    "An association that relates a "
    "ManagedElement to its StatisticalData. Note that the "
    "cardinality of the ManagedElement reference is Min(1), Max(1). "
    "This cardinality mandates the instantiation of the "
    "ElementStatisticalData association for the referenced instance "
    "of CIM_StatisticalData. ElementStatisticalData describes the "
    "existence requirements and context for the "
    "CIM_StatisticalData, relative to a specific ManagedElement.")]
class TPD_DiskElementStatisticalData : CIM_ElementStatisticalData
{
    [Key, Min ( 1 ), Max ( 1 ), Description (
       "The ManagedElement for which statistical or metric data is "
       "defined.")]
   TPD DiskStorageExtent REF ManagedElement;
    [Key, Description (
       "The statistic information/object.")]
   TPD DiskStatisticalData REF Stats;
};
```

```
// ==================================================================
// Port Statistical Data
// ==================================================================
[Description (
    "Statistical data for the Port")]
class TPD_PortStatisticalData : CIM_BlockStorageStatisticalData
{
};
// ==================================================================
// Port Element Statistical Data
// ==================================================================
[Association, Description (
    "An association that relates a "
    "ManagedElement to its StatisticalData. Note that the "
    "cardinality of the ManagedElement reference is Min(1), Max(1). "
    "This cardinality mandates the instantiation of the "
    "ElementStatisticalData association for the referenced instance "
    "of CIM_StatisticalData. ElementStatisticalData describes the "
    "existence requirements and context for the "
    "CIM_StatisticalData, relative to a specific ManagedElement.")]
class TPD_PortElementStatisticalData : CIM_ElementStatisticalData
{
    [Key, Min ( 1 ), Max ( 1 ), Description (
       "The ManagedElement for which statistical or metric data is "
       "defined.")]
   CIM NetworkPort REF ManagedElement;
    [Key, Description (
       "The statistic information/object.")]
   TPD PortStatisticalData REF Stats;
};
// ==================================================================
// Volume Statistical Data
// ==================================================================
[Description (
    "Statistical data for the Volume")]
class TPD_VolumeStatisticalData : CIM_BlockStorageStatisticalData
{
};
// ==================================================================
// Storage Volume Element Statistical Data
// ==================================================================
[Association, Description (
    "An association that relates a "
    "ManagedElement to its StatisticalData. Note that the "
    "cardinality of the ManagedElement reference is Min(1), Max(1). "
    "This cardinality mandates the instantiation of the "
    "ElementStatisticalData association for the referenced instance "
   "of CIM StatisticalData. ElementStatisticalData describes the "
    "existence requirements and context for the "
    "CIM_StatisticalData, relative to a specific ManagedElement.")]
class TPD_VolumeElementStatisticalData : CIM_ElementStatisticalData
{
    [Key, Min ( 1 ), Max ( 1 ), Description (
       "The ManagedElement for which statistical or metric data is "
       "defined.")]
   TPD StorageVolume REF ManagedElement;
    [Key, Description (
       "The statistic information/object.")]
   TPD VolumeStatisticalData REF Stats;
};
```

```
// ==================================================================
// Block Statistics Service
// ==================================================================
class TPD_BlockStatisticsService : CIM_BlockStatisticsService
{
};
// ==================================================================
// Hosted Statistics Service
// ==================================================================
[Association, Description (
    "An association between a Service and the "
    "System on which the functionality is located. The cardinality "
    "of this association is one-to-many. A System can host many "
    "Services. Services are weak with respect to their hosting "
    "System. Heuristic: A Service is hosted on the System where the "
    "LogicalDevices or SoftwareFeatures that implement the Service "
    "are located. The model does not represent Services hosted "
    "across multiple systems. The model is as an ApplicationSystem "
    "that acts as an aggregation point for Services that are each "
    "located on a single host.")]
class TPD_HostedStatisticsService : CIM_HostedService
{
    [Override ( "Antecedent" ), Min ( 1 ), Max ( 1 ), Description (
        "The scoping system.")]
   TPD_StorageSystem REF Antecedent;
    [Override ( "Dependent" ), Description (
        "The collection defined in the context of a system.")]
   TPD_BlockStatisticsService REF Dependent;
};
// ==================================================================
// Block Statistics Capabilities
// ==================================================================
class TPD_BlockStatisticsCapabilities : CIM_BlockStatisticsCapabilities
{
};
// ==================================================================
// Statistics Element Capabilities
// ==================================================================
[Association, Description (
    "ElementCapabilities represents the association between "
    "ManagedElements and their Capabilities. Note that the "
    "cardinality of the ManagedElement reference is Min(1), Max(1). "
    "This cardinality mandates the instantiation of the "
    "ElementCapabilities association for the referenced instance of "
    "Capabilities. ElementCapabilities describes the existence "
    "requirements and context for the referenced instance of "
    "ManagedElement. Specifically, the ManagedElement MUST exist "
    "and provides the context for the Capabilities.")]
class TPD StatisticsElementCapabilities : CIM ElementCapabilities {
       [Key, Min ( 1 ), Max ( 1 ), Description (
           "The managed element.")]
   TPD_BlockStatisticsService REF ManagedElement;
       [Key, Description (
           "The Capabilities object associated with the element.")]
   TPD_BlockStatisticsCapabilities REF Capabilities;
};
// ==================================================================
// LUNs Statistical Data
```

```
// ==================================================================
[Description (
   "Statistical data for the LUNs")]
class TPD_LUNStatisticalData : CIM_BlockStorageStatisticalData
{
};
```